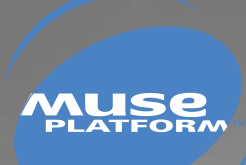

# **AT COMMANDS INTERFACE GUIDE**

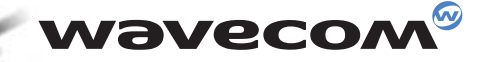

#### confidential ©

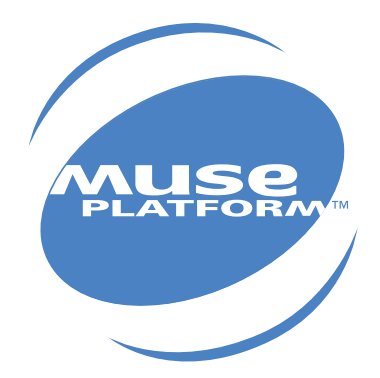

# **AT COMMANDS INTERFACE GUIDE**

**atVersion**: 006 **Date**: September, 04th 2002 **Reference**: WM\_SW\_OAT\_IFS\_001

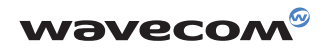

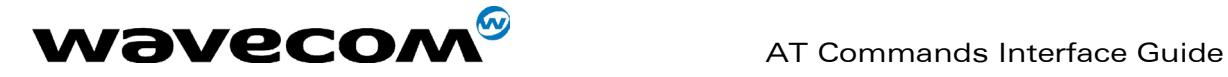

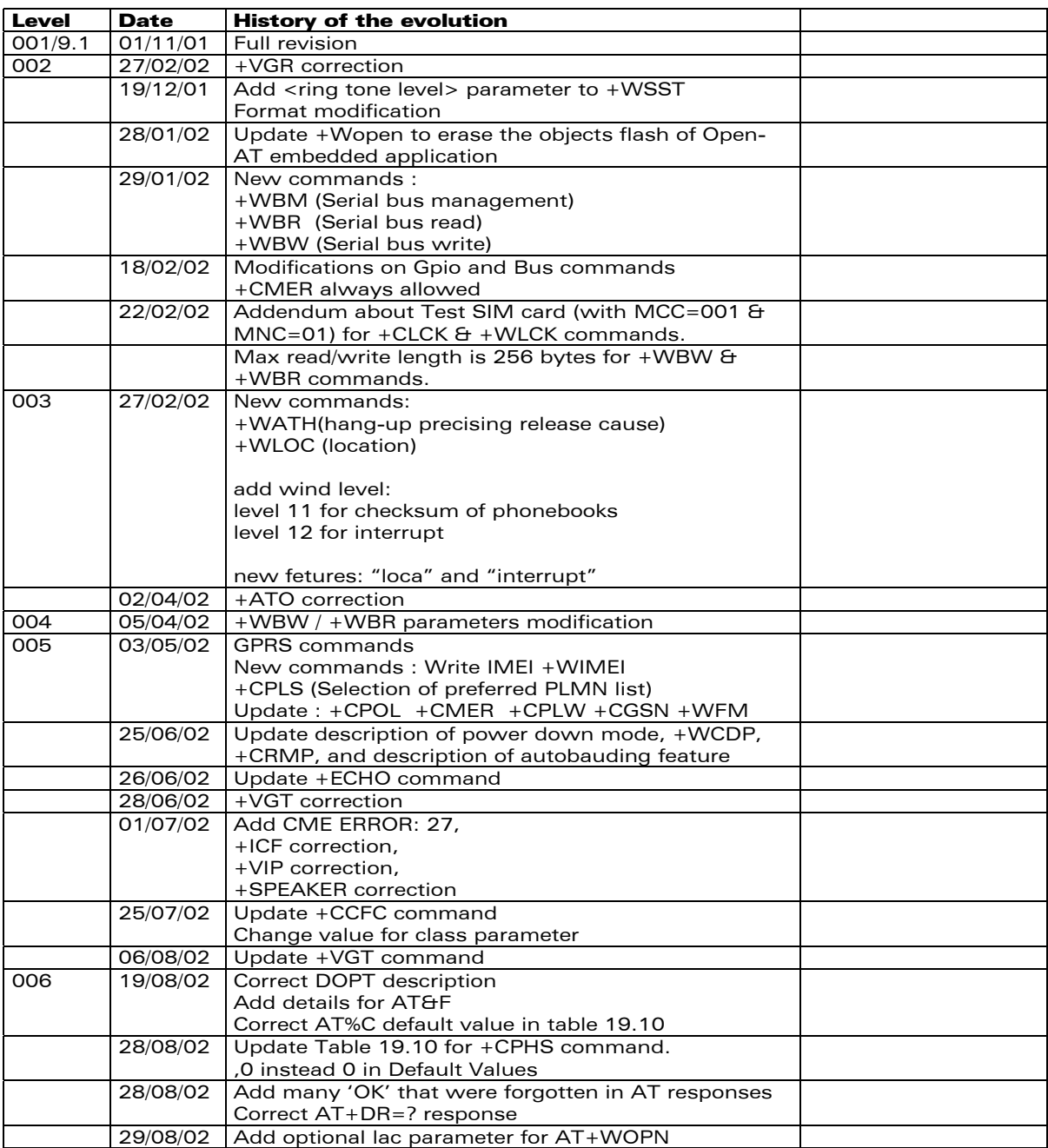

confidential © Page : 2 / 281

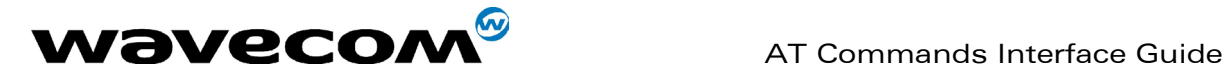

## **Contents**

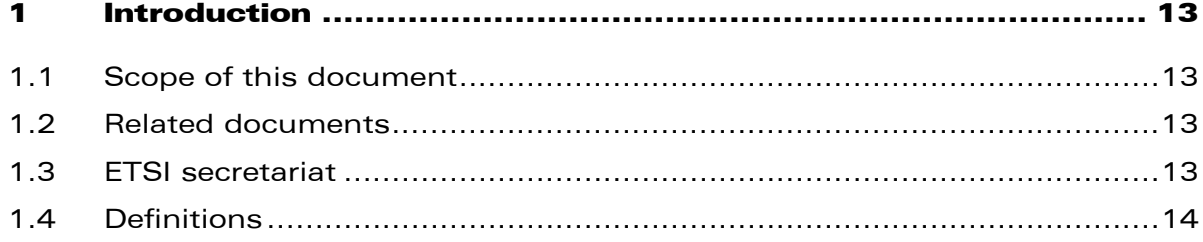

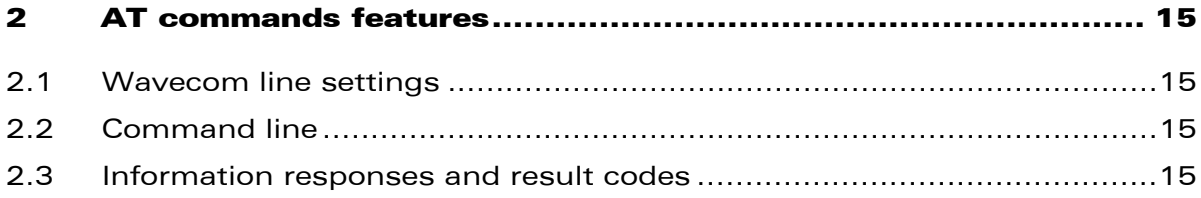

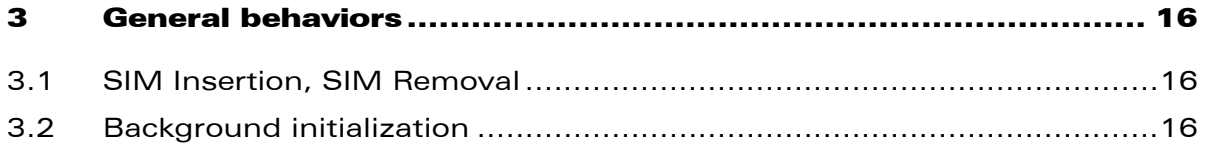

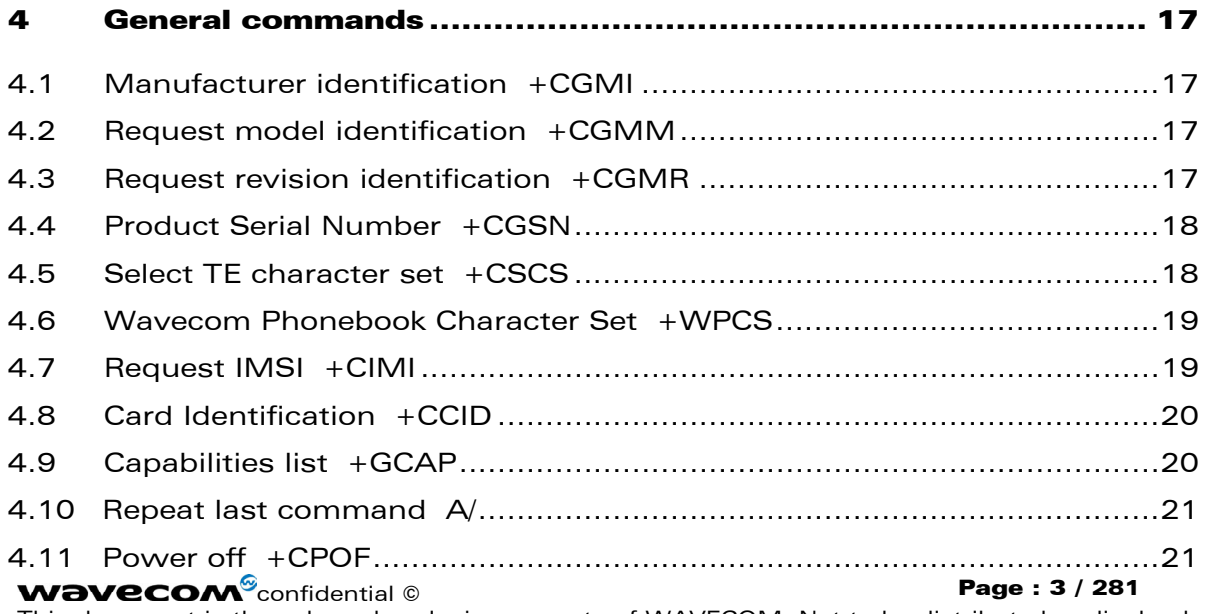

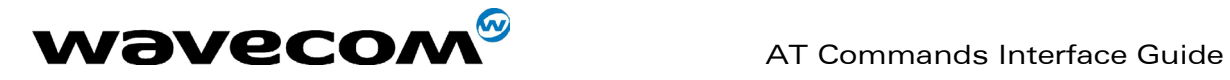

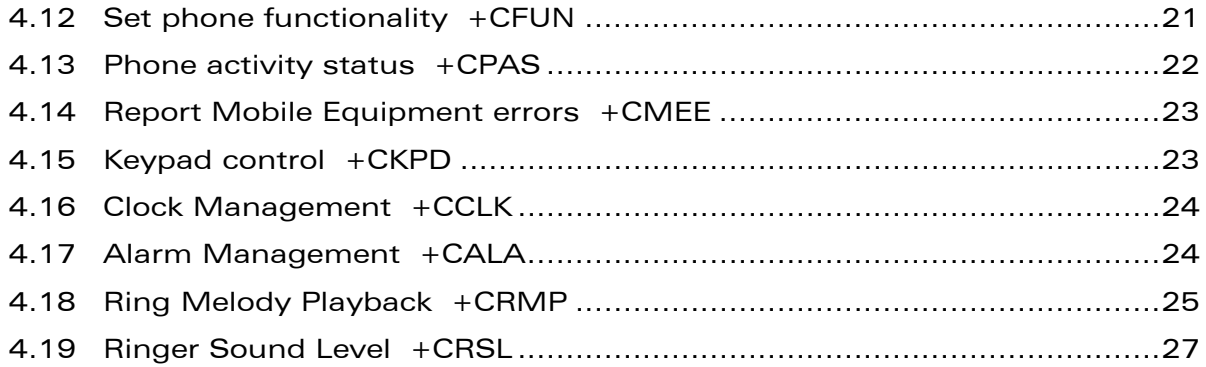

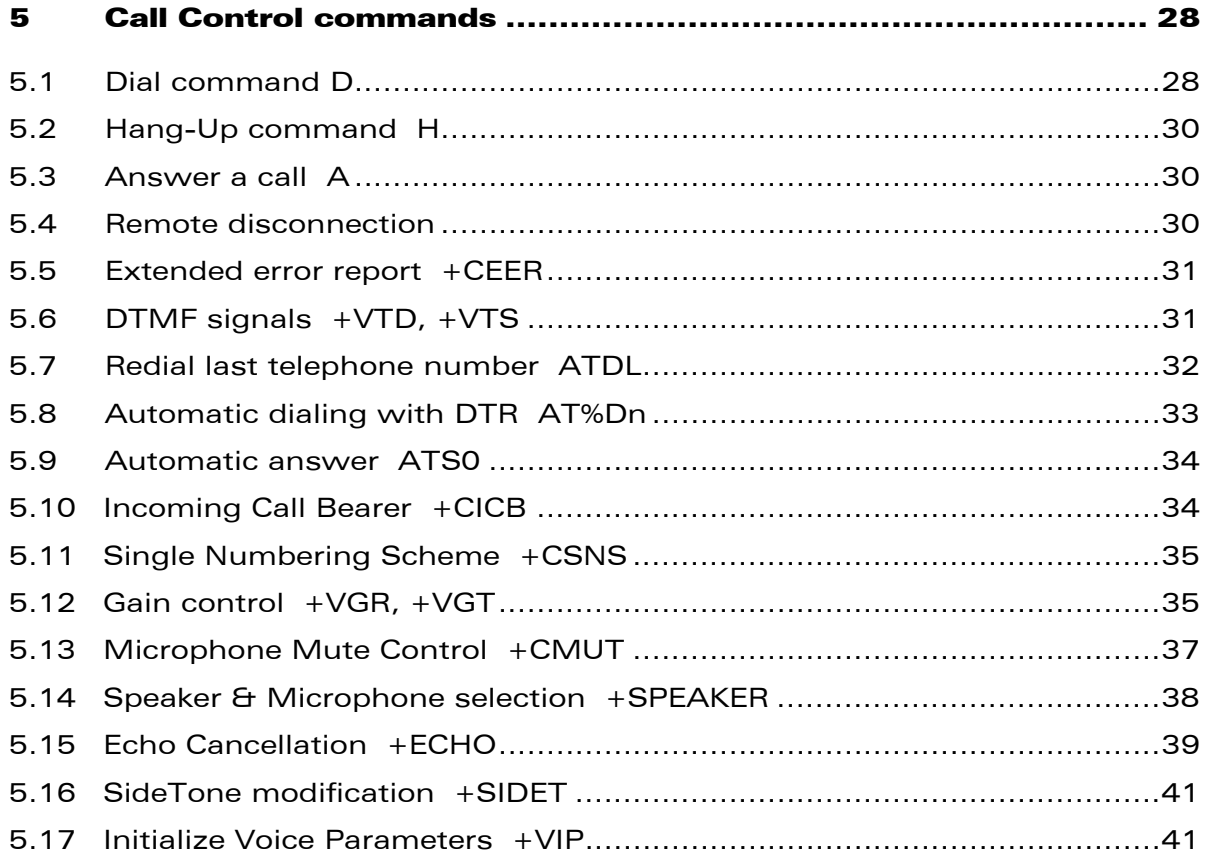

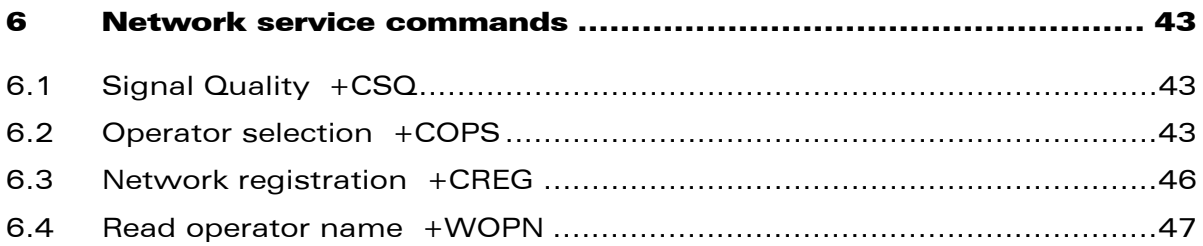

#### confidential © [Page : 4 /](#page-23-1) 281

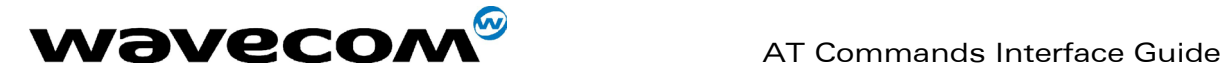

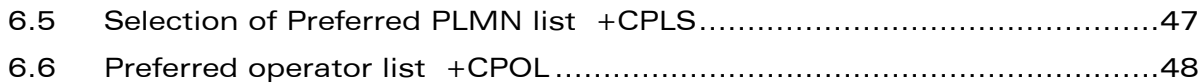

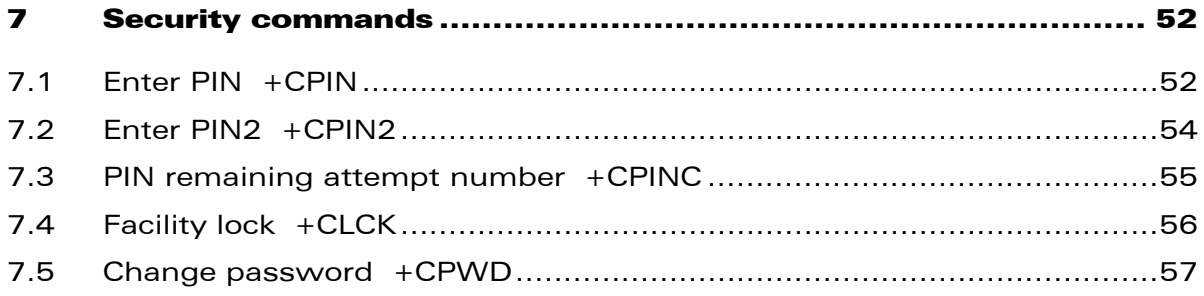

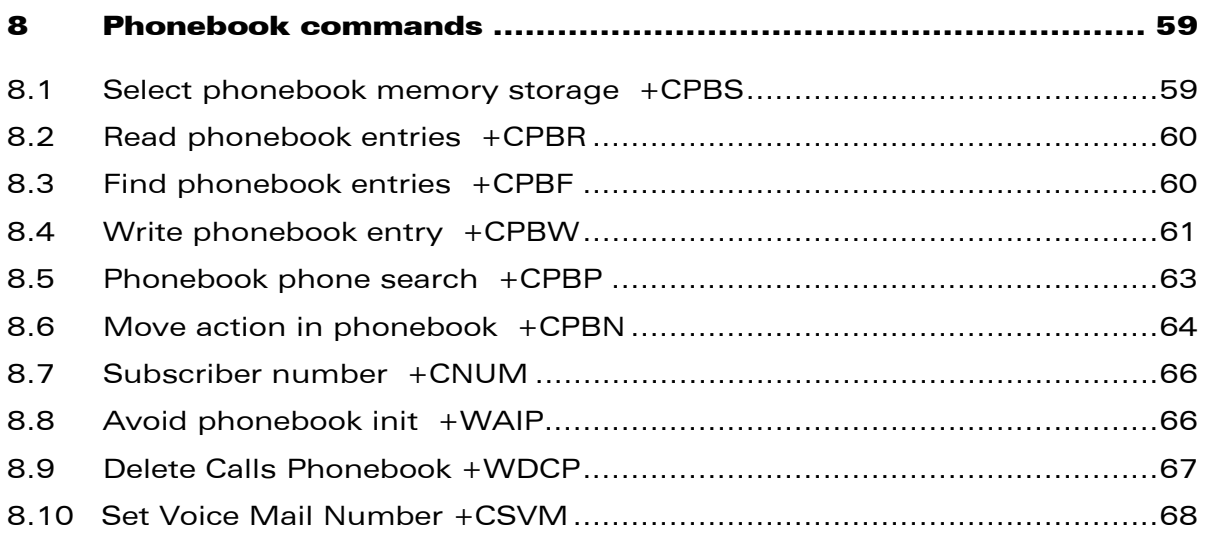

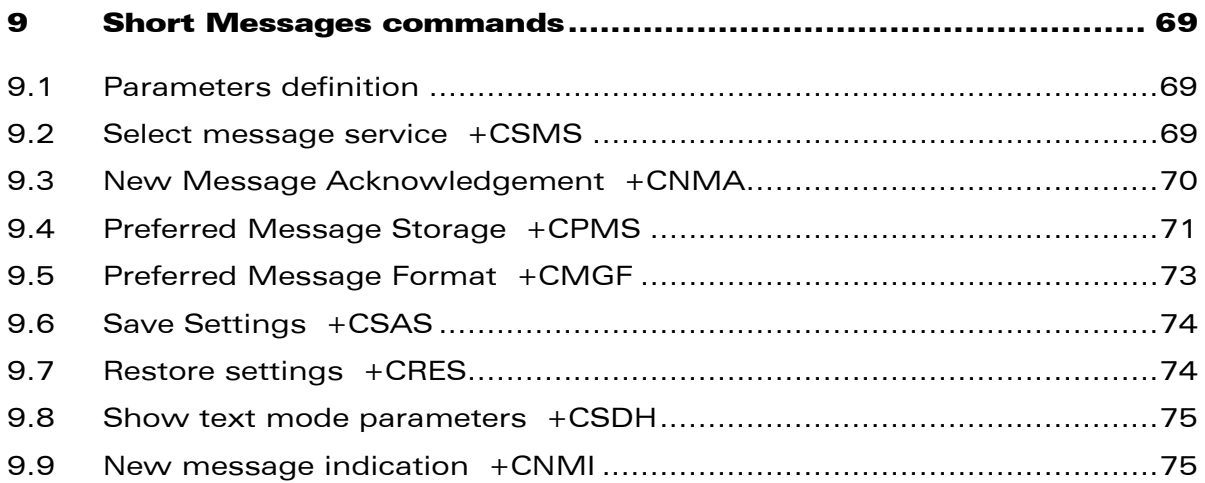

#### confidential © Page : 5 / 281

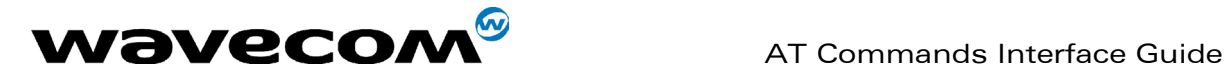

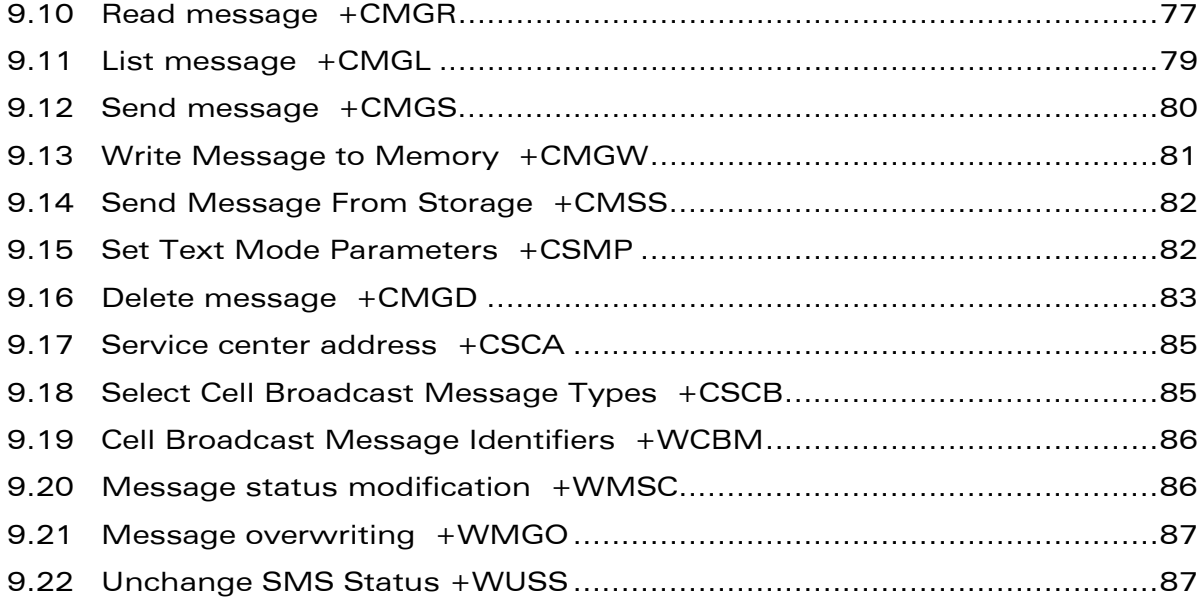

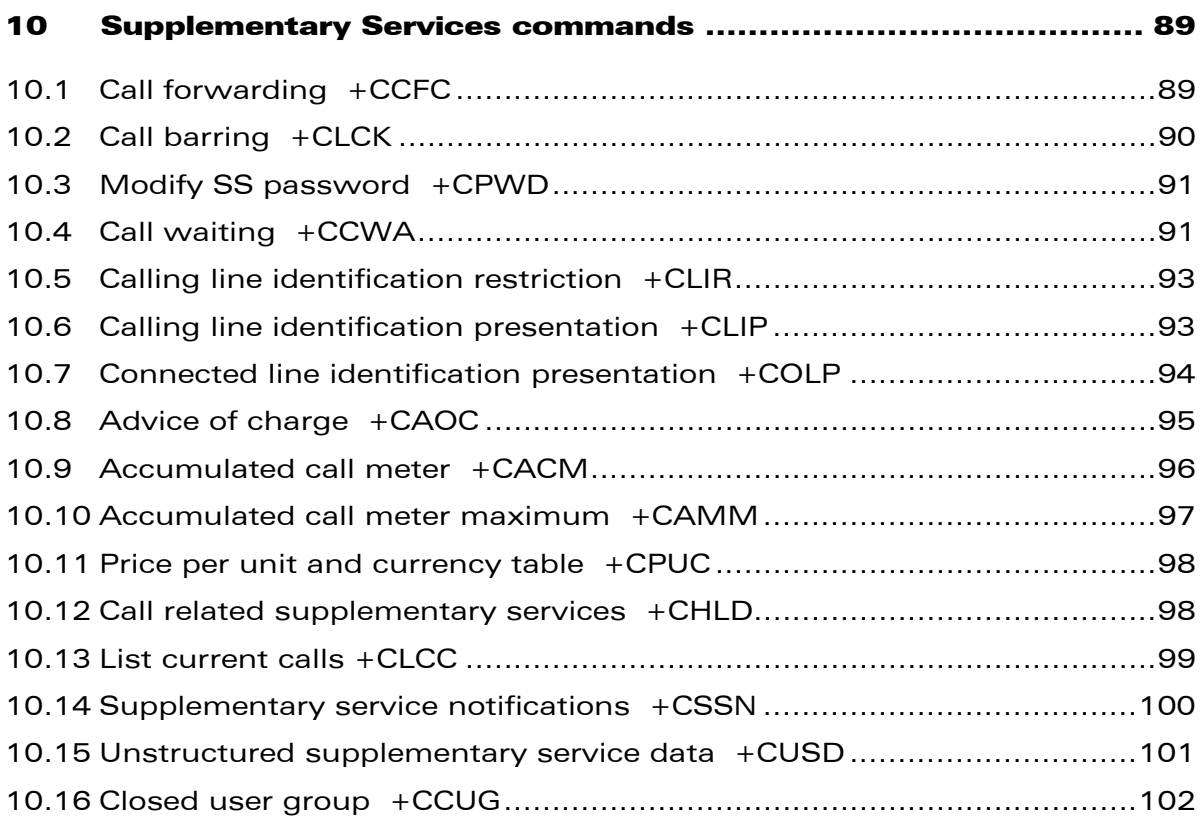

confidential © Page : 6 / 281

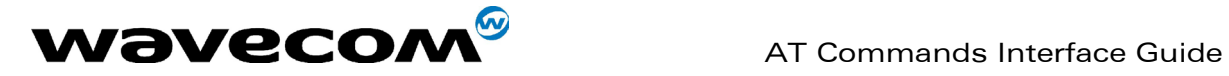

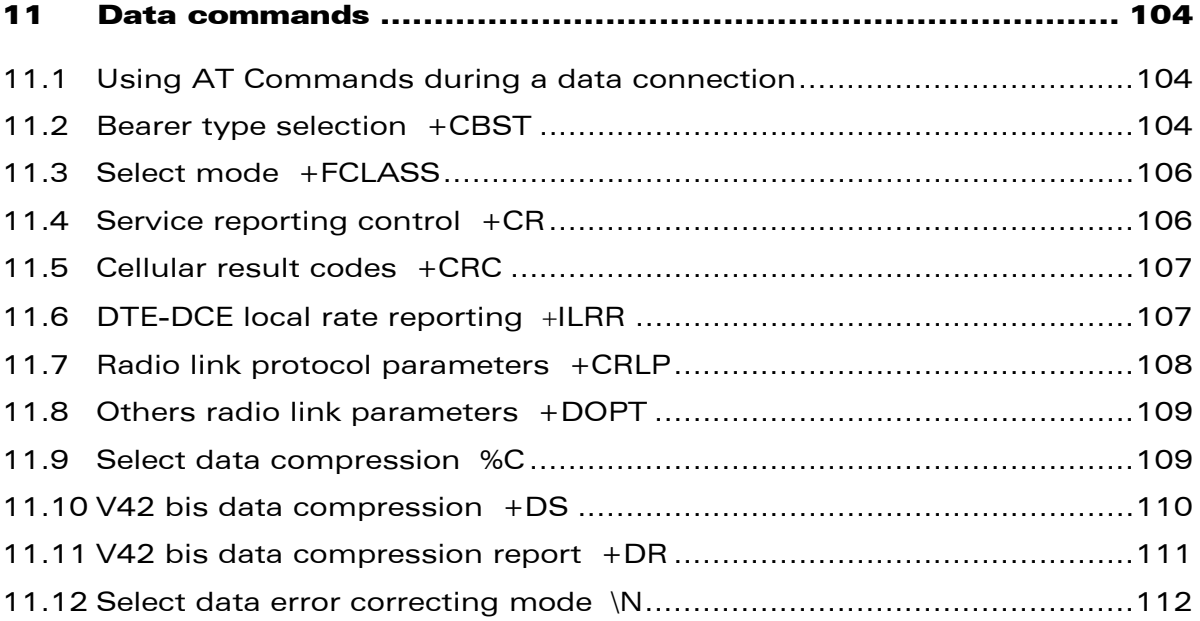

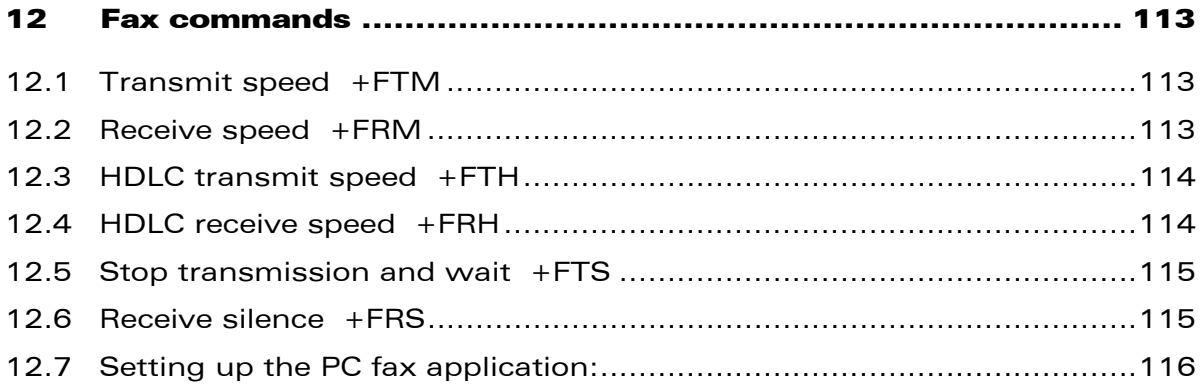

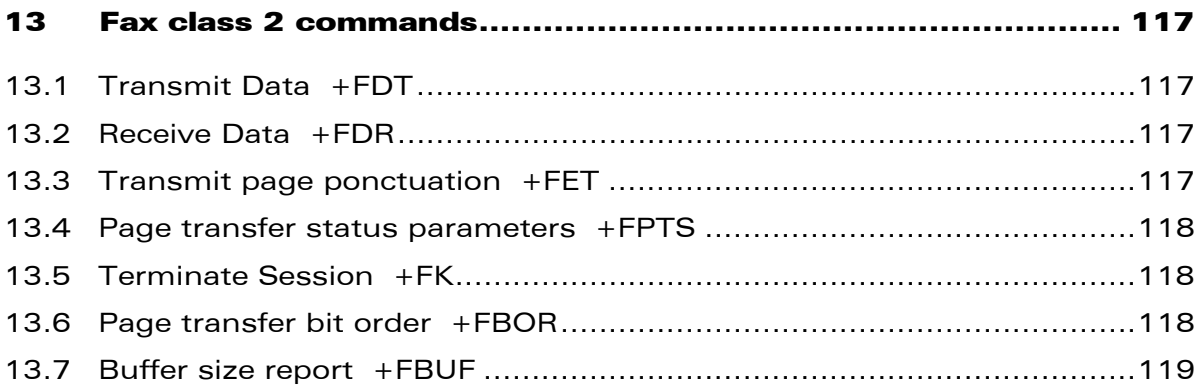

#### confidential © Page : 7 / 281

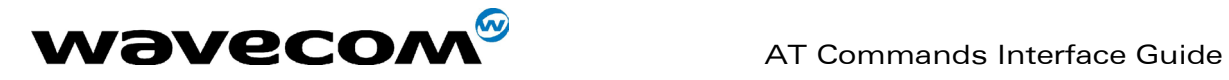

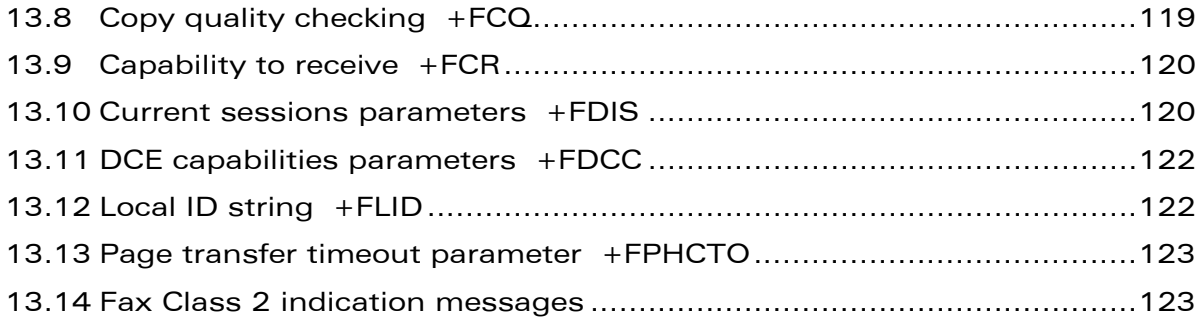

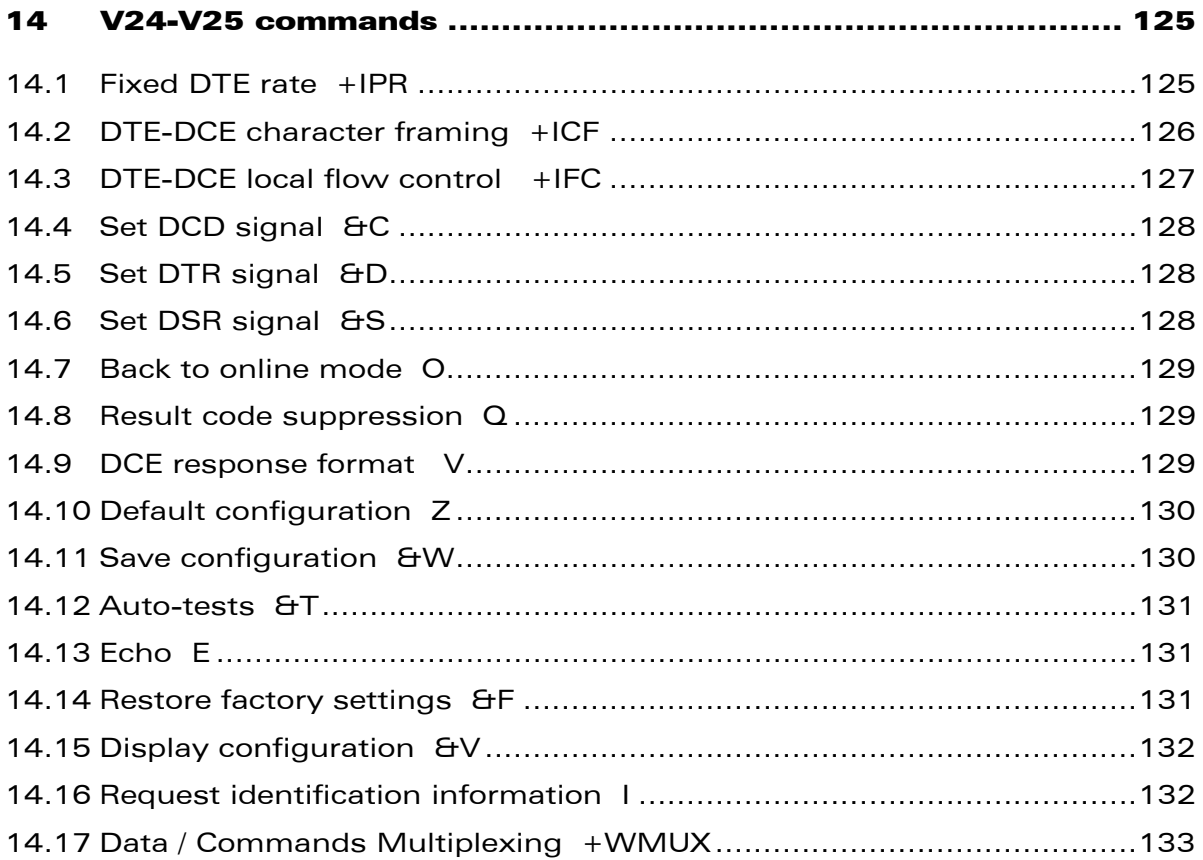

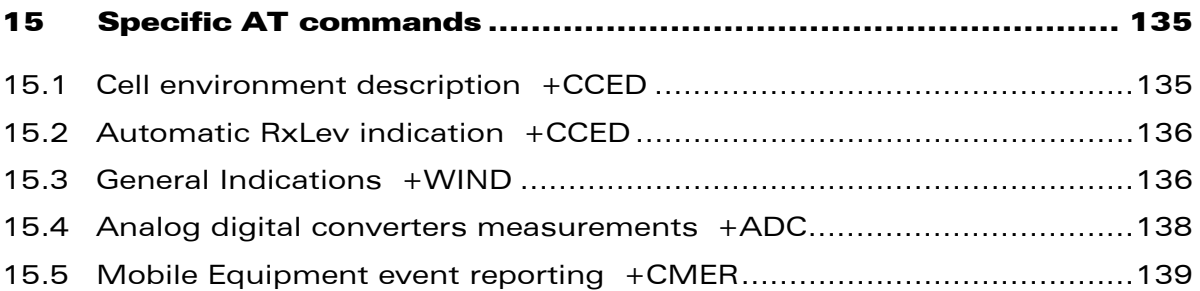

#### confidential © Page : 8 / 281

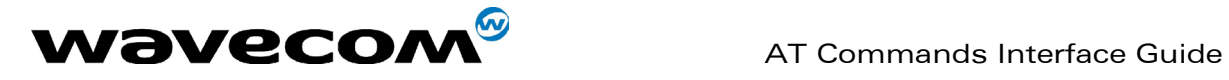

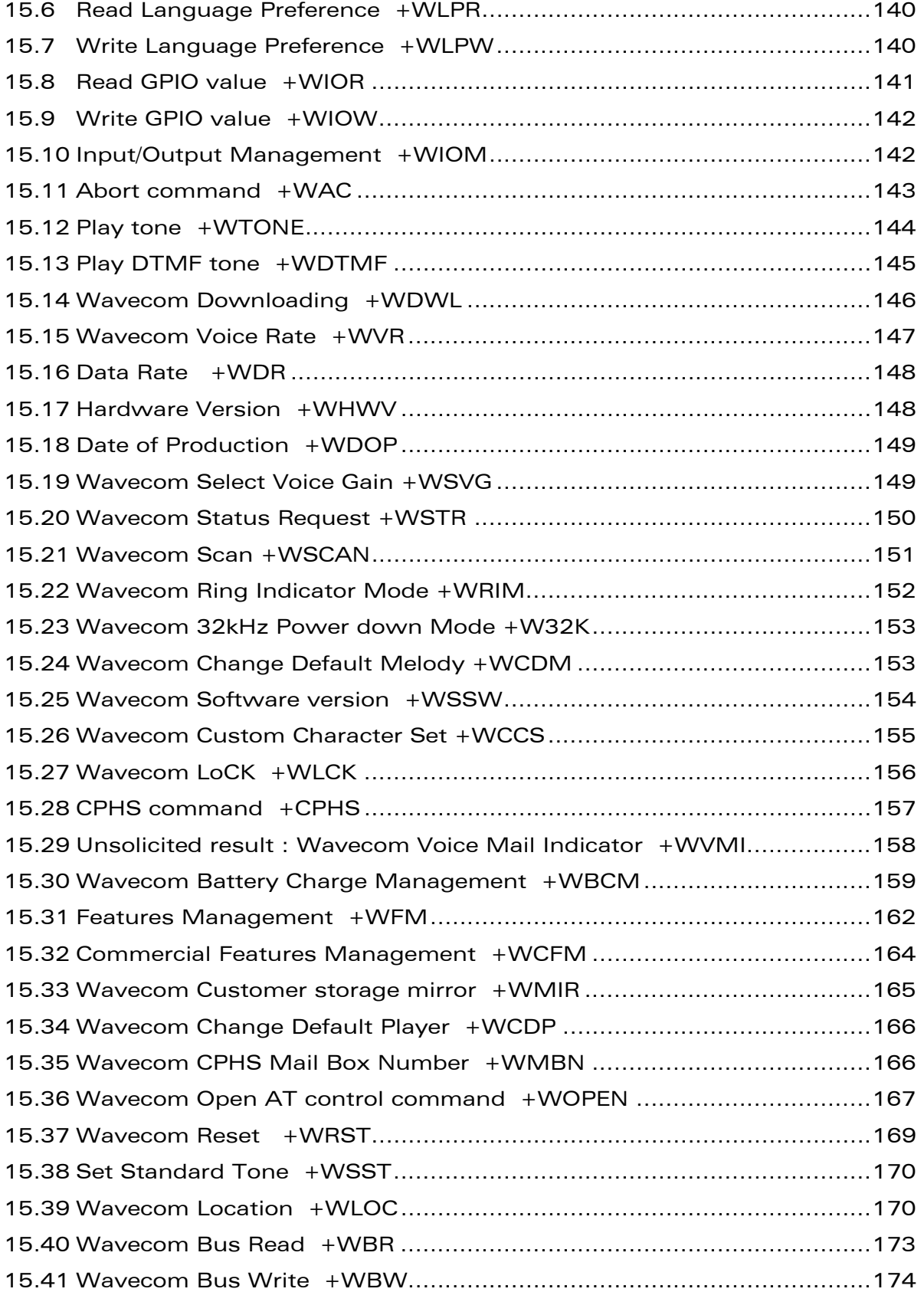

#### confidential © Page : 9 / 281

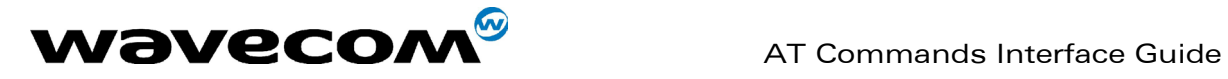

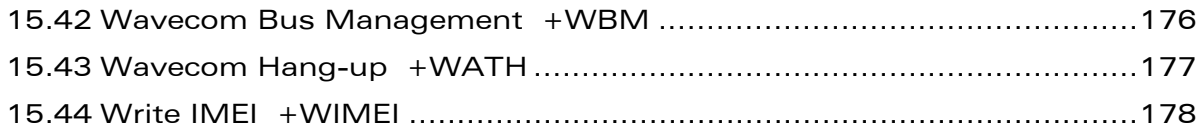

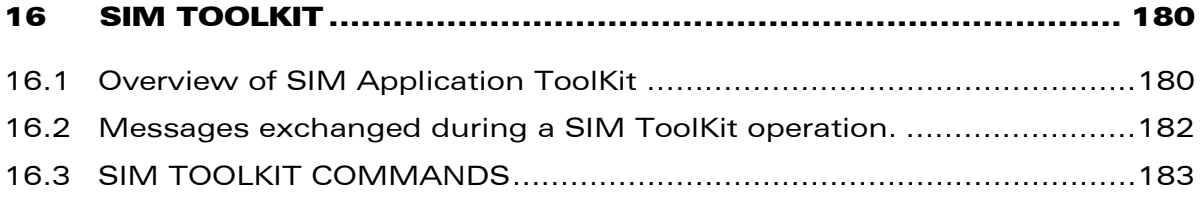

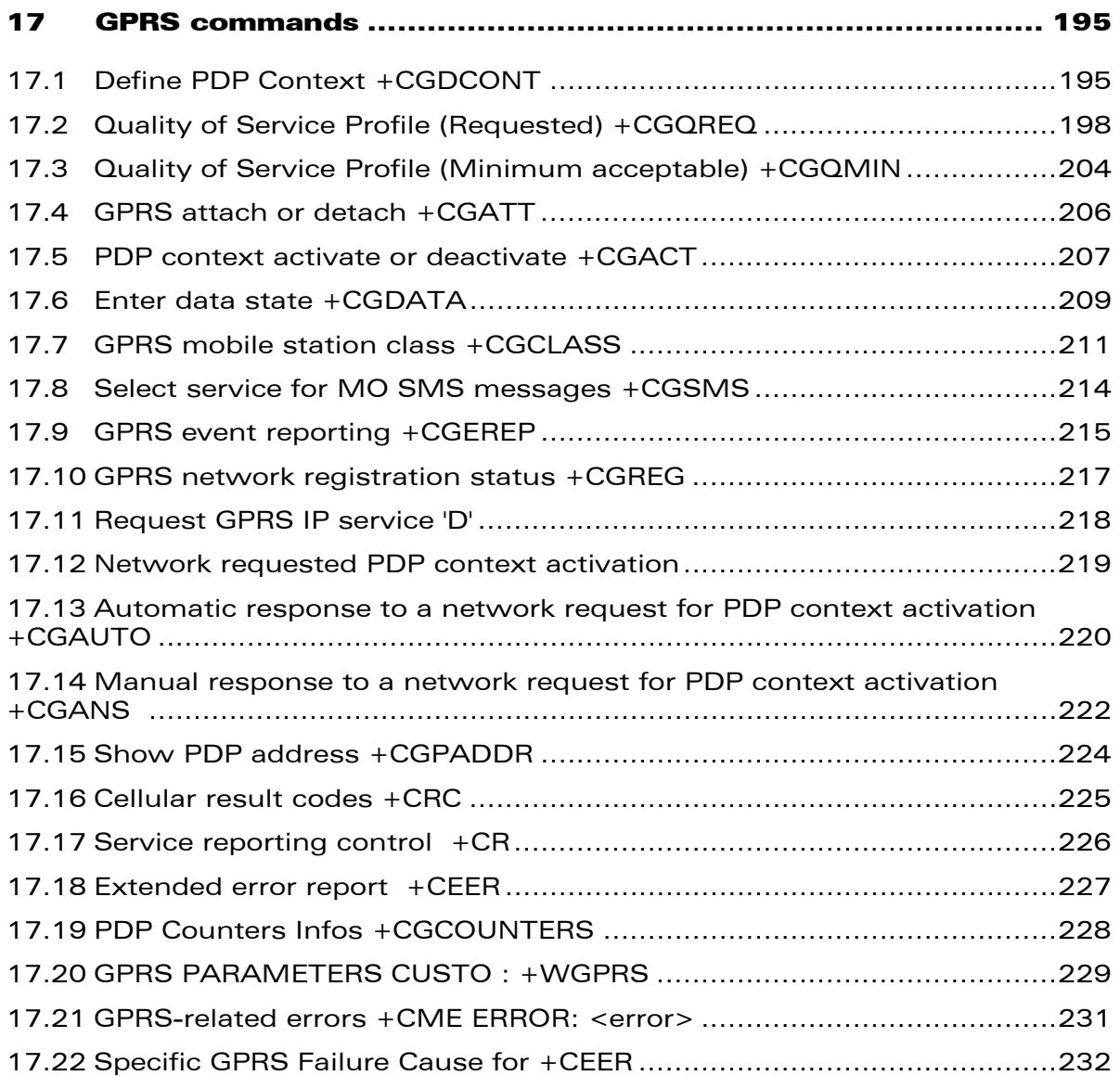

confidential © Page : 10 / 281

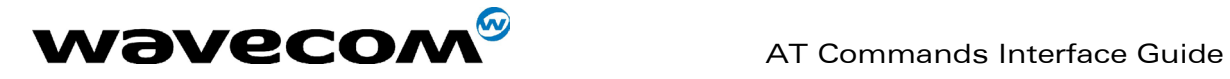

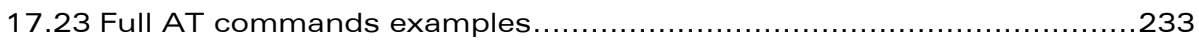

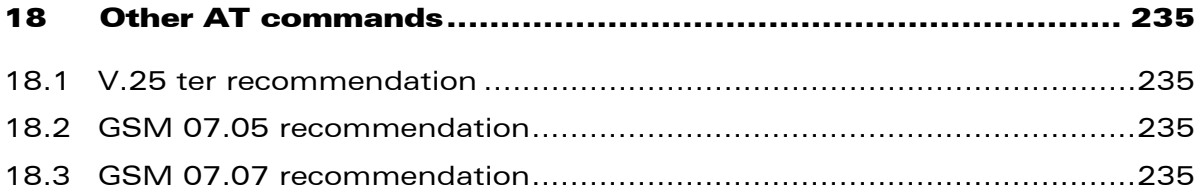

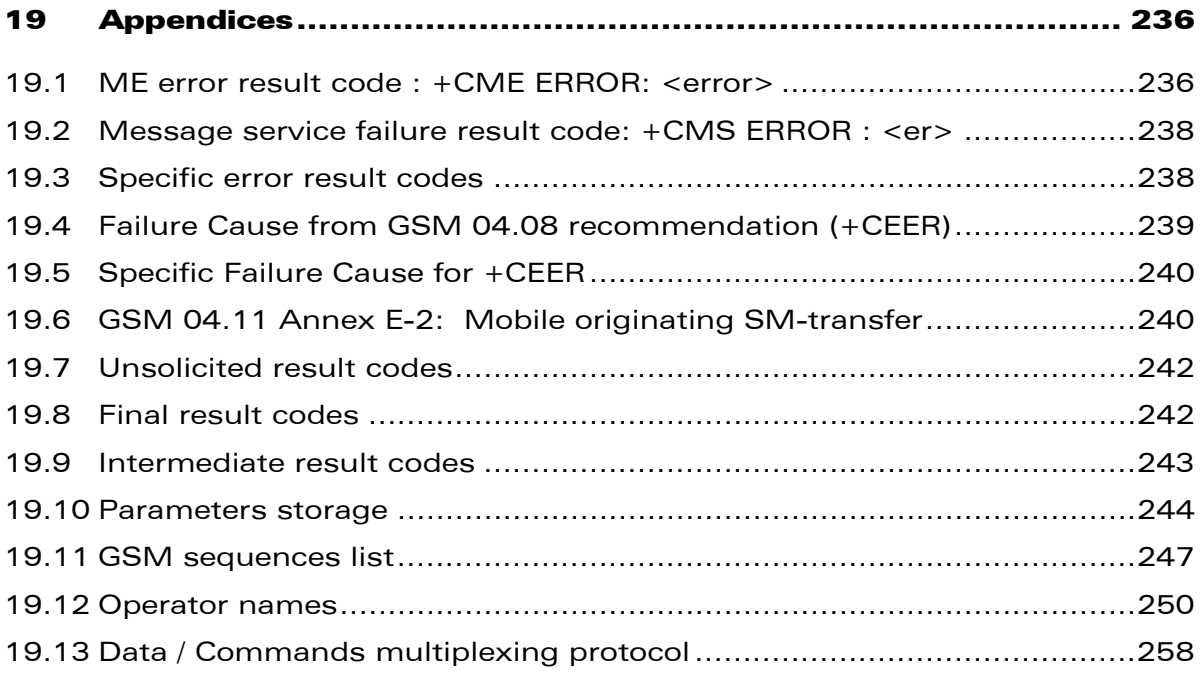

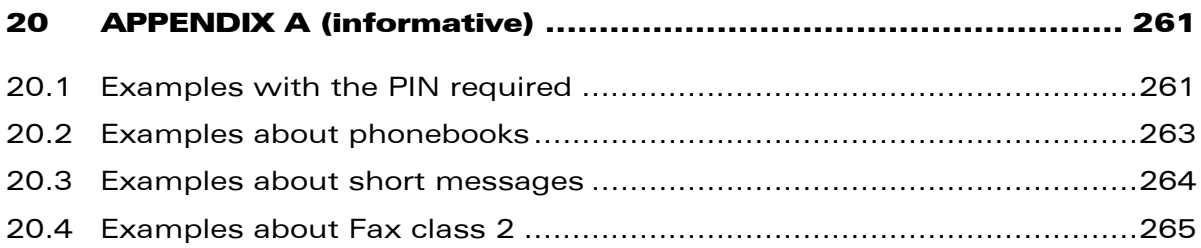

confidential © Page : 11 / 281

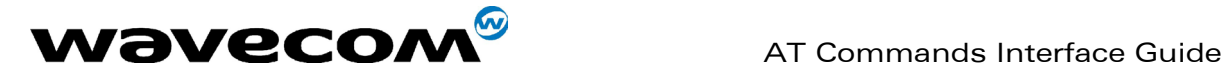

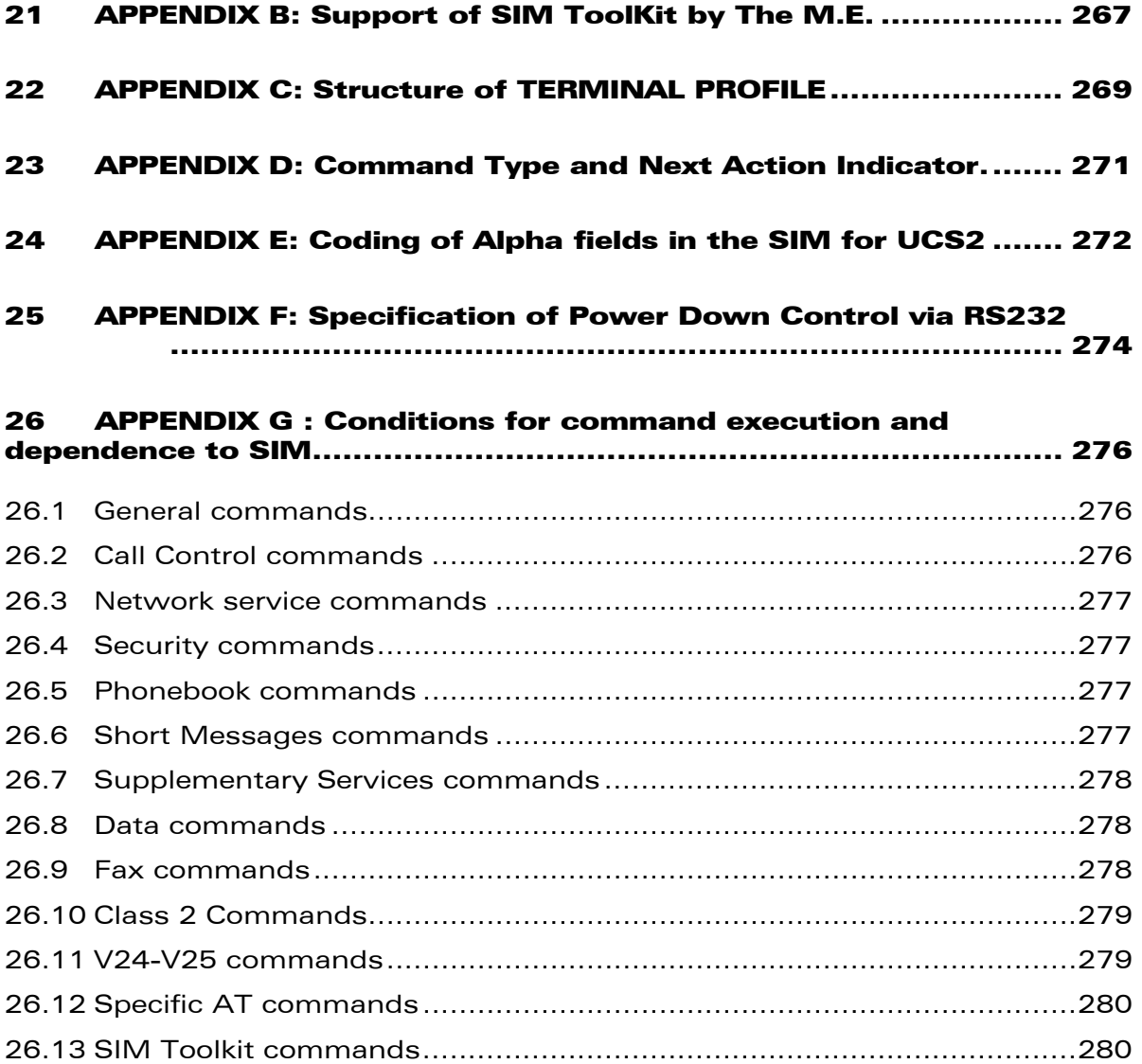

WAVECOM, WISMO are trademarks or registered trademarks of Wavecom S.A. [All other company and/or product names mentioned may be trademarks or](#page-263-0)  [registered trademarks of their respective owners.](#page-265-0) 

**COM**<sup>S</sup> confidential © **Page : 12 / 281** 

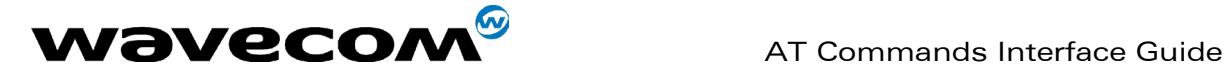

## [1 Introduction](#page-271-0)

## [1.1 Scope of this document](#page-273-0)

[This document describes the AT-command based messages exchanged](#page-274-0)  between an application and the WAVECOM products in order to manage GSM [related events or services.](#page-276-0) 

## 1.2 Related documents

[This interface specification is based on the following recommendations:](#page-278-0) 

[\[1\] ETSI GSM 07.05: Digital cellular telecommunications system \(Phase 2\);](#page-278-1)  [Use of DTE-DCE interface for Short Message Service \(SMS\) and Cell Broadcast](#page-278-2)  [Service \(CBS\)](#page-279-0) 

[\[2\] ETSI GSM 07.07: Digital cellular telecommunications system \(Phase 2\);](#page-279-1)  [AT command set for GSM Mobile Equipment \(ME\)](#page-279-2) 

[\[3\] ITU-T Recommendation V.25 ter: Serial asynchronous automatic dialling](#page-279-3)  [and control](#page-280-0) 

[\[4\] ETSI GSM 03.40: Digital cellular telecommunications system \(Phase 2\);](#page-280-1)  [Technical implementation of the Short Message Service \(SMS\) Point](#page-280-2)-[to](#page-280-2)-[Point](#page-280-2)  (PP)

[\[5\]](#page-281-0) [ETSI](#page-281-0) [GSM](#page-281-0) [03](#page-281-0).[38:](#page-281-0) [Digital](#page-281-0) [cellular](#page-281-0) [telecommunications](#page-281-0) [system](#page-281-0) [\(Phase](#page-281-0) [2\);](#page-281-0) [Alphabets and language-specific information](#page-281-1) 

[\[6\]](#page-282-0) [ETSI](#page-282-0) [GSM](#page-282-0) [04](#page-282-0).[80:](#page-282-0) [Digital](#page-282-0) [cellular](#page-282-0) [telecommunications](#page-282-0) [system](#page-282-0) [\(Phase](#page-282-0) [2\):](#page-282-0) [Mobile radio interface layer 3, Supplementary service specification, Formats](#page-282-1)  and coding

## 1.3 ETSI secretariat

The following addresses may be of use in obtaining the latest GSM recommendations:

Postal address: F-06921 Sophia Antipolis CEDEX – France Office address: 650 Route des Lucioles – Sophia Antipolis – Valbonne – France

e-mail: secretariat@etsi.fr Tel: +33 4 92 94 42 00 Fax: +33 4 93 65 47 16

**WAVECOM**<sup>®</sup>confidential © **Confidential Device Confidential Device Confidential Device Confidential Device Confidential Device Confidential Device Confidential Device Confidential Device Confidential Device Confidential D** 

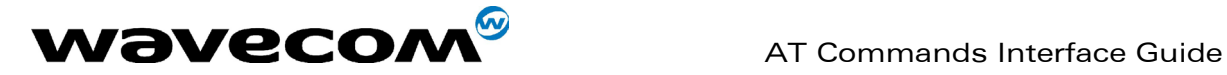

## 1.4 Definitions

<span id="page-15-0"></span>The words, "Mobile Station" (MS) or "Mobile Equipment" (ME) are used for mobile terminals supporting GSM services.

A call from a GSM mobile station to the PSTN is called a "mobile originated call" (MOC) or "outgoing call", and a call from a fixed network to a GSM mobile station is called a "mobile terminated call" (MTC) or "incoming call".

<span id="page-15-1"></span>In this document, the word "product" refers to any Wavecom product supporting the AT commands interface.

**WAVECOM**<sup>®</sup>confidential © **Page : 14 / 281** 

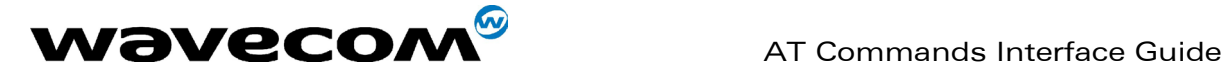

## <span id="page-16-0"></span>2 AT commands features

## 2.1 Wavecom line settings

A serial link handler is set with the following default values (factory settings): autobaud, 8 bits data, 1 stop bit, no parity, RTS/CTS flow control. Please use the +IPR, +IFC and +ICF commands to change these settings.

## 2.2 Command line

Commands always start with AT (which means ATtention) and finish with a <CR> character.

## 2.3 Information responses and result codes

Responses start and end with <CR><LF>, except for the ATV0 DCE response format) and the ATQ1 (result code suppression) commands.

- If command syntax is incorrect, an **ERROR** string is returned.
- If command syntax is correct but with some incorrect parameters, the +CME ERROR: <Err> or +CMS ERROR: <SmsErr> strings are returned with different error codes.
- If the command line has been performed successfully, an OK string is returned.

In some cases, such as "AT+CPIN?" or (unsolicited) incoming events, the product does not return the OK string as a response.

In the following examples <CR> and <CR><LF> are intentionally omitted.

**WAVECOM**<sup>®</sup>confidential © **Confidential Device Confidential Device Confidential Device Confidential Device Confidential Device Confidential Device Confidential Device Confidential Device Confidential Device Confidential D** 

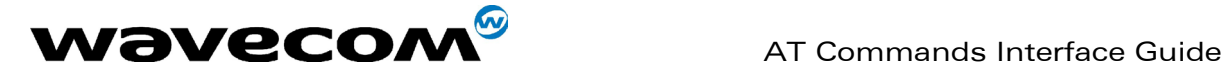

## <span id="page-17-0"></span>3 General behaviors

## <span id="page-17-1"></span>3.1 SIM Insertion, SIM Removal

SIM card Insertion and Removal procedures are supported. There are software functions relying on positive reading of the hardware SIM detect pin. This pin state (open/closed) is permanently monitored.

<span id="page-17-2"></span>When the SIM detect pin indicates that a card is present in the SIM connector, the product tries to set up a logical SIM session. The logical SIM session will be set up or not depending on whether the detected card is a SIM Card or not. The AT+CPIN? command delivers the following responses:

- If the SIM detect pin indicates "absent", the response to AT+CPIN? is "+CME ERROR 10" (SIM not inserted).
- <span id="page-17-3"></span>• If the SIM detect pin indicates "present", and the inserted Card is a SIM Card, the response to AT+CPIN? is "+CPIN: xxx" depending on SIM PIN state.
- If the SIM detect pin indicates "present", and the inserted Card is not a SIM Card, the response to AT+CPIN? is CME ERROR 10.
- These last two states are not given immediately due to background initialization. Between the hardware SIM detect pin indicating "present" and the previous results the AT+CPIN? sends "+CME ERROR: 515" (Please wait, init in progress).

When the SIM detect pin indicates card absence, and if a SIM Card was previously inserted, an IMSI detach procedure is performed, all user data is removed from the product (Phonebooks, SMS etc.). The product then switches to emergency mode.

## 3.2 Background initialization

After entering the PIN (Personal Identification Number), some SIM user data files are loaded into the product (Phonebooks, SMS status, etc.). Please be aware that it might take some time to read a large phonebook.

The AT+CPIN? command response comes just after the PIN is checked. After this response user data is loaded (in background). This means that some data may not be available just after PIN entry is confirmed by 'OK'. The reading of phonebooks will then be refused by "+CME ERROR: 515" or "+CMS ERROR: 515" meaning, "Please wait, service is not available, init in progress".

This type of answer may be sent by the product at several points:

- when trying to execute another AT command before the previous one is completed (before response),
- when switching from ADN to FDN (or FDN to ADN) and trying to read the relevant phonebook immediately,
- when asking for +CPIN? status immediately after SIM insertion and before the product has determined if the inserted card is a valid SIM Card.

**WAVECOM**<sup>S</sup>confidential © **Confidential Device Confidential Device Confidential Device Confidential Device Confidential Device Confidential Device Confidential Device Confidential Device Confidential Device Confidential D** 

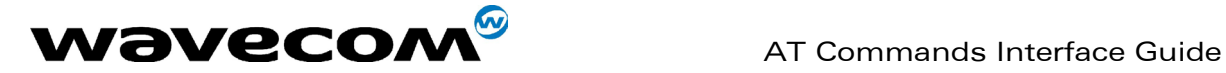

## <span id="page-18-0"></span>4 General commands

## <span id="page-18-1"></span>4.1 Manufacturer identification +CGMI

### 4.1.1 Description :

This command gives the manufacturer identification.

#### 4.1.2 Syntax :

Command syntax : AT+CGMI

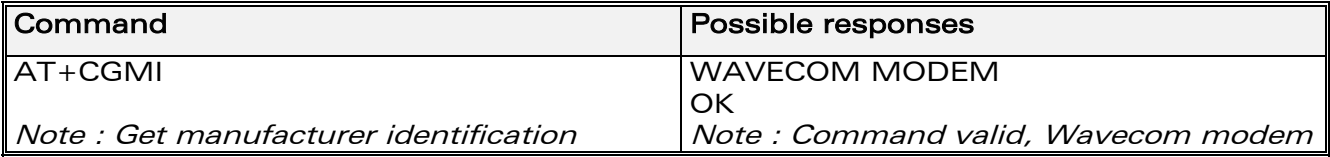

## 4.2 Request model identification +CGMM

#### 4.2.1 Description :

This command is used to get the supported frequency bands. With multi-band products the response may be a combination of different bands.

#### 4.2.2 Syntax :

<span id="page-18-2"></span>Command syntax : AT+CGMM

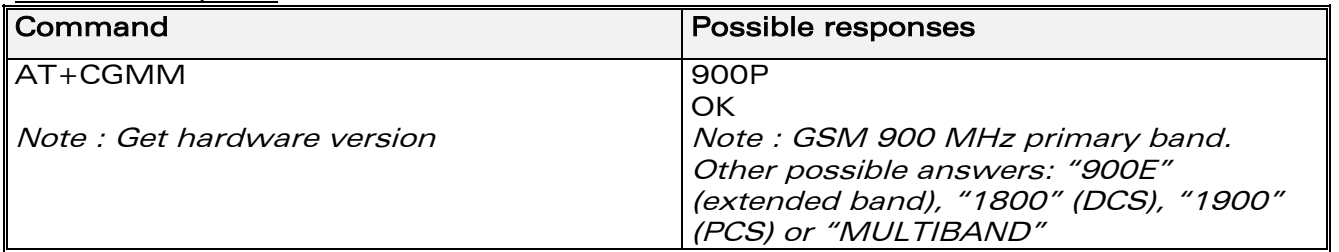

## 4.3 Request revision identification +CGMR

#### 4.3.1 Description :

This command is used to get the revised software version.

**WAVECOM**<sup>®</sup>confidential © **Page : 17 / 281** 

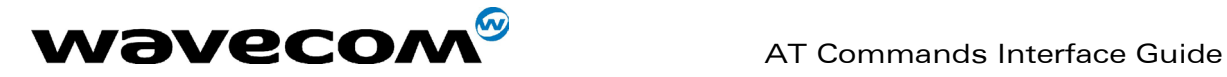

#### 4.3.2 Syntax :

<span id="page-19-0"></span>Command syntax : AT+CGMR

<span id="page-19-1"></span>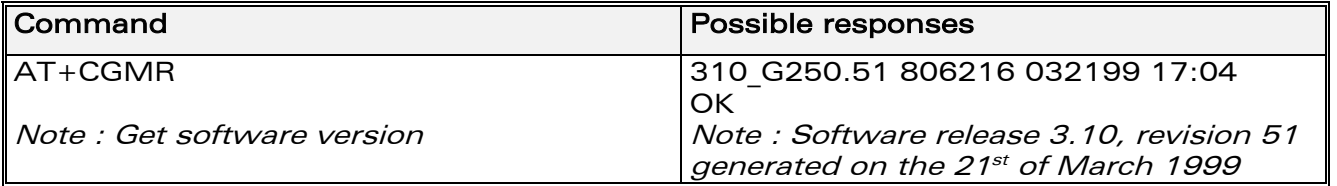

## 4.4 Product Serial Number +CGSN

#### 4.4.1 Description :

This command allows the user application to get the IMEI (International Mobile Equipment Identity) of the product.

#### 4.4.2 Syntax :

Command syntax : AT+CGSN

<span id="page-19-2"></span>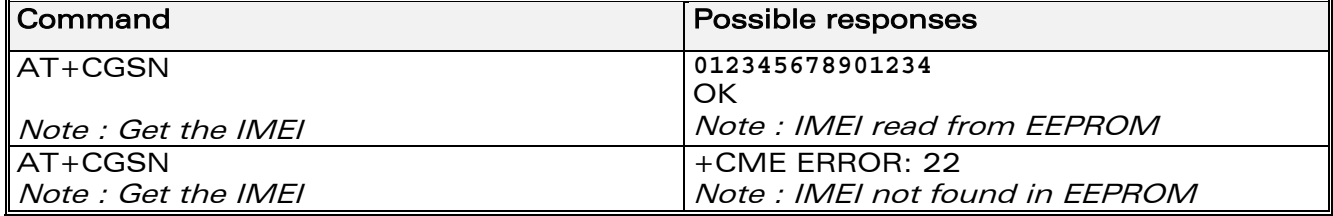

## 4.5 Select TE character set +CSCS

#### 4.5.1 Description :

This command informs the ME which character set is used by the TE. The ME can convert each character of entered or displayed strings. This is used to send, read or write short messages. See also +WPCS for the phonebooks' character sets.

#### 4.5.2 Syntax :

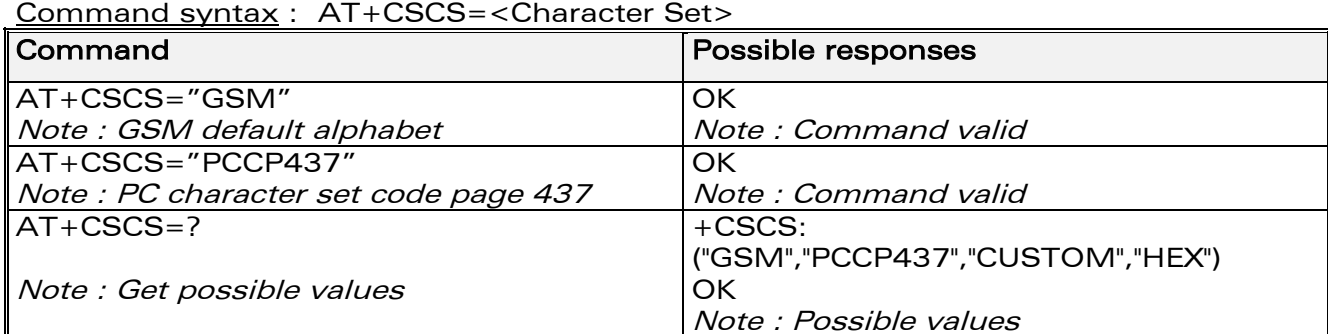

<span id="page-19-3"></span>

**WAVECOM**<sup>®</sup>confidential © **Page : 18 / 281** 

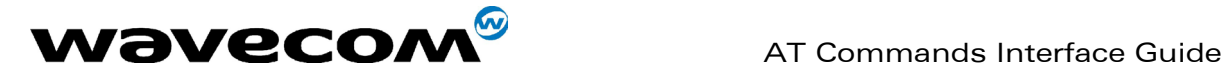

#### 4.5.3 Defined values :

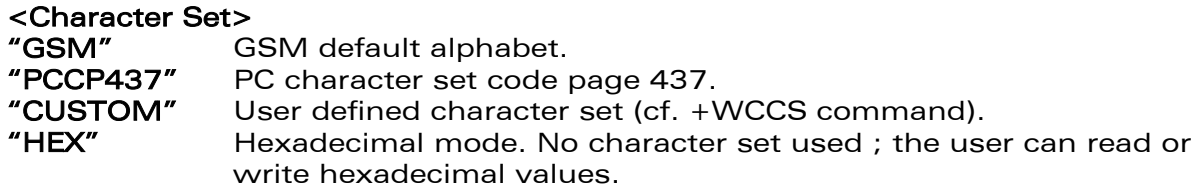

### 4.6 Wavecom Phonebook Character Set +WPCS

#### 4.6.1 Description :

This specific command informs the ME which character set is used by the TE for the phonebooks. The ME can convert each character of entered or displayed strings. This is used to read or write phonebook entries. See also +CSCS for the short messages character sets.

#### 4.6.2 Syntax :

Command syntax : AT+WPCS=<Character Set>

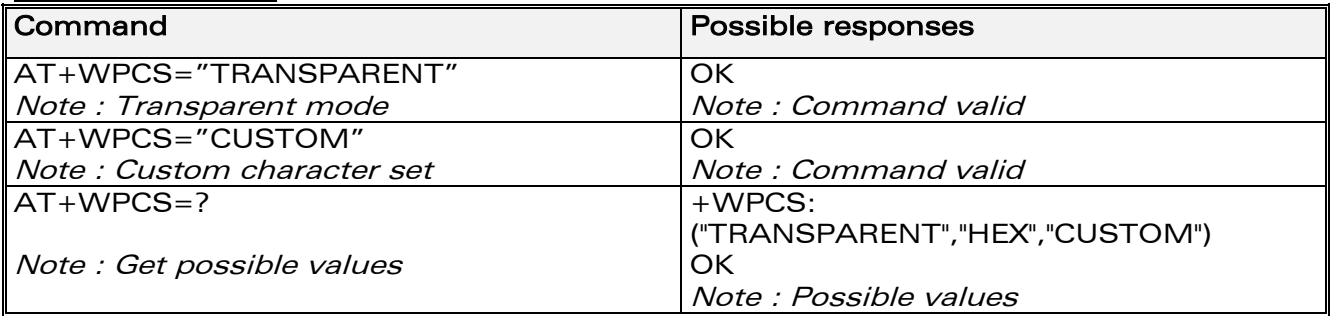

#### 4.6.3 Defined values :

#### <Character Set>

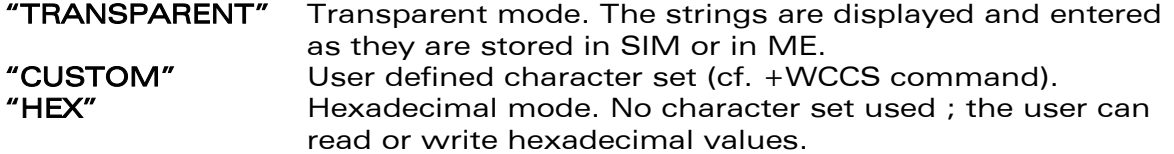

## 4.7 Request IMSI +CIMI

#### 4.7.1 Description :

This command is used to read and identify the IMSI (International Mobile Subscriber Identity) of the SIM card. The PIN may need to be entered before reading the IMSI.

**WAVECOM**<sup>®</sup>confidential © **Confidential Device Confidential Device Confidential Device Confidential Device Confidential Device Confidential Device Confidential Device Confidential Device Confidential Device Confidential D** 

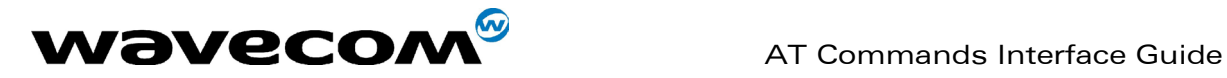

#### 4.7.2 Syntax

Command syntax : AT+CIMI

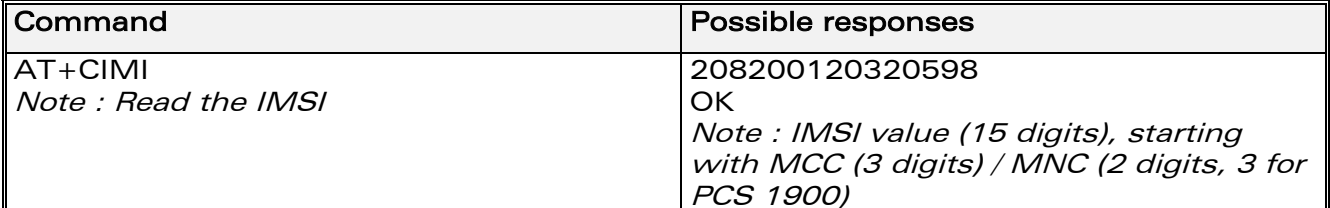

<span id="page-21-0"></span>See appendix 19.12 for MCC / MNC description.

## 4.8 Card Identification +CCID

#### 4.8.1 Description :

This command orders the product to read the EF-CCID file on the SIM card.

#### 4.8.2 Syntax :

Command syntax : AT+CCID

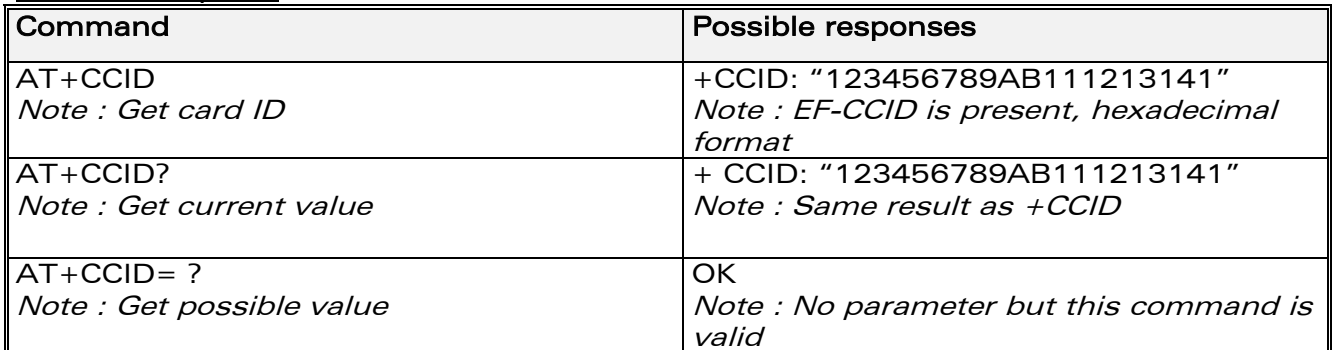

If there is no EF-CCID file present on the SIM, the +CCID answer will not be sent, but the OK message will be returned.

## 4.9 Capabilities list +GCAP

#### 4.9.1 Description :

<span id="page-21-1"></span>This command gets the complete list of capabilities.

#### 4.9.2 Syntax :

Command syntax : AT+GCAP

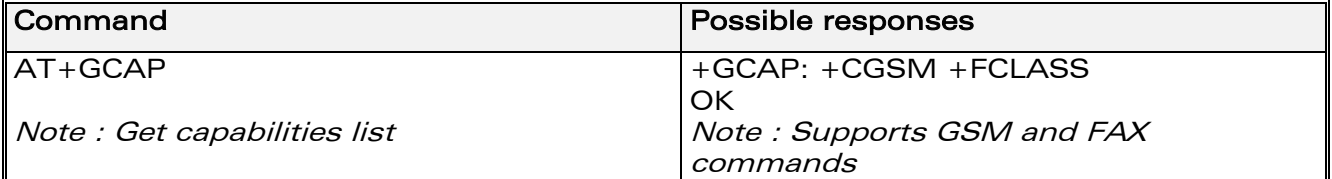

**WAVECOM**<sup>®</sup>confidential © **Page : 20 / 281** 

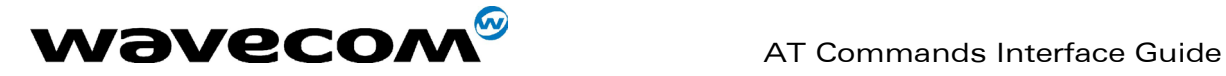

## 4.10 Repeat last command A/

#### 4.10.1 Description :

This command repeats the previous command. Only the A/ command itself cannot be repeated.

#### 4.10.2 Sy[ntax :](#page-252-0)

Command syntax : A/

<span id="page-22-0"></span>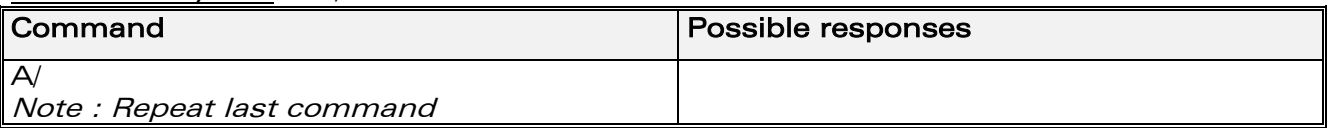

## 4.11 Power off +CPOF

#### 4.11.1 Description :

This specific command stops the GSM software stack as well as the hardware layer. The AT+CFUN=0 command is equivalent to +CPOF.

#### 4.11.2 Syntax :

Command syntax : AT+CPOF

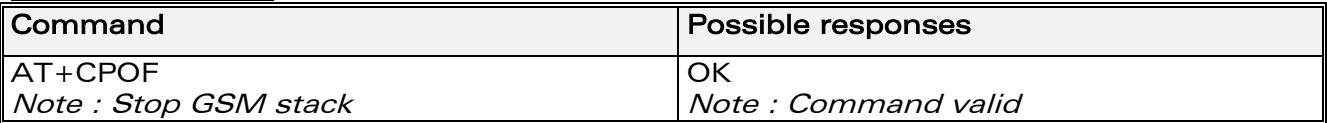

## 4.12 Set phone functionality +CFUN

#### <span id="page-22-1"></span>4.12.1 Description :

This command selects the mobile station's level of functionality. When the application wants to stop the product with a power off, or if the application wants to force the product to execute an IMSI DETACH procedure, then it must send:

AT+CFUN=0 (equivalent to AT+CPOF)

This command executes an IMSI DETACH and makes a backup copy of some internal parameters in SIM and in EEPROM. The SIM card cannot then be accessed.

If the mobile equipment is not powered off by the application after this command has been sent, a re-start command (AT+CFUN=1) will have to issued to restart the whole GSM registration process.

If the mobile equipment is turned off after this command, then a power on will automatically restart the whole GSM process.

**WAVECOM**<sup>®</sup>confidential © **Confidential Device Confidential Device Confidential Device Confidential Device Confidential Device Confidential Device Confidential Device Confidential Device Confidential Device Confidential D** 

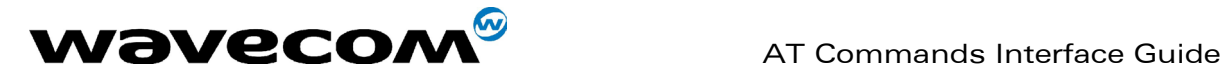

<span id="page-23-0"></span>The AT+CFUN=1 command restarts the entire GSM stack and GSM functionality: a complete software reset is performed. All parameters are reset to their previous values if AT&W was not used.

If you write entries in the phonebook (+CPBW) and then reset the product directly (AT+CFUN=1, with no previous AT+CFUN=0 command), some entries may not be written (the SIM task does not have enough time to write entries in the SIM card).

In addition, the OK response will be sent at the last baud rate defined by the +IPR command. With the autobauding mode the response can be at a different baud rate, it is therefore preferable to save the defined baud rate with AT&W before directly sending the AT+CFUN=1 command.

### 4.12.2 Syntax :

Command syntax : AT+CFUN=<functionality level>

<span id="page-23-1"></span>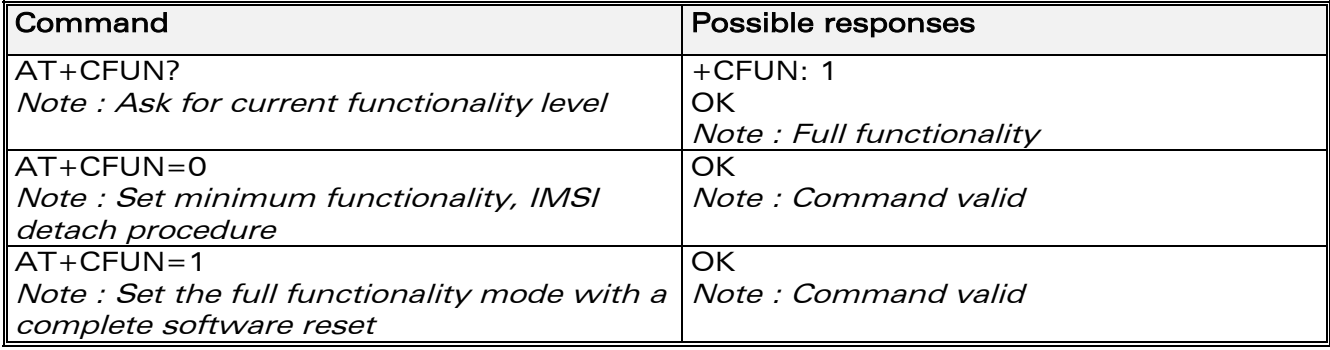

## 4.13 Phone activity status +CPAS

#### 4.13.1 Description :

<span id="page-23-2"></span>This command returns the activity status of the mobile equipment.

#### 4.13.2 Syntax :

Command syntax : AT+CPAS

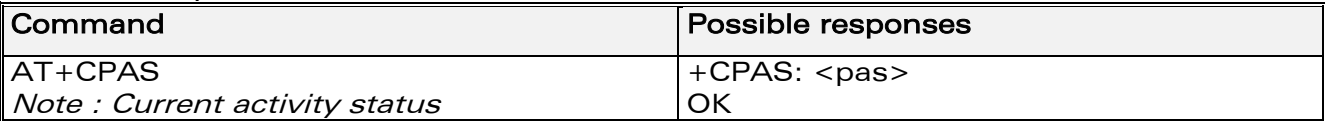

#### 4.13.3 Defined values :

#### $<$ pas $>$

- 0 ready (allow commands from TA/TE)
- 1 unavailable (does not allow commands)
- 2 unknown
- 3 ringing (ringer is active)
- 4 call in progress
- 5 asleep (low functionality)

**WAVECOM**<sup>®</sup>confidential © **Confidential Device Confidential Device Confidential Device Confidential Device Confidential Device Confidential Device Confidential Device Confidential Device Confidential Device Confidential D** 

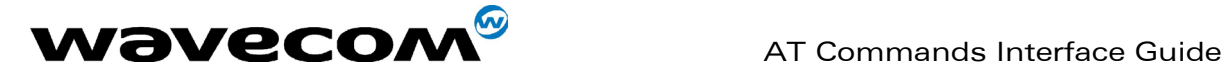

## 4.14 Report Mobile Equipment errors +CMEE

#### 4.14.1 Description :

This command disables or enables the use of the "+CME ERROR : <xxx>" or "+CMS ERROR :<xxx>" result code instead of simply "ERROR". See appendix 19.1 for +CME ERROR result codes description and appendix 0 for +CMS ERROR result codes.

#### 4.14.2 Syntax :

Command syntax : AT+CMEE=<error reporting flag>

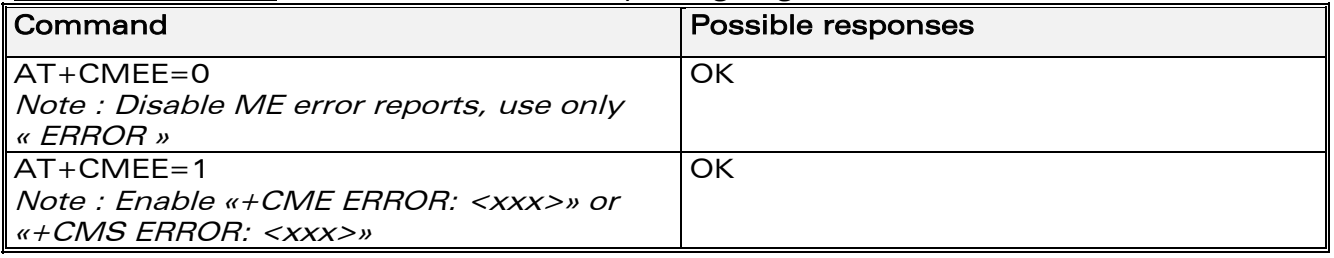

## 4.15 Keypad control +CKPD

#### <span id="page-24-0"></span>4.15.1 Description :

This command emulates the ME keypad by sending each keystroke as a character in a <keys> string.

The supported GSM sequences are listed in the appendix.

If emulation fails, a +CME ERROR: <err> is returned.

If emulation succeeds, the result depends on the GSM sequence activated:  $\langle keys \rangle$ : string of the following characters  $(0-9, *, #)$ .

Note: In the case where the FDN phonebook is activated, the sequences concerning "call forwarding" are allowed only if the entire sequence is written in the FDN.

#### 4.15.2 Syntax :

Command syntax : AT+CKPD=<keys>

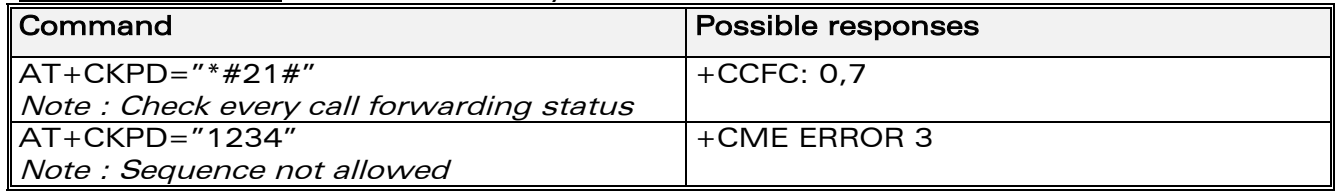

**WAVECOM**<sup>®</sup>confidential © **Confidential Device Confidential Device Confidential Device Confidential Device Confidential Device Confidential Device Confidential Device Confidential Device Confidential Device Confidential D** 

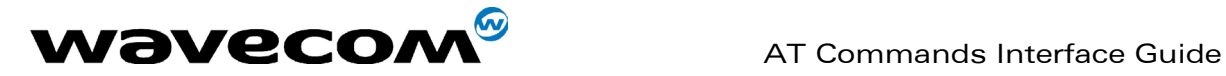

## 4.16 Clock Management +CCLK

#### 4.16.1 Description :

This command is used to set or get the current date and time of the ME realtime clock.

String format for date/time is: "yy/MM/dd,hh:mm:ss".

Valid years are 98 (for 1998) to 97 (for 2097). The seconds field is not [mand](#page-238-1)atory.

Default date/time is "98/01/01,00:00:00" (January 1<sup>st</sup>, 1998 / [mi](#page-240-2)dnight).

### 4.16.2 Syntax :

Command syntax : AT+CCLK=<date and time string>

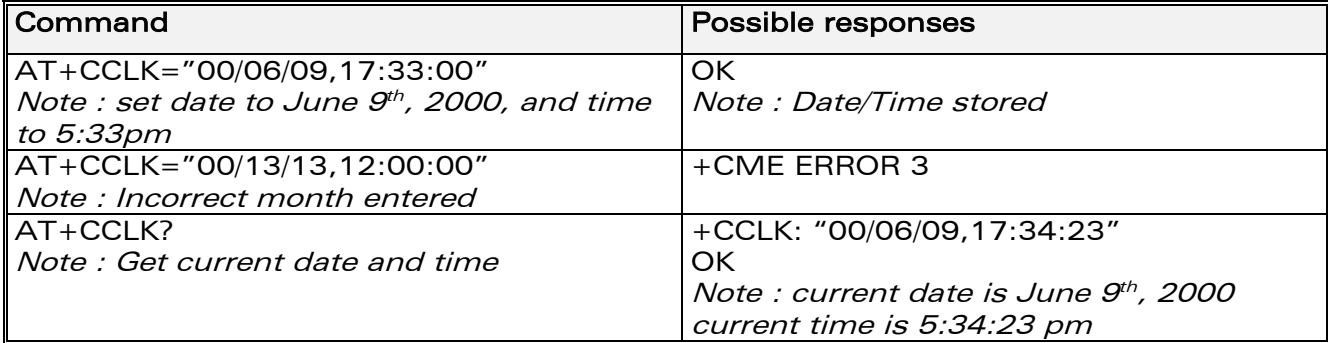

## 4.17 Alarm Management +CALA

#### 4.17.1 Description :

This command is used to set alarms date/time in the ME. String format for alarms : "yy/MM/dd,hh:mm:ss" (see +CCLK). The maximum number of alarms is 16. Seconds are not taken into account.

**WAVECOM**<sup>®</sup>confidential © **Page : 24 / 281** 

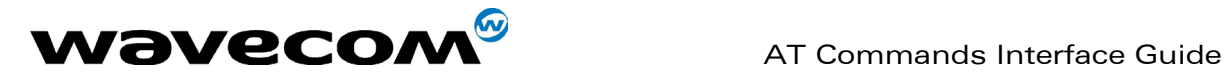

#### <span id="page-26-0"></span>4.17.2 Syntax :

Command syntax : AT+CALA=<date and time string> (set alarm) AT+CALA="",<index> (delete alarm)

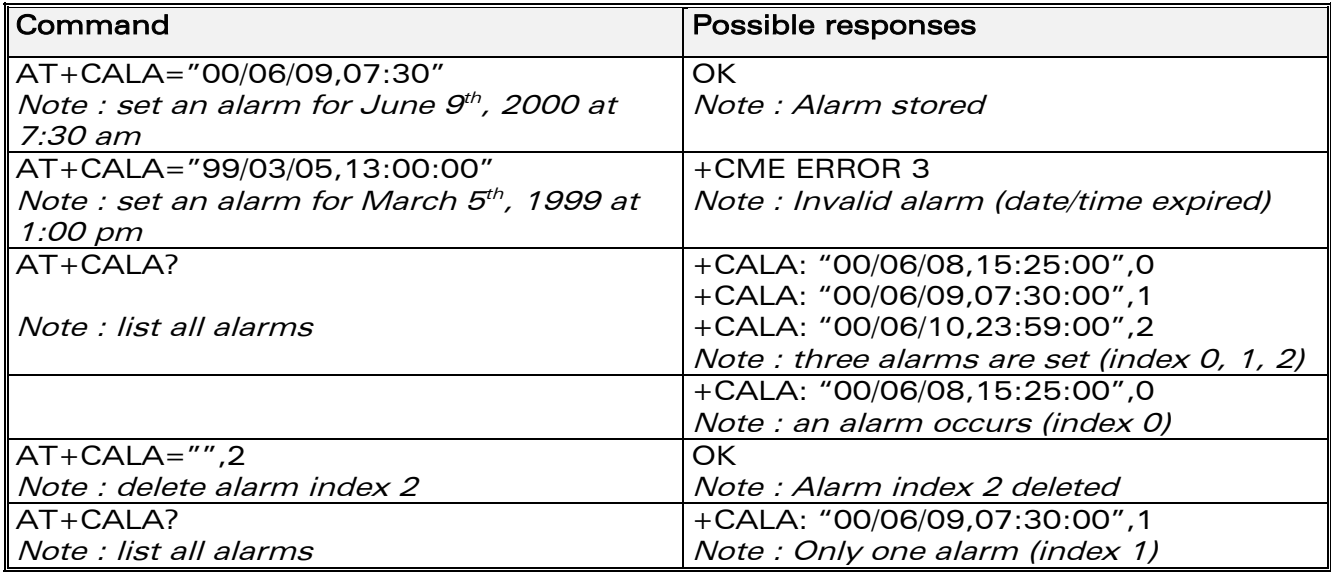

## <span id="page-26-1"></span>4.18 Ring Melody Playback +CRMP

#### 4.18.1 Description

This command allows a melody to be played. All melodies are manufacturer defined.

For incoming voice, data or fax calls, 10 manufacturer-defined melodies can be played back (in a loop).

For an incoming short message, 2 manufacturer-defined sounds can be played back (once). Melody #1: short beep / Melody #2: long beep.

Note:

loop melodies (for voice/data/fax call) must be stopped by a +CRMP command with the  $\langle$ index> field set to 0 (example: +CRMP=0,,,0).

When the <volume> parameter is given, this overwrites the <sound level> value of the +CRSL command. If the <volume> parameter is not given, the <sound level> value of +CRSL is used as default value.

**WAVECOM**<sup>®</sup>confidential © **Confidential Device Confidential Device Confidential Device Confidential Device Confidential Device Confidential Device Confidential Device Confidential Device Confidential Device Confidential D** 

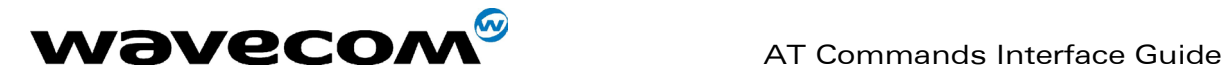

#### 4.18.2 Syntax :

Command syntax : AT+CRMP=<call type>[,<volume>,<type>,<index>]

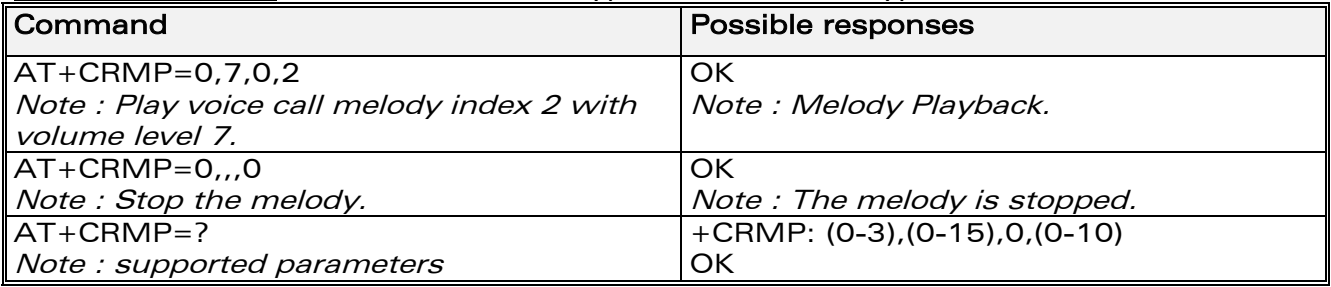

#### 4.18.3 Defined values :

#### <call type>

- **0** Incoming voice call
- 1 Incoming data call
- 2 Incoming fax call
- 3 Incoming short message (SMS)

#### <volume>

- 0 Min volume
- … 6 Default volume
- 15 Max volume

### <type>

0 Manufacturer Defined (default)

#### <span id="page-27-0"></span><index>

- **0** Stop Melody Playback
- 1-10 Melody ID for voice/data/fax call type (default : 1)
- 1-2 Melody ID for short message (default : 1)

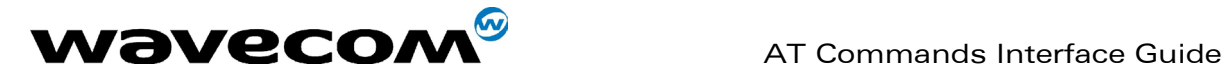

## 4.19 Ringer Sound Level +CRSL

#### 4.19.1 Description :

This command is used to set/get the sound level of the ringer on incoming calls. The set command changes the default <volume> value of the +CRMP command.

### 4.19.2 Syntax :

Command syntax : AT+CRSL=<sound level>

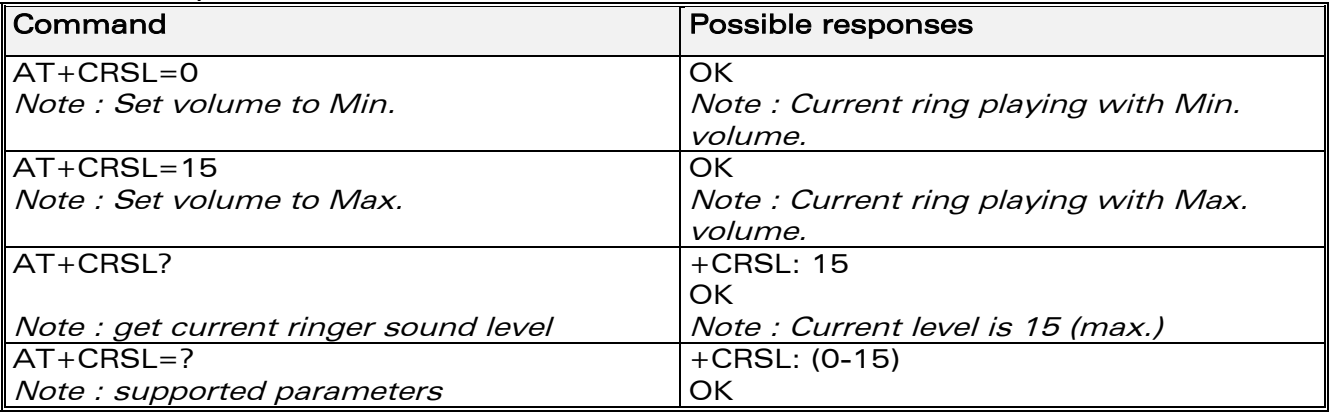

### 4.19.3 Defined values :

#### <sound level>

- 0 Min volume
- 6 Default volume (default)
- 15 Max volume

**WAVECOM**<sup>S</sup>confidential © Page : 27 / 281

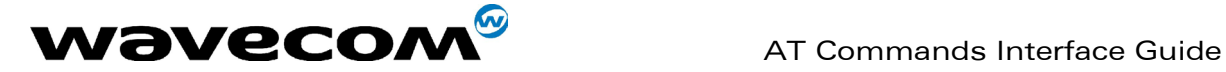

## <span id="page-29-0"></span>5 Call Control commands

## 5.1 Dial command D

### 5.1.1 Description :

The ATD command is used to set a voice, data or fax call. As per GSM 02.30, the dial command also controls supplementary services.

For a data or a fax call, the application sends the following ASCII string to the product (the bearer must be previously selected with the +CBST command):  $ATD$ <nb> where <nb> is the destination phone number.

For a voice call, the application sends the following ASCII string to the product: (the bearer may be selected previously, if not a default bearer is used). ATD<nb>; where <nb> is the destination phone number.

Please note that for an international number, the local international prefix does not need to be set (usually 00) but does need to be replaced by the '+' character.

Example: to set up a voice call to Wavecom offices from another country, the AT command is: "ATD+33146290800;"

Note that some countries may have specific numbering rules for their GSM handset numbering.

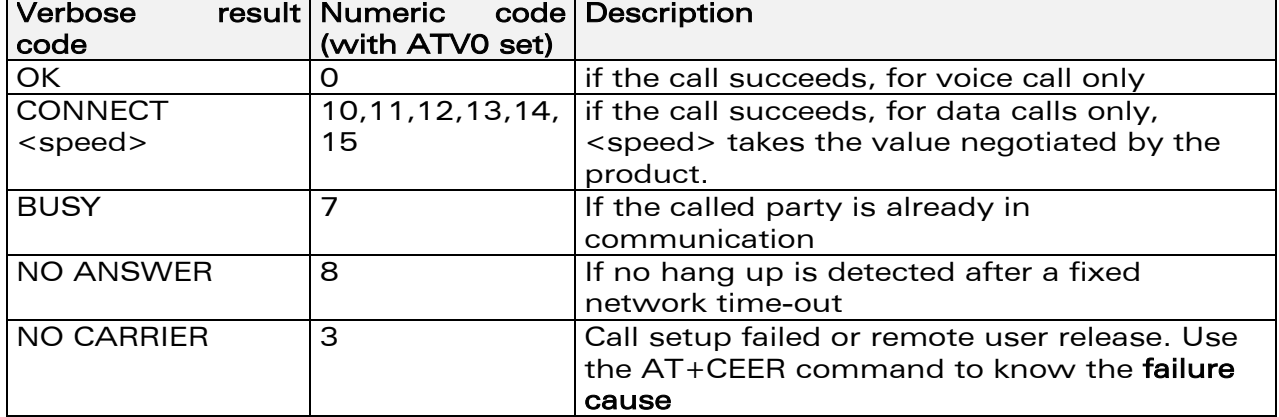

The response to the ATD command is one of the following: Description

Direct dialling from a phonebook (stored in the SIM card) can be performed with the following command:

ATD> <index>; to call <index> from the selected phonebook (by the +CPBS command)

ATD> "BILL"; to call "BILL" from the selected phonebook ATD> mem <index> (mem is "SM","LD","MC","ME","RC","MT" or "SN", see +CPBS command) allows direct dialling from a phonebook number. Does not function with "ON" mem.

#### **WAVECOM**<sup>®</sup>confidential © **Confidential Device Confidential Device Confidential Device Confidential Device Confidential Device Confidential Device Confidential Device Confidential Device Confidential Device Confidential D**

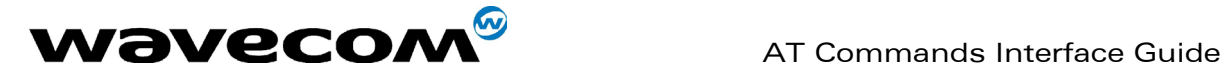

#### 5.1.2 Syntax :

Command syntax : ATD<nb>[<l>][;]

 ATD>[<mem>]<index>[<I>][;] ATD>[<mem>]<name>[<I>][;]

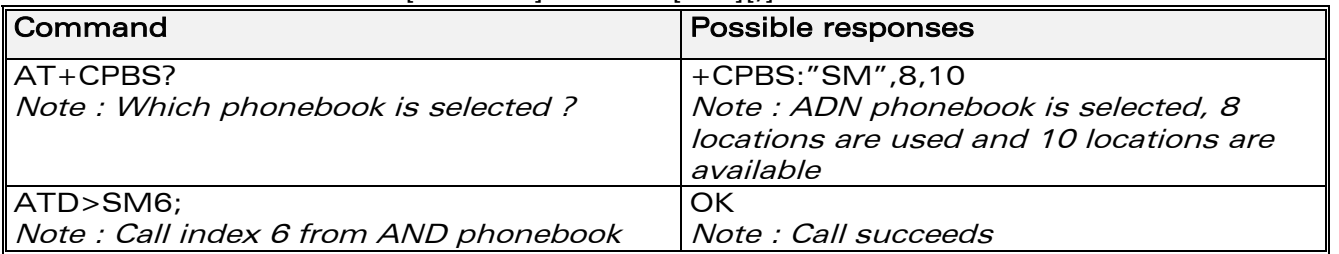

When the FDN phonebook has been locked, only numbers beginning with the digits of FDN phonebook entries can be called.

For example, if "014629" is entered in the FDN phonebook all the phone numbers beginning with these 6 digits can be called.

The CLIR supplementary service subscription can be overridden for this call only.

"I" means "invocation" (restrict CLI presentation).

"i" means "suppression" (allow CLI presentation).

Control of CUG supplementary service information by "G" or "g" is allowed for this call only. The index and info values set with the +CCUG command are used.

An outgoing call attempt could be refused if the AOC service is active and credit has expired (NO CARRIER).

When trying to set up an outgoing call while there is an active call, the active call is first put on hold, then the call set up is carried out.

As per GSM 02.30, GSM sequences may be controlled using dial commands. These sequences can contain "\*", "#", but ";" is forbidden.

If the sequence is not supported or fails, +CME ERROR: <err> is returned.

In the case where the FDN phonebook is activated, the sequences concerning call forwarding are allowed only if there are written in the FDN.

See paragraph 19.11 to have the list of supported sequences.

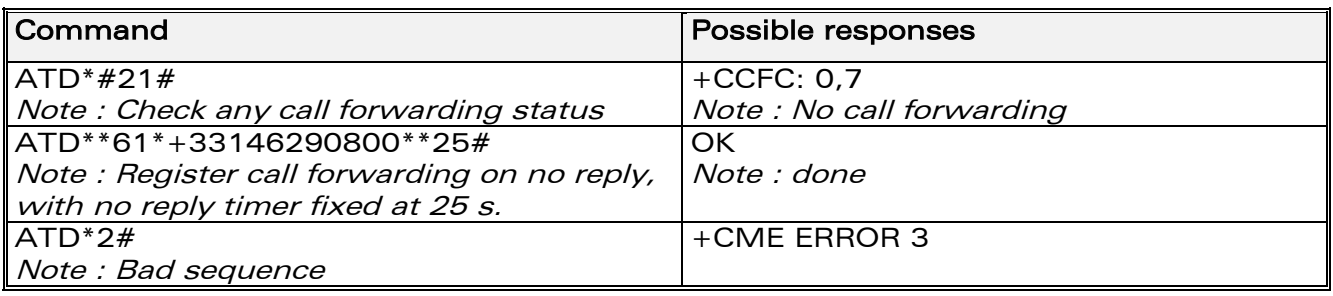

**WAVECOM**<sup>®</sup>confidential © **Confidential Device Confidential Device Confidential Device Confidential Device Confidential Device Confidential Device Confidential Device Confidential Device Confidential Device Confidential D** 

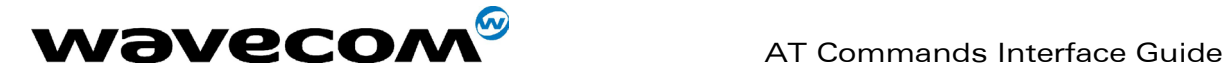

## 5.2 Hang-Up command H

#### 5.2.1 Description :

The ATH (or ATH0) command is used by the application to disconnect the remote user. In the case of multiple calls, all calls are released (active, on-hold and waiting calls).

The specific Wavecom ATH1 command has been appended to disconnect the current outgoing call, only in dialing or alerting state (ie. ATH1 can be used only after the ATD command, and before its terminal response (OK, NO CARRIER, ...). It can be useful in the case of multiple calls.

#### 5.2.2 Syntax :

Command syntax : ATH

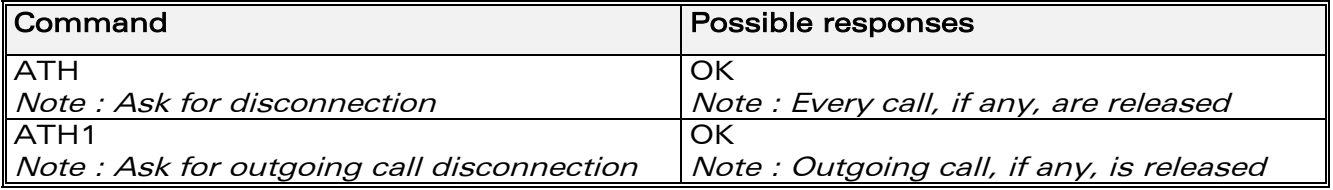

### 5.3 Answer a call A

#### 5.3.1 Description :

When the product receives a call, it sets the RingInd signal and sends the ASCII "RING" or "+CRING: <type>" string to the application (+CRING if the cellular result code +CRC is enabled). Then it waits for the application to accept the call with the ATA command.

#### 5.3.2 Syntax :

Command syntax : ATA

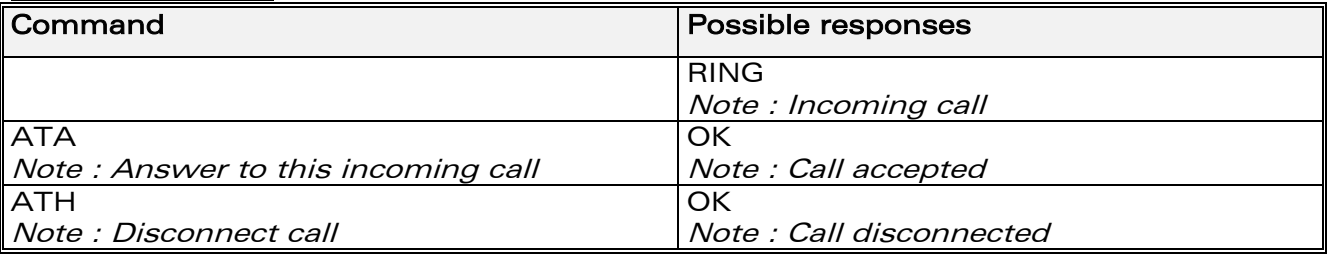

## 5.4 Remote disconnection

This message is used by the product to inform the application that an active call has been released by the remote user.

The product sends "NO CARRIER" to the application and sets the DCD signal.

**WAVECOM**<sup>®</sup>confidential © **Confidential Device Confidential Device Confidential Device Confidential Device Confidential Device Confidential Device Confidential Device Confidential Device Confidential Device Confidential D** 

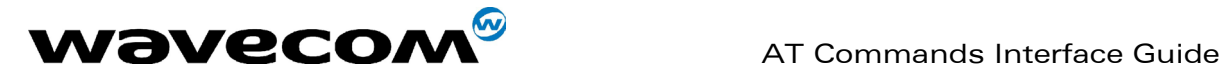

<span id="page-32-0"></span>In addition, for AOC, the product can release the call if credit has expired (release cause 68 with +CEER command).

## 5.5 Extended error report +CEER

### 5.5.1 Description :

This command gives the cause of call release when the last call set up (originating or answering) failed.

#### 5.5.2 Syntax :

Command syntax : AT+CEER

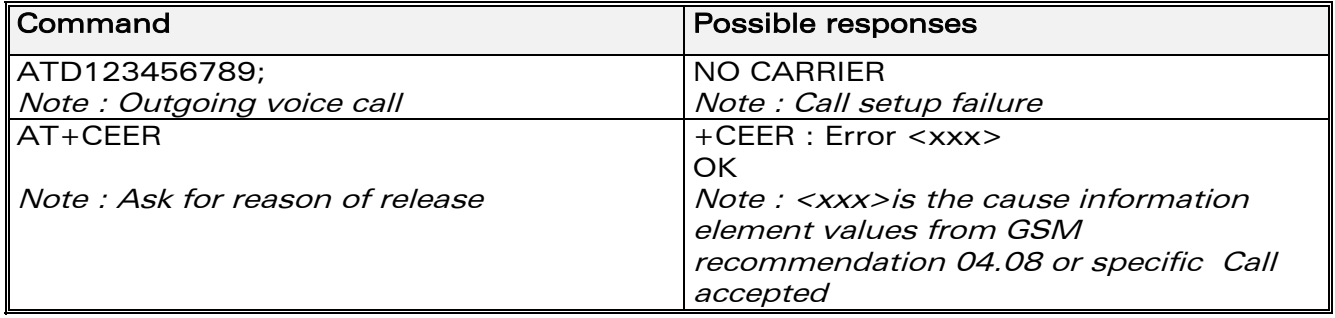

<span id="page-32-1"></span>For the cause information element from GSM 04.08 see chapter 18.4 or 18.5. "NO CARRIER" indicates that the AT+CEER information is available for failure diagnosis.

## 5.6 DTMF signals +VTD, +VTS

#### 5.6.1 +VTD Description :

The product enables the user application to send DTMF tones over the GSM network. This command is used to define tone duration (the default value is 300ms).

To define this duration, the application uses:

AT+VTD=<n> where <n>\*100 gives the duration in ms. If  $n < 4$ , tone duration is 300 ms.

#### 5.6.2 +VTD Syntax :

#### <span id="page-32-2"></span>Command syntax : AT+VTD=<n>

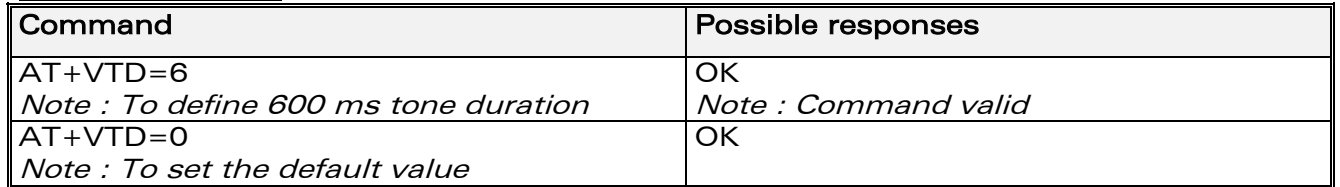

#### **WAVECOM**<sup>®</sup>confidential © **Page : 31 / 281**

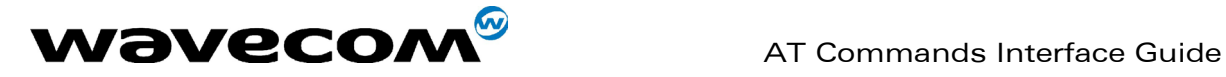

#### 5.6.3 +VTS Description :

<span id="page-33-0"></span>The product enables the user application to send DTMF tones over the GSM network. This command enables tones to be transmitted. To transmit DTMF tones (only when there is an active call), the application uses: AT+VTS=<Tone> where <Tone> is in {0-9,\*,#,A,B,C,D}

#### 5.6.4 +VTS Syntax :

Command syntax : AT+VTS=<Tone>

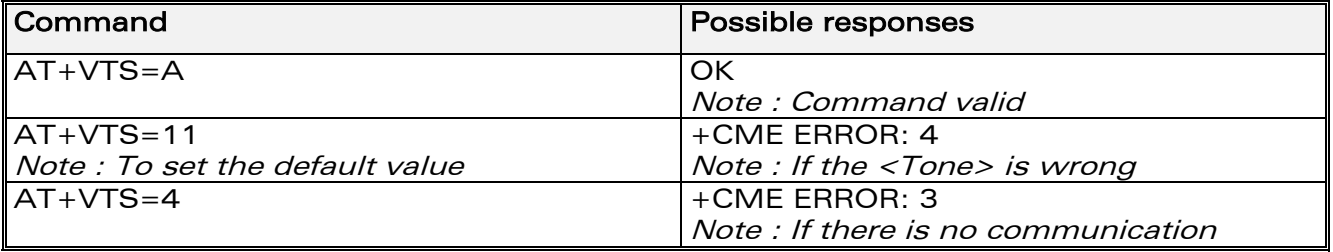

#### 5.6.5 Informative example :

To send tone sequence 13#, the application sends :  $AT+VTS=1;+VTS=3;+VTS=#$ **OK** 

## 5.7 Redial last telephone number ATDL

#### <span id="page-33-1"></span>5.7.1 Description :

This command is used by the application to redial the last number used in the ATD command. The last number dialled is displayed followed by ";" for voice calls only

#### 5.7.2 Syntax :

Command syntax : ATDL

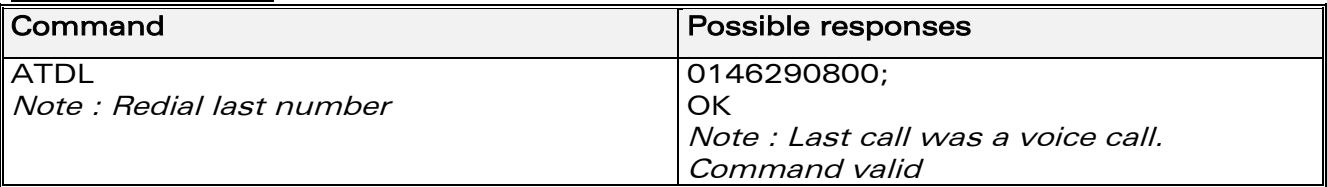

**WAVECOM**<sup>®</sup>confidential © **Page : 32 / 281** 

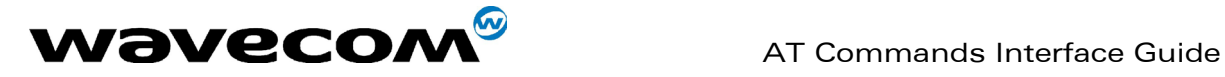

## 5.8 Automatic dialing with DTR AT%Dn

#### 5.8.1 Description :

This command enables and disables:

- automatic dialling of the phone number stored in the first location of the ADN phonebook,
- automatic sending of the short message (SMS) stored in the first location of the SIM.

The number is dialled when DTR OFF switches ON.

The short message is sent when DTR OFF switches ON.

#### 5.8.2 Syntax :

Command syntax : AT%D<n>[ ;]

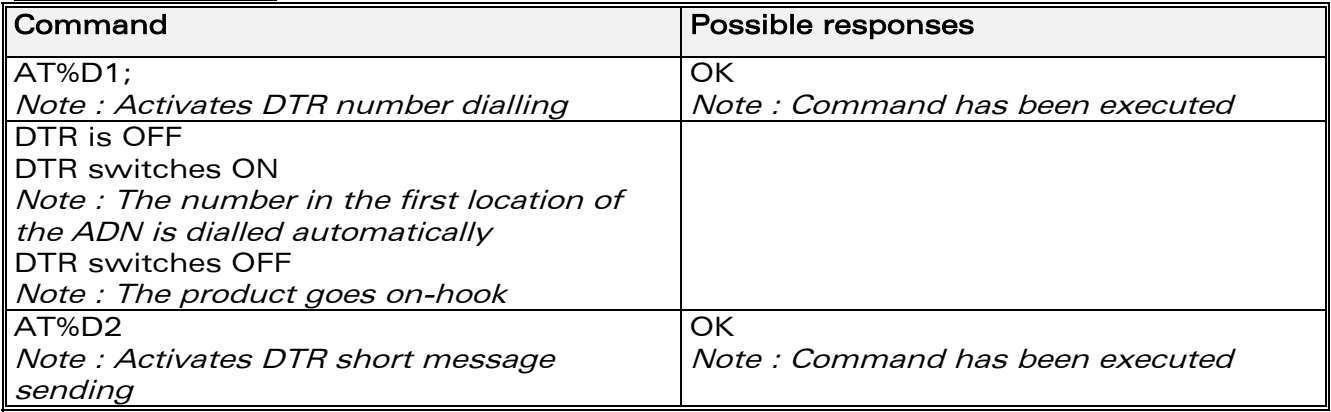

#### <span id="page-34-0"></span>5.8.3 Defined values :

#### $\langle n \rangle$  (0-2)

to enable or disable automatic message transmission or number dialling. Informs the product that the number is a voice rather than a fax or data number.

#### AT%D0

Disables automatic DTR number dialling / message transmission. AT%D1;

Enables automatic DTR dialling if DTR switches from OFF to ON; Dials the phone number in the first location of the ADN phonebook. Voice call. AT%D1

Activates automatic DTR dialling if DTR switches from OFF to ON; Dials the phone number in the first location of the ADN phonebook. Data or Fax call. AT%D2

Activates automatic DTR message transmission if DTR switches from OFF to ON.

**WAVECOM**<sup>®</sup>confidential © **Confidential Device Confidential Device Confidential Device Confidential Device Confidential Device Confidential Device Confidential Device Confidential Device Confidential Device Confidential D** 

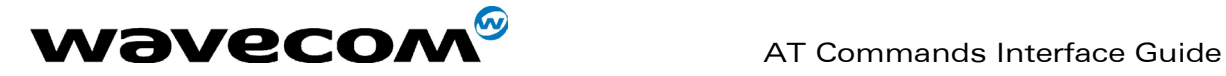

## <span id="page-35-0"></span>5.9 Automatic answer ATS0

#### 5.9.1 Description :

This S0 parameter determines and controls the product automatic answering mode.

#### 5.9.2 Syntax :

Command syntax : ATS0=<value>

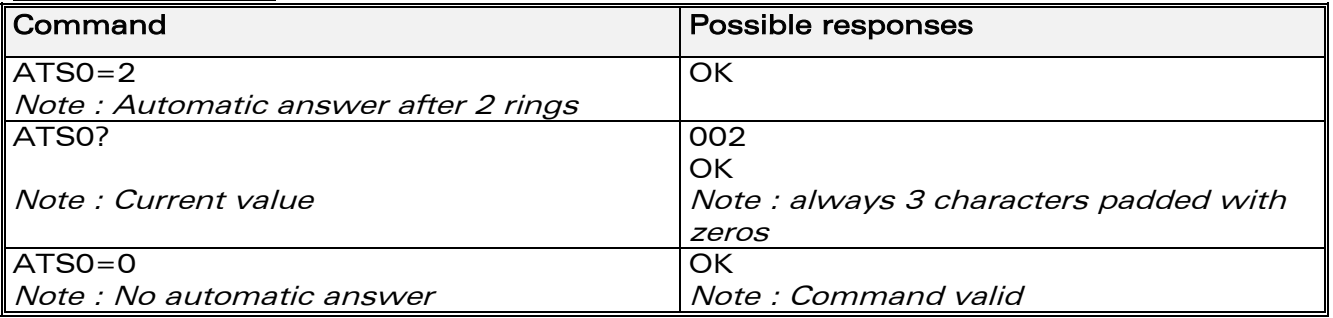

All others S-parameters (S6,S7,S8 …) are not implemented.

## 5.10 Incoming Call Bearer +CICB

#### 5.10.1 Description :

This specific command is used to set the type of incoming calls when no incoming bearer is given (see +CSNS). Note:

setting the  $+CICB$  command affects the current value of  $+CSNS$ .

## 5.10.2 Syntax :

Command syntax : AT+CICB=<mode>

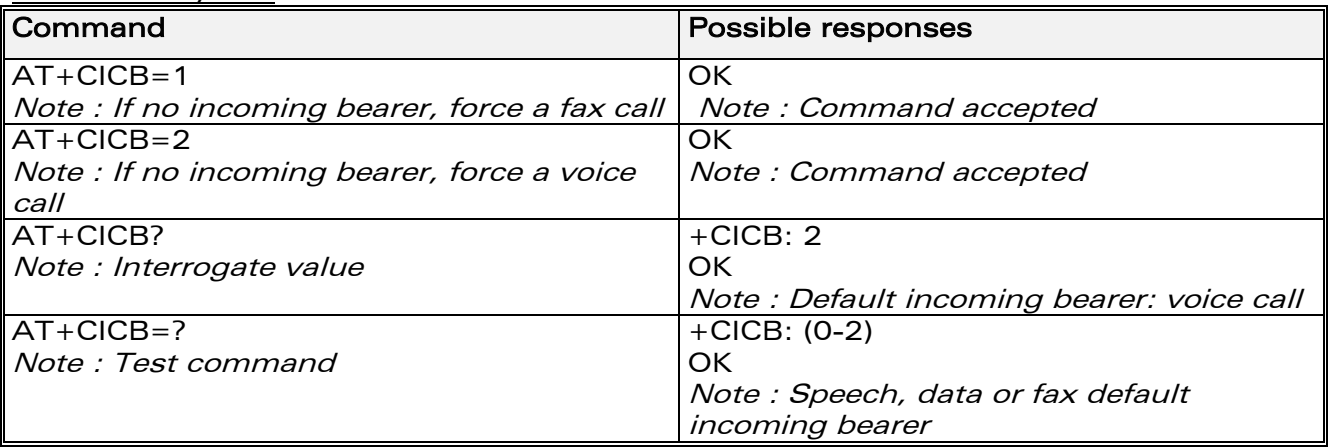

**WAVECOM**<sup>®</sup>confidential © **Page : 34 / 281**
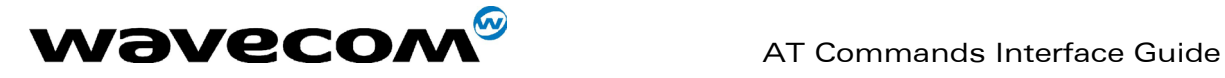

#### 5.10.3 Defined values :

#### <mode>

- 0 : Data
- $1 : Fax$ <br>2 :
- : Speech

# 5.11 Single Numbering Scheme +CSNS

### 5.11.1 Description :

This command selects the bearer to be used when an MT single numbering scheme call is set up (see +CICB).

Note:

setting the  $+CSNS$  command affects the current value of  $+CICB$ .

### 5.11.2 Syntax :

Command syntax : AT+CSNS

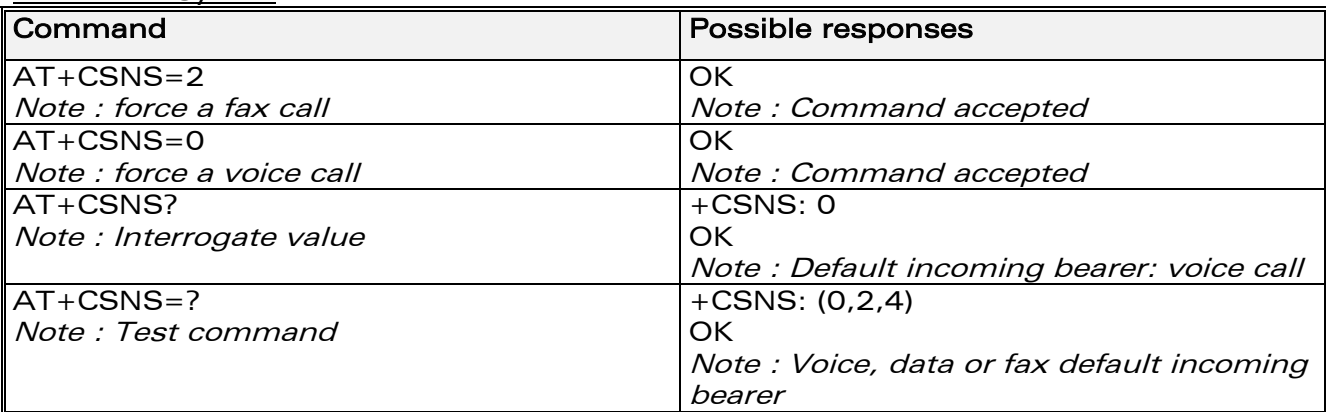

#### 5.11.3 Defined values :

#### <mode>

- 0 : Voice
- $2:$  Fax
- 4 : Data

# 5.12 Gain control +VGR, +VGT

### 5.12.1 Description :

This command is used by the application to tune the receive gain of the speaker and the transmit gain of the microphone. The application sends:

**WAVECOM**<sup>S</sup>confidential © Page : 35 / 281

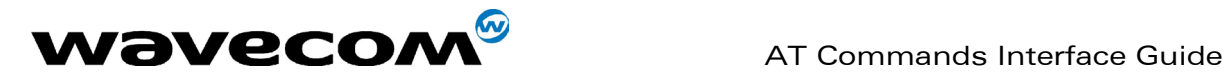

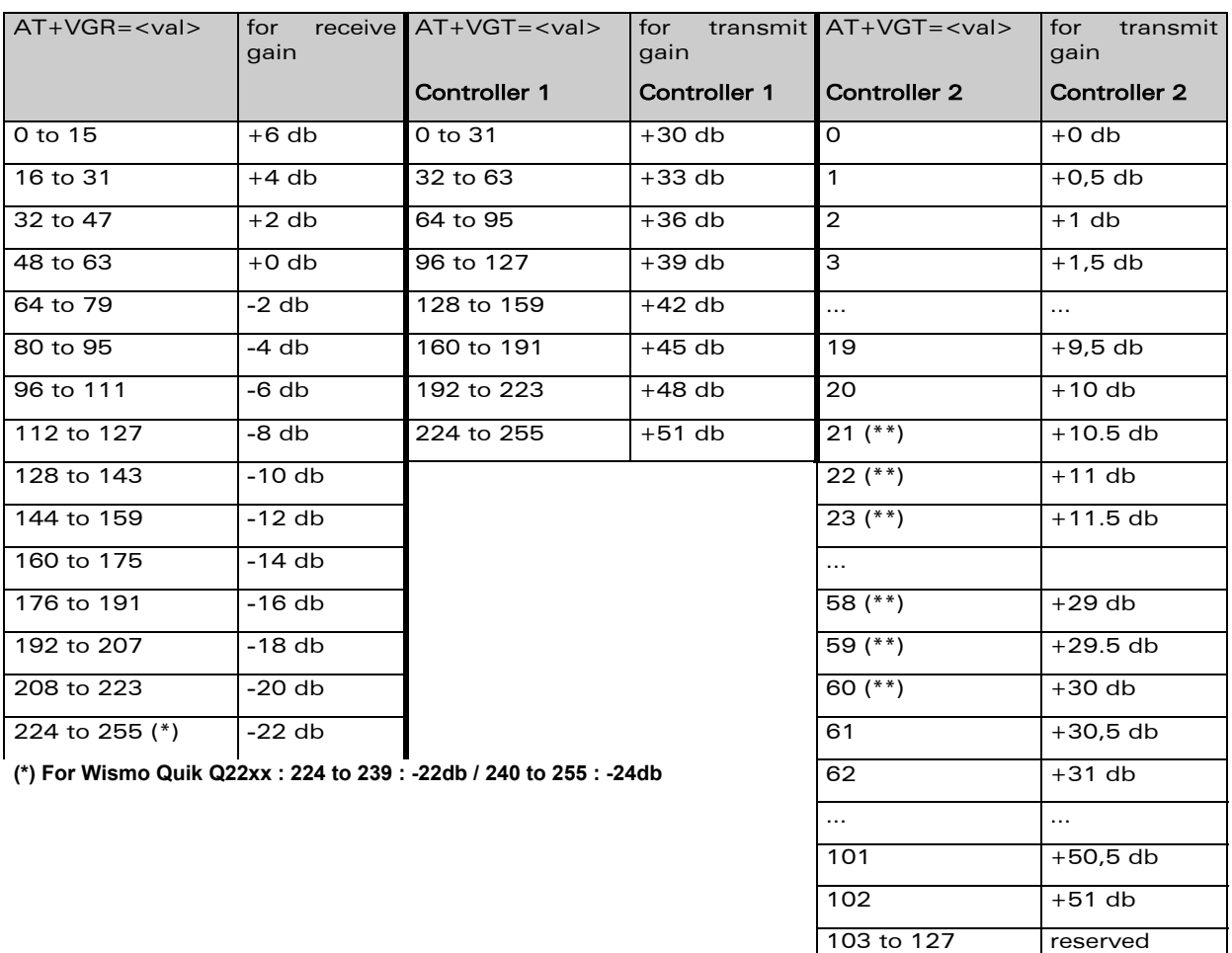

The gain values listed here are relative, for absolute (electrical) values please refer to the specific hardware documentation of the module used in the application.

 $\begin{array}{|c|c|c|c|c|}\n\hline\n255 & -0.5 \text{ db} \\
\hline\n\end{array}$ 

 $128$  to 242 reserved  $243$  -6,5 db  $244$   $-6$  db  $245$   $-5.5$  db  $246$   $-5$  db … …

**WAVECOM**<sup>©</sup>confidential © **Page : 36 / 281** 

**(\*\*) For Wismo Quik Q22xx : 21 to 60 : -**

**+30db**

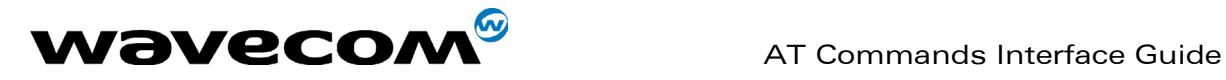

#### 5.12.2 Syntax :

Command syntax : AT+VGR=<Rgain>

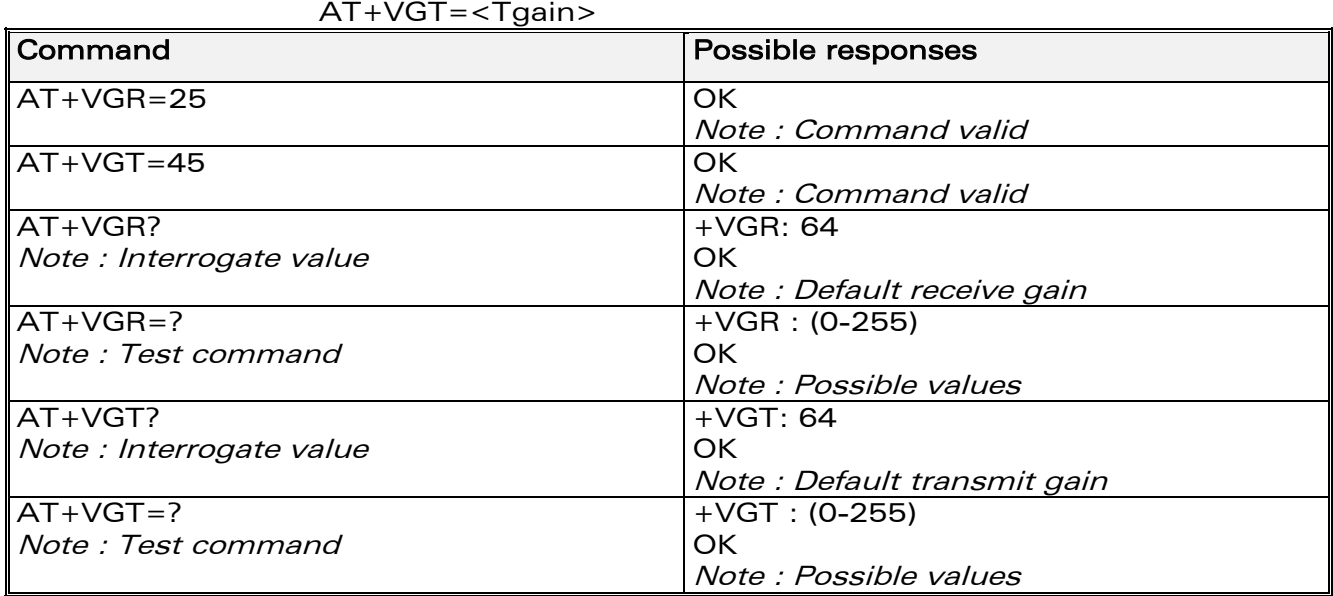

Note : For the AT+VGT ? command with controller 1 set, the value is the lower value of range, where as with controller 2, value correspond to the entered value with AT+VGT=xx.

# 5.13 Microphone Mute Control +CMUT

### 5.13.1 Description :

This command is used to mute the microphone input on the product (for the active microphone set with the +SPEAKER command). This command is only allowed during a call.

### 5.13.2 Syntax :

Command syntax : AT+CMUT=<mode>

**WAVECOM**<sup>®</sup>confidential © **Page : 37 / 281** 

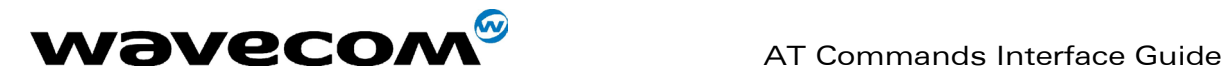

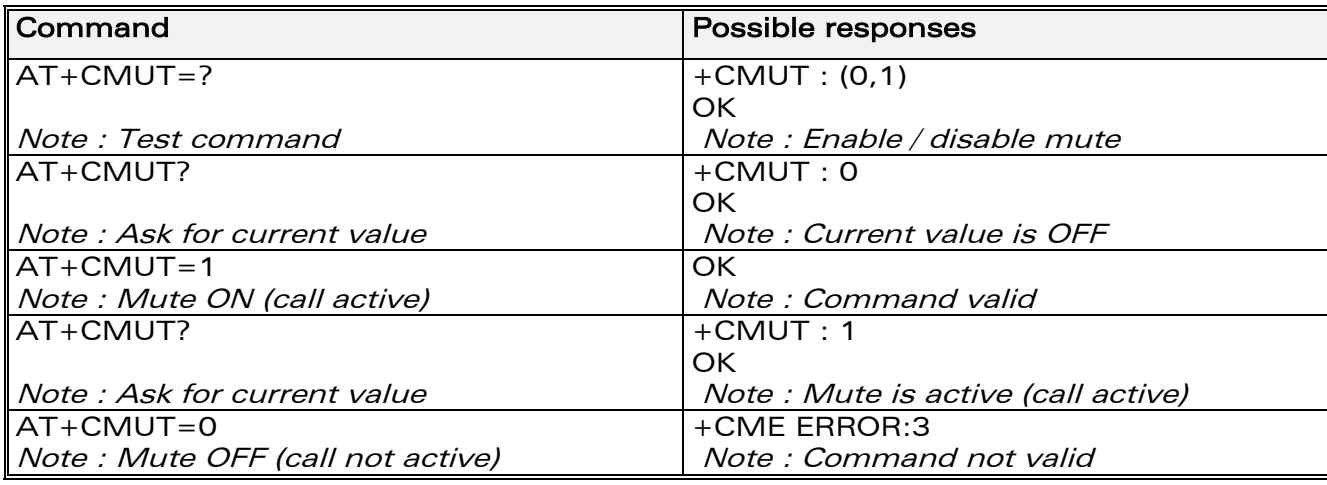

### 5.13.3 Defined values :

#### <mode>

0 : microphone mute off (default value).

1 : microphone mute on.

# 5.14 Speaker & Microphone selection +SPEAKER

#### 5.14.1 Description

This specific command is used to select the speaker and the microphone set.

### 5.14.2 Syntax :

Command syntax : AT+SPEAKER=<ActiveSpkMic>

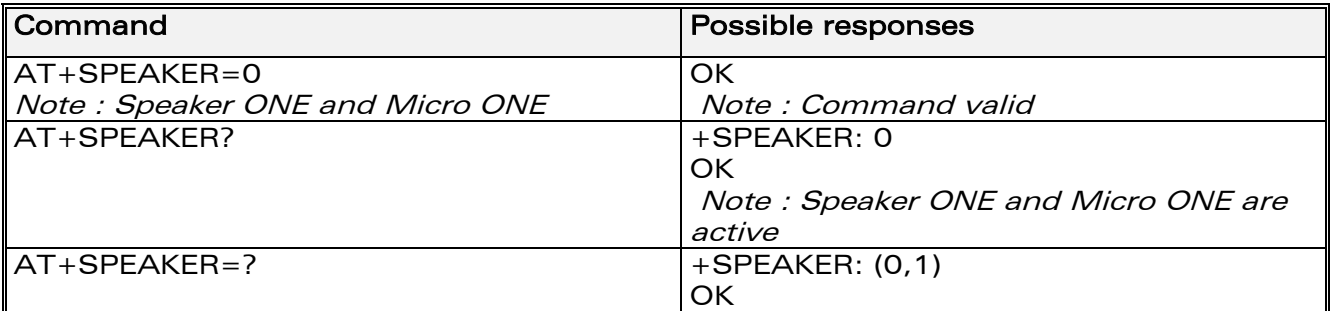

#### 5.14.3 Defined values :

#### <ActiveSpkMic>

- 0 : SPEAKER ONE, MICRO ONE
- 1 : SPEAKER TWO, MICRO TWO

**WAVECOM**<sup>®</sup>confidential © **Page : 38 / 281** 

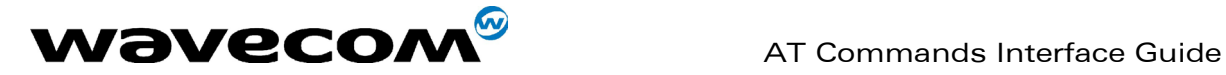

# 5.15 Echo Cancellation +ECHO

#### 5.15.1 Description :

This specific command is used to enable, disable or configure the Echo Cancellation functions for voice calls (in rooms, in cars, etc.). It is necessary to tune the Microphone gain (AT+VGT) and the Speaker gain (AT+VGR) before activating the Echo Cancellation.

#### 5.15.2 Syntax :

Command syntax :

AT+ECHO= <mode> [,<AlgoId>,

<Param1>,<Param2>,<Param3>,<Param4>,<Param5>,<Param6>]

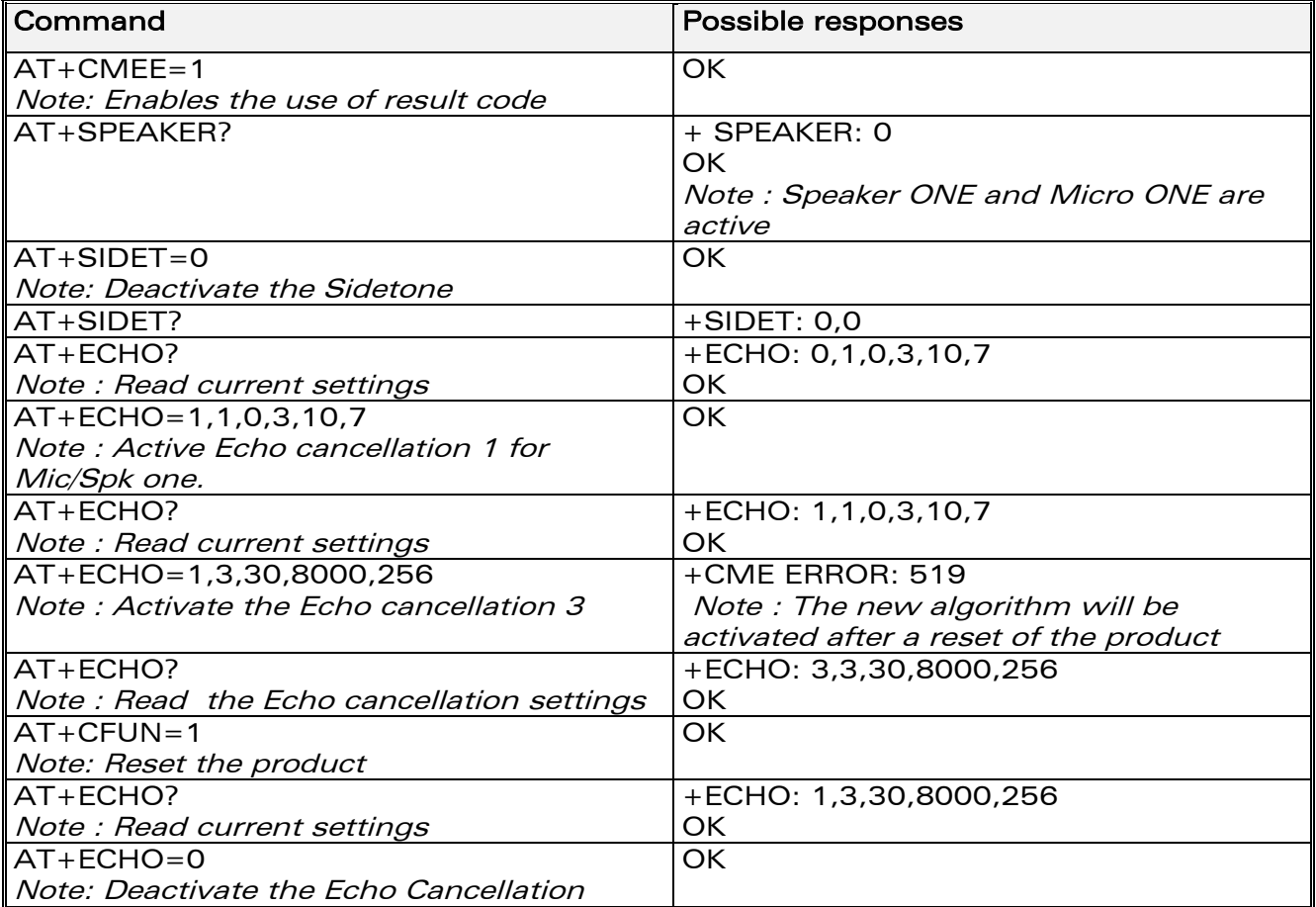

#### 5.15.3 Defined values:

#### <mode>

0 : Deactivate Echo

1 : Activate Echo

**WAVECOM**<sup>S</sup>confidential © Page : 39 / 281

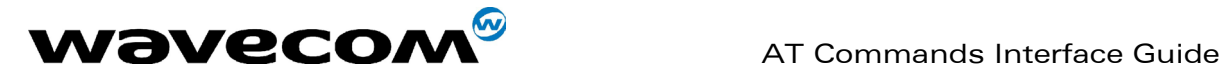

When mode = 1 is choosen, **AlgoId** is mandatory.

#### <AlgoId>

1 : Echo cancellation 1

3 : Echo cancellation 3

To use Echo cancellation 3, the ECHO feature must be activated.

Echo cancellation 1 (4 parameters) :

The parameter <Volout> specifies the maximum attenuation of the switch <Volout>

0: 31 db (default)

1: 29 db

2: 27 db

 $3:25$  db

… 14: 3 db 15: 1 db

The parameter <Step> specifies the attenuation step between attenuation and no attenuation.

#### <Step>

0: 1 db

- 1: 2 db
- 2: 3 db
- 3: 4 db (default)

The <PcmThRel> parameter specifies the relative threshold between max and min energy information.

The allowed range is  $[0:31]$ . (10 by default)

The <PcmThMax > parameter specifies threshold of max energy information. The allowed range is  $[0; 31]$ . (7 by default)

Echo Cancellation 3 (3 parameters) :

<AlgoParam> high value leads to high echo attenuation but the full-duplex quality will be less efficient. The allowed range is  $[0, 63]$ . (30 by default)

<NoiseThres> indicates the noise threshold. Low value leads to high noise attenuation. The threshold 32767 indicates no noise attenuation. The allowed range is [0 ;32767]. (8000 default)

<NmbTaps> indicates the Number of Taps of the Adaptive Filter. The allowed range is [64 ;256]. (256 by default)-64 taps is for short Echo-256 taps is for long Echo.

#### Read Command: AT+ECHO?

This command returns the current settings of the Echo cancellation. Returns: +ECHO: <Status>,<AlgoId>, <Param1>,<Param2>, <Param3>, <Param4>, <Param5>,<Param6>

The number of parameters displayed depends on the algorythm used. For Echo cancellation 1, 4 parameters are displayed, 3 parameters are displayed for Echo cancellation 3.

#### <Status>

#### **WAVECOM**<sup>®</sup>confidential © **Confidential Device Confidential Device Confidential Device Confidential Device Confidential Device Confidential Device Confidential Device Confidential Device Confidential Device Confidential D**

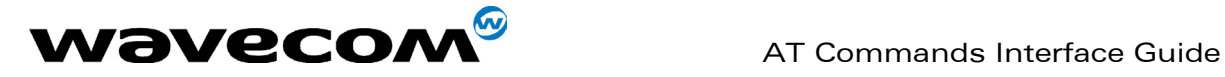

- 0 Echo Deactivated.
- 1 Echo Activated for Mic/Spk one.
- 2 Echo Activated for Mic/Spk two.
- 3 Reset the product.

PS: You can activate/deactivate the echo cancellation during a call without resetting the product if the <AlgoId> parameter is not changed.

# 5.16 SideTone modification +SIDET

#### 5.16.1 Description :

This specific command is used to set the level of audio feedback in the speaker (microphone feedback in the speaker).

#### 5.16.2 Syntax :

Command syntax : AT+SIDET=<val1>,<val2>

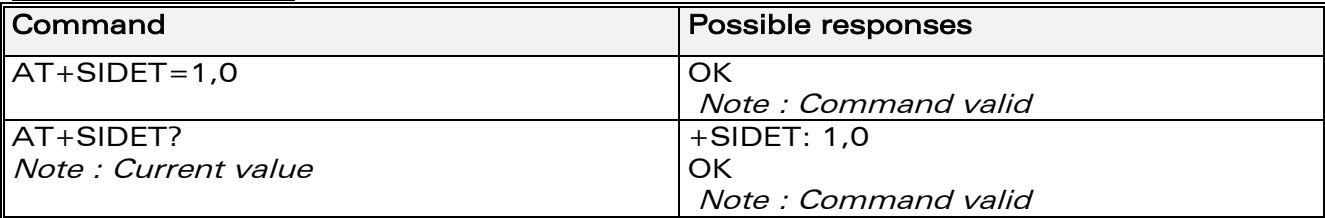

#### 5.16.3 Defined values :

#### $<$ val1 $>$

- 0: SideTone is disabled
- 1: SideTone is enabled

<val2>

- $0:0$  db
- $1: -6$  db
- $2: -12$  db
- $3: -18$  db

# 5.17 Initialize Voice Parameters +VIP

#### 5.17.1 Description :

This command allows factory settings for voice parameters to be restored from EEPROM.

These voice parameters include:

- Gain control  $(+VGR + VGT)$  commands),
- Microphone mute control (+CMUT command),
- Speaker & Microphone selection (+SPEAKER command),
- Echo cancellation (+ECHO command),
- Side tone modification (+SIDET command).

#### **WAVECOM**<sup>®</sup>confidential © **Confidential Device Confidential Device Confidential Device Confidential Device Confidential Device Confidential Device Confidential Device Confidential Device Confidential Device Confidential D**

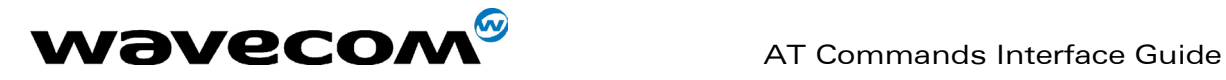

#### 5.17.2 Syntax :

Command syntax : AT+VIP=<n>

<n> =1 Restore all voice parameters.

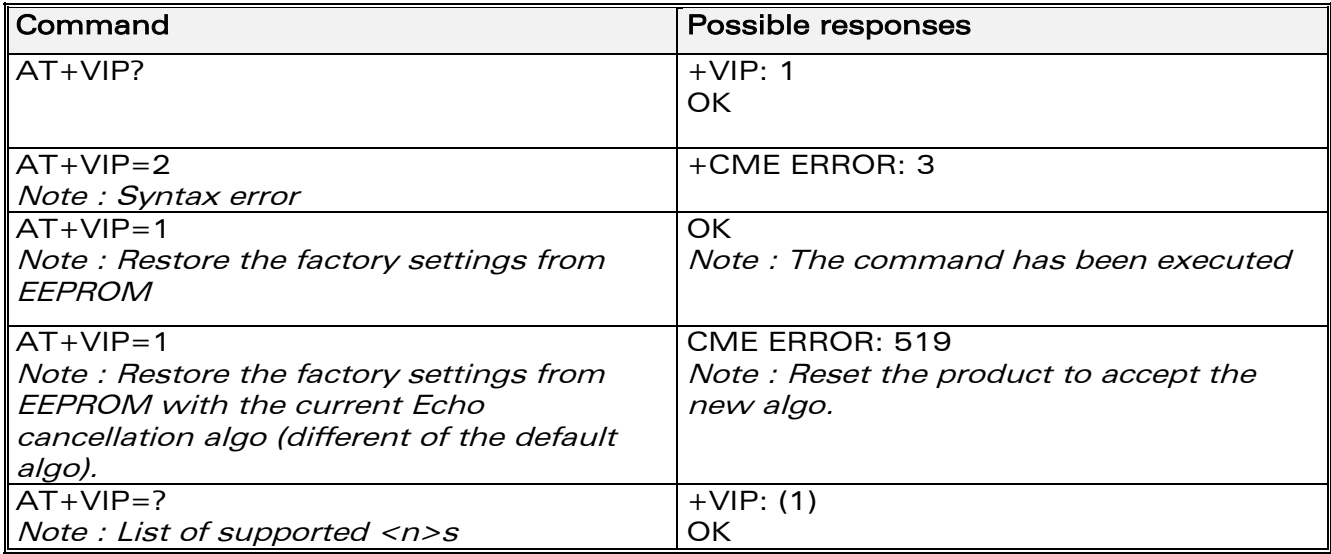

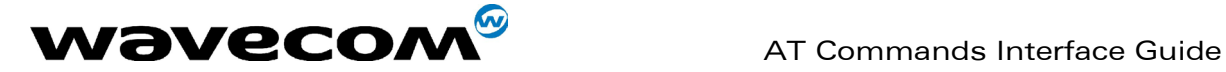

# 6 Network service commands

# 6.1 Signal Quality +CSQ

### 6.1.1 Description :

This command is used to ascertain the received signal strength indication (<rssi>) and the *channel bit error rate* (<ber>) with or without a SIM card inserted.

### 6.1.2 Syntax :

Command syntax : AT+CSQ

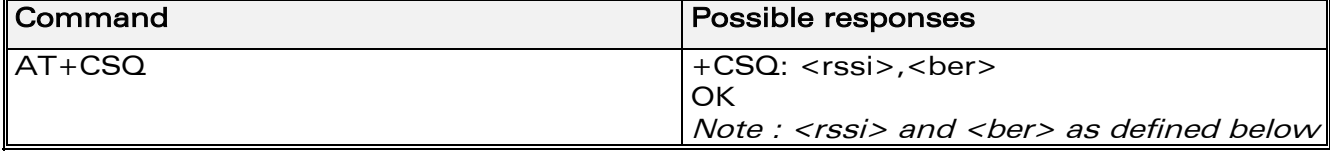

#### 6.1.3 Defined values :

 $\langle$ rssi $>$  :

0: -113 dBm or less

1: -111 dBm

30: -109 to –53 dBm

31: -51dBm or greater

99: not known or not detectable

<ber> : 0…7: as RXQUAL values in the table GSM 05.08

99: not known or not detectable

# 6.2 Operator selection +COPS

### 6.2.1 Description :

There are three possible ways of selecting an operator (PLMN):

1) The product is in manual mode. It then tries to find the operator specified by the application and if found, tries to register.

2) The product is in **automatic** mode. It then tries to find the home operator and if found, tries to register. If not found, the product automatically searches for another network.

3) The product enters into manual/automatic mode, and then tries to find an operator as specified by the application (as in manual mode). If this attempt fails it enters **automatic** mode. If this is successful, the operator specified by the application is selected. The mobile equipment then enters into automatic mode.

**WAVECOM**<sup>®</sup>confidential © **Confidential Device Confidential Device Confidential Device Confidential Device Confidential Device Confidential Device Confidential Device Confidential Device Confidential Device Confidential D** 

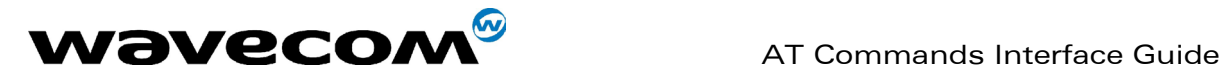

Note:

The read command returns the current mode and the currently selected operator. In manual mode, this PLMN may not be the one set by the application (as it is in the search phase). These commands are not allowed during one communication.

#### 6.2.2 Syntax :

To force an attempt to select and register on a network, the application must send the following command:

Command syntax: AT+COPS=<mode>, [<format> [, <oper> ] ]

#### Possible responses for AT+COPS=<mode>:

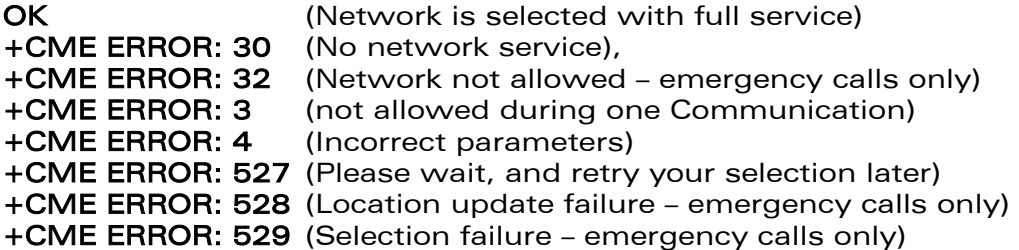

Response syntax for AT+COPS?:

+COPS: <mode> [, <format>, <oper> ]

#### Response syntax for AT+COPS=?:

+COPS: [list of supported (<stat>, long alphanumeric <oper>, short alphanumeric <oper>s, numeric <oper>) s]

If an incoming call occurs during a PLMN list request, the operation is aborted (+CME ERROR: 520) and the unsolicited RING appears

**WAVECOM**<sup>®</sup>confidential © **Confidential Device Confidential Device Confidential Device Confidential Device Confidential Device Confidential Device Confidential Device Confidential Device Confidential Device Confidential D** 

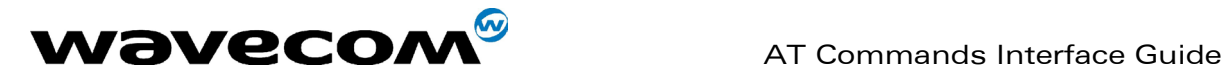

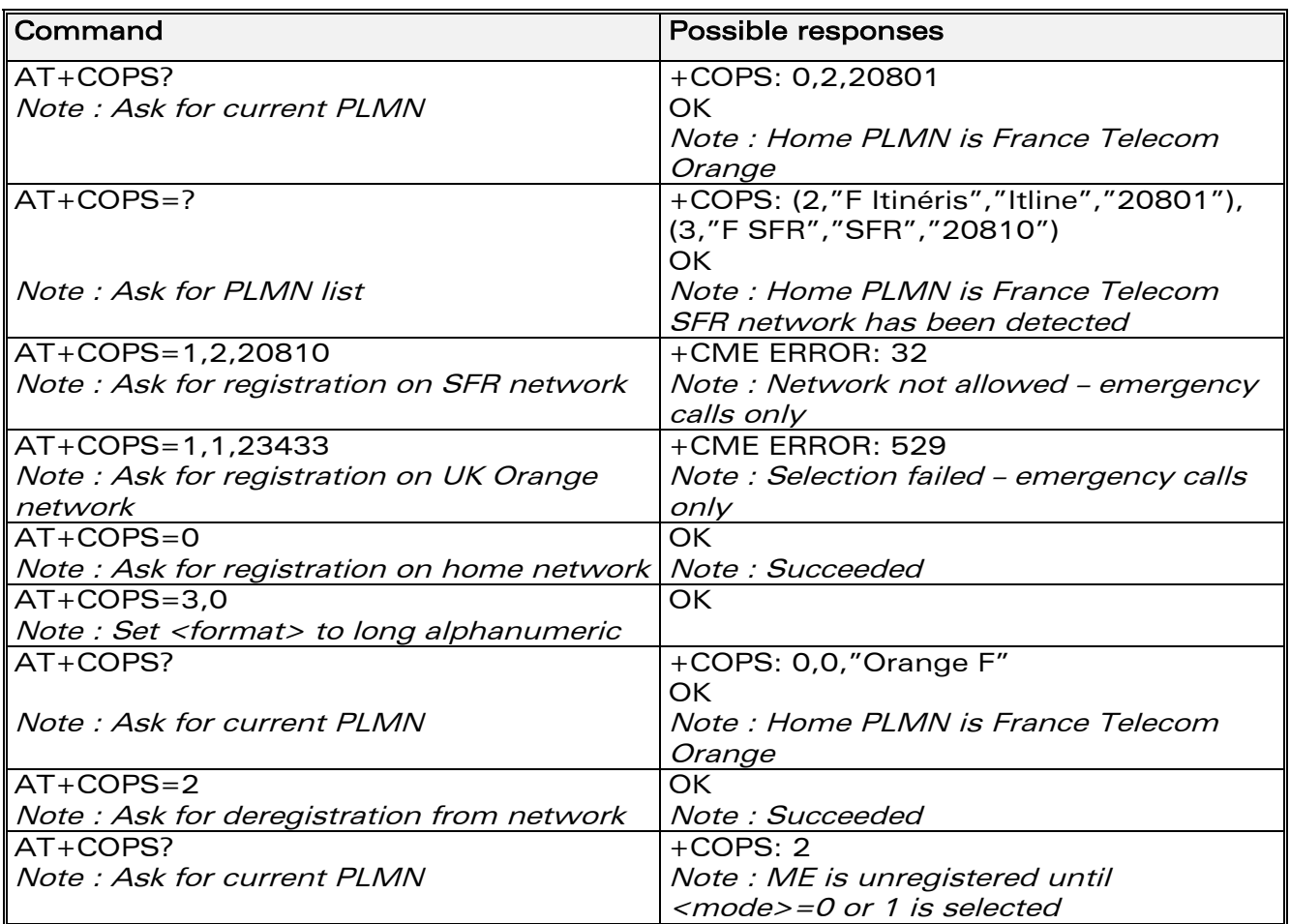

#### 6.2.3 Defined values :

The parameters values are the following ones: <mode>

- 0: automatic (default value)
- 1: manual
- 2: deregistration ; ME will be unregistered until <mode>=0 or 1 is selected.
- 3: set only <format> (for read command AT+COPS?)
- 4: manual / automatic (<oper> shall be present), if manual selection fails, automatic mode is entered.

<format>: format of <oper> field

#### <format>

- 0: long alphanumeric format <oper>
- 1: short alphanumeric format <oper>
- 2: numeric <oper> (default value) <stat>: status of <oper>

#### <stat>

- 0: unknown
- 1: available
- 2: current
- 3: forbidden

#### **WAVECOM**<sup>S</sup>confidential © Page : 45 / 281

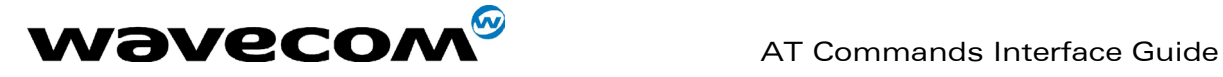

<oper>: operator identifier (MCC/MNC in numeric format only for operator selection)

The long alphanumeric format can be up to 16 characters long (see appendix 19.12 for operator names description, field is "Name")

The short alphanumeric format can be up to 8 characters long.

# 6.3 Network registration +CREG

#### 6.3.1 Description

This command is used by the application to ascertain the registration status of the product.

#### 6.3.2 Syntax :

Command syntax : AT+CREG= <mode> Response syntax: +CREG: <mode>, <stat> [,<lac>,<ci> ] for AT+CREG? Command only

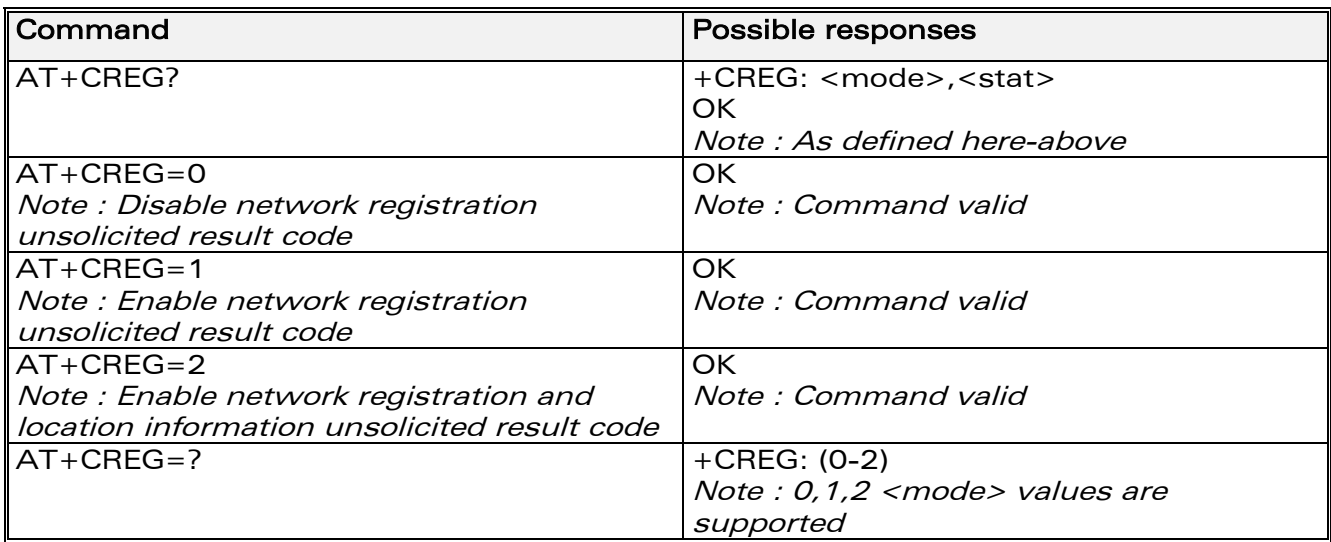

#### 6.3.3 Defined values :

#### <mode>

- 0: Disable network registration unsolicited result code (default)
- 1: Enable network registration code result code +CREG : <stat>
- 2: Enable network registration and location information unsolicited result

code +CREG: <stat>,<lac>,<ci> if there is a change of network cell.

#### <stat>

- 0: not registered, ME is not currently searching for a new operator.
- 1: registered, home network.
- 2: not registered, ME currently searching for a new operator to register to.
- 3: registration denied.
- 4: unknown.
- 5: registered, roaming.

#### **WAVECOM**<sup>®</sup>confidential © **Confidential Device Confidential Device Confidential Device Confidential Device Confidential Device Confidential Device Confidential Device Confidential Device Confidential Device Confidential D**

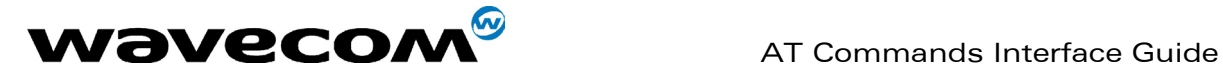

<lac>: string type; two byte location area code in hexadecimal format (e.g. "00C3" equals 195 in decimal).

<ci>: string type; two byte cell ID in hexadecimal format.

# 6.4 Read operator name +WOPN

### 6.4.1 Description :

This specific command returns the operator name in alphanumeric format, the numeric format being given.

With E-ONS feature, lac is an optional parameter to read names from OPL/PNN sim files. If it is not entered, name will be given with current lac. Note that in limited service, current lac is set to 0.

#### 6.4.2 Syntax :

Command syntax: AT+WOPN=<format>,<NumOper>[ ,<lac>] Response syntax: +WOPN: <format>,<AlphaOper>

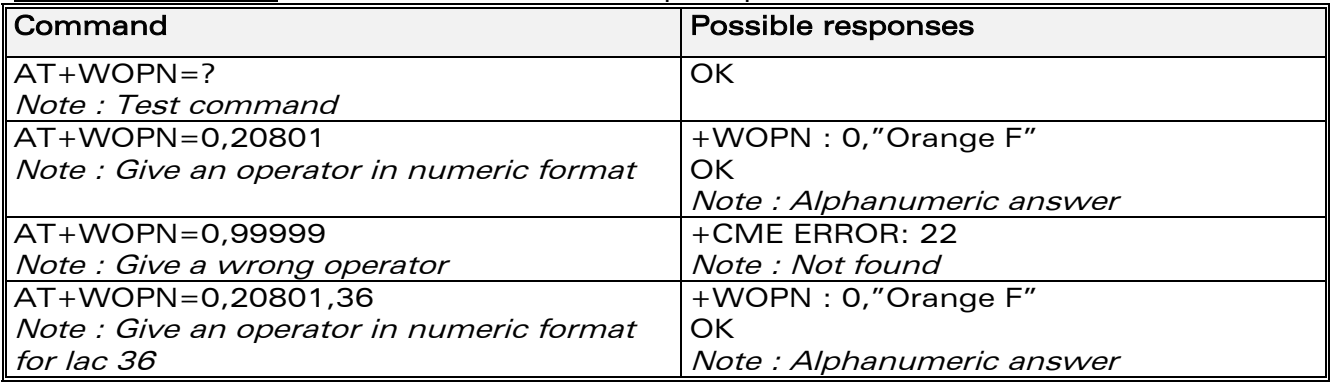

#### 6.4.3 Defined values :

<format> is the required format. Only long (0) and short (1) alphanumeric formats are supported.

<NumOper> is the operator in numeric format.

<AlphaOper> is the operator in long or short alphanumeric format (see appendix 19.12 for operator names description)

<lac> is the two bytes Location Area Code to be used to get the PLMN name. If it is not entered, Current lac will be used (0 if limited service).

# 6.5 Selection of Preferred PLMN list +CPLS

#### 6.5.1 Description :

This command is used to select one PLMN selector with access technology list in the SIM card that is used by AT+CPOL command.

**WAVECOM**<sup>®</sup>confidential © **Confidential Device Confidential Device Confidential Device Confidential Device Confidential Device Confidential Device Confidential Device Confidential Device Confidential Device Confidential D** 

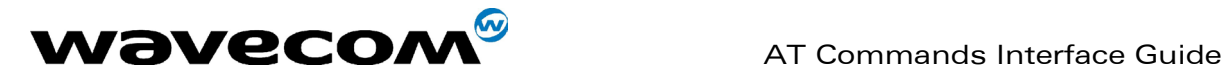

### 6.5.2 Syntax :

Command syntax: AT+CPLS= <List>

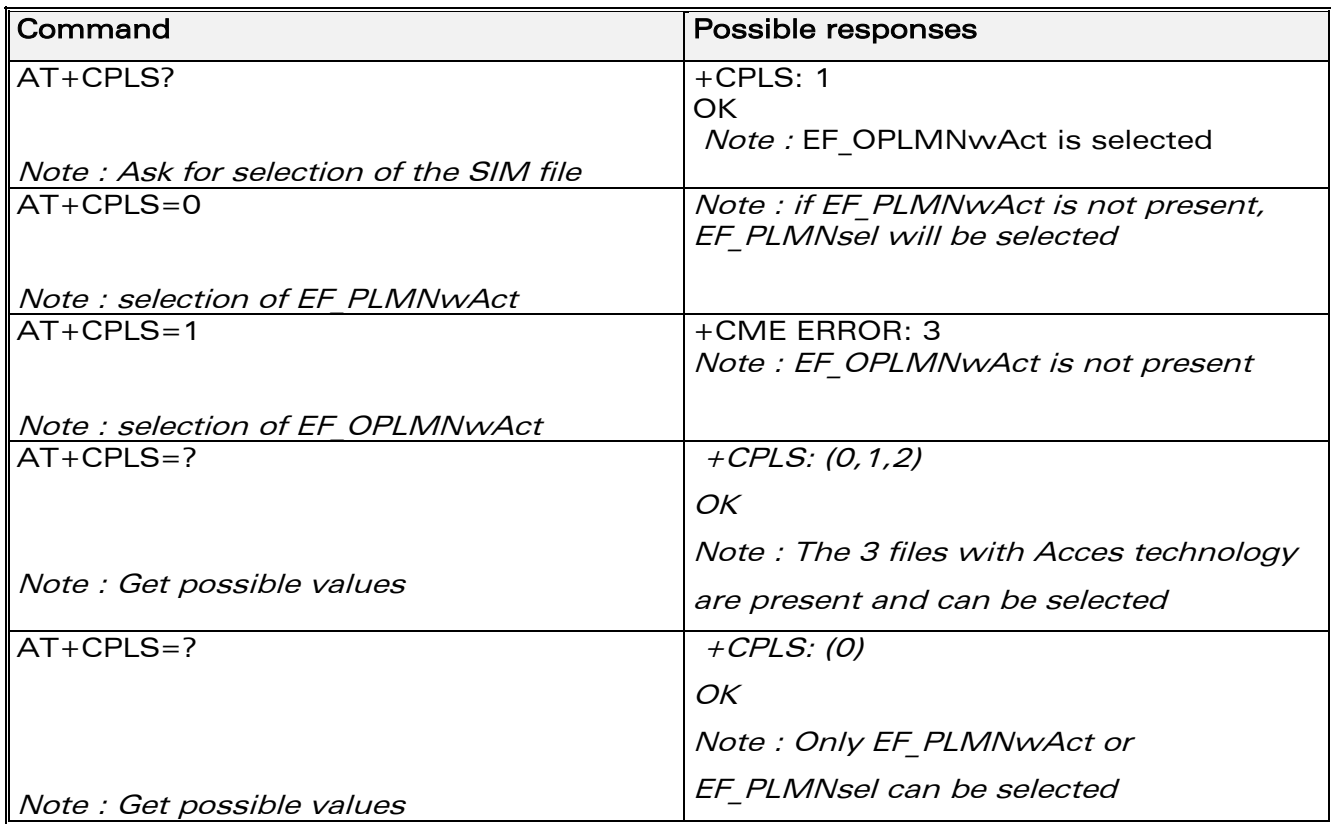

### 6.5.3 Defined values :

#### <List>:

- 0: User controlled PLMN selector with access technology EF\_PLMNwAct Note: if this file is not found EF\_PLMNSel will be selected
- 1: Operator controlled PLMN selector with access technology EF\_OPLMNwAct
- 2: Home [PLMN s](#page-252-0)elector with access technology EF\_HPLMNwAct

# 6.6 Preferred operator list +CPOL

#### 6.6.1 Description :

This command is used to edit (or update) the SIM preferred list of networks. This list is read in the SIM file selected by the command AT+CPLS.

#### 6.6.2 Syntax :

**WAVECOM**<sup>®</sup>confidential © **Confidential Device Confidential Device Confidential Device Confidential Device Confidential Device Confidential Device Confidential Device Confidential Device Confidential Device Confidential D** This document is the sole and exclusive property of WAVECOM. Not to be distributed or divulged without prior written agreement. Ce document est la propriété exclusive de WAVECOM. Il ne peut être communiqué ou divulgué à des tiers sans son autorisation préalable. Command syntax : AT+CPOL= [<index>] [,<format>[,<oper>[,<GSM\_AcT>,<GSMcomp\_Act>,<Utran\_Act>]]]

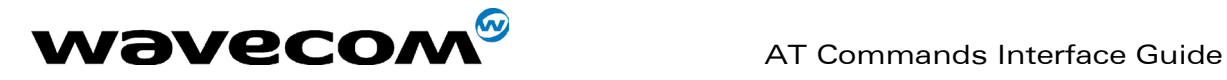

The different possibilities are:

- $AT+CPOL = \langle index \rangle$  to delete an entry.
- $AT+CPOL =$ , <format> to set the format used by the read command (AT+CPOL?).
- AT+CPOL = , <format>, <oper> to put <oper> in the next free location.
- $AT+CPOL = \langle index \rangle$ ,  $\langle format \rangle$ ,  $\langle open \rangle$  to write  $\langle open \rangle$  in the
- <format> at the <index>.
- $\bullet$  AT+CPOL =

 <index>,<format>,<oper>,<GSM\_AcT>,<GSMcp\_Act>,<Utran\_Act> to write <oper> in the <format> at the <index> precising the acces technology (in the case of EF\_PLMNwact, EF\_HPLMNwact or EF OPLMNwact is present).

Note: per default if Acces technology parameters are not given, the GSM access technology will be choosen.

The supported format are those of the +COPS command.

The length of this list is limited to 85 entries for *EF\_PLMNsel,* and 51 for EF\_PLMNwAct, EF\_OPLMNwAct, EF\_HPLMNwAct.

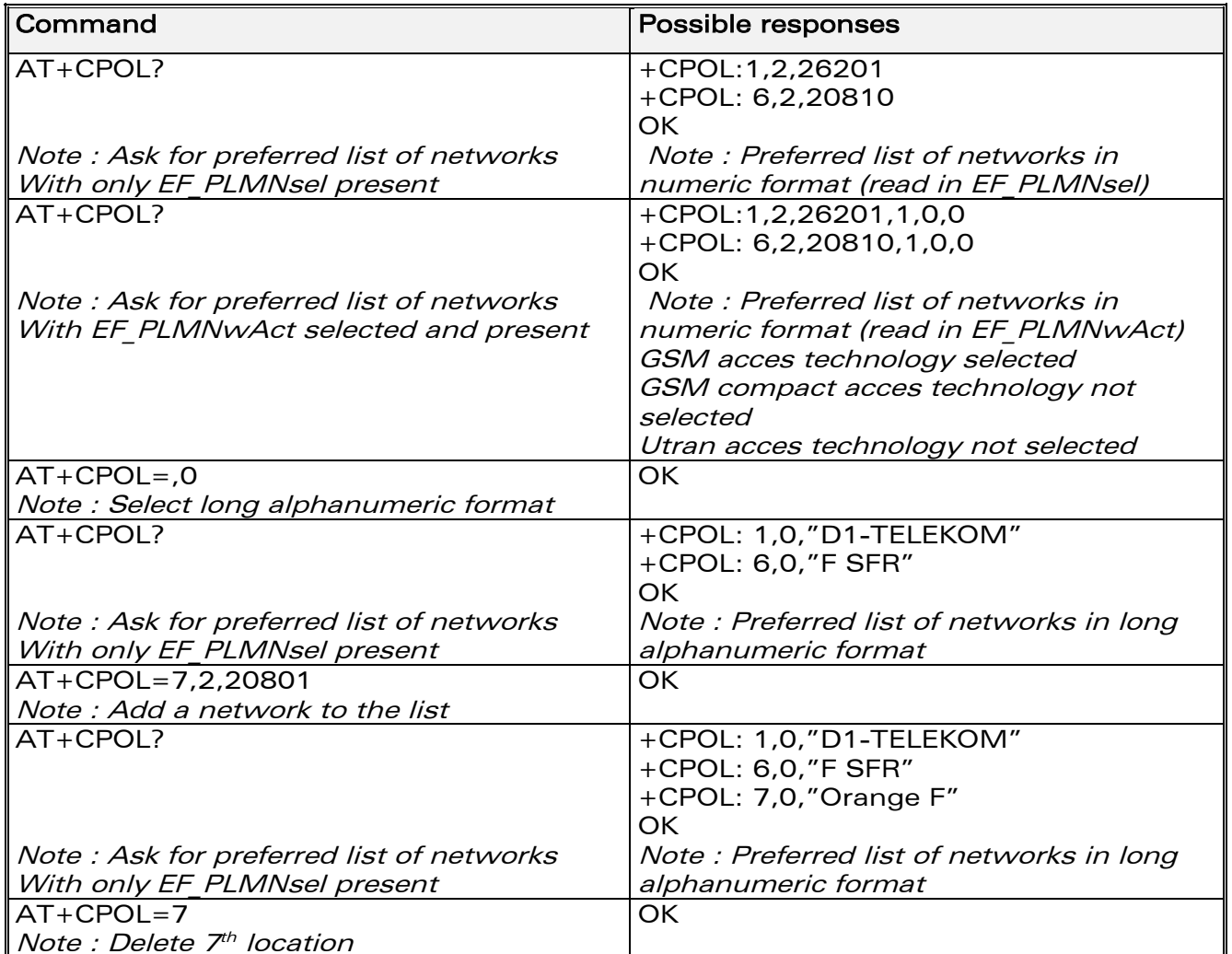

**WAVECOM**<sup>®</sup>confidential © **Page : 49 / 281** 

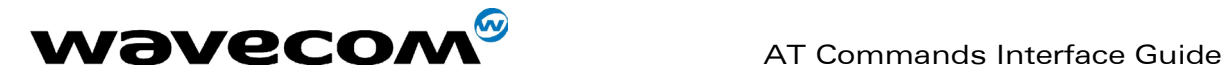

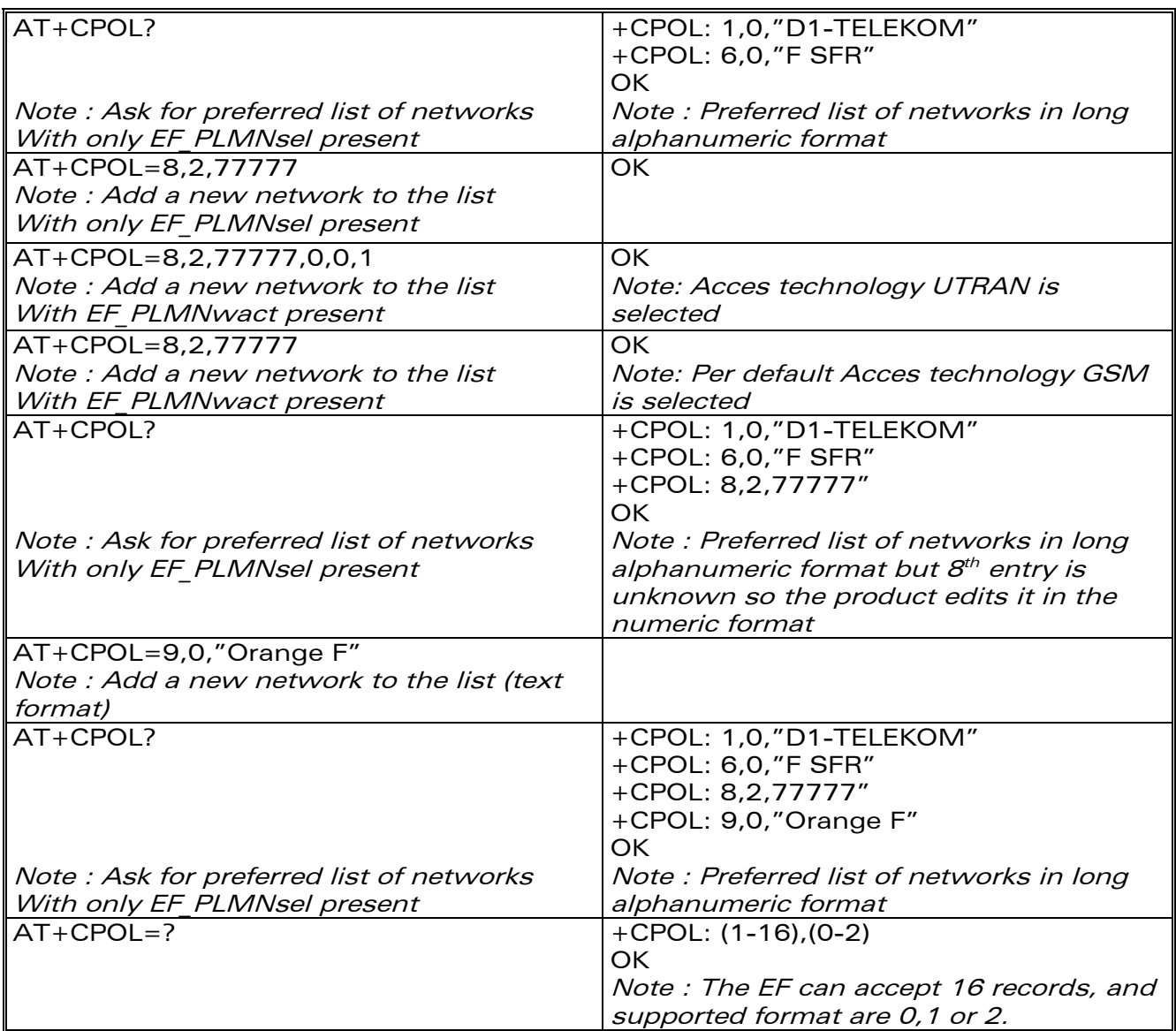

confidential © Page : 50 / 281

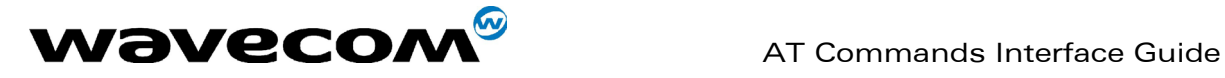

#### 6.6.3 Defined values :

<index> : position of the operator record in the sim preferred operator list. Do AT+CPOL=? to get the maximum index of the selected EF.

#### <format> :

- 0 long alphanumeric format for <oper>
- 1 short alphanumeric format for <oper>
- 2 numeric format for <oper>

<oper> : characterstring or integer (see <format>) indicating operator identifier.

<GSM\_AcT> : GSM access technology <GSMcomp\_Act> : GSM compact access technology <Utran\_Act> : UTRA access technology 0 access technology not selected

1 access technology selected

**WAVECOM**<sup>®</sup>confidential © **Page : 51 / 281** 

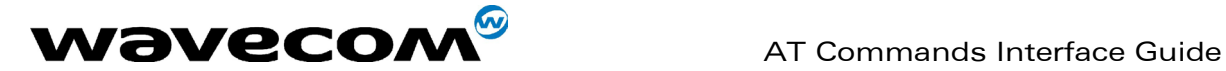

# 7 Security commands

# 7.1 Enter PIN +CPIN

### 7.1.1 Description :

This command is used to enter the ME passwords (CHV1 / CHV2 / PUK1 / PUK2, etc.), that are required before any ME functionality can be used. CHV1/CHV2 is between 4 and 8 digits long, PUK1/PUK2 is only 8 digits long. If the user application tries to make an outgoing call before the SIM PIN code (CHV1) has been confirmed, then the product will refuse the "ATD" command with a "+CME ERROR: 11" (SIM PIN required).

The application is responsible for checking the PIN after each reset or power on - if the PIN was enabled.

### 7.1.2 Syntax :

Command syntax: AT+CPIN=<pin>

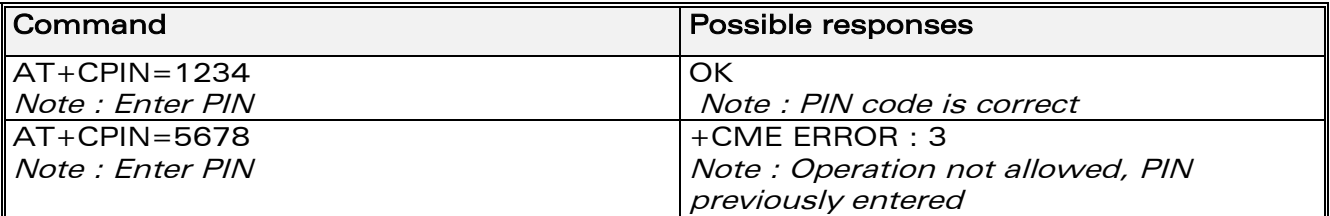

After 3 unsuccessful attempts to enter the PIN (Personal Identification Number), the PUK (Personal Unblocking Key) will be required. PUK validation forces the user to enter a new PIN code as a second parameter and this will be the new PIN code if PUK validation succeeds. CHV1 is then enabled if PUK1 is correct. The application therefore uses this command: AT+CPIN=<Puk>,<NewPin>

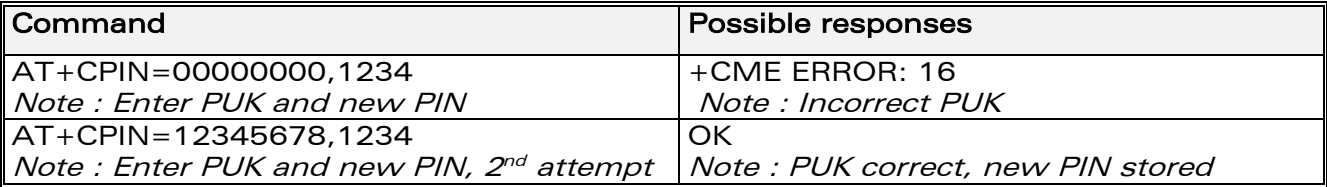

To ascertain which code must be entered (or not), the following query command can be used: AT+CPIN?

**WAVECOM**<sup>®</sup>confidential © **Confidential Device Confidential Device Confidential Device Confidential Device Confidential Device Confidential Device Confidential Device Confidential Device Confidential Device Confidential D** 

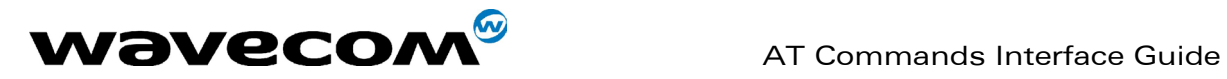

The possible responses are :

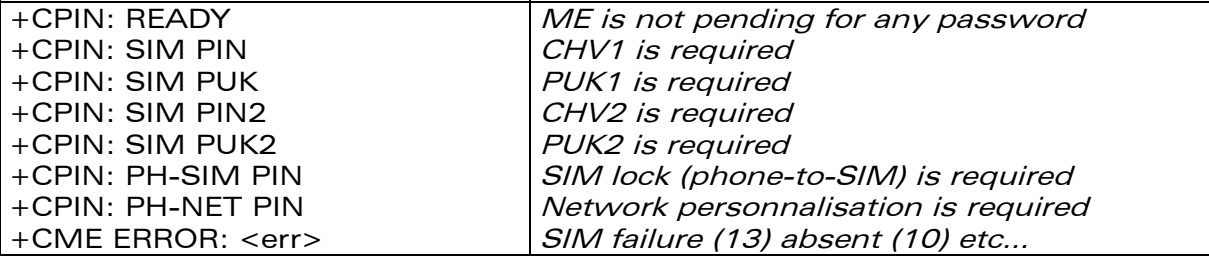

Please note that in this case the mobile equipment does not end its response with the OK string.

The response +CME ERROR : 13 (SIM failure) is returned after 10 unsuccessful PUK attempts. The SIM card is then out of order and must be replaced by a new one.

Example: 3 failed PIN validations + 1 successful PUK validation

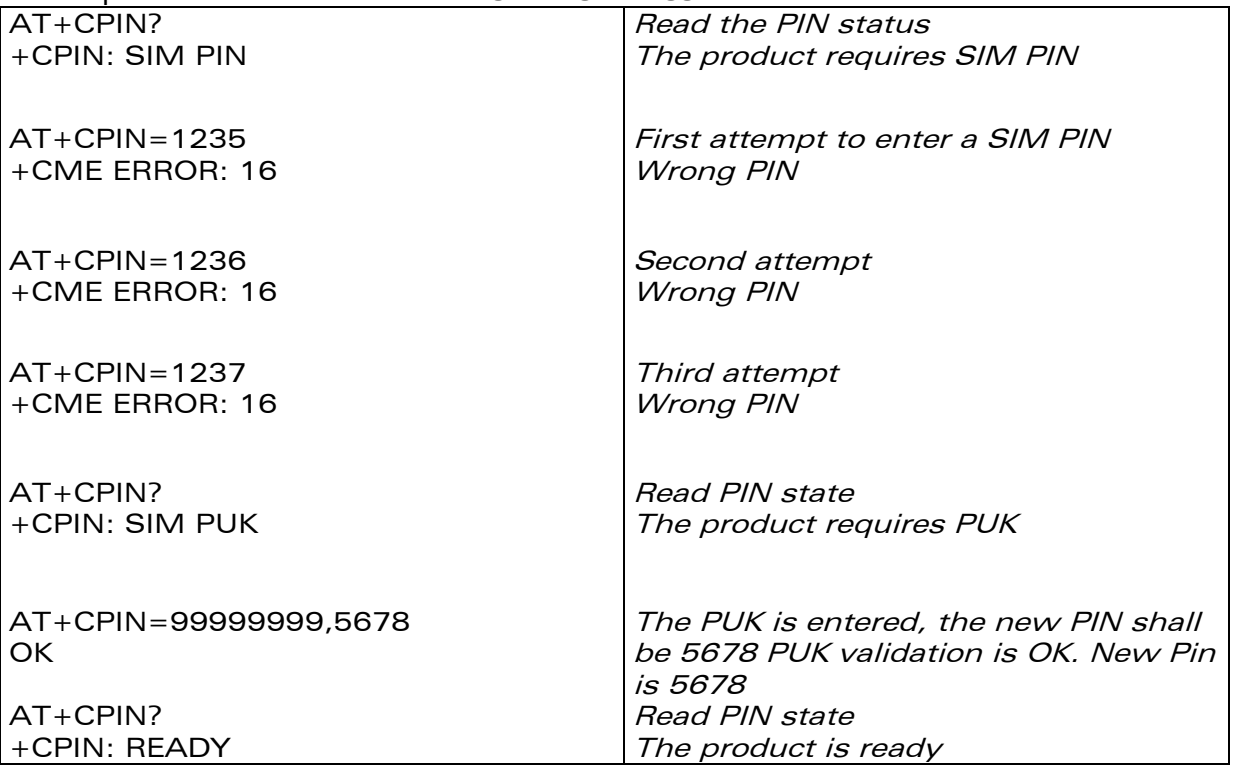

If the user tries to do something which requires PIN2 (CHV2), the product will refuse the action with a "+CME ERROR: 17" (SIM PIN2 required). The product then waits for SIM PIN2 to be given.

Of course, if SIM PIN2 is blocked, SIM PUK2 is required instead of SIM PIN2. For example, the product needs PIN2 to write in the fixed dialling phonebook (FDN) , so if SIM PIN2 authentication has not been performed during the current session, SIM PIN2 is required

**WAVECOM**<sup>®</sup>confidential © **Confidential Device Confidential Device Confidential Device Confidential Device Confidential Device Confidential Device Confidential Device Confidential Device Confidential Device Confidential D** 

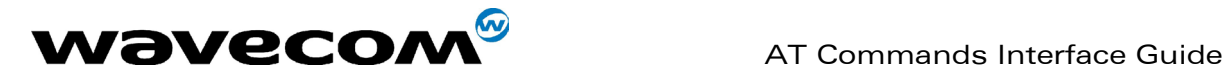

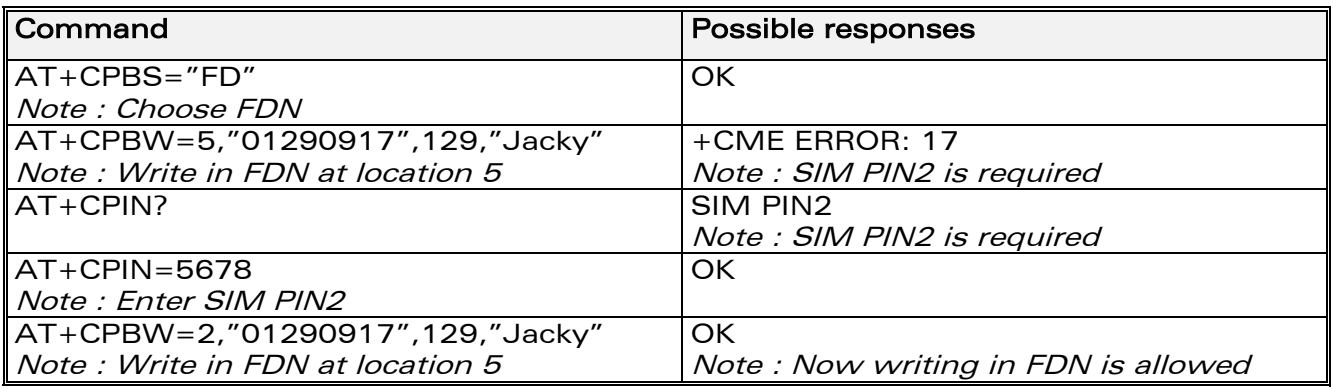

Please note that the product only requests PIN2 or PUK2 once. Therefore, if they are not entered properly, the next +CPIN? command will return "+CPIN: READY".

# 7.2 Enter PIN2 +CPIN2

### 7.2.1 Description :

This specific command is used to validate the PIN2 code (CHV2), or to validate the PUK2 code (UNBLOCK CHV2) and to define a new PIN2 code. Of course, the +CPIN command allows PIN2 or PUK2 codes to be validated, but only when the last command executed resulted in PIN2 authentication failure.

PIN2 length is between 4 and 8 digits, PUK2 length is 8 digits only.

### 7.2.2 Syntax :

Command syntax : AT+CPIN2=<pin2>

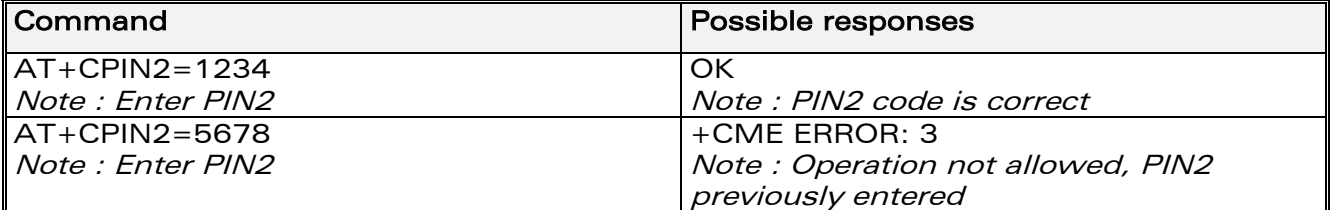

After 3 unsuccessful attempts, PUK2 will then be required. PUK2 validation forces the user to enter a new PIN2 code as a second parameter and this will be the new PIN2 code if PUK1 validation succeeds. The application therefore uses this command:

AT+CPIN2=<puk2>,<NewPin2>

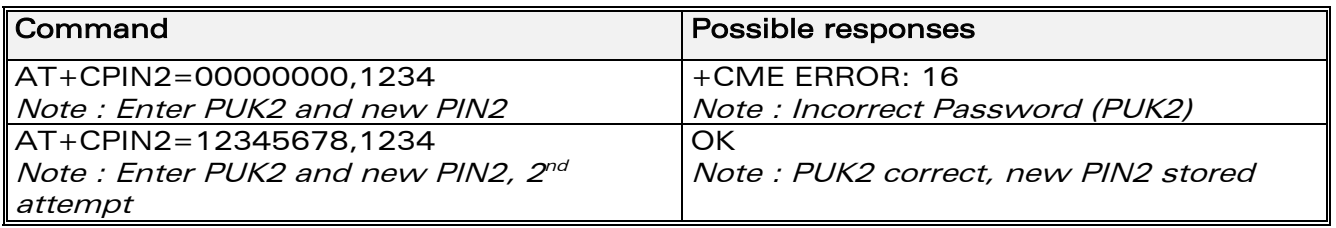

**WAVECOM**<sup>®</sup>confidential © **Confidential Device Confidential Device Confidential Device Confidential Device Confidential Device Confidential Device Confidential Device Confidential Device Confidential Device Confidential D** 

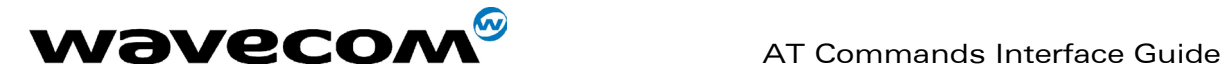

To ascertain which code must be entered (or not), the following query command can be used: AT+CPIN2? The possible responses are

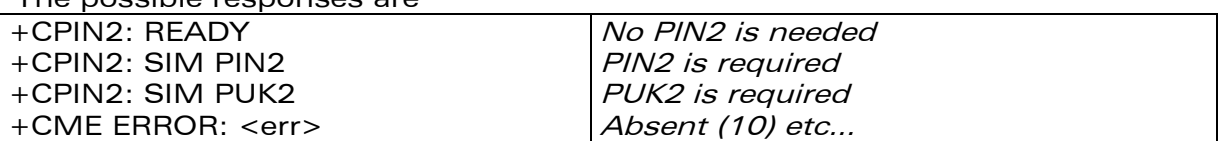

# 7.3 PIN remaining attempt number +CPINC

### 7.3.1 Description :

This specific command is used to get the number of valid attempts for PIN1 (CHV1), PIN2 (CHV2), PUK1 (UNBLOCK CHV1) and PUK2 (UNBLOCK CHV2) identifiers.

#### 7.3.2 Syntax :

Command syntax : AT+CPINC Response syntax : +CPINC : <n1>,<n2>,<k1>,<k2>

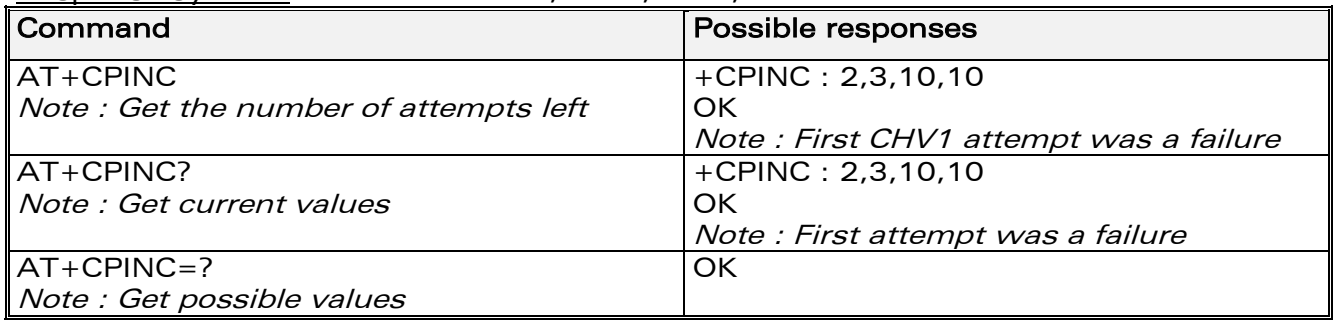

### 7.3.3 Defined values

 $\langle n1 \rangle$ ,  $\langle n2 \rangle$  are the attempts left for PIN1, PIN2 (0 = blocked, 3 max)  $\langle k1 \rangle$ ,  $\langle k2 \rangle$  are the attempts left for PUK1, PUK2 (0 = blocked, 10 max) For this to work, the card should be present at the time of initialization, otherwise an error will be sent (+CME ERROR : 10).

**WAVECOM**<sup>®</sup>confidential © Page : 55 / 281

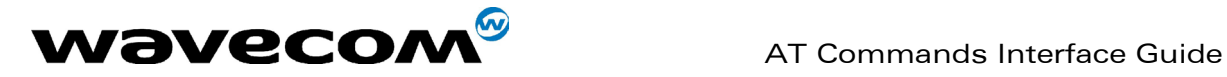

# 7.4 Facility lock +CLCK

#### 7.4.1 Description :

This command is used by the application to lock, unlock or interrogate an ME or network facility <fac>. Nota: Test SIM cards (with MCC=001 & MNC=01) doesn't check "PS", "PN", "PU", "PP" and "PC" locks.

#### 7.4.2 Syntax :

```
Command syntax: AT+CLCK= <fac>,<mode>[,<passwd>[,<class>] ] 
Response syntax: +CLCK: <status> [ ,<class1> ]<CR><LF>+CLCK:
<status>,<class2> [ … ] ]
```
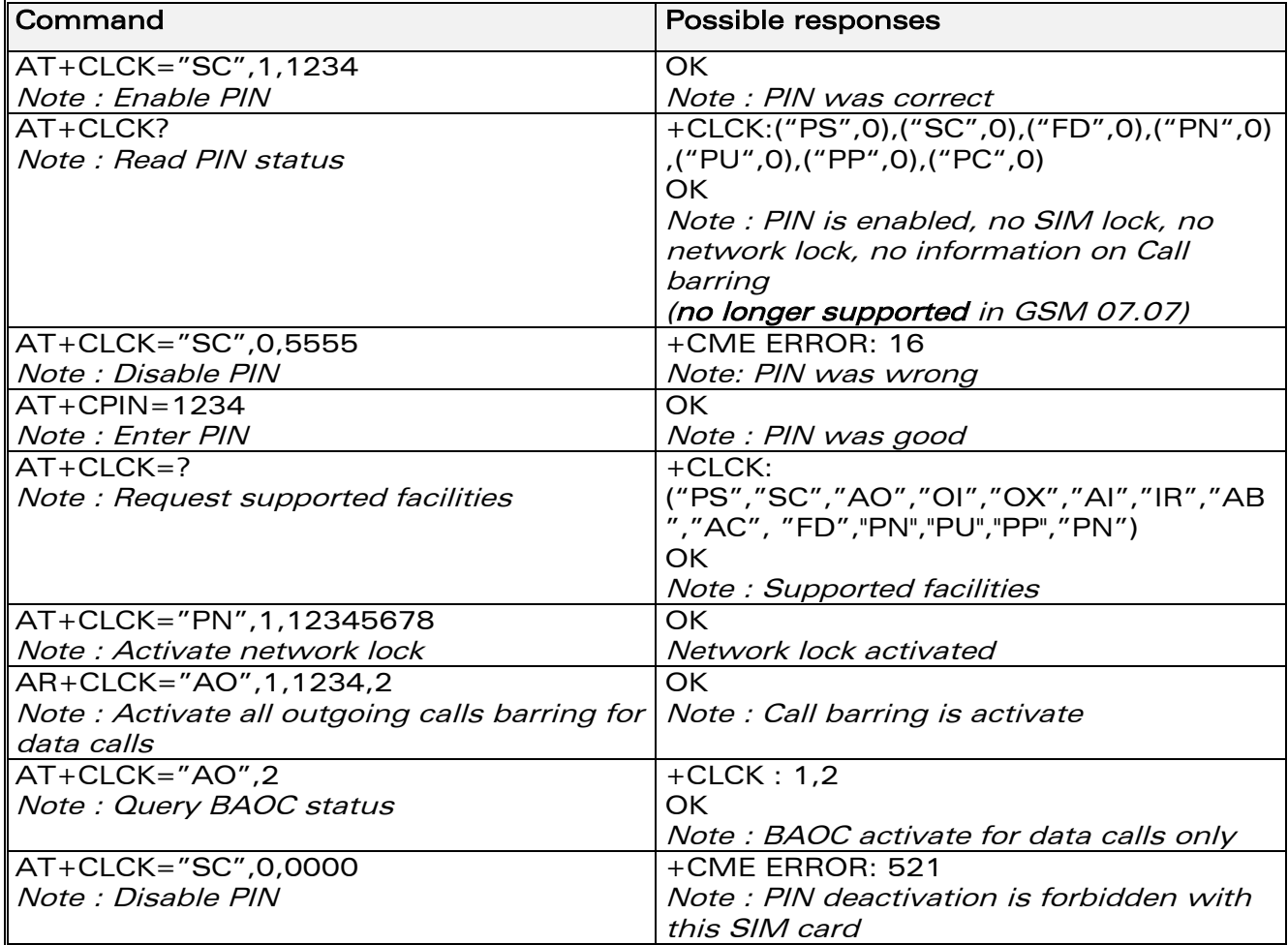

**WAVECOM**<sup>®</sup>confidential © **Page : 56 / 281** 

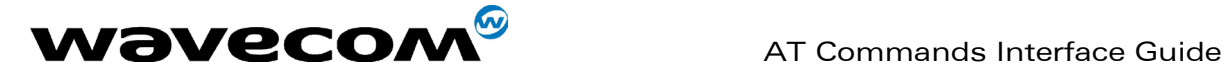

#### 7.4.3 Defined values :

The following <fac> values are supported:

- "PS" : SIM lock facility with a 8 digits password.
- "SC" : PIN enabled  $( **mode** > = 1) / **disabeled**  $( **mode** > = 0)$$
- "AO" : BAOC (Barr All Outgoing Calls)
- "OI" : BOIC (Barr Outgoing International Calls)
- "OX" : BOIC-exHC (Barr Outgoing. International Calls except to Home Country)
- "AI" : BAIC (Barr All Incoming Calls)
- "IR" : BIC-Roam (Barr Inc. When Roaming outside Home Country)
- "AB" : All Barring services
- "AG" : All outGoing barring services
- "AC" : All inComing barring services
- "PN" : Network lock with a 8 digits password (NCK).
- "PU" : Network Subset lock with a 8 digits password (NSCK).
- "PP" : Service Provider lock with a 8 digits password (SPCK).
- "PC" : Corporate lock with a 8 digits password (CCK).

"FD": SIM Fixed Dialing Numbers (FDN) memory feature (PIN2 is required as <password>)

#### <mode>

- 0 : unlock the facility
- 1 : lock the facility
- 2 : query status

<class> : A facility status can be changed for only one class, or for all classes (7 or omitted).

#### <class>

- 1 : Voice (telephony)
- 2 : Data (apply to all bearer services)
- 4 : Fax (facsimile services)
- **8** : Short Message service
- 7 : Equal to all classes (Default value)

Any attempt to combine different classes will result in activation / deactivation / interrogation of all classes.

Password maximum length is given with the AT+CPWD=? Command.

Note: It will not possible to lock the FDN phonebook if this one is not loaded.

# 7.5 Change password +CPWD

### 7.5.1 Description :

This command is used by the application to change a password (PIN, call barring, NCK, etc.). The facility values (<fac>) are the same as for the +CLCK command with a "P2" facility to manage SIM PIN2.

For the network lock ("PN"), unlocking is forbidden after 10 failed attempts to disable (unlock) the network lock with an incorrect password.

#### 7.5.2 Syntax :

Command syntax : AT+CPWD= <fac>, <oldpwd>, <newpwd>

#### **WAVECOM**<sup>S</sup>confidential © Page : 57 / 281

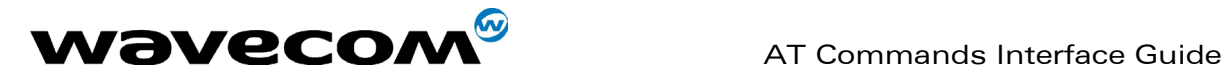

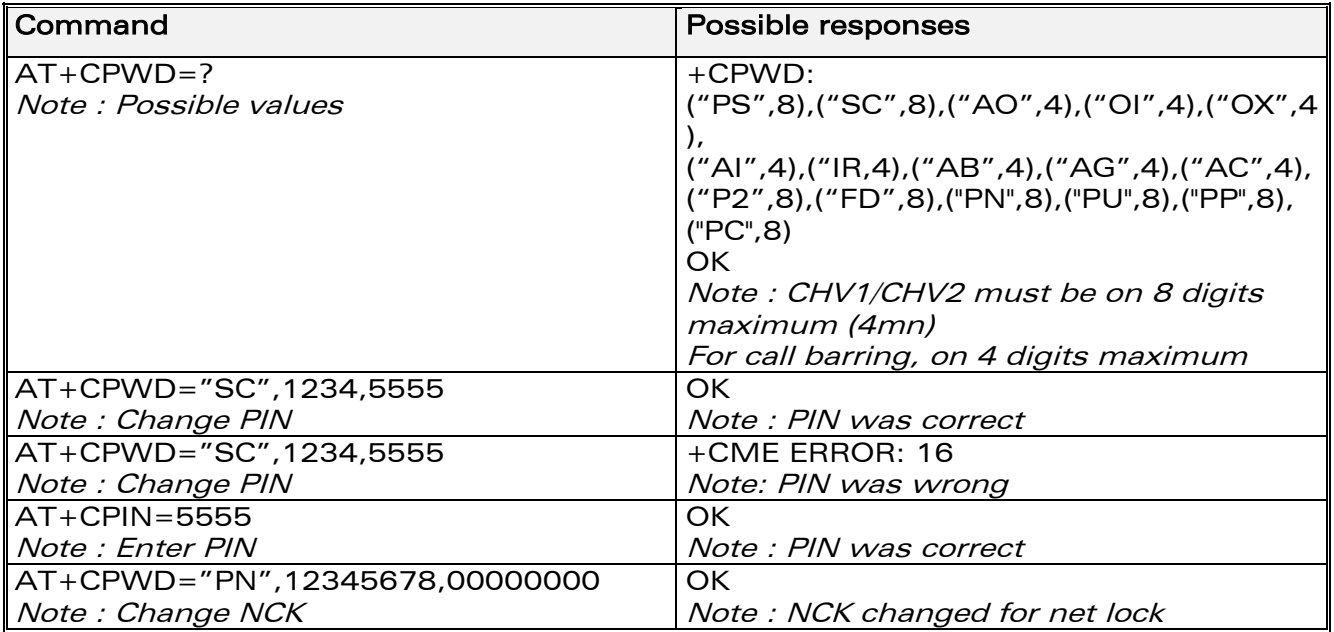

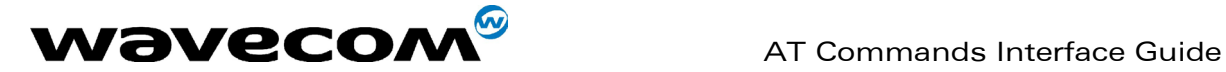

# 8 Phonebook commands

# 8.1 Select phonebook memory storage +CPBS

### 8.1.1 Description :

This command selects phonebook memory storage. The available phonebooks are:

- "SM" : ADN (SIM phonebook)
- "FD" : FDN (SIM Fix Dialling, restricted phonebook)<br>"ON" : MSISDN (SIM own numbers)
- "ON" : MSISDN (SIM own numbers)
- EN (SIM emergency number)
- "LD" : LND (combined ME and SIM last dialing phonebook)
- "MC" : MSD (ME missed calls list)<br>"ME" : ME (ME phonebook)
- ME (ME phonebook)
- "MT" : MT (combined ME and SIM phonebook)<br>"RC" : LIC (ME received calls list)
- "RC" : LIC (ME received calls list)<br>"SN" : SDN (Services dialing phor
- SDN (Services dialing phonebook)

#### 8.1.2 Syntax :

#### Command syntax : AT+CPBS

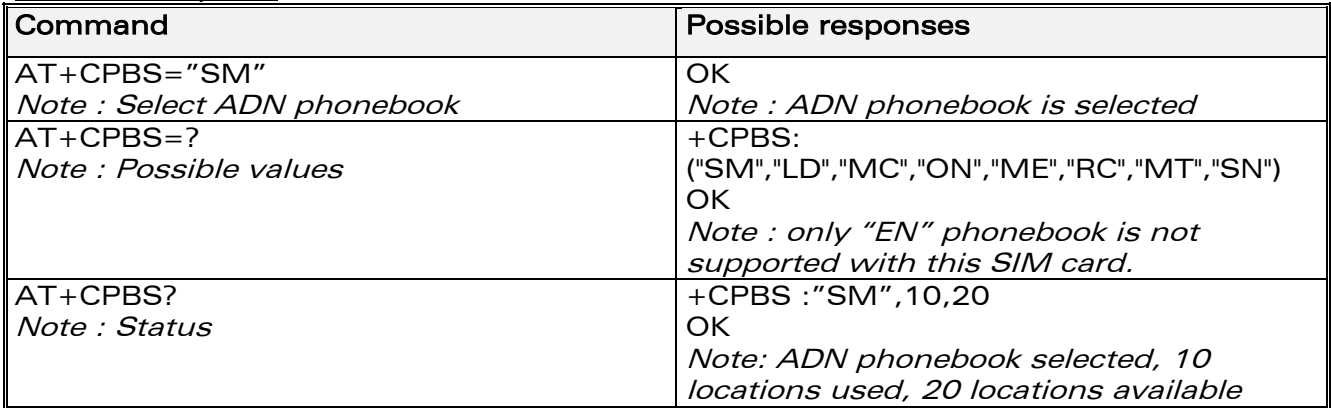

The ADN phonebook could not be selected as FDN is active.

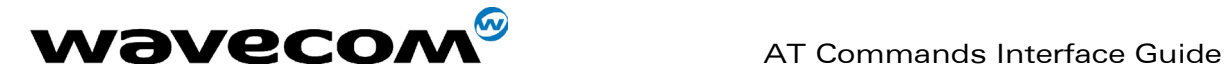

# 8.2 Read phonebook entries +CPBR

### 8.2.1 Description :

This command returns phonebook entries for a range of locations from the current phonebook memory storage selected with +CPBS. Note :

for all phonebook read commands (+CPBR, +CPBF, +CPBN, +CPBP, +CNUM), the TON/NPI MSB of each number is set to 1 (ex : a TON/NPI stored as 17 is displayed as 145).

#### 8.2.2 Syntax :

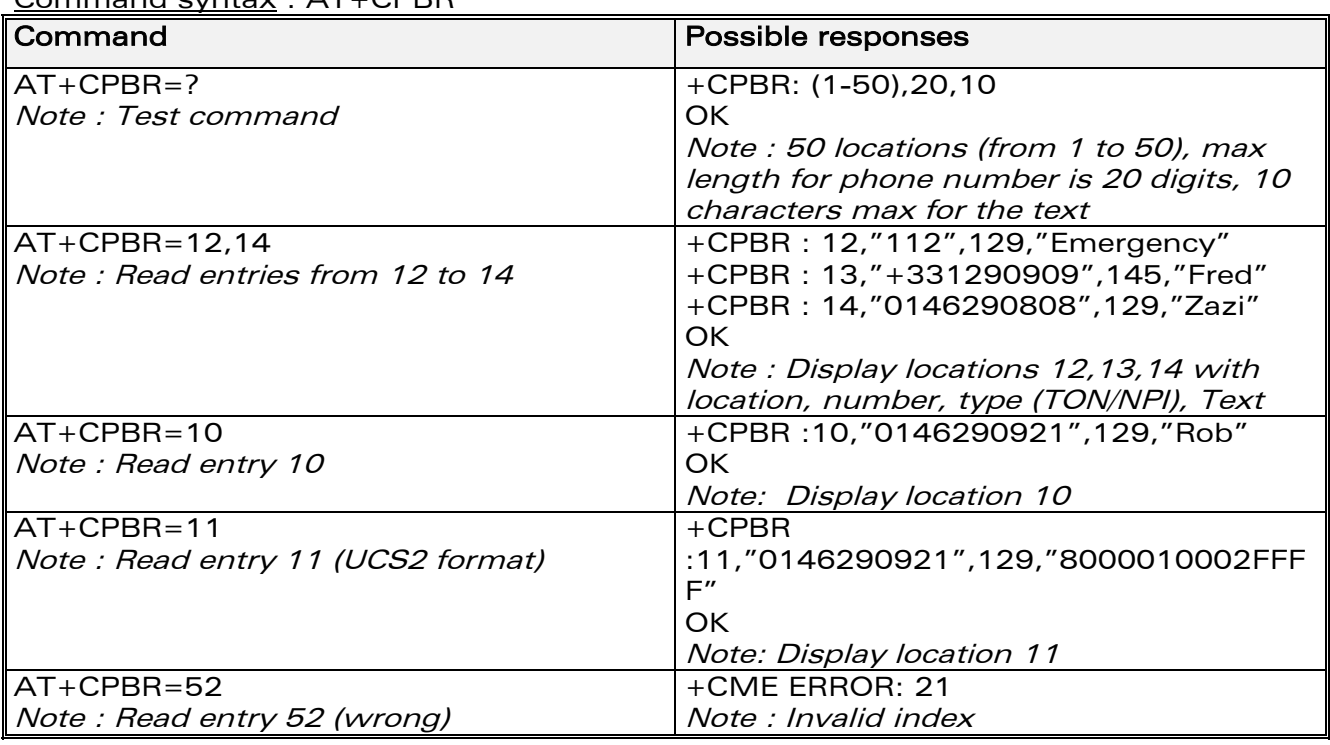

#### Command syntax : AT+CPBR

# 8.3 Find phonebook entries +CPBF

#### 8.3.1 Description :

This command returns phonebook entries with alphanumeric fields starting with a given string. The AT+CPBF= "" command can be used to display all phonebook entries sorted in alphabetical order.

This command is not allowed for "LD", "RC", "MC", "SN" phonebooks and for the "EN" phonebook, which does not contain alphanumeric fields.

It is possible to use this command with UCS2 strings. If a wrong UCS2 format is entered, the string is considered as an ASCII string.

**WAVECOM**<sup>®</sup>confidential © **Confidential Device Confidential Device Confidential Device Confidential Device Confidential Device Confidential Device Confidential Device Confidential Device Confidential Device Confidential D** 

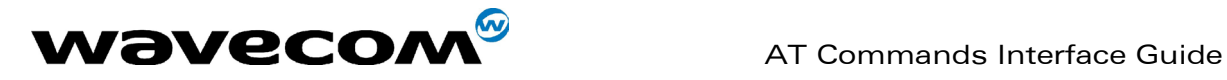

#### 8.3.2 Syntax :

Command syntax : AT+CPBF

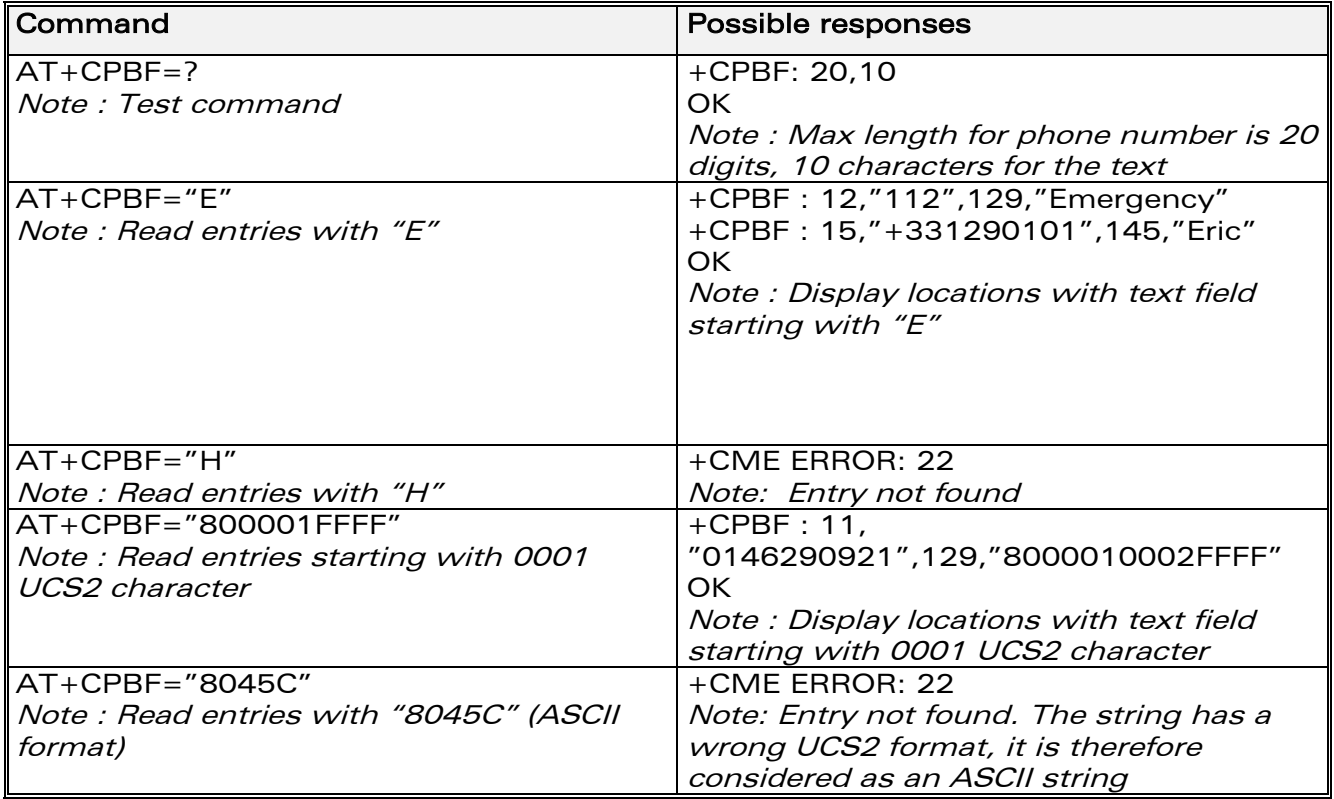

# 8.4 Write phonebook entry +CPBW

#### 8.4.1 Description :

This command writes a phonebook entry in location number <index> in the current phonebook memory storage.

"RC" and "MC" phonebooks could be only erased by +CPBW. Adding field and/or modifying field is not allowed for these phonebooks.

This command is not allowed for "EN", "LD", "MC", "RC", "MT", "SN" phonebooks, which can not be written.

#### 8.4.2 Syntax :

Command syntax : AT+CPBW=<index>[,<number>[,<type>[,<text>]]]

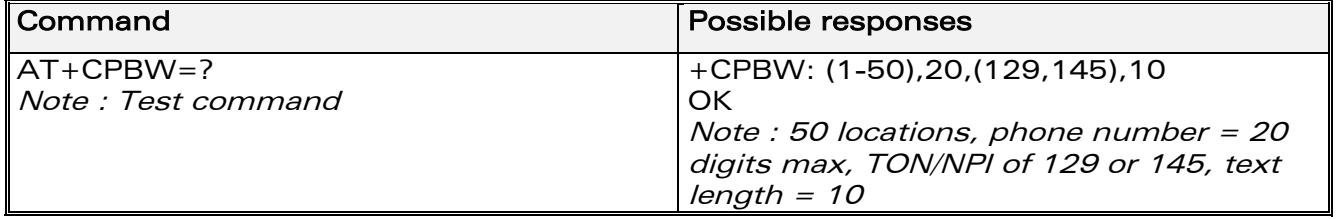

**WAVECOM**<sup>®</sup>confidential © **Page : 61 / 281** 

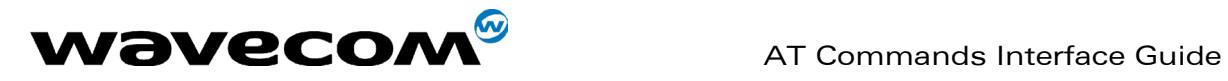

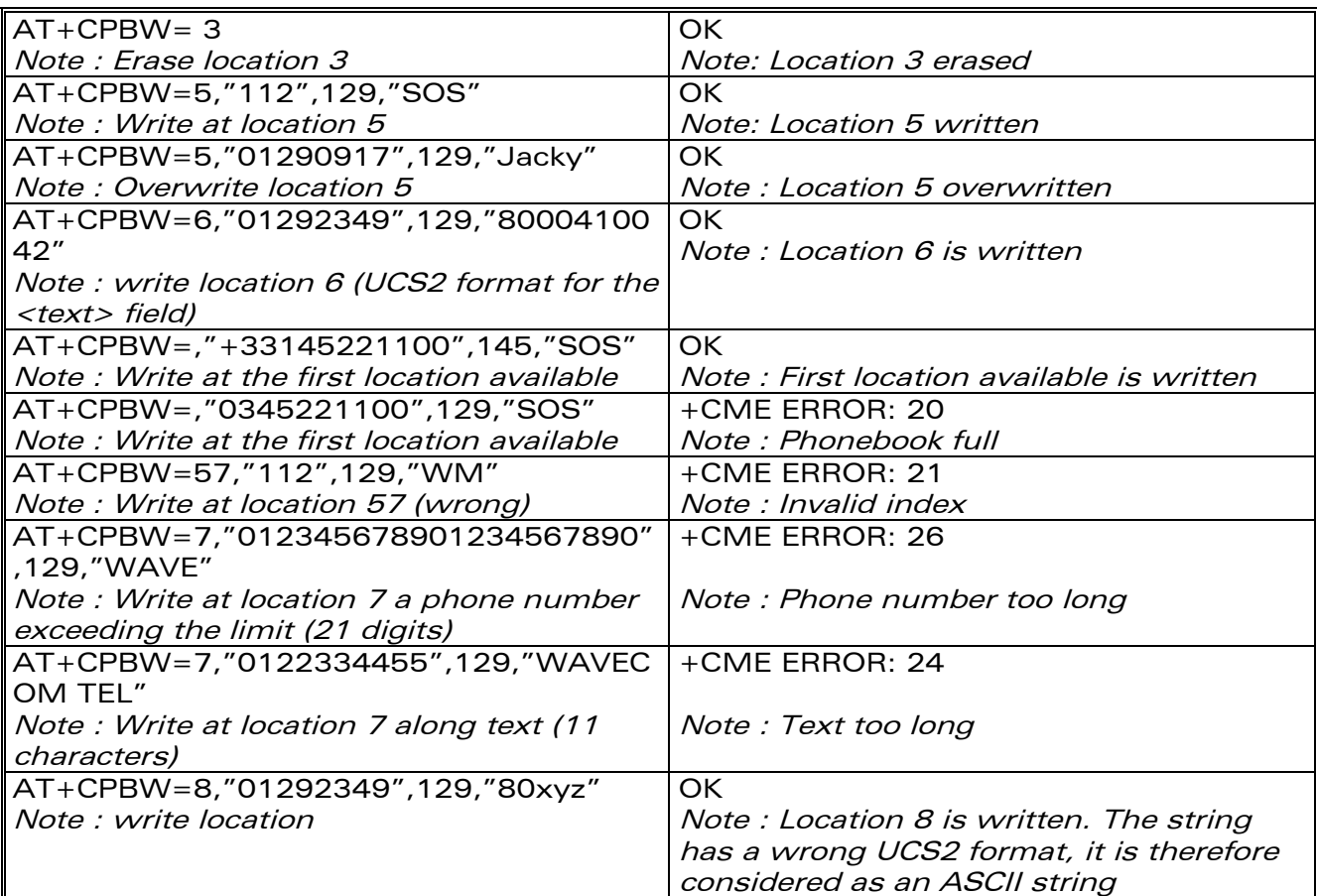

When the fixed dialling phonebook (FDN) is locked, this command is not allowed. Moreover, when the FDN is unlocked, PIN2 is required to write in the FDN phonebook.

But if PIN2 authentication has been performed during the current session, the +CPBW command with FDN is allowed.

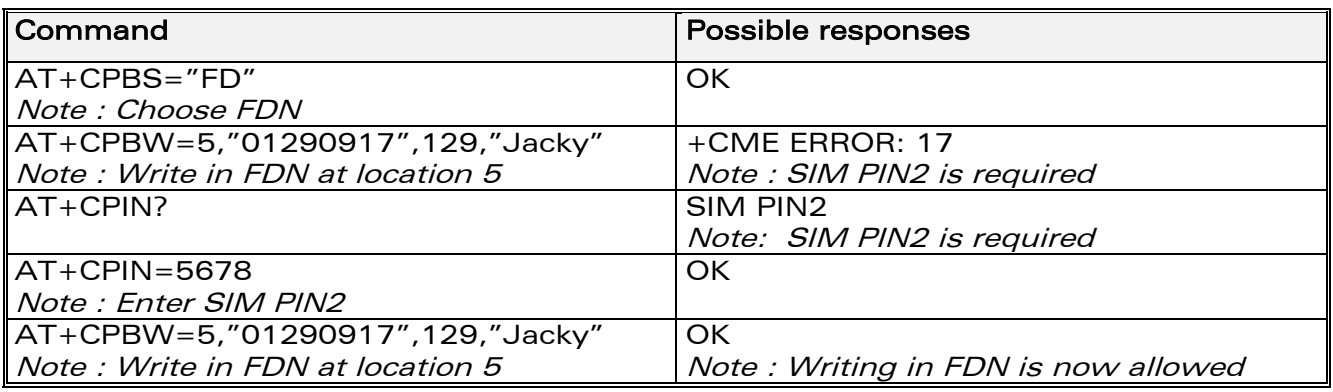

#### 8.4.3 Defines values :

<index> integer type value depending on the capacity of the phonebook memory.

<number> phone number in ASCII format.

#### **WAVECOM**<sup>©</sup>confidential © **Page : 62 / 281**

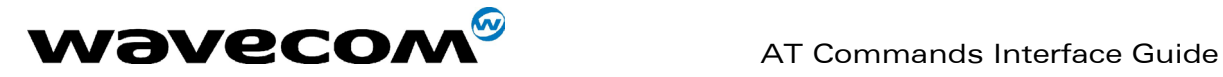

<type> TON/NPI (Type of address octet in integer format).

Note:

for the <type> parameter, all values are allowed from 0 to 255, but the MSB will be set to 1 in all cases (ex : a <type> value of 17 will be written as 145). <text> string type.

Note 1:

For the <text> parameter all strings starting with "80" , "81" or "81" are considered in UCS2 format. See the APPENDIX E (Coding of Alpha fields in the SIM for UCS2).

Note 2:

The +CSCS (Select Character set) command does not affect the format for phonebook entries.

# 8.5 Phonebook phone search +CPBP

### 8.5.1 Description :

This specific command orders the product to search the phonebook for an item with the same phone number as that defined in the parameter.

### 8.5.2 Syntax :

Command syntax : AT+CPBP=<PhoneNumber>

<PhoneNumber> is coded like any GSM 07.07 or GSM 07.05 phone number.

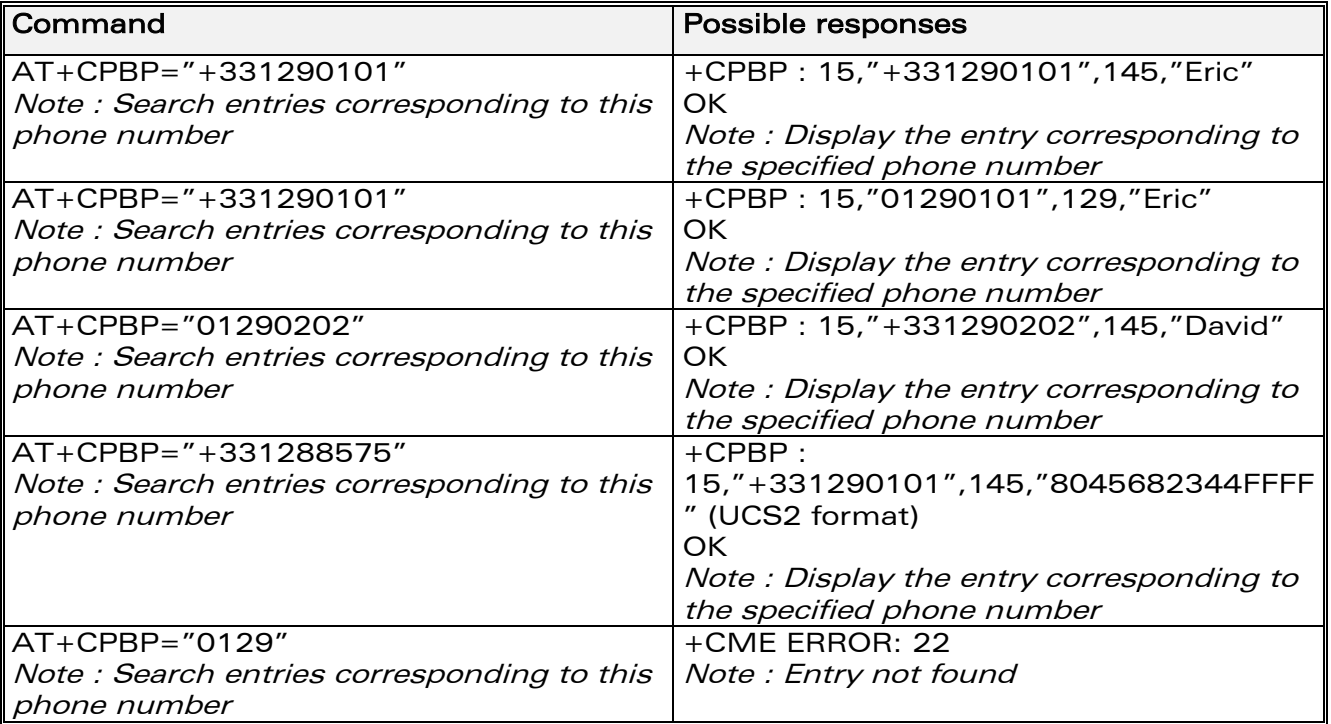

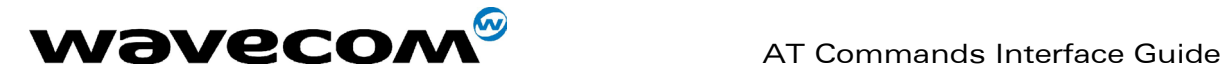

# 8.6 Move action in phonebook +CPBN

#### 8.6.1 Description

This specific command instructs the product to make a forward or backward move in the phonebook (in alphabetical order). This command is not allowed for the "EN" phonebook - which does not contain alphanumeric fields.

#### 8.6.2 Syntax :

Command syntax : AT+CPBN=<mode>

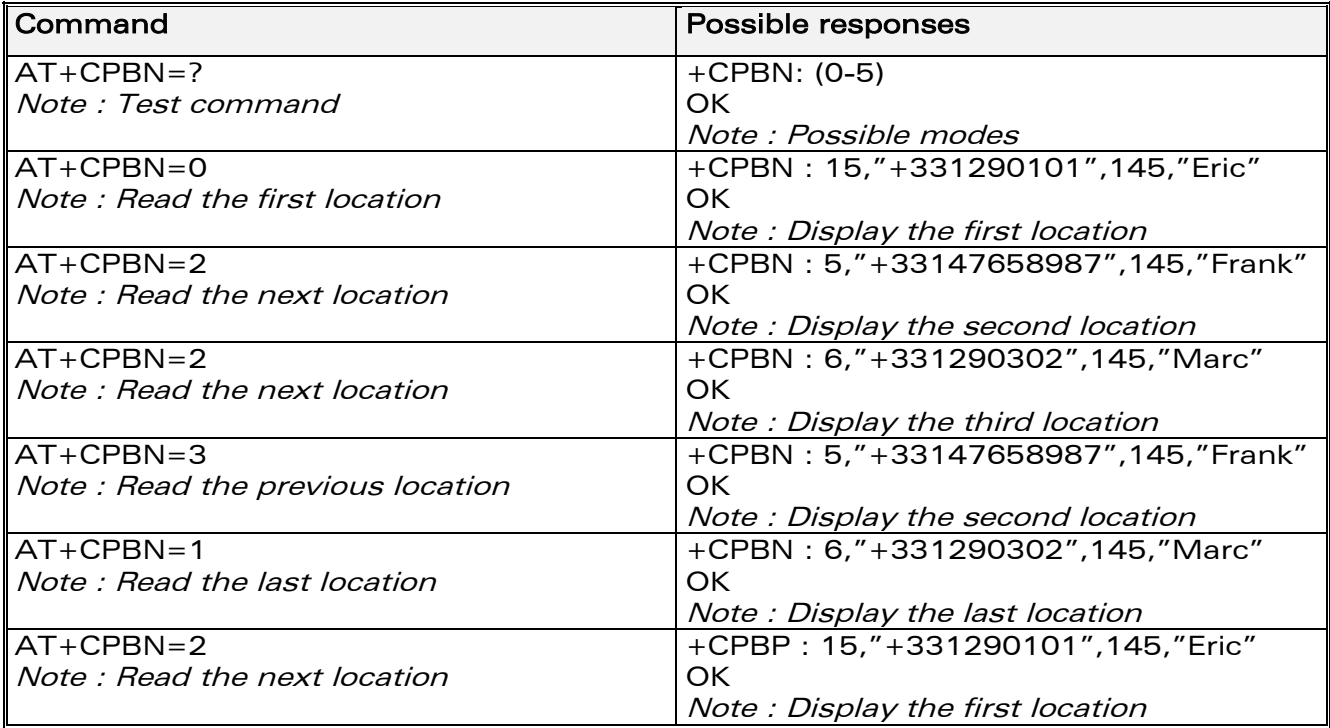

**WAVECOM**<sup>S</sup>confidential © Page : 64 / 281

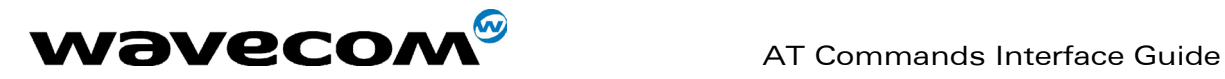

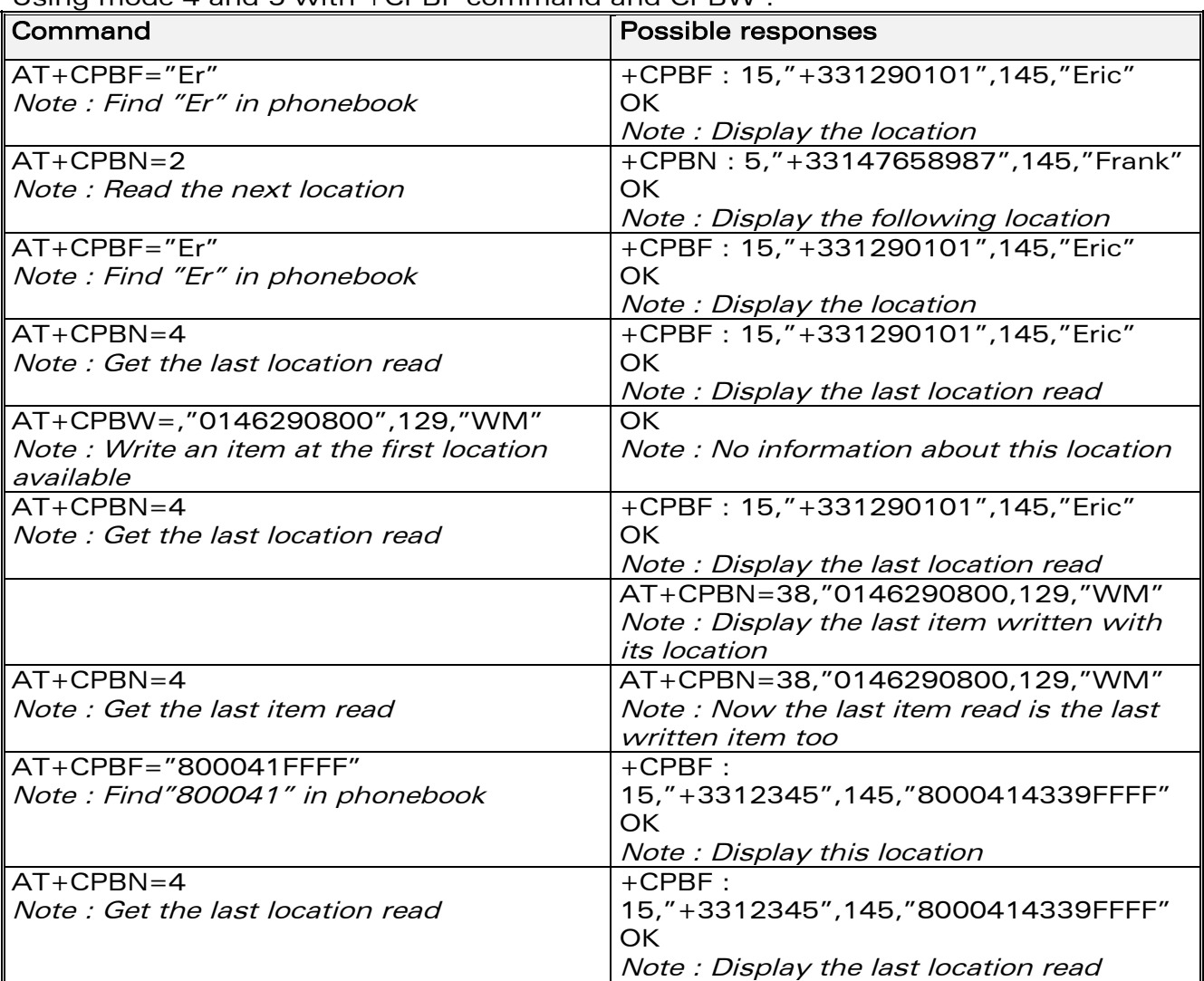

Using mode 4 and 5 with +CPBF command and CPBW :

Please note that the AT+CPBN=5 command is useful after an AT+CPBW command used without a location.

### 8.6.3 Defined values :

#### <mode>

- 0: First item
- 1: Last item
- 2: Next valid item in alphabetical order
- 3: Previous valid item in alphabetical order

4: Last item read (usable only if a read operation has been performed on the current phonebook since the end of initialization (+WIND: 4))

5: Last item written (usable only if a write operation has been performed on the current phonebook since the end of initialization (+WIND: 4))

**WAVECOM**<sup>®</sup>confidential © **Page : 65 / 281** 

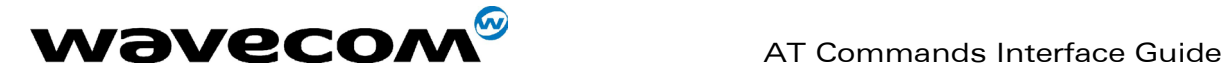

# 8.7 Subscriber number +CNUM

#### 8.7.1 Description :

This command returns the subscriber MSISDN(s). If the subscriber has different MSISDNs for different services, each MSISDN is returned in a separate line.

#### 8.7.2 Syntax :

Command syntax: AT+CNUM Response syntax: +CNUM : <alpha1>, <number1>, <type1> <CR><LF> +CNUM : <alpha2>, <number2>, <type2> ....

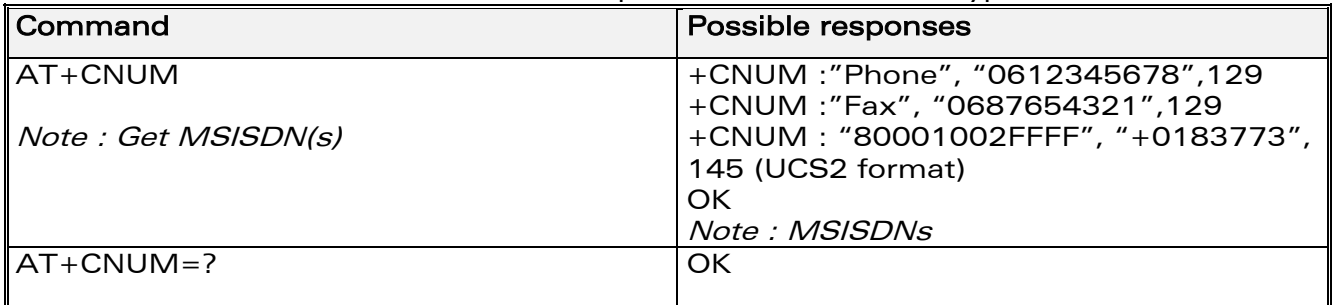

#### 8.7.3 Defined values :

<alphax> optional alphanumeric string associated with <numberx> <numberx> string type phone number with format as specified by <typex> <typex> type of address byte in integer format

# 8.8 Avoid phonebook init +WAIP

#### 8.8.1 Description :

This specific command allows the initialization of all phonebooks to be inhibited during subsequent boots.

**WAVECOM**<sup>®</sup>confidential © **Page : 66 / 281** 

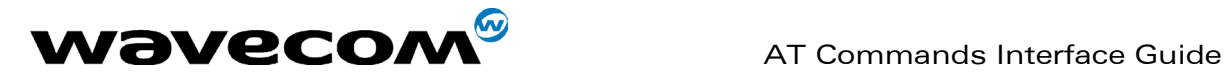

### 8.8.2 Syntax :

Command syntax : AT+WAIP=<mode>

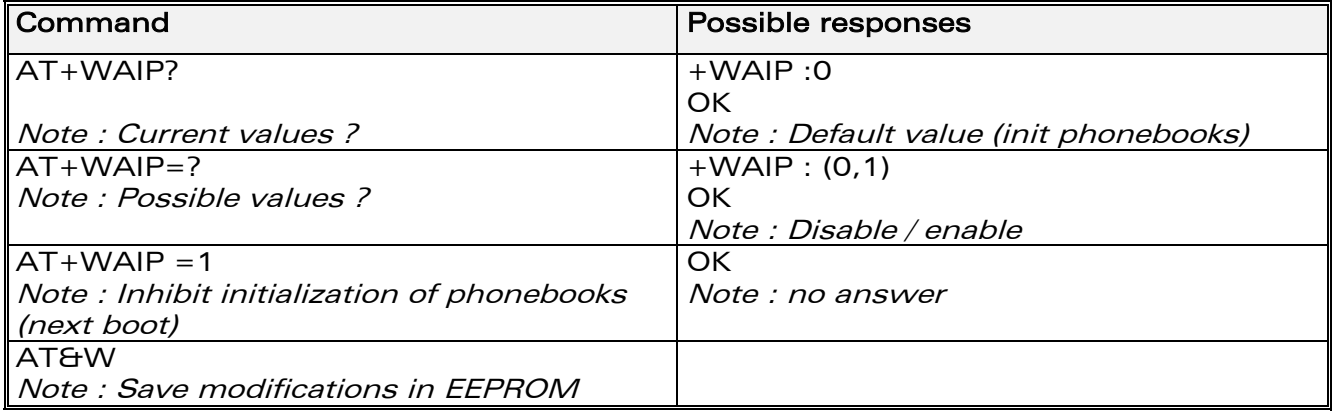

Caution:

the given value should be stored in EEPROM. Therefore, the AT&W command must be used to save the new <mode> value.

Note:

No phonebook commands are allowed if +WAIP=1 (after boot). If a phonebook command is entered, a "+CME ERROR: 3" is returned.

#### 8.8.3 Defined values :

#### <mode>

- 0: Normal initialization (with phonebooks)
- 1: No phonebook initialization

# 8.9 Delete Calls Phonebook +WDCP

#### 8.9.1 Description :

This specific command allows to delete the calls listed in some phonebooks.

#### 8.9.2 Syntax :

Command syntax : AT+WDCP=<calls phonebook>

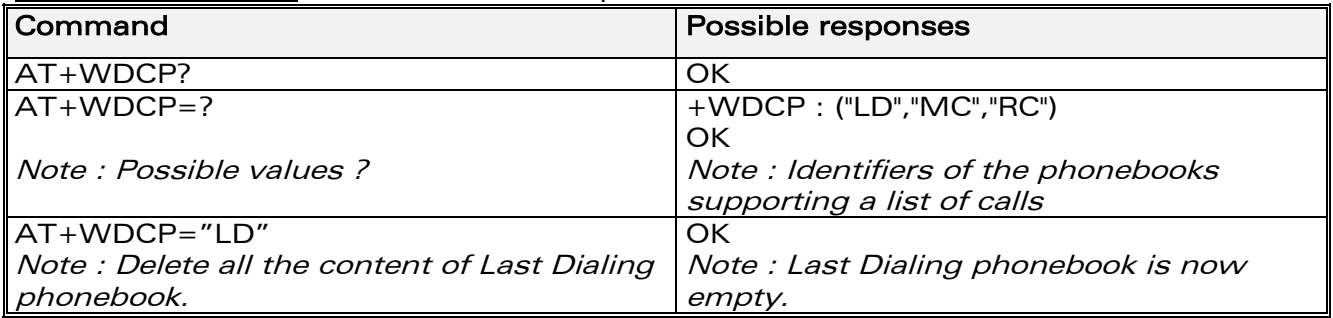

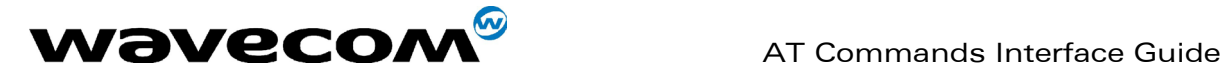

#### 8.9.3 Defined values :

#### <calls phonebook>

"LD": SIM (ME extended) Last dialing phonebook "MC": ME missed calls list phonebook "RC": ME received calls list phonebook

# 8.10 Set Voice Mail Number +CSVM

#### 8.10.1 Description :

This commands allows to set/get and enable/disable the voice mail number in memory.

#### 8.10.2 Syntax :

Command syntax : AT+CSVM=<mode>[,<number>[,<type>]]

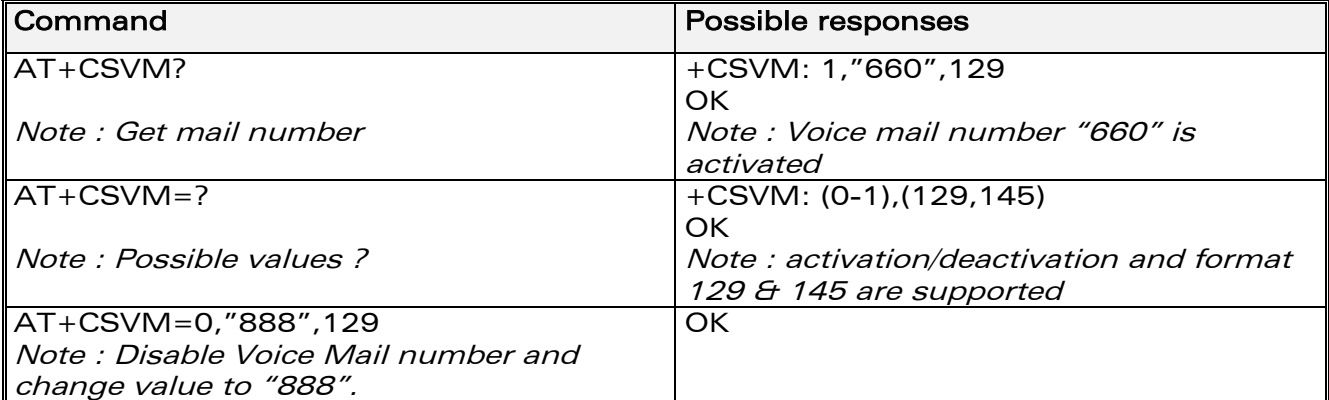

#### 8.10.3 Defined values :

#### <mode>

- 0: Disable the voice mail number
- 1: Enable the voice mail number

#### <number>

Phone number in ASCII format.

#### <type>

TON/NPI (Type of address byte in integer format).

Note :

For the <type> parameter, all values are allowed from 0 to 255, but the MSB will be set to 1 in all cases (ex : a <type> value of 17 will be written as 145).

**WAVECOM**<sup>®</sup>confidential © **Page : 68 / 281** 

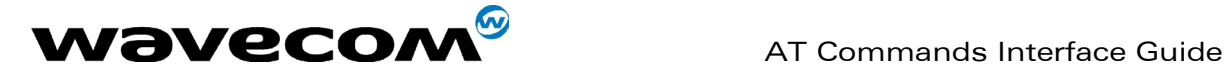

# 9 Short Messages commands

### 9.1 Parameters definition

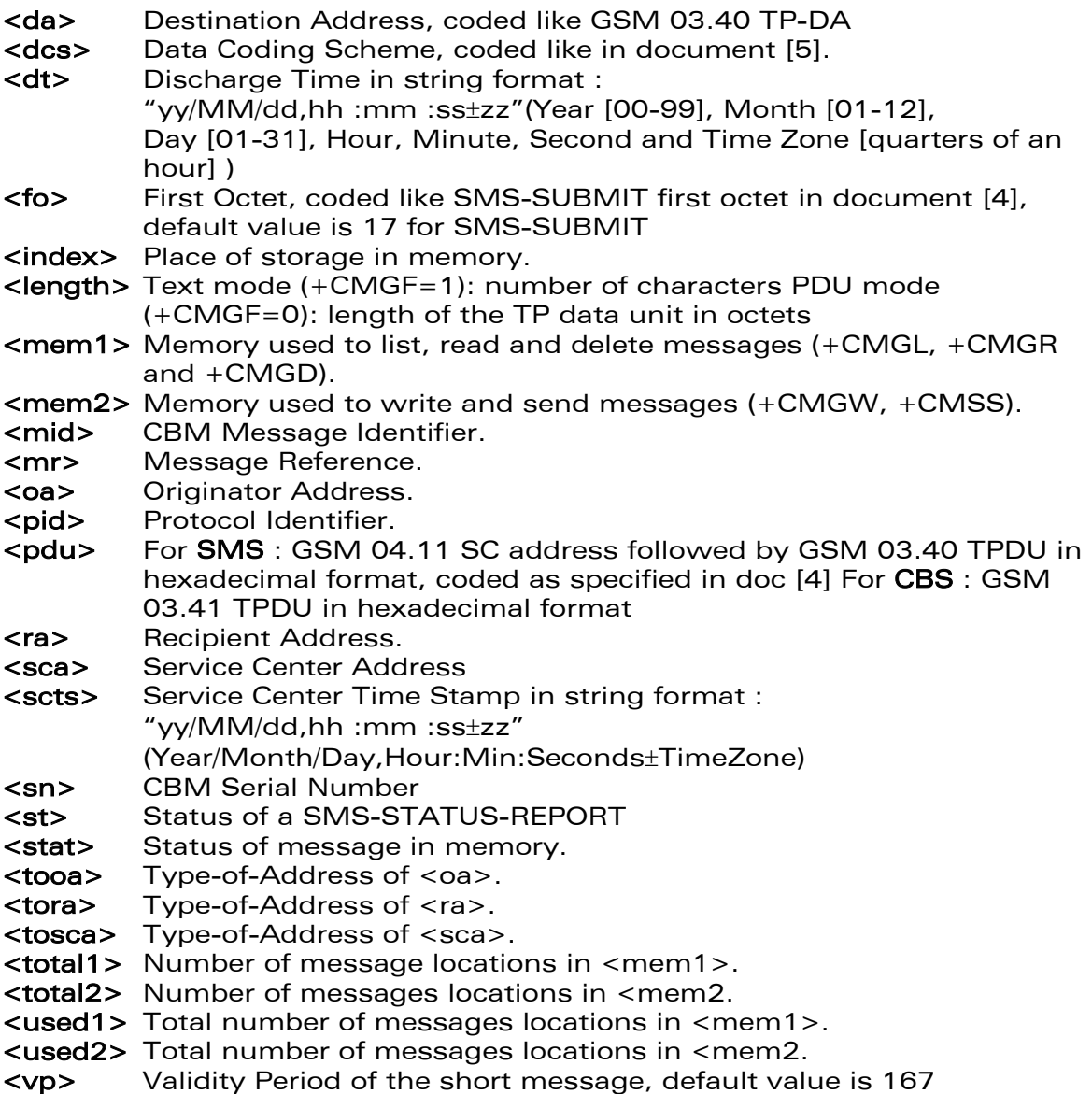

# 9.2 Select message service +CSMS

#### 9.2.1 Description :

The supported services are originated (SMS-MO) and terminated short message (SMS-MT) + Cell Broadcast Message (SMS-CB) services.

**WAVECOM**<sup>S</sup>confidential © Page : 69 / 281

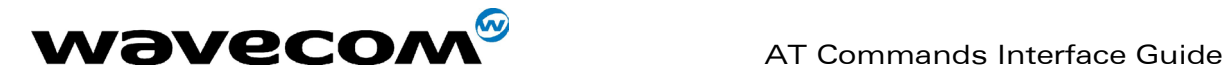

#### 9.2.2 Syntax :

Command syntax : AT+CSMS=<service>

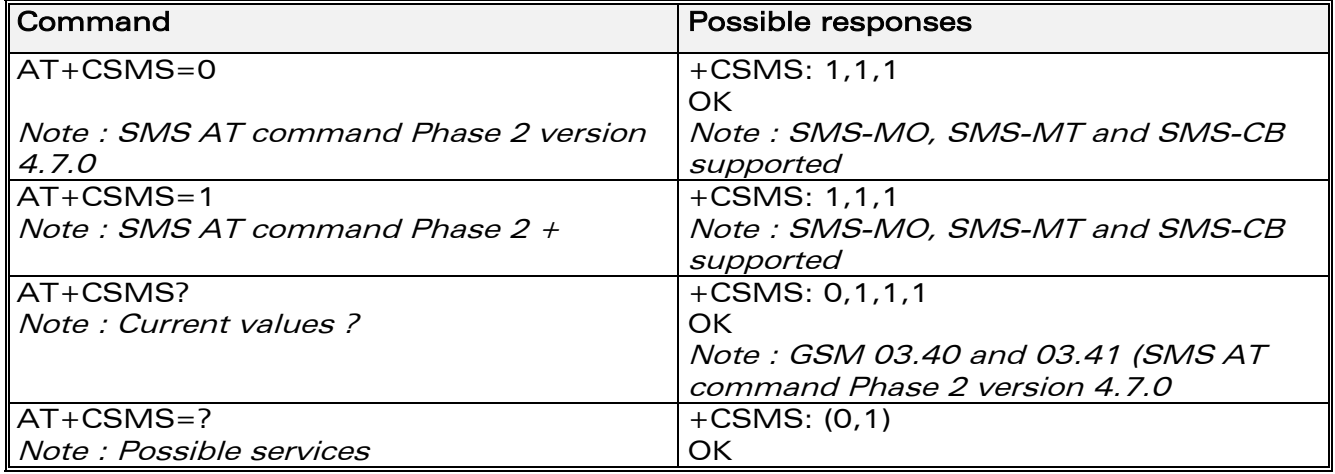

#### 9.2.3 Defined values :

#### <service>

0: SMS AT commands are compatible with GSM 07.05 Phase 2 version 4.7.0.

1: SMS AT commands are compatible with GSM 07.05 Phase 2 + version .

# 9.3 New Message Acknowledgement +CNMA

### 9.3.1 Description :

This command allows reception of a new message routed directly to the TE to be acknowledged.

In TEXT mode, only positive acknowledgement to the network (RP-ACK) is possible.

In PDU mode, either positive (RP-ACK) or negative (RP-ERROR) acknowledgement to the network is possible.

Acknowledge with +CNMA is possible only if the +CSMS parameter is set to 1 (+CSMS=1) when a +CMT or +CDS indication is shown (see +CNMI command).

If no acknowledgement is given within the network timeout, an RP-ERROR is sent to the network, the <mt> and <ds> parameters of the +CNMI command are then reset to zero (do not show new message indication).

#### 9.3.2 Syntax :

Command syntax in text mode : AT+CNMA Command syntax in PDU mode :  $AT+CNMA$   $=$  <n> $\vert$ , <length> $\vert$  <CR> PDU is entered <ctrl-Z / ESC> 111

**WAVECOM**<sup>®</sup>confidential © **Confidential Device Confidential Device Confidential Device Confidential Device Confidential Device Confidential Device Confidential Device Confidential Device Confidential Device Confidential D**
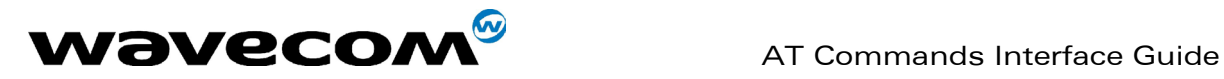

Note:

PDU is entered using <ackpdu> format instead of <pdu> format (e.g.. SMSC address field is not present).

Example of acknowledgement of a new message in TEXT mode

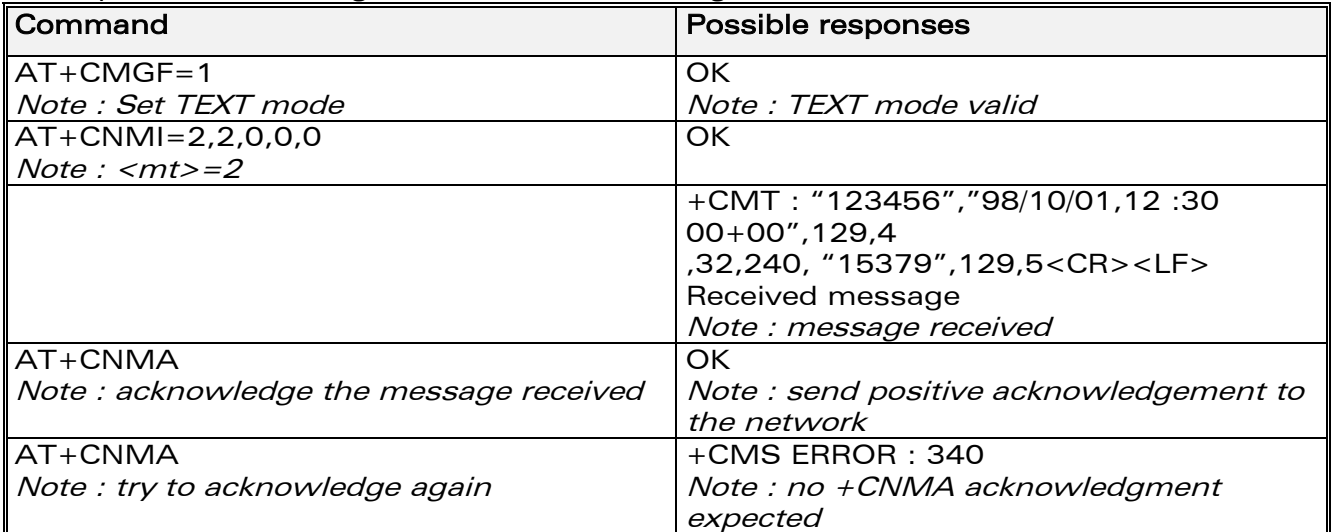

Example of acknowledgement of a new message in PDU mode:

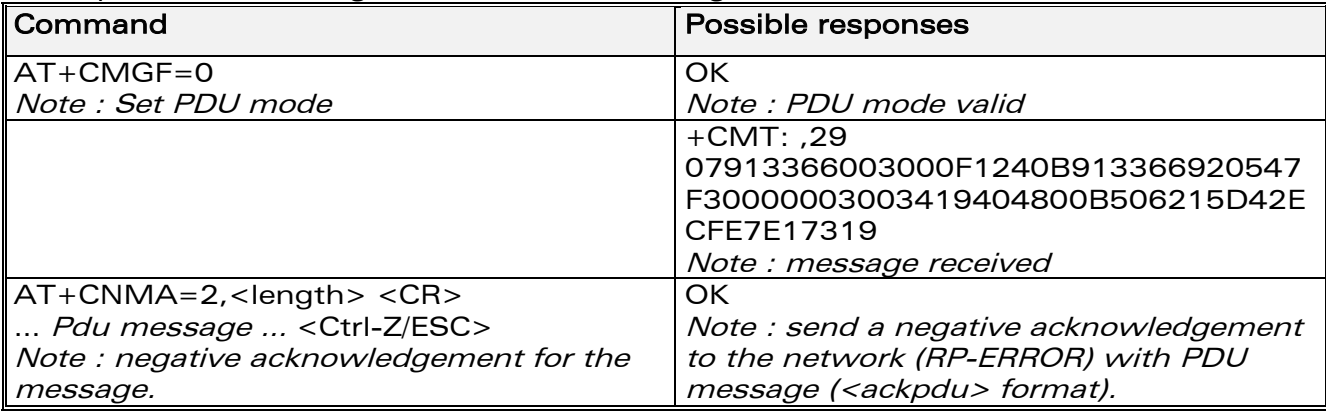

## 9.3.3 Defined values :

<n> : Type of acknowledgement in PDU mode

0: send RP-ACK without PDU (same as TEXT mode)

- 1: send RP-ACK with optional PDU message
- 2: send RP-ERROR with optional PDU message

<length>: Length of the PDU message

# 9.4 Preferred Message Storage +CPMS

### 9.4.1 Description :

This command allows the message storage area to be selected (for reading, writing, etc).

## **WAVECOM**<sup>®</sup>confidential © **Page : 71 / 281**

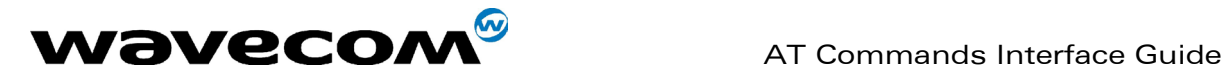

## 9.4.2 Syntax :

Command syntax : AT+CPMS=<mem1>,[<mem2>]

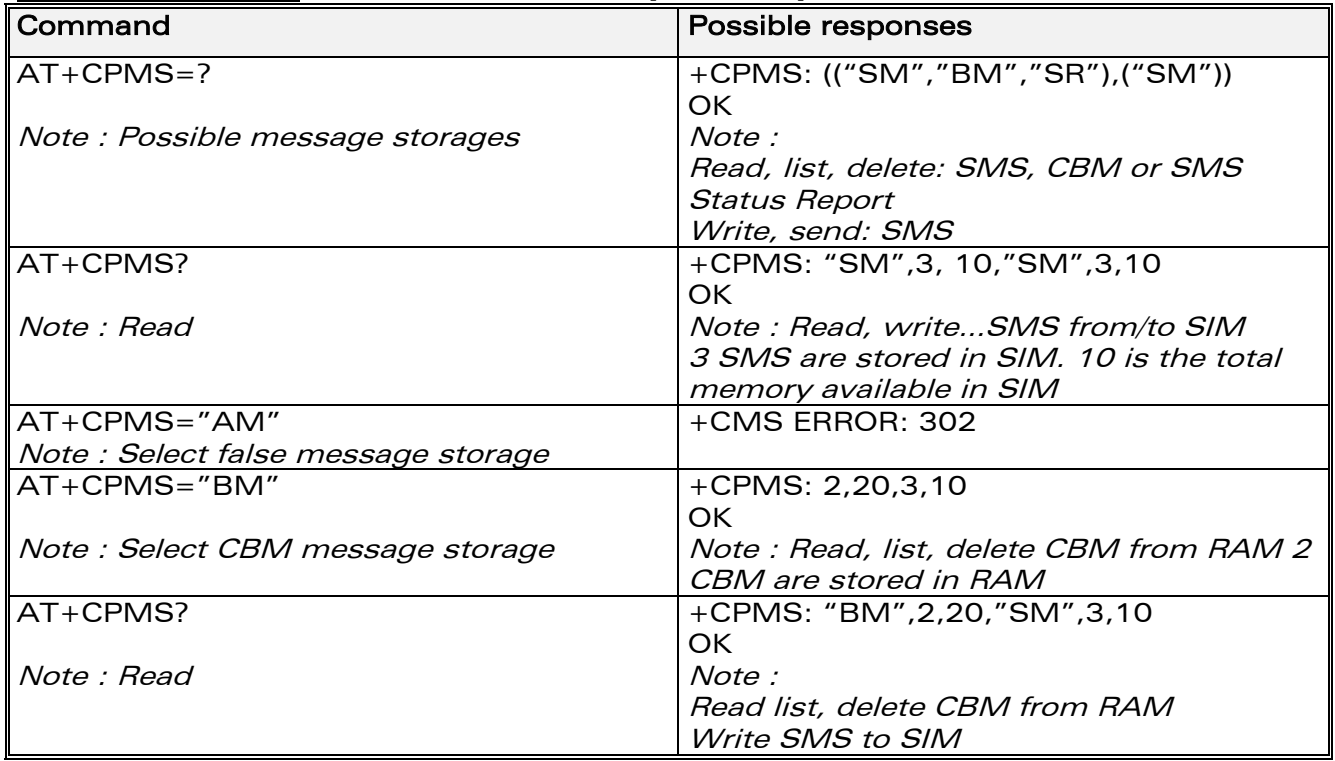

### 9.4.3 Defined values :

<mem1>: Memory used to list, read and delete messages. It can be:

-"SM": SMS message storage in SIM (default)

-"BM": CBM message storage (in volatile memory).

-"SR" : Status Report message storage (in SIM if the EF-SMR file exists,

otherwise in the ME non volatile memory)

Note :

"SR" ME non volatile memory is cleared when another SIM card is inserted. It is kept, even after a reset, while the same SIM card is used.

<mem2>: Memory used to write and send messages

- "SM" : SMS message storage in SIM (default).

If the command is correct, the following message indication is sent:

- +CPMS: <used1>,<total1>,<used2>,<total2>
- When <mem1> is selected, all following +CMGL, +CMGR and +CMGD commands are related to the type of SMS stored in this memory.

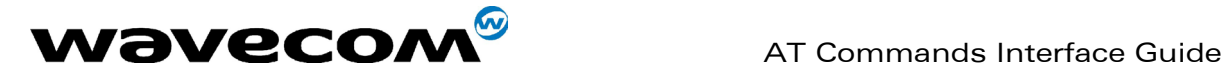

# 9.5 Preferred Message Format + CMGF

## 9.5.1 Description :

The message formats supported are text mode and PDU mode. In PDU mode, a complete SMS Message including all header information is given as a binary string (in hexadecimal format). Therefore, only the following set of characters is allowed: {'0','1','2','3','4','5','6','7','8','9', 'A', 'B','C','D','E','F'}. Each pair or characters is converted to a byte (e.g.: '41' is converted to the ASCII character 'A', whose ASCII code is 0x41 or 65). In Text mode, all commands and responses are in ASCII characters. The format selected is stored in EEPROM by the +CSAS command.

### 9.5.2 Syntax :

Command syntax : AT+CMGF

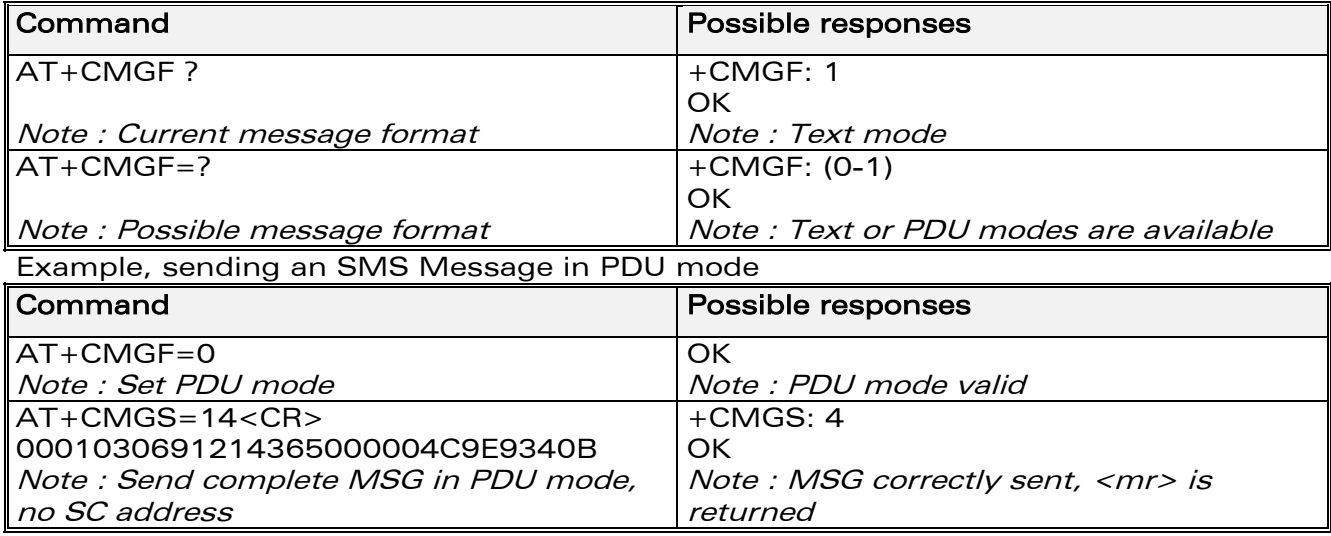

### 9.5.3 Defined values :

The <pdu> message is composed of the SC address (« 00 means no SC address given, use default SC address read with +CSCA command) and the TPDU message.

In this example, the length of octets of the TPDU buffer is 14, coded as GSM 03.40

In this case the TPDU is : 0x01 0x03 0x06 0x91 0x21 0x43 0x65 0x00 0x00 0x04 0xC9 0xE9 0x34 0x0B, which means regarding GSM 03.40 :

**WAVECOM**<sup>®</sup>confidential © **Confidential Device Confidential Device Confidential Device Confidential Device Confidential Device Confidential Device Confidential Device Confidential Device Confidential Device Confidential D** 

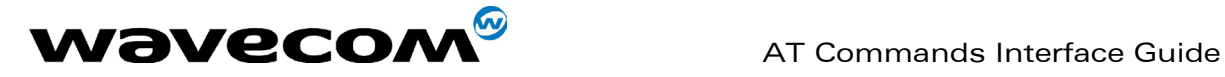

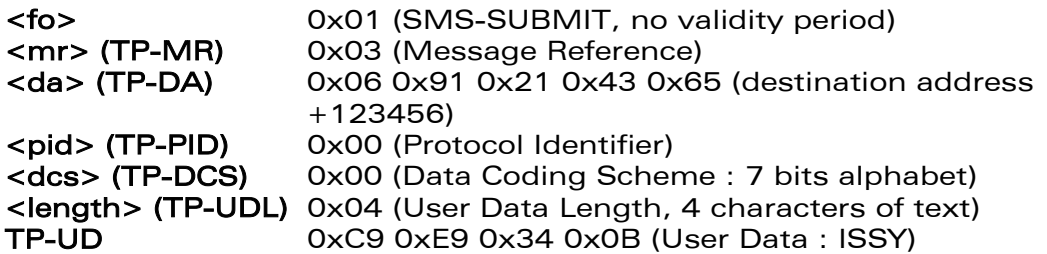

TPDU in hexadecimal format must be converted into two ASCII characters, e.g. octet with hexadecimal value 0x2A is presented to the ME as two characters '2' (ASCII 50) and 'A' (ASCII 65).

# 9.6 Save Settings +CSAS

## 9.6.1 Description :

All settings specified by the +CSCA and +CSMP commands are stored in EEPROM if the SIM card is a Phase 1 card or in the SIM card if it is a Phase 2 SIM card.

### 9.6.2 Syntax :

Command syntax : AT+CSAS

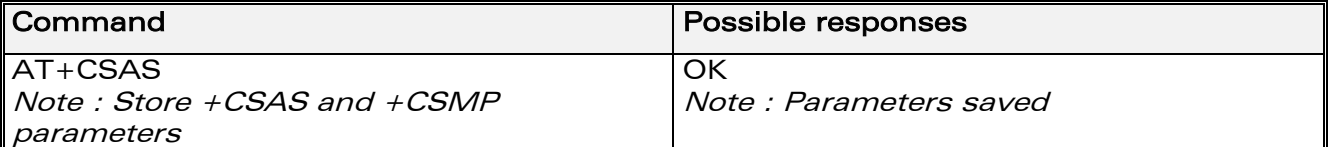

# 9.7 Restore settings +CRES

### 9.7.1 Description :

All settings specified in the +CSCA and +CSMP commands are restored from EEPROM if the SIM card is Phase 1 or from the SIM card if it is a Phase 2 SIM card.

### 9.7.2 Syntax :

Command syntax : AT+CRES

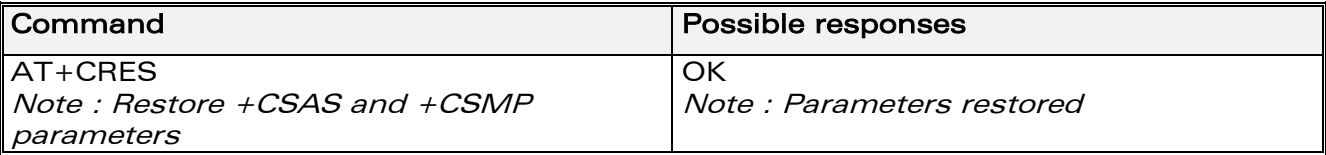

**WAVECOM**<sup>®</sup>confidential © **Page : 74 / 281** 

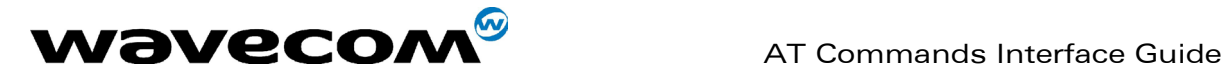

# 9.8 Show text mode parameters +CSDH

## 9.8.1 Description :

This command gives additional information on text mode result codes. This information is given in brackets in the +CMTI, +CMT, +CDS, +CMGR, +CMGL commands.

## 9.8.2 Syntax :

Command syntax : AT+CSDH

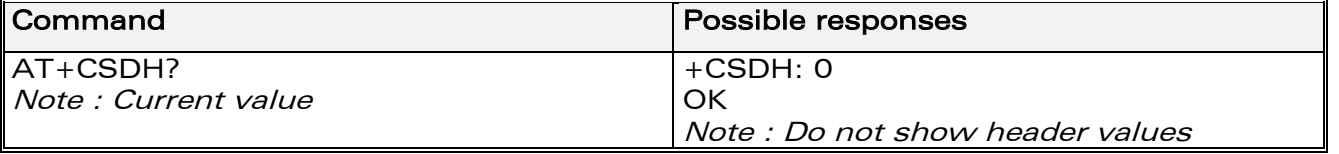

# 9.9 New message indication +CNMI

## 9.9.1 Description :

This command selects the procedure for message reception from the network.

### 9.9.2 Syntax :

Command syntax : AT+CNMI=<mode>,<mt>,<bm>,<ds>,<bfr>

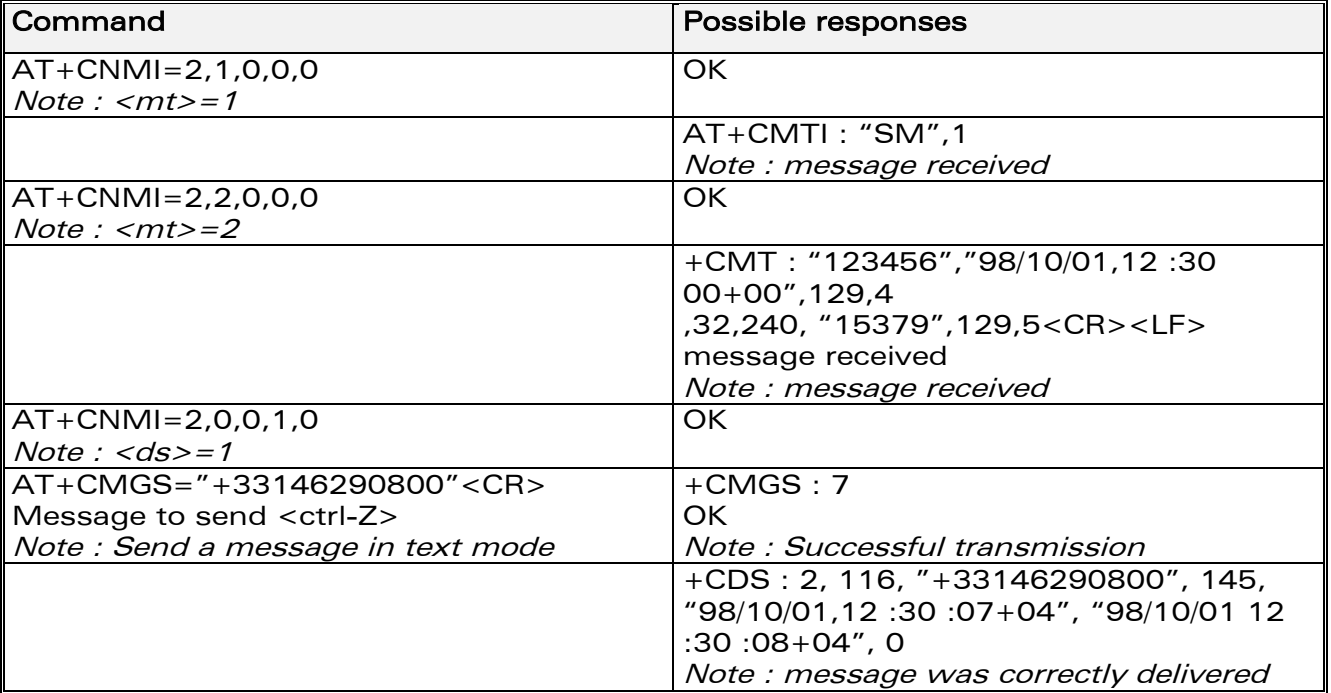

**WAVECOM**<sup>®</sup>confidential © **Page : 75 / 281** 

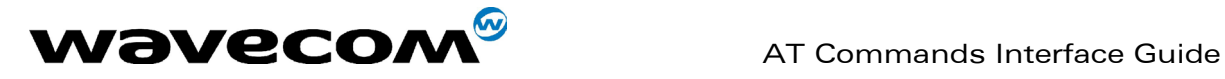

### 9.9.3 Defined values :

<mode> : controls the processing of unsolicited result codes Only <mode>=2 is supported.

Any other value for  $\leq$  mode $\geq$  (0,1 or 3) is accepted (return code will be OK), but the processing of unsolicited result codes will be the same as with<mode>=2. <mode><br>0: Buf

Buffer unsolicited result codes in the TA. If TA result code buffer is full, indications can be buffered in some other place or the oldest indications may be discarded and replaced with the new received indications

1: Discard indication and reject new received message unsolicited result codes when TA-TE link is reserved. Otherwise forward them directly to the TE 2: Buffer unsolicited result codes in the TA when TA-TE link is reserved and flush them to the TE after reservation. Otherwise forward them directly to the TE

3: Forward unsolicited result codes directly to the TE. TA-TE link specific inband used to embed result codes and data when TA is in on-line data mode

**WAVECOM**<sup>®</sup>confidential © **Confidential Device Confidential Device Confidential Device Confidential Device Confidential Device Confidential Device Confidential Device Confidential Device Confidential Device Confidential D** 

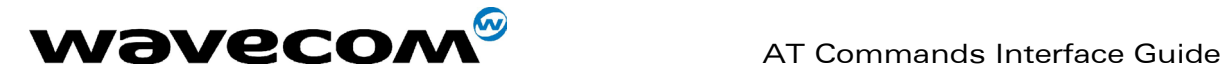

<mt> : sets the result code indication routing for SMS-DELIVERs. Default is 0. <mt>

0: No SMS-DELIVER indications are routed.

1: SMS-DELIVERs are routed using unsolicited code : +CMTI: "SM",<index>

2: SMS-DELIVERs (except class 2 messages) are routed using unsolicited code : +CMT : [<alpha>,] <length> <CR> <LF> <pdu> (PDU mode) or +CMT : <oa>,[<alpha>,] <scts> [,<tooa>, <fo>, <pid>, <dcs>, <sca>, <tosca>, <length>] <CR><LF><data> (text mode)

3: Class 3 SMS-DELIVERS are routed directly using code in <mt>=2 ; Message of other classes result in indication  $\leq m$ t = 1

<bm> : set the rules for storing received CBMs (Cell Broadcast Message) types depend on its coding scheme, the setting of Select CBM Types (+CSCB command) and <bm>. Default is 0.

### <br/>hm>

0: No CBM indications are routed to the TE. The CBMs are stored.<br>1: The CBM is stored and an indication of the memory location is re

The CBM is stored and an indication of the memory location is routed to the customer application using unsolicited result code: +CBMI: "BM", <index> 2: New CBMs are routed directly to the TE using unsolicited result code. +CBM : <length><CR><LF><pdu> (PDU mode) or

+CBM :<sn>,<mid>,<dcs>,<page>,<pages>(Text mode) <CR><LF> <data> 3: Class 3 CBMs : as  $$\rm  
2. Other classes CBMs : as **bm>=1**.$ 

<ds> for SMS-STATUS-REPORTs. Default is 0. <ds>

0: No SMS-STATUS-REPORTs are routed.

1: SMS-STATUS-REPORTs are routed using unsolicited code : +CDS :  $\langle$  <length>  $\langle$  CR>  $\langle$  LF>  $\langle$  pdu> (PDU mode) or  $\pm$ CDS :  $\langle$  fo>, $\langle$ mr>,  $\langle$   $\rangle$  $\langle$ ra> $\rangle$ ,

[<tora>], <scts>,<dt>,<st> (Text mode)

2: SMS-STATUS-REPORTs are stored and routed using the unsolicited result code : +CDSI: "SR",<index>

<bfr> Default is 0.

### <bfr>

0: TA buffer of unsolicited result codes defined within this command is flushed to the TE when <mode> 1...3 is entered (OK response shall be given before flushing the codes)

1: TA buffer of unsolicited result codes defined within this command is cleared when <mode> 1…3 is entered.

# 9.10 Read message +CMGR

## 9.10.1 Description :

This command allows the application to read stored messages. The messages are read from the memory selected by +CPMS command.

**WAVECOM**<sup>®</sup>confidential © **Confidential Device Confidential Device Confidential Device Confidential Device Confidential Device Confidential Device Confidential Device Confidential Device Confidential Device Confidential D** 

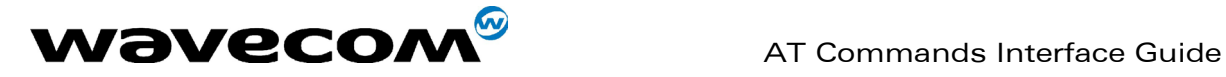

#### 9.10.2 Syntax :

Command syntax : AT+CMGR=<index> Response syntax for text mode: +CMGR :<stat>,<oa>,[<alpha>,] <scts> [,<tooa>,<fo>, <pid>,<dcs>,<sca>,<tosca>,<length>]<CR><LF><data> (for SMS-DELIVER only) +CMGR : <stat>,<da>,[<alpha>,] [,<toda>,<fo>,<pid>,<dcs>, [<vp>], <sca>, <tosca>,<length>]<CR><LF> <data> (for SMS-SUBMIT only) +CMGR : <stat>,<fo>,<mr>,[<ra>],[<tora>],<scts>,<dt>,<st> (for SMS-STATUS-REPORT only) Response syntax for PDU mode : +CMGR: <stat>, [<alpha>] ,<length> <CR><LF> <pdu>

A message read with status "REC UNREAD" will be updated in memory with the status "REC READ". Note :

the <stat> parameter for SMS Status Reports is always "READ".

Example :

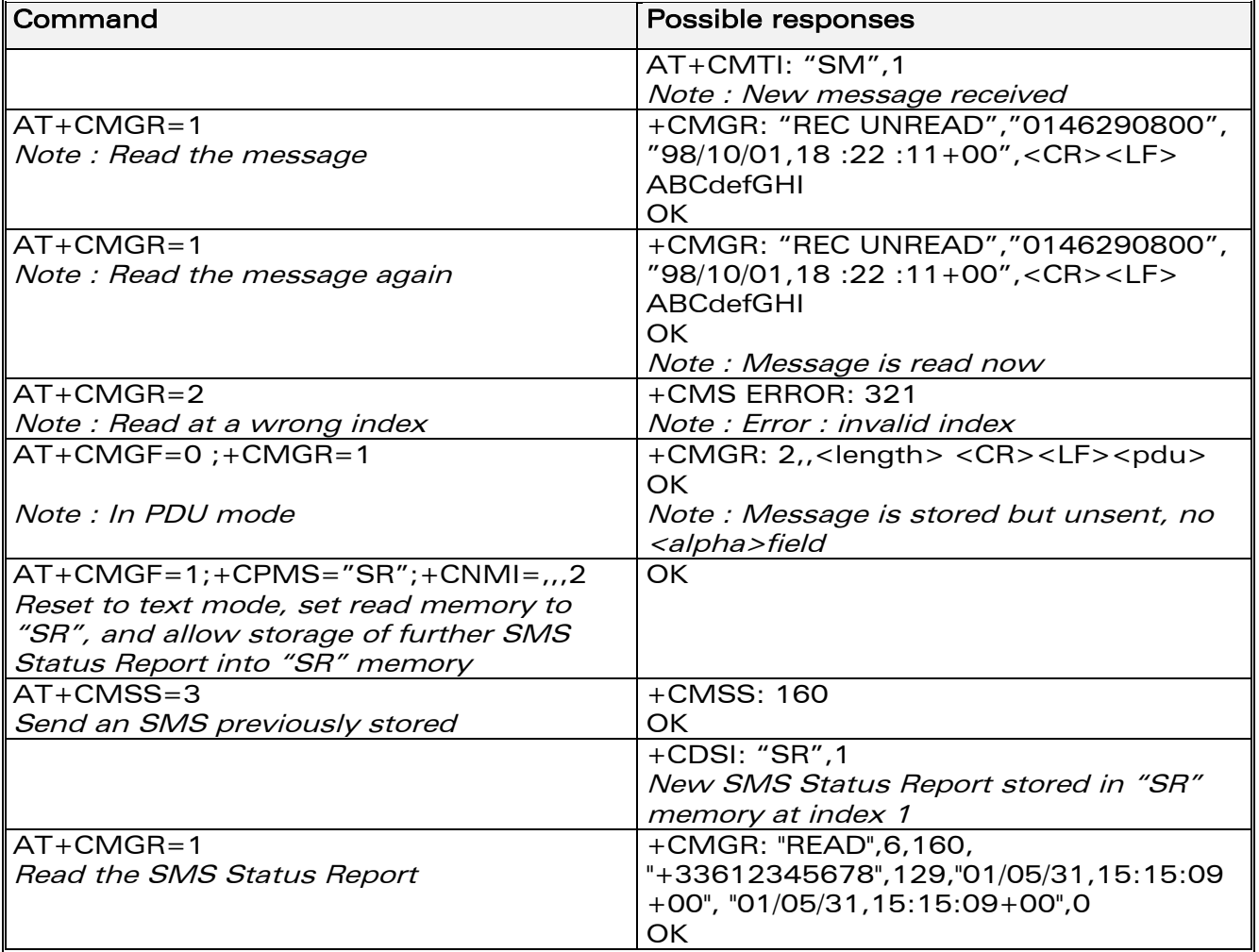

**WAVECOM**<sup>®</sup>confidential © **Page : 78** / 281

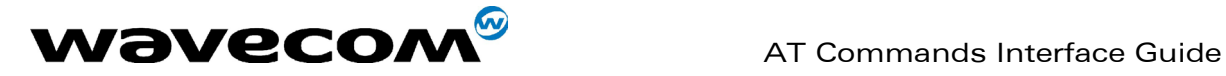

# 9.11 List message +CMGL

## 9.11.1 Description :

This command allows the application to read stored messages, by indicating the type of the message to read. The messages are read from the memory selected by the +CPMS command.

## 9.11.2 Syntax :

Command syntax : AT+CMGL=<stat> Response syntax for text mode: +CMGL : <index>,<stat>,<da/oa>[,<alpha>], [<scts>, <tooa/toda>, <length>] <CR><LF><data> (for SMS-DELIVER and SMS-SUBMIT, may be followed by other <CR><LF>+CMGL:<index>…) +CMGL : <index>,<stat>,<fo>,<mr>,[<ra>],[<tora>],<scts>,<dt>,<st> (for

SMS-STATUS-REPORT only, may be followed by other <CR><LF>+CMGL:<index>…)

Response syntax for PDU mode :

+CMGL : <index>,<stat>, [<alpha>], <length> <CR><LF> <pdu> (for SMS-DELIVER, SMS-SUBMIT and SMS-STATUS-REPORT, may be followed by other <CR><LF>+CMGL:<index>…)

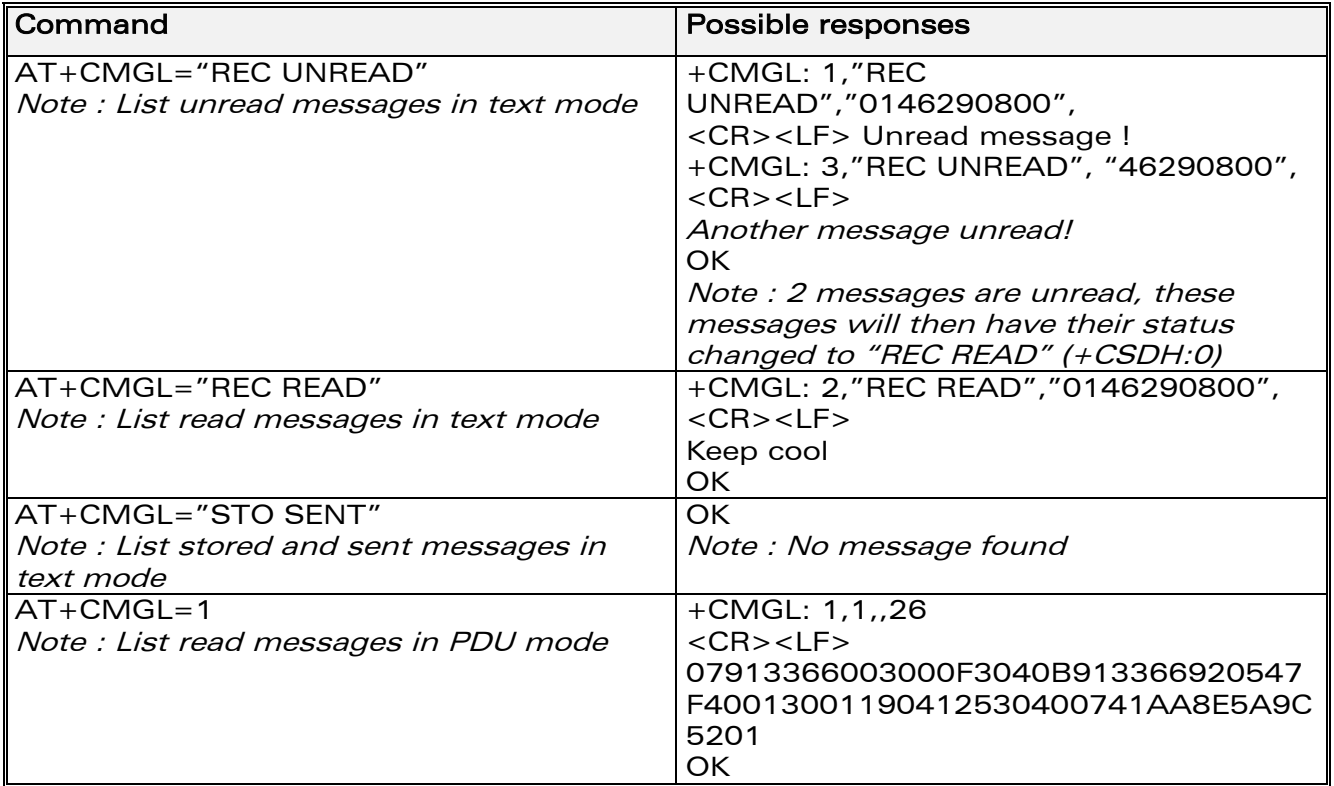

**WAVECOM**<sup>®</sup>confidential © **Confidential Device Confidential Device Confidential Device Confidential Device Confidential Device Confidential Device Confidential Device Confidential Device Confidential Device Confidential D** 

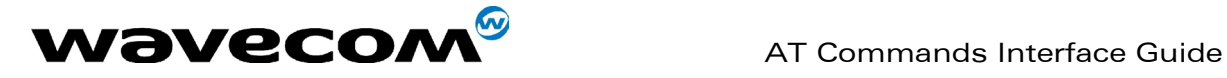

## 9.11.3 Defined values

<stat> possible values (status of messages in memory) :

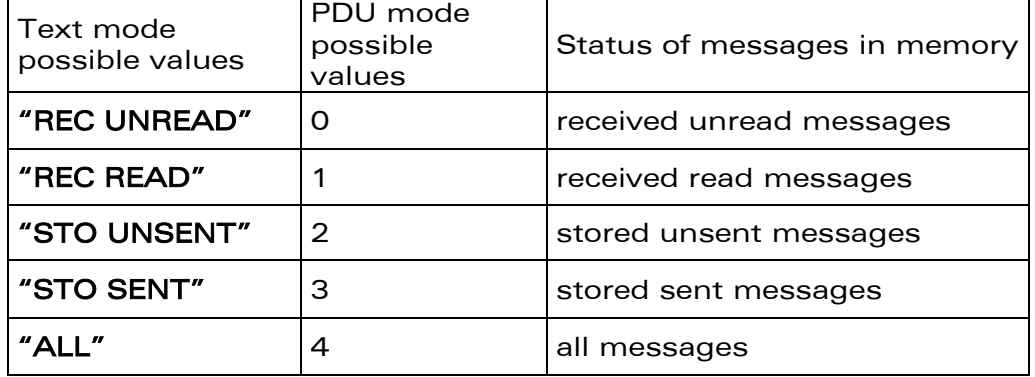

Note :

For SMS Status Reports, only "ALL" / 4 and "READ" / 1 values of the <stat> parameter will list messages ; other values will only return OK.

# 9.12 Send message +CMGS

## 9.12.1 Description :

The <address> field is the address of the terminal to which the message is sent. To send the message, simply type, <ctrl-Z> character (ASCII 26). The text can contain all existing characters except <ctrl-Z> and <ESC> (ASCII 27). This command can be aborted using the <ESC> character when entering text. In PDU mode, only hexadecimal characters are used ('0'…'9','A'…'F').

### 9.12.2 Syntax :

Command syntax in text mode : AT+CMGS= <da> [ ,<toda> ] <CR> text is entered <ctrl-Z / ESC > Command syntax in PDU mode : AT+CMGS= <length> <CR>  $PDU$  is entered  $\leq$  < ctrl-Z / ESC >

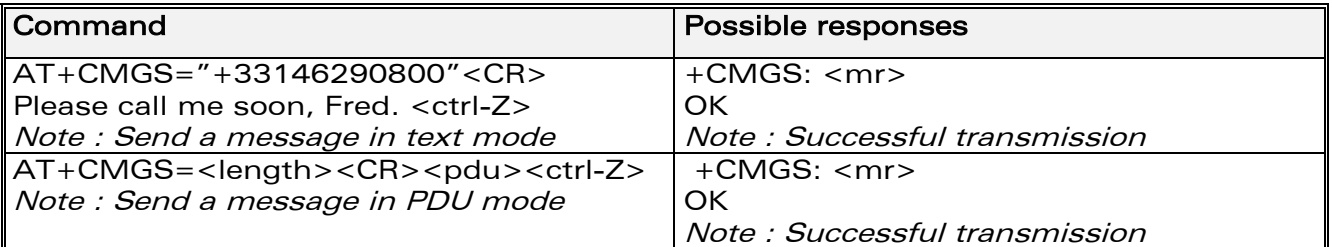

The message reference, <mr>, which is returned to the application is allocated by the product. This number begins with 0 and is incremented by one for each outgoing message (successful and failure cases); it is cyclic on one byte (0 follows 255).

## **WAVECOM**<sup>®</sup>confidential © **Confidential Device Confidential Device Confidential Device Confidential Device Confidential Device Confidential Device Confidential Device Confidential Device Confidential Device Confidential D**

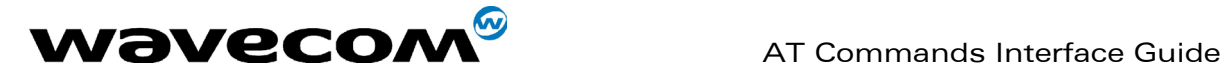

Note:

this number is not a storage number – outgoing messages are not stored.

# 9.13 Write Message to Memory +CMGW

## 9.13.1 Description :

This command stores a message in memory (either SMS-SUBMIT or SMS-DELIVERS). The memory location <index> is returned (no choice possible as with phonebooks +CPBW).

Text or PDU is entered as described for the Send Message +CMGS command.

## 9.13.2 Syntax :

Command syntax in text mode : (<index> is returned in both cases) AT+CMGW= <oa/da> [,<tooa/toda> [,<stat> ] ] <CR> enter text <ctrl-Z / ESC> Command syntax in PDU mode : AT+CMGW= <length> [,<stat>] <CR> give PDU <ctrl-Z / ESC>

Response syntax:

+CMGW: <index> or +CMS ERROR: <err> if writing fails

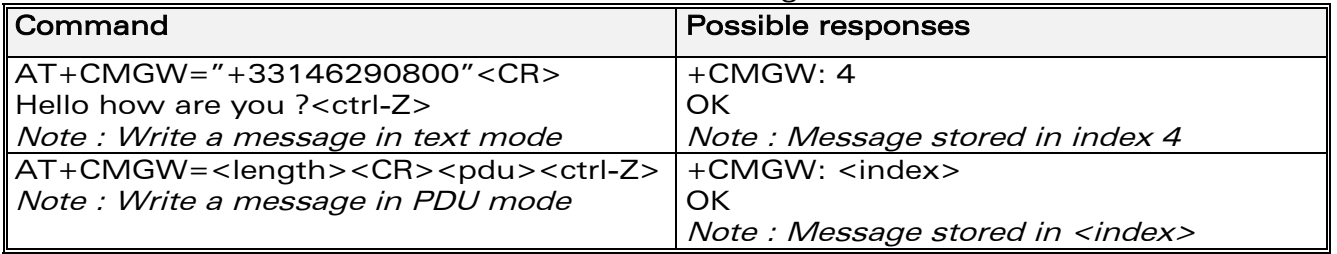

### 9.13.3 Defined values :

Parameter Definition :

<oa/da> : Originating or Destination Address Value in string format.

<tooa/toda> : Type of Originating / Destination Address.

 $\textsf{stat}>$ : Integer type in PDU mode (default 2 for +CMGW), or string type in text mode (default "STO UNSENT" for +CMGW). Indicates the status of message in memory. If <stat> is omitted, the stored message is considered as a message to send.

### <stat>

- 0: "REC UNREAD"
- 1: "REC READ"
- 2: "STO UNSENT"
- 3: "STO SENT"

<length> : Length of the actual data unit in octets

**WAVECOM**<sup>®</sup>confidential © **Confidential Device Confidential Device Confidential Device Confidential Device Confidential Device Confidential Device Confidential Device Confidential Device Confidential Device Confidential D** 

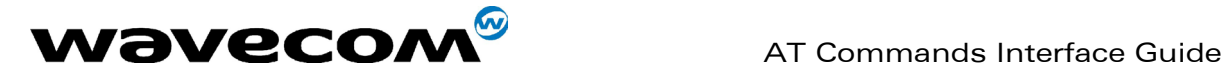

# 9.14 Send Message From Storage +CMSS

## 9.14.1 Description :

This command sends a message stored at location value <index>.

## 9.14.2 Syntax :

Command syntax: AT+CMSS=<index>[,<da> [,<toda>]] Response syntax: +CMSS : <mr> or +CMS ERROR: <err> if sending fails If a new recipient address <da> is given, it will be used instead of the one stored with the message

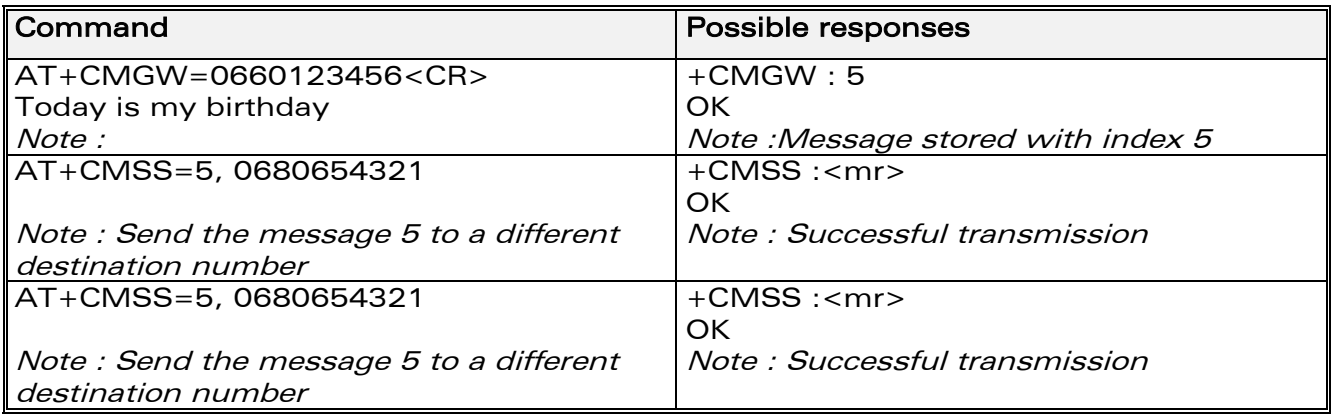

# 9.15 Set Text Mode Parameters +CSMP

## 9.15.1 Description :

This command is used to select a value for  $\langle v \rangle$ ,  $\langle p \rangle$ , and  $\langle d \rangle$ .

### 9.15.2 Syntax ;

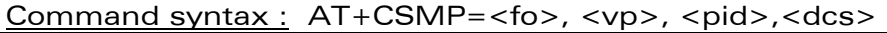

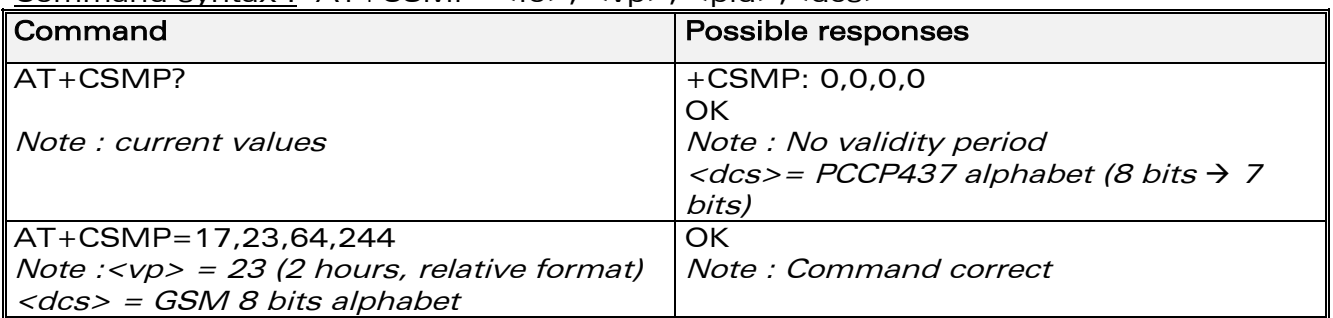

**WAVECOM**<sup>®</sup>confidential © **Page : 82 / 281** 

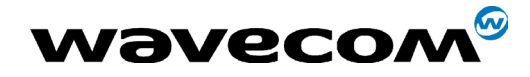

### 9.15.3 Defined values :

The <fo> byte comprises 6 different fields :

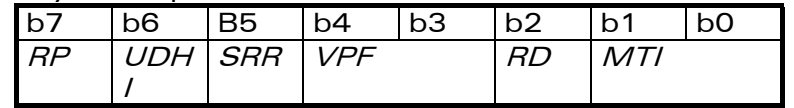

RP : Reply Path, not used in text mode.

- UDHI: User Data Header Information, b6=1 if the beginning of the User Data field contains a Header in addition to the short message. This option is not supported in +CSMP command, but can be used in PDU mode (+CMGS).
- SRR : Status Report Request, b5=1 if a status report is requested. This mode is supported.
- VPF : Validity Period Format  $b4=0$  &  $b3=0 \rightarrow \langle vp \rangle$  field is not present b4=1 & b3=0 -> <vp> field is present in relative format Others formats (absolute & enhanced) are not supported.
- RD : Reject Duplicates, b2=1 to instruct the SC to reject an SMS-SUBMIT for an SM still held in the SC which has the same <mr> and the same <da> as the previously submitted SM from the same <oa>.
- MTI : Message Type Indicator b1=0 & b0=0 -> SMS-DELIVER (in the direction SC to MS) b1=0 & b0=1 -> SMS-SUBMIT (in the direction MS to SC)

In text mode <vp> is only coded in "relative" format. The default value is 167 (24 hours). This means that one octet can describe different values :

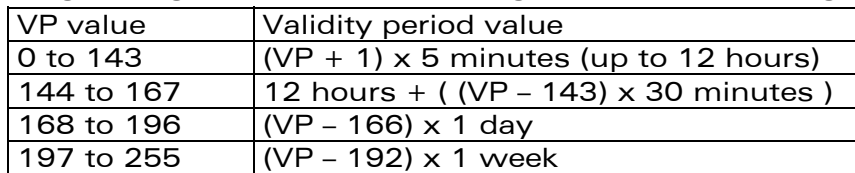

<pid> is used to indicate the higher layer protocol being used or indicates interworking with a certain type of telematic device. For example, 0x22 is for group 3 telefax, 0x24 is for voice telephone, 0x25 is for ERMES. <dcs> is used to determine the way the information is encoded. Compressed text is not supported. Only GSM default alphabet, 8 bit data and UCS2 alphabet are supported.

# 9.16 Delete message +CMGD

### 9.16.1 Description :

This command is used to delete one or several messages from preferred message storage ("BM" SMS CB 'RAM storage', "SM" SMSPP storage 'SIM storage' or "SR" SMS Status-Report storage).

## 9.16.2 Syntax :

Command syntax : AT+CMGD=<Index> [,<DelFalg>]

## **WAVECOM**<sup>S</sup>confidential © **Confidential Device Confidential Device Confidential Device Confidential Device Confidential Device Confidential Device Confidential Device Confidential Device Confidential Device Confidential D**

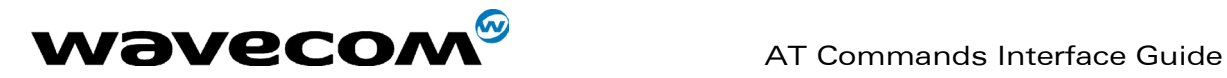

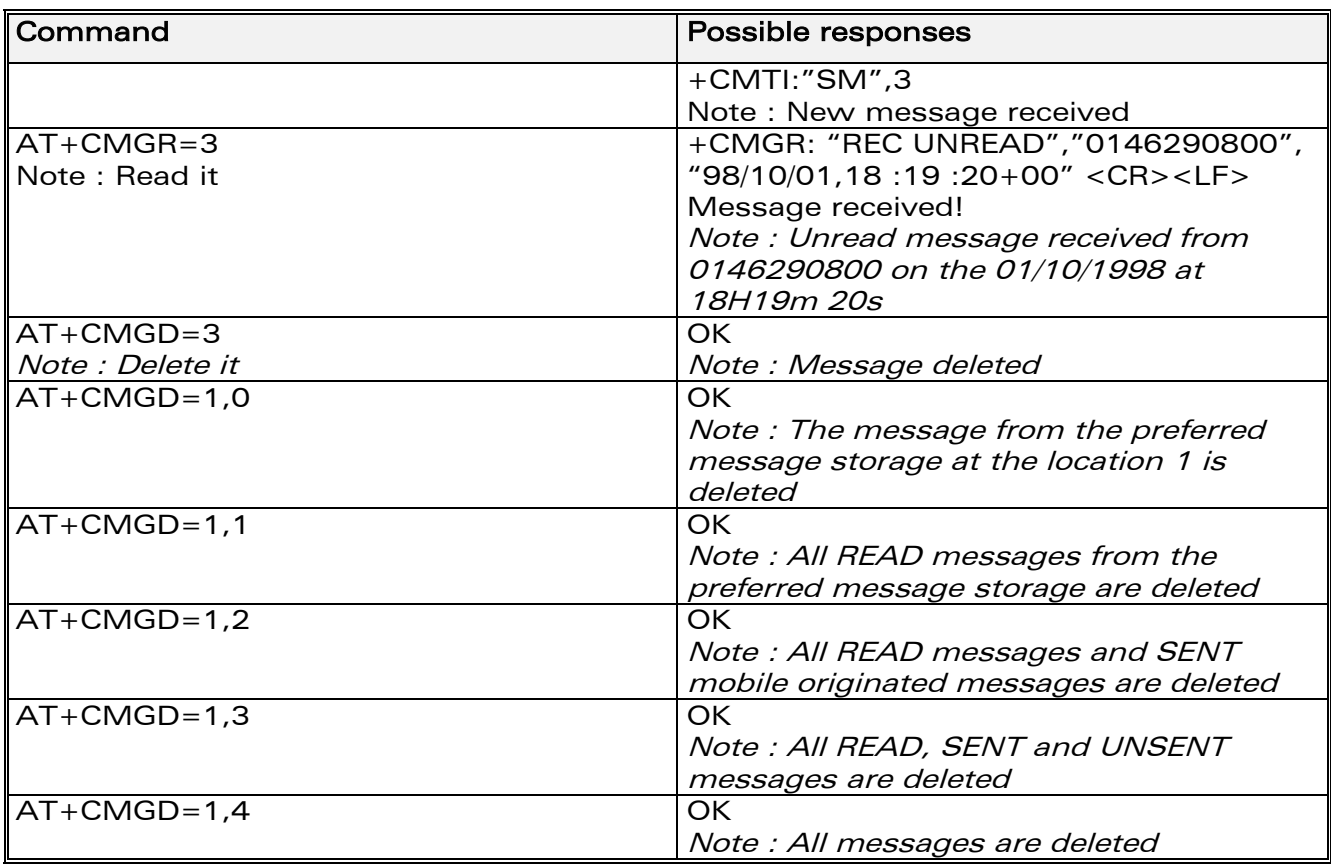

### 9.16.3 Defines values

<index>

(1-20) When the preferred message storage is "BM" Integer type values in the range of location numbers of SIM Message memory when the preferred message storage is "SM" or "SR".

<DelFlag>

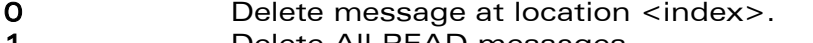

- 1 Delete All READ messages<br>2 Delete All READ and SENT
- Delete All READ and SENT messages
- 3 Delete All READ, SENT and UNSENT messages
- 4 Delete All messages.

Note :

when the preferred message storage is "SR", as SMS status reports are assumed to have a "READ" status, if <DelFlag> is greater than 0, all SMS status reports will be deleted.

**WAVECOM**<sup>®</sup>confidential © **Page : 84 / 281** 

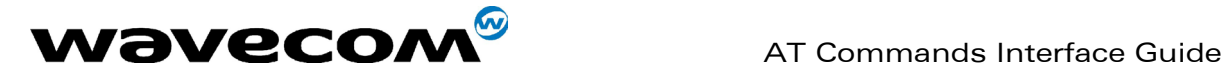

# 9.17 Service center address +CSCA

## 9.17.1 Description

This command is used to indicate which service center the message must be sent to.

The product has no default value for this address. If the application tries to send a message without having indicated the service center address, an error will be generated.

Therefore, the application must indicate the SC address when initialising the SMS. This address is then permanently valid. The application may change it if necessary.

## 9.17.2 Syntax :

Command syntax : AT+CSCA

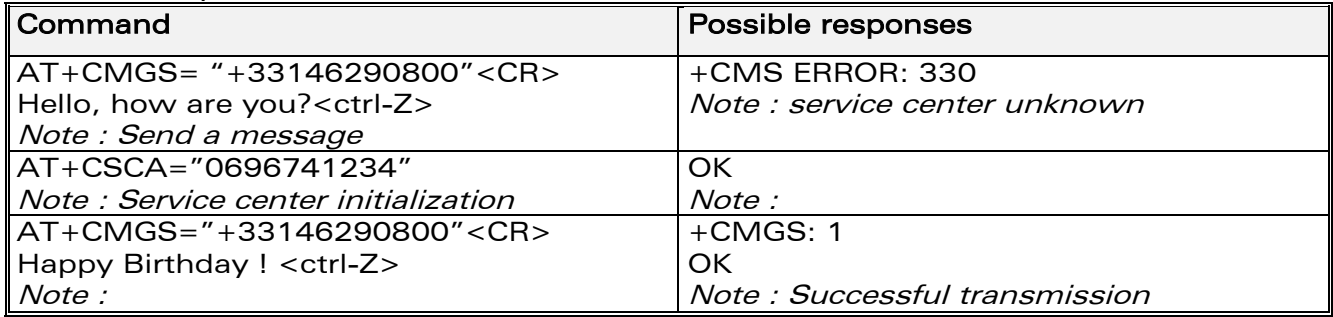

# 9.18 Select Cell Broadcast Message Types +CSCB

## 9.18.1 Description :

This command selects which types of CBMs are to be received by the ME, This command is allowed in both PDU and text modes.

## 9.18.2 Syntax :

Command syntax :  $AT+CSCB=$  <mode>, [ <mids>, [ <dcss> ] ] The <bm> parameter of +CNMI command controls the message indication. Test read command (AT+CSCB ?) is not supported.

The activation of CBM reception (<mode>=0) can select only specific Message Identifiers (list in <mids>) for specific Languages (list in <dcss>), but the deactivation stops any reception of CBMs (only AT+CSCB=1 is allowed) Message Identifiers (<mids> parameter) indicates which type of message identifiers the ME should listen to.

Supported languages (<dcss> parameter) are : 0 for German, 1 for English, 2 for Italian, 3 for French, 4 for Spanish, 5 for Dutch, 6 for Swedish, 7 for Danish, 8 for Portuguese, 9 for Finnish, 10 for Norwegian, 11 for Greek, 12 for Turkish, 13 for Hungarian, 14 for Polish and 32 for Czech.

**WAVECOM**<sup>®</sup>confidential © **Confidential Device Confidential Device Confidential Device Confidential Device Confidential Device Confidential Device Confidential Device Confidential Device Confidential Device Confidential D** 

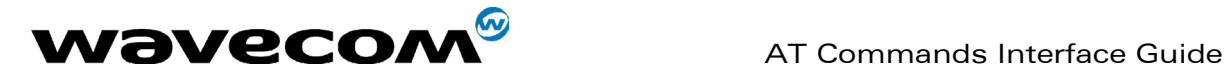

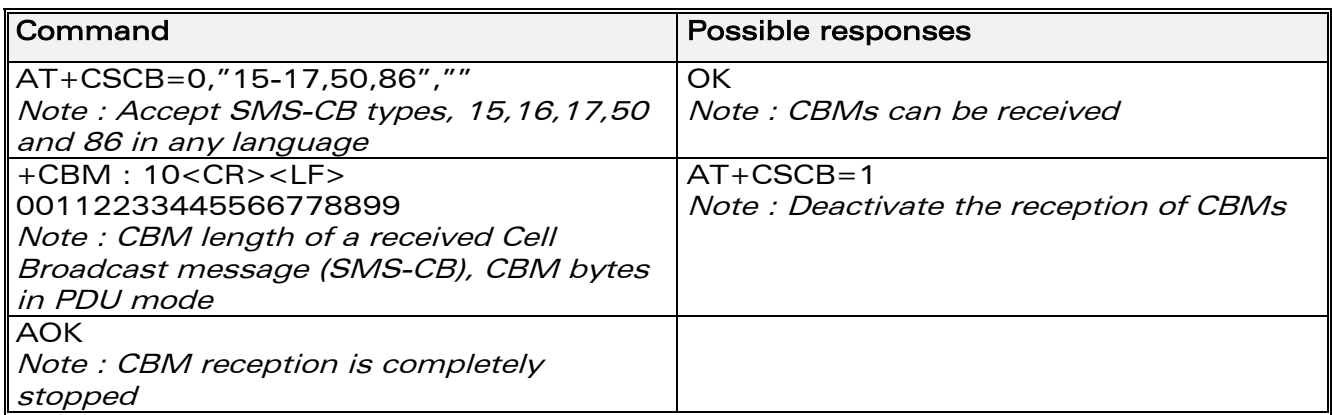

# 9.19 Cell Broadcast Message Identifiers +WCBM

## 9.19.1 Description :

This specific command is used to read the EF-CBMI SIM file. Remark: The EF-CBMI file is not used with the +CSCB command. The application should read this file (using AT+WCBM ?) and combine the Message Identifiers with those required by the application.

### 9.19.2 Syntax :

Command syntax : AT+WCBM= <mids>

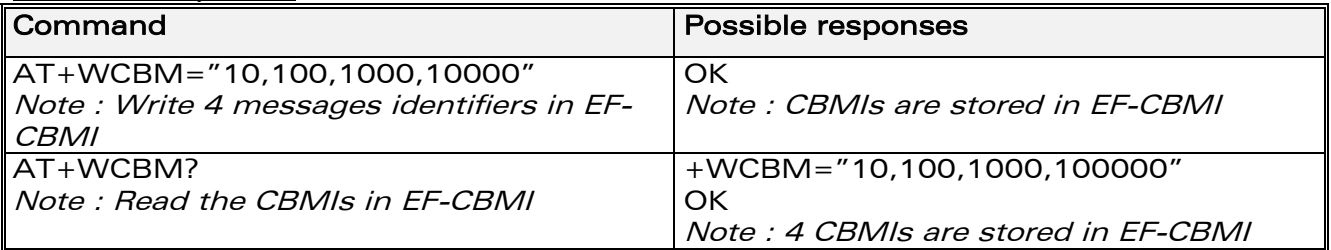

# 9.20 Message status modification +WMSC

### 9.20.1 Syntax :

Command syntax : AT+WMSC= <loc>, <status> <loc> location number of the stored message (integer) <status> new status to be stored, as for +CMGL command :

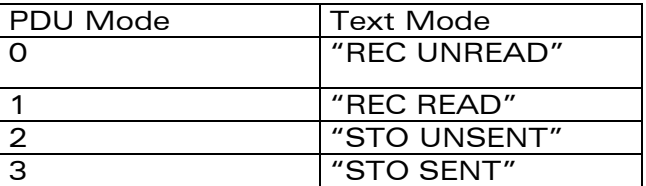

**WAVECOM**<sup>®</sup>confidential © **Page : 86 / 281** 

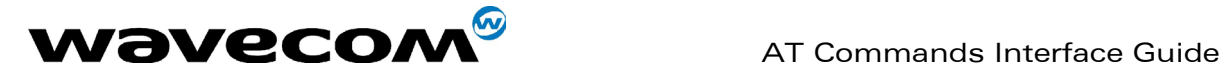

Possible responses:

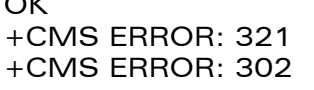

if the location is valid  $if <$ loc $>$  is invalid or free if the new <status> and the previous one are incompatible (1)

Note 1 ·

The accepted status changes are from READ to NOT READ and vice versa, and from SENT to NOT SENT and vice versa. If all the parameters are correct, the product overwrites the whole SMS in SIM. Only the first byte (Status byte) is changed.

# 9.21 Message overwriting +WMGO

## 9.21.1 Description :

The +CMGW command writes an SMS to the first location available. To write an SMS to a specified location, the +WMGO specific command forces the product to write an SMS (with the +CMGW command) to the location specified with +WMGO, but for just one +CMGW command.

# 9.21.2 Syntax :

Command syntax : AT+WMGO= <loc> <loc> location number of the SIM record to write or overwrite

Possible responses:

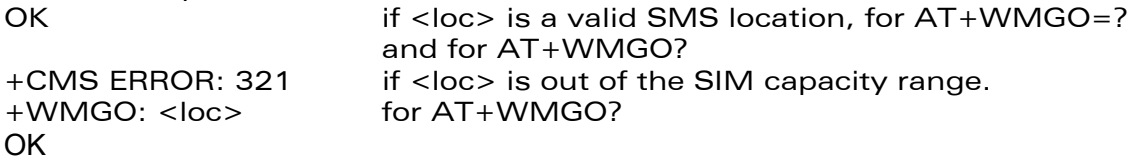

On the next AT+CMGW command, the record number used will be the one specified by the AT+WMGO command. The location is forgotten and, in order to perform a second overwrite, +WMGO has to be used again.

If the external application specifies a free location, and if an incoming message is received before the AT+CMGW command, the product may store the incoming message at a location available. This could be the one specified by +WMGO (the product does not prevent from this). If the user then issues an AT+CMGW command without changing the AT+WMGO location, the new message will be overwritten!

Note that this location number is not kept over a software reset.

# 9.22 Unchange SMS Status +WUSS

# 9.22.1 Description :

The +WUSS command allows to keep the SMS Status to UNREAD after +CMGR or +CMGL.

**WAVECOM**<sup>®</sup>confidential © **Confidential Device Confidential Device Confidential Device Confidential Device Confidential Device Confidential Device Confidential Device Confidential Device Confidential Device Confidential D** 

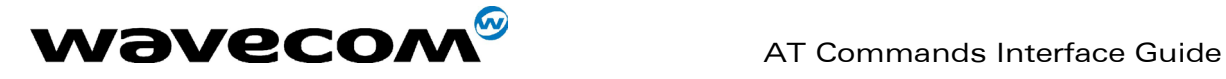

#### 9.22.2 Syntax :

 $Commoned$  syntax :  $AT+WUSS = <$ mode> <mode> : 1 The SMS Status will not change. <mode> : 0 The SMS Status will change. Possible responses: **OK** 

This document is the sole and exclusive property of WAVECOM. Not to be distributed or divulged without prior written agreement. Ce document est la propriété exclusive de WAVECOM. Il ne peut être communiqué ou divulgué à des tiers sans son autorisation préalable.

confidential © Page : 88 / 281

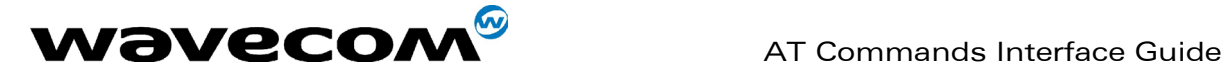

# 10 Supplementary Services commands

# 10.1 Call forwarding +CCFC

## 10.1.1 Description :

This commands allows control of the "call forwarding" supplementary service.

### 10.1.2 Syntax :

Command syntax :

AT+CCFC= <reason>, <mode> [, <number> [,<type> [,<class> [,<subaddr> [,  $\langle$ satype> [, $\langle$ time>  $\rceil$ ]  $\rceil$ ]  $\rceil$ ]

Response syntax:

+CCFC: <status>, <class1> [, <number>, <type> [,<subaddr>,

<satype> [,<time> ] ] ] [ <CR><LF>+CCFC: <status>, <class2> [, <number>,

<type> [,<subaddr>, <satype> [,<time> ] ] ] [ … ] ]

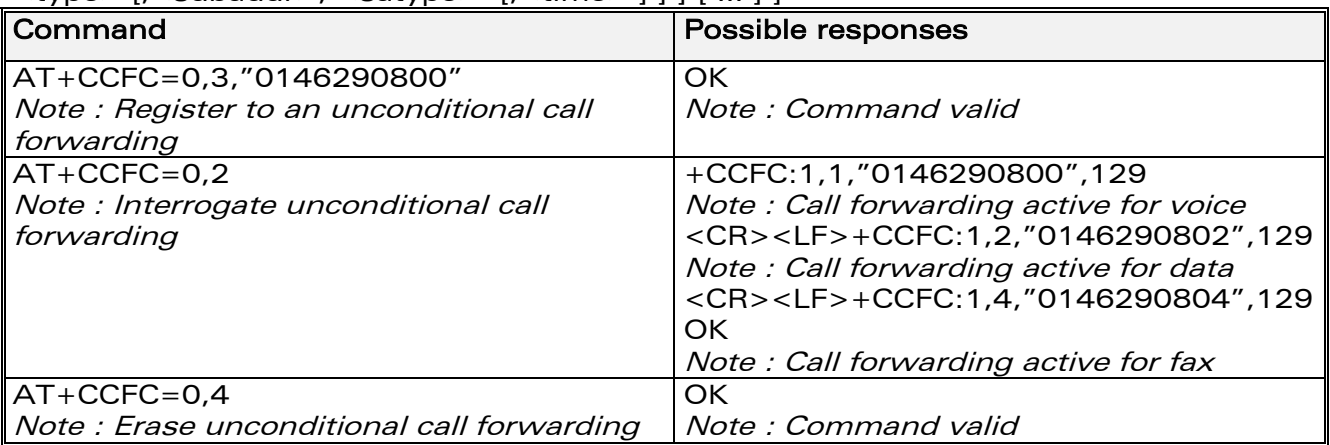

+CCFC responses are not sorted by <class> parameter, but only by the order of network response.

## 10.1.3 Defined values

#### <reason>

- 0 Unconditional
- 1 Mobile busy
- 2 No reply
- 3 Not reachable
- 4 All call forwarding
- 5 All conditional call forwarding

**WAVECOM**<sup>®</sup>confidential © **Page : 89 / 281** 

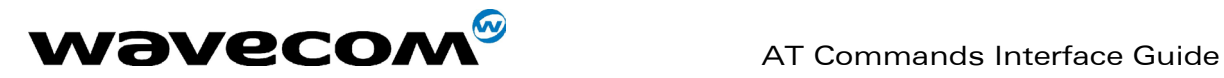

#### <mode>

- 0 Disable
- 1 Enable
- 2 Interrogate
- 3 Registration
- 4 Erasure

### <class>

- 1 Voice
- 2 Data
- 4 Fax
- 8 Short Messages
- 7 All classes

#### Note:

The combination of different classes is not supported, it will only result in the activation / deactivation / status request of all classes (7).

In the case where the FDN phonebook is activated, the registration is restricted to the phone numbers written in the FDN.

<subaddr> not managed <satype> not managed  $\times$ time> For <reason> = 2 (No reply), 4 (all call forwarding) and 5 (all conditional call forwarding), time to wait (1 to 30) in seconds before call is forwarded. Default value is 20.

# 10.2 Call barring +CLCK

## 10.2.1 Description :

This command allows control of the call barring supplementary service. Locking, unlocking or querying the status of call barring is possible for all classes or for a specific class.

### 10.2.2 Syntax :

Command Syntax: AT+CLCK= <fac>, <mode> [, <password> [, <class> ] ] Response Syntax: (for <mode>=2 and command successful) +CLCK: <status> [, <class1> [ <CR><LF>+CLCK: <status>, <class2> [… ] ]

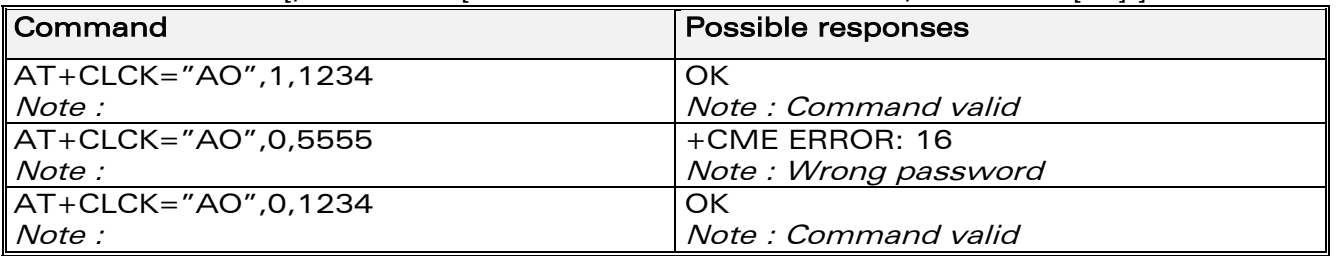

**WAVECOM**<sup>®</sup>confidential © **Confidential Device Confidential Device Confidential Device Confidential Device Confidential Device Confidential Device Confidential Device Confidential Device Confidential Device Confidential D** 

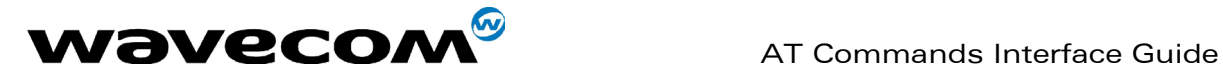

<fac><br>"AO", "OI", "OX"<br>"AI", "IR"<br>"AG", "AC",″AB" barring for outgoing calls barring for incoming calls for all calls barring  $\langle \text{} = 0 \text{ only} \rangle$ 

#### <mode>

- 0: Unlocks the facility
- 1: Locks the facility
- 2: Query status

<class> : see description for +CLCK command (Facility lock) or +CCFC (Call forwarding).

A combination of different classes is not supported. It will only result in the activation / deactivation / status request for all classes (7). The password code is over 4 digits maximum.

# 10.3 Modify SS password +CPWD

## 10.3.1 Description :

This command is used by the application to change the supplementary service password.

### 10.3.2 Syntax :

Command Syntax: AT+CPWD=<fac>,<OldPassword>, <NewPassword> for <fac> see +CLCK command with only "P2" facility added (SIM PIN2).

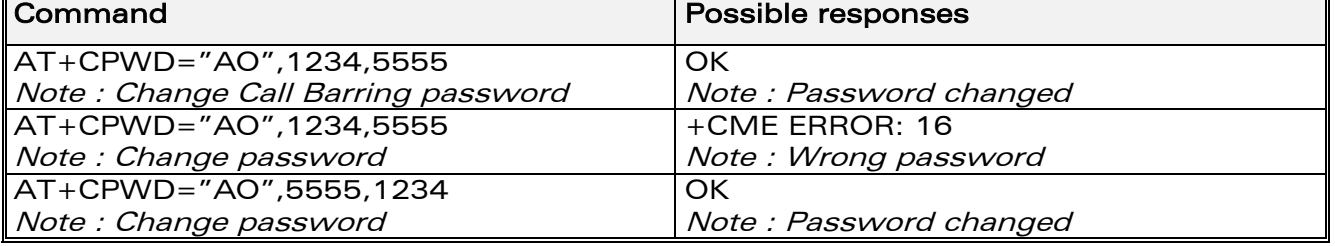

Whatever the facility, the change of password applies to all call barring.

# 10.4 Call waiting +CCWA

### 10.4.1 Description :

This command allows control of the call waiting supplementary service. The product will send a +CCWA unsolicited result code when the call waiting service is enabled.

**WAVECOM**<sup>®</sup>confidential © **Confidential Device Confidential Device Confidential Device Confidential Device Confidential Device Confidential Device Confidential Device Confidential Device Confidential Device Confidential D** 

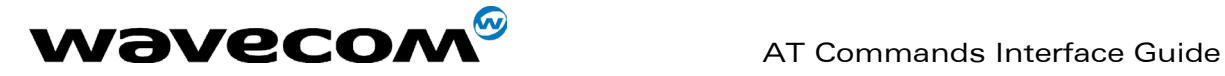

### 10.4.2 Syntax :

Command Syntax: AT+CCWA=<n>, [<mode> [,<class>]] Response Syntax: (for <mode>=2 and command successful) +CCWA: <status> [, <class1> [ <CR><LF>+CCWA: <status>, <class2>  $[$   $\ldots$   $]$  ]

Unsolicited result: +CCWA: <number>, <type>, <class> [ ,<alpha>] (when waiting service is enabled)

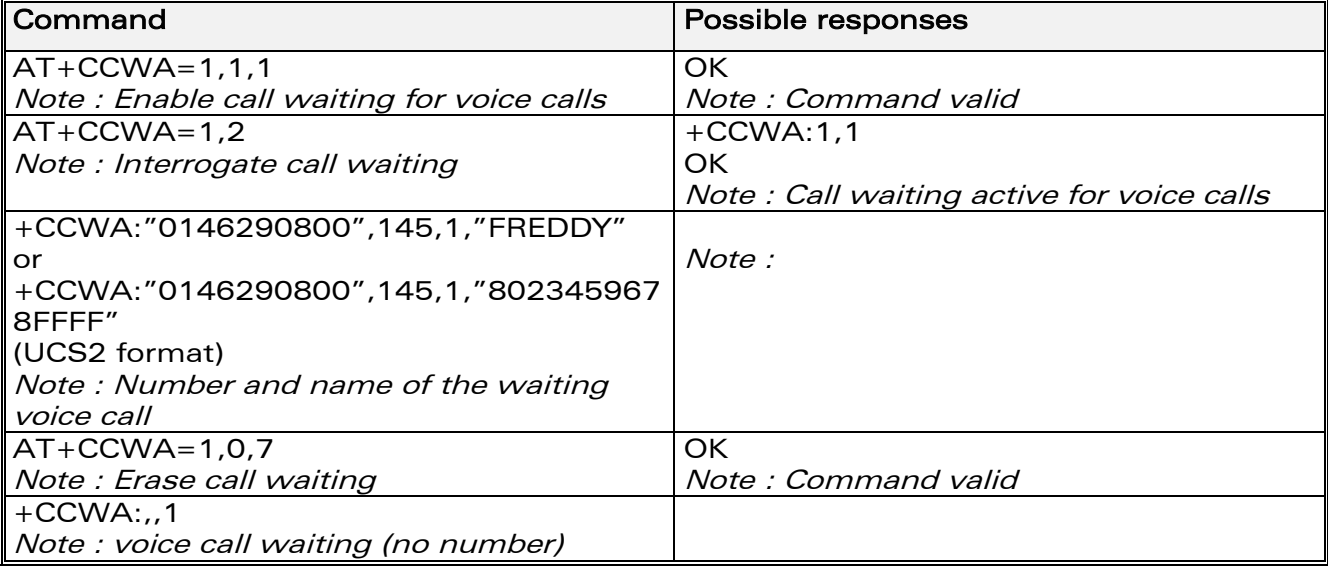

### 10.4.3 Defined values :

- <n> : result code presentation status in the TA  $<sub>n</sub>$ </sub>
- 0 : Disable
- 1 : Enable
- 

## <mode>

- 0 : Disable
- 1 : Enable
- 2 : Query status

#### <class>

- 1: Voice
- 2 : Data
- 3: Fax Short
- 4: Messages
- 5: All classes

A combination of different classes is not supported. It will only result in the activation / deactivation / status request for all classes (7).

<alpha> : optional string type alphanumeric representation of <number> corresponding to the entry found in the ADN or FDN phonebook.

**WAVECOM**<sup>®</sup>confidential © **Page : 92 / 281** 

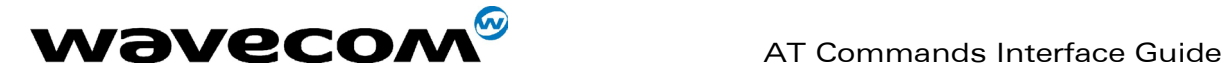

# 10.5 Calling line identification restriction +CLIR

## 10.5.1 Description :

This command allows control of the calling line identification restriction supplementary service.

## 10.5.2 Syntax :

Command syntax : AT+CLIR=<n>

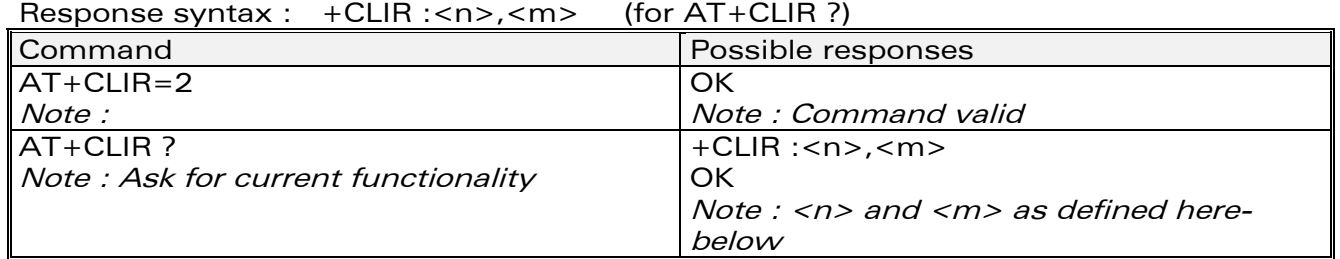

## 10.5.3 Defined values :

<n>: sets the line ID restriction for outgoing calls  $<sub>n</sub>$ </sub>

- 0: Presentation indicator is used according to the subscription of the CLIR service
- 1: CLIR invocation
- 2: CLIR suppression
- <m>: shows the subscriber CLIR status in the network

<m>

- 0: CLIR not provisioned
- 1: CLIR provisioned in permanent mode
- 2: Unknown (no network…)
- 3: CLIR temporary mode presentation restricted
- 4: CLIR temporary mode presentation allowed

# 10.6 Calling line identification presentation +CLIP

## 10.6.1 Description :

This command allows control of the calling line identification presentation supplementary service. When presentation of the CLI (Calling Line Identification) is enabled (and calling subscriber allows), +CLIP response is returned after every RING (or +CRING) result code.

## 10.6.2 Syntax :

Command syntax : AT+CLIP=<n> Response syntax : +CLIP: <n>,<m> for AT+CLIP? +CLIP: <number>, <type>[ ,<subaddr>, <satype>, <alpha> ] for an incoming call, after each RING or +CRING indication

**WAVECOM**<sup>®</sup>confidential © **Confidential Device Confidential Device Confidential Device Confidential Device Confidential Device Confidential Device Confidential Device Confidential Device Confidential Device Confidential D** 

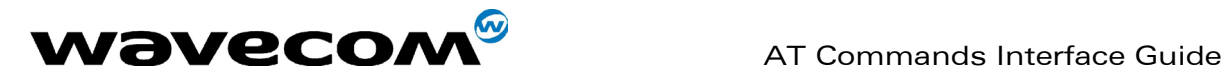

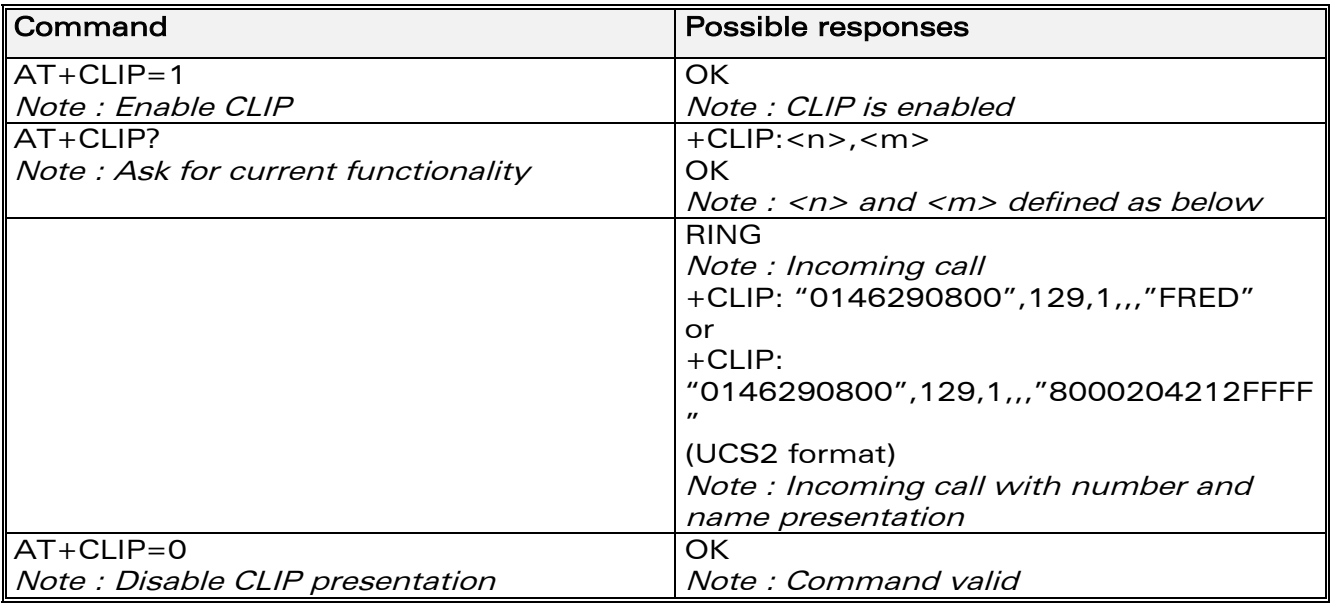

## 10.6.3 Defined values :

<n>: parameter sets/shows the result code presentation in the TA

- <n>
- 0: Disable
- 1: Enable

<m>: parameter shows the subscriber CLIP service status in the network <m>

- 0: CLIP not provisioned
- 1: CLIP provisioned
- 2: Unknown (no network…)

# 10.7 Connected line identification presentation +COLP

### 10.7.1 Description :

This command allows control of the connected line identification presentation supplementary service - useful for call forwarding of the connected line.

## 10.7.2 Syntax :

```
Command syntax: AT+COLP=<n> 
Response syntax: +COLP: <n>,<m> for AT+COLP?
+COLP: <number>,<type> [ ,<subaddr>, <satype>, <alpha> ] 
after ATD command, before OK or CONNECT <speed>
```
**WAVECOM**<sup>®</sup>confidential © **Confidential Device Confidential Device Confidential Device Confidential Device Confidential Device Confidential Device Confidential Device Confidential Device Confidential Device Confidential D** 

This document is the sole and exclusive property of WAVECOM. Not to be distributed or divulged without prior written agreement. Ce document est la propriété exclusive de WAVECOM. Il ne peut être communiqué ou divulgué à des tiers sans son autorisation préalable.

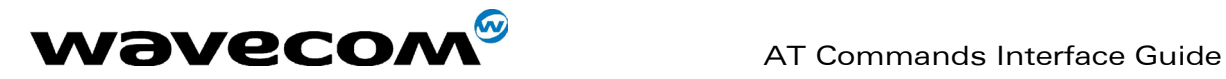

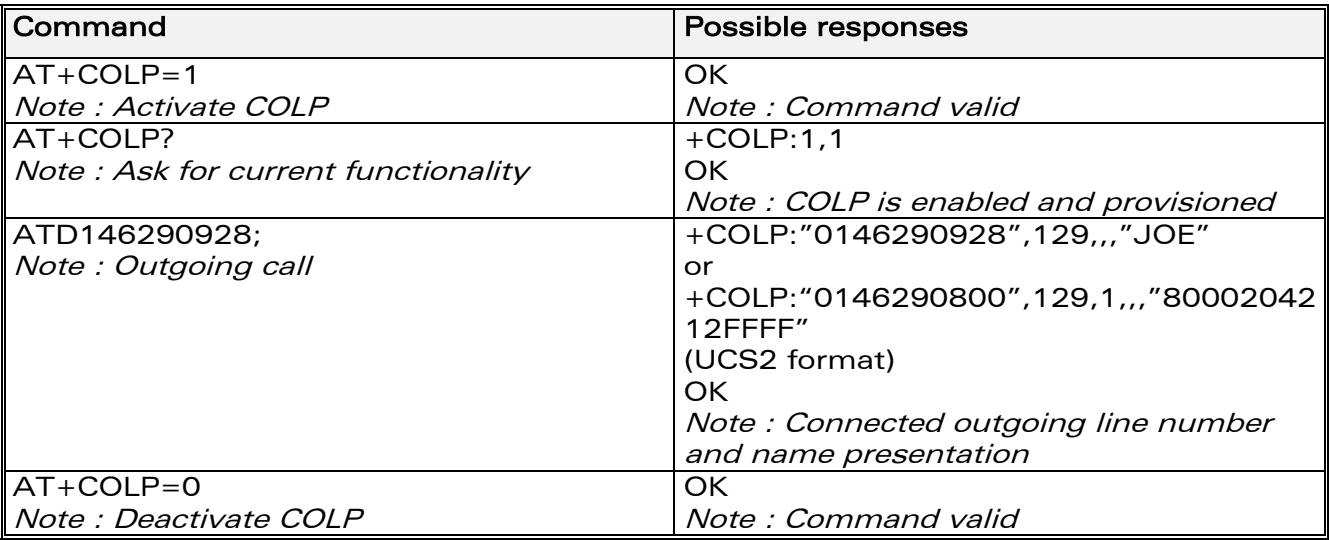

## 10.7.3 Defined values

<n>: parameter sets/shows the result code presentation status in the TA <n>

- 0: Disable
- 1: Enable

<m>: parameter shows the subscriber COLP service status in the network <m>

- 0: COLP not provisioned
- 1: COLP provisioned
- 2: Unknown (no network)

# 10.8 Advice of charge +CAOC

## 10.8.1 Description :

This refers to the Advice of Charge supplementary service (GSM 02.24 and GSM 02.86) which enables the subscriber to obtain information on call cost. With <mode>=0, the command returns the current call meter value (CCM) from the ME.

If AOC is supported, the command can also enable unsolicited event reporting on CCM information.

The unsolicited result code +CCCM: <ccm> is sent when the CCM value changes. Deactivation of unsolicited event reporting is performed with the same command.

If AOC is supported, the Read command indicates whether unsolicited reporting is activated or not.

### 10.8.2 Syntax :

Command syntax : AT+CAOC= <mode>

## **WAVECOM**<sup>®</sup>confidential © **Confidential Device Confidential Device Confidential Device Confidential Device Confidential Device Confidential Device Confidential Device Confidential Device Confidential Device Confidential D**

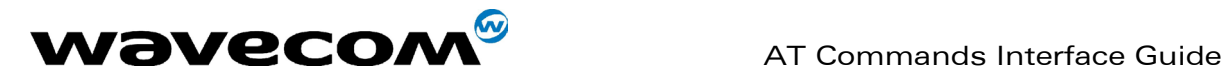

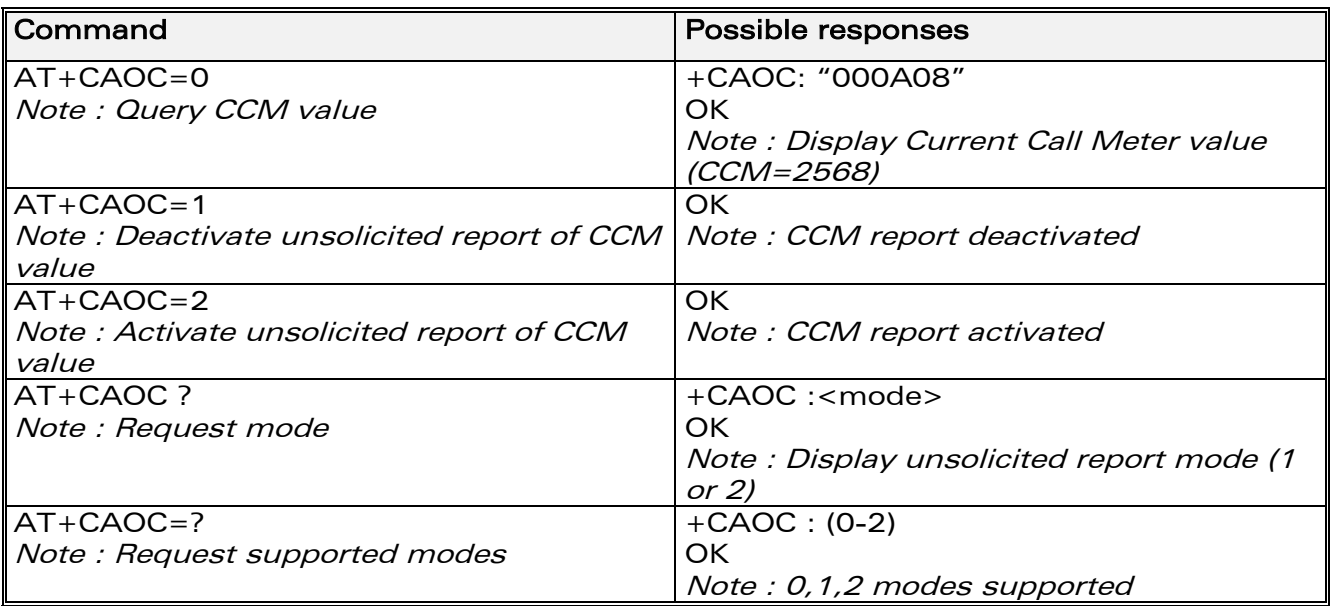

## 10.8.3 Defined values :

### <mode>

- 0: query CCM value
- 1: deactivate the unsolicited reporting of CCM value
- 2: activate the unsolicited reporting of CCM value

<ccm> string type; three bytes of the current call meter value in hexadecimal format (e.g. "00001E" corresponds to the decimal value 30); value is in home units and bytes are coded in a similar way as the ACMmax value in SIM

# 10.9 Accumulated call meter +CACM

## 10.9.1 Description :

This command resets the Advice of Charge for accumulated call meter value in SIM file  $EF<sub>ACM</sub>$ . The ACM contains the total number of home units for both the current and preceding calls. SIM PIN2 is required to reset the value. If setting fails in an ME error, +CME ERROR: <err> is returned.

The Read command returns the current value of the ACM.

The ACM value (entered or displayed) is in hexadecimal format with 6 digits.

### 10.9.2 Syntax :

Command syntax : AT+CACM

**WAVECOM**<sup>®</sup>confidential © **Confidential Device Confidential Device Confidential Device Confidential Device Confidential Device Confidential Device Confidential Device Confidential Device Confidential Device Confidential D** 

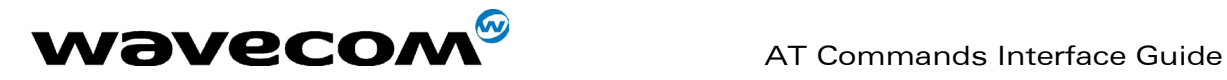

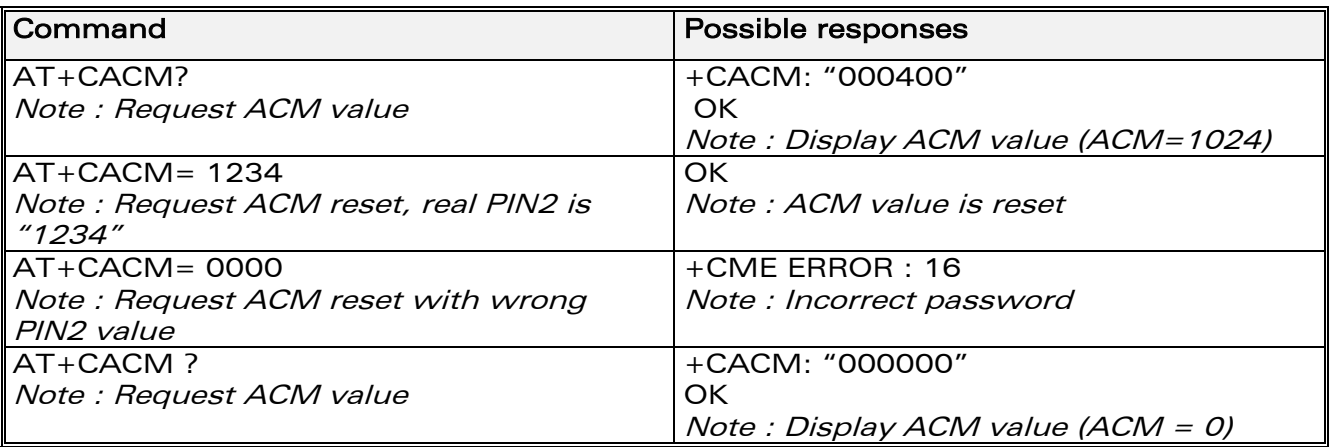

# 10.10 Accumulated call meter maximum +CAMM

## 10.10.1 Description :

The set command sets the Advice of Charge related to accumulated call meter maximum value in SIM file EF<sub>ACMmax</sub>. ACMmax contains the maximum number of home units the subscriber is allowed to consume. When ACM (see +CACM) reaches ACMmax, calls are prohibited. SIM PIN2 is required to set the value. If setting fails in an ME error, +CME ERROR: <err> is returned.

The Read command returns the current value of ACMmax.

The ACMmax value (entered or displayed) is in hexadecimal format with 6 digits.

### 10.10.2 Syntax :

Command syntax : AT+CAMM

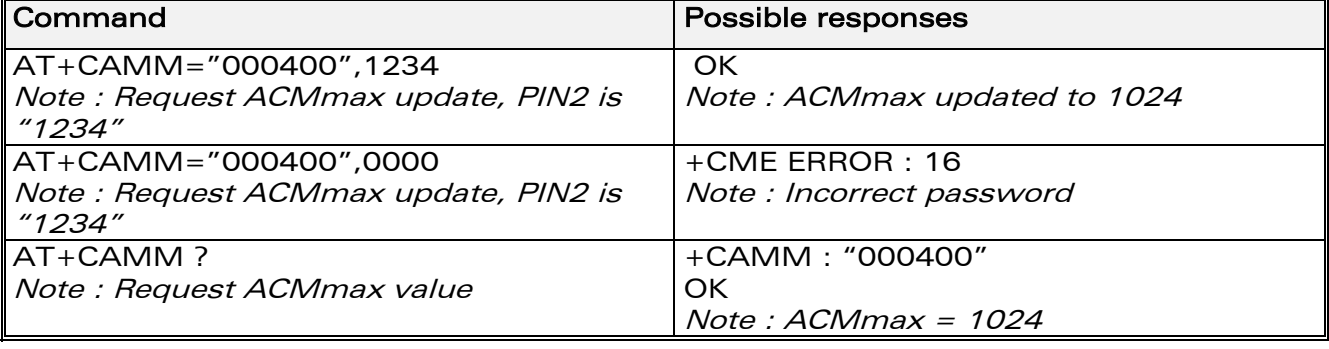

**WAVECOM**<sup>®</sup>confidential © **Page : 97 / 281** 

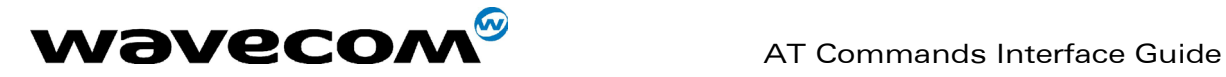

# 10.11 Price per unit and currency table +CPUC

## 10.11.1 Description :

The set command sets the parameters for Advice of Charge related to price per unit and the currency table in SIM file  $EF_{Plict}$ . PUCT information can be used to convert the home units (as used in +CAOC, +CACM and +CAMM) into currency units. SIM PIN2 is required to set the parameters. If setting fails in an ME error, +CME ERROR: <err> is returned.

## 10.11.2 Syntax :

Command syntax : AT+CPUC

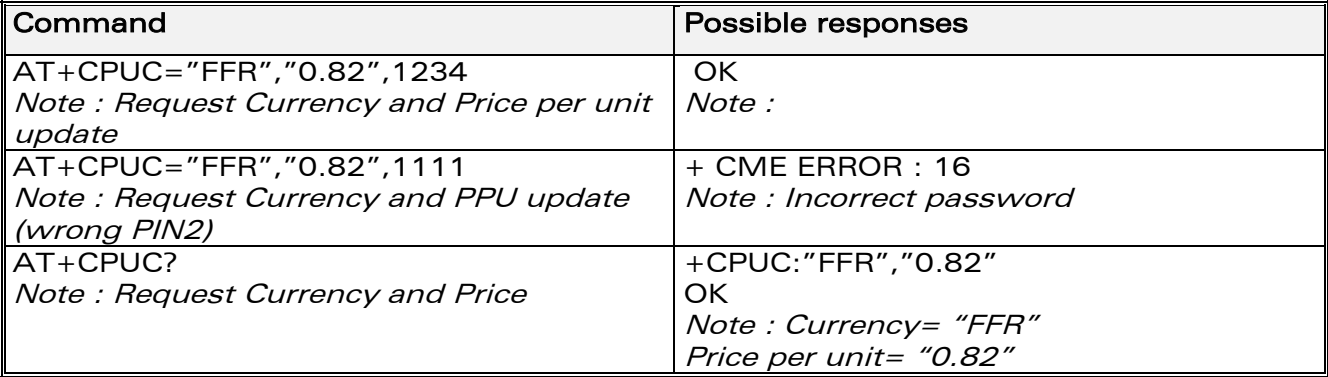

# 10.12 Call related supplementary services +CHLD

## 10.12.1 Description :

This command is used to manage call hold and multiparty conversation (conference call). Calls can be put on hold, recovered, released or added to a conversation.

### 10.12.2 Syntax :

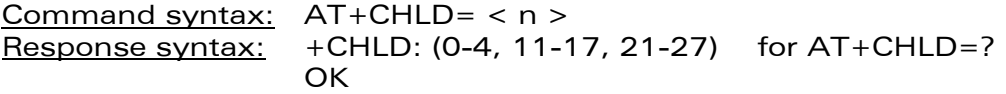

**WAVECOM**<sup>®</sup>confidential © **Page : 98 / 281** 

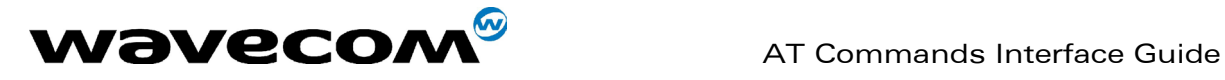

## 10.12.3 Defined values

 $<sub>n</sub>$ </sub>

0: Release all held calls or set User Determined User Busy (UDUB) for a waiting call.

1: Release all active calls (if any exist) and accepts the other (held or waiting) call.

1X: Release a specific call X (active, held or waiting)

2: Place all active calls (if any exist) on hold and accepts the other (held or waiting) call.

2X: Place all active calls on hold except call X with which communication is supported.

3: Adds a held call to the conversation.

4 : Connects the two calls and disconnects the subscriber from both calls (Explicit Call Transfer).

# 10.13 List current calls +CLCC

## 10.13.1 Description :

This command is used to return a list of current calls.

## 10.13.2 Syntax :

Command syntax : AT+CLCC Response syntax: OK if no calls are available +CLCC : <id1>, <dir>, <stat>, <mode>, <mpty> [ ,<number>, <type> [ <alpha> ] ][ <CR><LF> +CLCC: <id2>, <dir>, <stat>, <mode>, <mpty> [ ,<number>, <type> [ <alpha> ] ] [. . . ] ] ]

### 10.13.3 Defined values :

<idx> integer type, call identification as described in GSM 02.30 <dir> 0: mobile originated (MO) call

1: mobile terminated (MT) call

<stat> (state of the call): <stat> 0: active

- 1: held
- 2: dialling (MO call)
- 3: alerting (MO call)
- 4: incoming (MT call)
- 5: waiting (MT call)

<mode> (teleservice) :

**WAVECOM**<sup>®</sup>confidential © **Confidential Device Confidential Device Confidential Device Confidential Device Confidential Device Confidential Device Confidential Device Confidential Device Confidential Device Confidential D** 

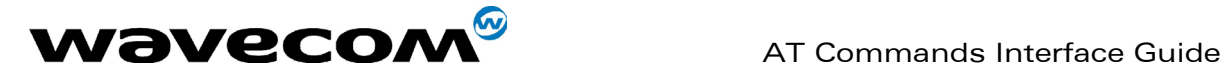

### <mode>

- 0 : voice
- 1: data
- $2 \cdot$  fax
- 9: unknown

#### <mpty>

0: call is not one of multiparty (conference) call parties

1: call is one of multiparty (conference) call parties

<number> string type phone number in format specified by <type> <type> type of address octet in integer format <alpha> optional string type alphanumeric representation of <number> corresponding to the entry found in phonebook. (for UCS2 format see commands examples +CLIP, +CCWA or +COLP)

# 10.14 Supplementary service notifications +CSSN

## 10.14.1 Description :

This command refers to supplementary service related network initiated notifications.

When <n>=1 and a supplementary service notification is received after a mobile originated call setup, intermediate result code

+CSSI:<code1>[,<index>] is sent before any other MO call setup result codes. When  $\langle m \rangle = 1$  and a supplementary service notification is received during a call, unsolicited result code +CSSU:<code2>[,<index>[,<number>,<type>]] is sent.

### 10.14.2 Syntax :

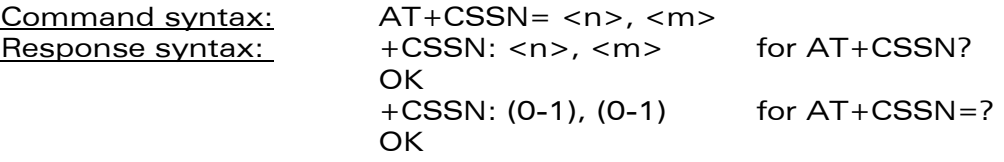

## 10.14.3 Defined values

<n> (parameter sets/shows the +CSSI result code presentation status) : 0: disable

- 
- 1: enable

<m> (parameter sets/shows the +CSSU result code presentation status) :

- 0 : disable
- 1 : enable

### <code1>

- 4: closed User Group call, with CUG <index>
- 5: outgoing calls are barred
- 6: incoming calls are barred
- 7: CLIR suppression rejected

## **WAVECOM**<sup>®</sup>confidential © Page : 100 / 281

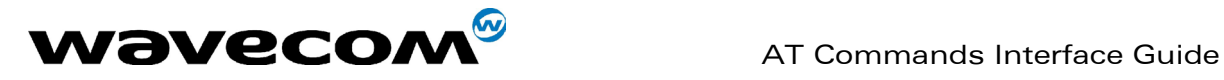

#### <code2>

1: closed User Group call, with CUG <index>

2: call has been put on hold (during a voice call, <number> & <type> fields may be present)

3: call has been retrieved (during a voice call, <number> & <type> fields may be present)

4: multiparty call entered (during a voice call,  $\langle$  -  $\rangle$  -  $\langle$   $\rangle$   $\langle$   $\rangle$ be present)

5: call on hold has been released (during a voice call)

7: call is being connected (alerting) with the remote party in alerting state in Explicit Call Transfer operation (during a voice call)

8: call has been connected with the other remote party in Explicit Call Transfer operation (during a voice call,  $\langle$ number $\rangle$  &  $\langle$ type $\rangle$  fields may be present)

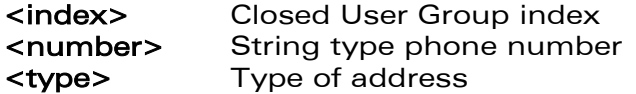

# 10.15 Unstructured supplementary service data +CUSD

## 10.15.1 Description :

The USSD supplementary service is described in GSM 02.90.

It is based on sequences of digits which may be entered by a mobile user with a handset. A sequence entered is sent to the network which replies with an alphanumerical string, for display only, or for display plus request for the next sequence.

This command is used to:

- enable or disable the CUSD indication sent to the application by the product when an incoming USSD is received
- send and receive USSD strings

### 10.15.2 Syntax :

Command syntax :  $AT+CUSD = [$ ,  $<$ str> $[$  <dcs> $]$ ]

### 10.15.3 Defined values :

 $\leq n$ 

0 : Disable the result code presentation

1 : Enable the result code presentation

2 : Cancel session (not applicable to read command response)

In case of enabled presentation, a +CUSD (as direct answer to a send USSD) is then indicated with :

+CUSD: <m> [,<str>,<dcs> ]

#### $<sub>m</sub>$ </sub>

0: no further user action required (network initiated USSD-Notify, or no further information needed after mobile initiated operation)

1: further user action required (network initiated USSD-Request, or further

information needed after mobile initiated operation)

- 2: USSD terminated by network
- 4: Operation not supported

## **WAVECOM**<sup>®</sup>confidential © **Page : 101 / 281**

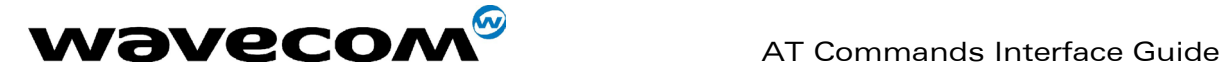

<str> is network string, converted in the selected character set <dcs> is the data coding scheme received (GSM TS 03.38).

### 10.15.4 Syntax To send and receive USSD :

Command syntax:  $AT+CUSD = \langle n \rangle$  [,  $\langle str \rangle$  [,  $\langle dcs \rangle$ ]] Note :

Please, be aware that the send USSD command needs the user to re-enter the <n> parameter !

## 10.15.5 Defined values To send and receive USSD :

<str> is the USSD string to be sent.

<dcs> the default alphabet and the UCS2 alphabet are supported. When the product sends a USSD, an OK response is first returned, the intermediate +CUSD indication comes subsequently. In case of error, a +CUSD: 4 indication is returned.

# 10.16 Closed user group +CCUG

## 10.16.1 Description :

The Closed User Group Supplementary Service enables subscribers to form closed user groups with restricted access (both access to and from). The CUG supplementary service is described in GSM 02.85. This service is provided on prior arrangement with the service provider. Subscription options should be selected at implementation.

The +CCUG command is used to:

- activate/deactivate the control of CUG information for all following outgoing calls,
- select a CUG index,
- suppress outgoing access (OA). OA allows a member of a CUG to place calls outside the CUG.
- suppress the preferential CUG. Preferential is the default CUG used by the network when it does not receive an explicit CUG index.

## 10.16.2 Syntax :

Command syntax:  $AT+CCUG = \langle n \rangle$  [  $\langle n \rangle$  |  $\langle n \rangle$ ] |

### 10.16.3 Defined values :

<n>

- **0** : Disable CUG mode (default)
- 1 : Enable CUG mode

#### <index>

0-9: CUG index (0 default), 10: Preferred CUG

**WAVECOM**<sup>®</sup>confidential © Page : 102 / 281

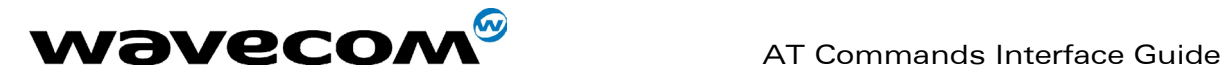

#### <info>

- 0: No information (default)
- 1: Suppress OA
- 2: Suppress preferential CUG
- 3 : Suppress OA and preferential CUG

To activate the control of the CUG information by call, add [G] or [g] to the ATD command. Index and info values will be used.

**WAVECOM**<sup>®</sup>confidential © **Page : 103 / 281** 

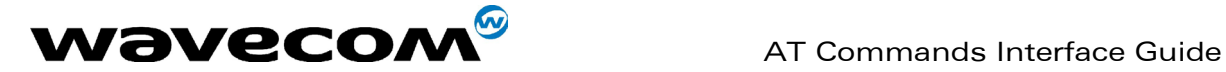

# 11 Data commands

# 11.1 Using AT Commands during a data connection

To use AT Commands during a data connection (e.g. while the product is in online mode), it is necessary either to switch to offline mode, or to use the specific +WMUX command to enable Commands / Data multiplexing.

## 11.1.1 Switch from online to offline mode

To switch from online mode to offline mode, the  $"++"$  sequence must be sent. Following this, the product gets back to offline mode with an "OK" response, and an AT command can be sent. Note :

the "+++" sequence only works with the  $+ICF$  command using the following settings:

- 8 data bits, with no parity
- 7 data bits, with even parity

## 11.1.2 Switch from offline to online mode

See the **ATO** command description.

# 11.2 Bearer type selection +CBST

## 11.2.1 Description :

This command applies to both outgoing and incoming data calls, but in a different way. For an outgoing call, the two parameters (e.g. <speed> and <ce>) apply, whereas for an incoming call, only the <ce> parameter applies. Note 1) For incoming calls, if <ce> is set to T only and the network offers NT only or vice versa, then the call is released.

Note 2) The former values of 100 and 101 for <ce> are retained for compatibility purposes but should no longer be used, values 2 and 3 should be used instead.

**WAVECOM**<sup>®</sup>confidential © Page : 104 / 281

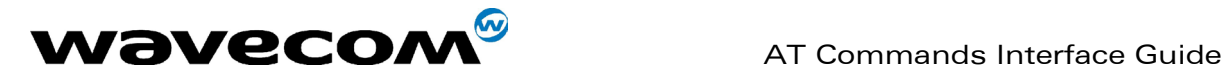

## 11.2.2 Syntax :

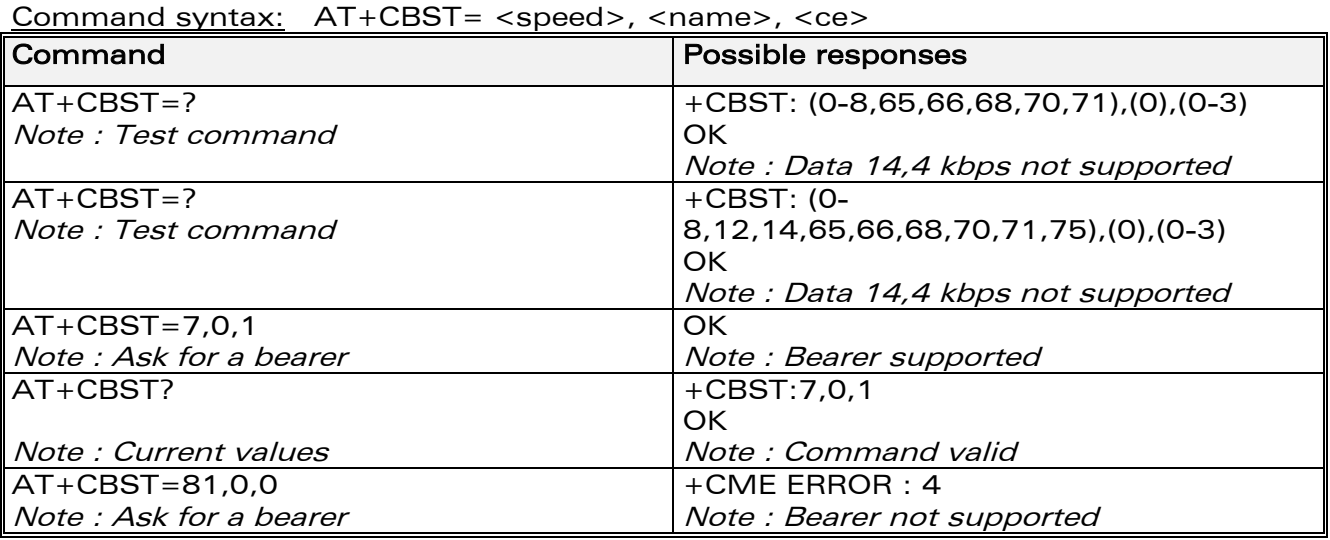

## 11.2.3 Defined values :

No data compression is provided and only asynchronous modem is supported  $(\text{name} > = 0)$ .

#### <speed>

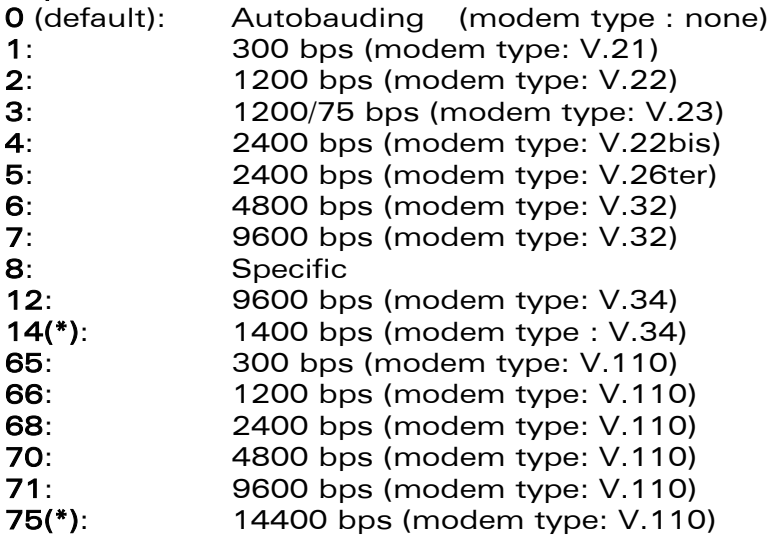

(\*)This speed configures data and fax 14.4 kbps bearers.

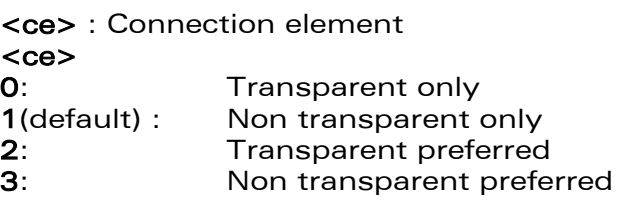

confidential © Page : **105** / 281

This document is the sole and exclusive property of WAVECOM. Not to be distributed or divulged without prior written agreement. Ce document est la propriété exclusive de WAVECOM. Il ne peut être communiqué ou divulgué à des tiers sans son autorisation préalable.

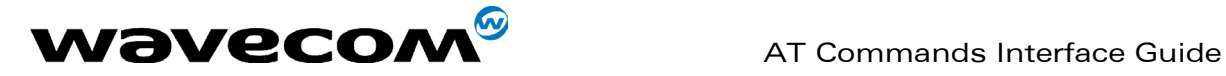

# 11.3 Select mode +FCLASS

## 11.3.1 Description

This command puts the product into a particular operating mode (data or fax).

## 11.3.2 Syntax :

Command syntax: AT+FCLASS= <n>

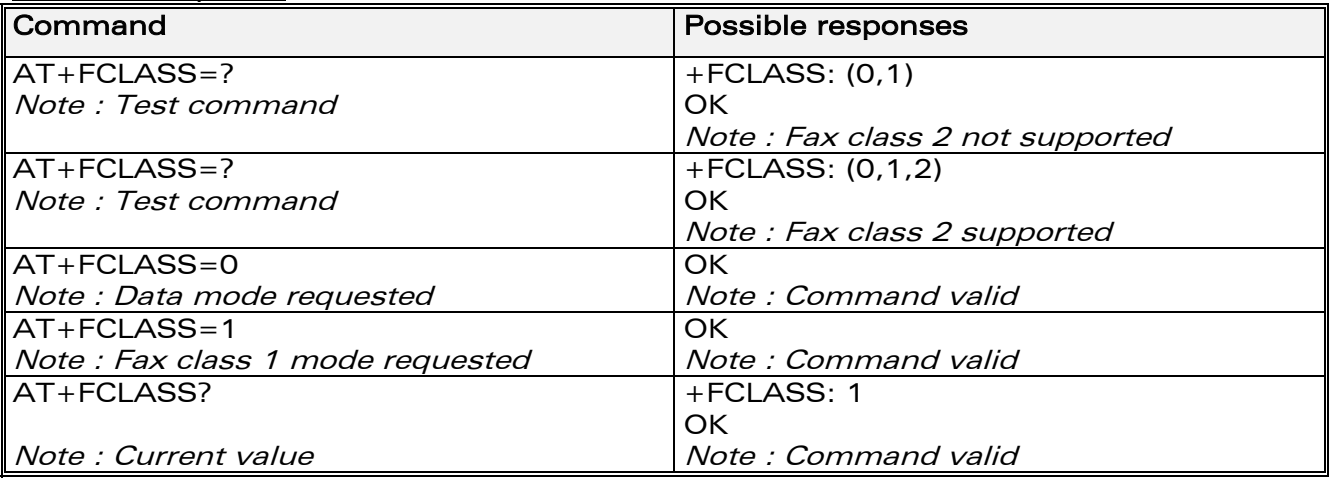

### 11.3.3 Defined values :

 $\langle n \rangle$ 

- 0: Data
- 1: Fax class 1
- 2: Fax class 2

# 11.4 Service reporting control +CR

### 11.4.1 Description :

This command enables a more detailed type of service reporting in the case of incoming or outgoing data calls. Before sending the CONNECT response to the application, the product will specify the type of data connection that has been set up.

These report types are :

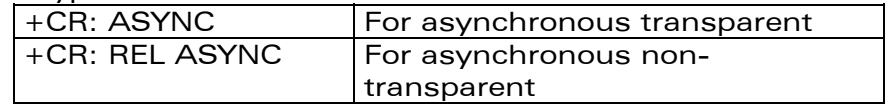

**WAVECOM**<sup>®</sup>confidential © **Page : 106 / 281** 

This document is the sole and exclusive property of WAVECOM. Not to be distributed or divulged without prior written agreement. Ce document est la propriété exclusive de WAVECOM. Il ne peut être communiqué ou divulgué à des tiers sans son autorisation préalable.
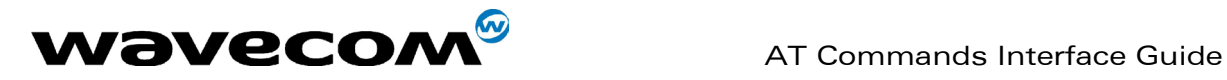

## 11.4.2 Syntax :

Command syntax : AT+CR

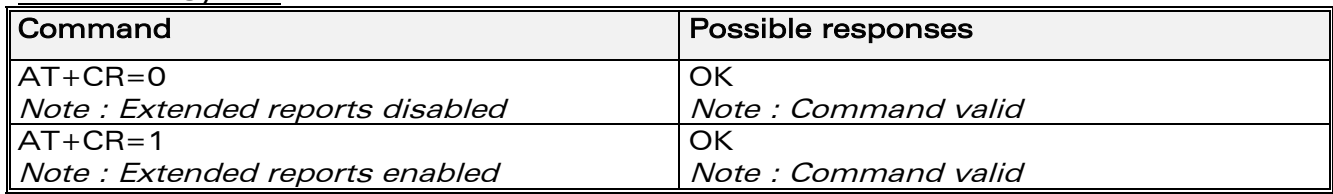

# 11.5 Cellular result codes +CRC

## 11.5.1 Description :

This command gives more detailed ring information for an incoming call (voice or data). Instead of the string "RING", an extended string is used to indicate which type of call is ringing (e.g. +CRING: VOICE). These extended indications are:

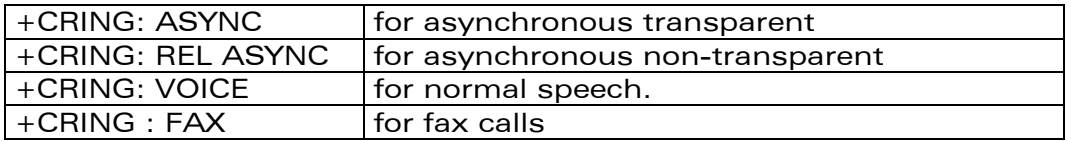

### 11.5.2 Syntax :

Command syntax : AT+CRC

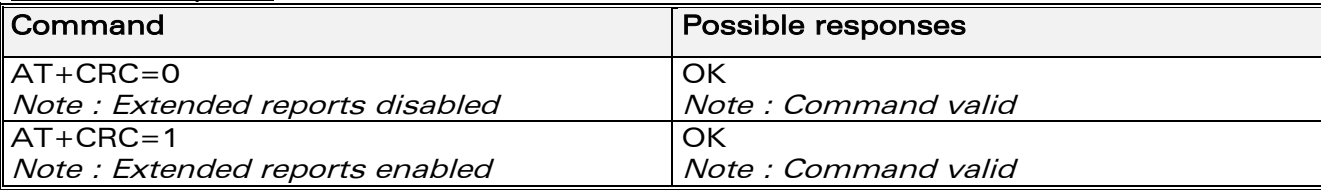

# 11.6 DTE-DCE local rate reporting +ILRR

### 11.6.1 Description :

This parameter controls whether or not the extended-format "+ILRR:<rate>" information text is transmitted from the DCE to the DTE. The <rate> reported represents the current (negotiated or renegotiated) DTE-DCE rate. If enabled, the intermediate result code is transmitted in an incoming or

outgoing data call, after any data compression report, and before any final result code (CONNECT).

<rate> can take the following values: 300, 600, 1200, 2400, 4800, 9600, 19200, 38400, 57600, 115200.

# 11.6.2 Syntax :

Command syntax : AT+ILRR

**WAVECOM**<sup>®</sup>confidential © Page : 107 / 281

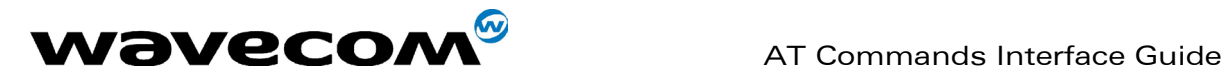

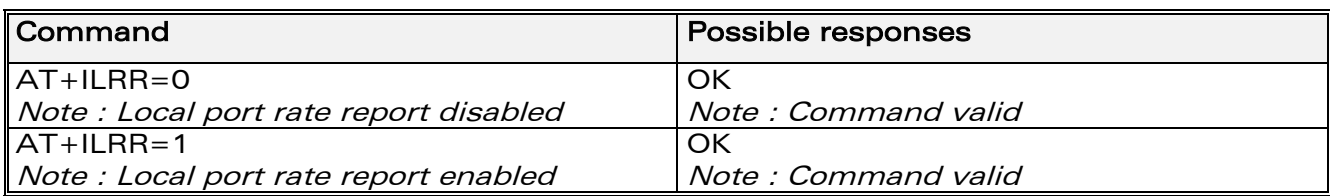

# 11.7 Radio link protocol parameters +CRLP

# 11.7.1 Description :

This command allows the radio link protocol parameters used for non transparent data transmission to be changed.

## 11.7.2 Syntax :

Command syntax: AT+CRLP=<iws>,<mws>,<T1>,<N2>, <ver>

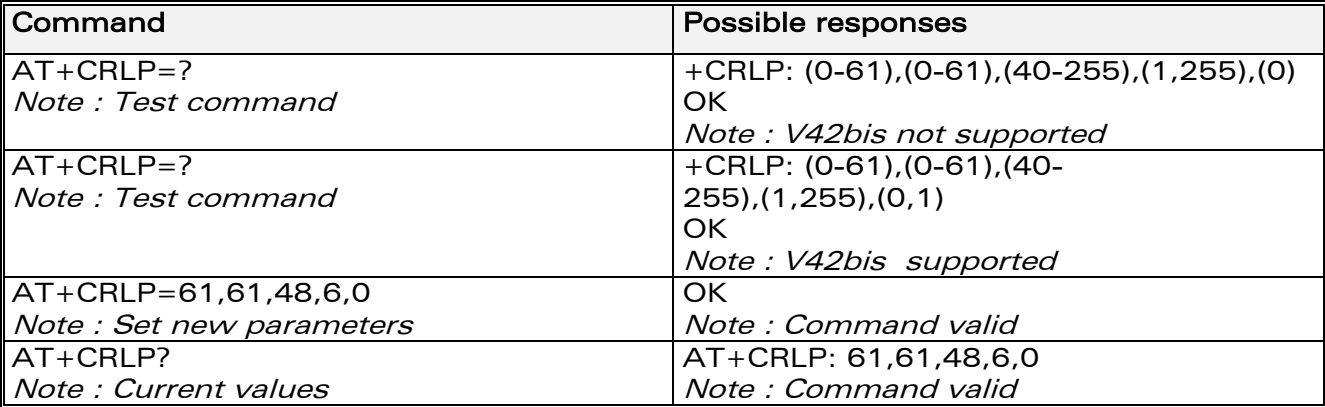

# 11.7.3 Defined values :

This command accepts 5 parameters.

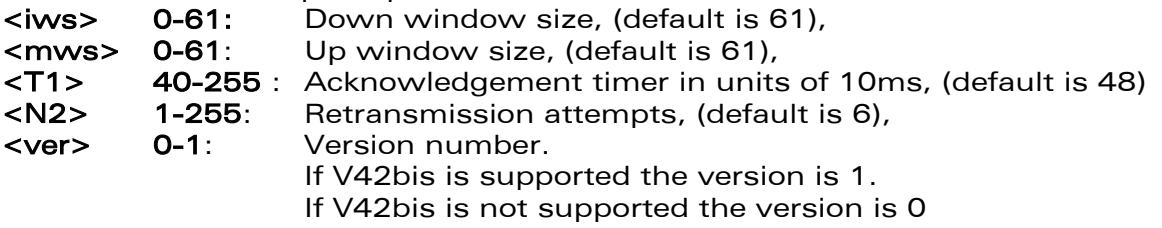

**WAVECOM**<sup>®</sup>confidential © **Page : 108 / 281** 

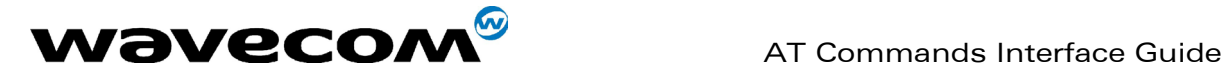

# 11.8 Others radio link parameters +DOPT

# 11.8.1 Description :

This Wavecom specific command allows some supplementary radio link protocol parameters to be changed.

## 11.8.2 Syntax :

Command syntax: AT+DOPT=<reset\_allowed>,<dtx\_allowed>

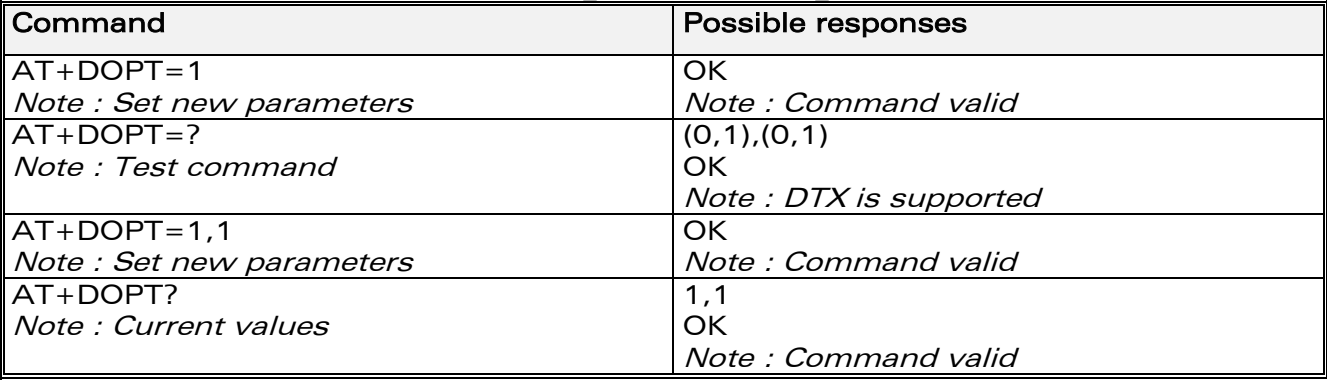

### 11.8.3 Defined values :

<reset allowed>

0: Data communication is hung up in case of bad radio link. 1 (default): Data communication continues in case of bad radio link (possible loss of data) < dtx\_allowed > 0: Normal mode

1 (default): Economic battery mode (not supported by all networks)

# 11.9 Select data compression %C

### 11.9.1 Description :

This command enables or disables data compression negotiation if this feature is supported on the product.

# 11.9.2 Syntax :

Command syntax : AT%C<n>

**WAVECOM**<sup>®</sup>confidential © Page : 109 / 281

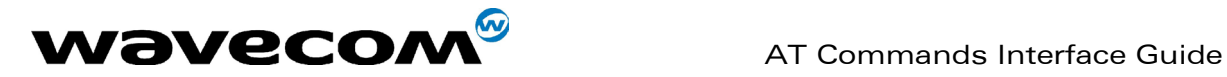

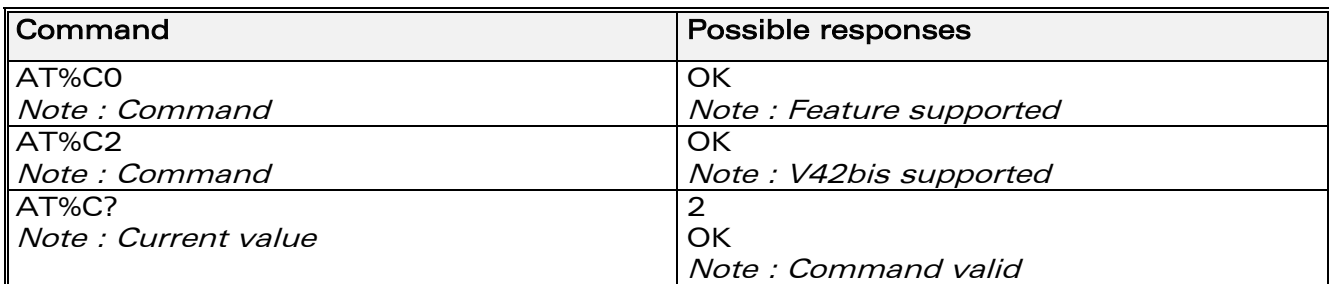

## 11.9.3 Defined values :

 $<sub>n</sub>$ </sub> 0(default): no compression 2: V42bis compression if supported

# 11.10 V42 bis data compression +DS

# 11.10.1 Description :

This command enables or disables V.42bis data compression if this feature is supported on the product.

### 11.10.2 Syntax :

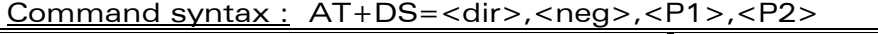

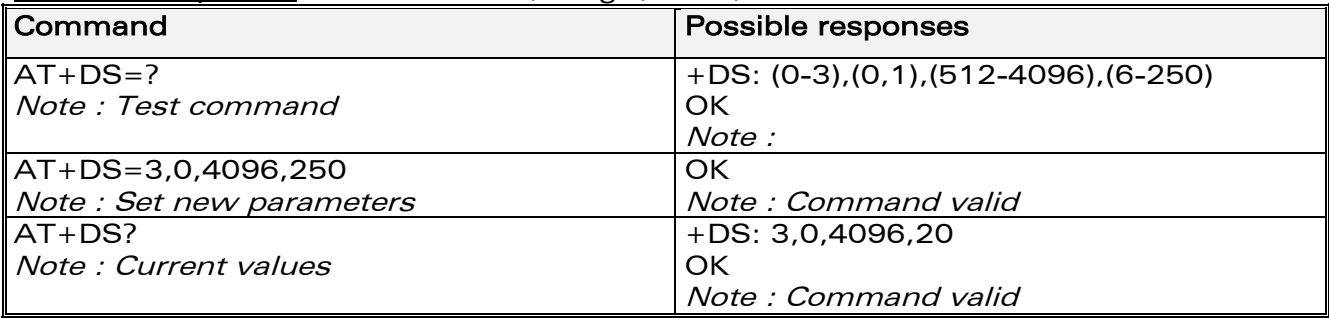

### 11.10.3 Defined values :

Four numeric sub-parameters are accepted:

< dir >: specifies the desired direction(s) of operation of the data compression function; from the DTE point of view, (default is 3).

### <dir>

- 0: Negotiated … no compression
- 1: Transmit only
- 2: Receive only
- 3: Both directions, accept any direction

< neg >: specifies whether or not the DCE should continue to operate if the desired result is not obtained, (default is 0),

**WAVECOM**<sup>®</sup>confidential © Page : 110 / 281

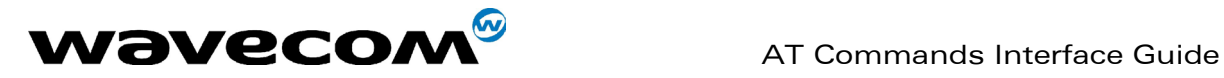

#### $<$  neg  $>$

- 0: Do not disconnect if V.42 bis is not negotiated by the remote DCE as specified in <dir>
- 1: Disconnect if V.42 bis is not negotiated by the remote DCE as specified in <dir>

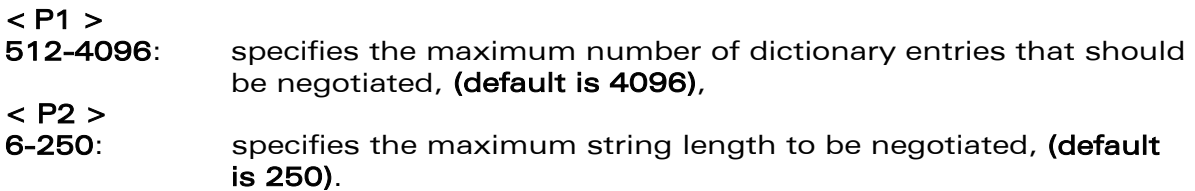

# 11.11 V42 bis data compression report +DR

### 11.11.1 Description :

If this feature is provided by the product this command determines whether or not the use of V42bis is given in an incoming or outgoing data call. The intermediate result code represents current DCE-DCE data compression type. The format of this result code is as follows:

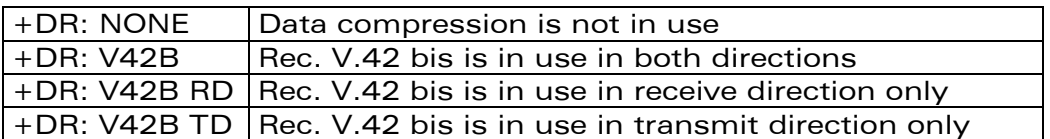

The +DR intermediate result code, if enabled, is issued before the final result code, before the +ILRR intermediate report and after the service report control  $+CR.$ 

# 11.11.2 Syntax :

Command syntax : AT+DR

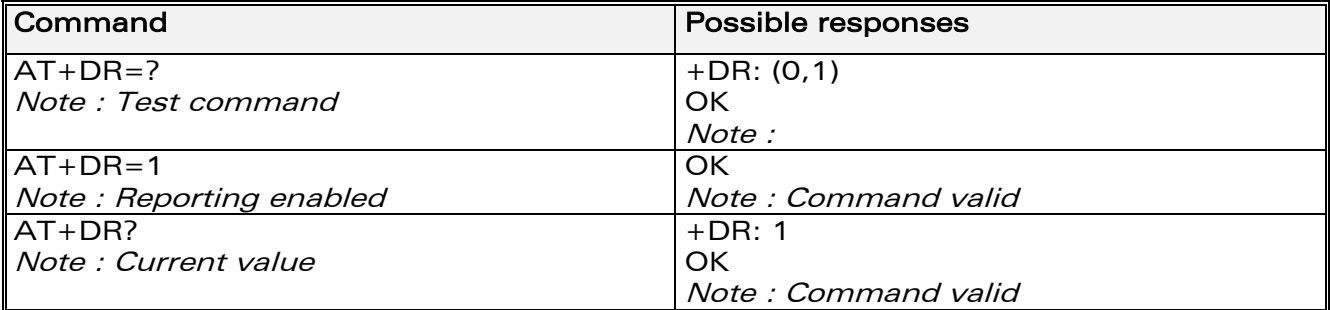

**WAVECOM**<sup>®</sup>confidential © **Confidential Device Confidential Original Page : 111 / 281** 

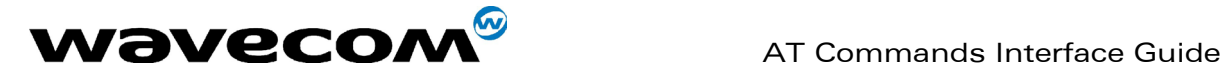

# 11.12 Select data error correcting mode \N

# 11.12.1 Description :

If this feature is provided by the product, this command controls the preferred error correcting mode for a data connection. It can only be used for transparent data transmission.

If the V42 feature is provided, the product authorizes LAPM error correction mode.

If the MNP2 feature is provided, the product authorizes MNP error correction mode.

## 11.12.2 Syntax :

#### Command syntax : AT\N<n>

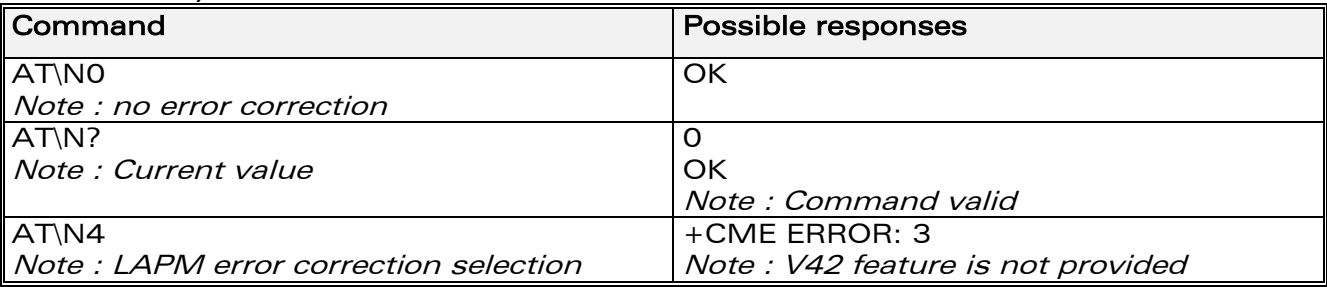

# 11.12.3 Defined values :

### $\langle n \rangle$

0(default): Disables error correction mode

2: Selects an auto reliable mode (LAPM connection, then MNP connection)

**4:** Selects LAPM error correction mode<br> **5:** Selects MNP error correction mode Selects MNP error correction mode

Note:

+E prefixed commands of V.25 ter are not used.

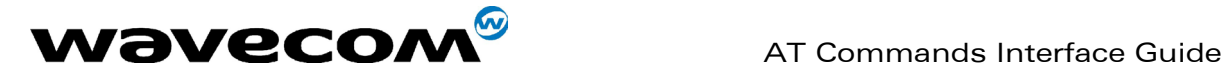

# 12 Fax commands

The fax service provided by the product is class 1 compatible. However, only the core commands defined by ITU T.31 are supported. This means that commands such as AT+FAR, +FCC, etc. are not supported. Autobauding must be enabled to set up the product for fax. All set commands below return an ERROR response code if they are not issued during communication.

# 12.1 Transmit speed +FTM

## 12.1.1 Description :

This command sets the fax transmit speed.

# 12.1.2 Syntax :

Command syntax: AT+FTM=<speed>

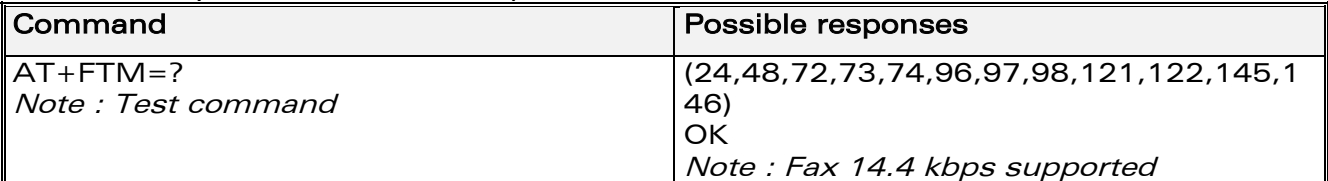

### 12.1.3 Defined values :

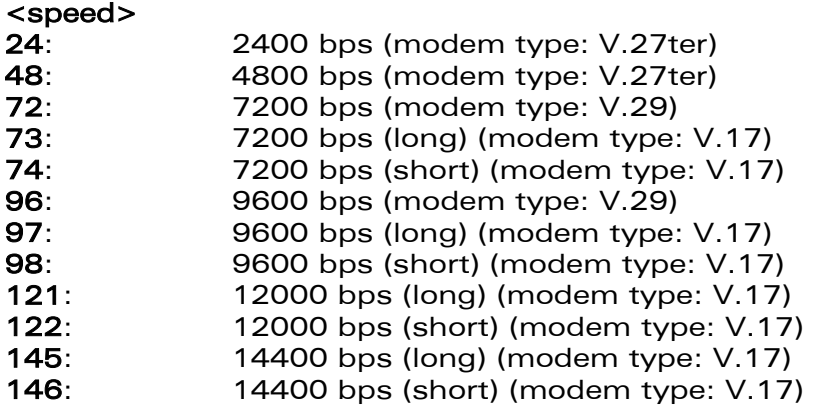

# 12.2 Receive speed +FRM

### 12.2.1 Description :

This command sets the fax receive speed.

**WAVECOM**<sup>®</sup>confidential © Page : 113 / 281

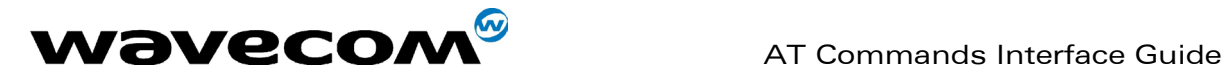

### 12.2.2 Syntax :

Command syntax: AT+FRM=<speed>

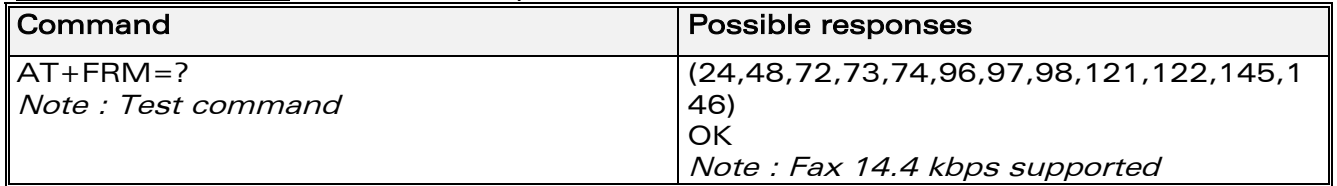

### 12.2.3 Defined values :

The speed values are identical to those of the +FTM command (see 12.1.3 Defined values).

# 12.3 HDLC transmit speed +FTH

## 12.3.1 Description :

This command sets the fax transmit speed, using the HDLC protocol.

# 12.3.2 Syntax :

Command syntax: AT+FTH=<speed>

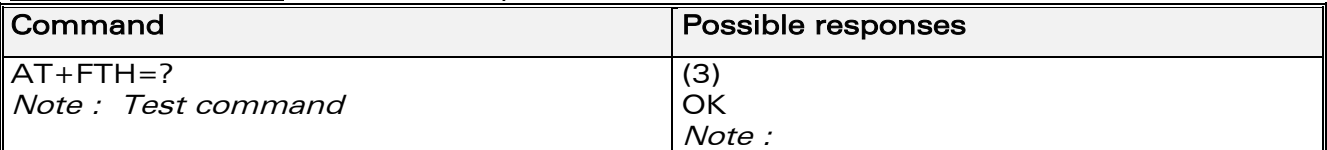

### 12.3.3 Defined values :

<speed> can only take the value 3, which corresponds to V.21 channels 300 bps.

# 12.4 HDLC receive speed +FRH

### 12.4.1 Description :

This command sets the fax receive speed, using the HDLC protocol.

# 12.4.2 Syntax :

Command syntax: AT+FRH=<speed>

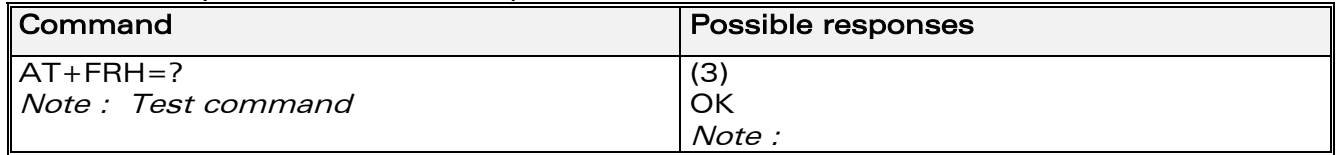

### **WAVECOM**<sup>®</sup>confidential © Page : 114 / 281

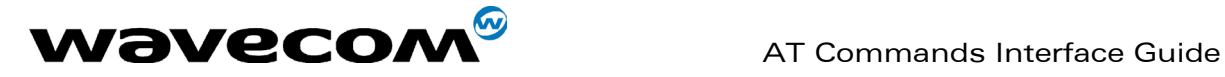

## 12.4.3 Defined values :

<speed> can only take the value 3, which corresponds to V.21 channels 300 bps.

# 12.5 Stop transmission and wait +FTS

## 12.5.1 Description :

This command stops transmission for the period specified.

# 12.5.2 Syntax :

Command syntax: AT+FTS=<n>

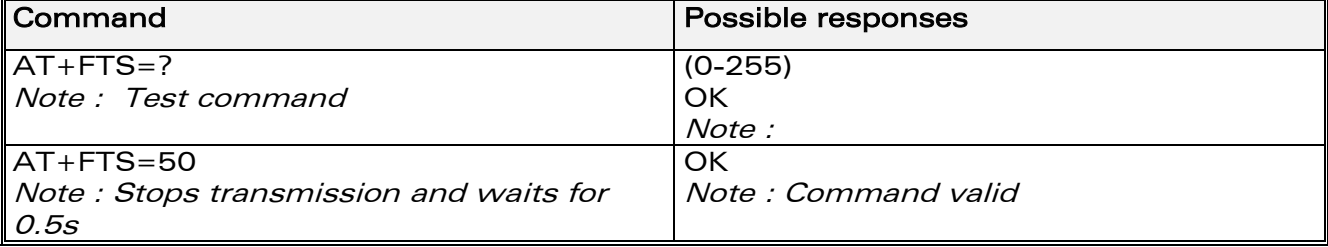

### 12.5.3 Defined values :

<n> : silence period (units of 10 ms).

# 12.6 Receive silence +FRS

### 12.6.1 Description :

This command causes the modem to stop listening to the network and report back to the DTE after the specified period.

It is aborted if any character is received from the application.

# 12.6.2 Syntax :

Command syntax: AT+FRS=<n>

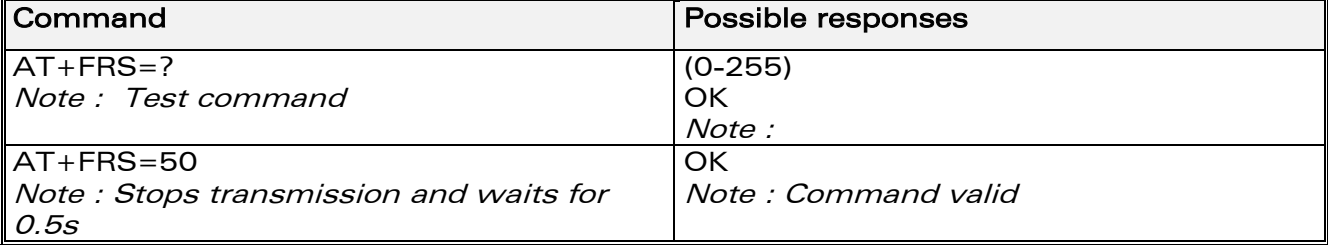

### 12.6.3 Defined values :

<n> is in units of 10 ms.

**WAVECOM**<sup>®</sup>confidential © Page : 115 / 281

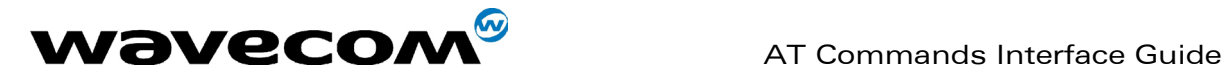

# 12.7 Setting up the PC fax application:

The recommended fax application is **Delrina WinFax**  $v8.0$ .

It should be configured as follows (menu Setup/Fax Modem Setup):

- Port: any com
- Model: Generic Class 1 (hardware flow control). A generic class 1 with software flow control can also be selected.
- Init: default string is suitable for the product
- Reset: default string is suitable for the product
- Maximum Transmit Rate: 9600 baud (if higher rate will be automatically cut back to 9600 baud).

Other settings are of no relevance for the GSM unit: they can be modified.

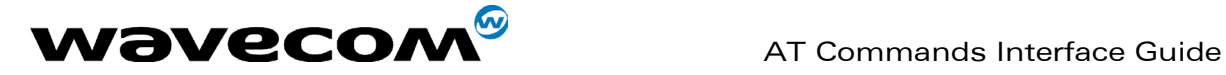

# 13 Fax class 2 commands

If the feature is supported, the commands +FDT, +FDR, +FET, +FPTS and +FK must be used during communication only.

The other commands, +FBOR, +FBUF, +FCQ, +FCR, +FDCC, +FDIS, +FLID and +FPHCTO, cannot be used during communication.

# 13.1 Transmit Data +FDT

## 13.1.1 Description :

This command prefixes data transmission.

## 13.1.2 Syntax :

Command syntax: AT+FDT

# 13.2 Receive Data +FDR

### 13.2.1 Description :

This command initiates data reception.

### 13.2.2 Syntax :

Command syntax : AT+FDR

# 13.3 Transmit page ponctuation +FET

# 13.3.1 Description :

This command ponctuates page and document transmission after +FDT commands. It indicates that the current page is complete, and whether or not there are additional pages to be sent.

# 13.3.2 Syntax :

Command syntax: AT+FET=<ppm>

# 13.3.3 Defined values :

#### <ppm>

0: Another page next, same document

1: Another document next

2: No more pages or documents

### **WAVECOM**<sup>®</sup>confidential © Page : 117 / 281

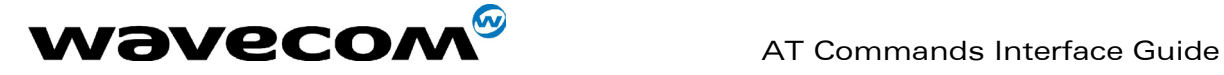

September, 04<sup>th</sup> 2002

- 3: Another partial page next
- 4: Another page, procedure interrupt
- 5: Another document, procedure interrupt
- 6: All done, procedure interrupt

The remote station should respond with  $+$  FPTS: < ppr>

# 13.4 Page transfer status parameters +FPTS

## 13.4.1 Description :

This command sets post page transfer response.

## 13.4.2 Syntax :

Command syntax: AT+FPTS=<ppr>

## 13.4.3 Defined values :

#### <ppm>

- 1: Page good
- 2: Page bad ; retrain requested
- 3: page good ; retrain requested
- 4: Page bad ; interrupt requested
- 5: Page good ; interrupt requested

# 13.5 Terminate Session +FK

### 13.5.1 Description :

This command causes the product to terminate the session.

# 13.5.2 Syntax :

Command syntax: AT+FK

# 13.6 Page transfer bit order +FBOR

### 13.6.1 Description :

This command sets the bit order for negotiation and fax page transfer. The order is related to the bit order or radio link.

## 13.6.2 Syntax :

Command syntax: AT+FBOR=<n>

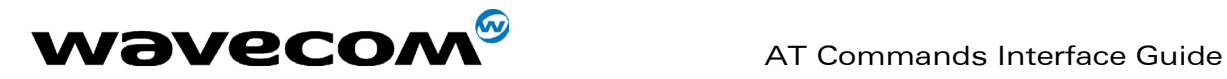

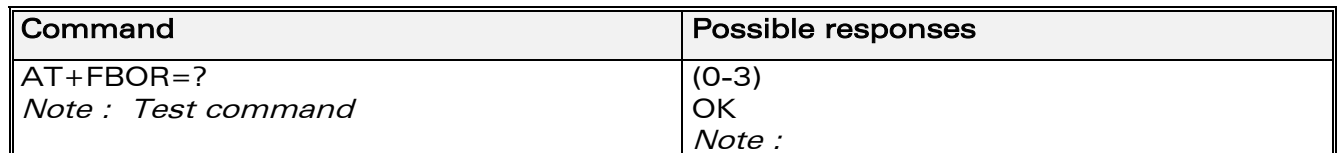

## 13.6.3 Defined values :

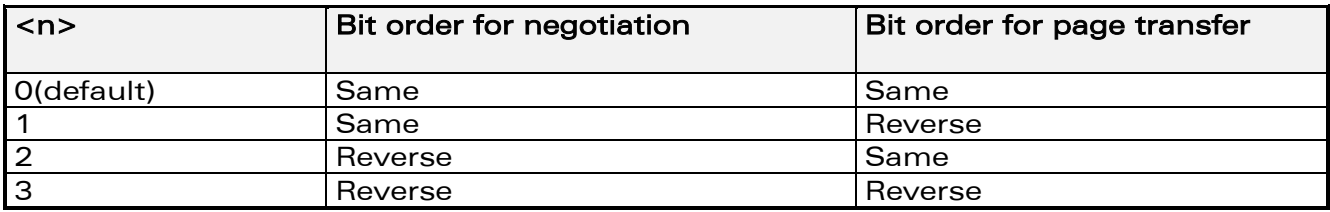

# 13.7 Buffer size report +FBUF

# 13.7.1 Description :

This command requests the size of the exchange buffer between the modem and the fax application.

Only the read command is supported.

# 13.7.2 Syntax :

Command syntax : AT+FBUF

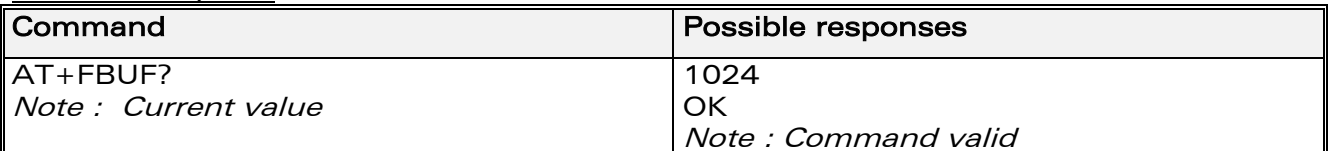

# 13.8 Copy quality checking +FCQ

### 13.8.1 Description :

This command controls Copy Quality checking for receiving faxes.

# 13.8.2 Syntax :

Command syntax : AT+FCQ=<n>

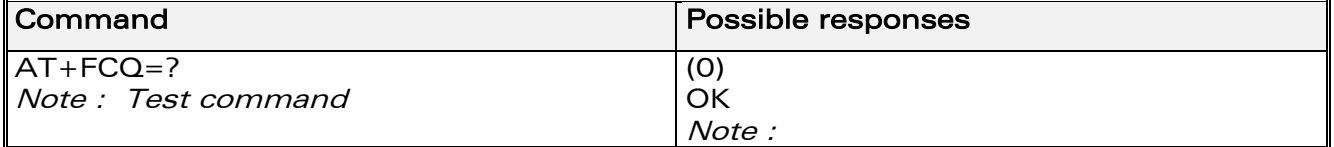

**WAVECOM**<sup>®</sup>confidential © **Page : 119 / 281** 

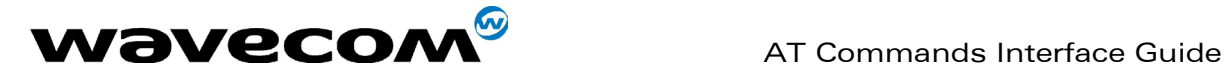

# 13.9 Capability to receive +FCR

## 13.9.1 Description :

This commands controls the capability of the modem to accept incoming faxes.

## 13.9.2 Syntax :

Command syntax: AT+FCR=<n>

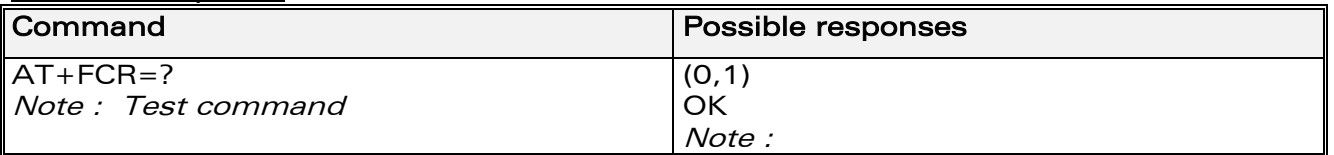

## 13.9.3 Defined values :

 $<sub>n</sub>$ </sub>

**0:** The modem will not accept incoming faxes. 1(default): The modem will accept incoming faxes.

# 13.10 Current sessions parameters +FDIS

### 13.10.1 Description :

This command allows the DTE to parameter the capabilities used for the current session.

# 13.10.2 Syntax :

Command syntax: AT+FDIS=<vr>,<br>,<wd>,<ln>,<df>,<ec>,<bf>,<st>

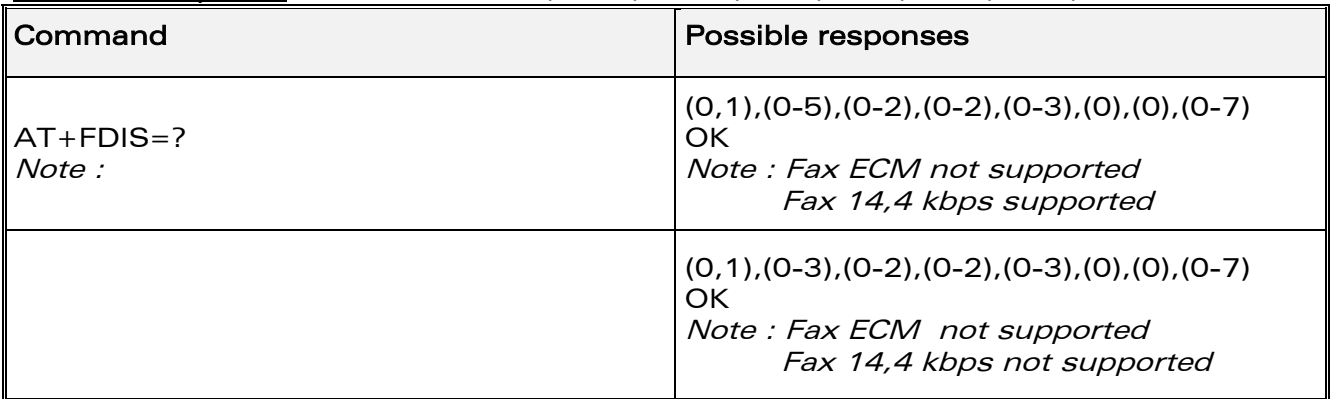

### 13.10.3 Defined values :

This command accepts eight numeric parameters (of the T30 standard): <vr>: Vertical Resolution,

**WAVECOM**<sup>®</sup>confidential © Page : 120 / 281

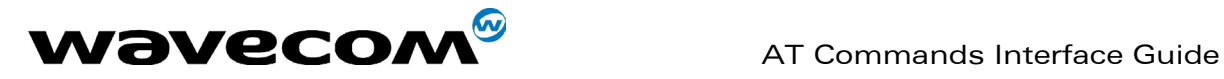

 $<$  vr  $>$ 0(default): Normal: 98 lpi 1: Fine: 196 lpi <br>: Bit Rate,  $<$  br  $>$ 0: 2400 bps (modem type: V.27 ter) 1: 4800 bps (modem type: V.27 ter) 2: 7200 bps (modem type: V.29) 3: 9600 bps (modem type: V.29, V.17) 4(\*): 12000 bps (modem type: V.33, V.17) 5(\*): 14400 bps (modem type: V.33, V.17) (\*) Only when product supports 14,4 kbps data feature If this feature is supported, default is 5, otherwise default is 3. <wd>: Page Width,  $<$  wd  $>$ 0(default): 1728 pixels in 215 mm 1: 2048 pixels in 255 mm 2: 2432 pixels in 303 mm <ln>: Page Length,  $<$  in  $>$ 0: A4, 297 mm 1: B4, 364 mm 2(default) : Unlimited <df> : Data Compression Format,  $<$  df  $>$ 0(default): 1-D modified huffman 1: 2-D modified read 2: 2-D uncompressed mode 3: 2-D modified modified read <ec> : Error Correction,  $\leq$  ec  $>$ 0: Disable Fax ECM<br>1(\*): Enable Fax ECM, Enable Fax ECM, 64 bytes/frame 2(\*): Enable Fax ECM, 256 bytes/frame (\*) Only when product supports fax Error Correction Mode feature If this feature is supported, default is 2, else default is 0.

<bf> : Binary File Transfer,

Only <br > set to 0 is supported.

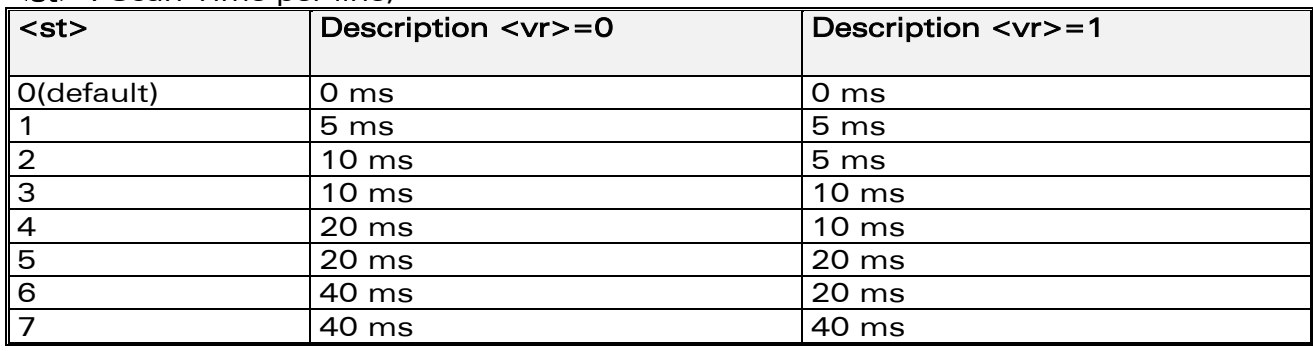

# <st> : Scan Time per line,

**WAVECOM**<sup>®</sup>confidential © Page : 121 / 281

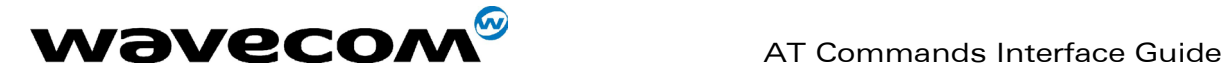

# 13.11 DCE capabilities parameters +FDCC

# 13.11.1 Description :

This command allows the DTE to parameter the capabilities used for any session.

## 13.11.2 Syntax :

Command syntax: AT+FDCC=<vr>,<br>,<wd>,<ln>,<df>,<ec>,<bf>,<st>

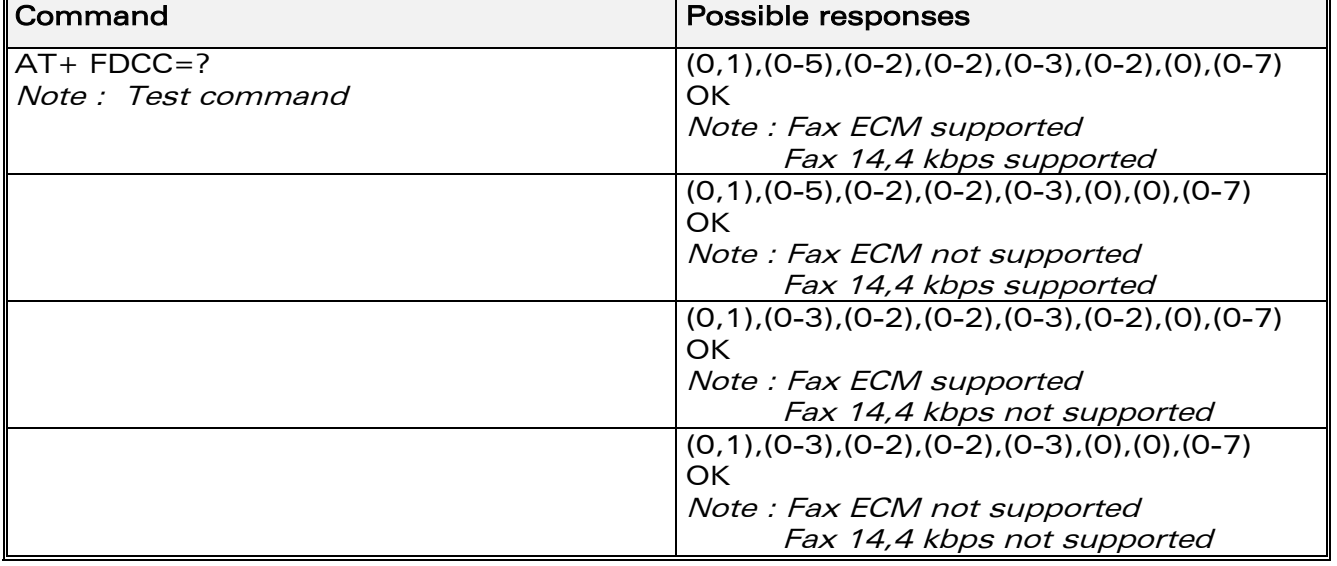

### 13.11.3 Defined values :

The parameters and default values are the same as for the +FDIS command (see 13.10.3 Defined values).

# 13.12 Local ID string +FLID

### 13.12.1 Description :

This command allows the local ID string to be defined.

### 13.12.2 Syntax :

Command syntax: AT+FLID="<string>"

The string has a limited size, and accepts any characters between 32 and 127.

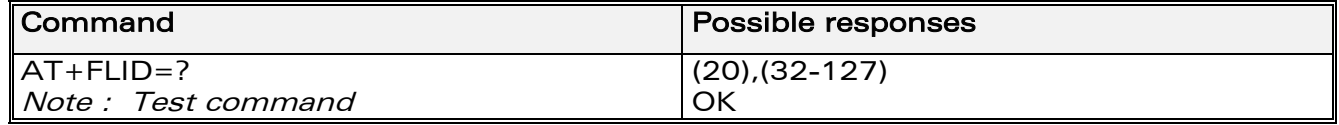

**COM**<sup>®</sup>confidential © Page : 122 / 281

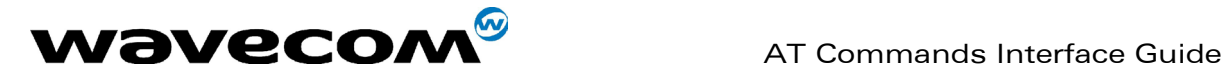

# 13.13 Page transfer timeout parameter +FPHCTO

# 13.13.1 Description :

This command sets the period the modem waits for another page before it assumes there are no more pages and aborts.

# 13.13.2 Syntax :

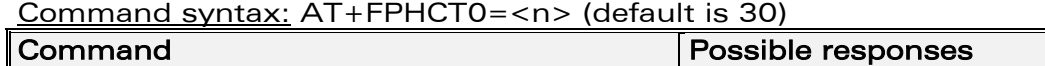

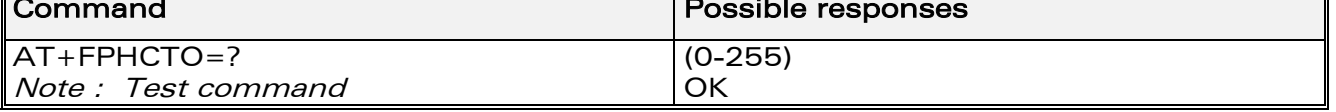

# 13.14 Fax Class 2 indication messages

The following messages are used to indicate DCE Responses. They are used in communication only.

+FCON:

This response indicates connection with a fax machine.

+FDCS <vr>,<br>,<wd>,<ln>,<df>,<ec>,<bf>,<st>:

This response reports current session capabilities. The parameters are the same than those of AT+FDIS command (see 13.10).

### +FDIS <vr>,<br>,<wd>,<ln>,<df>,<ec>,<bf>,<st>:

This response reports remote capabilities. The parameters are the same than those of AT+FDIS command (see 13.10).

### +FCFR:

This response indicates confirmation to receive.

+FTSI "<string>":

This response reports the received transmit station ID string.

### +FCSI "<string>":

This response reports the received called station ID string.

### +FPTS <ppr>:

This response reports received page transfer status. The parameter is the same than the one of  $AT+FFTS$  command (see 13.4).

### +FET <ppm>:

This response reports post page message response. The parameter is the same than the one of  $AT+FET$  command (see 13.3).

### +FHNG <cause>:

This response reports the hang-up cause. It indicates that the call has been terminated.

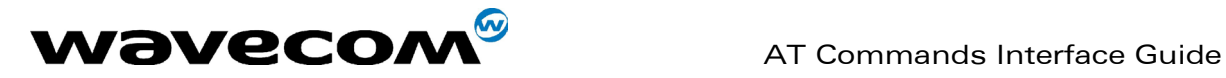

#### <cause>

- 0: Normal end of connection.
- 10: Unspecified transmit phase A error.
- 20: Unspecified transmit phase B error.
- 40: Unspecified transmit phase C error.
- 50: Unspecified transmit phase D error.
- 70: Unspecified receive phase B error.
- 90: Unspecified receive phase C error.
- 100: Unspecified receive phase D error.

**COM**<sup>®</sup>confidential © **Page : 124 / 281** 

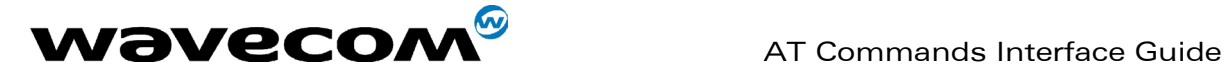

September, 04<sup>th</sup> 2002

# 14 V24-V25 commands

# 14.1 Fixed DTE rate +IPR

# 14.1.1 Description :

This commands specifies the data rate at which the DCE will accept commands.

### 14.1.2 Syntax :

Command syntax : AT+IPR

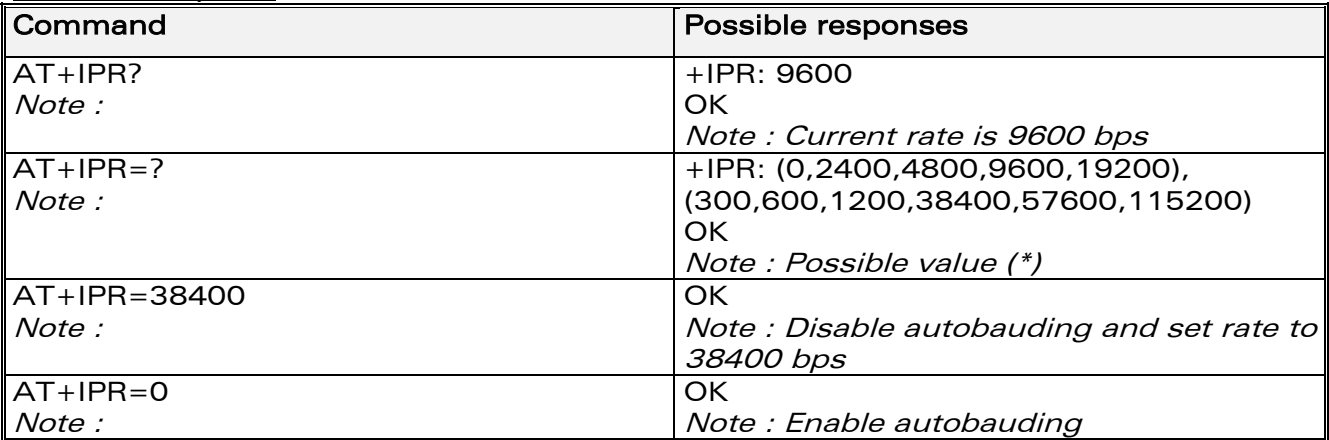

(\*) the first set of values indicates the range of auto-detectable speeds. The second set of values indicates all possible speeds that can be used by the DCE.

Autobauding is supported (operating from 1200 to 38400 baud). However some constraints have to be taken into account:

any AT command issued by the DTE must start with both capital 'A' and 'T' (or '/') or both lower case 'a' and 't' (or '/') ; otherwise the DCE may return some garbage characters and become de-synchronized. Should this happen, the DTE simply issues 'AT\r' (at 2400 or 4800 bauds) once or twice or just 'AT' (at 9600 bauds) to re-synchronize the modem.

the DTE waits for 1ms after receiving the last character of the AT response (which is always '\n' or 0x0A) to send a new AT command at either the same rate or a new rate. Should this delay be ignored, the DCE can become desynchronised. Once again, sending 'AT\r' once or twice or just 'AT' causes the DCE to recover.

### Caution:

when starting up, if autobauding is enabled and no AT command has yet been received, the product sends all unsolicited responses (like RING) at 9600 bauds.

**WAVECOM**<sup>®</sup>confidential © **Page : 125 / 281** 

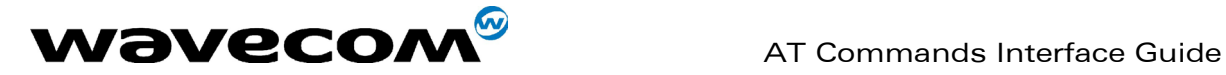

# 14.2 DTE-DCE character framing +ICF

## 14.2.1 Description :

This command is used to determine the local serial port start-stop (asynchronous) character framing that the DCE uses.

### 14.2.2 Syntax :

Command syntax:  $AT+ICF=$  <format>[, <parity>]

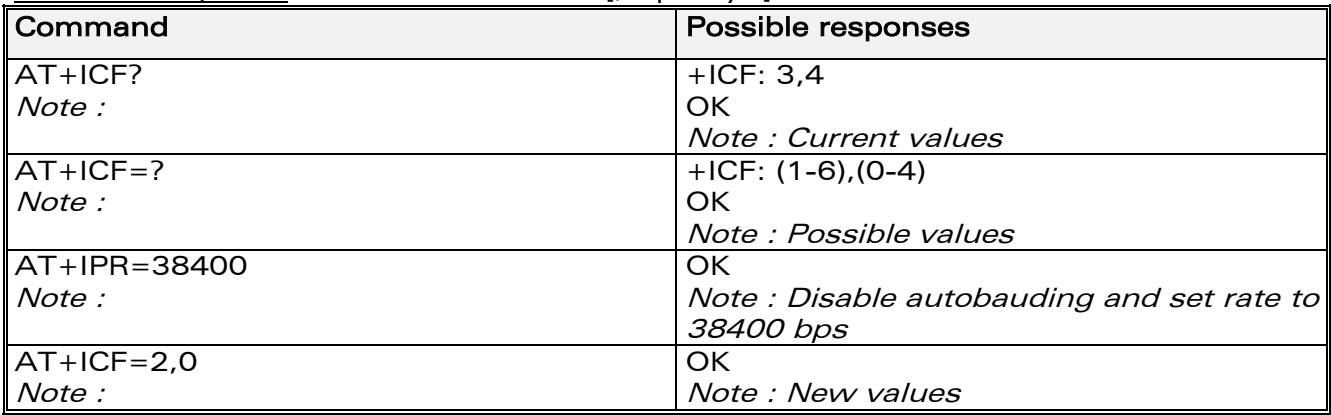

### 14.2.3 Defined values :

#### <format>

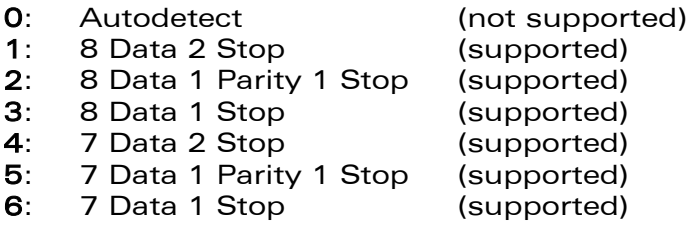

#### <parity>

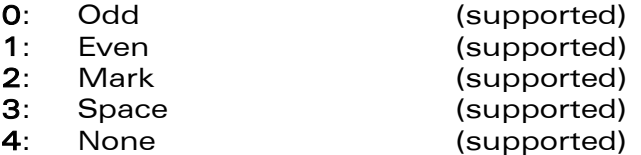

If <format> is equal to 1,3,4 or 6, <parity> field is ignored. If <format> is equal to 2 or 5, and  $\langle$  parity  $>$  is not given in the command, default value 3 (space) will be used.

Note 1) setting a character framing different from 8N1 will disable autobauding (in the case it was activated). However setting it back to 8N1 will not re-enable autobaud.

Note 2) setting the framing to 8N1 will let the autobauding enabled, if it was already enabled (implying framing was already 8N1).

**WAVECOM**<sup>®</sup>confidential © **Page : 126 / 281** 

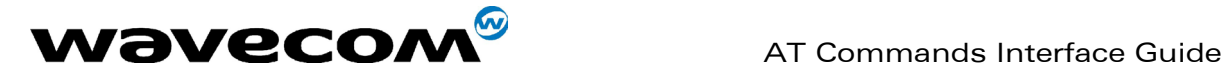

# 14.3 DTE-DCE local flow control +IFC

# 14.3.1 Description :

This command is used to control the operation of local flow control between the DTE and DCE.

### 14.3.2 Syntax :

Command syntax : AT+IFC=<DCE\_by\_DTE>,<DTE\_by\_DCE>

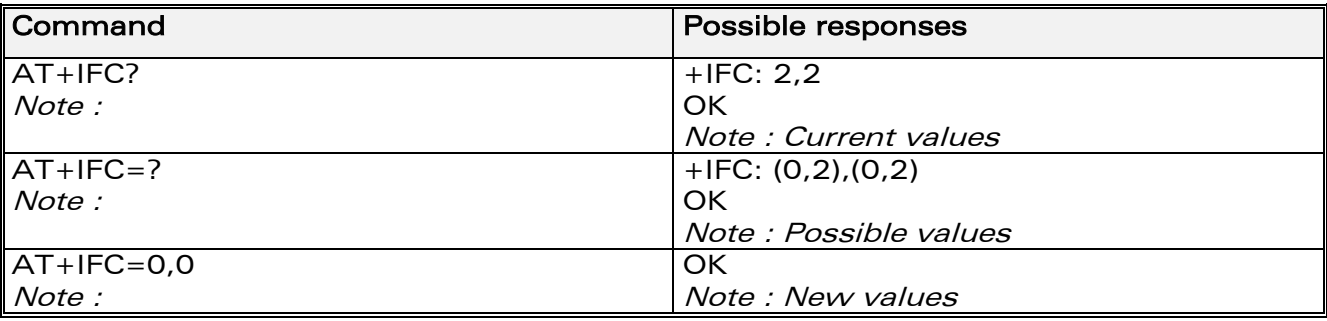

## 14.3.3 Defined values :

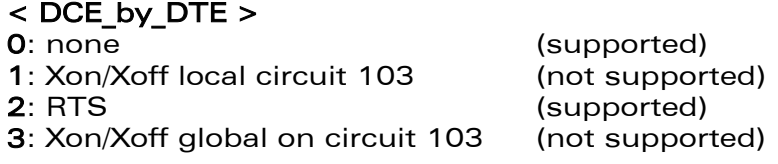

#### Important note: when this parameter is set to 2 (DTE invokes flow control through RTS) DCE behaviour is as follows:

If the DCE has never detected RTS in the high (or ON) condition since startup then it ignores RTS as it assumes that this signal is not connected. As soon as the DCE detects RTS high the signal acts on it. Therefore subsequent RTS transition to OFF will prevent the DCE from sending any further data in both online and offline modes.

This behaviour allows the user to use the default settings (hardware flow control) and leave RTS disconnected. In the case where RTS is connected and is high at least once, it acts on the DCE.

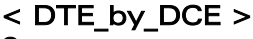

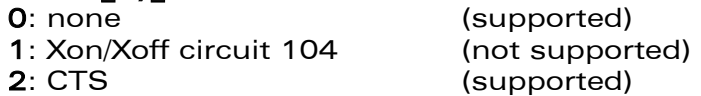

When this parameter is set to 0 (none) then CTS is kept high all the time.

**WAVECOM**<sup>®</sup>confidential © **Page : 127 / 281** 

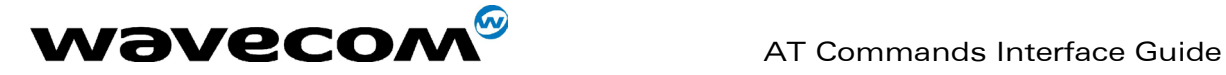

September, 04<sup>th</sup> 2002

# 14.4 Set DCD signal &C

## 14.4.1 Description :

This commands controls the Data Carrier Detect (DCD) signal.

# 14.4.2 Syntax :

Command syntax : AT&C

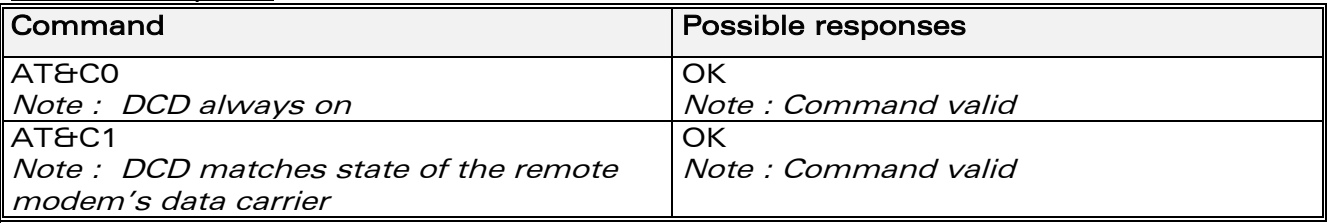

# 14.5 Set DTR signal &D

## 14.5.1 Description :

This commands controls the Data Terminal Ready (DTR) signal.

### 14.5.2 Syntax :

Command syntax : AT&D

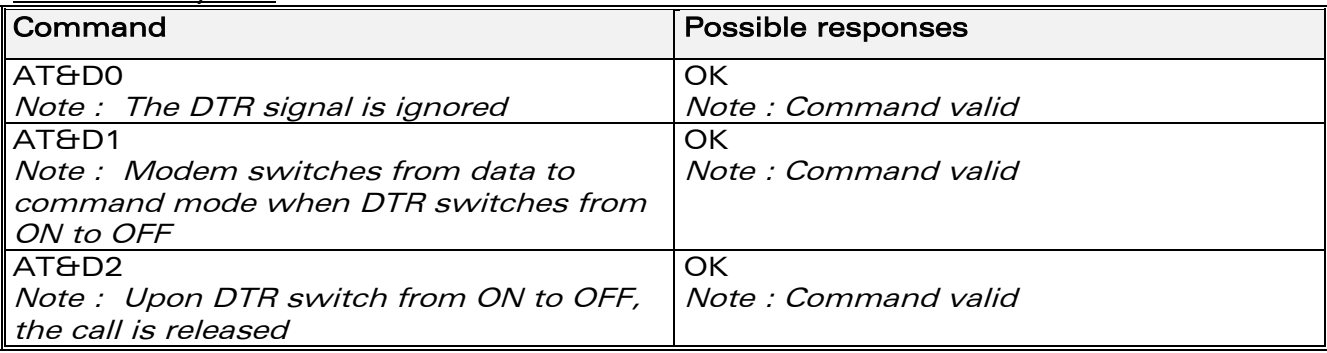

# 14.6 Set DSR signal &S

### 14.6.1 Description :

This commands controls the Data Set Ready (DSR) signal.

#### 14.6.2 Syntax :

Command syntax : AT&S

**WAVECOM**<sup>®</sup>confidential © **Confidential Device Confidential Original Page : 128 / 281** 

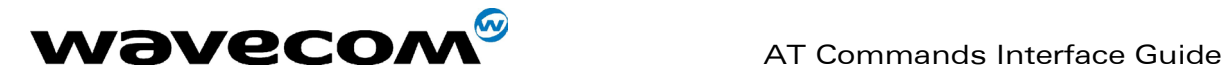

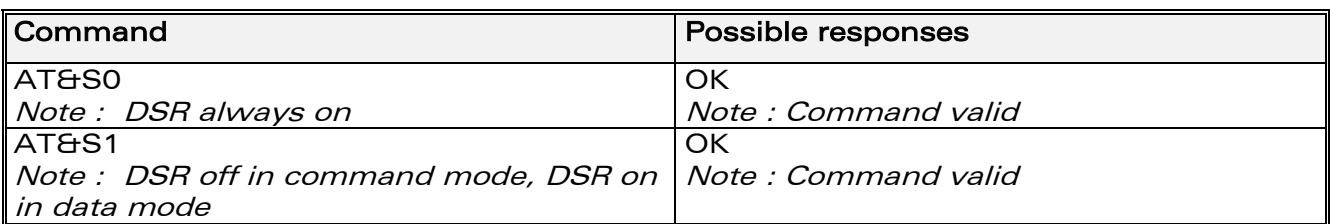

# 14.7 Back to online mode O

# 14.7.1 Description

If a connection has been established and the ME is in command mode, this command allows you to return to online data mode.

# 14.7.2 Syntax

Command syntax : ATO

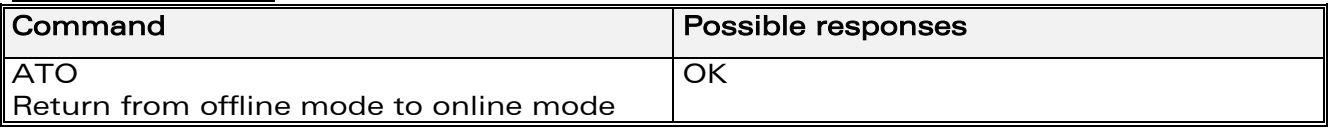

# 14.8 Result code suppression Q

# 14.8.1 Description :

This command determines whether the mobile equipment sends result codes or not

### 14.8.2 Syntax :

Command syntax : ATQ

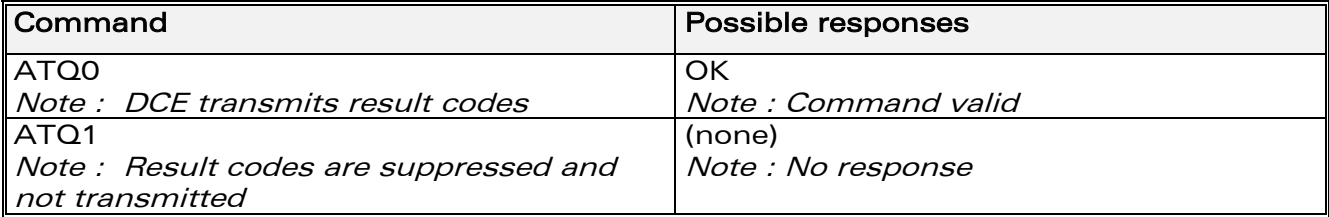

# 14.9 DCE response format V

### 14.9.1 Description :

This command determines the DCE response format, with or without header characters <CR><LF>, and with the use of numeric result codes.

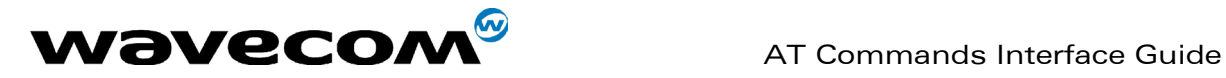

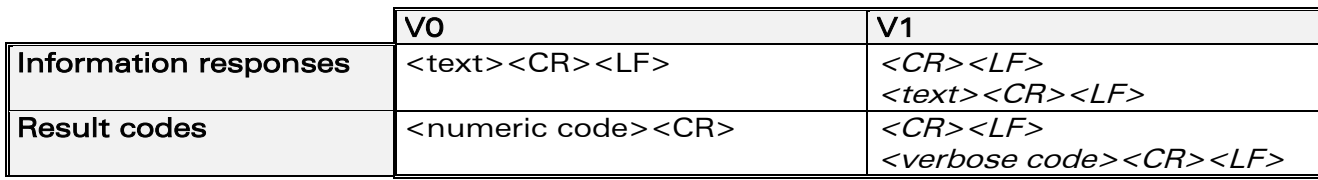

### 14.9.2 Syntax :

#### Command syntax : ATV

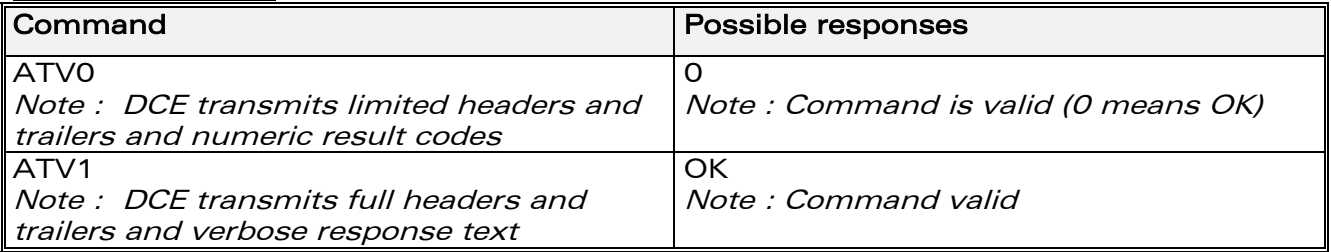

# 14.10 Default configuration Z

# 14.10.1 Description :

This command restores the configuration profile. Any call is released.

### 14.10.2 Syntax :

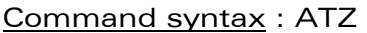

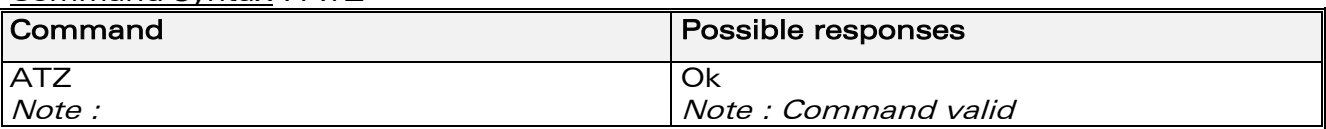

# 14.11 Save configuration &W

### 14.11.1 Description :

This commands writes the active configuration to a non-volatile memory (EEPROM). Description of the stored parameters is given in paragraph 18.10

### 14.11.2 Syntax :

Command syntax : AT&W

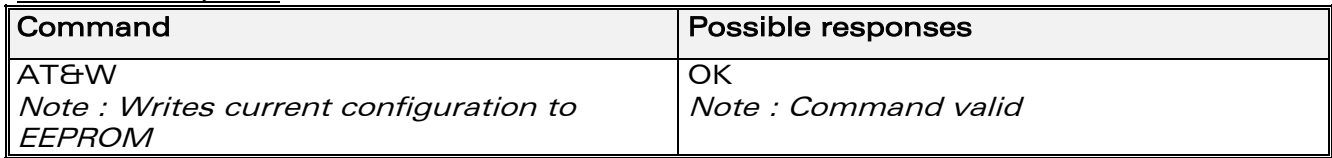

**WAVECOM**<sup>®</sup>confidential © **Page : 130 / 281** 

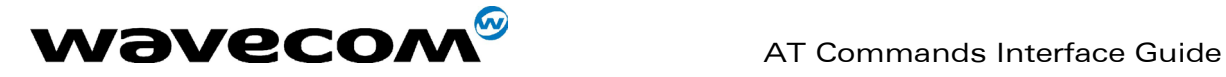

# 14.12 Auto-tests &T

## 14.12.1 Description :

AT&T0 is used to perform auto-tests. The response will be OK if no software problem is detected (EEPROM, RAM and ROM checksums), otherwise a simple ERROR response is sent.

AT&T1 is used to close the audio loop and AT&T2 is used to open the audio loop. This is used to validate the audio loop (microphone to speaker).

### 14.12.2 Syntax :

Command syntax : AT&T

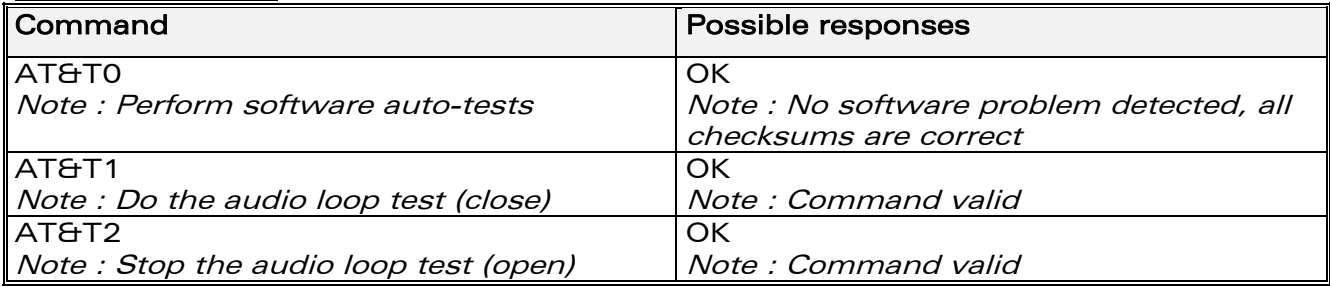

# 14.13 Echo E

### 14.13.1 Description :

This command is used to determine whether or not the modem echoes characters received by an external application (DTE).

# 14.13.2 Syntax :

Command syntax : ATE

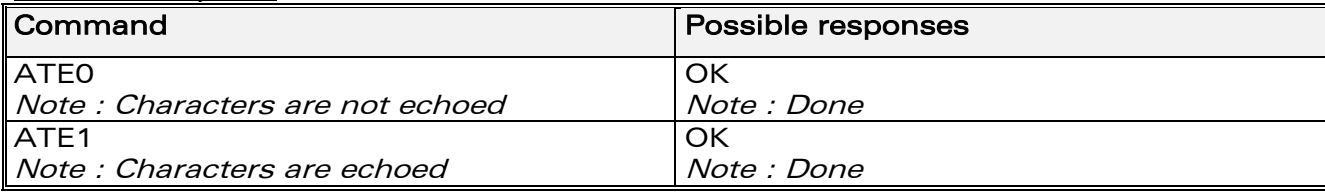

# 14.14 Restore factory settings &F

## 14.14.1 Description :

This command is used to restore the factory settings from EEPROM. It only restores the parameters that can be found in table 19.10 with AT&F column checked. Those parameters are restored in RAM and in E2P, owerwriting the profile seted with AT&W.

**WAVECOM**<sup>®</sup>confidential © **Page : 131 / 281** 

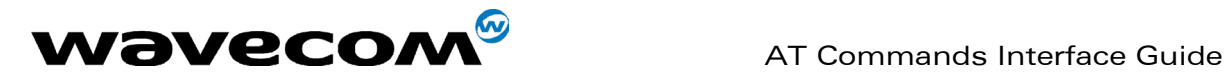

### 14.14.2 Syntax :

Command syntax : AT&F

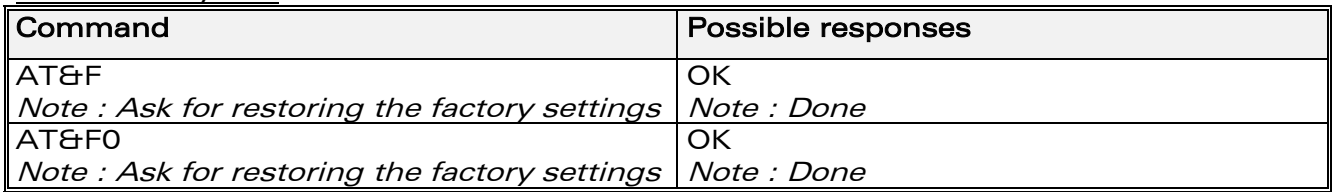

# 14.15 Display configuration &V

## 14.15.1 Description

This command is used to display the modem configuration. &V &V0 : Display the modem configuration in RAM. &V1 : Display the modem configuration in EEPROM.

&V2 : Display the modem factory configuration.

The parameters displayed are the following : Q, V, S0, S2, S3, S4, S5, +CR, +CRC, +CMEE, +CBST, +SPEAKER, +ECHO, &C, &D, %C +IPR, +ICF, +IFC

# 14.15.2 Syntax :

Command syntax : AT&V

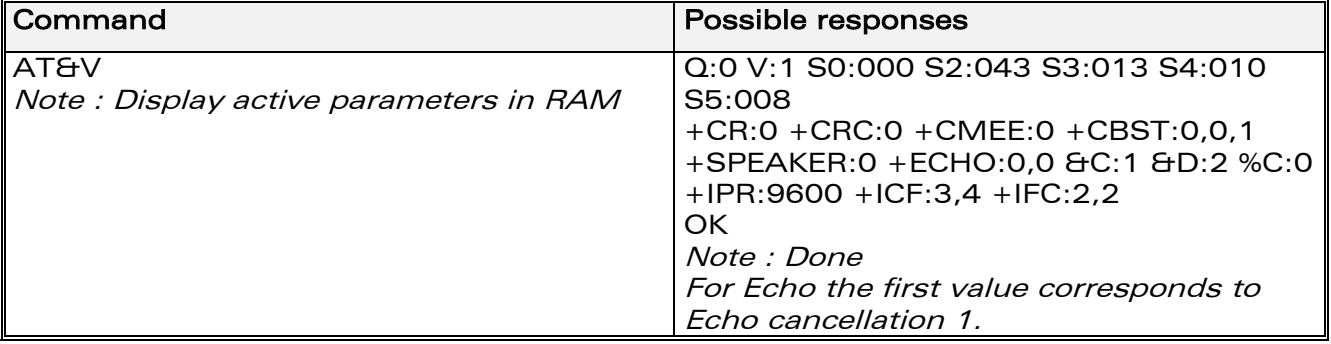

# 14.16 Request identification information I

### 14.16.1 Description :

This command causes the product to transmit one or more lines of specific information text.

I0 : Display manufacturer followed by model identification. This command is equivalent to +CGMI and +CGMM.

**WAVECOM**<sup>®</sup>confidential © **Page : 132 / 281** 

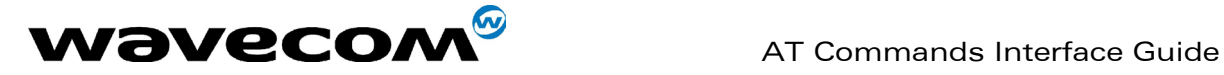

- I3 : Display revision identification (equivalent to +CGMR).<br>I4 : Display modem configuration in RAM (equivalent to 8
- : Display modem configuration in RAM (equivalent to &V0).
- I5 : Display modem configuration in EEPROM (equivalent to &V1).
- I6 : Display modem data features. This command lists the supported data
- rates, data modes, and fax classes.
- I7 : Display modem voice features.

If the value is different, an "OK" string will be sent back.

## 14.16.2 Syntax :

Command syntax : ATI

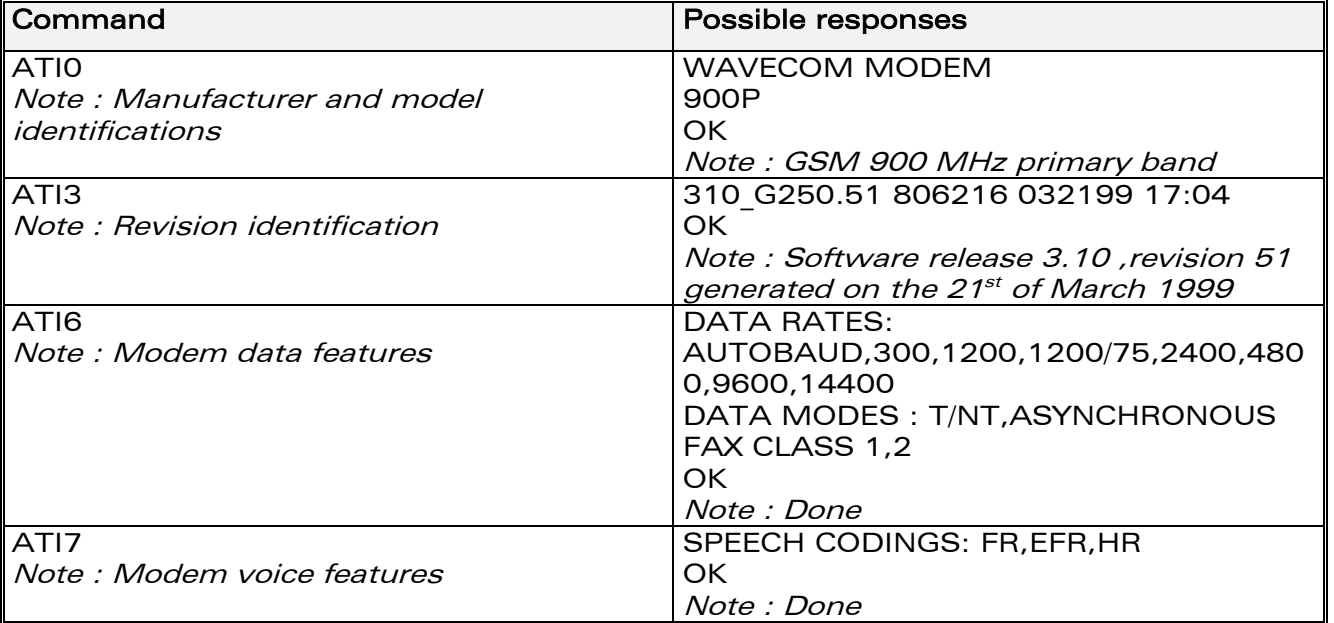

# 14.17 Data / Commands Multiplexing +WMUX

# 14.17.1 Description

This specific command allows to manage the data / AT commands multiplexing mode. See appendix 18.13 for the Data / Commands multiplexing protocol description.

**WAVECOM**<sup>®</sup>confidential © **Page : 133 / 281** 

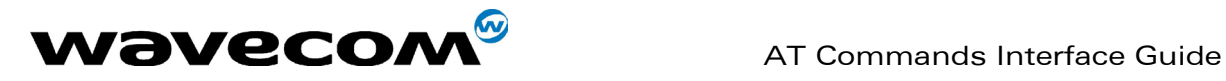

## 14.17.2 Syntax

Command syntax AT+WMUX=<mode>

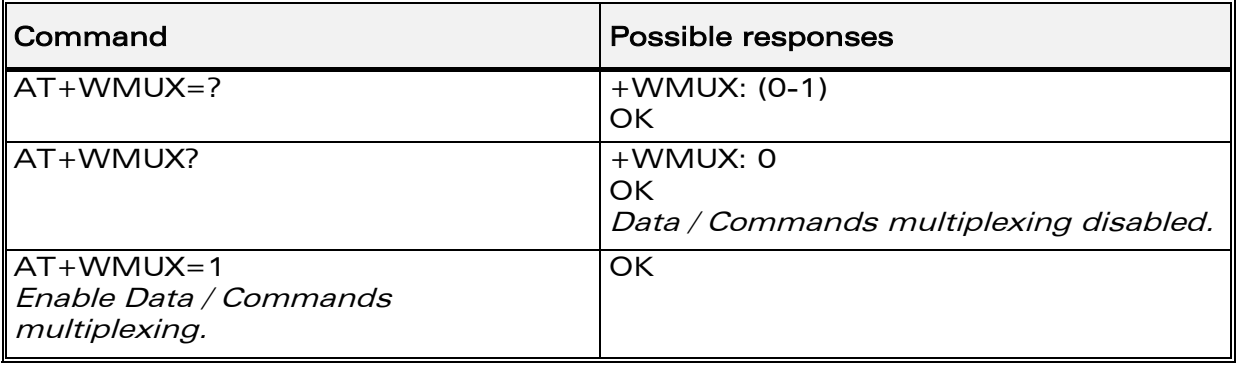

## 14.17.3 Defined values

<mode>

0: Multiplexing disabled. When the product is online (data communication in progress), no AT command can be used (default).

1: Multiplexing enabled. Data flows and AT commands are multiplexed while in online mode (data communication in progress).

**COM**<sup>®</sup>confidential © **Page : 134 / 281** 

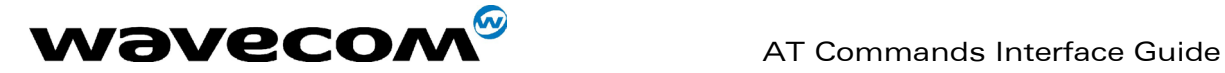

# 15 Specific AT commands

# 15.1 Cell environment description +CCED

# 15.1.1 Description :

This command can be used by the application to retrieve the parameters of the main cell and of up to six neighbouring cells.

There are two possible methods for the external application to ascertain these cell parameters: on request by the application or automatically by the product every 5 seconds.

Automatic mode is not supported during registration.

## 15.1.2 Syntax :

Command syntax: AT+CCED=<mode>[, <requested dump>]

## 15.1.3 Defined values :

#### <mode>

- 0: One shot requested
- 1: Automatic shots requested
- 2: Stop automatic shots

### <requested dump>

1: Main Cell : if the Cell Identity is available MCC, MNC, LAC, CI, BSIC, BCCH Freq (absolute), RxLev, RxLev Full, RxLev Sub, RxQual, RxQual Full, RxQual Sub,Idle TS if the Cell Identity is not available MCC, MNC, LAC, BSIC, BCCH Freq (absolute), RxLev, RxLev Full, RxLev Sub, RxQual, RxQual Full, RxQual Sub,Idle TS

2: Neighbour1 to Neighbour6 : if the Cell Identity is available MCC, MNC, LAC, CI, BSIC, BCCH Freq (absolute), RxLev if the Cell Identity is not available MCC, MNC, LAC,, BSIC, BCCH Freq (absolute), RxLev

4: Timing Advance

Combination (addition of the values) of the requested dump is supported. Note that in idle mode, only RxLev measurements (on the main cell and on the neighbouring cells) are made. The value of these RxLev is set in the RxLev Full field for the main cell.

The response will be:

+CCED :<value>, … , <value>

**OK** 

Where <value> is the ASCII string of the values (in decimal form except the LAC and CI values which are in hexadecimal form) of the parameters. If a field cannot be measured – or has no sense – the parameter is not filled in (two consecutive commas are then found).

If the <requested dump> parameter is absent, that of the last +CCED command (or 15 by default) will be used.

Values of MCC/MNC are set to 0 in the case of "No service".

### **COM**<sup>®</sup>confidential © Page : 135 / 281

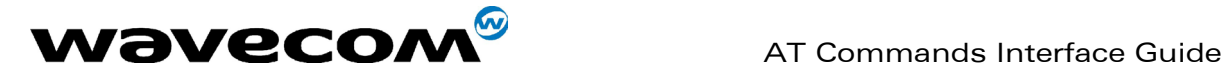

# 15.2 Automatic RxLev indication +CCED

## 15.2.1 Description :

The CCED command has been extended to indicate the received signal strength indication (rssi) of the main cell. The command principle has not changed.

# 15.2.2 Syntax :

Command Syntax: AT+CCED=<mode>[, <requested dump>]

## 15.2.3 Defined values :

#### <mode>

- 0: One shot requested
- 1: Automatic shots requested
- 2: Stop automatic shots

#### <requested dump>

8: Main cell RSSI indications (RxLev) from 0 to 31

The response will be a +CSQ response and not a +CCED response. The 07.07 format for +CSQ is respected. The <ber> is not evaluated by this command, so the <ber> value will always be 99.

+CSQ :<rssi>, 99

**OK** 

This +CSQ response, when automatic shots are selected, is sent every time the <rssi> measured by the product changes. Automatic shots are supported in idle mode and during communication.

Combination (addition of the values) of the requested dump (1,2,4,8) are supported but the activation or deactivation of this flow (8) does not affect the other flows. Both +CCED and +CSQ responses may then be generated. If the <requested dump> parameter is absent, the last +CCED command parameter (or 15 by default) will be used.

# 15.3 General Indications +WIND

### 15.3.1 Description :

Wavecom has introduced a general mechanism to send unsolicited nonstandardized indications to the application. The identified unsolicited nonstandardized indications are:

indication of a physical change on the SIM detect pin from the connector (meaning SIM inserted, SIM removed)

indication during mobile originated call setup that the calling party is ringing.

Indication of the availability of the product to receive AT commands after boot.

For each of these indications, a "bit flow" has to be indicated.

## **WAVECOM**<sup>®</sup>confidential © Page : 136 / 281

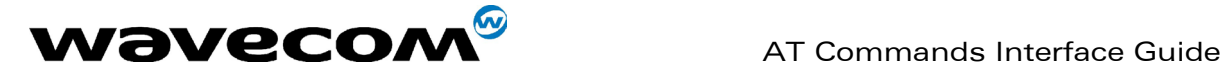

## 15.3.2 Syntax :

Command syntax: AT+WIND= <IndLevel >

# 15.3.3 Defined values :

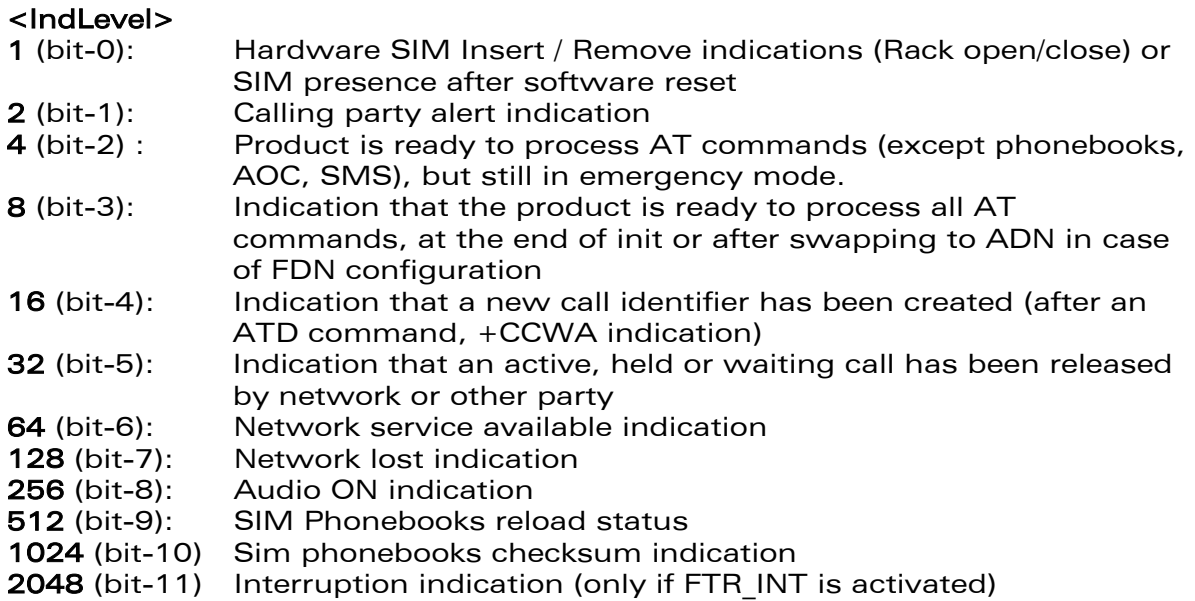

If <IndLevel> is equal to 0 (default value), no unsolicited "+WIND: <IndNb>" will occur.

## Combination (addition of the values) is used to allow more than one indication flow.

### $0 \geq$  Ind Level  $\leq 4095$

The response is OK if the values are in the previous range.

The supported events are:

### <event>

- 0: The SIM presence pin has been detected as "SIM removed" (depending on 0 bit flow)
- 1: The SIM presence pin has been detected as "SIM inserted"
- 2: Calling party is alerting
- 3: Product is ready to process AT commands (except phonebooks, AOC, SMS), at init or after AT+CFUN=1
- 4: Product is ready to process all AT commands, end of phonebook init or swap (FDN to ADN)
- 5: Call <idx> has been created (after ATD or +CCWA...)
- 6: Call <idx> has been released, after a NO CARRIER, a +CSSU: 5 indication, or after the release of a call waiting
- 7 : The network service is available for an emergency call.
- 8: The network is lost.
- 9: Audio ON.
- 10: Show reload status of each SIM phonebook after init phase (after Power-ON or SIM insertion).
- 11: Show the checksum of Sim phonebooks after loading them
- 12: An interruption has occurred

## **WAVECOM**<sup>®</sup>confidential © **Page : 137 / 281**

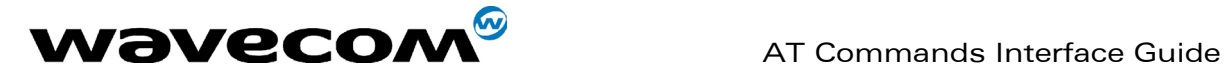

The AT+WIND? command is supported and indicates the <allowed bit flows>. AT+WIND settings are automatically stored in non volatile memory (EEPROM). This means the &W command does not need to be used and the selected flows are always activated after boot. Default value is 0: no flow activated, no indication.

AT+WIND=? gives the possible value range (0-1023)

The unsolicited response will then be: +WIND : <event> [, <idx> ] <idx>: Call identifier, defined in +CLCC command.

Or for event 10: +WIND: <event>,<phonebook>,<status>,…,<phonebook>,<status>

<phonebook>: SIM phonebook ("SM", "FD", "ON", "SN", "EN") <status>:

0: Not Reloaded from SIM (no change since last init or SIM remove)

1: Reloaded from SIM to internal memory (at least one entry has changed)

Or for event 11: +WIND: <event>,["<checksum of SM>"],["<checksum of FD>"],["<checksum of ON>"],["<checksum of SN>"] ,["<checksum of EN>"],["<checksum of LD>"]

<checksum>: 128-bit "fingerprint" of the phonebook. Note: If the service of the phonebook is not loaded or not present, the checksum is not displayed and two comas without checksum are displayed (,,).

# 15.4 Analog digital converters measurements +ADC

# 15.4.1 Description :

This command gets the (DC level \* 1024) of ADC A and ADC B (these voltages are coded on 10 bits, see hardware specifications) or the (DC level \* 1024) of ADC A, ADC B and ADC C (voltages coded on 10 bits) depending on the ADC mode.

For ADC A, the value returned includes the resistor bridge. These values are updated every 10 seconds.

This command allows ADC mode to be set. Mode 0 displays the values of the first 2 converters on 10 bits, mode 1 also displays the values of the 3 converters coded on 10 bits.

### 15.4.2 Syntax :

Command syntax : AT+ADC

### **WAVECOM**<sup>®</sup>confidential © **Page : 138 / 281**

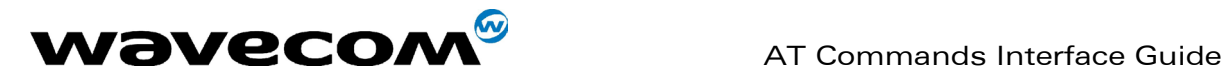

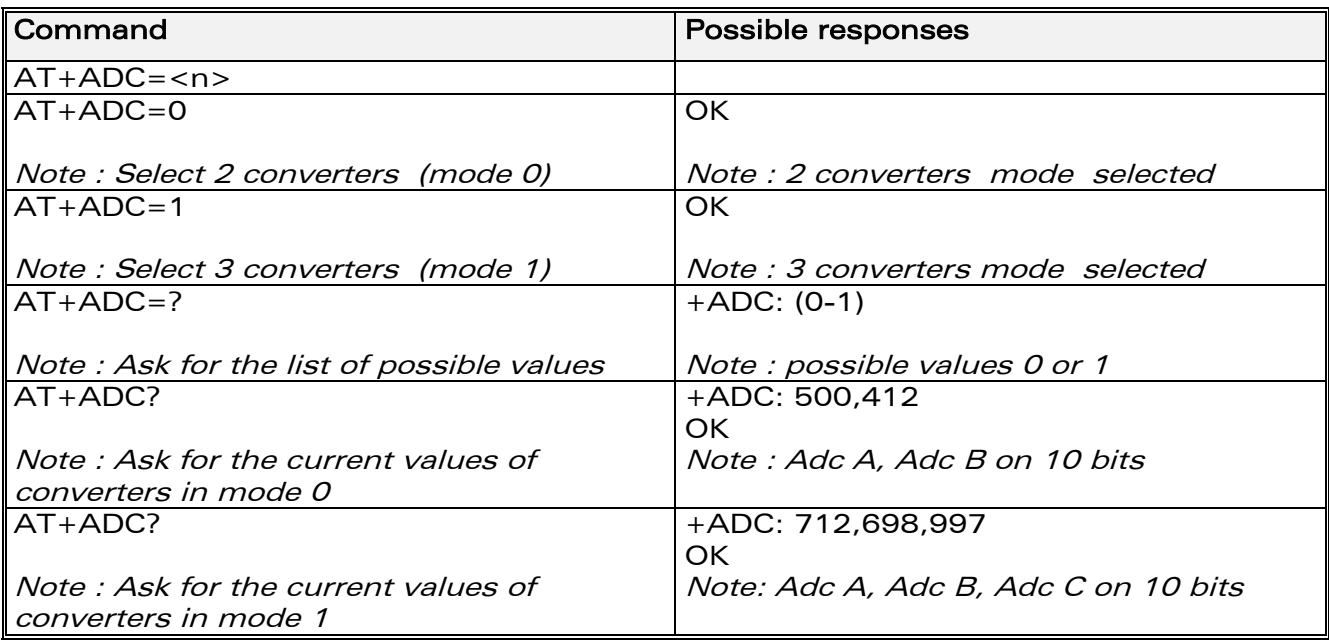

# 15.5 Mobile Equipment event reporting +CMER

# 15.5.1 Description :

This command enables or disables sending of unsolicited result codes in the case of a key press.

# 15.5.2 Syntax :

Command Syntax: AT+CMER=<mode>,<keyp>,<disp>,<ind>,<bfr> The parameters <mode>, <disp>, <ind> and <br/> <br/>bfr> are not handled.

# 15.5.3 Defined values :

<keyp> (keypad) : 0: No keypad event reporting. 1: Keypad event reporting are routed using unsolicited code : +CKEV : <key>, <press> only those key pressings, which are not caused by +CKPD are indicated. 2 : Keypad event reporting are routed using unsolicited code : +CKEV : <key>, <press> all key pressings ar indicated.

Note: As AT software does not manage the emulation of key press, the values 2 and 3 lead to the same results.

### <press>

1: key press 0: key release

<key> : Keyboard map is (5,5)

**WAVECOM**<sup>®</sup>confidential © Page : 139 / 281

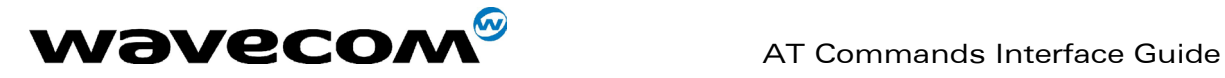

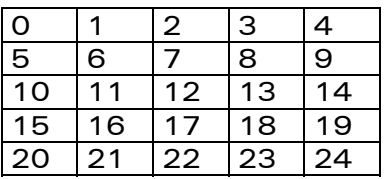

## <key> : Keyboard map is (5,5)

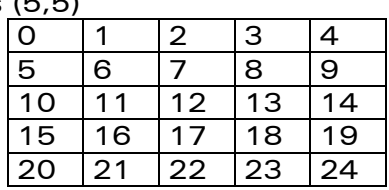

# 15.6 Read Language Preference +WLPR

# 15.6.1 Description :

Read a Language Preference value of EF-LP. The first indices should have the highest priority.

## 15.6.2 Syntax :

Command syntax: AT+WLPR= <index > Response syntax: +WLPR: <value>

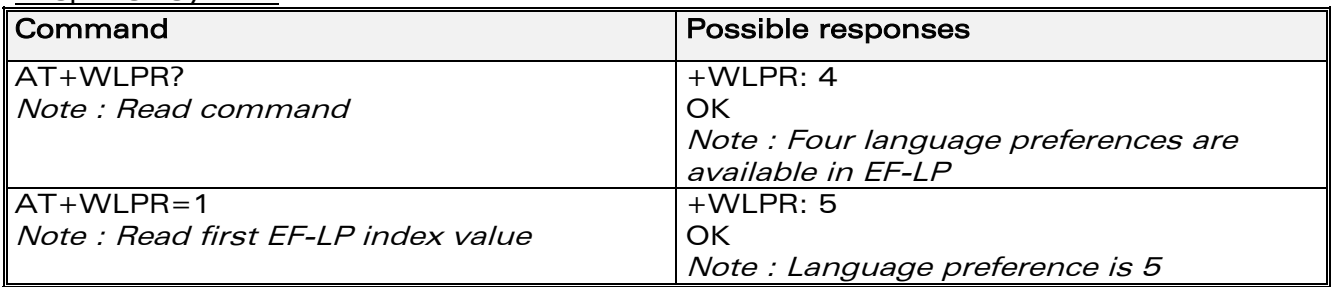

# 15.7 Write Language Preference +WLPW

### 15.7.1 Description :

Write a Language Preference value in EF-LP

### 15.7.2 Syntax :

Command syntax: AT+WLPW=<index >,<value> Response syntax: OK or +CME ERROR: <err>

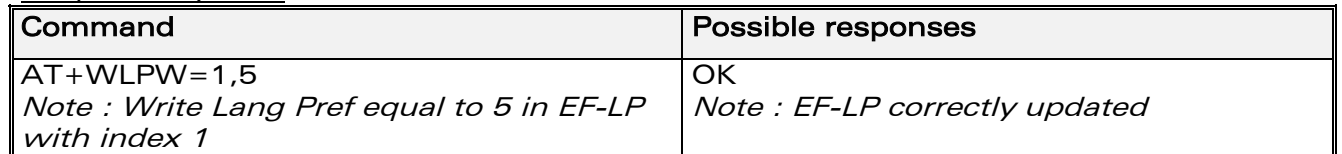

### **COM**<sup>®</sup>confidential © **Page : 140 / 281**

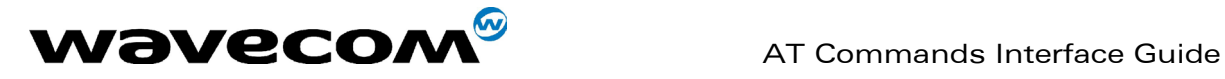

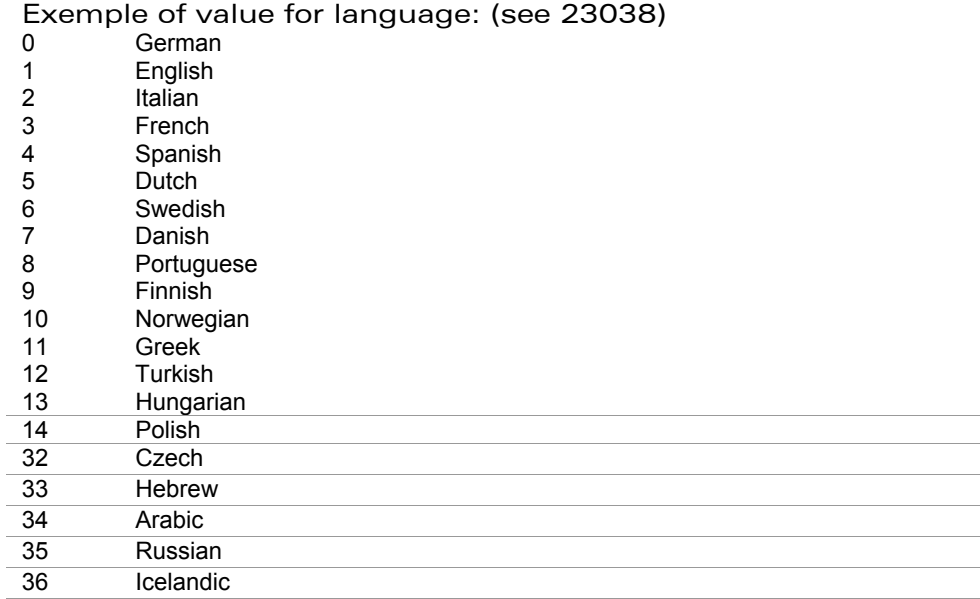

# 15.8 Read GPIO value +WIOR

# 15.8.1 Description

Read the requested GPI or GPIO pin value. Note :

- by default (e.g. after a reset), the I/O ports configuration is set by the +WIOM command.
- This command is allowed only on a Gpio not allocated by an Open-AT embedded application or for I2C soft bus.

# 15.8.2 Syntax

Command syntax: AT+WIOR=<index> Response syntax: +WIOR: <value>

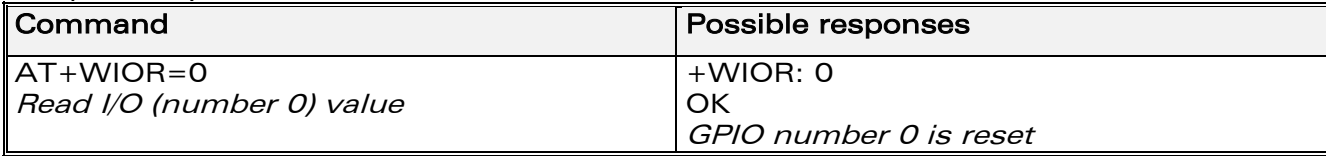

# 15.8.3 Defined values

### <index>

Eight I/O ports are available. The <index> value is between 0 and 7. <value>

0: I/O port number <index> is reset.

1: I/O port number <index> is set.

**WAVECOM**<sup>®</sup>confidential © **Page : 141 / 281** 

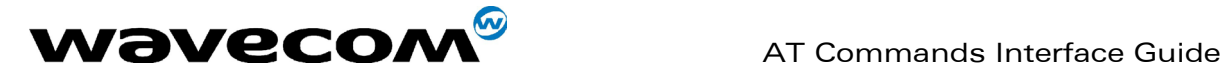

# 15.9 Write GPIO value +WIOW

# 15.9.1 Description

Set the requested GPO or GPIO pin value. Note :

- by default (after a reset), the I/O ports configuration is set by the +WIOM command.
- This command is allowed only on a Gpio not allocated by the Open-AT embedded application or for I2C soft bus.

## 15.9.2 Syntax

Command syntax: AT+WIOW=<index >,<value>

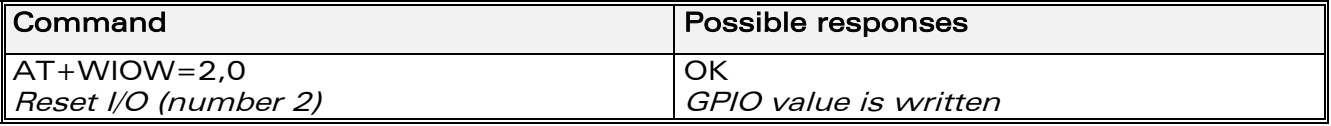

## 15.9.3 Defined values

### <index>

Eight I/O ports are available. The <index> value is between 0 and 7. <value>

0: I/O port number <index> is reset.

1: I/O port number <index> is set.

# 15.10 Input/Output Management +WIOM

# 15.10.1 Description

This specific command allows to set the default GPIOs configuration (input or output) after reset, and each GPIO default value (if set as an output) after reset.

Note :

This command is allowed only on a Gpio not allocated by the Open-AT embedded application or for I2C soft bus.

# 15.10.2 Syntax

Command Syntax AT+WIOM=[<GpioDir>],[<GpioVal>]

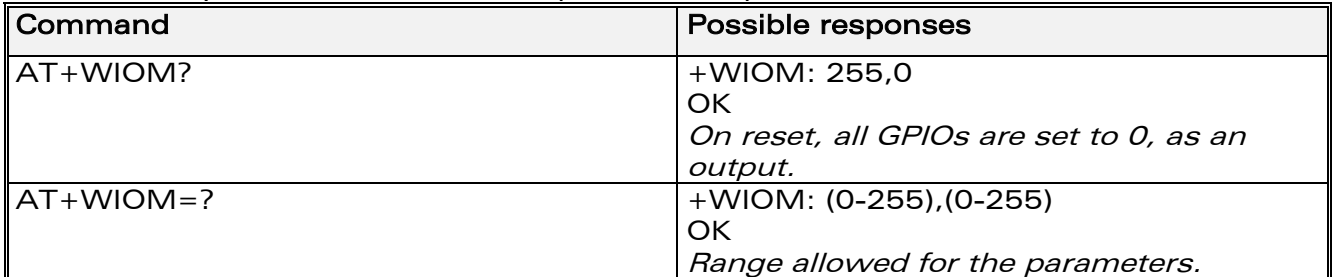

**WAVECOM**<sup>®</sup>confidential © Page : 142 / 281
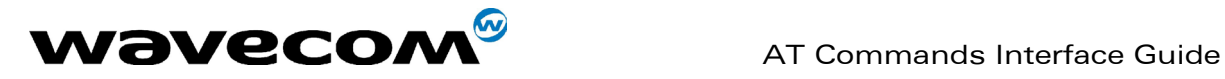

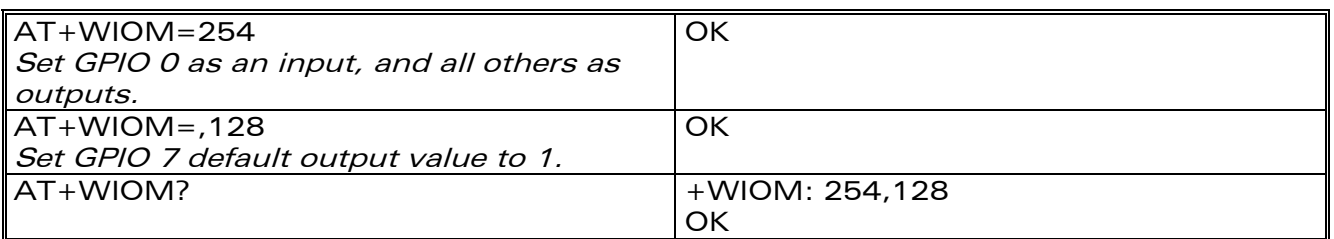

#### 15.10.3 Defined values

#### <GpioDir>

Bit table parameter. Allowed range : [0 ; 255], Default value : 255 (all GPIOs set as outputs). Each bit gives the corresponding GPIO default direction : 0 for input, 1 for output.

#### <GpioVal>

Bit table parameter. Allowed range : [0 ; 255], Default value : 0 (all GPIOs reset to 0). Each bit gives the corresponding GPIO default value. If it is set as an output : 0 for reset, 1 for set. The GPIOs set as inputs by the <GpioDir> parameter are not affected by the value set by the <GpioVal> parameter.

Notes :

- <GpioDir> bit values for GPI and GPO are ignored.
- <GpioVal> bit values for GPI are ignored.
- Here is the corresponding table between Module Gpio Pin Names and AT commands numbers :

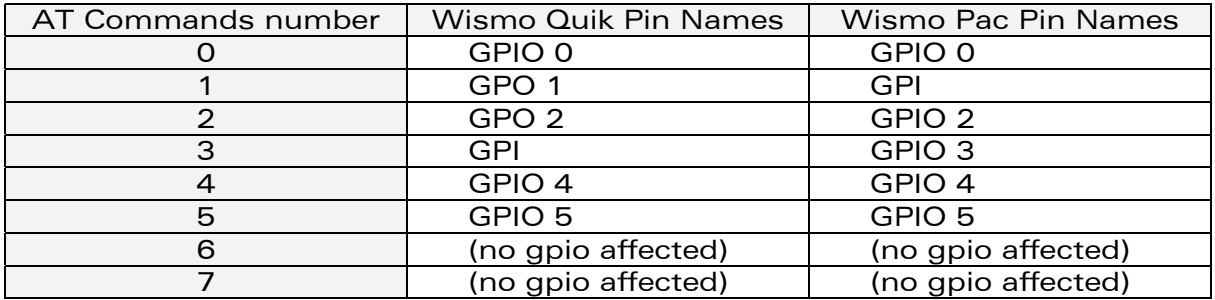

# 15.11 Abort command +WAC

#### 15.11.1 Description

This specific command allows SMS, SS and PLMN selection related commands to be aborted.

**WAVECOM**<sup>®</sup>confidential © Page : 143 / 281

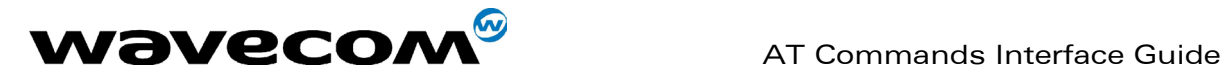

September, 04<sup>th</sup> 2002

#### 15.11.2 Syntax

Command syntax: AT+WAC

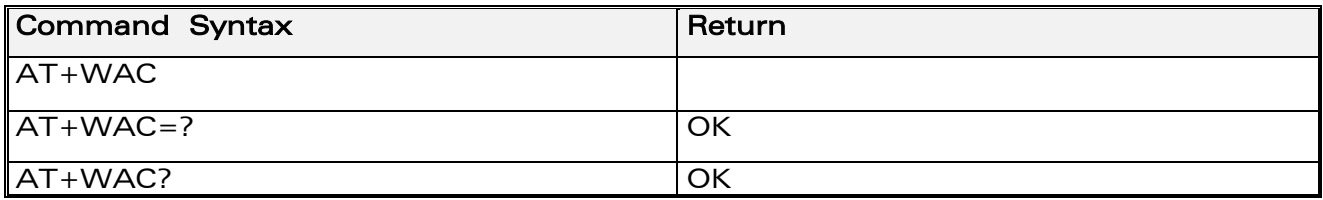

Example :

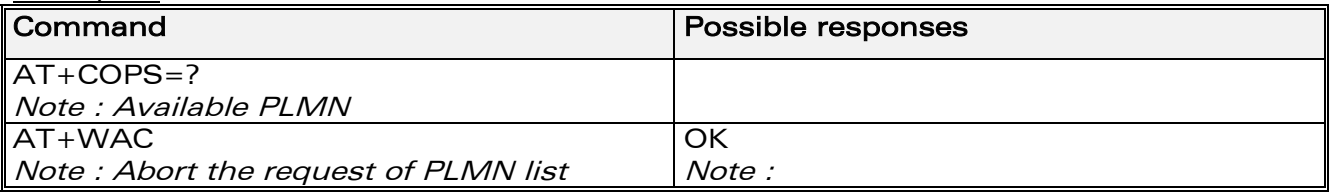

# 15.12 Play tone +WTONE

#### 15.12.1 Description :

This specific command allows a tone to be played on the current speaker or on the buzzer. Frequency, gain and duration can be set.

#### 15.12.2 Syntax :

Command syntax: AT+WTONE=<mode>[,<dest>,<freq>,<gain>,<duration>] Response syntax: OK or +CME ERROR: <err>

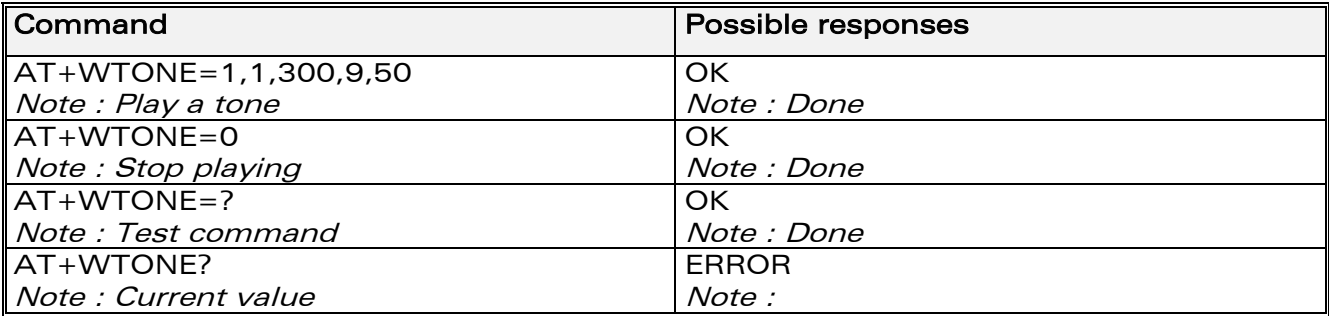

#### 15.12.3 Defined values :

#### <mode> 0: Stop playing. 1: Play a tone <dest>: This parameter sets the destination (mandatory if <mode>=1) <dest> 1: Speaker 2: Buzzer

**COM**<sup>®</sup>confidential © **Page : 144 / 281** 

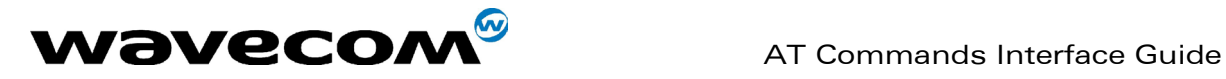

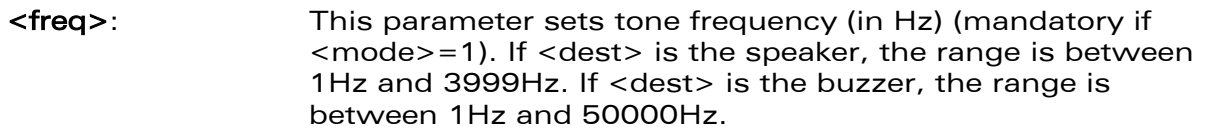

<gain> (0-15): This parameter sets the tone gain. The default value is 9.

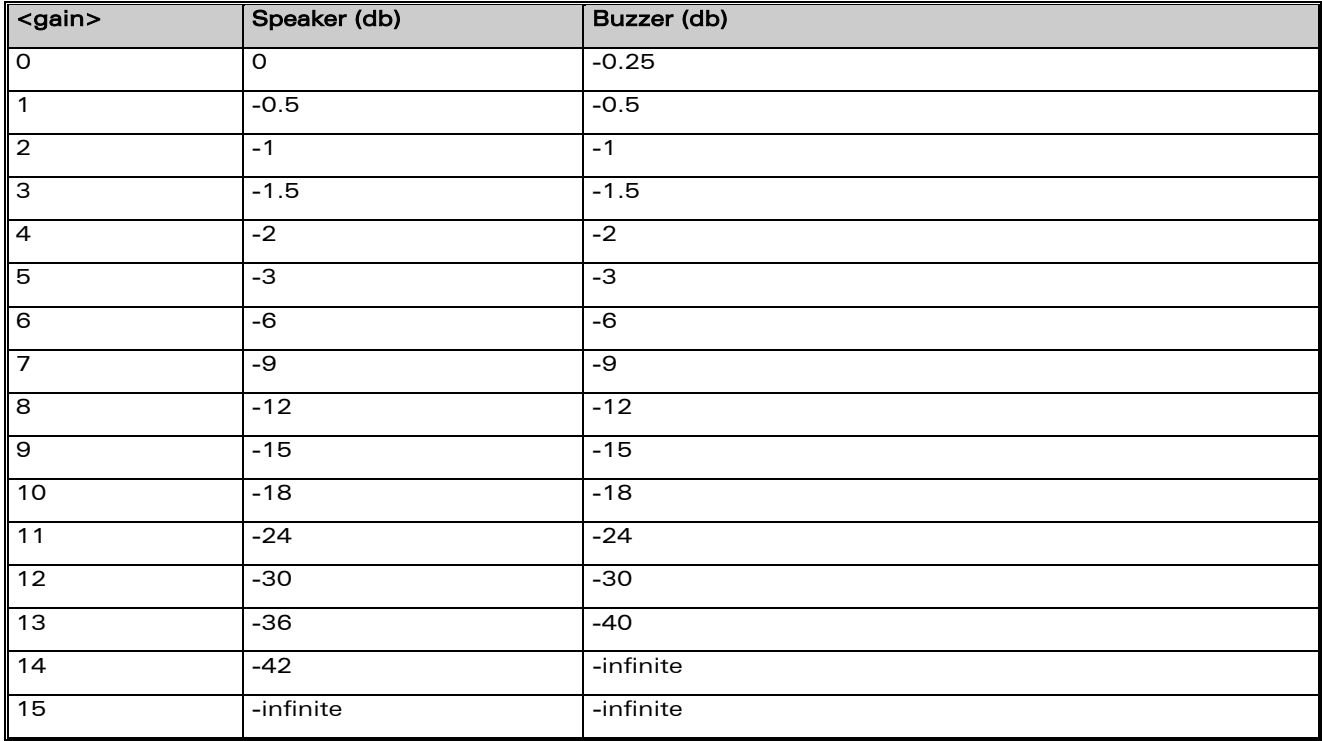

<duration> (0-50): This parameter sets tone duration (unit of 100 ms). When this parameter is equal to 0 (default value), the duration is infinite, and the tone can be stopped by AT+WTONE=0.

# 15.13 Play DTMF tone +WDTMF

#### 15.13.1 Description :

This specific command allows a DTMF tone to be played on the current speaker. DTMF, gain and duration can be set. This command is only used to play a DTMF tone. To send a DTMF over the GSM network, use the +VTS command.

#### 15.13.2 Syntax :

Command syntax: AT+WDTMF=<mode>[,<dtmf>,<gain>,<duration>] Response syntax: OK or +CME ERROR: <err>

**WAVECOM**<sup>®</sup>confidential © **Page : 145 / 281** 

This document is the sole and exclusive property of WAVECOM. Not to be distributed or divulged without prior written agreement. Ce document est la propriété exclusive de WAVECOM. Il ne peut être communiqué ou divulgué à des tiers sans son autorisation préalable.

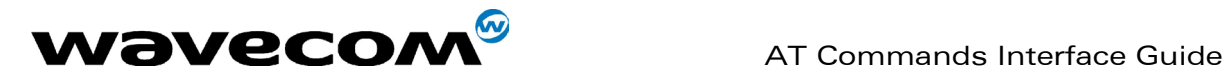

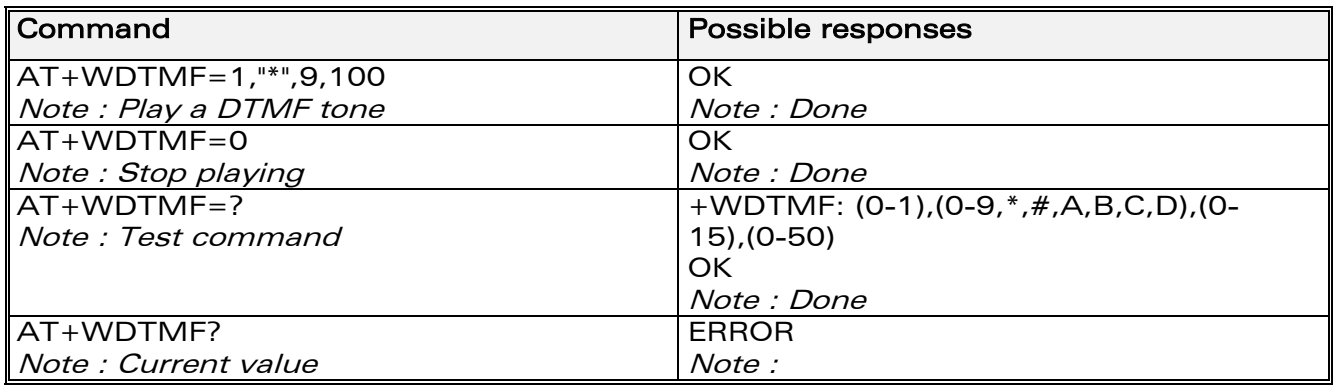

#### 15.13.3 Defined values :

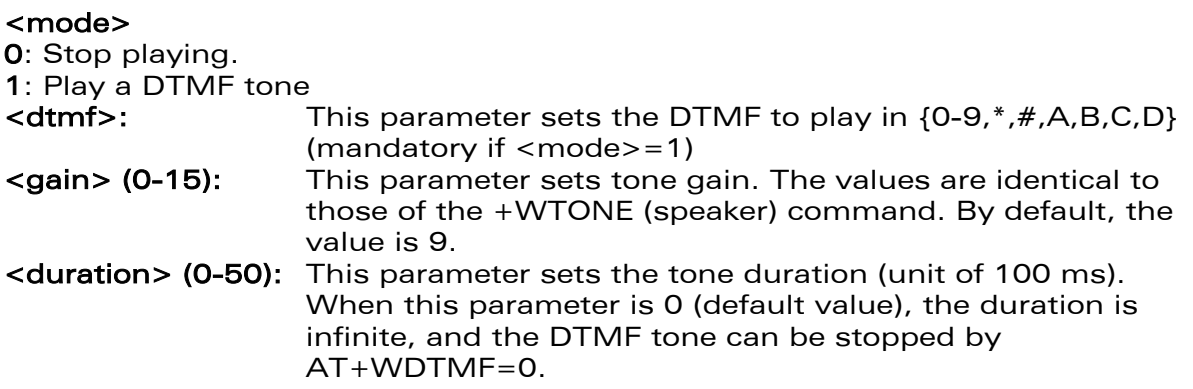

# 15.14 Wavecom Downloading +WDWL

#### 15.14.1 Description :

This **specific** command switches the product to download mode. Downloading is performed using the 1K-XMODEM protocol.

#### 15.14.2 Syntax :

Command syntax: AT+WDWL

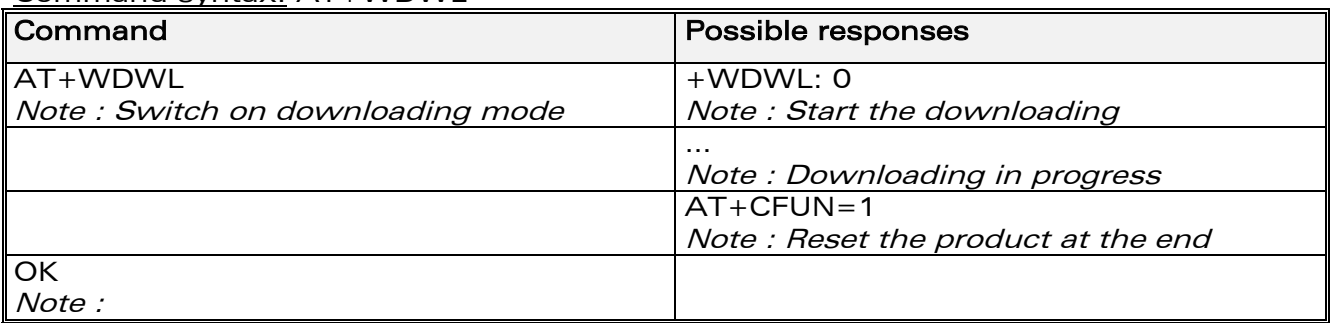

**COM**<sup>®</sup>confidential © **Page : 146 / 281** 

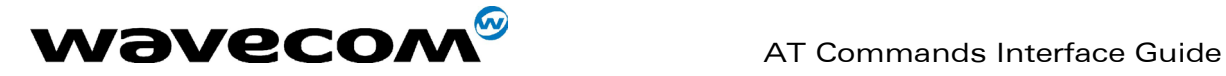

# 15.15 Wavecom Voice Rate +WVR

#### 15.15.1 Description :

This specific command allows the voice rate for bearer voice to be configured (available for outgoing calls only).

#### 15.15.2 Syntax :

Command syntax : AT+WVR=<n>

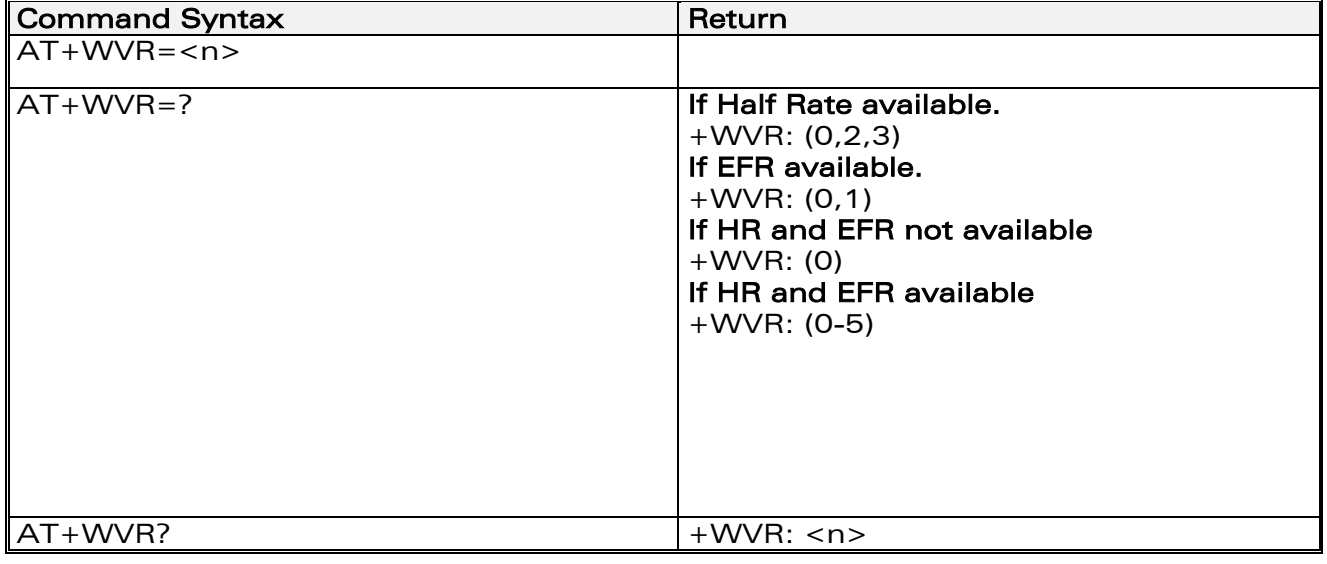

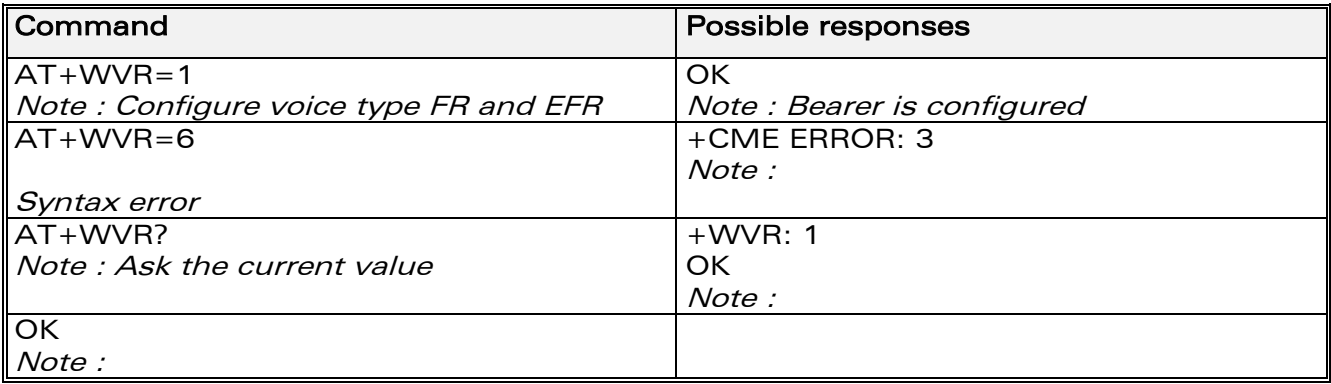

#### 15.15.3 Defined values :

<n> : Voice coding type.

 $<sub>n</sub>$ </sub>

- 0: FR
- 1: FR and EFR
- 2: FR, HR with HR preferred
- 3: HR, FR with FR preferred
- 4: EFR,HR with HR preferred
- 5: HR,EFR with EFR preferred.

**COM**<sup>®</sup>confidential © **Page : 147 / 281** 

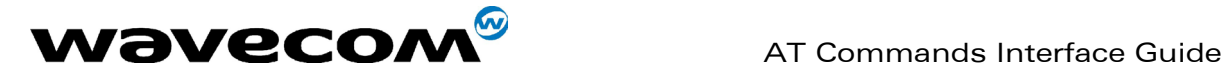

# 15.16 Data Rate +WDR

#### 15.16.1 Description :

This specific command allows the data rate for bearer data to be configured (available for outgoing calls only).

### 15.16.2 Syntax :

Command syntax : AT+WDR=<n>

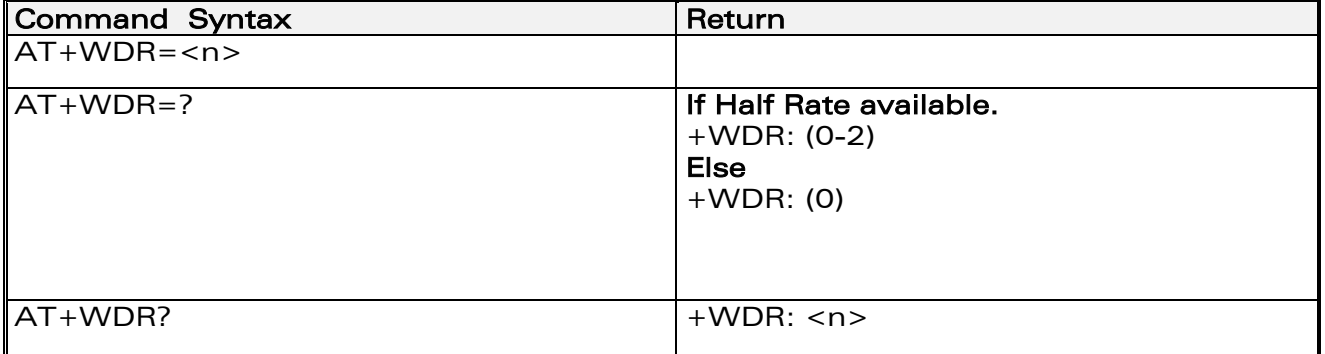

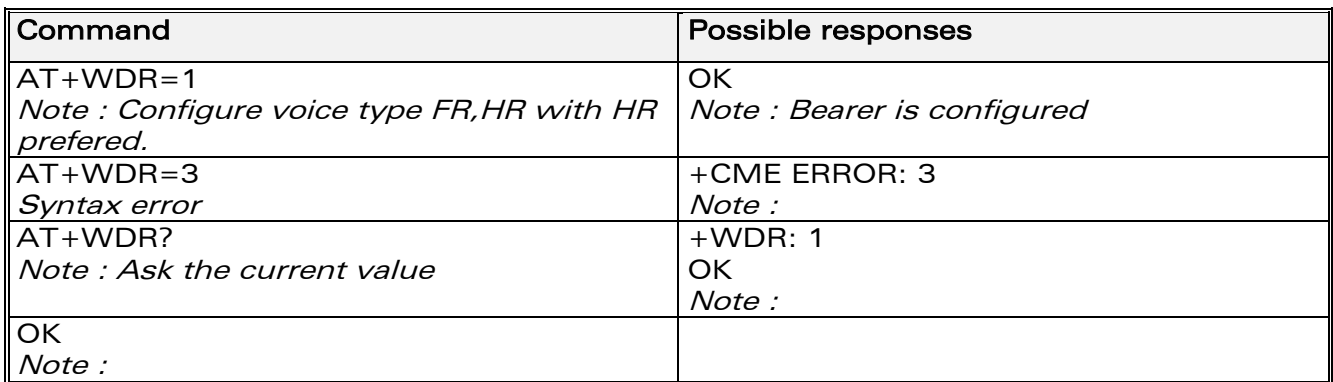

#### 15.16.3 Defined values :

<n>: Data coding type.  $\langle n \rangle$ 0: FR 1: FR, HR with HR preferred 2: HR, FR with FR preferred

# 15.17 Hardware Version +WHWV

#### 15.17.1 Description :

This specific command gets the hardware version.

**COM**<sup>S</sup>confidential © Page : 148 / 281

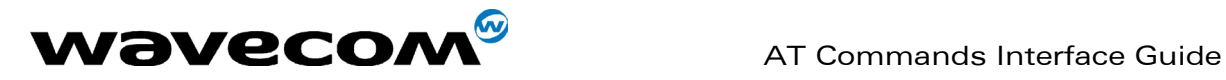

September, 04<sup>th</sup> 2002

#### 15.17.2 Syntax :

Command syntax : AT+WHWV

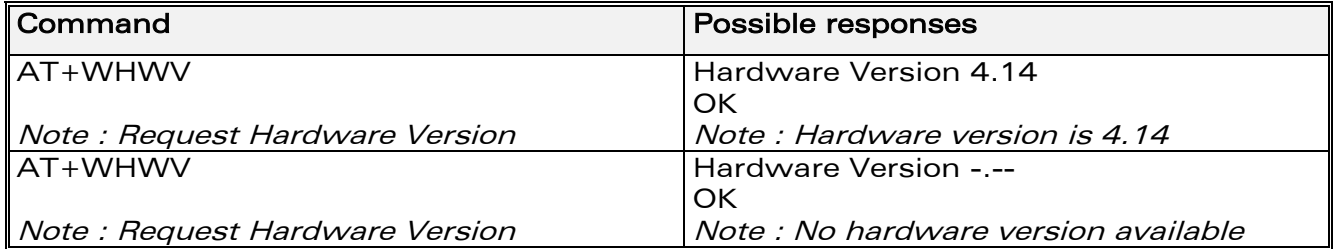

# 15.18 Date of Production +WDOP

### 15.18.1 Description :

This specific command gets the date of production. Format of the date is Week/Year.

#### 15.18.2 Syntax :

Command syntax : AT+WDOP

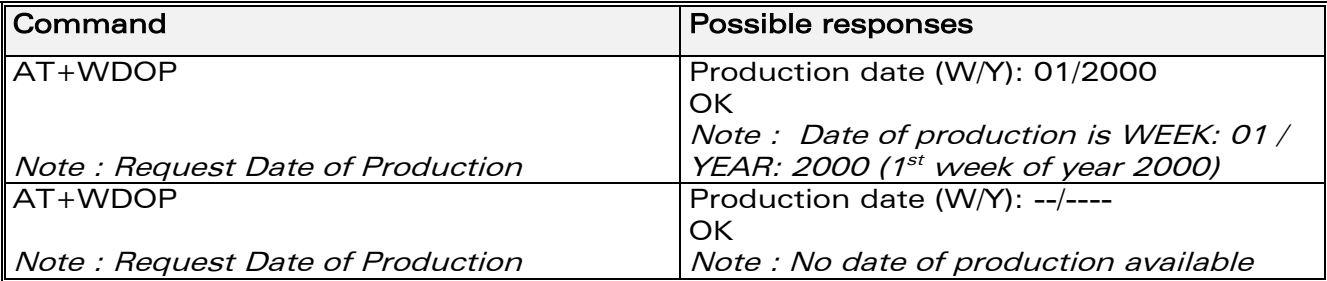

# 15.19 Wavecom Select Voice Gain +WSVG

#### 15.19.1 Description :

The product has 2 voice gain controllers, this specific command allows the microphone gain controller to be selected.

**WAVECOM**<sup>®</sup>confidential © **Confidential Device Confidential Original Page : 149 / 281** 

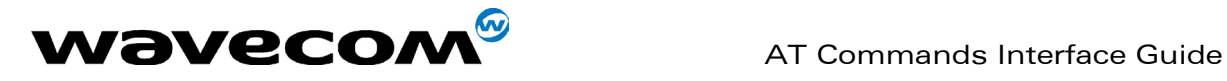

September, 04<sup>th</sup> 2002

#### 15.19.2 Syntax :

Command syntax : AT+WSVG = <n>

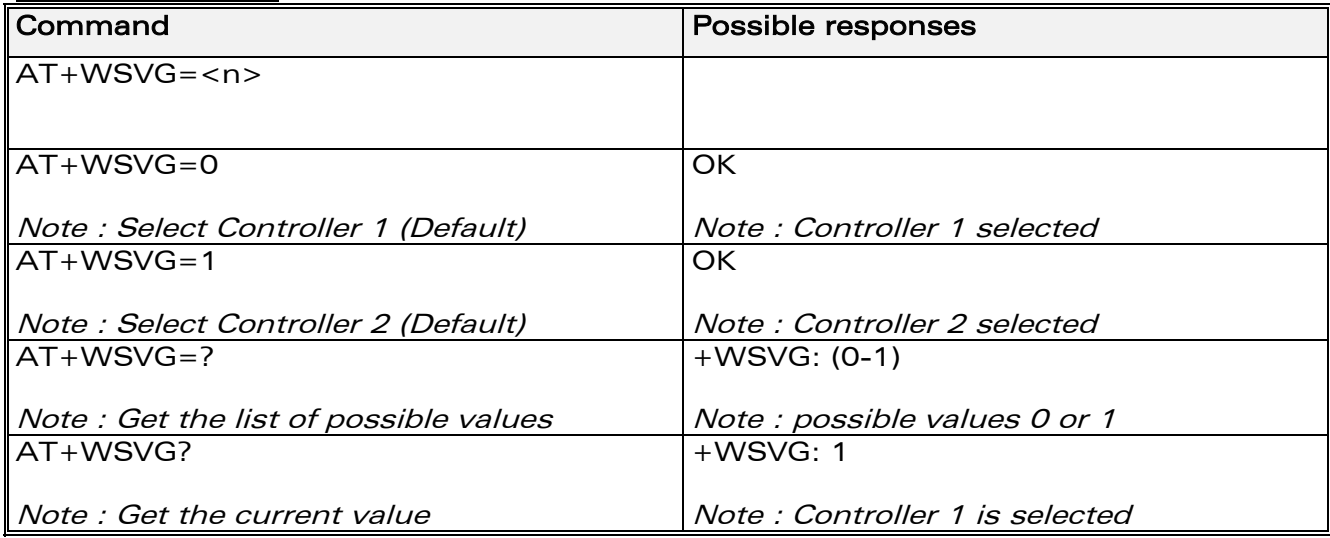

### 15.19.3 Defined values

<n> Controller 0: Controller 1 (Default) 1: Controller 2

# 15.20 Wavecom Status Request +WSTR

#### 15.20.1 Description :

This specific command returns some operation status. It can be used for ex. to check the state of the initialisation sequence; the different values returned are Not started, Ongoing, Finished.

#### 15.20.2 Syntax :

Command syntax: AT+WSTR=<status> Response syntax: +WSTR: <status>,<value>

**WAVECOM**<sup>®</sup>confidential © **Page : 150 / 281** 

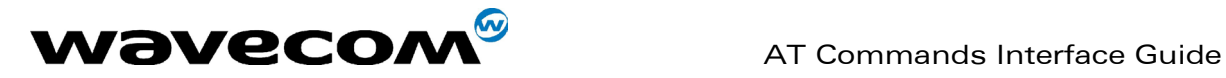

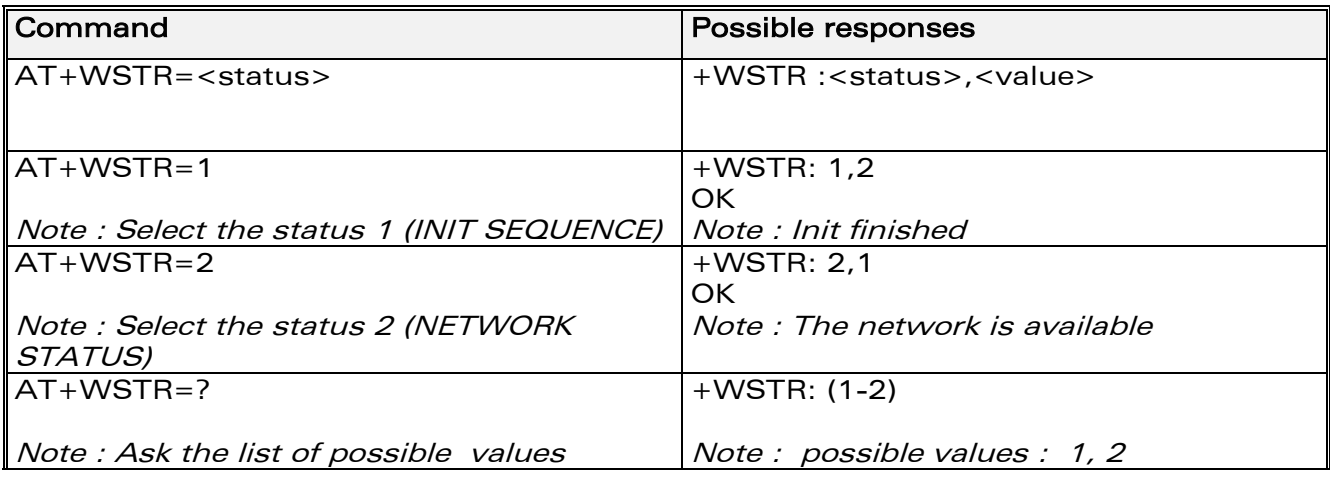

### 15.20.3 Defined values

<status> 1 Initialisation sequence <value>

- 0: Not started
- 1: On going
- 2: Finished

<status> 2 Network status

<value>

- 0: No network
- 1: Network available

# 15.21 Wavecom Scan +WSCAN

### 15.21.1 Description :

This specific command displays the received signal strength indication (<rssi>) for a specified frequency (in absolute format).

This command is not allowed during communication.

### 15.21.2 Syntax :

Command syntax: AT+WSCAN=<absolute frequency> Response syntax: +WSCAN: <rssi>

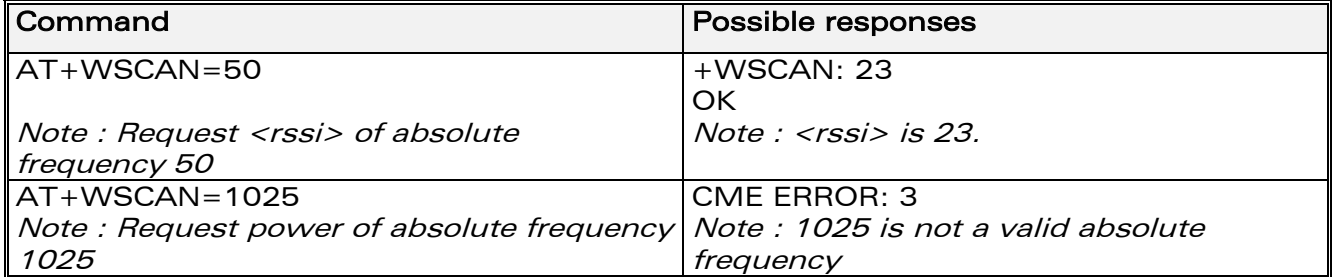

**WAVECOM**<sup>®</sup>confidential © **Page : 151 / 281** 

This document is the sole and exclusive property of WAVECOM. Not to be distributed or divulged without prior written agreement. Ce document est la propriété exclusive de WAVECOM. Il ne peut être communiqué ou divulgué à des tiers sans son autorisation préalable.

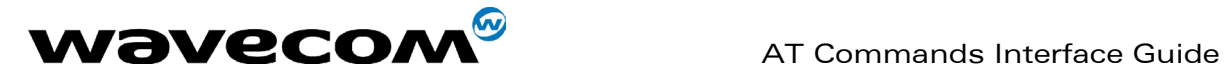

#### 15.21.3 Defined values

<absolute frequency> frequency in absolute format <rssi>

- 0: -113 dBm or less
- 1: -111 dBm
- 2...30: -109 to -53 dBm
- 31: -51dBm or greater
- 99: not known or not detectable

# 15.22 Wavecom Ring Indicator Mode +WRIM

#### 15.22.1 Description :

This specific command sets or returns the state of the Ring Indicator Mode. In pulse RI mode, an electrical pulse is sent on the Ring Indicator signal just before sending any unsolicited AT response in order not to lose AT responses when client tasks are in sleep state. Still in RI mode, when receiving incoming calls, electrical pulses are sent on the RI signal.

In up-down RI mode, no pulses are sent before unsolicited AT response, and up-down signals are sent when receiving an incoming call.

#### 15.22.2 Syntax :

#### Command syntax: AT+WRIM=<n>

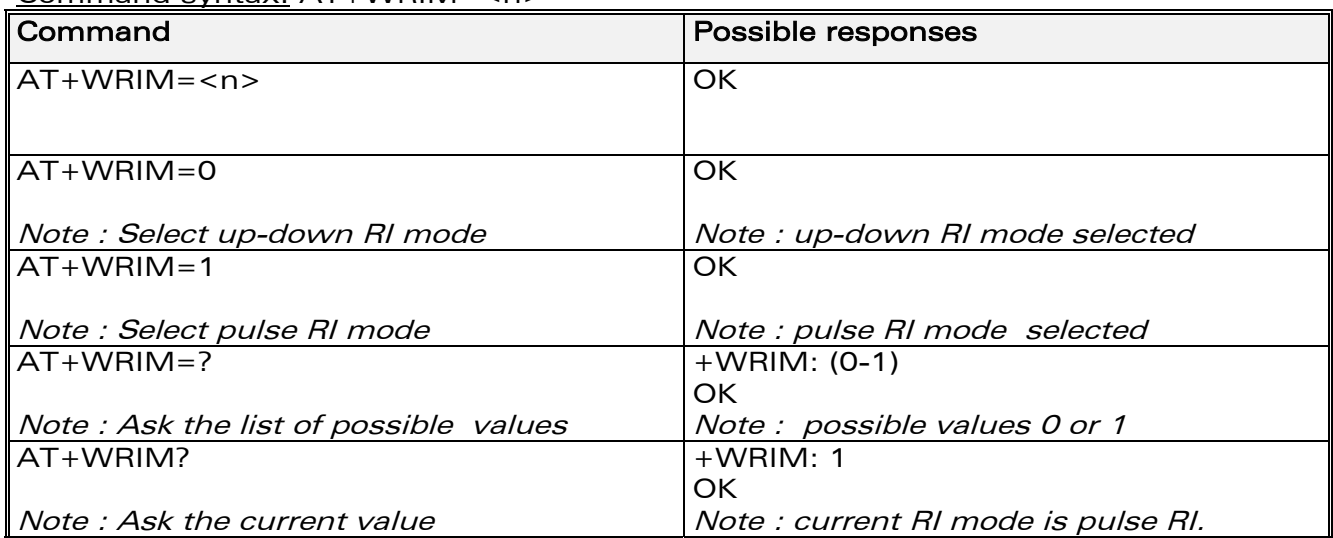

#### 15.22.3 Defined values

#### $\langle n \rangle$

- 0: up-down RI mode
- 1: pulse RI mode

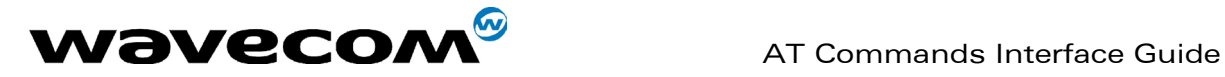

# 15.23 Wavecom 32kHz Power down Mode +W32K

#### 15.23.1 Description :

This specific command allows the 32kHz power down mode to be enabled or disabled.

When power down mode is entered, the product uses a 32kHz internal clock during inactivity stages.

When enabled, power down mode is active after 1 to 15 minutes.

For additional information on power down mode, see Appendix F.

#### 15.23.2 Syntax :

Command syntax : AT+W32K=<mode>

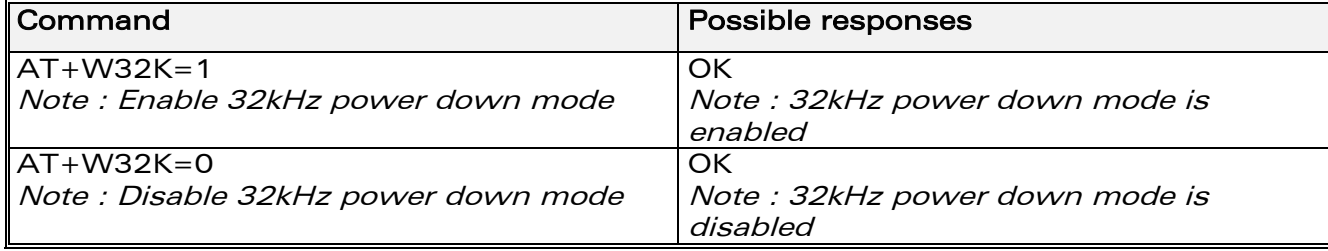

#### 15.23.3 Defined values

<mode>

- 0: Disable 32kHz powerdown mode
- 1: Enable 32kHz powerdown mode

# 15.24 Wavecom Change Default Melody +WCDM

#### 15.24.1 Description :

This specific command allows a manufacturer specific melody to be selected. This default melody will be played for any new incoming voice call, either on the buzzer or on the speaker. If melody 0 is selected, no melody will be played.

#### 15.24.2 Syntax :

Command syntax : AT+WCDM=<melody>,<player>

**WAVECOM**<sup>®</sup>confidential © Page : 153 / 281

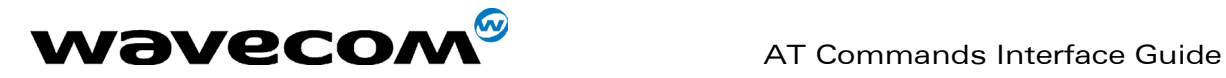

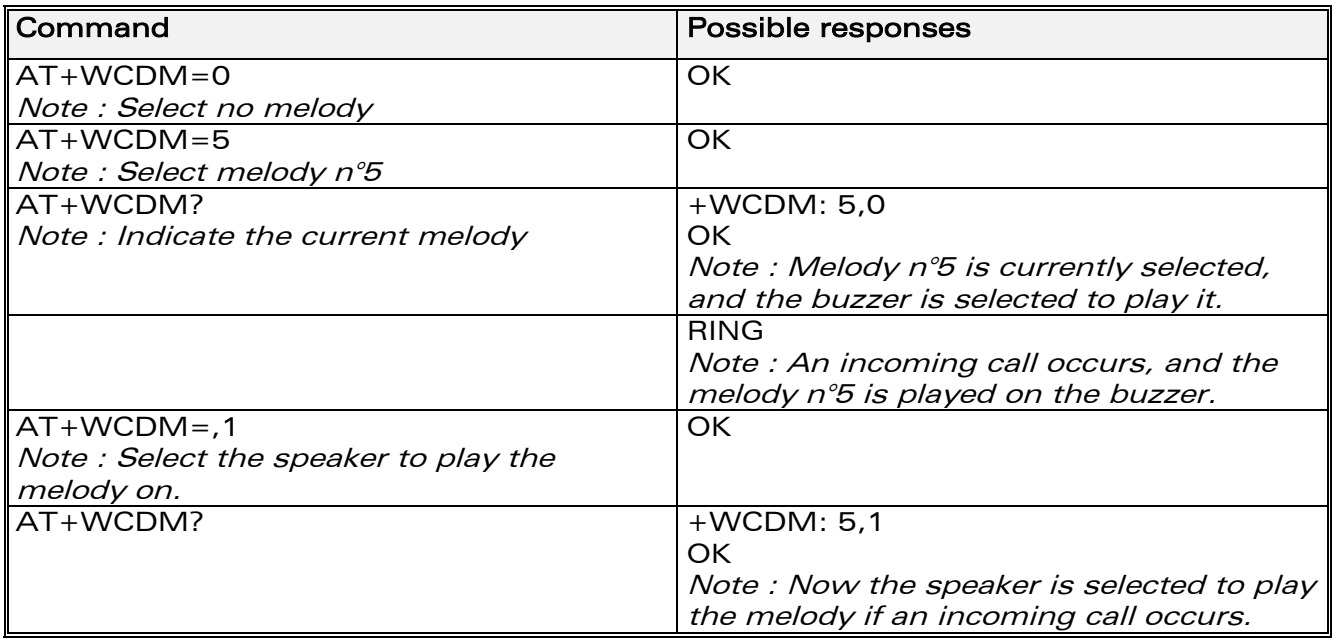

#### 15.24.3 Defined values

<melody>

- 0: No melody (default)
- 1…10: Melody 1 to 10

<player>

- 0: Melody n°<melody> will be played on the buzzer for any new incoming voice call. (default)
- 1: Melody n°<melody> will be played on the speaker for any new incoming voice call.

# 15.25 Wavecom Software version +WSSW

#### 15.25.1 Description :

This specific command displays some internal software reference.

### 15.25.2 Syntax :

Command syntax : AT+WSSW

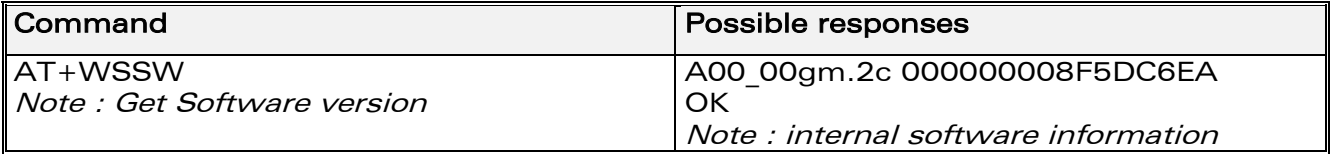

**WAVECOM**<sup>®</sup>confidential © **Page : 154 / 281** 

This document is the sole and exclusive property of WAVECOM. Not to be distributed or divulged without prior written agreement. Ce document est la propriété exclusive de WAVECOM. Il ne peut être communiqué ou divulgué à des tiers sans son autorisation préalable.

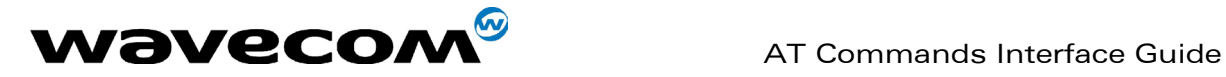

# 15.26 Wavecom Custom Character Set +WCCS

#### 15.26.1 Description :

This specific command allows to edit and display the custom character set tables. The "CUSTOM" mode of +CSCS and the +WPCS commands use this character set. In this mode, when the user enters a string, this string is converted into GSM alphabet using the Custom To GSM table. In a similar way, when the user requests a string display, the string is converted from GSM alphabet using the GSM To Custom table.

In edition mode, the edition session is terminated by <ctrl-Z>, or aborted by <ESC>. Only hexadecimal characters ('0'…'9', 'A'…'F') can be used. The number of characters entered must equal the edition range requested, otherwise the command will terminate with a "+CME ERROR: 3" result.

#### 15.26.2 Syntax :

Command syntax : AT+WCCS=<mode>,<table>,<char 1>[,<char 2>]

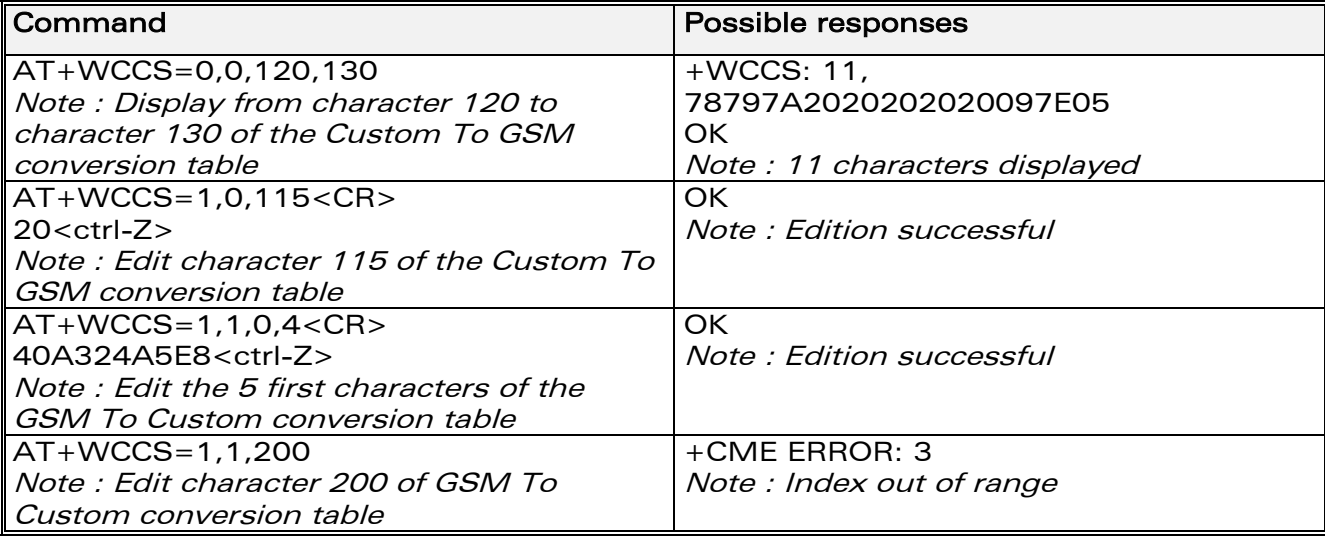

# 15.26.3 Defined values

<mode>

- 0: Display the table
- 1: Edit the table

<table>

- 0: Custom To GSM conversion table
- 1: GSM To Custom conversion table

<char 1>, <char 2> Character range to display/edit. If only <char 1> is present, only this char is displayed/edited.

0…127: for GSM To Custom conversion table

0…255: for Custom To GSM conversion table

See section 19.2 for informative examples on phonebooks.

#### **WAVECOM**<sup>®</sup>confidential © Page : 155 / 281

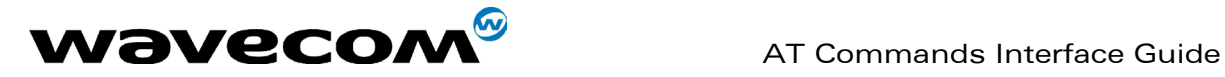

# 15.27 Wavecom LoCK +WLCK

#### 15.27.1 Description :

This specific command allows the ME to be locked on a specific network operator.

Nota: Test SIM cards (with MCC=001 & MNC=01) doesn't check these locks.

### 15.27.2 Syntax :

Command syntax: AT+WLCK=<fac>,<passwd>,<NetId>[,<GID1>[,GID2]] [,<CnlType>[,<CnlData>]] Response syntax: +WLCK: <status>

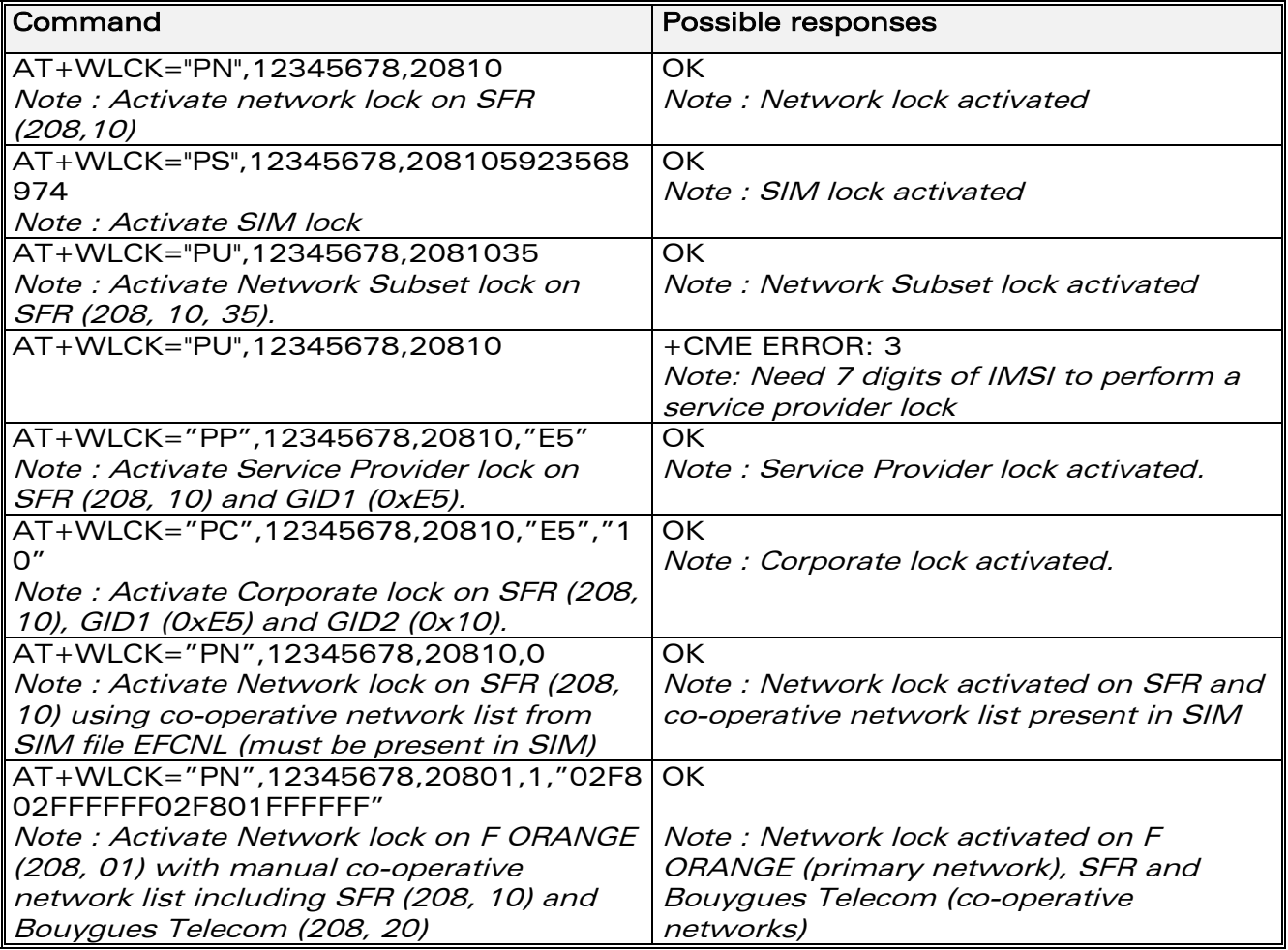

The following <fac> values are supported :

- "PS": SIM lock facility with a 8 digits password (PCK).
- "PN": Network lock with a 8 digits password (NCK).
- Network subset lock with a 8 digits password (NSCK).
- "PP": Service provider lock with a 8 digits password (SPCK).<br>"PC": Corporate lock with a 8 digits password (CCK).
- Corporate lock with a 8 digits password (CCK).

**WAVECOM**<sup>®</sup>confidential © Page : 156 / 281

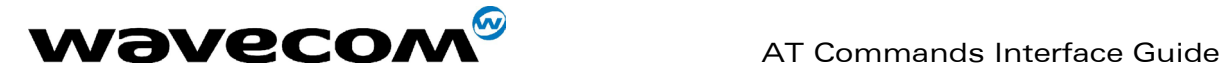

<CnlType> Type of lock for co-operative network list (CNL) 0 : Automatic (co-operative network list retrieved from EFCNL SIM file) Note:

EFCNL file must be present in SIM to use automatic mode.

1 : Manual (co-operative network list is given in the <CnlData> parameter)

<CnlData> Co-operative network list (hexa string type) using same format as in EFCNL SIM file (ETSI GSM 11.11 or 3GPP 04.08). Note: Only if  $\langle$ CnlType $\rangle$  = 1

15.28 CPHS command +CPHS

#### 15.28.1 Description :

This specific command is used to activate, deactivate or interrogate a CPHS feature (e.g. Voice Mail Indicator, Mail Box Number…)

Note :

This command may answer +CME ERROR: 3 if the CPHS feature is disabled (cf. +WFM command), or if the SIM card does not support this CPHS feature.

#### 15.28.2 Syntax

Command syntax : AT+CPHS=<Mode>,<FctId>

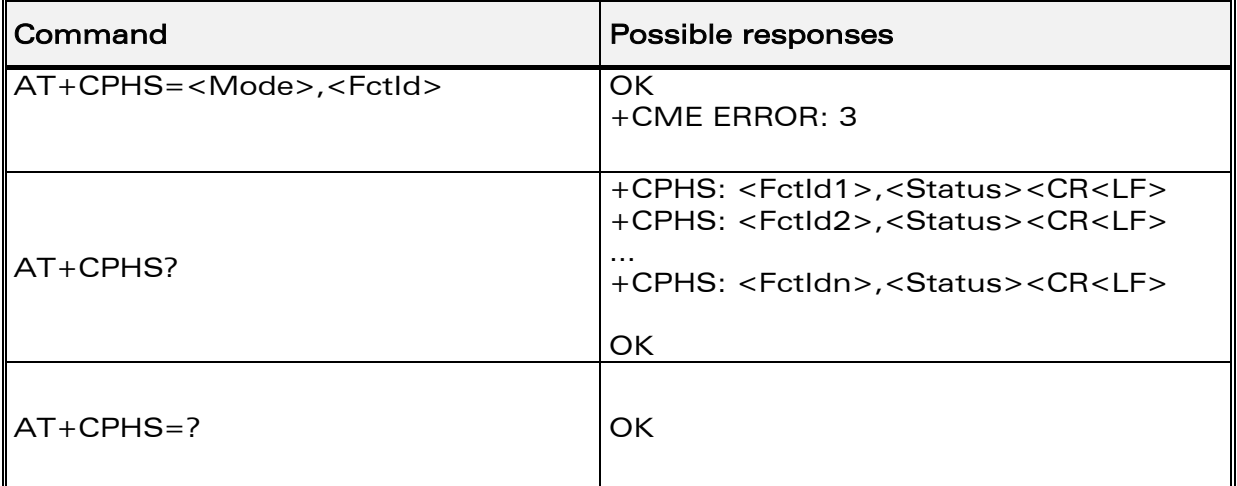

#### 15.28.3 Defined values:

#### <Mode>

- 0: Deactivate a CPHS feature
- 1: Activate a CPHS feature
- 2: Interrogate a CPHS status

#### <FctId>

- 1: Voice Mail Indicator
- 2: Mail Box Number

#### **WAVECOM**<sup>®</sup>confidential © Page : 157 / 281

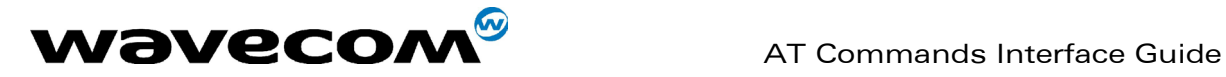

September, 04<sup>th</sup> 2002

#### <Status>

- 0: CPHS feature disabled
- 1: CPHS feature enabled

# 15.29 Unsolicited result : Wavecom Voice Mail Indicator +WVMI

#### 15.29.1 Description :

This unsolicited indication gives the status of the LINE 1, LINE 2, FAX or DATA mailbox.

Syntax : +WVMI: <LineId>,<Status>

Option : <LineId>

- 1: Line 1
- 2: Line 2
- 3: FAX
- 4: DATA

#### <Status>

- 0: No message waiting.
- 1: At least one message is waiting

**COM**<sup>®</sup>confidential © **Page : 158 / 281** 

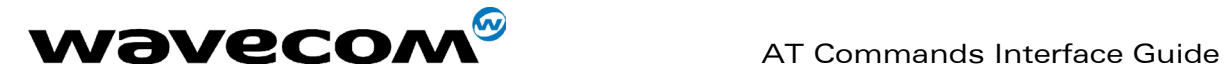

# September, 04<sup>th</sup> 2002

#### 15.29.2 Example

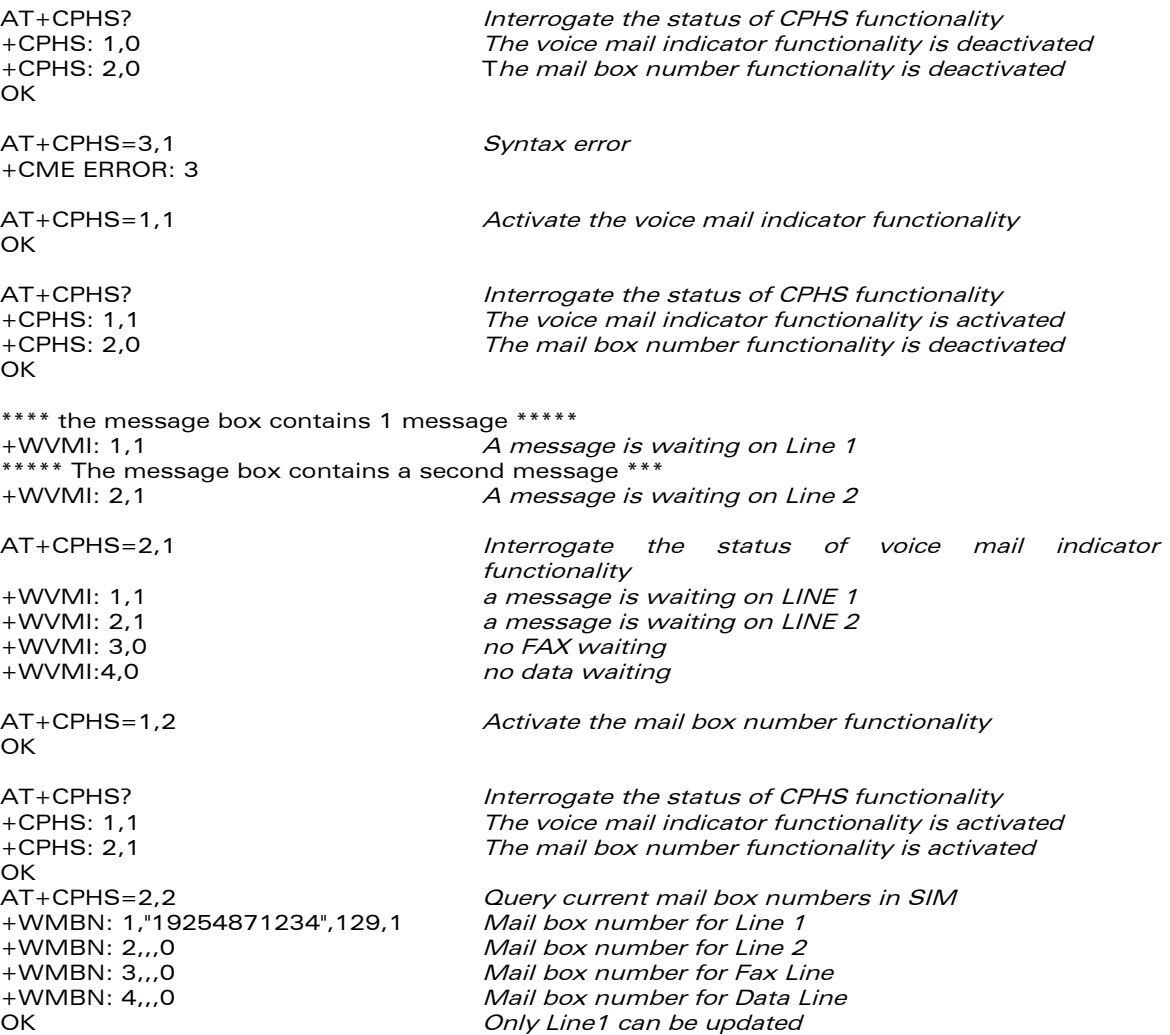

# 15.30 Wavecom Battery Charge Management +WBCM

#### 15.30.1 Description

This specific command allows the battery charging to be managed (start and stop the charge, enable or disable unsolicited +WBCI Battery Charge Indications), and sets the battery charge parameters.

#### 15.30.2 Syntax

Command syntax : AT+WBCM=<Mode>[,[<ChargeInd>][,[<BattLevelMax>], [<BattLevelMin>],[<TPulseInCharge>], [<TPulseOutCharge>],[<BattIntRes>]]]

**WAVECOM**<sup>®</sup>confidential © **Page : 159 / 281** 

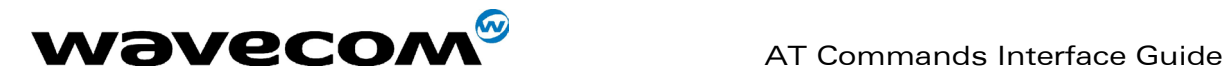

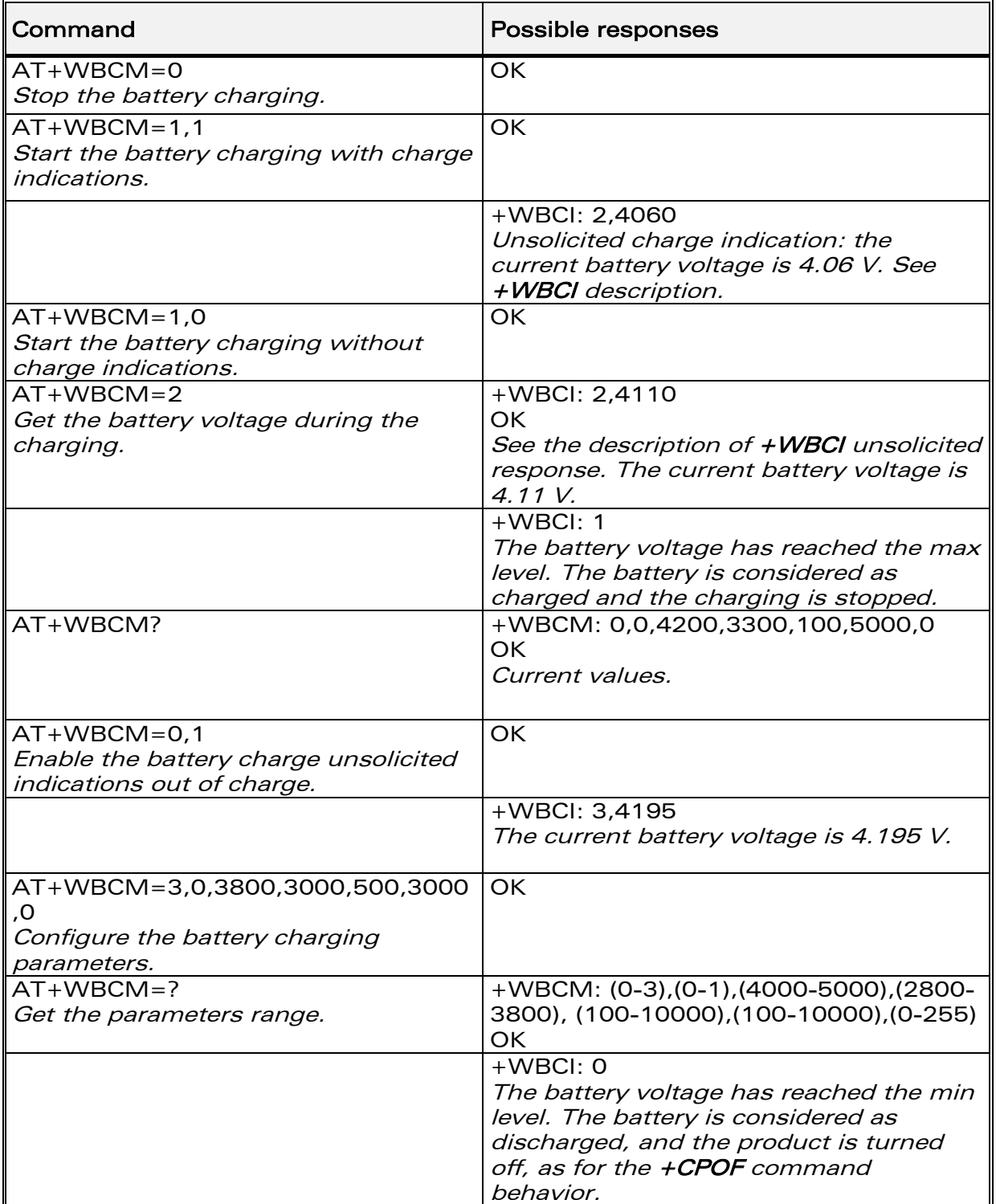

#### 15.30.3 Defined values

#### <Mode>

- **0**: Stop the battery charging (default).
- 1: Start the battery charging.

# **COM**<sup>©</sup> confidential © **Page : 160 / 281**

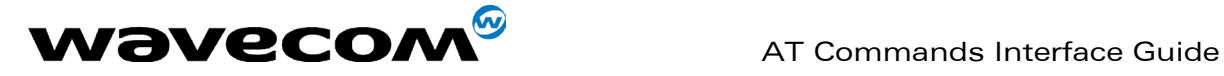

- 2: Get the current battery voltage.
- **3**: Set the battery charge parameters.

Note :

When <Mode> equals 0 or 1, only the <ChargeInd> parameter can be set; <Mode> 2 does not allow any additional parameter to be set; <Mode> 3 allows all others parameters to be set.

#### <ChargeInd>

- 0: Disable the battery charge unsolicited indications (default).
- 1: Enable the battery charge unsolicited indications (see +WBCI description).

<BattLevelMax> Maximum level for the battery voltage. When reached, the battery is considered as charged.

The allowed range is [4000 ; 5000] (in mV, default value is 4200)

<BattLevelMin> Minimum level for the battery voltage. When reached, the battery is considered as discharged, and the product is turned off (as with the +CPOF command behavior).

The allowed range is [2800 ; 3800] (in mV, default value is 3300)

Note :

The <BattLevelMax> and <BattLevelMin> parameters cannot be changed during the battery charging (when  $\langle$ Mode> = 1).

<TPulseInCharge> Time between pulses for the pulsed charge. The pulse duration lasts one second. When the battery charging is started with unsolicited charging indications (<ChargeInd> = 1), +WCBI responses are returned by the ME with a  $\langle$  - Pulse Time  $\rangle$  (= 1s) +  $\langle$  - TPulseInCharge  $\rangle$ ) period. The allowed range is [100 ; 10000]. (in ms, default value is 100).

<TPulseOutCharge> Time between +WBCI unsolicited responses, when the battery charge is stopped with charging indications requested (<ChargeInd> = 1). The allowed range is [100 ; 10000] (in ms, default value is 5000).

<BattIntRes> Battery Internal Resistor. This parameter must be set to have correct values with +WBCI unsolicited results.

The allowed range is  $[0; 255]$  (in m $\Omega$ , default value is 0) Note :

When the <BattIntRes> parameter is changed, the product must be reset to take the modification into account.

#### 15.30.4 Unsolicited result : Wavecom Battery Charge Indication +WBCI

#### 15.30.4.1 Description

This unsolicited indication returns information about the battery charge (Maximum Level reached, current battery voltage, etc).

**WAVECOM**<sup>®</sup>confidential © **Page : 161 / 281** 

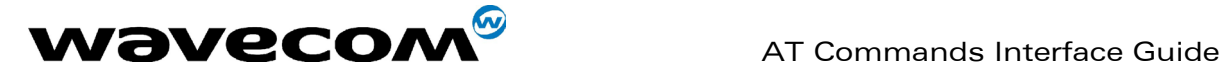

#### 15.30.4.2 Syntax

Unsolicited response syntax : +WBCI: <Status>[,<BattLevel>]

15.30.4.3 Defined values

<Status>

- 0: Minimum battery level reached the battery is considered as discharged. The product is turned off (as with the +CPOF command).
- 1: Maximum battery level reached the battery is considered as charged. The battery charging is stopped.
- 2: Battery currently in charge.<br> $3$  Battery currently out of cha
- Battery currently out of charge.

Note :

<Status> 2 and 3 are solicited by the AT+WBCM=2 command, or unsolicited when the <ChargeInd> parameter of the +WBCM command is set to 1. With these <Status> values, the <BattLevel> parameter is also present.

<BattLevel> Current battery voltage during or out of the charging. The possible range is [2800 ; 5000]. (in mV)

# 15.31 Features Management +WFM

#### 15.31.1 Description

This specific command allows some features to be enabled or disabled.

Note :

After a modification, the changes will be taken into account only after a reset of the product.

#### 15.31.2 Syntax

Command syntax AT+WFM=<mode>[,<FtrID>]

Response syntax +WFM: <FtrlD>,<status>,<resetFlag>

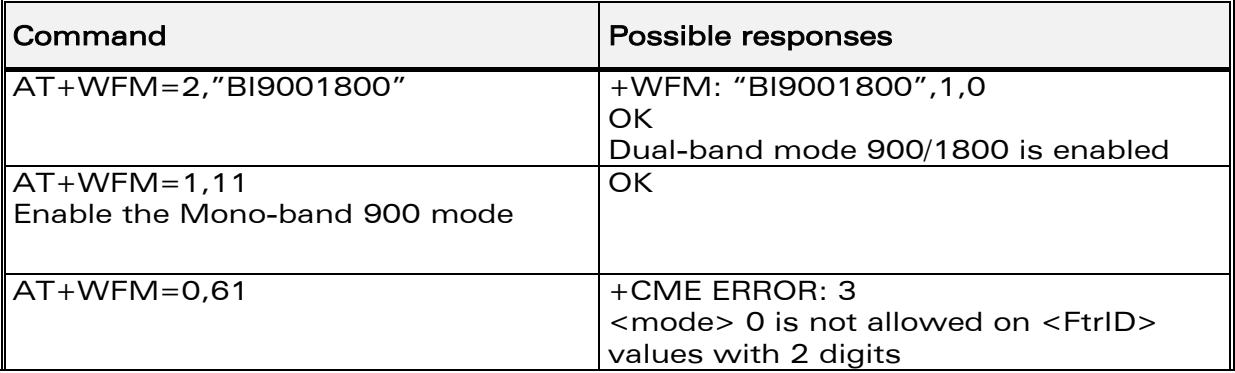

**WAVECOM**<sup>®</sup>confidential © Page : 162 / 281

This document is the sole and exclusive property of WAVECOM. Not to be distributed or divulged without prior written agreement. Ce document est la propriété exclusive de WAVECOM. Il ne peut être communiqué ou divulgué à des tiers sans son autorisation préalable.

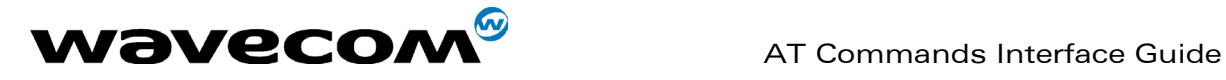

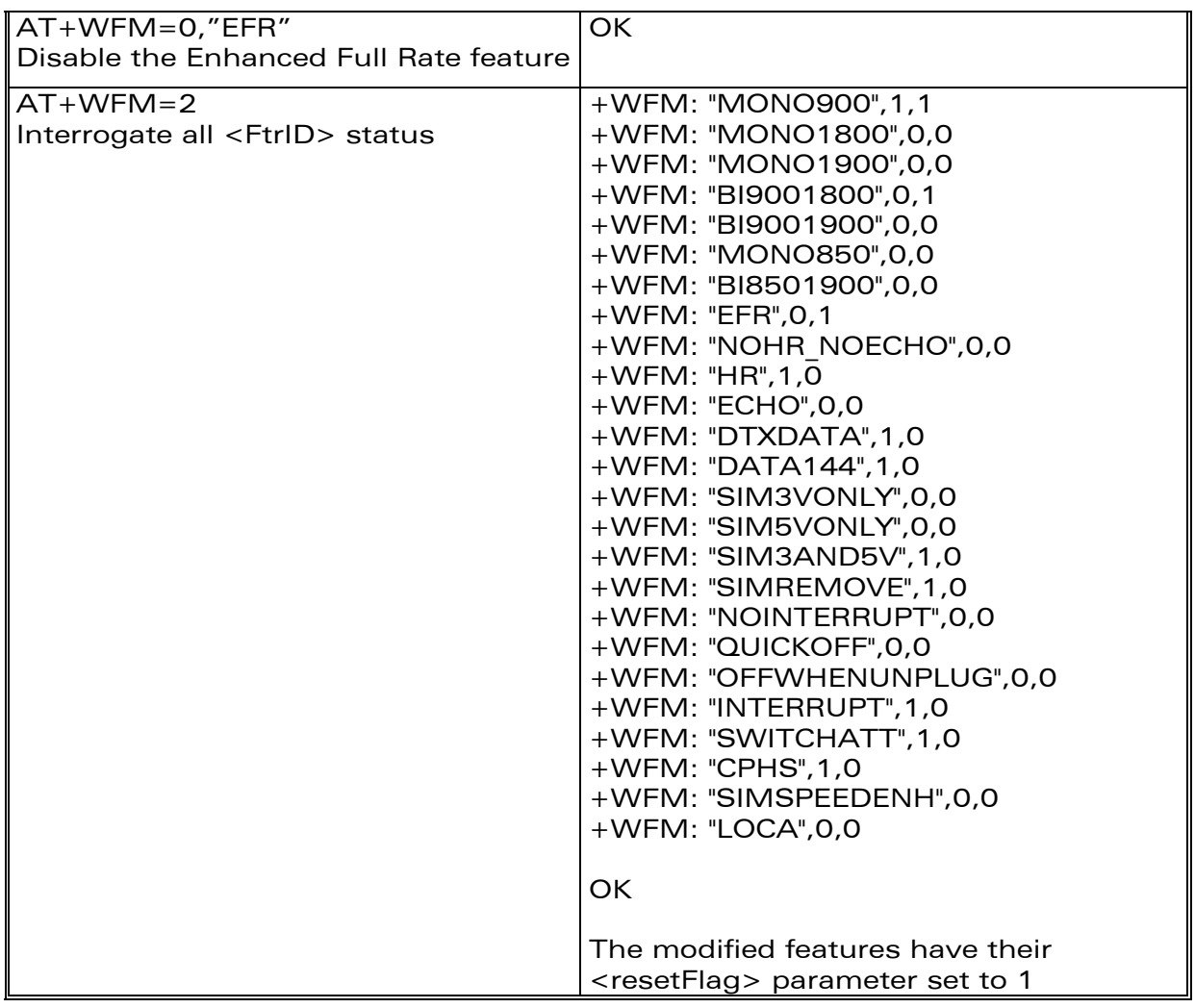

# 15.31.3 Defined values

#### <mode>

- 0: disable feature <FtrID>
- 1: enable feature <FtrID>
- 2: interrogate the status of the <FtrID> feature. If the <FtrID> parameter is not used, all features' status are listed with several +WFM responses.

#### <FtrID>

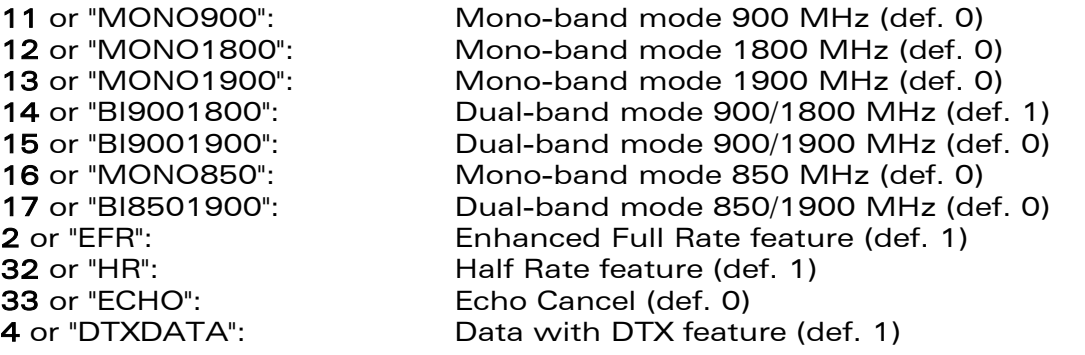

#### **COM**<sup>®</sup>confidential © **Page : 163 / 281**

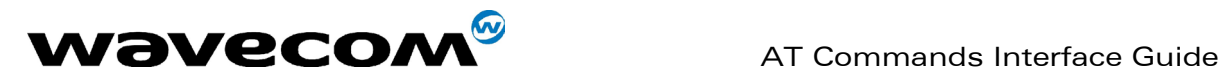

September, 04<sup>th</sup> 2002

82 or "QUICKOFF": Quick Off mode (def. 0) A or "CPHS": CPHS feature (def. 1)

5 or "DATA144": Data 14.4 kbit/s feature (def. 1) 61 or "SIM3VONLY": 3V SIM voltage mode (def. 0)<br>62 or "SIM5VONLY": 5V SIM voltage mode (def. 0) 62 or "SIM5VONLY": 5V SIM voltage mode (def. 0)<br>63 or "SIM3AND5V": Both 3 and 5V SIM voltage m Both 3 and 5V SIM voltage mode (def. 1) 7 or "SIMREMOVE": SIM removal feature (def. 1) 81 or "NOINTERRUPT": No management of interruption (def. 0) 83 or "OFFWHENUNPLUG": Off when unplug mode (def. 0) **84** or "INTERRUPT": interruption for customer (def. 1) 9 or "SWITCHATT": Switch Attenuation feature (def. 1) B or "SIMSPEEDENH" SIM speed enhancement feature (def.0) C or "LOCA": Location feature (def. 0)

#### Note 1 :

The +WFM response only use alphabetical values for the <FtrID> parameter.

#### Note 2 :

For <FtrID> values with two digits (like 1x, 6x or 8x), the <mode> 0 value is not allowed. When a « xa » feature is enabled, enabling an other « xb » feature will automatically disable the « xa » feature.

For example, if the "MONO900" feature is enabled, if the "BI9001800" feature is activated, the "MONO900" feature gets automatically disabled. Likewise, the "HR" feature and the "ECHO" feature are exclusive.

If "NOHR\_NOECHO" is activated, both features "HR" and "ECHO" are disabled.

#### <status>

- 0: the <FtrID> feature is disabled
- 1: the <FtrID> feature is enabled

#### <resetFlag>

- 0: the feature has not been modified since the last boot of the product.
- 1: the feature has been modified since the last boot of the product; the product has to be reset in order to take the modification into account.

Note :

If a feature is reset to its initial value after a modification, the <resetFlag> parameter will be reset to 0.

# 15.32 Commercial Features Management +WCFM

#### 15.32.1 Description

This command allows Wavecom specific features to be enabled or disabled. Disabling a feature can be done with no restriction, but a password is required to enable one (or more) features.

Note :

**WAVECOM**<sup>®</sup>confidential © Page : 164 / 281

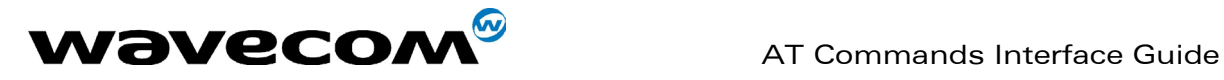

Once a feature successfully enabled or disabled, the product needs to be reset to take the modification into account.

#### 15.32.2 Syntax

Command syntax AT+WCFM=<mode>,<FtrMask>[,<Password>]

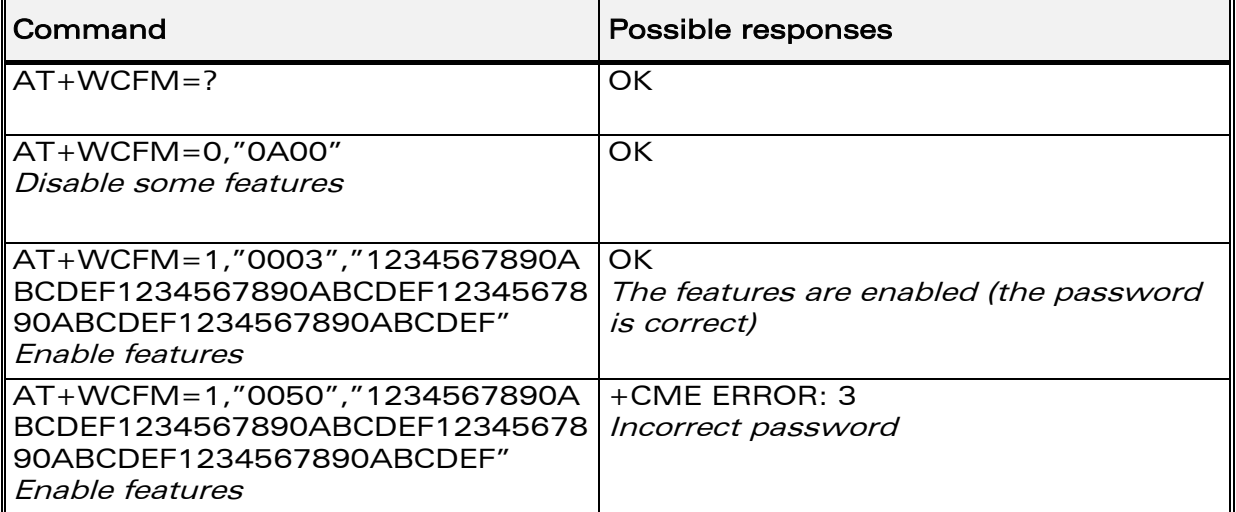

#### 15.32.3 Defined values

#### <mode>

- 0: disable some features of <FtrMask>
- 1: enable some features of <FtrMask>

<FtrMask> 16 bits hexadecimal string (4 characters from 0 to F) <PassWord> 256 bits hexadecimal string (64 characters from 0 to F)

# 15.33 Wavecom Customer storage mirror +WMIR

### 15.33.1 Description

This specific command allows to make a mirror copy of the current configuration parameters. In case of memory problem for the storage, if a customer mirror already exists, this one will be restored. Otherwise, the Wavecom default mirrored parameters are restored.

### 15.33.2 Syntax

Command syntax AT+WMIR

**WAVECOM**<sup>®</sup>confidential © Page : 165 / 281

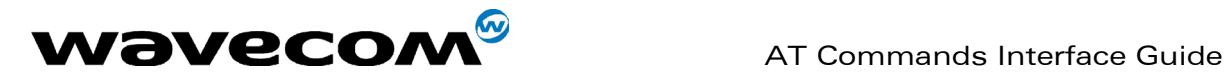

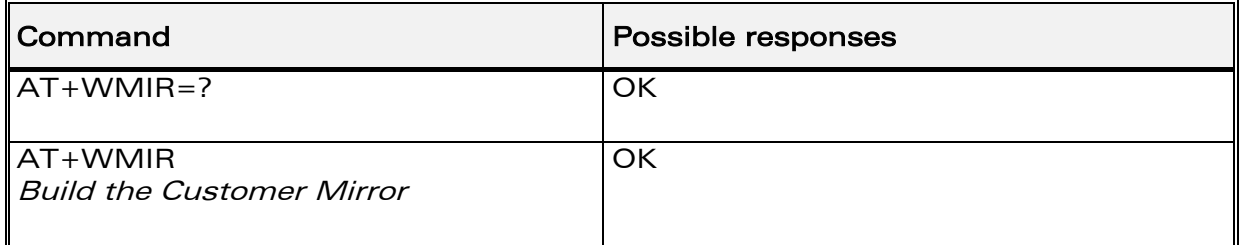

# 15.34 Wavecom Change Default Player +WCDP

### 15.34.1 Description

This specific command allows the default melody player to be selected.

### 15.34.2 Syntax

Command syntax AT+WCDP = <player>

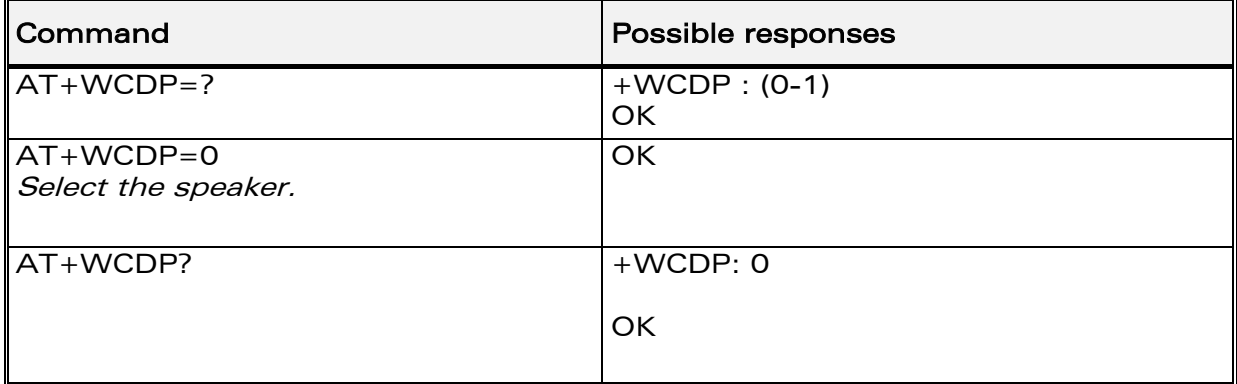

#### 15.34.3 Defined values :

<player> 0: Buzzer 1: Speaker

# 15.35 Wavecom CPHS Mail Box Number +WMBN

### 15.35.1 Description

This specific command allows to set the different mailbox numbers in SIM. The +CPHS command can be used to know which mailbox numbers can be updated.

### 15.35.2 Syntax

Command syntax AT+WMBN = <LineId>,<number>,<type> Response syntax (AT+CPHS=2,2)

**WAVECOM**<sup>®</sup>confidential © Page : 166 / 281

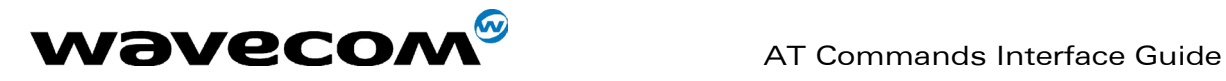

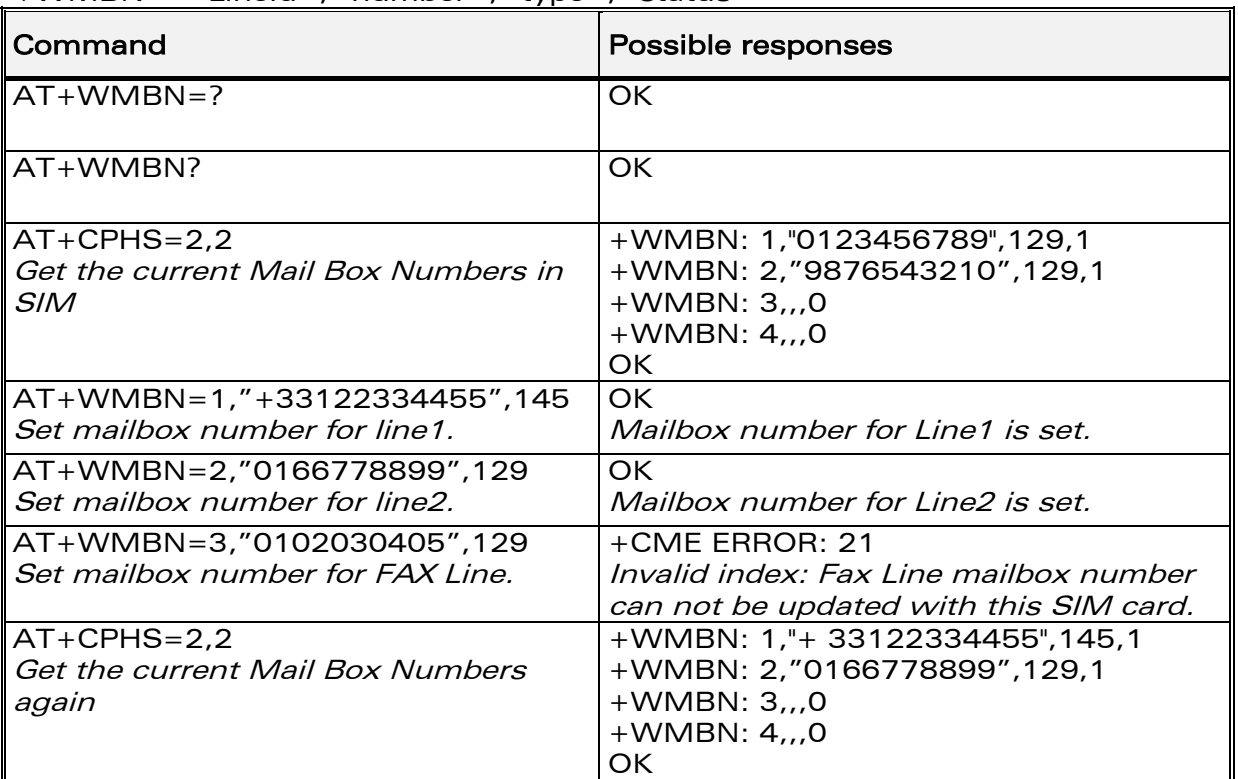

+WMBN = <LineId>,<number>,<type>,<status>

# 15.35.3 Defined values :

#### <LineId>

- 1: Line 1
- 2: Line 2
- 3: FAX
- 4: DATA

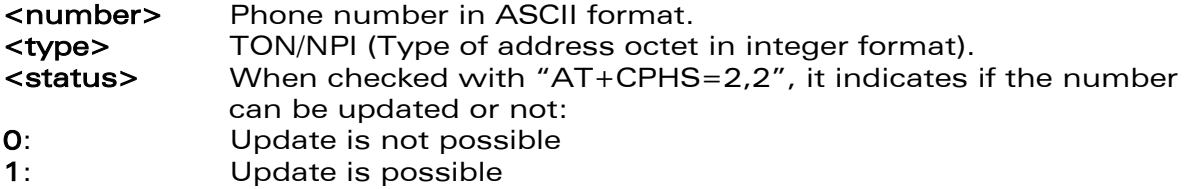

# 15.36 Wavecom Open AT control command +WOPEN

#### 15.36.1 Description

This specific command allows to start, stop and get information about the current Open AT embedded application. Note :

This command is only available if the Open AT feature is enabled (cf +WCFM command).

#### **COM**<sup>®</sup>confidential © **Page : 167 / 281**

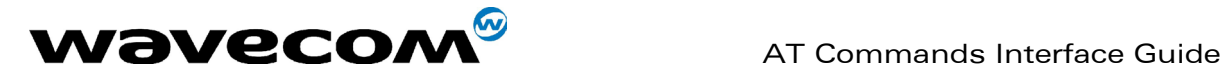

#### 15.36.2 Syntax

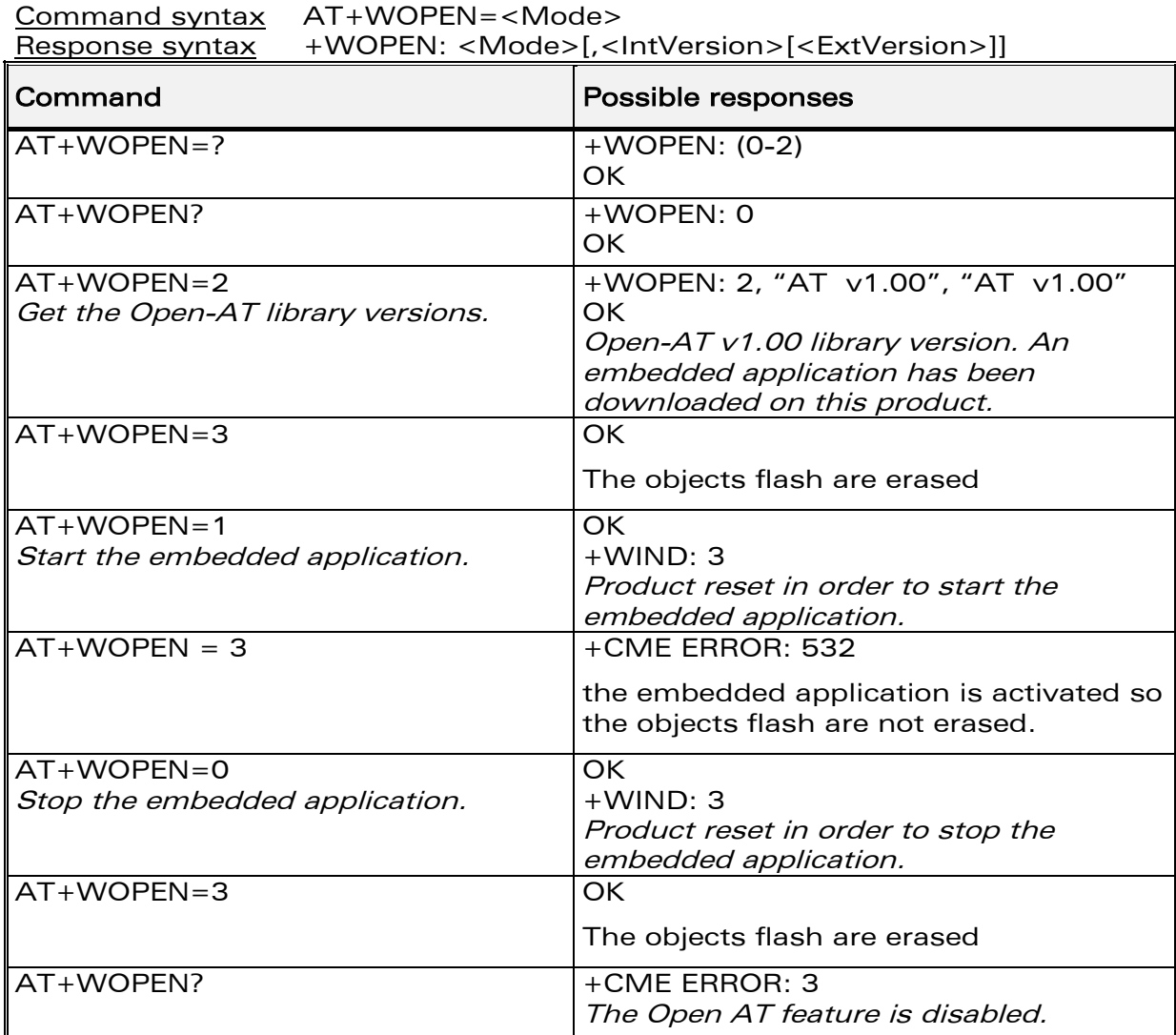

### 15.36.3 Defined values :

#### <Mode>

- 0: Stop the embedded application. If this one was running, the product resets.
- 1: Start the embedded application. If this one was stopped, the product resets.
- 2: Get the Open AT library versions.
- 3: Erase the objects flash of Open-AT embedded application.

Note : (Mode = 3) is only available if Open-AT embedded application is stopped (AT+WOPEN=0).

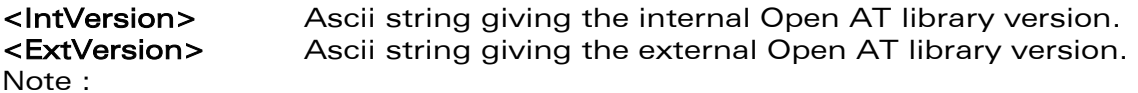

#### **WAVECOM**<sup>®</sup>confidential © **Page : 168 / 281**

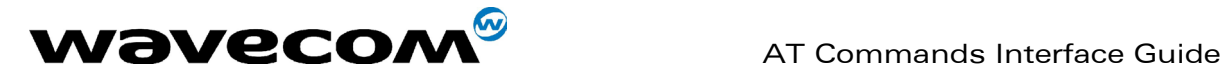

If no embedded application is loaded, the <ExtVersion> parameter does not appear.

# 15.37 Wavecom Reset +WRST

### 15.37.1 Description

This **specific** command allows to reset the module after the time specified by the second parameter.

#### 15.37.2 Syntax

Command syntax : AT+WRST =<Mode>,<Delay>

Response syntax: +WRST: <Mode>,<Delay>,<RemainTime>

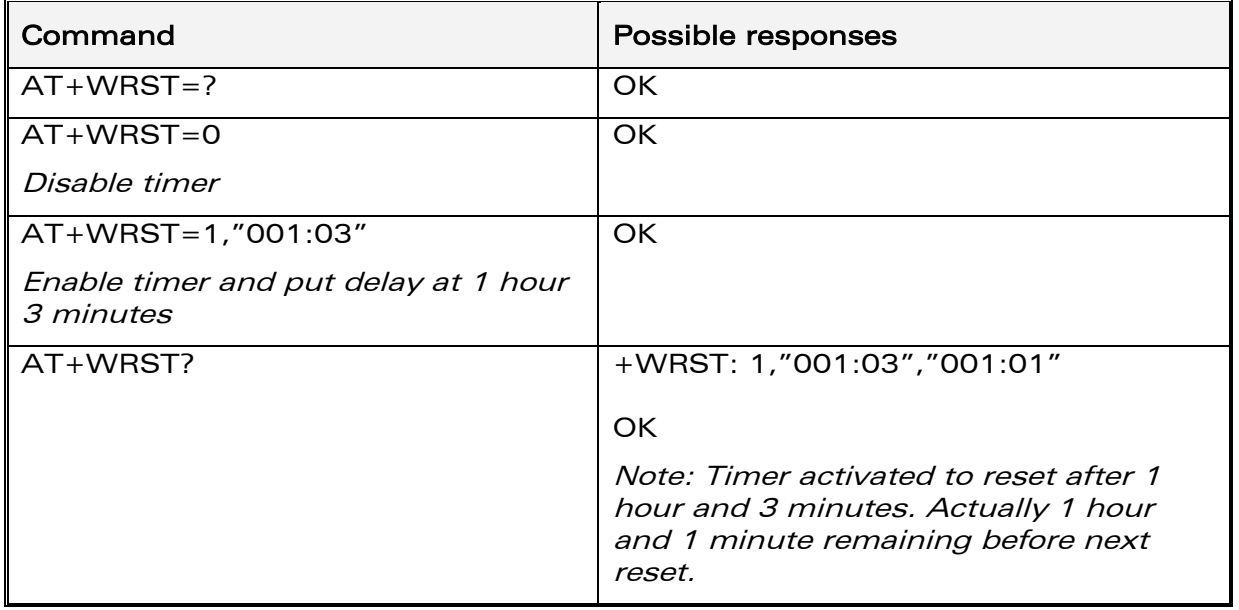

#### 15.37.3 Defined values :

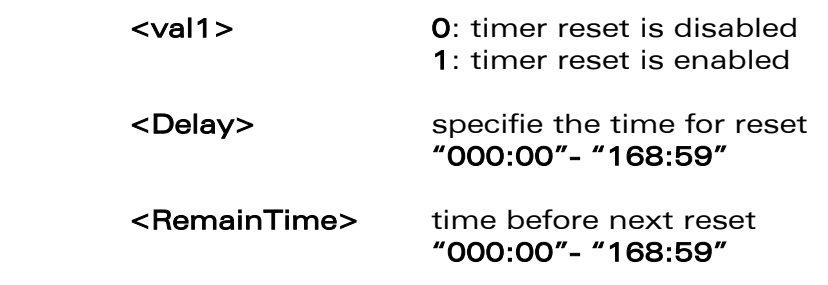

**COM**<sup>®</sup>confidential © **Page : 169 / 281** 

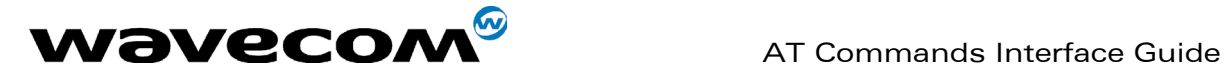

# 15.38 Set Standard Tone +WSST

#### 15.38.1 Description :

This specific command allows to set/get the sound level of the Standard Tones.

#### 15.38.2 Syntax :

Command syntax : AT+WSST=[<sound level>][,<ring tone level>]

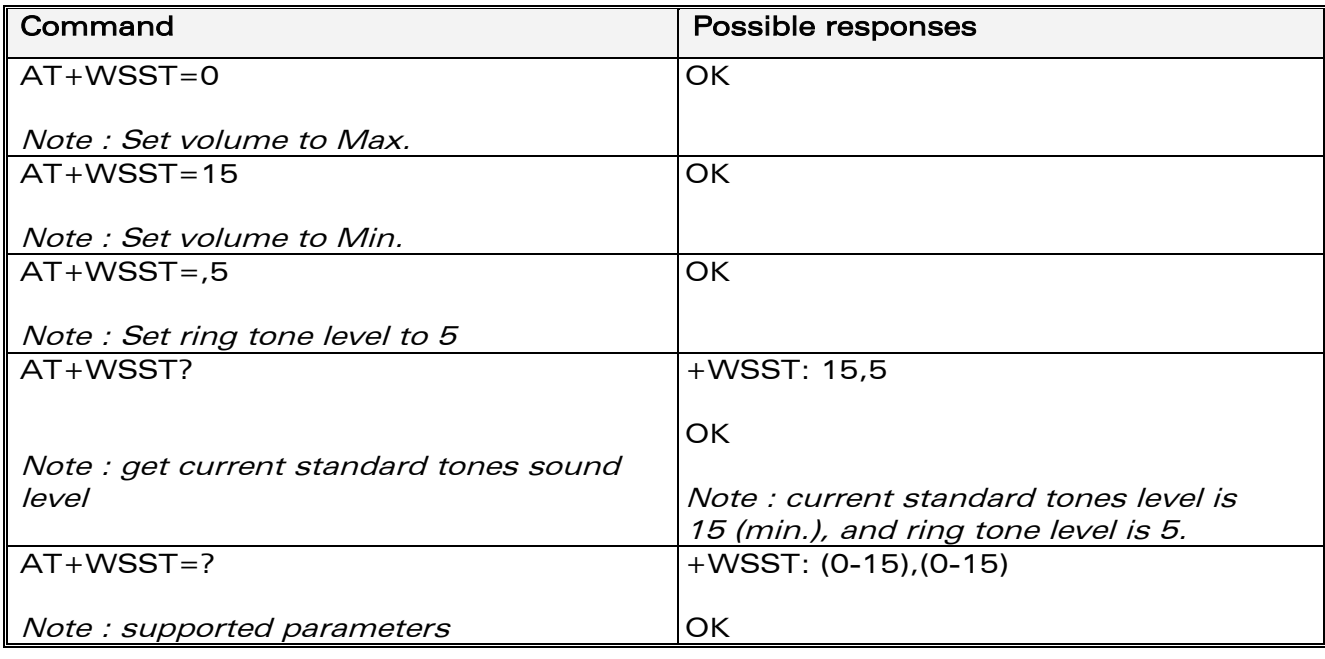

# 15.38.3 Defined values :

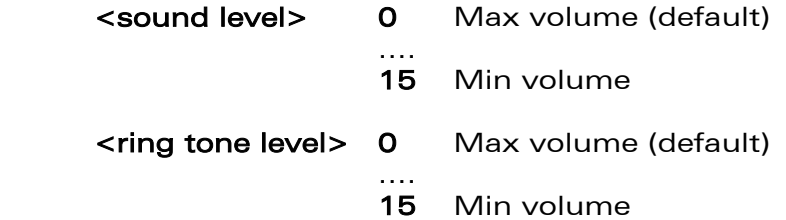

# 15.39 Wavecom Location +WLOC

#### 15.39.1 Description :

This specific command can be used by the application to retrieve the local information: MCC-MNC,LAC,CI,Network measurement,BCCH channel list, Timing Advance, Date and Time.

**COM**<sup>®</sup>confidential © **Page : 170 / 281** 

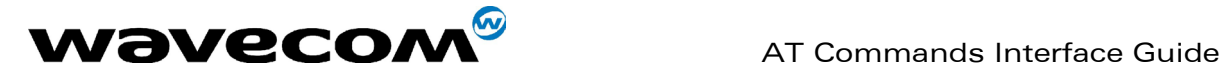

Two ways may exist for the external application to know these information : on request of the application, or automatically by the module every x seconds (x has to be a multiple of 5 different from 0).

The location feature has to be activated to get information. if the feature is not activated,"ERROR" is sent. If the data are not valid at the requested time, the network measurement, BCCH list and Timing Advance cannot be displayed (",," is displayed).

### 15.39.2 Syntax :

Command syntax :  $AT+WLOC = < mode >$   $\lceil$ , < time period/dump >

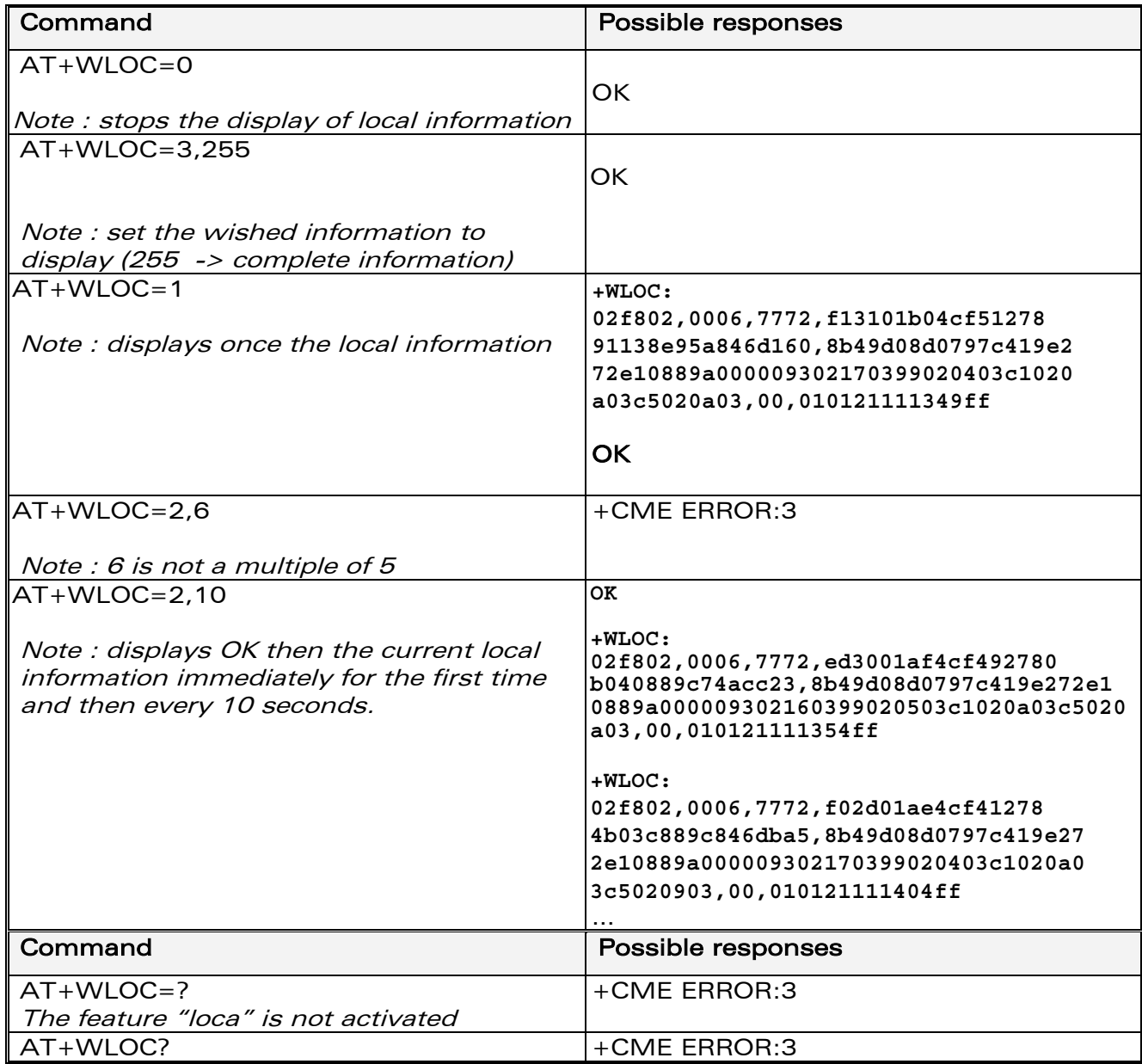

**WAVECOM**<sup>®</sup>confidential © **Page : 171 / 281** 

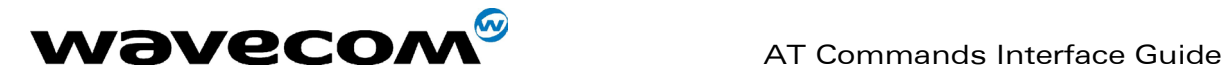

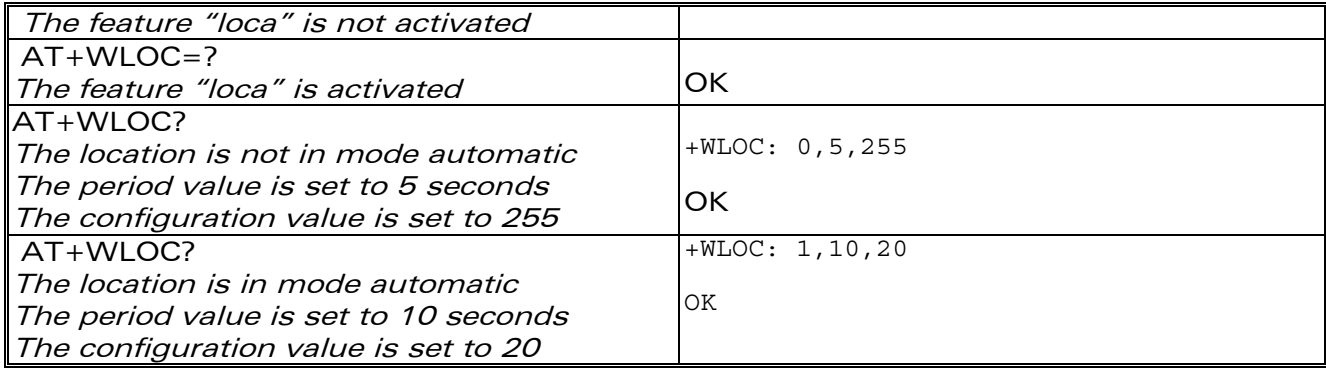

#### 15.39.3 Defined values :

- <mode> 0 : Stop automatic shots
	- 1 : One shot requested
	- 2 : Automatic shots requested (every x seconds)
	- **3** : Configuration of the wished information

for mode == 2 : <time period> optional parameter – range: 5-255 – in seconds it has to be a multiple of 5. default value of time period: 5 seconds

note:

if no time period is given with the command "at+wloc=2", 5 seconds will be choosen.

The automatic mode for location is saved in EEPROM, so will be taken into account after an Init (+WLOC:… will be displayed).

for mode == 3 : <dump> optional parameter – range: 1-255 (at least 1 bit set to 1).

> if bit 0 set to 1: DaT will be given in the response

if bit 1 set to 1: TA will be given in the response

if bit 2 set to 1: BCCH will be given in the response

if bit 3 set to 1: NetMeas will be given in the response

if bit 4 set to 1: CI will be given in the response

if bit 5 set to 1: LAC will be given in the response

**WAVECOM**<sup>®</sup>confidential © Page : 172 / 281

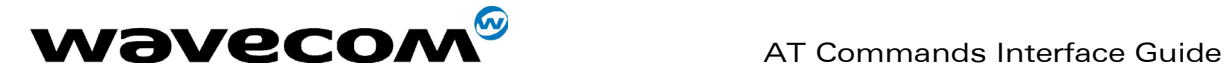

September, 04<sup>th</sup> 2002

if bit 6 set to 1: MNC-MCC will be given in the response

After having downloaded the EEPROM configuration: default value of dump =0xFF (all information given).

The <dump> value set with the command "at+wloc=3,xx" is saved in EEPROM, so will be taken into account after an Init.

#### 15.39.4 Fields od the response of at+wloc=1 or at+wloc=2 :

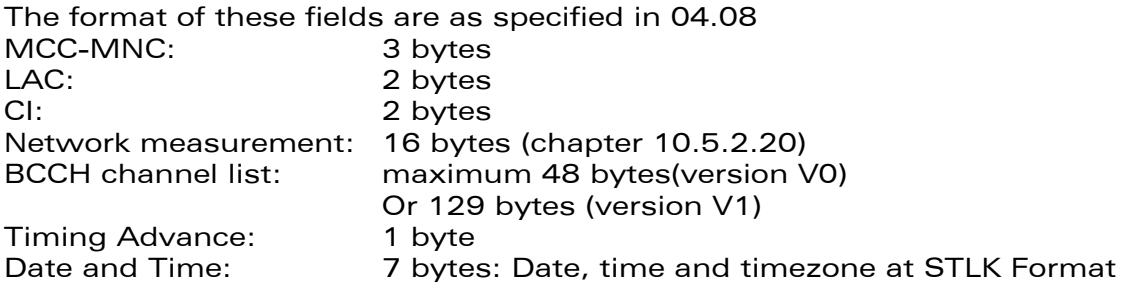

#### 15.39.5 Fields od the response of at+wloc? :

+wloc: mode, time period, dump mode : 0: no automatic mode 1: automatic mode period, dump: see 15.39.3

# 15.40 Wavecom Bus Read +WBR

#### 15.40.1 Description

This specific command allows to read a buffer from a specific bus (SPI or I2C Soft).<br>Note :

Bus configuration is set by the +WBM command.

#### 15.40.2 Syntax

Command syntax: AT+WBR=<BusId>,<Size>[,<Address>[,<Opcode>]]

Response syntax: +WBR:  $<$ Data $>$ OK

**WAVECOM**<sup>®</sup>confidential © Page : 173 / 281

This document is the sole and exclusive property of WAVECOM. Not to be distributed or divulged without prior written agreement. Ce document est la propriété exclusive de WAVECOM. Il ne peut être communiqué ou divulgué à des tiers sans son autorisation préalable.

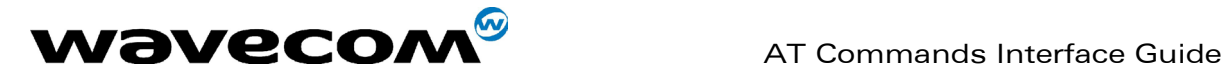

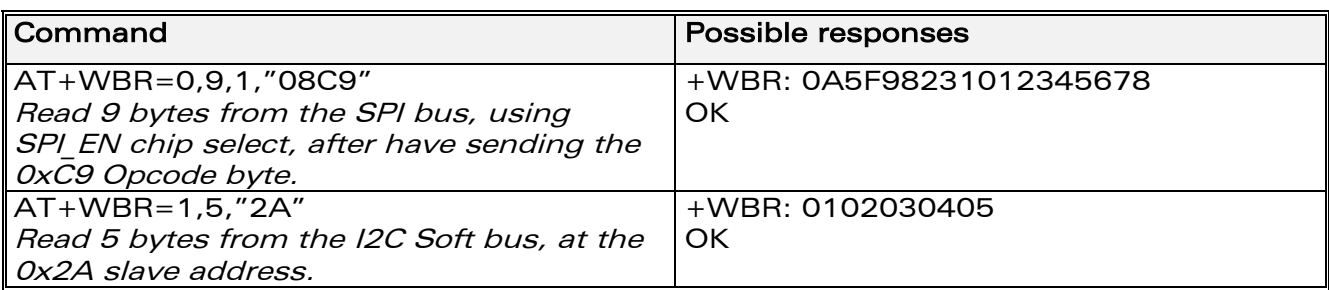

#### 15.40.3 Defined values

#### < BusId >

- 0: SPI bus.
- 1: I2C Soft bus.

#### <Size>

Size of data to read (max 256 bytes).

#### <Address>

For SPI bus :

Chip select to use to read data from the SPI bus.

- 0: No Chip Select. The application should use a GPIO as a Chip Select.
- 1: SPI EN Chip Select.
- 2: SPI\_AUX Chip Select.

#### For I2C Soft bus :

Slave address byte, in hexadecimal characters (default "00").

This is a 7-bits address, shifted to left from 1 bit, padded with the LSB set to 1 (to read), and sent first on the I2C bus before performing the reading operation.

Note : this parameter is required for SPI bus, and optional for I2C Soft bus.

#### <Opcode> (for SPI bus only, default "0000")

2 bytes hexadecimal string, used to send an operation code byte on the SPI bus, before performing the reading operation. The first byte is the operation code length, in bits (from 1 to 8). The second byte is the operation code value.

Note : as the MSB in always sent first, if the length is less than 8 bits, only the most significant bytes will be sent (example : to send first a bit set to 1, the opcode parameter must be set to "0180").

# 15.41 Wavecom Bus Write +WBW

#### 15.41.1 Description

This **specific** command allows to write a buffer on a specific bus (SPI or I2C).

Note : Bus configuration is set by the +WBM command.

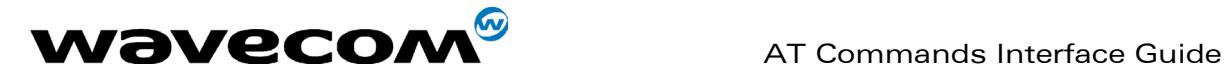

#### 15.41.2 Syntax

Command syntax: AT+WBW=<BusId>,<Size>[,<Address>]<CR> > <Data Buffer> <ctrl-Z >

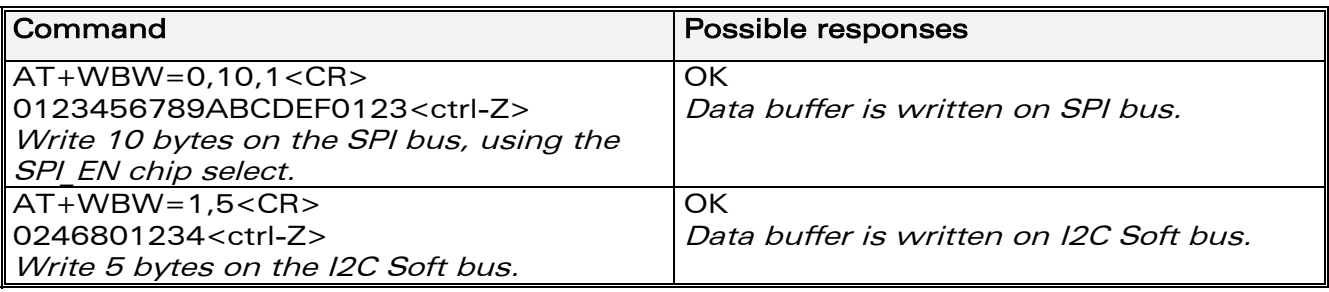

#### 15.41.3 Defined values

#### <BusId>

- 0: SPI bus.
- 1: I2C Soft bus.

#### <Size>

Size of data buffer, in bytes. (max. 256 bytes)

#### <Address>

#### For SPI bus :

Chip select to use to write data on the SPI bus.

- 0: No Chip Select. The application should use a GPIO as a Chip Select.
- 1: SPI EN Chip Select.
- 2: SPI AUX Chip Select.

#### For I2C Soft bus :

Slave address byte, in hexadecimal characters (default "00"). This is a 7-bits address, shifted to left from 1 bit, padded with the LSB set to 0 (to write), and sent first on the I2C bus before performing the writing operation.

Note : this parameter is required for SPI bus, and optional for I2C Soft bus.

#### <Data Buffer>

Data buffer to write on the specific bus. This parameter must only contain hexadecimal characters (0-9, A-F), and must be long as twice the <Size> parameter.

**WAVECOM**<sup>®</sup>confidential © Page : 175 / 281

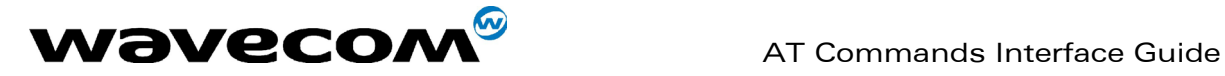

# 15.42 Wavecom Bus Management +WBM

#### 15.42.1 Description

This specific command allows to manage specific buses (SPI or I2C Soft) with a given configuration.

#### 15.42.2 Syntax

Command Syntax AT+WBM=<BusId>,<Mode> [,<Clk Speed / SCL Gpio>[],<Clk Mode / SDA Gpio>]]

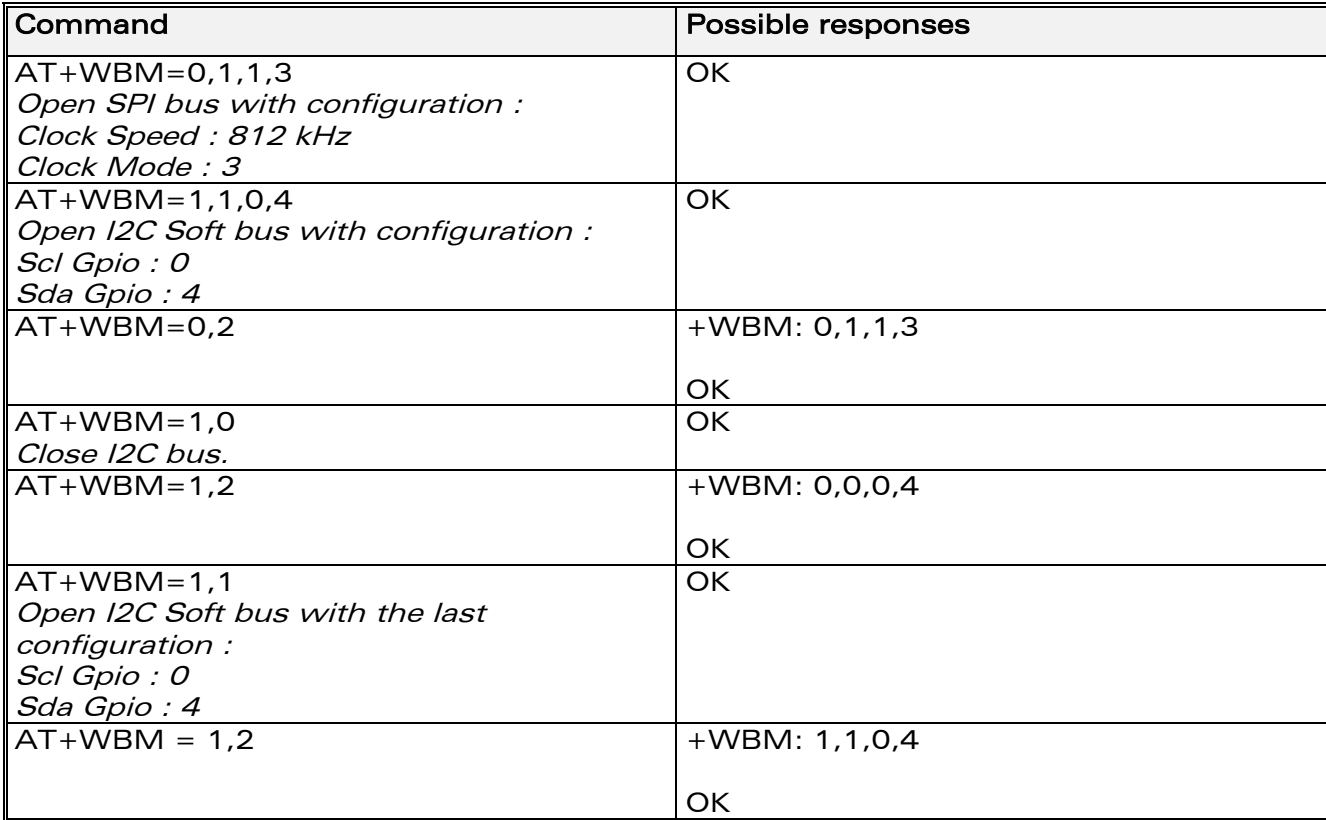

#### 15.42.3 Defined values

#### <BusId>

- 0 : SPI bus.
- 1 : I2C bus.

#### <Mode>

- 0 : close bus.
- 1 : open bus.
- 2 : get bus status.

# <Clk Speed / SCL Gpio>

**WAVECOM**<sup>®</sup>confidential © **Page : 176** / 281

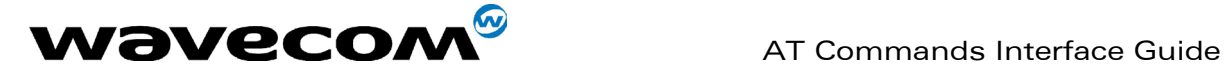

#### for SPI bus : Clock Speed (default 0)

- 0 : 101Khz.
- 1 : 812Khz.
- 2 : 1625Mhz.
- 3 : 325Mhz.

#### for I2C bus : Scl Gpio (default 0)

The Scl Gpio value is between 0 and 7. It must be a Gpio (not Gpi or Gpo) and not allocated by an Open-AT embedded application.

#### <Clk Mode / SDA Gpio>

#### for SPI bus : Clock Mode (default 0)

- 0 : the rest state is 0, the data is valid on rising edge.
- 1 : the rest state is 0, the data is valid on falling edge.
- 2 : the rest state is 1, the data is valid on rising edge.
- 3 : the rest state is 1, the data is valid on falling edge.

#### for I2C Soft bus : Sda Gpio (default 4)

The Sda Gpio value is between 0 and 7. It must be a Gpio (not Gpi or Gpo) and not allocated by an Open-AT embedded application.

#### Notes :

- If the I2C soft bus is opened, the two used GPIO are not available for the +WIOR , +WIOW, +WIOM commands. When the I2C bus is closed, these commands resume the control of the two GPIO.
- A bus may not be available to open operation if an Open-AT embedded application has opened it before. In this case, the +WBM command will return +CME ERROR: 3.

# 15.43 Wavecom Hang-up +WATH

#### 15.43.1 Description

This specific command is used by the application to disconnect the remote user, specifying a release cause and the location. In the case of multiple calls, all calls are released (active, on-hold and waiting calls).

#### 15.43.2 Syntax

Command Syntax AT+WATH=<RelCause>,<location>

**WAVECOM**<sup>®</sup>confidential © Page : 177 / 281

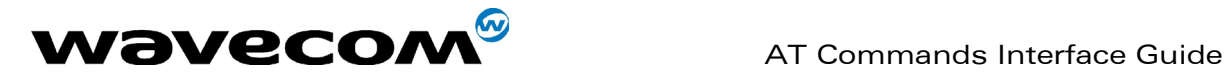

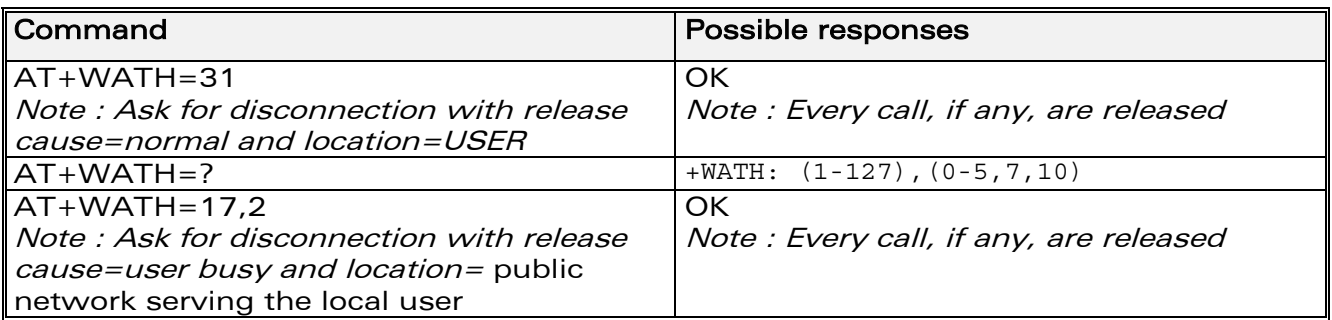

#### 15.43.3 Defined values

#### <RelCause> :

decimal value from 1 to 127 see the table in appendices 18.4 "Failure Cause from GSM 04.08 recommendation"

#### <location> :

optional parameter (default value =0) values as defined in 04.08

- 0 : user
- 1 : private network serving the local user
- 2 : public network serving the local user<br>3 : transit network
- 3 : transit network<br>4 : public network
- : public network serving the remote user
- 5 : private network serving the remote user
- 7 : international network<br>10 : network bevond interv
- network beyond interworking point

#### Notes :

"AT+WATH=0" is the same as "ath"

# 15.44 Write IMEI +WIMEI

#### 15.44.1 Description

The download of the IMEI is available through this specific command. This operation is possible only if the module contains the default IMEI.

The IMEI can only be downloaded once.

No password is needed. If the download is not correct, only Wavecom can reset the IMEI.

#### 15.44.2 Syntax

Command syntax AT+WIMEI=<IMEI>

#### **WAVECOM**<sup>®</sup>confidential © Page : 178 / 281
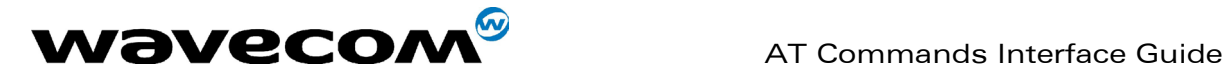

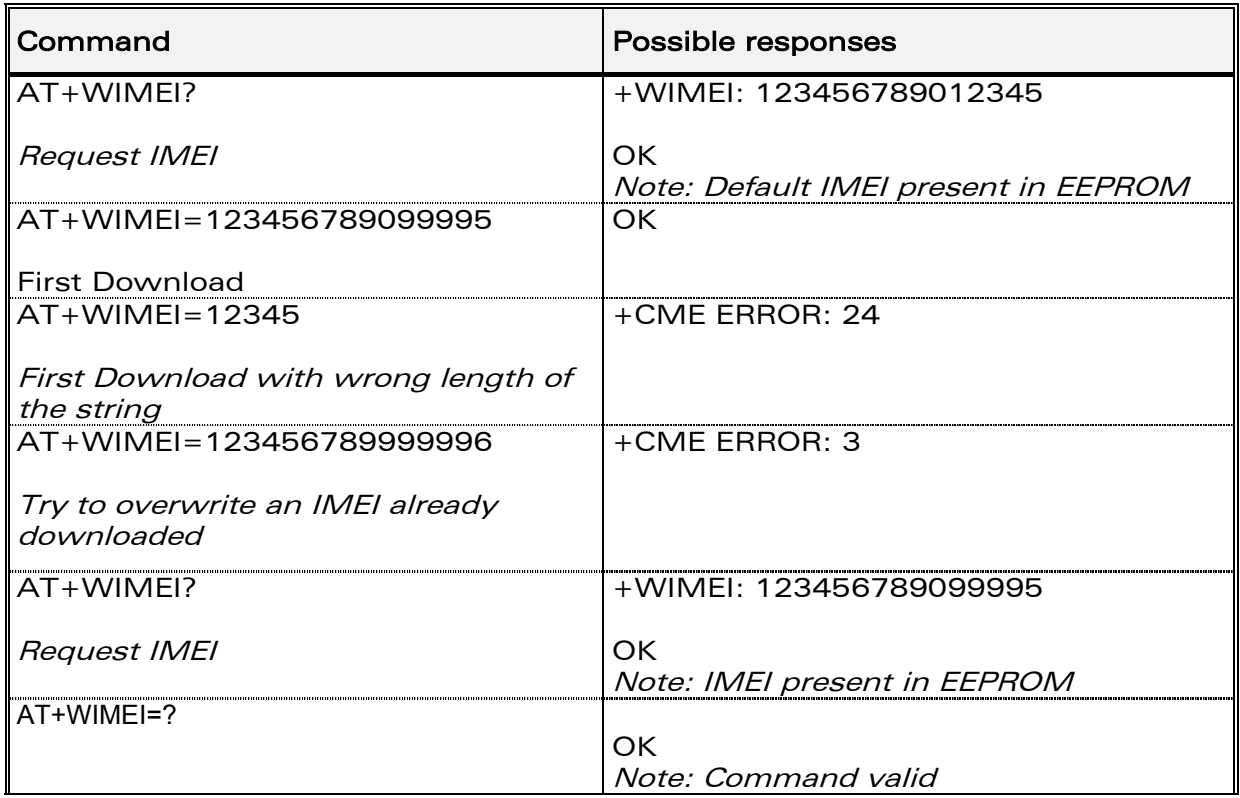

# 15.44.3 Defined values

# <IMEI>

14 or 15 digits as defined by GSM 03.03.

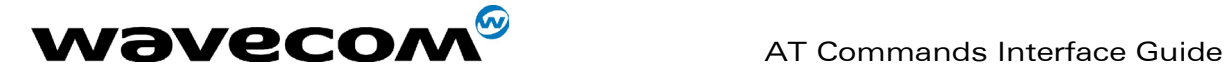

# 16 SIM TOOLKIT

# 16.1 Overview of SIM Application ToolKit

# 16.1.1 Summary

SIM ToolKit, also known as "SIM Application ToolKit" introduces new functionalities, which open the way to a broad range of value added services. The principle is to allow service providers to develop new applications  $(e.g., for)$ banking, travel, ticket booking, etc.) for subscribers and to download them into the SIM.

This solution allows new services to be accessible to the user by adding new SIM-based applications without modifying the handset.

# 16.1.2 Functionality

SIM Toolkit refers to the functionalities described in the GSM Technical specification 11.14

It introduces about twenty five new commands for the SIM. Three classes of ToolKit functionalities have been defined, with class 1 offering a subset of commands and class 3 offering the full range of commands (See table 1 in APPENDIX B).

The SIM Application Toolkit supports:

- ☞ profile download,
- ☞ proactive SIM,
- ☞ data download into SIM.
- ☞ menu selection,
- ☞ call control by SIM.

# 16.1.3 Profile download

The Profile Download instruction is sent by the customer application to the SIM as part of the initialization. It is used to indicate which SIM Application Toolkit features the customer application supports.

The AT command used for this operation is  $+$ STSF (SIM ToolKit Set Facilities).

# 16.1.4 Proactive SIM

A proactive SIM provides a mechanism whereby the SIM can ask the customer application to perform certain actions.

These actions include:

- display menu,
- display given text,
- get user input,
- send a short message,
- play the requested tone,
- set up a call,
- provide location information.

# **WAVECOM**<sup>®</sup>confidential © Page : 180 / 281

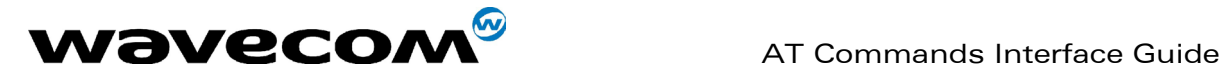

This mechanism allows SIM applications to generate powerful menu-driven sequences on the customer application and to use services available in the network.

The commands used for this operation are:

+STIN (SIM Toolkit Indication),

+STGI (SIM Toolkit Get Information),

+STGR (SIM Toolkit Give Response).

# 16.1.5 Data Download to SIM

Data downloading to the SIM allows (SMS, phonebook...) data or programs (Java applets) received by SMS or by Cell Broadcast to be transferred directly to the SIM Application.

This feature does not need any AT command. It is transparent to the customer application.

# 16.1.6 Menu Selection

A set of menu items is supplied by the SIM Application ToolKit. The menu selection command can then be used to inform the SIM Application which menu item is selected.

The commands used for this operation are +STIN, +STGI and +STGR.

# 16.1.7 Call control by SIM

The call control mechanism allows the SIM to check all dialed numbers, supplementary service control strings and USSD strings before connecting to the network. This gives the SIM the ability to allow, bar or modify the string before the operation starts.

The commands used for this operation are : +STCR (SIM Toolkit Control Response), +STGR (SIM Toolkit Give Response).

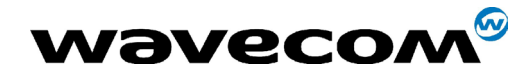

# 16.2 Messages exchanged during a SIM ToolKit operation.

The following scheme shows the SIM Toolkit commands and unsolicited results that are exchanged.

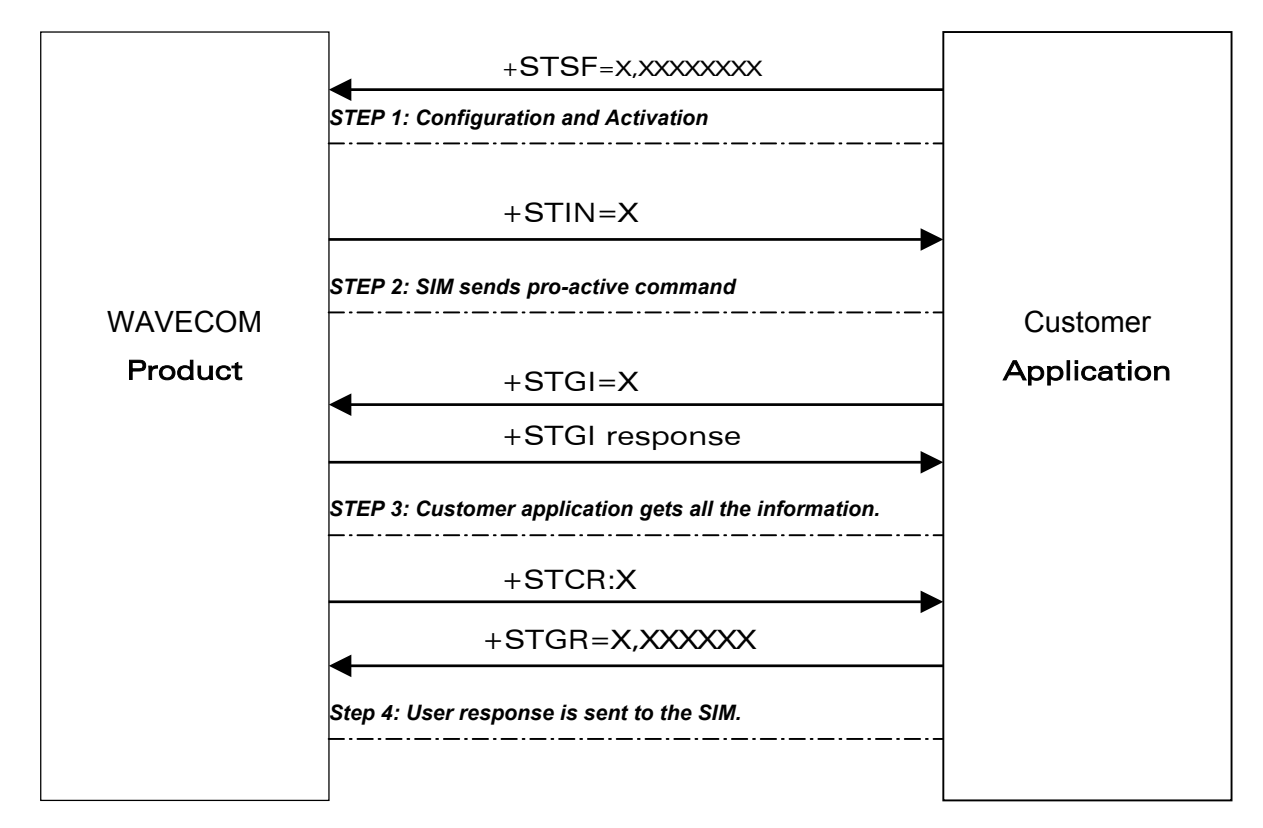

On the first step the customer application informs the WAVECOM product which facilities are supported. This operation is performed with the +STSF (SIM ToolKit Set Facilities) command, which also allows to activate or deactivate the SIM Toolkit functionality.

On the second step an unsolicited result +STIN (SIM ToolKit indication) is sent by the product, in order to indicate the customer application which command type the SIM Application Toolkit is running on the SIM card. The last SIM Toolkit indication can be requested by the +STIN? command.

On the third step the customer application uses the +STGI (SIM ToolKit Get Information) command to get all the information about the SIM ToolKit command, given by +STIN.

On the fourth step the customer application uses the +STGR (SIM Toolkit Give Response) to send its response (if any) to the SIM ToolKit Application. The +STCR (SIM Toolkit Control response) indication is an unsolicited result sent by the SIM when Call control functionality is activated and before the customer application has performed any outgoing call, SMS, SS, or USSD.

**WAVECOM**<sup>®</sup>confidential © Page : 182 / 281

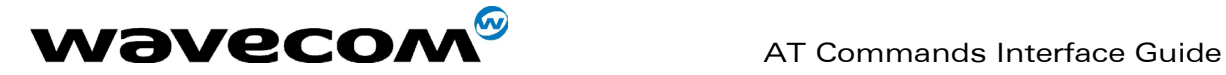

# 16.3 SIM TOOLKIT COMMANDS

# 16.3.1 SIM ToolKit Set Facilities (+STSF)

### 16.3.1.1 Description

This command allows SIM ToolKit facilities to be activated, deactivated or configured.

### 16.3.1.2 Syntax

Command syntax :

+STSF=<mode>[,<config>][,<Timeout>][,<AutoResponse>]

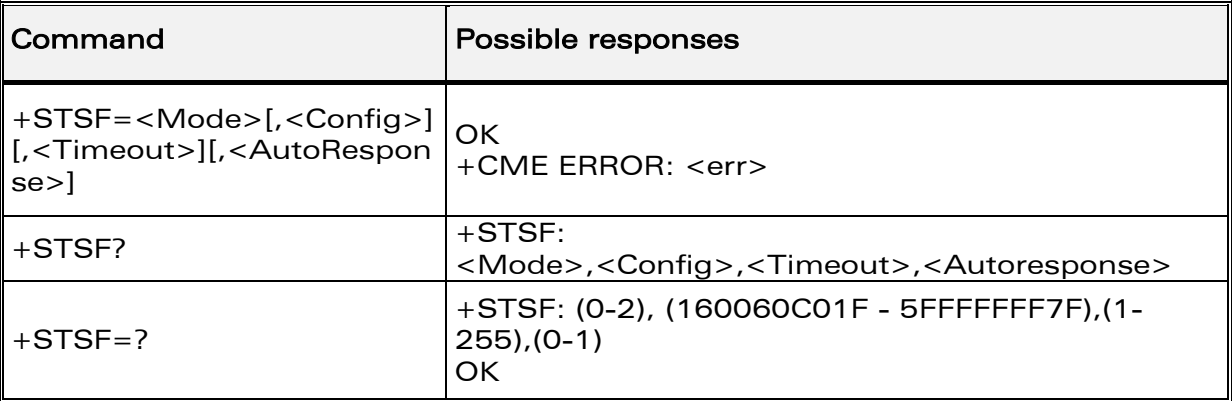

#### 16.3.1.3 Defined values

#### <mode>

- 0: Deactivates the SIM Toolkit functionalities.
- 1: Activates the SIM Toolkit functionalities.
- 2: Configures the SIM Toolkit functionalities.

# <Config>

 $(160060C01F - 5FFFFFF7F)$  (hex format)

# <Timeout>

1-255: Timeout for user responses (multiple of 10 seconds).

#### <Autoresponse>

- **0:** Automatic response is not activated
- 1: Automatic response is activated

The activation or deactivation of the SIM Toolkit functionalities requires the use of the +CFUN (Set phone functionality) command to reset the product (this operation is not necessary if PIN is not entered yet).

The <Config> parameter gives the coding of the TERMINAL PROFILE, precisely the list of SIM Application Toolkit facilities that are supported by the customer application.

# **WAVECOM**<sup>®</sup>confidential © **Page : 183 / 281**

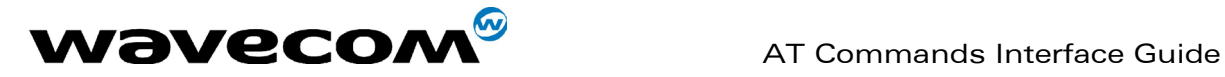

The <Timeout> parameter (multiple of 10 seconds) sets the maximum time the user has for reacting (to select an item, to input a text, etc).

When the <Autoresponse> is activated, the +STIN indication for Play Tone (5), Refresh (7), Send SS (8), Send SMS (9) or Send USSD (10) is automatically followed by the corresponding +STGI response.

Note:

Some bits are related to the product only and not to the customer application. The product automatically sets these bits to either 0 or 1 whatever the user enters with the +STSF command. Those values are given in Appendix C.

Each facility is coded on 1 bit:

- $\bullet$  bit = 1: facility is supported by the customer application.
- $\bullet$  bit = 0: facility is not supported by the customer application.

Only the first five bytes of the TERMINAL PROFILE (Class 2) can be configured, the other are set to 0. (See structure of TERMINAL PROFILE in APPENDIX C)

#### 16.3.1.4 Error codes

+CME ERROR: 3 Operation not allowed. This error is returned when a wrong parameter is entered.

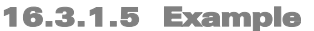

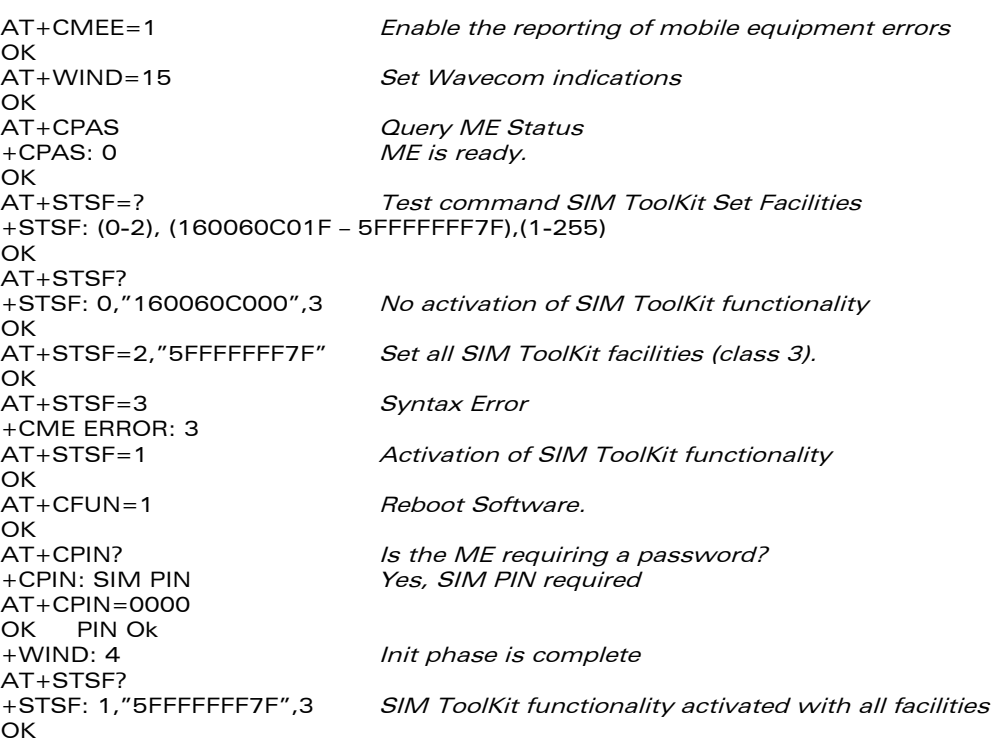

**WAVECOM**<sup>®</sup>confidential © **Page : 184 / 281** 

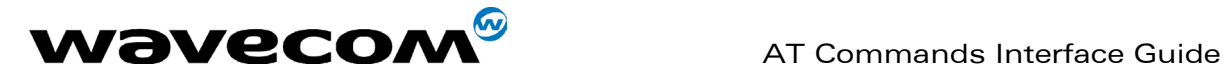

# 16.3.2 SIM ToolKit Indication (+STIN)

#### 16.3.2.1 Unsolicited result

In order to allow the customer application to identify the pro-active command sent via SIM ToolKit, a mechanism of unsolicited SIM ToolKit indications  $(+STIN)$  is implemented.

Syntax : +STIN: <CmdType>

Option : < CmdType><br>0: Indicates that a 'S

- Indicates that a 'Setup Menu' pro-active command has been sent from the SIM.
- 1: Indicates that a 'Display Text' pro-active command has been sent from the SIM.
- 2: Indicates that a 'Get Inkey' pro-active command has been sent from the SIM.
- 3: Indicates that a 'Get Input' pro-active command has been sent from the SIM.
- 4: Indicates that a 'Setup Call' pro-active command has been sent from the SIM.
- 5: Indicates that a 'Play Tone' pro-active command has been sent from the SIM. (\*)
- 6: Indicates that a 'Sel Item' pro-active command has been sent from the SIM.
- 7: Indicates that a 'Refresh' pro-active command has been sent from the SIM. (\*)
- 8: Indicates that a 'Send SS' pro-active command has been sent from the SIM. (\*)
- 9: Indicates that a 'Send SMS' pro-active command has been sent from the SIM. (\*)
- 10: Indicates that a 'Send USSD' pro-active command has been sent from the SIM. (\*)
- 11: Indicates that a 'SETUP EVENT LIST' pro-active command has been sent from the SIM.
- **98**: Indicates the timeout when no response from user.
- 99: Indicates that a "End Session" has been sent from the SIM.

(\*) if the automatic response parameter is activated, this indication is followed by the corresponding +STGI response.

#### 16.3.2.2 Last SIM toolkit indication

The last SIM toolkit indication sent by the SIM can be requested by the AT+STIN? command. This command is only usable between the sending of the STIN indication by the SIM (step 2 : see section 16.2) and the response of the user with the +STGI command (step 3). Command syntax : +STIN?

**WAVECOM**<sup>®</sup>confidential © Page : 185 / 281

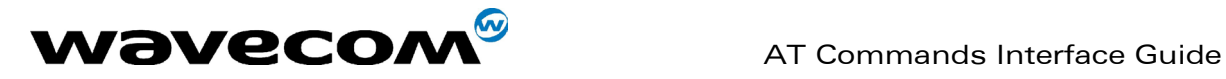

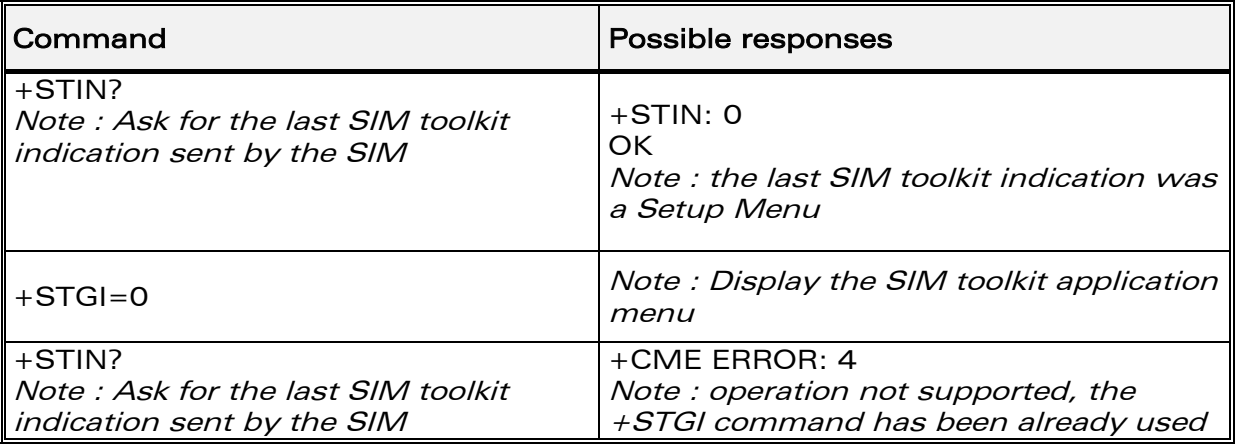

# 16.3.3 SIM ToolKit Get Information (+STGI)

#### 16.3.3.1 Description

This command allows to get the information *(text to display, Menu* information, priorities...) of a pro-active command sent from the SIM. The information is returned only after receiving a SIM Toolkit indication  $(+STIN)$ .

#### 16.3.3.2 Syntax

#### Command syntax : +STGI=<CmdType>

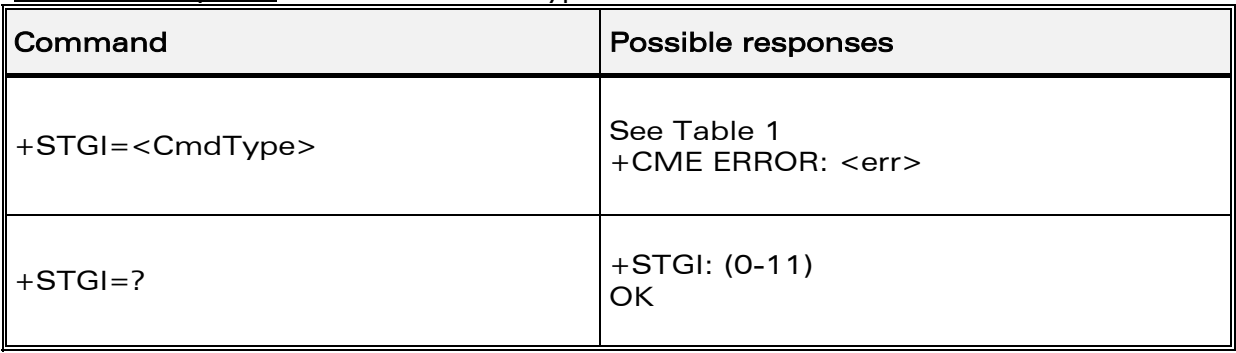

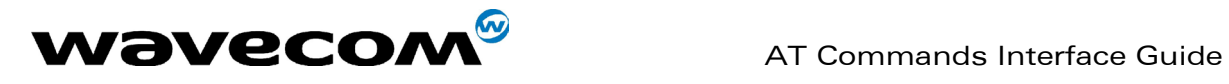

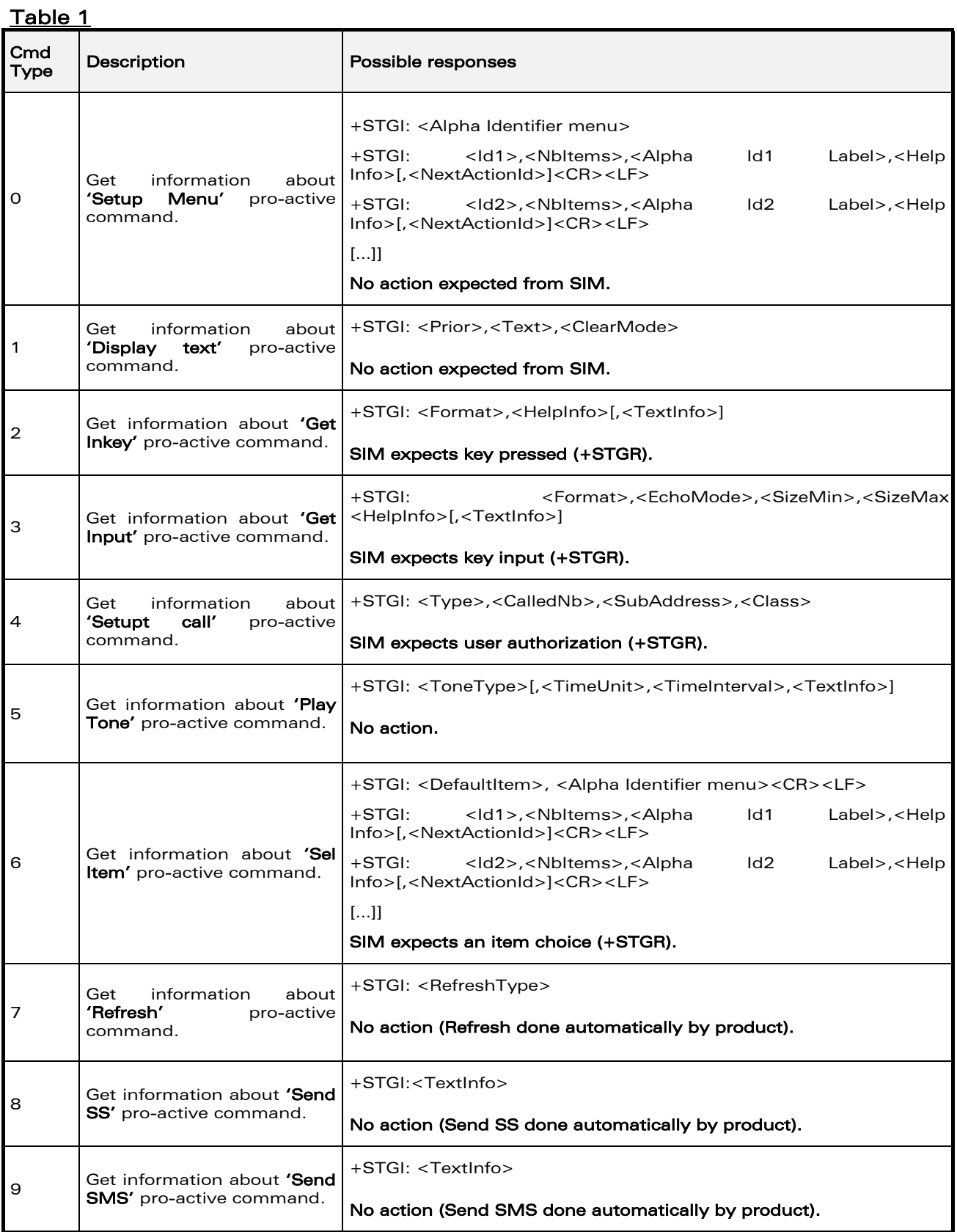

confidential © Page : **187 / 281** 

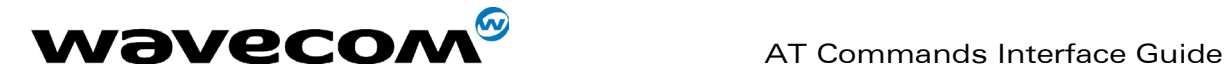

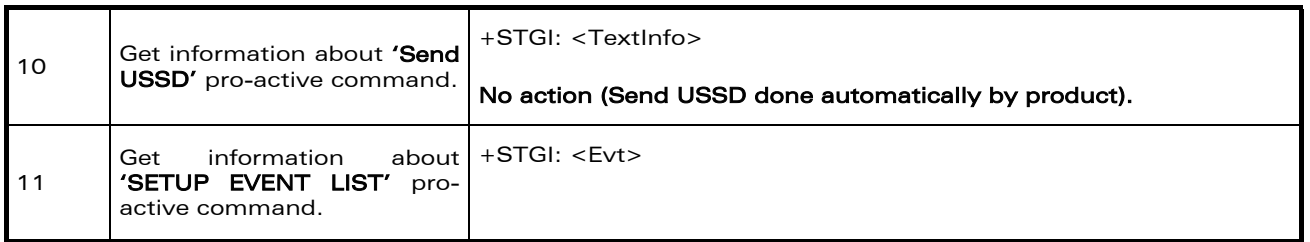

#### 16.3.3.3 Defined values

Values when CmdType=0 (Setup menu)

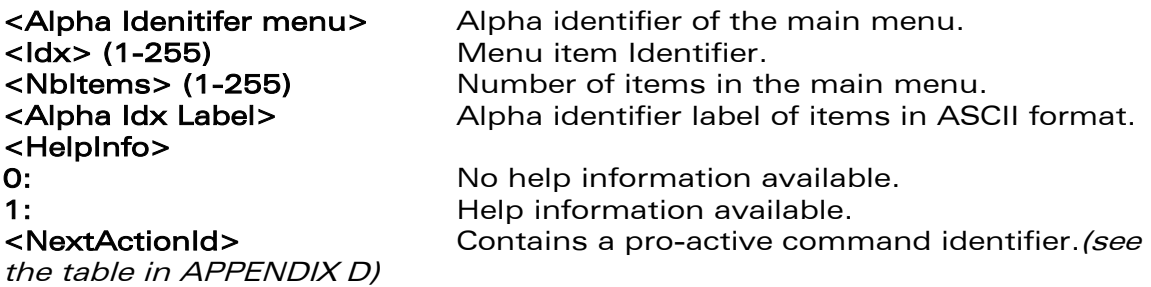

Compared to other commands the customer application can always get information about setup menu after having received the +STIN:0 indication.

Values when CmdType=1 (Display text)

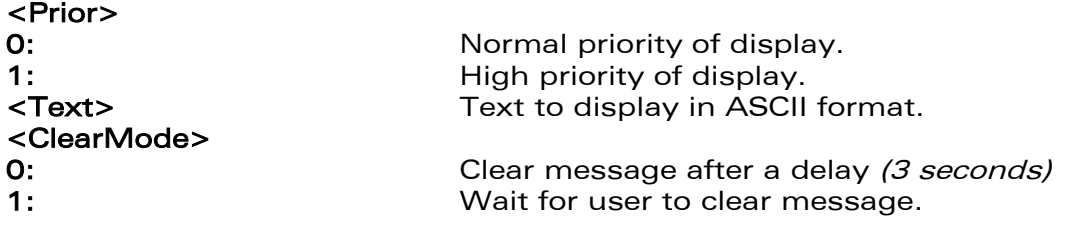

# Values when CmdType=2 (Get Inkey)

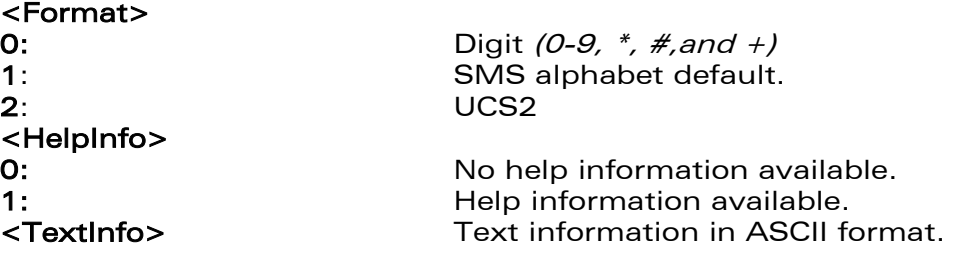

Values when CmdType=3 (Get Input)

#### <Format>

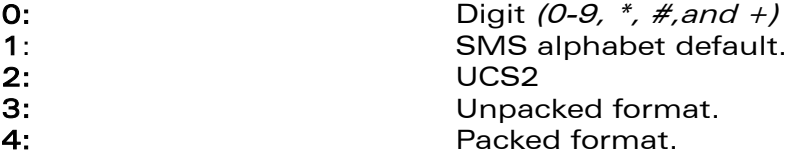

confidential © Page : **188** / **281** 

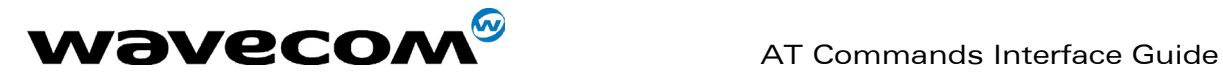

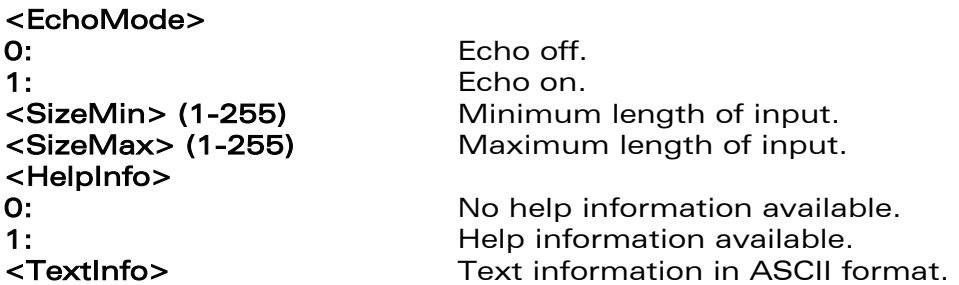

#### Values when CmdType=4 (Setup Call)

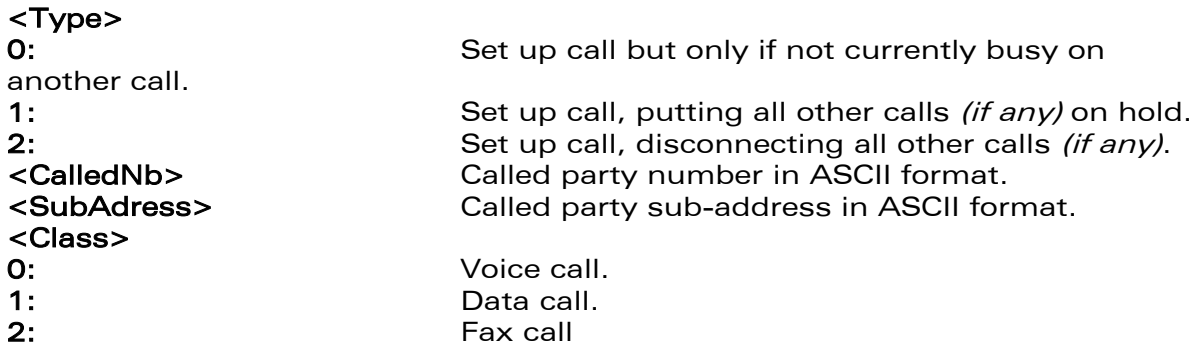

### Values when CmdType=5 (Play tone)

# <ToneType>

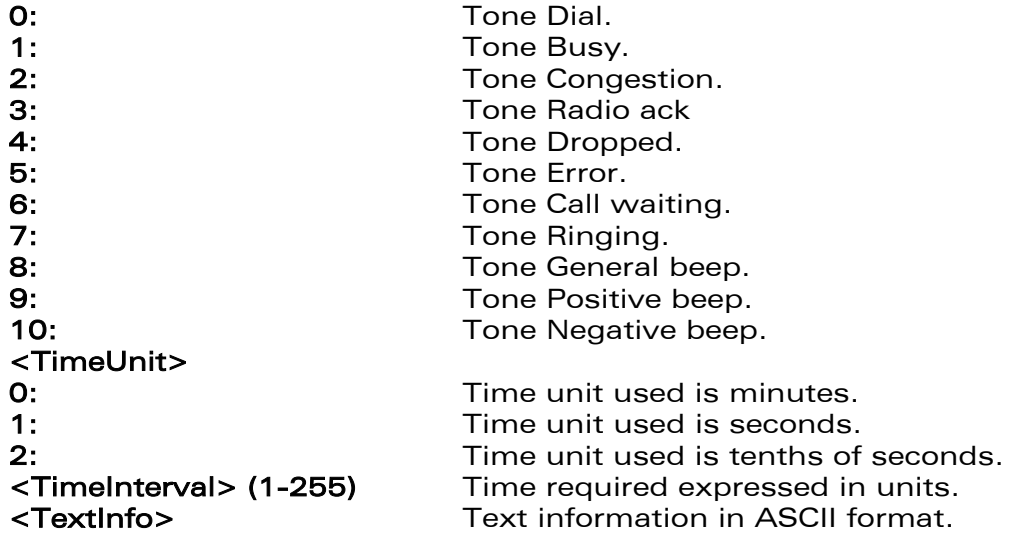

# Values when CmdType=6 (Sel Item)

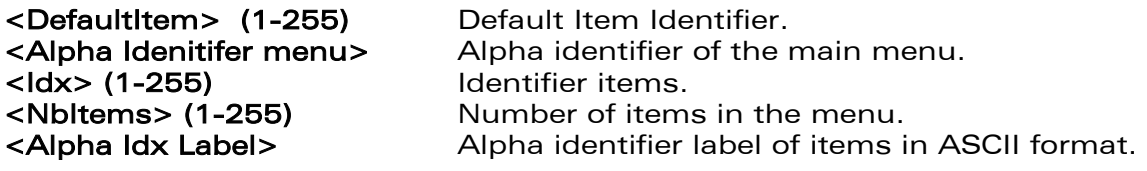

**COM**<sup>©</sup> confidential © **Page : 189 / 281** 

This document is the sole and exclusive property of WAVECOM. Not to be distributed or divulged without prior written agreement. Ce document est la propriété exclusive de WAVECOM. Il ne peut être communiqué ou divulgué à des tiers sans son autorisation préalable.

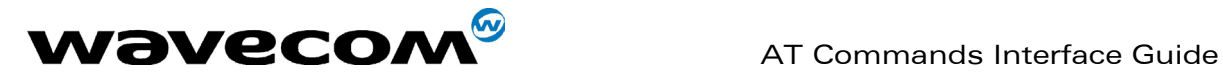

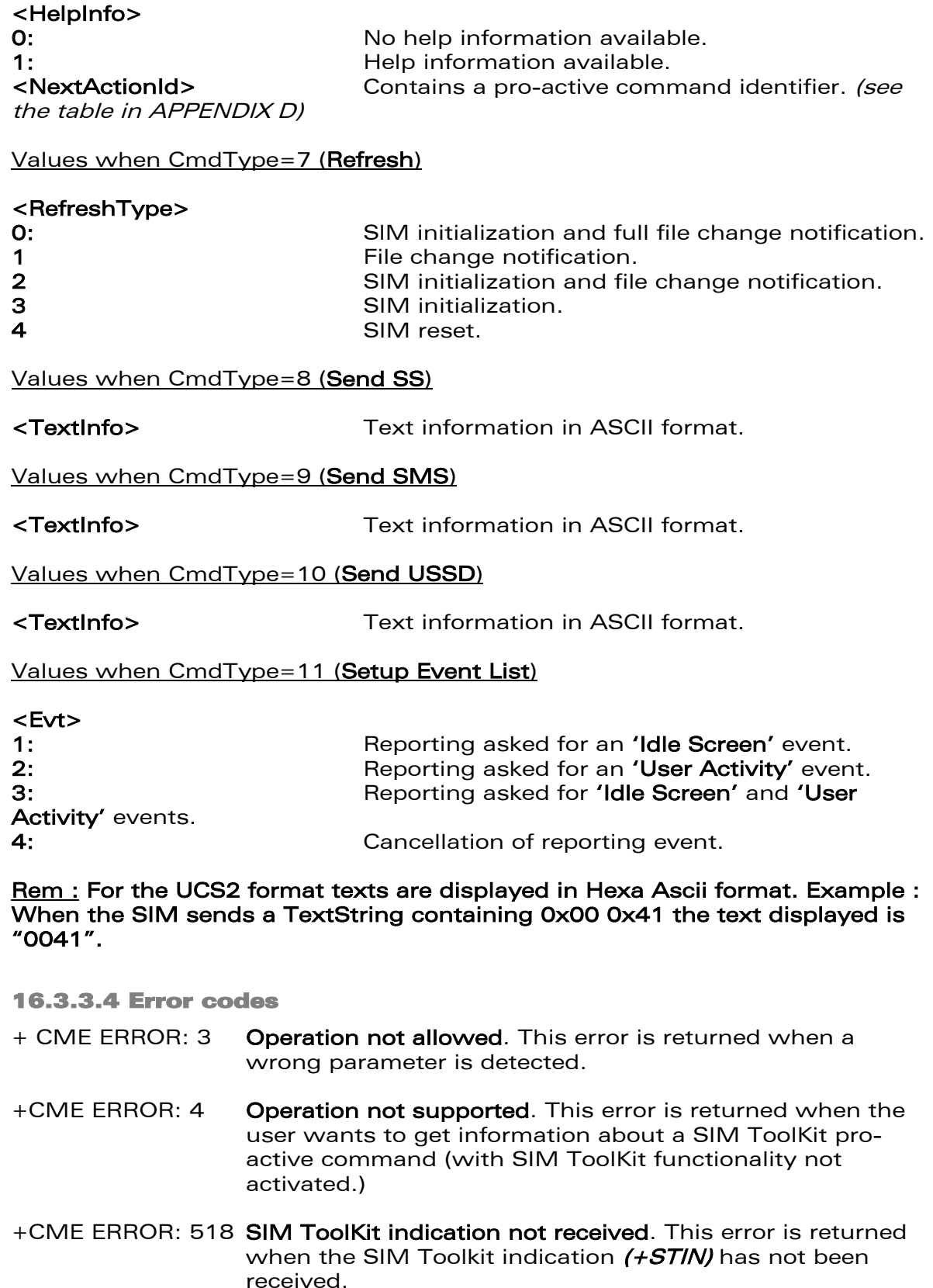

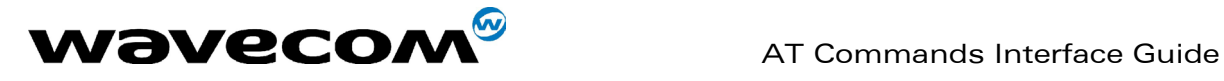

#### 16.3.3.5 Example

Initially, all facilities are activated, the PIN is not required and SIM toolkit functionality is activated. Enable the reporting of mobile equipment errors OK<br>AT+WIND=15 **Set Wavecom indications OK** AT+STSF?<br>+STSF: 1,"5FFFFFFF7F",3 SIM ToolKit functionality activated with all facilities. **OK** +STIN: 0 The main menu has been sent from the SIM. AT+STIN? +STIN: 0 OK<br>AT+STGI=0 Get information about the main menu +STGI: "SIM TOOLKIT MAIN MENU" Main menu contains 3 items. +STGI: 1,3,"BANK",0 +STGI: 2,3,"QUIZ",0 +STGI: 3,3,"WEATHER",0 **OK**  $AT+STIN2$ +CME ERROR: 4

# 16.3.4 Unsolicited Result : SIM ToolKit Control Response (+STCR)

When the customer application makes an outgoing call or an outgoing SMS and if the call control facility is activated, CALL CONTROL and SMS CONTROL responses can be identified. This is also applicable to SS calls. Syntax : +STCR: <Result>[,<Number>,<MODestAddr>,<TextInfo>]

Option :

# <Result>

0: Control response not allowed.

- 1: Control response with modification.
- <Number> Called number, Service Center Address or SS String in ASCII format.

<MODestAddr> MO destination address in ASCII format. <TextInfo> Text information in ASCII format.

# 16.3.5 SIM ToolKit Give Response (+STGR)

#### 16.3.5.1 Description

This command allows the application/user to select an item in the main menu, or to answer the following proactive commands :

- GET INKEY Key pressed by the user.
- GET INPUT Message entered by the user.
- SELECT ITEM Selected item.
- **SETUP CALL** User confirmation.
- DISPLAY TEXT User confirmation to clear the message.
- SETUP EVENT LIST Reporting events.

It is also possible to terminate the current proactive command session by sending a Terminal Response to the SIM, with the following parameters :

- BACKWARD MOVE Process a backward move
- BEYOND CAPABILITIES Command beyond ME capabilities

### **WAVECOM**<sup>®</sup>confidential © Page : 191 / 281

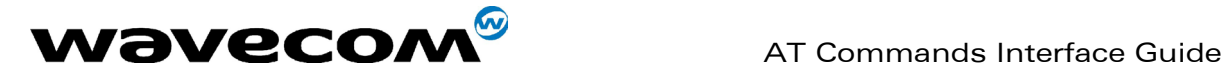

- command
	-
- END SESSION User abort.

• UNABLE TO PROCESS ME is currently unable to process

NO RESPONSE No response from the user

# 16.3.5.2 Syntax

Command syntax : +STGR=<CmdType>[,<Result>,<Data>]

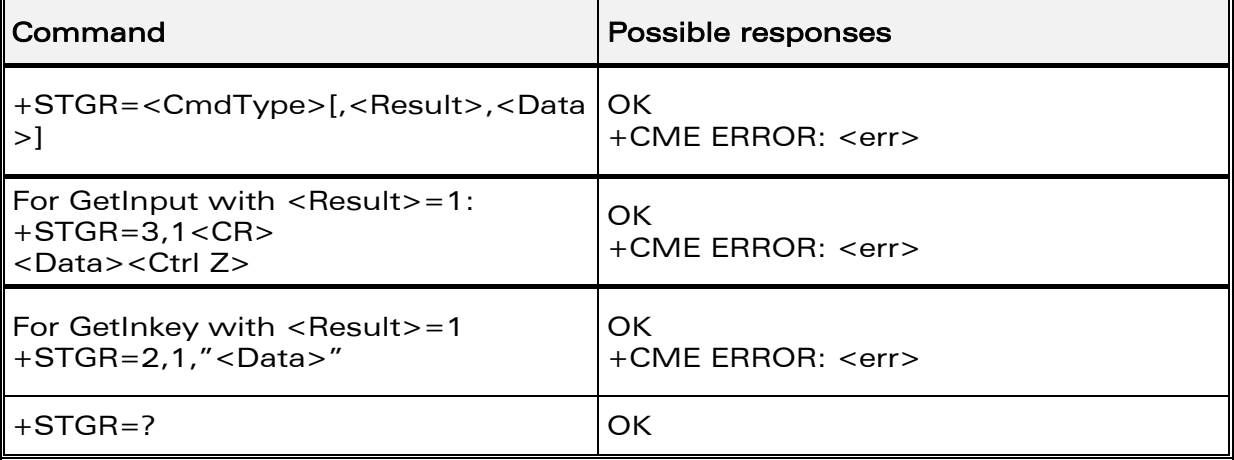

#### 16.3.5.3 Defined values

# <CmdType>

- 0: Item selection in the main menu.
- 1: User confirmation to clear a 'Disp Text'.
- 2: Response for a 'Get Inkey'.
- 3: Response for a 'Get Input'.
- 4: Response for a 'Setup call'.
- 6: Response for a 'Sel Item'.
- 11 Reponse for a 'Setup event list'.
- 95 Backward move
- 96 Command beyond ME capabilities
- 97 ME currently unable to process command
- 98 No response from the user.
- 99 User abort.

# Values when CmdType=0 (Select an item from the main menu)

- <Result>
- 1: Item selected by the user.
- 2: Help information required by user.
- <Data> Contains the item identifier of the item selected by the user.

Values when CmdType=1 (Confirm the display text clearing) No values.

# Values when CmdType=2 (Get Inkey)

- <Result>
- 0: Session ended by user.
- 1: Response given by the user.
- 2: Help information required by user.

# **WAVECOM**<sup>®</sup>confidential © Page : 192 / 281

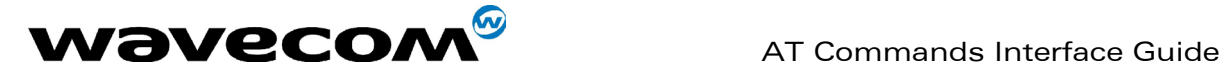

<Data> Contains the key pressed by the user.

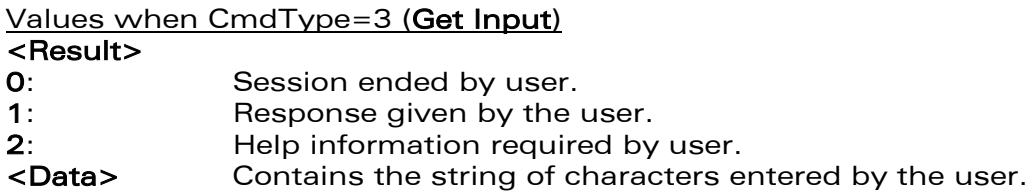

Note:

For Inputs in UCS2 format, the data are entered in ASCII format. Example : For "8000410042FFFF" entered, the SIM receives 0x00 0x41 0x00 0x42 with UCS2 DCS. (See the Appendix E about the different UCS2 syntaxes).

Values when CmdType=4 (Setup call)

#### <Result>

- 0: User refuses the call.
- 1: User accepts call.

# Values when CmdType=6 (Select Item)

- <Result>
- **0:** Session terminated by the user
- 1: Item selected by the user
- 2: Help information required by the user
- 3: Return to the back item
- <Data> Contains the item identifier selected by the user

Values when CmdType=11 (Setup Event List)

#### <Result>

- 1: Idle screen available.
- 2: User activity event.

Sending a Terminal Response to the SIM :

Values when CmdType=95 (Backward Move) Values when CmdType=96 (Command beyond ME capabilities) Values when CmdType=97 (ME currently unable to process command) Values when CmdType=98 (No response from the user) Values when CmdType=99 (SIM Toolkit Session aborting by the user)

# No values.

It is possible to send a Terminal Response after the +STIN indication (step 2, cf §16.2), or after the +STGI command (step 3). Note :

For the SETUP MENU Proactive Command, it is only possible to send a Terminal Response after the +STIN: 0 indication, not after a +STGI=0 request. All of the Terminal Responses are not possible with all of the Proactive Commands. Compatibility between available Terminal Responses and Proactive Commands is given in Appendix B, Table 2. If a Terminal Response is attempted during a incompatible Proactive Command session, a +CME ERROR: 3 will be returned.

# 16.3.5.4 Possible error codes

+ CME ERROR: 3 Operation not allowed. This error is returned when a wrong parameter is detected.

# **WAVECOM**<sup>®</sup>confidential © Page : 193 / 281

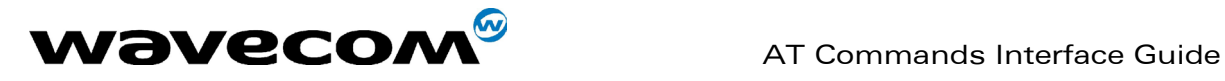

+CME ERROR: 4 Operation not supported. This error is returned when the user gives a response with SIM ToolKit functionality not activated. Or if the SIM Toolkit indication  $(+STIN)$  has not been received.

#### 16.3.5.5 Example

Initially, all facilities are activated, the PIN is not required and the SIM toolkit functionality is activated. +STIN: 0 The main menu has been sent from the SIM.<br>AT+STGI=0 Get information about the main menu Get information about the main menu The main menu contains 3 items. +STGI: 1,3,"BANK",0<br>+STGI: 2,3,"QUIZ",0 +STGI: 3,3,"WEATHER",0 OK<br>AT+STGR=0,1,1 The item 2 of the main menu has been selected. OK<br>+STIN: 6 +STIN: 6 The Sel item menu has been sent from the SIM.<br>AT+STGI=6 Get information about the BANK menu AT+STGI=6 Get information about the BANK menu<br>+STGI: 1,"BANK" The BANK menu contains two items. The BANK menu contains two items. +STGI: 1,2,"PERSONAL ACCOUNT ENQUIRY",1 +STGI: 2,2,"NEWS",0 **OK** AT+STGR=6,1,1 Select Item 1. OK +STIN: 3 User request to enter Password sent. AT+STGI=3 Get information about this request. +STGI: 0,0,4,4,0,"Enter Account Password:' OK<br>AT+STGR=3,1<CR> The user enters the Password. >0000<Ctrl Z> OK +STIN:1 <br>A text info has been sent from the SIM.<br>Get information about this text. Get information about this text. +STGI: 0,"Password correct, please wait for response",0 OK<br>+STIN: 9 SIM requests a bank account update from bank server via the network (SEND SMS) AT+STGI=9 Get all information about the SEND SMS +STGI: "Send account balance of user, authorization ok" **OK** \*\*\*\*\*\*\*\*\*\* After a short period of time. \*\*\*\*\*\*\*\*\*<br>+STIN: 5 *Transaction is* +STIN: 5 Transaction is complete: BEEP<br>+STGI=5 The Get information about the Tone Get information about the Tone +STGI: 9,1,1 +STIN: 1 Display text indication  $AT+STGI=1$ +STGI: 0,"Your account balance is 1000 \$",0 **OK** 

**WAVECOM**<sup>®</sup>confidential © Page : 194 / 281

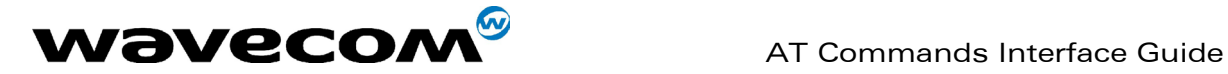

# 17 GPRS commands

GPRS commands are not available under GSM-only software.

# 17.1 Define PDP Context +CGDCONT

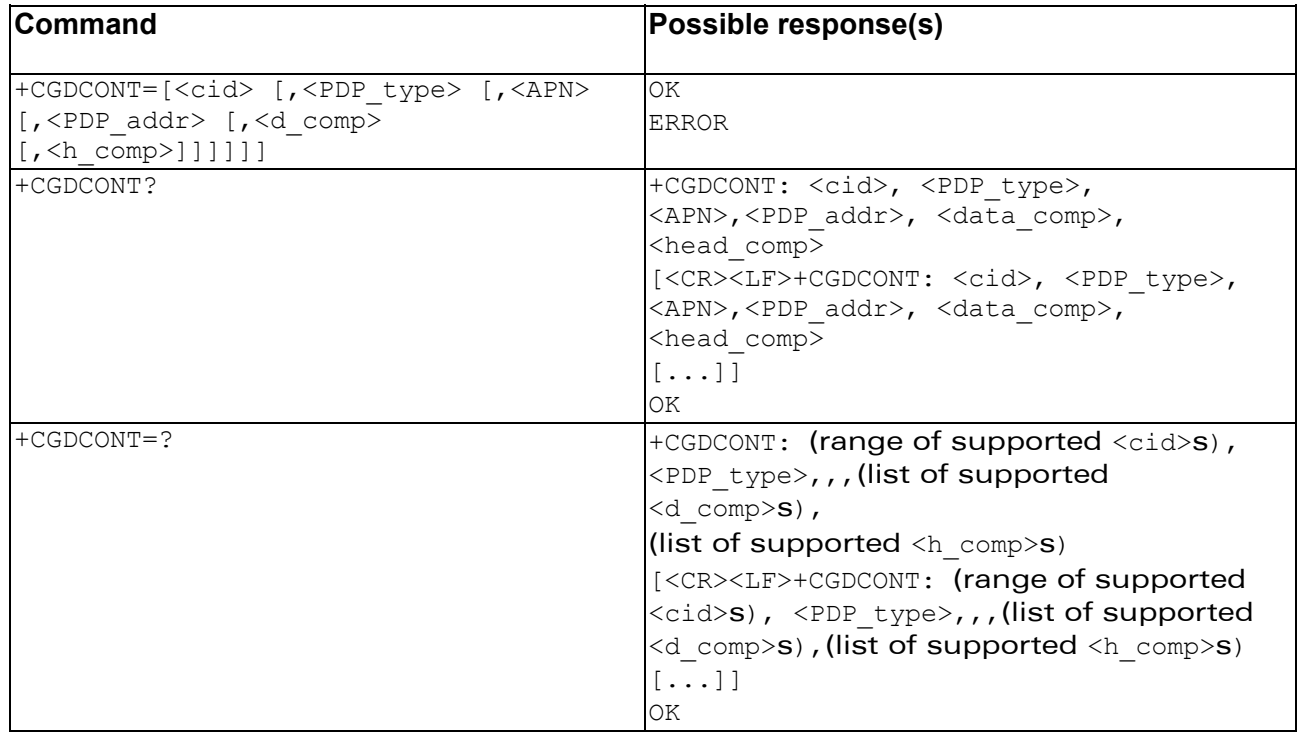

# **Description**

This command specifies PDP context parameter values for a PDP context identified by the local context identification parameter, <cid>.

Four PDP contexts can be defined through Wavecom software.

A special form of the set command, +CGDCONT= <cid> causes the values for context number <cid> to become undefined.

The test command returns values supported as a compound value. If the MT supports several PDP types, <PDP type>, the parameter value ranges for each <PDP\_type> are returned on a separate line.

The read command returns the current settings for each defined context.

**WAVECOM**<sup>®</sup>confidential © Page : 195 / 281

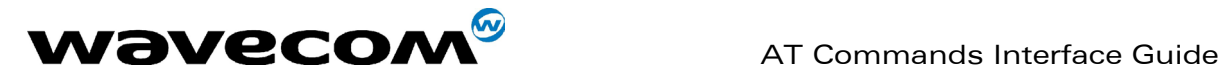

The test command returns values supported as a compound value. If the MT supports several PDP types, <PDP type), the parameter value ranges for each <PDP\_type> are returned on a separate line.

# Defined values

<cid>: (PDP Context Identifier) a numeric parameter (1-4) which specifies a particular PDP context definition. The parameter is local to the TE-MT interface and is used in other PDP context-related commands.

<PDP\_type>: (Packet Data Protocol type) a string parameter which specifies the type of packet data protocol

 IP Internet Protocol PPP Point to Point Protocol

<APN>: (Access Point Name) a string parameter, which is a logical name that is used to select the GGSN or the external packet data network.

If the value is null or omitted, then the subscription value will be requested.

 $\le$ PDP address>: a string parameter that identifies the MT in the address space applicable to the PDP.

If the value is null or omitted, then a value may be provided by the TE during the PDP startup procedure or, failing that, a dynamic address will be requested.

The read form of the command will continue to return the null string even if an address has been allocated during the PDP startup procedure. The allocated address may be read using the +CGPADDR command.

<d\_comp>: a numeric parameter that controls PDP data compression

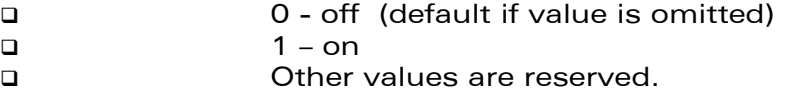

<h\_comp>: a numeric parameter that controls PDP header compression

- 0 off (default if value is omitted)  $\Box$  1 – on
- Other values are reserved.

NOTE. At present only one data compression algorithm (V.42bis) is provided in SNDCP. If and when other algorithms become available, a command will be provided to select one or more of these.

NOTE. 4 cids are available to specifie 4 PDP contexts but only 11 NSAPI are available for PDP activation. Due to Wavecom Choice, 4 PDP contexts can be specifie with only one activated at the same time.

# Example

AT +CGDCONT=1, "IP", "internet"; +GCDCONT=2, "IP", "abc.com"

OK

**WAVECOM**<sup>®</sup>confidential © **Page : 196 / 281** 

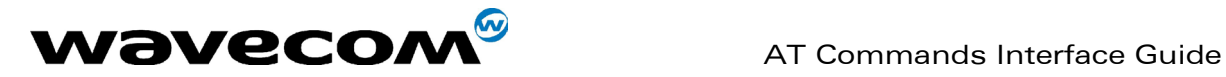

AT+CGDCONT=? +CGDCONT=(1-4),"IP",,,(0-1),(0-1) +CGDCONT=(1-4),"PPP",,,0,0 OK

AT+CGDCONT?

+CGDCONT=1, "IP", "internet",,0,0

+CGDCONT=2, "IP", "abc.com",,0,0

OK

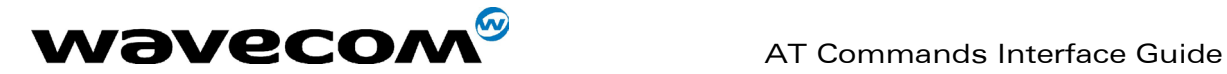

# 17.2 Quality of Service Profile (Requested) +CGQREQ

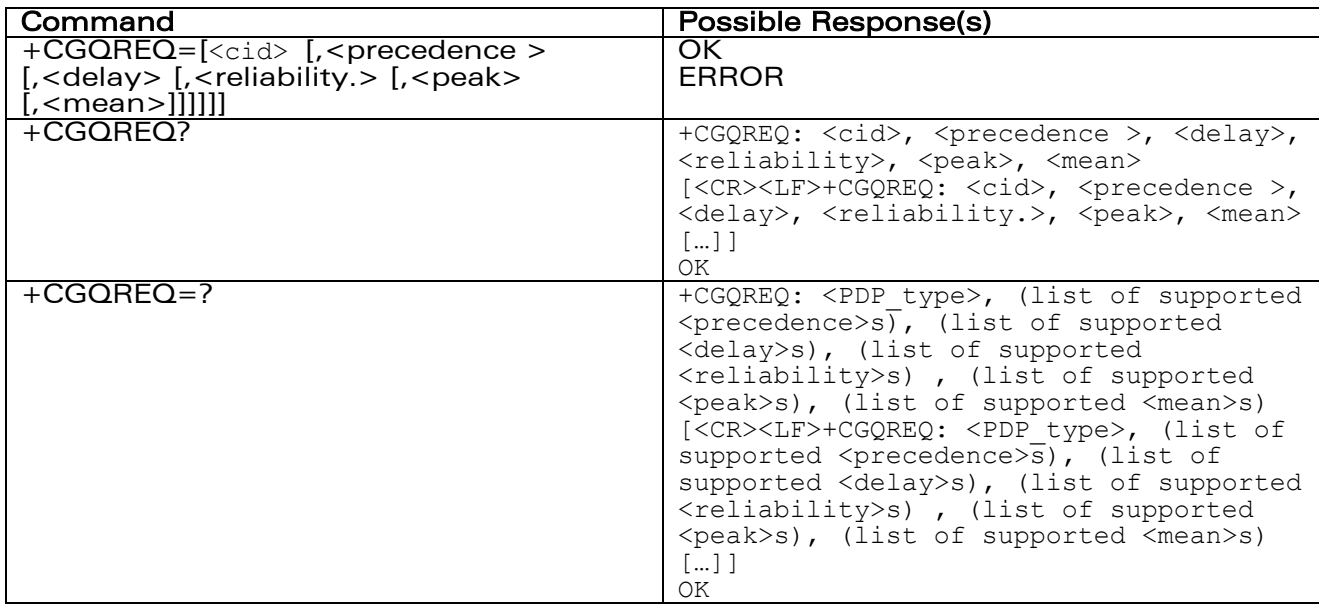

# **Description**

This command allows the TE to specify a Quality of Service Profile that is used when the MT sends an Activate PDP Context Request message to the network.

The set command specifies a profile for the context identified by the local context identification parameter, <cid>. Since this is the same parameter that is used in the +CGDCONT command, the +CGQREQ command is effectively an extension to the +CGDCONT command. The QoS profile consists of a number of parameters, each of which may be set to a separate value.

A special form of the set command, +CGQREQ= <cid> causes the requested profile for context number <cid> to become undefined.

The read command returns the current settings for each defined context. The test command returns values supported as a compound value. If the MT supports several PDP types, the parameter value ranges for each PDP type are returned on a separate line.

# Defined values

<cid>: a numeric parameter which specifies a particular PDP context definition.

<precedence>: a numeric parameter which specifies the precedence class

<delay>: a numeric parameter which specifies the delay class

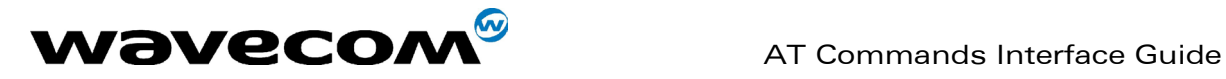

<reliability>: a numeric parameter which specifies the reliability class

<peak>: a numeric parameter which specifies the peak throughput class

<mean>: a numeric parameter which specifies the mean throughput class

If a value is omitted for a particular class then the value is considered to be unspecified.

### Precedence

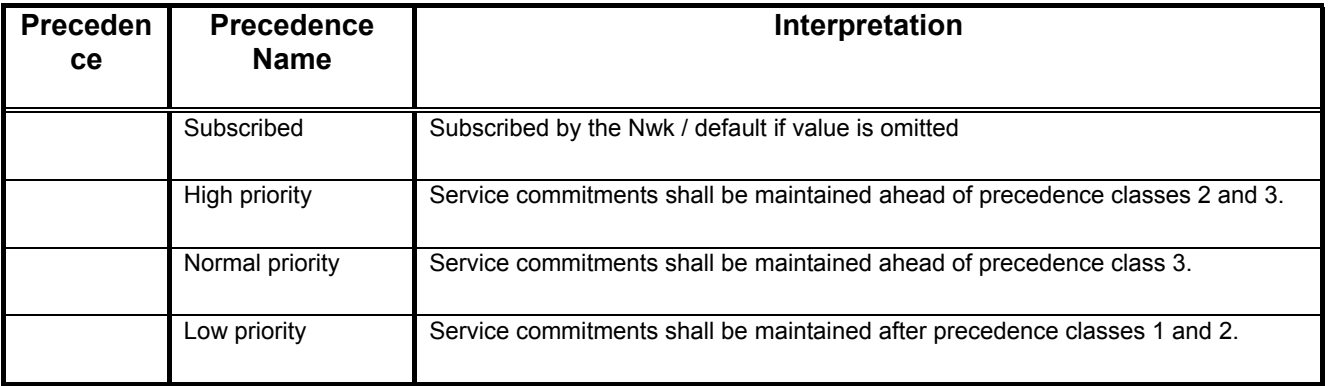

# Delay

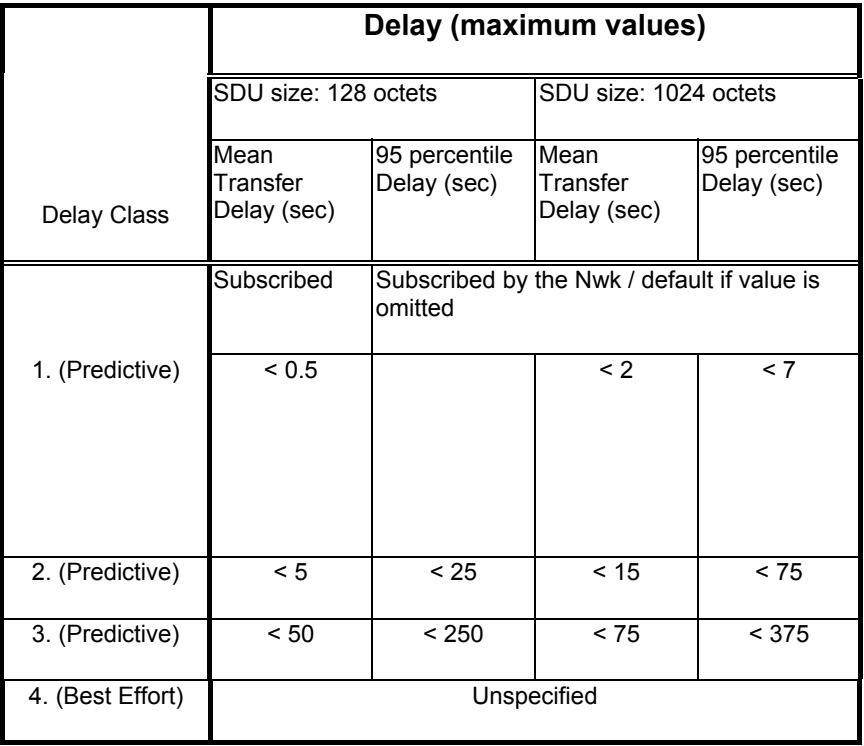

# Reliabiliy

#### **WAVECOM**<sup>®</sup>confidential © **Page : 199 / 281**

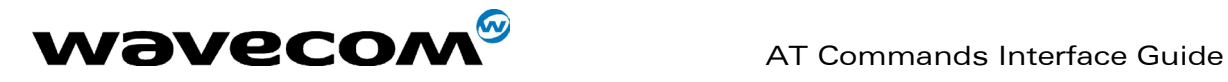

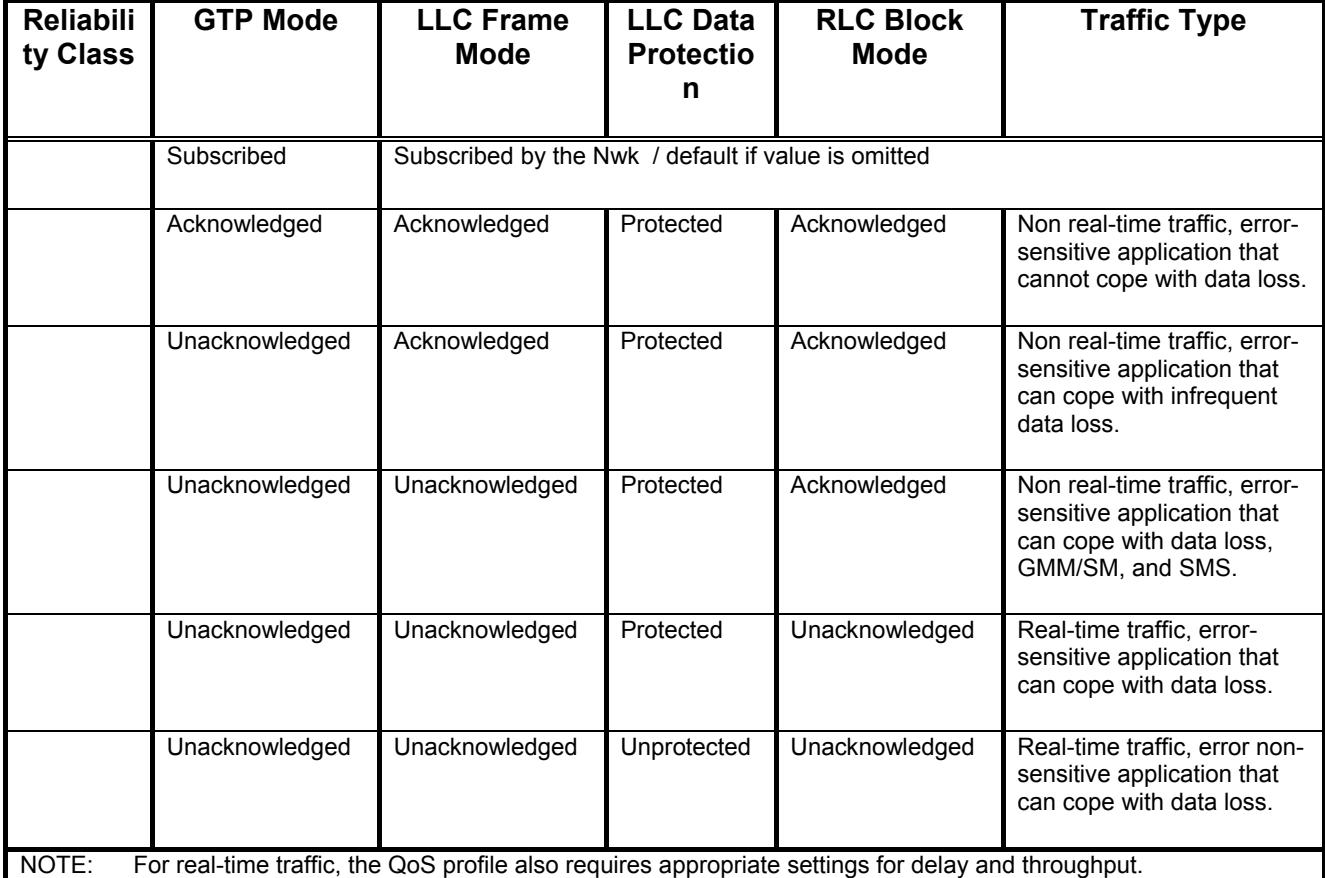

# **Peak throughput**

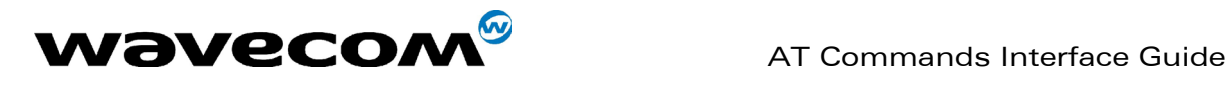

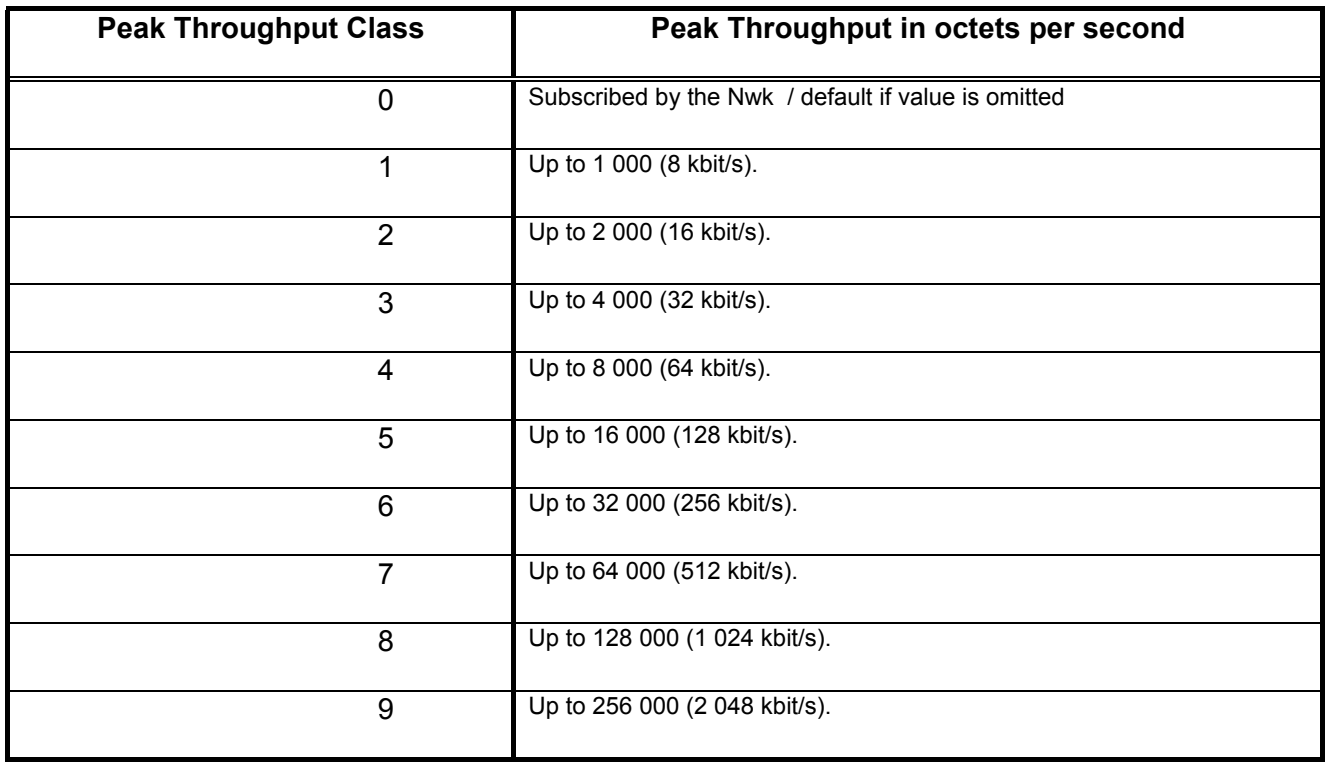

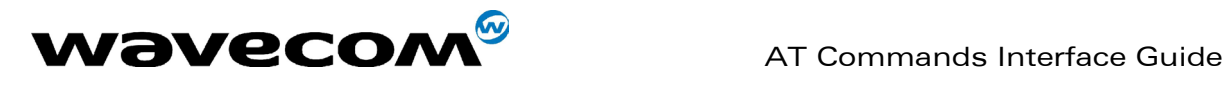

# Mean throughput

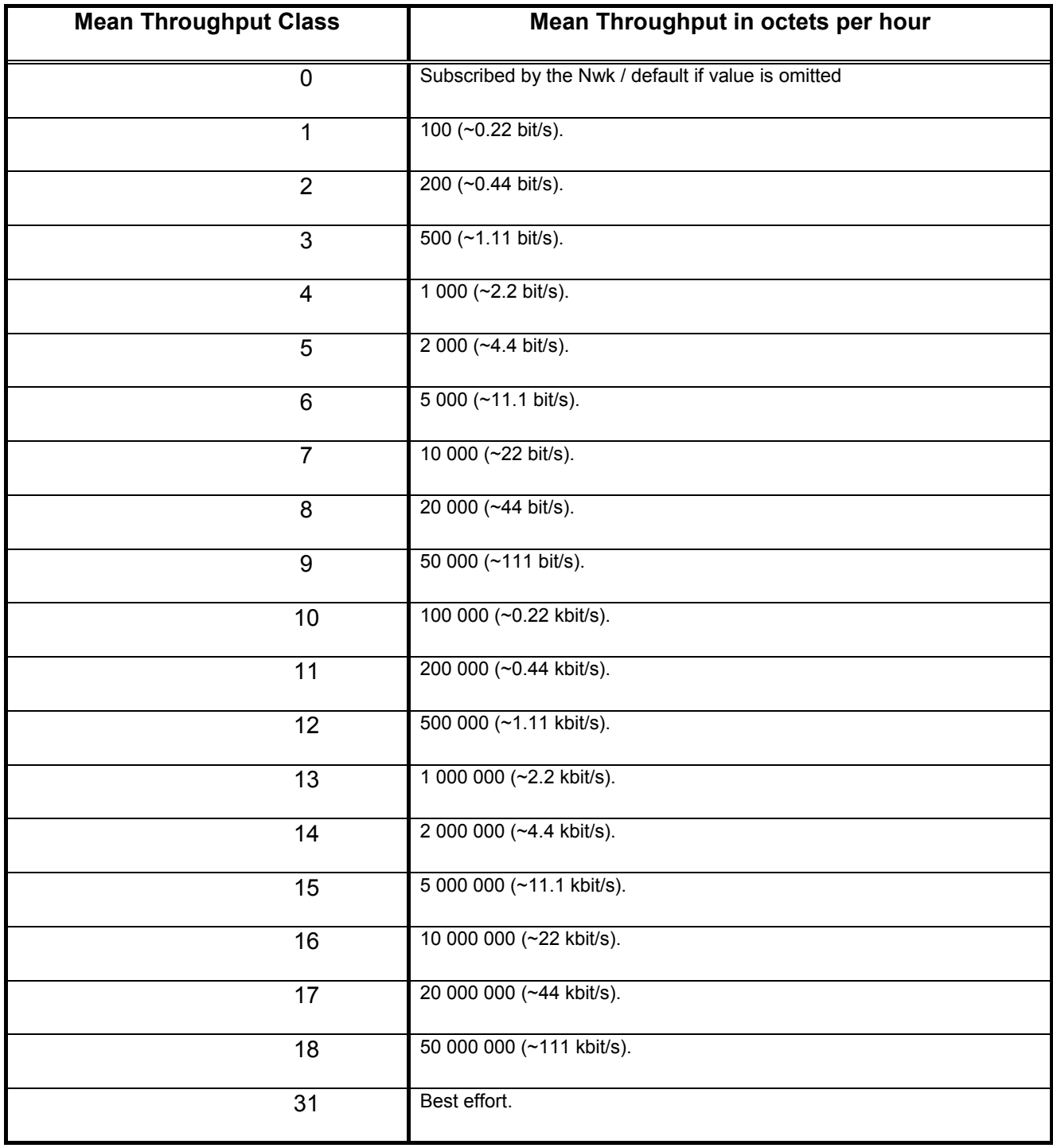

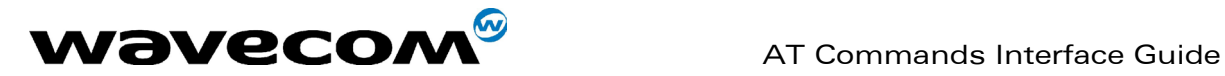

# Example

AT +CGQREQ=1,1,4,5,2,14

OK

AT+CGQREQ=?

+CGQREG: "IP", (1-3), (1-4), (1-5), (1-9), (1-31)

+CGQREQ: "PPP", (1-3), (1-4), (1-5), (1-9), (1-31)

OK

AT+CGQREQ?

+CGQREQ: 1,1,4,5,2,14

OK

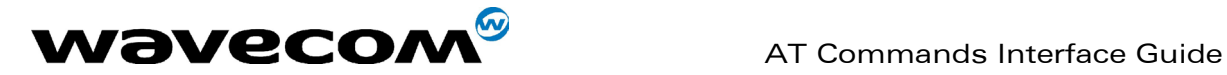

# 17.3 Quality of Service Profile (Minimum acceptable) +CGQMIN

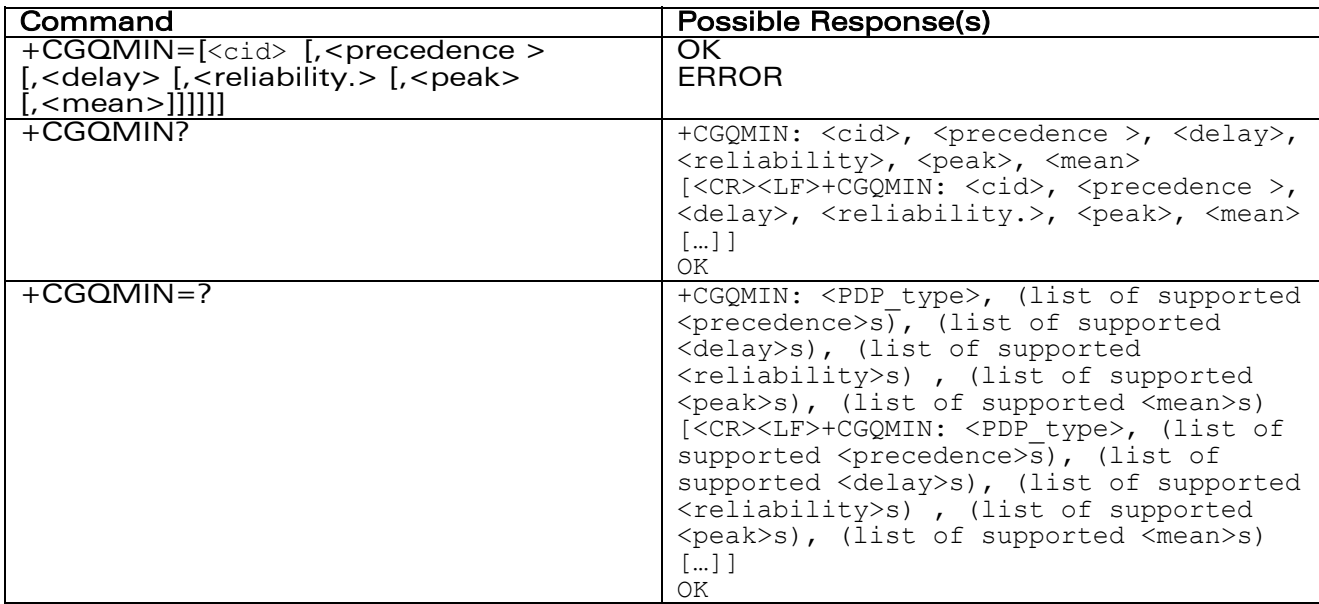

# **Description**

This command allows the TE to specify a minimum acceptable profile which is checked by the MT against the negotiated profile returned in the Activate PDP Context Accept message.

The set command specifies a profile for the context identified by the local context identification parameter, <cid>. Since this is the same parameter that is used in the +CGDCONT command, the +CGQMIN command is effectively an extension to the +CGDCONT command. The QoS profile consists of a number of parameters, each of which may be set to a separate value.

A special form of the set command, +CGQMIN= <cid> causes the minimum acceptable profile for context number <cid> to become undefined. In this case no check is made against the negotiated profile.

The read command returns the current settings for each defined context. The test command returns values supported as a compound value. If the MT supports several PDP types, the parameter value ranges for each PDP type are returned on a separate line.

# Defined values

<cid>: a numeric parameter which specifies a particular PDP context.

<precedence>: a numeric parameter which specifies the precedence class.

# **WAVECOM**<sup>®</sup>confidential © **Page : 204 / 281**

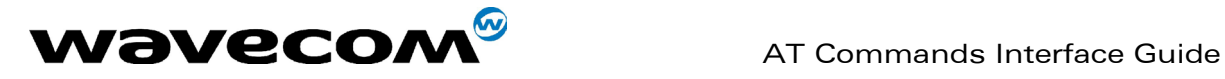

<delay>: a numeric parameter which specifies the delay class.

<reliability>: a numeric parameter which specifies the reliability class.

<peak>: a numeric parameter which specifies the peak throughput class.

<mean>: a numeric parameter which specifies the mean throughput class.

If a value is omitted for a particular class then this class is not checked.

# Example

```
AT +CGQMIN=1,1,4,5,2,31 
OK 
AT+CGQMIN=? 
+CGQMIN: "IP", (1-3), (1-4), (1-5), (1-9), (1-31) 
+CGQMIN: "PPP", (1-3), (1-4), (1-5), (1-9), (1-31) 
OK 
AT+CGQMIN? 
+CGQMIN: 1,1,4,5,2,14 
OK
```
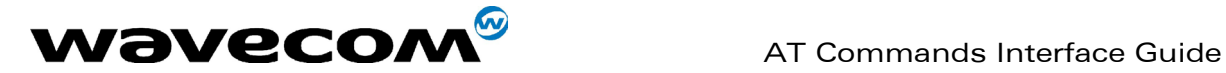

# 17.4 GPRS attach or detach +CGATT

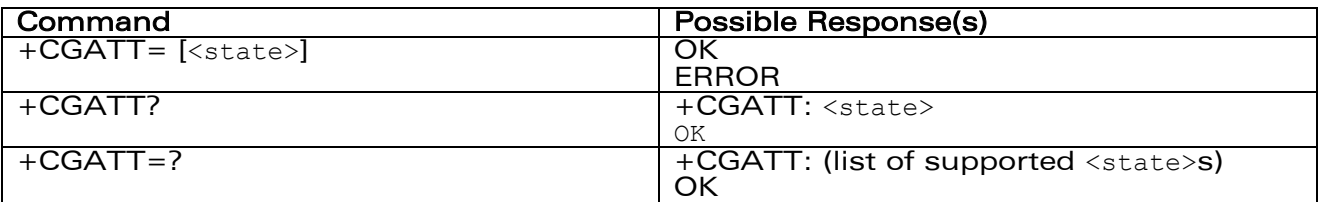

#### **Description**

The execution command is used to attach the MT to, or detach the MT from, the GPRS service. After the command has completed, the MT remains in V.25ter command state. If the MT is already in the requested state, the command is ignored and the OK response is returned. If the requested state cannot be achieved because the GPRS is not supported by the ME or the Network, an ERROR or +CME ERROR response is returned. Extended error responses are enabled by the +CMEE command.

Any active PDP contexts will be automatically deactivated when the attachment state changes to detached.

The read command returns the current GPRS service state. The test command is used for requesting information on the supported GPRS service states.

# Defined Values

<state>: indicates the state of GPRS attachment

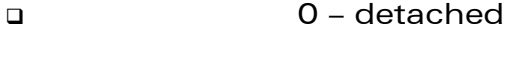

- 1 attached
- Other values are reserved and will result in an ERROR response to the execution command.

# Example

AT +CGATT=1

OK

**WAVECOM**<sup>®</sup>confidential © **Page : 206 / 281** 

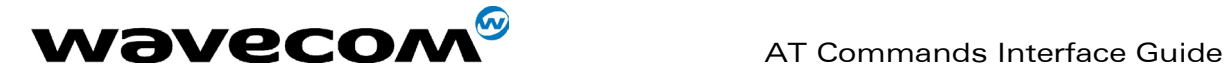

# 17.5 PDP context activate or deactivate +CGACT

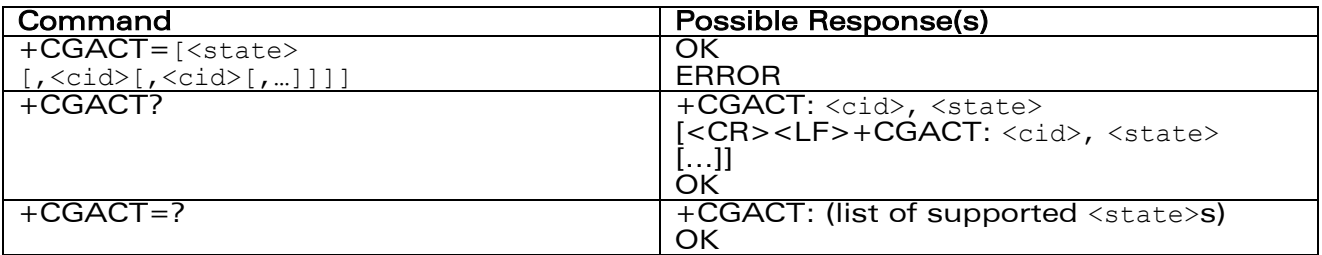

#### **Description**

The execution command is used to activate or deactivate the specified PDP context (s). After the command has completed, the MT remains in V.25ter command state. If any PDP context is already in the requested state, the state for that context remains unchanged.

If the requested state for any specified context cannot be achieved, an ERROR or +CME ERROR response is returned. Extended error responses are enabled by the +CMEE command.

If the MT is not GPRS attached when the activation form of the command is executed, the MT first performs a GPRS attach and them attempts to activate the specified contexts. If the attach fails then the MT responds with ERROR or, if extended error responses are enabled, with the appropriate failure-to-attach error message.

If no <cid>s are specified the activation form of the command activates the first activable defined contexts.

If no <cid>s are specified the deactivation form of the command deactivates all active contexts.

One PDP contexts can be activated through Wavecom software at the same time.

The read command returns the current activation states for all the defined PDP contexts.

The test command is used for requesting information on the supported PDP context activation states.

# Defined Values

<state>: indicates the state of PDP context activation

- 0 deactivated
- 1 activated
- Other values are reserved and will result in an ERROR response to the execution command.

**WAVECOM**<sup>®</sup>confidential © **Page : 207 / 281** 

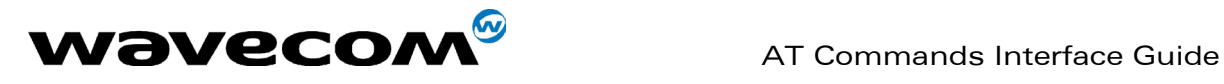

<cid>: a numeric parameter which specifies a particular PDP context.

# Example

AT +CGACT=1,1 OK AT+CGACT? +CGACT: 1, 1 OK AT+CGACT=? +CGACT: (0-1) OK

Before a context can be activated, the MT must be attached to the GPRS network by performing an automatic GPRS attach.

**WAVECOM**<sup>®</sup>confidential © **Page : 208** / 281

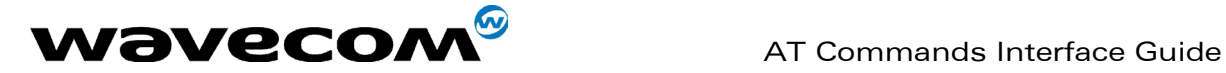

# 17.6 Enter data state +CGDATA

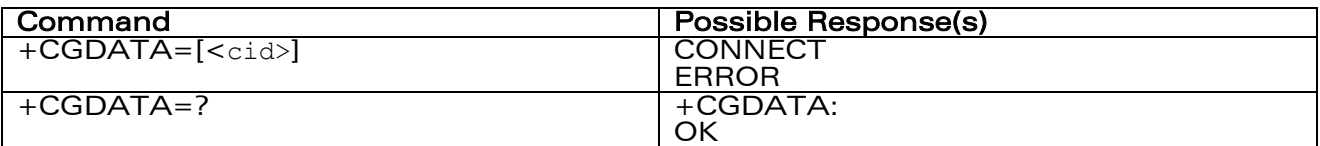

### **Description**

The execution command causes the MT to perform whatever actions are necessary to establish communication between the TE and the network. This may include performing a GPRS attach and one PDP context activations.

If the cid value is not defined to the MT, the MT will return an ERROR or +CME ERROR response. Otherwise, the MT issues the intermediate result code CONNECT and enters V.25ter online data state.

GPRS attachment and PDP context activation procedures may take place prior to or during the PDP startup if they have not already been performed using the +CGATT and +CGACT commands.

If no <cid> is given, the MT is attempt to activate the context with whatever information is available to the MT. The other context parameters is set to their default values (No APN, default QOS parameters, dynamic IP address requested).

If the activation is successful, data transfer may proceed.

After data transfer is complete, and the layer 2 protocol termination procedure has completed successfully, the V.25ter command state is re-entered and the MT returns the final result code OK.

In the event of an erroneous termination or a failure to start up, the V.25ter command state is re-entered and the MT returns the final result code NO CARRIER or, if enabled, +CME ERROR. Attach, activate and other errors may be reported.

This command may be used in both normal and modem compatibility modes.

Remark : the goal of this command is the same than ATD\*99\*\*\* so, the best will be to use only ATD\*99\*\*\*

# Defined Values

<cid>: a numeric parameter which specifies a particular PDP context definition.

**WAVECOM**<sup>®</sup>confidential © **Page : 209 / 281** 

This document is the sole and exclusive property of WAVECOM. Not to be distributed or divulged without prior written agreement. Ce document est la propriété exclusive de WAVECOM. Il ne peut être communiqué ou divulgué à des tiers sans son autorisation préalable.

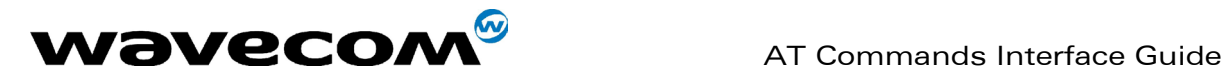

# **Example**

AT+CGDATA=?

+CGDATA:

OK

AT +CGDATA=1

CONNECT

This document is the sole and exclusive property of WAVECOM. Not to be distributed or divulged without prior written agreement. Ce document est la propriété exclusive de WAVECOM. Il ne peut être communiqué ou divulgué à des tiers sans son autorisation préalable.

confidential © Page : 210 / 281

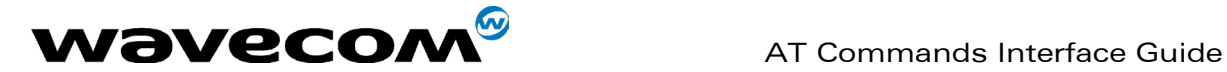

# 17.7 GPRS mobile station class +CGCLASS

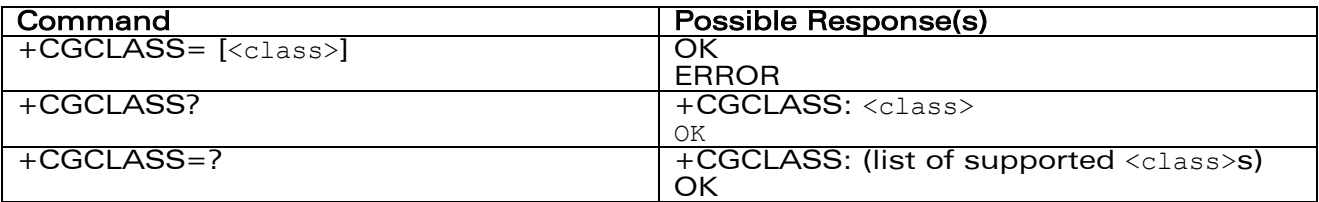

# **Description**

The set command is used to set the MT to operate according to the specified GPRS mobile class. If the requested class is not supported, an ERROR or +CME ERROR response is returned.

The read command returns the current GPRS mobile class.

The test command is used for requesting information on the supported GPRS mobile classes.

# Defined Values

<class>: a string parameter which indicates the GPRS mobile class (in descending order of functionality)

A class A (highest)

B class B

CG class C in GPRS only mode

CC class C in circuit switched only mode (lowest)

Other values are reserved and will result in an ERROR response to the set command.

If the MT is GPRS attached when the set command is issued with a  $<$  class $>$  = CC specified, a GPRS detach request is sent to the network.

If the MT is GSM attached when the set command is issued with a  $<$  class $>$  = CG specified, a GSM detach request is sent to the network.

Class A is not supported by Wavecom GPRS software.

Remark : During switch-On in CG class, the MS always performs an automatic GPRS attach (the ATTACH-STATUS parameter of +WGPRS is ignored).

 But if the MS is not already GPRS attached when switching from B/CC class to CG class then no automatic GPRS attach is performed.

# Example

AT +CGCLASS="CG"

OK

# To go in GPRS class C mode

#### **WAVECOM**<sup>®</sup>confidential © Page : 211 / 281

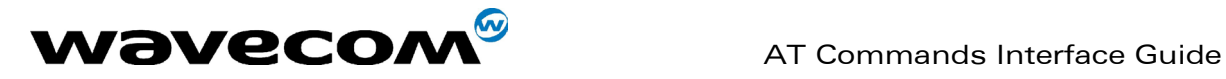

AT +CGCLASS="CC"

OK

To go in GSM mode

AT +CGCLASS="A"

+CME ERROR: 150

Class chosen not supported.

 AT+CGCLASS=? +CGCLASS: ("CG","CC")

**OK** 

AT+CGCLASS?

+CGCLASS: "CC"

**OK** 

# About the remark :

AT+CGCLASS? +CGCLASS: "B" OK AT+CGATT? +CGATT: 0 **OK** AT+CGCLASS="CG" **OK** AT+CGATT? +CGATT: 0 **OK**  $AT+CGATT=1$ **OK** AT+CPOF

**WAVECOM**<sup>®</sup>confidential © **Page : 212 / 281** 

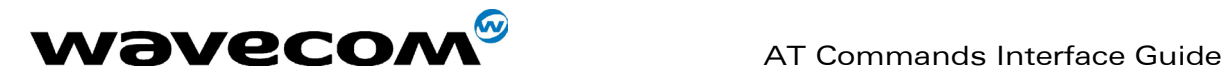

**OK** AT+CFUN=1 OK AT+CGCLASS? +CGCLASS: "CG" OK AT+CGATT? +CGATT: 1 **OK** 

confidential © Page : 213 / 281

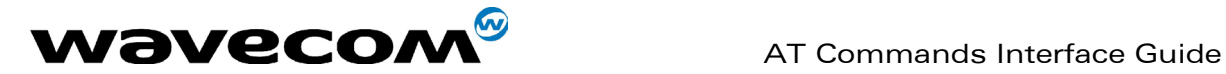

# 17.8 Select service for MO SMS messages +CGSMS

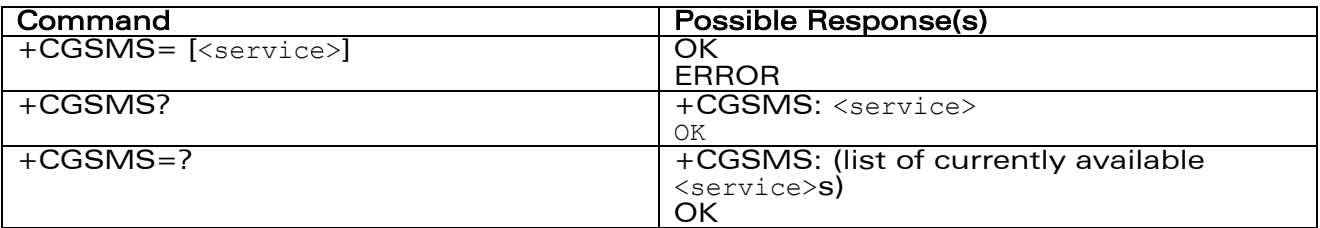

# **Description**

The set command is used to specify the service or service preference that the MT will use to send MO SMS messages.

The read command returns the currently selected service or service preference.

The test command is used for requesting information on the currently available services and service preferences.

# Defined Values

<service>: a numeric parameter which indicates the service or service preference to be used

- 0 GPRS
- 1 Circuit switched
- 2 GPRS preferred (use circuit switched if GPRS is not available)

3 Circuit switched preferred (use GPRS if circuit switched not available)

Other values are reserved and will result in an ERROR response to the set command.

# **Example**

AT +CGSMS=0

**OK** 

AT+CGSMS=?

+CGSMS=(0-3)

OK

**WAVECOM**<sup>®</sup>confidential © **Page : 214 / 281**
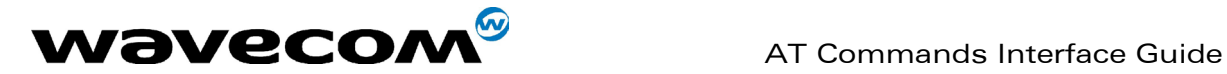

## 17.9 GPRS event reporting +CGEREP

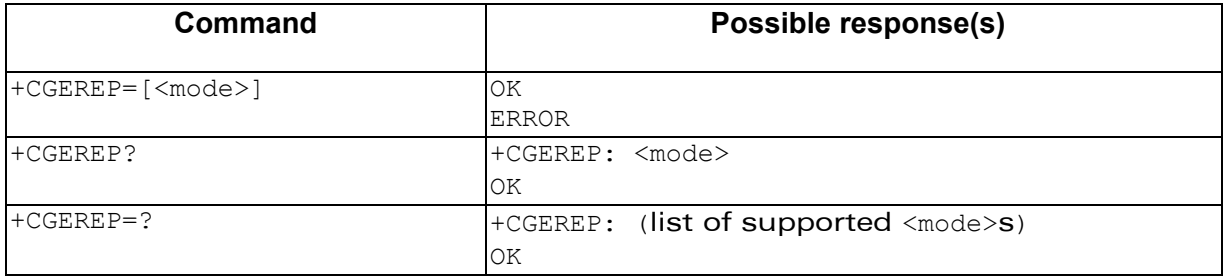

## **Description**

Set command enables or disables sending of unsolicited result codes, +CGEV: XXX from MT to TE in the case of certain events occurring in the GPRS MT or the network.

<mode> controls the processing of unsolicited result codes specified within this command.

Read command returns the current mode and buffer settings

Test command returns the modes and buffer settings supported by the MT as compound values.

## Defined values

#### <mode>:

0 buffer unsolicited result codes in the MT; if MT result code buffer is full, the oldest ones can be discarded. No codes are forwarded to the TE.

2 buffer unsolicited result codes in the MT when MT-TE link is reserved (e.g. in on-line data mode) and flush them to the TE when MT-TE link becomes available; otherwise forward them directly to the TE

With Wavecom's software, a combinaison of all modes is implemented. When serial link is available, indications are forwarded directly to the TE. If serial link is reserved ( e.g. in on-line data mode ), if MT result code buffer is full, the oldest ones can be discarded.

## Defined events

The following unsolicited result codes and the corresponding events are defined:

## +CGEV: REJECT <PDP\_type>, <PDP\_addr>

 A network request for PDP context activation occurred when the MT was unable to report it to the TE with a +CRING unsolicited result code and was automatically rejected.

## +CGEV: NW REACT <PDP\_type>, <PDP\_addr>, [<cid>]

## **WAVECOM**<sup>®</sup>confidential © Page : 215 / 281

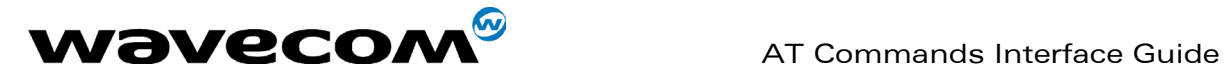

 The network has requested a context reactivation. The <cid> that was used to reactivate the context is provided if known to the MT.

## +CGEV: NW DEACT <PDP\_type>, <PDP\_addr>, [<cid>]

 The network has forced a context deactivation. The <cid> that was used to activate the context is provided if known to the MT.

### +CGEV: ME DEACT <PDP\_type>, <PDP\_addr>, [<cid>]

 The mobile equipment has forced a context deactivation. The <cid> that was used to activate the context is provided if known to the MT.

#### +CGEV: NW DETACH

 The network has forced a GPRS detach. This implies that all active contexts have been deactivated. These are not reported separately.

### +CGEV: ME DETACH

 The mobile equipment has forced a GPRS detach. This implies that all active contexts have been deactivated. These are not reported separately.

#### +CGEV: NW CLASS <class>

 The network has forced a change of MS class. The highest available class is reported.

#### +CGEV: ME CLASS <class>

 The mobile equipment has forced a change of MS class. The highest available class is reported.

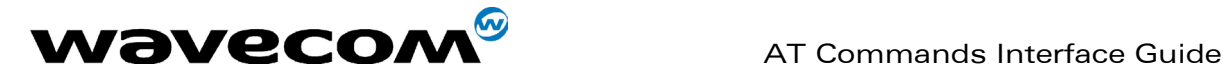

## 17.10 GPRS network registration status +CGREG

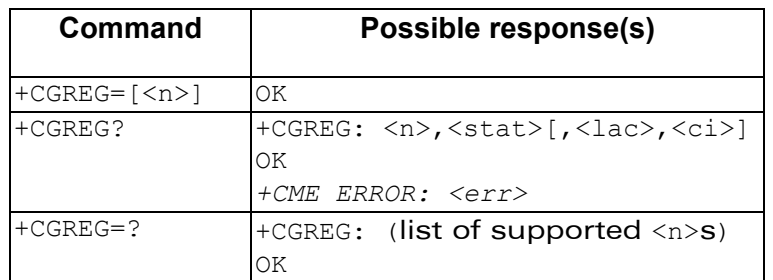

## **Description**

The set command controls the presentation of an unsolicited result code +CGREG: <stat> when <n>=1 and there is a change in the MT's GPRS network registration status, or code +CGREG: <stat>[,<lac>,<ci>] when <n>=2 and there is a change of the network cell.

The read command returns the status of result code presentation and an integer <stat> which shows whether the network has currently indicated the registration of the MT. Location information elements <lac> and <ci> are returned only when <n>=2 and MT is registered in the network.

## Defined values

 $\leq n$  $\geq$ :

0 disable network registration unsolicited result code

1 enable network registration unsolicited result code +CGREG: <stat>

2 enable network registration and location information unsolicited result code +CGREG: <stat>[,<lac>,<ci>]

## <stat>:

- 0 not registered, ME is not currently searching a new operator to register to
- 1 registered, home network
- 2 not registered, but ME is currently searching a new operator to register to
- 3 registration denied
- 4 unknown
- 5 registered, roaming

#### $<sub>l</sub>$ ac $>$ :</sub>

string type; two byte location area code in hexadecimal format.

#### $\langle$ ci $>$ '

string type; two byte cell ID in hexadecimal format

## **WAVECOM**<sup>®</sup>confidential © Page : 217 / 281

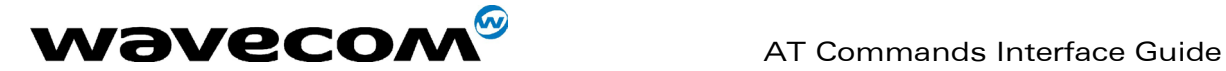

## 17.11 Request GPRS IP service 'D'

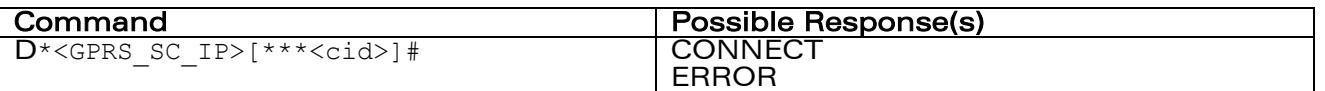

### **Description**

This command causes the MT to perform whatever actions are necessary to establish communication between the TE and the external PDN.

The V.25ter 'D' (Dial) command causes the MT to enter the V.25ter online data state and, with the TE, to start the specified layer 2 protocol. The MT return CONNECT to confirm acceptance of the command prior to entering the V.25ter online data state. No further commands may follow on the AT command line.

The detailed behaviour after the online data state has been entered is described briefly in clause 9, for IP, of GSM 07.60. GPRS attachment and PDP context activation procedures may take place prior to or during the PDP startup if they have not already been performed using the +CGATT and +CGACT commands.

If <cid> is supported, its usage is the same as in the +CGDATA command. The +CGDCONT, +CGQREQ, etc. commands may then be used in the modem initialisation AT command string to set values for for PDP type, APN, QoS etc…

If <cid> is not supported or is supported but omitted, the MT attempt to activate the context using the 'Empty PDP type' (GSM 04.08). (No PDP address or APN is sent in this case and only one PDP context subscription record is present in the HLR for this subscriber.)

## Defined Values

<GPRS\_SC\_IP>: (GPRS Service Code for IP) a digit string (value 99), which identifies a request to use the GPRS with IP (PDP types IP and PPP)

<cid>: a digit string which specifies a particular PDP context definition.

#### Example

ATD\*99\*\*\*1#

**CONNECT** 

ATD\*99\*\*\*2#

ERROR

**WAVECOM**<sup>®</sup>confidential © Page : 218 / 281

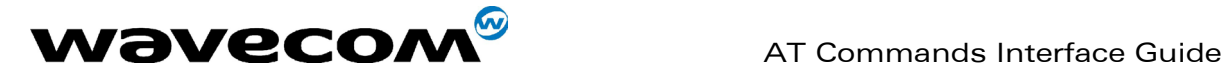

## 17.12 Network requested PDP context activation

In this mode of operation, the MT behaves like an answering modem and accepts the normal V.25ter commands associated with answering a call. If GPRS-specific configuration commands are required, they may be sent to the MT as part of the modem initialisation commands.

The +CGAUTO command is used to select modem compatibility mode.

### 17.12.1.1 Automatic response to a network request for PDP context activation 'S0'

The V.25ter 'S0=n' (Automatic answer) command may be used to turn off (n=0) and on (n>0) the automatic response to a network request for a PDP context activation.

When the 'S0=n' (n>0) command is received, the MT attempt to perform a GPRS attach if it is not already attached. Failure will result in ERROR being returned to the TE. Subsequently, the MT will announce a network request for PDP context activation by issuing the unsolicited result code RING to the TE, followed by the intermediate result code CONNECT. The MT then enters V.25ter online data state and follows the same procedure as it would after having received a +CGANS=1 with no <L2P> or <cid> values specified.

NOTE. The 'S0=n' (n=0) command does not perform an automatic GPRS detach.

### 17.12.1.2 Manual acceptance of a network request for PDP context activation 'A'

The V.25ter 'A' (Answer) command may be used to accept a network request for a PDP context activation announced by the unsolicited result code RING. The MT responds with CONNECT, enters V.25ter online data state and follows the same procedure as it would after having received a +CGANS=1 with no <cid> value specified. It is an error to issue the 'A' command when there is no outstanding network request.

#### 17.12.1.3 Manual rejection of a network request for PDP context activation 'H'

The V.25ter 'H' or 'H0' (On-hook) command may be used to reject a network request for PDP context activation announced by the unsolicited result code RING. The MT responds with OK. It is an error to issue the 'H' command when there is no outstanding network request.

NOTE: This is an extension to the usage of the 'H' command that is described in ITU-T V.25ter.

## **WAVECOM**<sup>®</sup>confidential © **Page : 219 / 281**

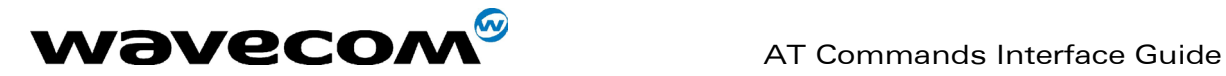

## 17.13 Automatic response to a network request for PDP context activation +CGAUTO

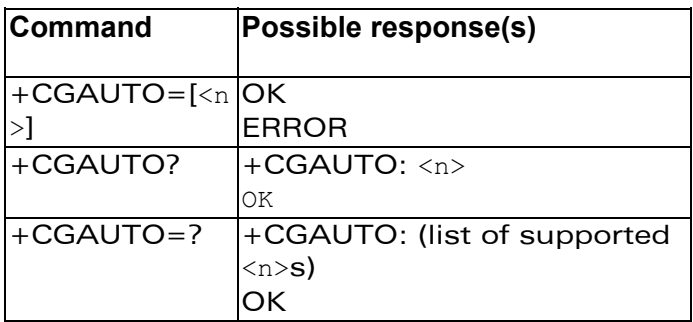

## **Description**

The set command disables or enables an automatic positive response (autoanswer) to the receipt of a Request PDP Context Activation message from the network. It also provides control over the use of the V.25ter basic commands 'S0', 'A and 'H' for handling network requests for PDP context activation. The setting does not affect the issuing of the unsolicited result code RING or +CRING.

The test command returns values of <n> supported by the MT as a compound value.

When the +CGAUTO=0 command is received, the MT will not perform a GPRS detach if it is attached. Subsequently, when the MT announces a network request for PDP context activation by issuing the unsolicited result code RING or +CRING, the TE may manually accept or reject the request by issuing the +CGANS command or may simply ignore the network request.

When the +CGAUTO=1 command is received, the MT will attempt to perform a GPRS attach if it is not already attached. Failure will result in ERROR or, if enabled, +CME ERROR being returned to the TE. Subsequently, when the MT announces a network request for PDP context activation by issuing the unsolicited result code RING or +CRING to the TE, this is followed by the intermediate result code CONNECT. The MT then enters V.25ter online data state and follows the same procedure as it would after having received a +CGANS=1 with <cid> values specified.

## Defined values

#### $\langle$ n $>$ :

- 0 turn off automatic response for GPRS only
- 1 turn on automatic response for GPRS only
- 2 modem compatibility mode, GPRS only
- 3 modem compatibility mode, GPRS and circuit switched calls (default)

**WAVECOM**<sup>®</sup>confidential © **Page : 220 / 281** 

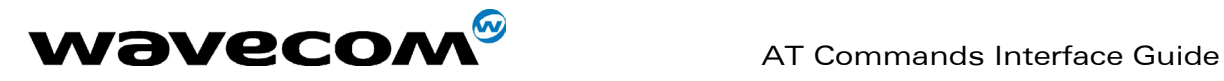

For  $\langle n \rangle$  = 0 GPRS network requests are manually accepted or rejected by the +CGANS command.

For  $\langle n \rangle$  = 1 GPRS network requests are automatically accepted according to the description above.

For  $\langle n \rangle$  = 2, automatic acceptance of GPRS network requests is controlled by the 'S0' command. Manual control uses the 'A' and 'H' commands, respectively, to accept and reject GPRS requests. (+CGANS may also be used.) Incoming circuit switched calls can be neither manually nor automatically answered.

For  $\langle n \rangle$  = 3, automatic acceptance of both GPRS network requests and incoming circuit switched calls is controlled by the 'S0' command. Manual control uses the 'A' and 'H' commands, respectively, to accept and reject GPRS requests. (+CGANS may also be used.) Circuit switched calls are handled as described elsewhere in this specification.

NOTE. In class C GPRS the modem can't receive GPRS and GSM incoming calls simultaneously.

## Example

AT+CGAUTO=? +CGAUTO: (0-2) **OK** 

AT+CGAUTO? +CGAUTO: 2 OK

AT+CGAUTO=0 OK

**WAVECOM**<sup>®</sup>confidential © Page : 221 / 281

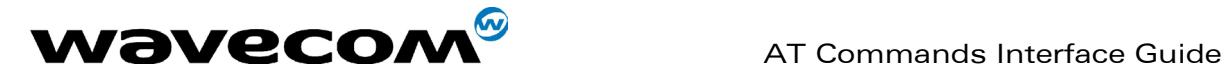

## 17.14 Manual response to a network request for PDP context activation +CGANS

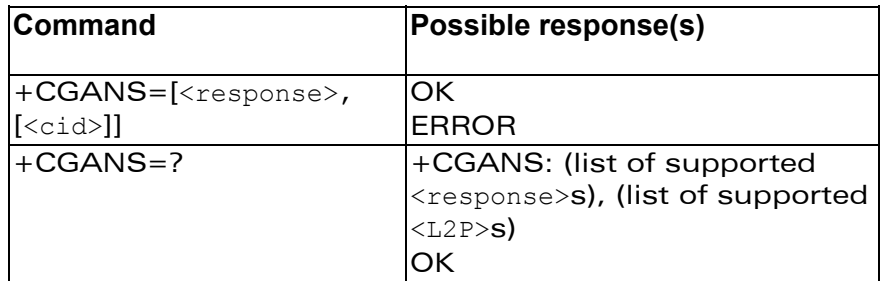

## **Description**

The execution command requests the MT to respond to a network request for GPRS PDP context activation which has been signalled to the TE by the RING or +CRING: unsolicited result code. The <response> parameter allows the TE to accept or reject the request.

If <response> is 0, the request is rejected and the MT returns OK to the TE. If <response> is 1, the following procedure is followed by the MT.

PDP context activation procedures take place prior to or during the PDP startup. One <cid> may be specified in order to provide the values needed for the context activation request.

During the PDP startup procedure the MT has the PDP type and the PDP address provided by the network in the Request PDP Context Activation message.

If a <cid> is given his informations must matching with the PDP type and PDP address in the network request as follows -

The PDP type must match exactly.

 The PDP addresses are considered to match if they are identical or if the address in the context definition is unspecified.

If any of this information is in conflict, the command will fail.

The context is activated using the values for PDP type and PDP address provided by the network, together with the other information found in the PDP context definition. An APN may or may not be required, depending on the application. If no <cid> is given, the MT will attempt to activate the context using the values for PDP type and PDP address provided by the network, together with any other relevant information known to the MT. The other context parameters will be set to their default values.

If the activation is successful, data transfer may proceed.

**WAVECOM**<sup>®</sup>confidential © **Page : 222 / 281** 

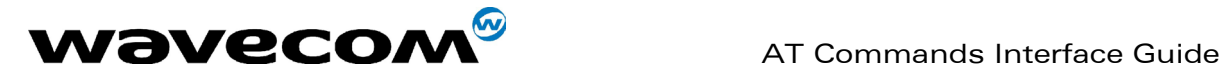

After data transfer is complete, and the layer 2 protocol termination procedure has completed successfully, the V.25ter command state is re-entered and the MT returns the final result code OK

In the event of an erroneous termination or a failure to startup, the V.25ter command state is re-entered and the MT returns the final result code NO CARRIER or, if enabled, +CME ERROR. Attach, activate and other errors may be reported. It is also an error to issue the +CGANS command when there is no outstanding network request.

This command may be used in both normal and modem compatibility modes.

### Defined values

<response>: is a numeric parameter which specifies how the request should be responded to.

0 reject the request

accept and request that the PDP context be activated

If <response> is omitted it is assumed to be 0. Other values are reserved and will result in the ERROR response.

<cid>: a numeric parameter which specifies a particular PDP context definition.

## Example

+CRING: GPRS "IP", "122.41.74.238"

AT+CGANS=1 **CONNECT** 

AT+CGANS=?  $+CGANS = (0-1)$ **OK** 

**WAVECOM**<sup>®</sup>confidential © Page : 223 / 281

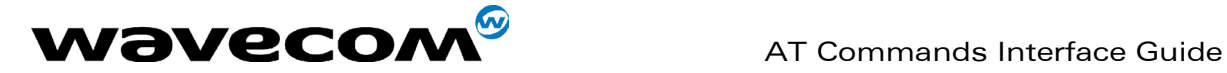

## 17.15 Show PDP address +CGPADDR

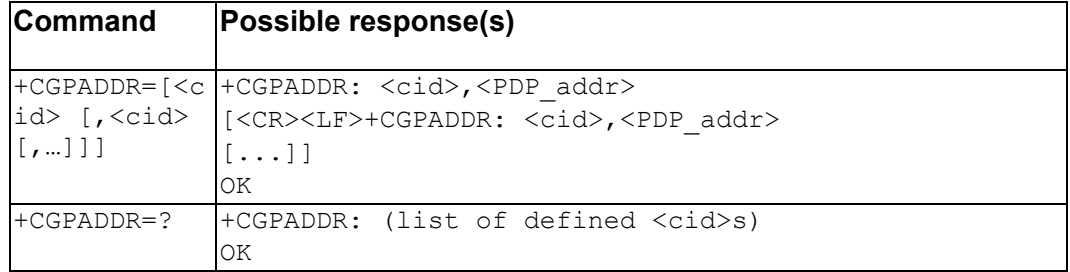

## **Description**

The execution command returns a list of PDP addresses for the specified context identifiers.

The test command returns a list of defined <cid>s

### Defined values

<cid>: a numeric parameter which specifies a particular PDP context definition. If no <cid> is specified, the addresses for all defined contexts are returned.

<PDP\_address>: a string that identifies the MT in the address space applicable to the PDP. The address may be static or dynamic. For a static address, it will be the one set by the +CGDCONT command when the context was defined. For a dynamic address it will be the one assigned during the last PDP context activation that used the context definition referred to by <cid>. <PDP\_address> is omitted if none is available.

### Example

AT+CGPADDR=1 +CGPADDR=1,"107.210.5.4" OK

AT+CGPADDR=? +CGAPDDR= (1-32) OK

```
AT+CGPADDR 
+CGPADDR: 1, 
+CGPADDR: 2,"10.3.73.151" 
+CGPADDR: 3, 
+CGPADDR: 4,
```
**WAVECOM**<sup>®</sup>confidential © Page : 224 / 281

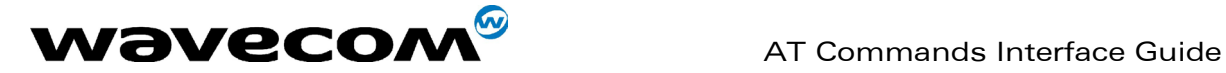

## 17.16 Cellular result codes +CRC

## Description :

This command enables a more detailed ring indication, in case of incoming call (voice or data). Instead of the string "RING", an extended string is used to indicate which type of call is ringing (e.g. +CRING: VOICE). These extended indications are :

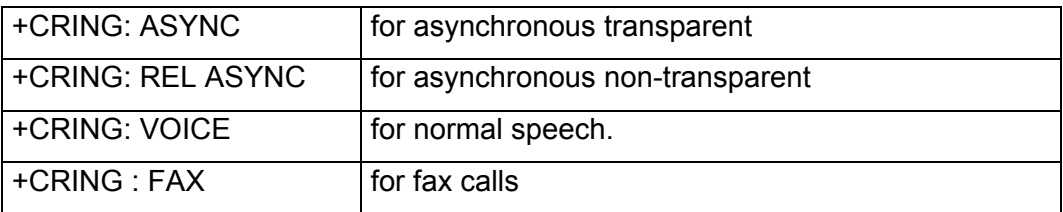

New indication for GPRS is :

If the MT is unable to announce to the TE the network's request (for example it is in V.25ter online data state) the MT reject the request. No corresponding unsolicited result code is issued when the MT returns to a command state.

## **Example**

+CRING: GPRS

<sup>-</sup> GPRS : (GPRS network request for PDP context activation).

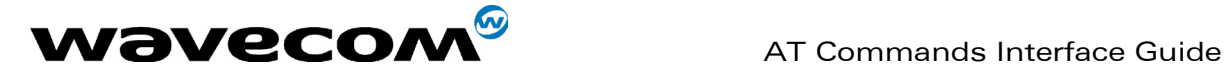

## 17.17 Service reporting control +CR

## Description :

This command enables a more detailed service reporting, in case of data incoming or outgoing call. Before sending the CONNECT response to the application, the GSM module will precise the type of data connection that have been established.

These report types are :

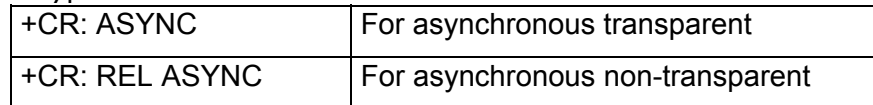

New indication for GPRS is : GPRS

## **Syntax**

Command syntax : AT+CR

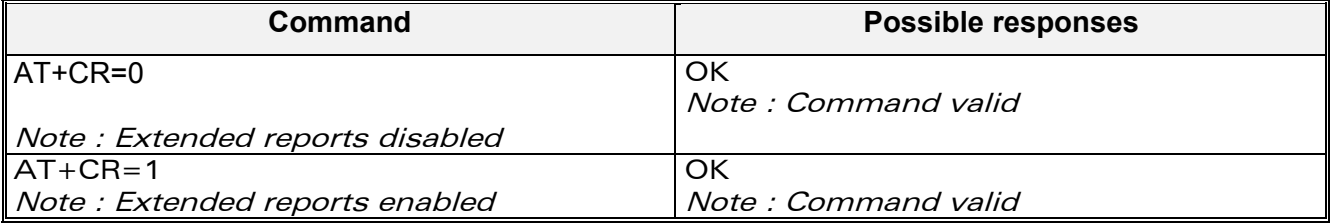

Example

+CR: GPRS

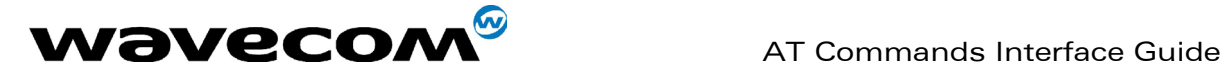

## 17.18 Extended error report +CEER

## **Description**

This command gives the reason of the call release when the last call setup (originating or answering) failed.

New indication for GPRS is the reason of the last unsuccessful PDP context activation and the last GPRS detach or PDP context activation.

## **Syntax**

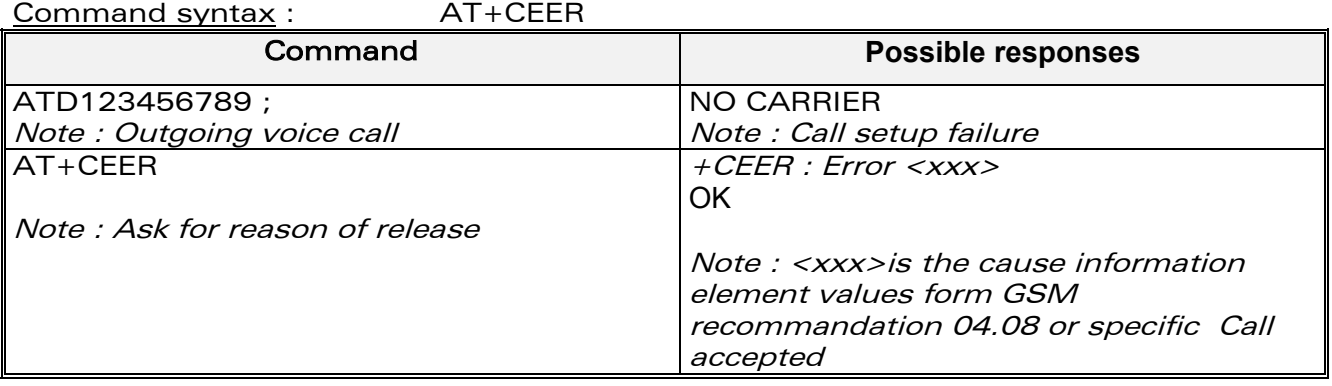

The cause information element from GSM 04.08 is given below in chapter 22 for specific GPRS failure causes.

The "NO CARRIER" indicates that the AT+CEER information is available for a failure diagnostic.

**WAVECOM**<sup>®</sup>confidential © **Page : 227 / 281** 

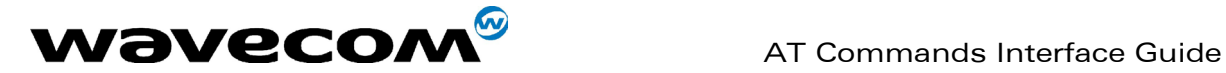

## 17.19 PDP Counters Infos +CGCOUNTERS

## **Description**

This command enable or disable the spontaneous sending of the last PDP deactivated counters. Theses counters are related to connection time of a PDP context or data volumes sent and received during a PDP context life (ie between is activation and deactivation). NOT IMPLEMENTED IN CURRENT **VERSION** 

## **Syntax**

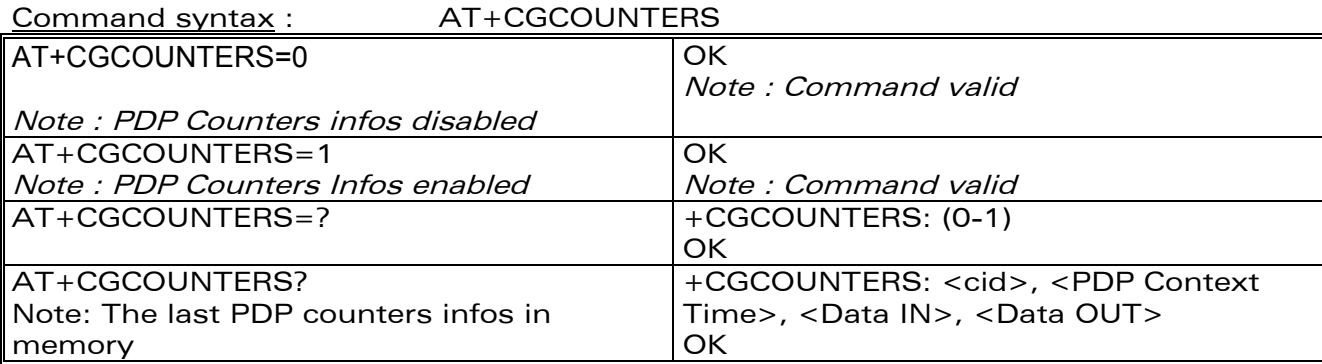

#### Example

AT+CGCOUNTERS? +CGCOUNTERS: <1>, <55>, <1520 >, <122>

#### Defined Values

<PDP Context Time> : duration between the activation and deactivation of the PDP context in secondes <Data IN> : data volume received by the MS in Kb <Data OUT> : data volume sent by the MS in Kb

**WAVECOM**<sup>®</sup>confidential © **Page : 228 / 281** 

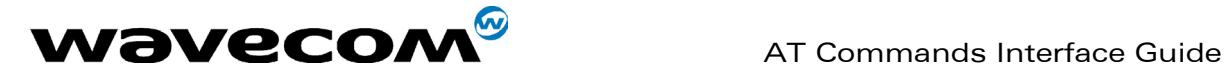

## 17.20 GPRS PARAMETERS CUSTO : +WGPRS

## **Description**

This command modify some Wavecom GPRS parameters as the ATTACH-STATUS (the ME don't make automatically a GPRS attachment after init : yes/no), the PDP-INIT-STATUS (activate automatically some define PDP Contexts after init : yes/no) and the use (yes/no) of NAT (IP address translation on PPP).

In addition this command permit to set "ACTIVABLE" automatically after init some define PDP contexts.

## The Wismo must be reboot to activate the new setup.

## Syntax

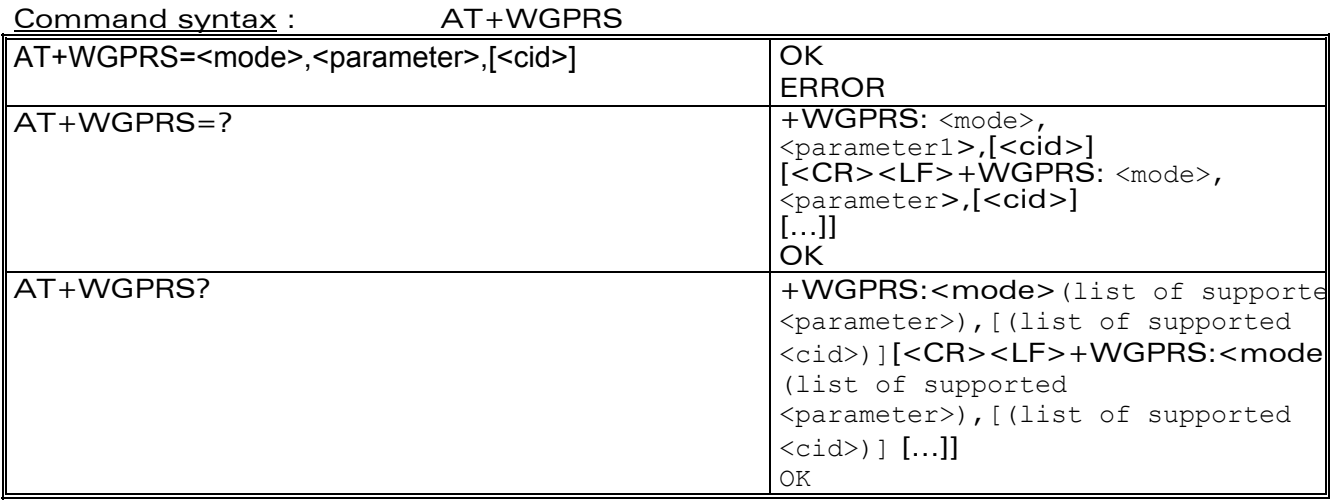

## Defined Values

<mode>: a numeric parameter which specifies a Wavecom GPRS parameter : 0 - ATTACH-STATUS (the ME don't make automatically a GPRS

attachment after

init)

 1 - PDP-INIT-STATUS (activate automatically some define PDP Contexts after init)

 2 – Set ACTIVABLE automatically after init a define PDP context  $3 - NAT$ 

<parameter> : a numeric parameter that control the <mode>

 $0 - \text{Off}$ 

 $1 - On$ 

**WAVECOM**<sup>®</sup>confidential © Page : 229 / 281

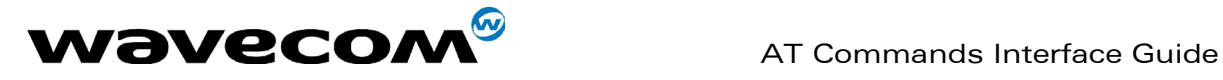

<cid> : (PDP Context Identifier) a numeric parameter (1-32) which specifies a particular PDP context definition. The parameter is local to the TE-MT interface and is used in other PDP context-related commands.

## **Example**

AT+WGPRS=2,1,3 OK

AT+WGPRS=? +WGPRS: (0-3),(0-1),(0-4) OK

AT+WGPRS? +WGPRS: 0,0 +WGPRS: 1,0 +WGPRS: 2,1,1 +WGPRS: 2,0,2 +WGPRS: 2,0,3 +WGPRS: 2,0,4 +WGPRS: 3,1 OK

**WAVECOM**<sup>®</sup>confidential © **Page : 230 / 281** 

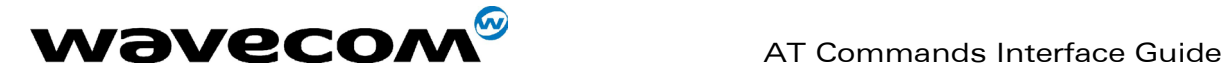

## 17.21 GPRS-related errors +CME ERROR: <error>

## 17.21.1 Errors related to a failure to perform an Attach

- Numeric Text
- 103 Illegal MS (#3)
- 106 Illegal ME (#6)
- 107 GPRS services not allowed (#7)
- 111 PLMN not allowed (#11)
- 112 Location area not allowed (#12)
- 113 Roaming not allowed in this location area (#13)

(Values in parentheses are GSM 04.08 cause codes.)

## 17.21.2 Errors related to a failure to Activate a Context

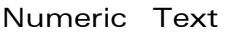

- 132 service option not supported (#32)
- 133 requested service option not subscribed (#33)
- 134 service option temporarily out of order (#34)
- 149 PDP authentication failure
- 533 Missing or Unknown APN

(Values in parentheses are GSM 04.08 cause codes.)

## 17.21.3 Other GPRS errors

Numeric Text

- 150 invalid mobile class
- 148 unspecified GPRS error

Other values in the range 101 - 150 are reserved for use by GPRS Also all other values below 256 are reserved

**WAVECOM**<sup>®</sup>confidential © Page : 231 / 281

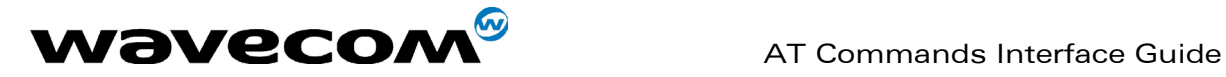

## 17.22 Specific GPRS Failure Cause for +CEER

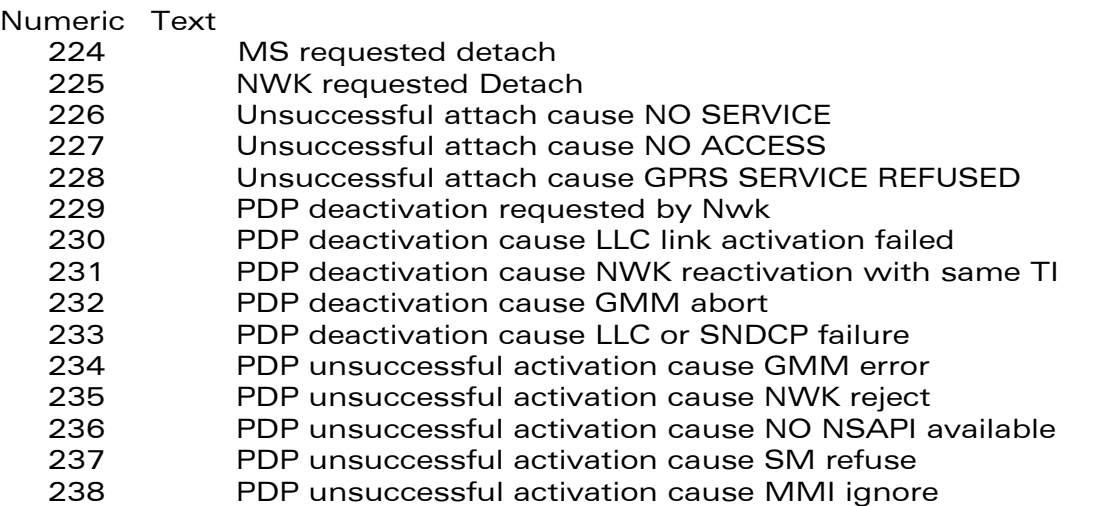

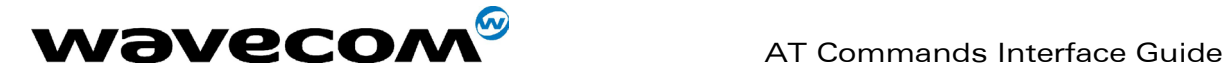

## 17.23 Full AT commands examples

## 17.23.1 Activation of an IP PDP context

AT +CGDCONT=1, "IP", "internet"; +GCDCONT=2, "IP", "abc.com"

**OK** 

ATD\*99\*\*\*1#

**CONNECT** 

Other example :

AT +CGCLASS="CG"

OK

+CGREG: 1

AT +CGDCONT=1, "IP", "internet"

OK

AT +CGQREQ=1,1,4,5,2,14

OK

AT +CGQMIN=1,1,4,5,2,14

OK

AT +CGATT=1

OK

**WAVECOM**<sup>®</sup>confidential © **Page : 233 / 281** 

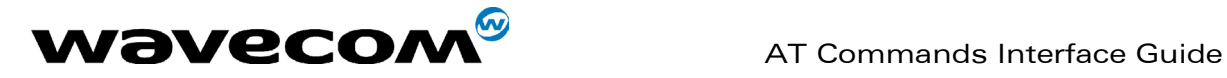

AT +CGACT=1,1

OK

//Remark about +CGDATA : the goal of this command is the same than ATD\*99\*\*\* so, the best will be to use only //ATD\*99\*\*\*

AT +CGDATA=1

**CONNECT** 

………

Data transfert

…….

+CGEV: NW DETACH

## 17.23.2 Network request

AT+CGAUTO=0 OK

+CRING: GPRS "IP", "211.45.89.152"

AT+CGANS=1 **CONNECT** 

……. Data transfert

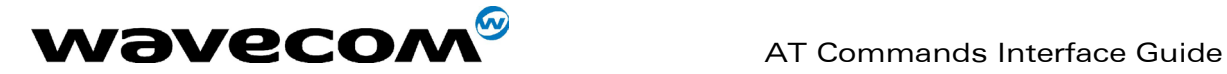

## 18 Other AT commands

## 18.1 V.25 ter recommendation

The commands not listed in this document are not supported. For these commands, the product will then answer with "ERROR". All modulation control, error control and data compression commands are not recognized. An "ERROR" string will be returned.

## 18.2 GSM 07.05 recommendation

All the 07.05 commands not described in this manual are not implemented. The product will then answer "ERROR" to these commands.

## 18.3 GSM 07.07 recommendation

All the 07.07 commands not described in this manual are not implemented. The product will then answer "ERROR" to these commands.

**WAVECOM**<sup>®</sup>confidential © Page : 235 / 281

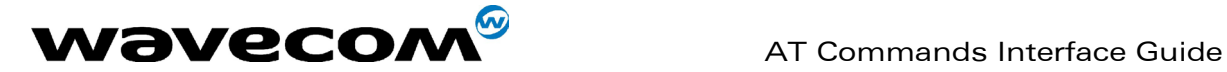

## 19 Appendices

## 19.1 ME error result code : +CME ERROR: <error>

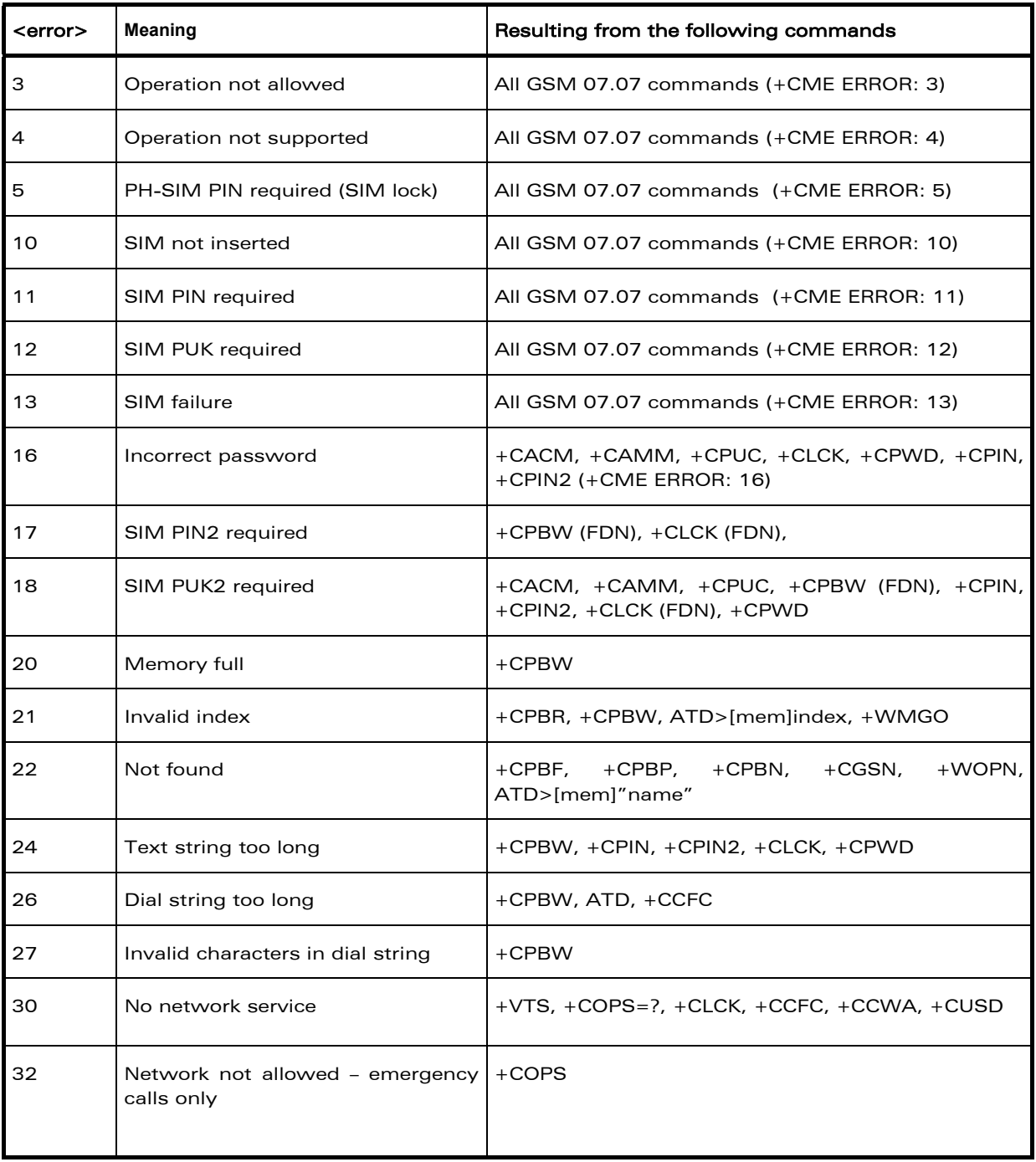

confidential © Page : 236 / 281

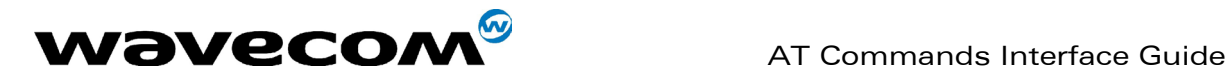

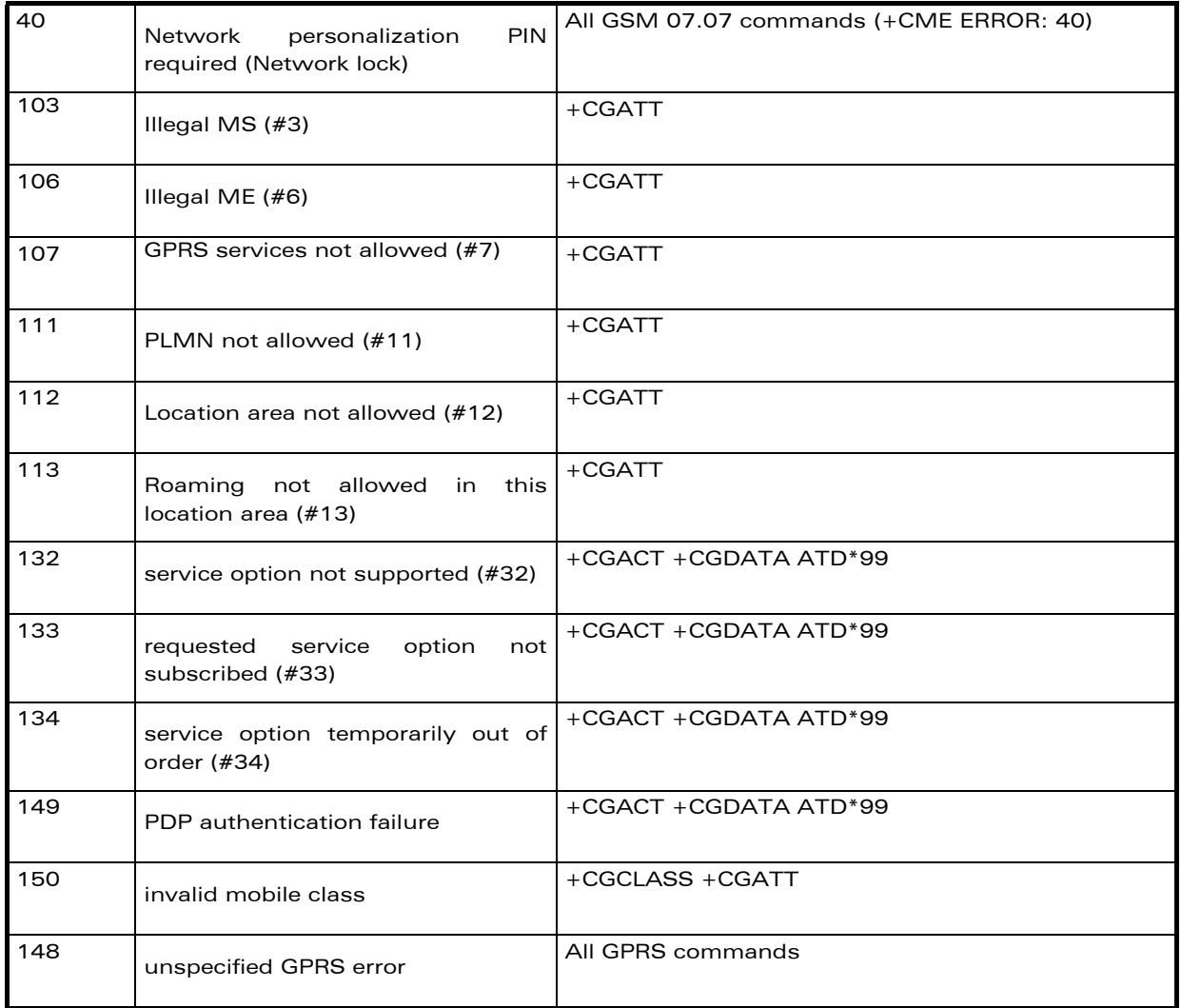

confidential © Page : 237 / 281

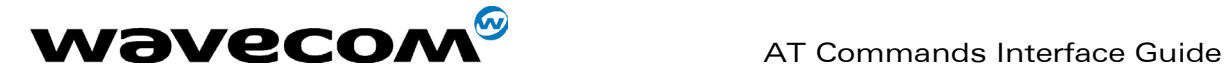

## 19.2 Message service failure result code: +CMS ERROR : <er>

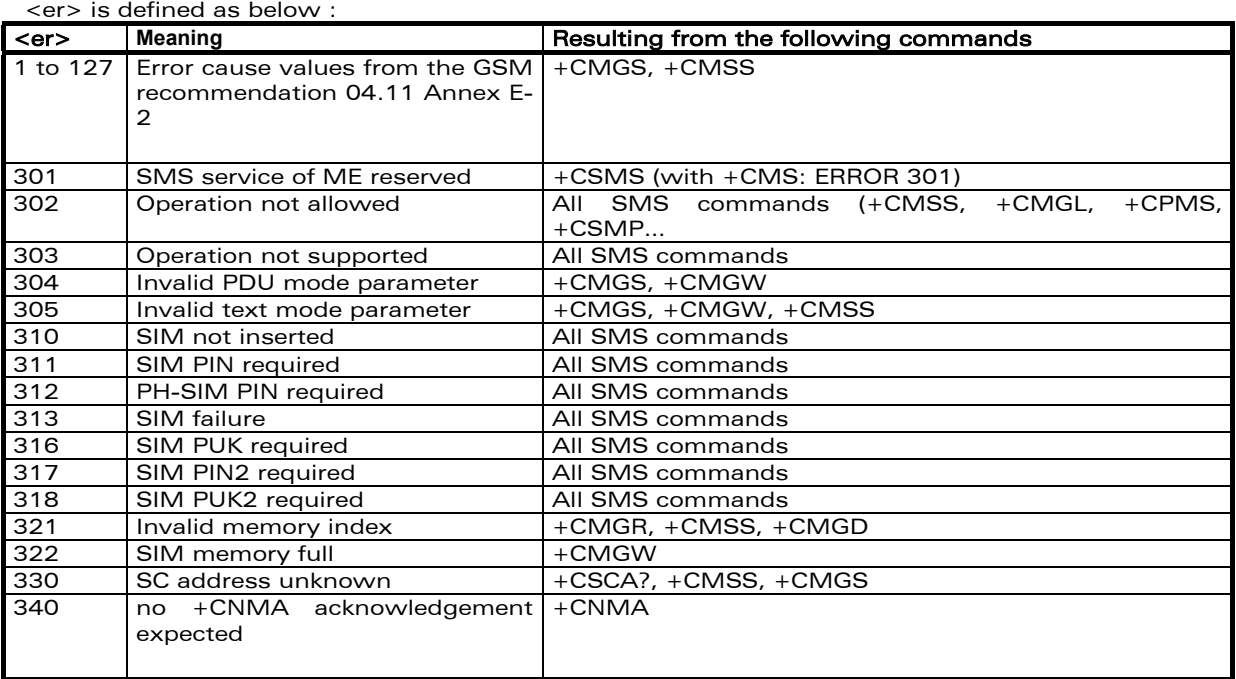

## 19.3 Specific error result codes

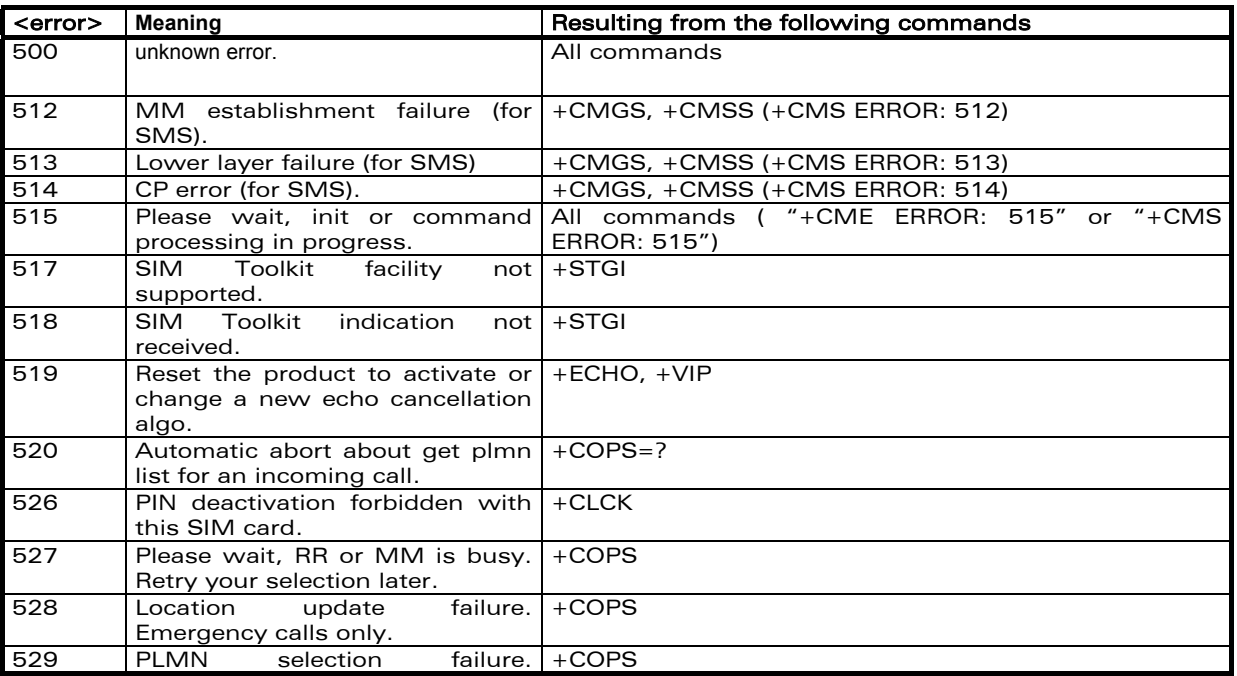

## **COM**<sup>®</sup>confidential © **Page : 238 / 281**

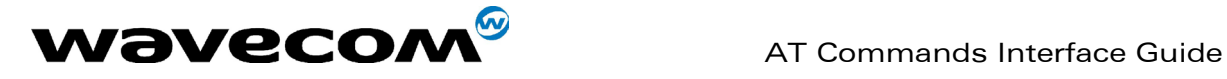

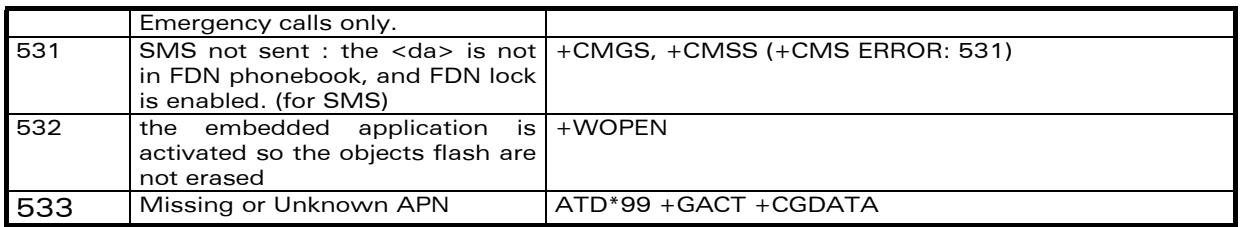

## 19.4 Failure Cause from GSM 04.08 recommendation (+CEER)

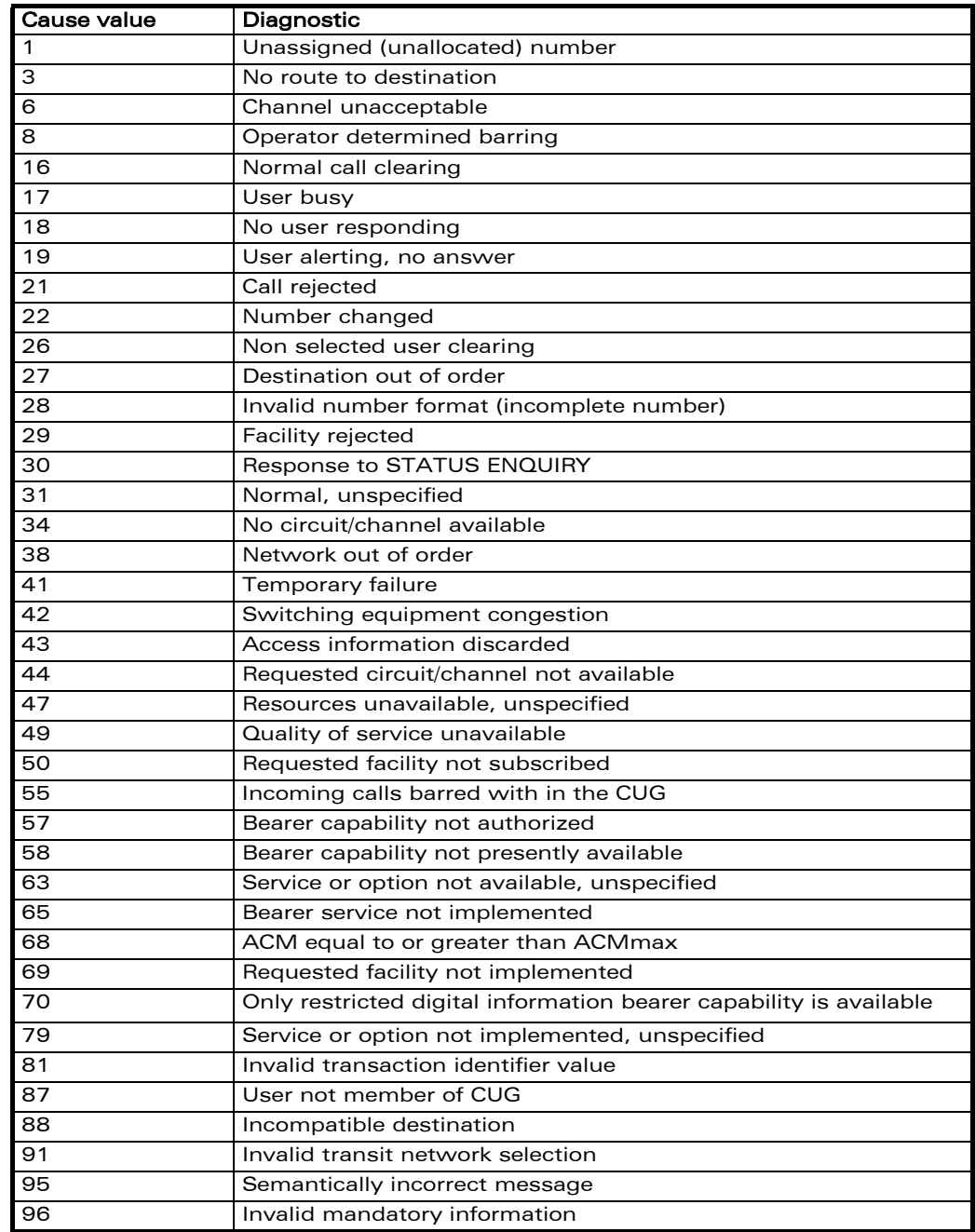

## **COM**<sup>©</sup> confidential © **Page : 239 / 281**

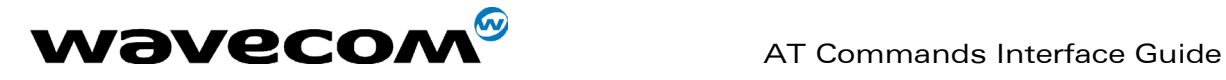

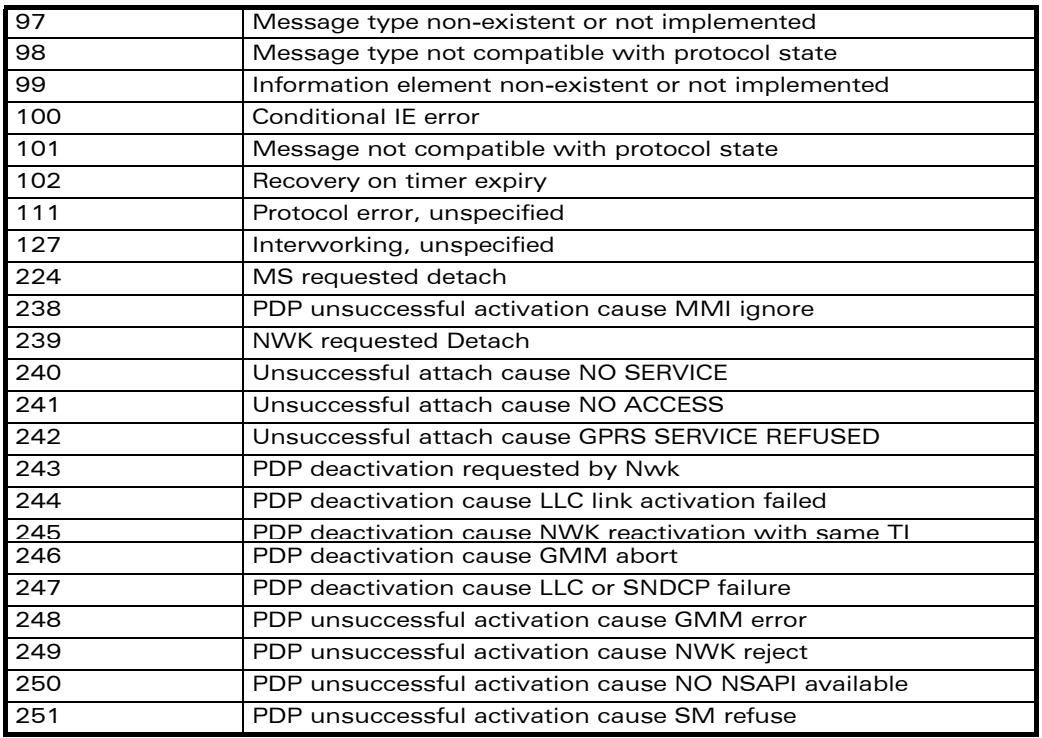

All other values in the range 0 to 31 shall be treated as cause 31. All other values in the range 32 to 47 shall be treated as cause 47. All other values in the range 48 to 63 shall be treated as cause 63. All other values in the range 64 to 79 shall be treated as cause 79. All other values in the range 80 to 95 shall be treated as cause 95. All other values in the range 96 to 111 shall be treated as cause 111. All other values in the range 112 to 127 shall be treated as cause 127.

## 19.5 Specific Failure Cause for +CEER

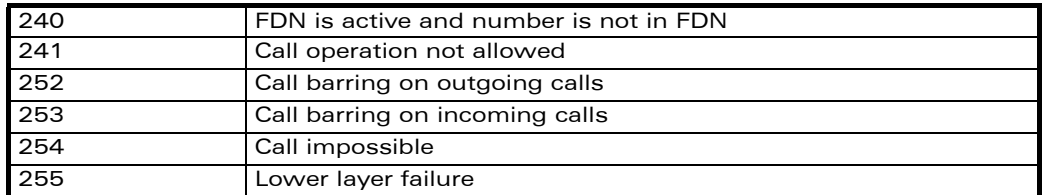

## 19.6 GSM 04.11 Annex E-2: Mobile originating SMtransfer

These error causes could appear for **SMS commands** (+CMGS, +CMSS, +CMGD...)

Cause no 1: "Unassigned (unallocated) number"

This cause indicates that the destination requested by the Mobile Station cannot be reached because, although the number is in a valid format, it is not currently assigned (allocated). Cause no 8: "Operator determined barring"

This cause indicates that the MS has tried to send a mobile originating short message when the MS's network operator or service provider has forbidden such transactions.

Cause no 10: "Call barred"

## **WAVECOM**<sup>®</sup>confidential © **Page : 240 / 281**

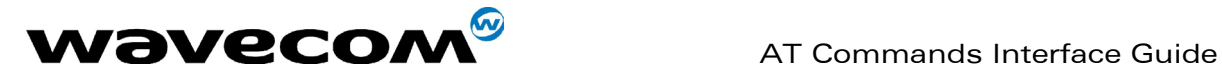

This cause indicates that the outgoing call barred service applies to the short message service for the called destination.

Cause no 21: "Short message transfer rejected"

This cause indicates that the equipment sending this cause does not wish to accept this short message, although it could have accepted the short message since the equipment sending this cause is neither busy nor incompatible.

Cause no 27: "Destination out of service"

This cause indicates that the destination indicated by the Mobile Station cannot be reached because the interface to the destination is not functioning correctly. The term "not functioning correctly" indicates that a signaling message was unable to be delivered to the remote user; e.g., a physical layer or data link layer failure at the remote user, user equipment off-line, etc. Cause no 28: "Unidentified subscriber"

This cause indicates that the subscriber is not registered in the PLMN (e.g.. IMSI not known)

Cause no 29: "Facility rejected"

This cause indicates that the facility requested by the Mobile Station is not supported by the PLM<sub>N</sub>

Cause no 30: "Unknown subscriber"

This cause indicates that the subscriber is not registered in the HLR (e.g.. IMSI or directory number is not allocated to a subscriber).

Cause no 38: "Network out of order"

This cause indicates that the network is not functioning correctly and that the condition is likely to last a relatively long period of time; e.g., immediately reattempting the short message transfer is not likely to be successful.

Cause no 41: "Temporary failure"

This cause indicates that the network is not functioning correctly and that the condition is not likely to last a long period of time; e.g., the Mobile Station may wish to try another short message transfer attempt almost immediately.

Cause no 42: "Congestion"

This cause indicates that the short message service cannot be serviced because of high traffic.

Cause no 47: "Resources unavailable, unspecified"

This cause is used to report a resource unavailable event only when no other cause applies.

Cause no 69: "Requested facility not implemented"

This cause indicates that the network is unable to provide the requested short message service.

Cause no 81: "Invalid short message transfer reference value"

This cause indicates that the equipment sending this cause has received a message with a short message reference which is not currently in use on the MS-network interface.

Cause no 95: "Invalid message, unspecified"

This cause is used to report an invalid message event only when no other cause in the invalid message class applies.

Cause no 96: "Invalid mandatory information"

This cause indicates that the equipment sending this cause has received a message where a mandatory information element is missing and/or has a content error (the two cases are undistinguishable).

Cause no 97: "Message type non-existent or not implemented"

This cause indicates that the equipment sending this cause has received a message with a message type it does not recognize either because this is a message not defined or defined but not implemented by the equipment sending this cause.

Cause no 98: "Message not compatible with short message protocol state"

This cause indicates that the equipment sending this cause has received a message such that the procedures do not indicate that this is a permissible message to receive while in the short message transfer state.

Cause no 99: "Information element non-existent or not implemented"

This cause indicates that the equipment sending this cause has received a message which includes unrecognized information elements because the information element identifier is not defined or it is defined but not implemented by the equipment sending the cause.

However, the information element is not required to be present in the message so that the equipment sends the cause to process the message.

Cause no 111: "Protocol error, unspecified"

This cause is used to report a protocol error event only when no other cause applies.

Cause no 127: "Interworking, unspecified"

This cause indicates that there has been interworking with a network which does not provide causes for actions it takes; thus, the precise cause for a message which is being sent cannot be ascertained.

All values other than specified should be treated as error Cause No 41

### **WAVECOM**<sup>®</sup>confidential © Page : 241 / 281

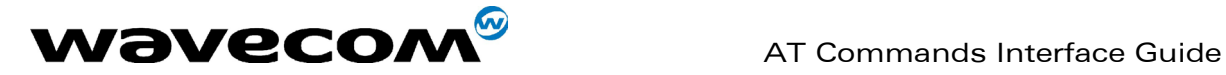

## 19.7 Unsolicited result codes

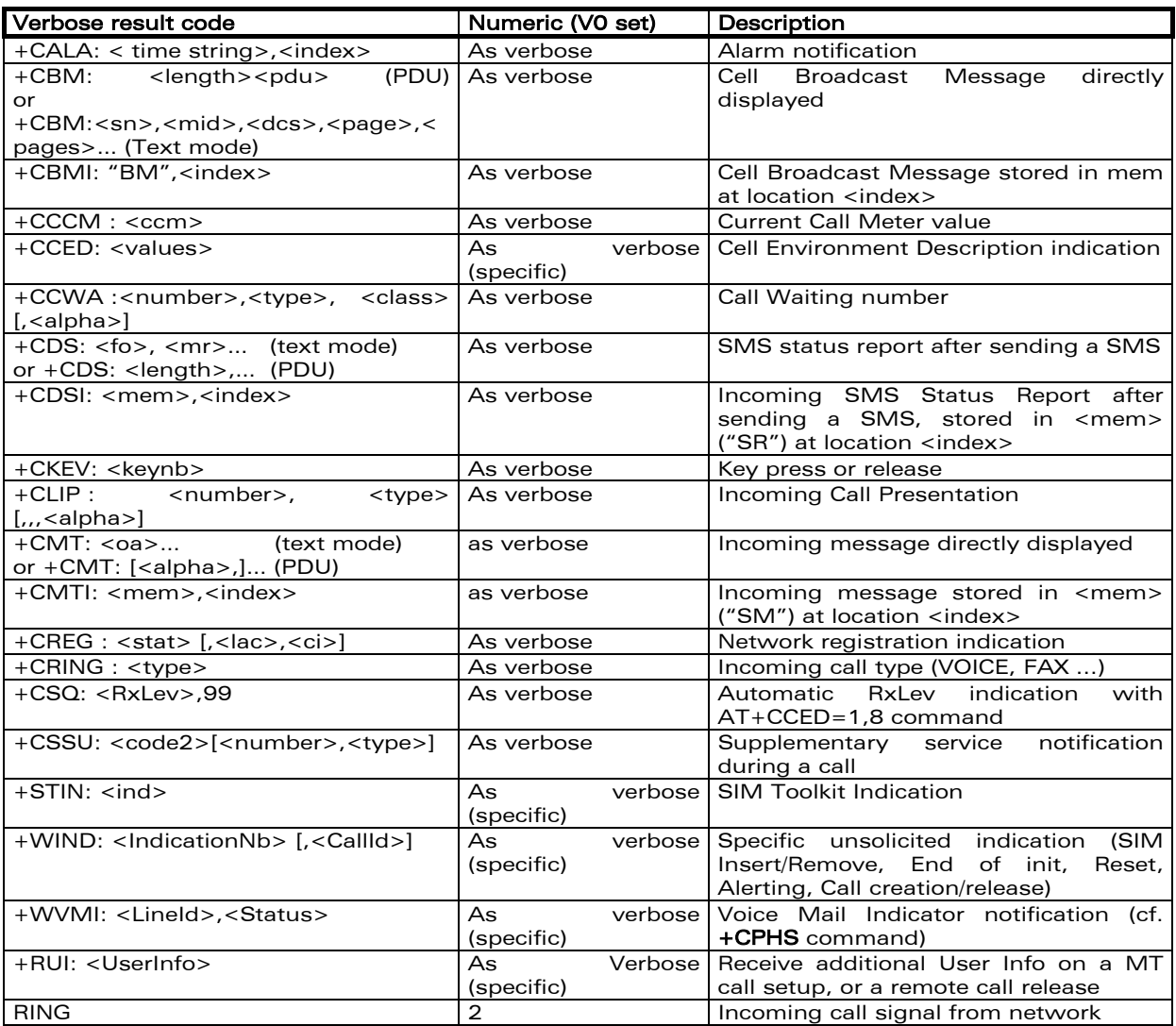

## 19.8 Final result codes

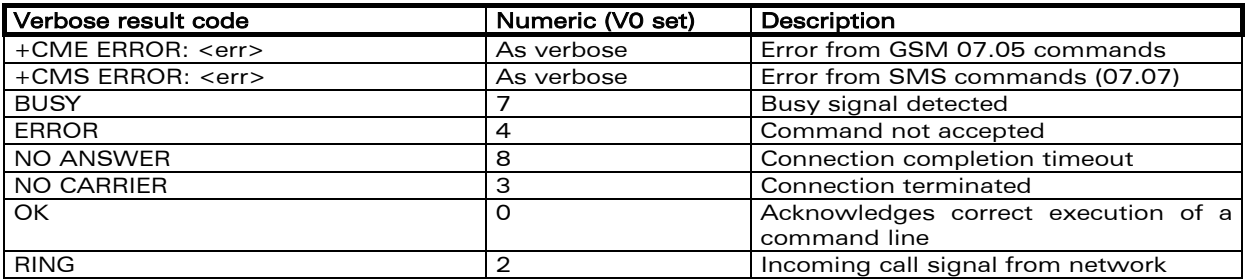

#### confidential © Page : 242 / 281

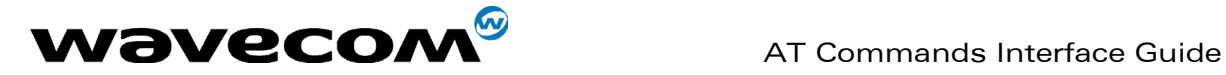

## 19.9 Intermediate result codes

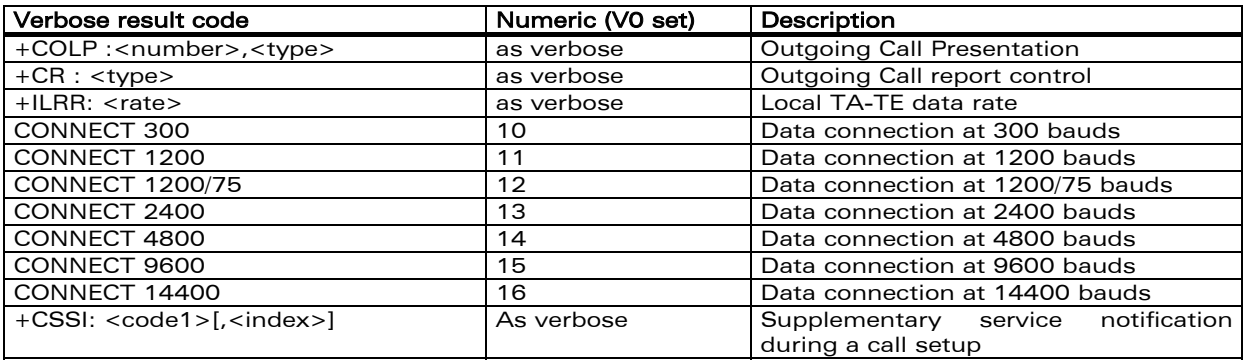

This document is the sole and exclusive property of WAVECOM. Not to be distributed or divulged without prior written agreement. Ce document est la propriété exclusive de WAVECOM. Il ne peut être communiqué ou divulgué à des tiers sans son autorisation préalable.

confidential © Page : 243 / 281

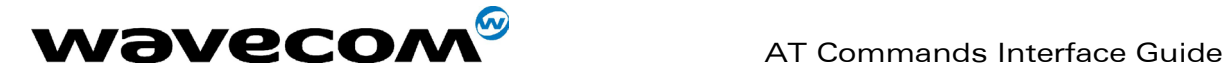

## 19.10 Parameters storage

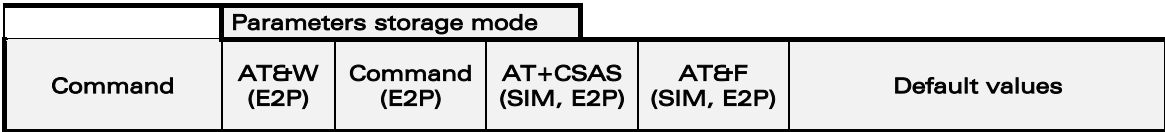

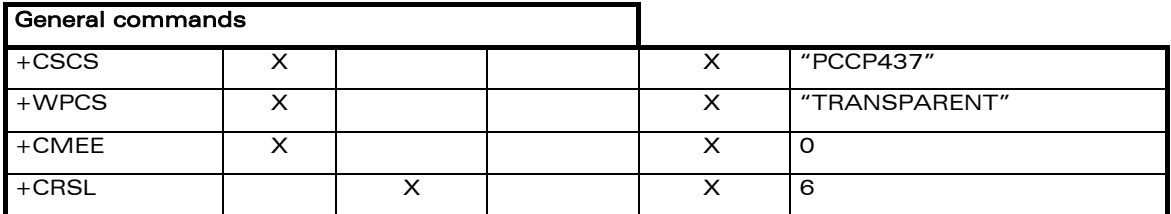

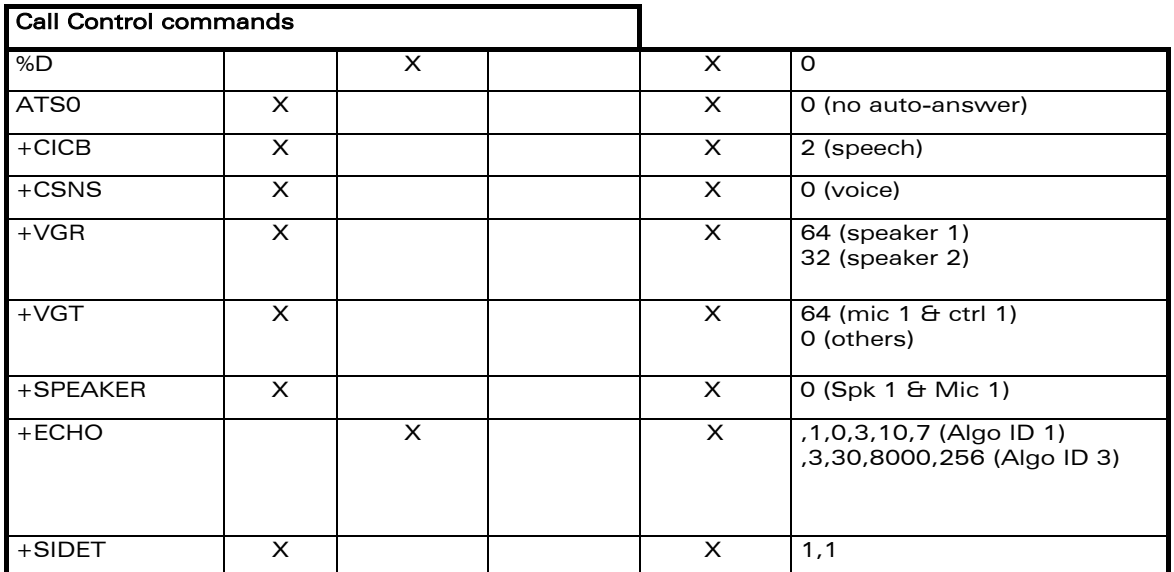

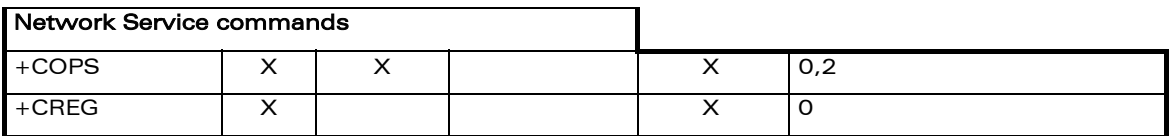

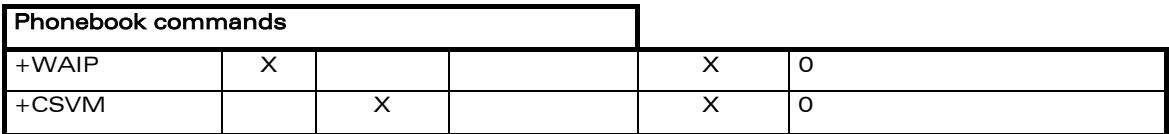

### confidential © Page : 244 / 281

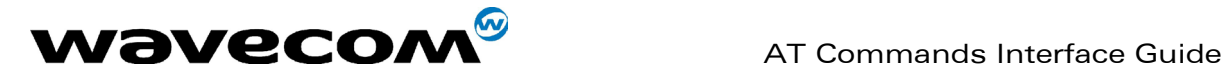

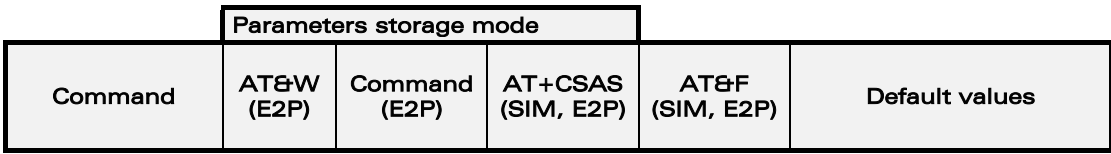

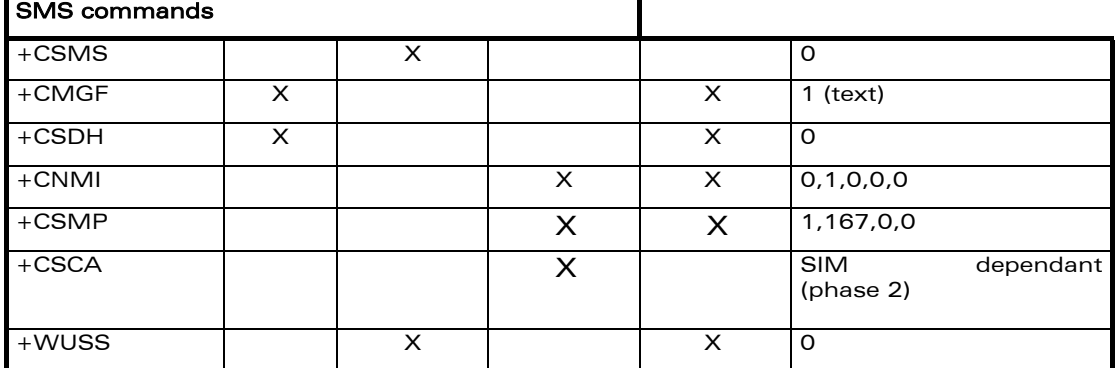

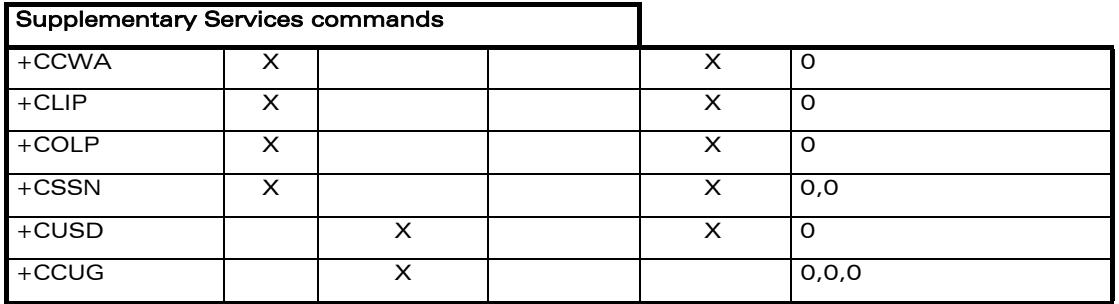

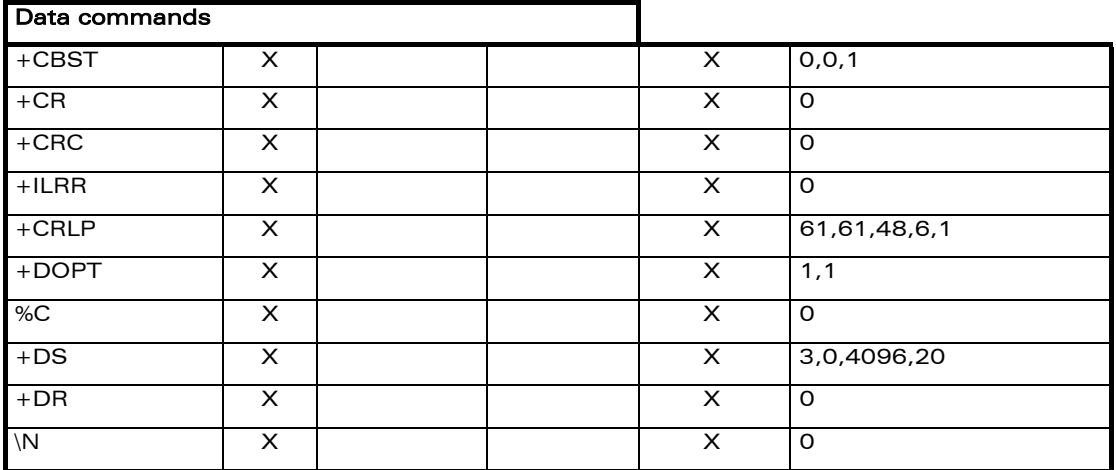

### confidential © Page : 245 / 281

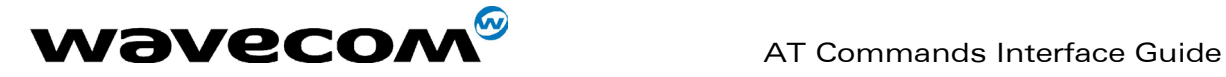

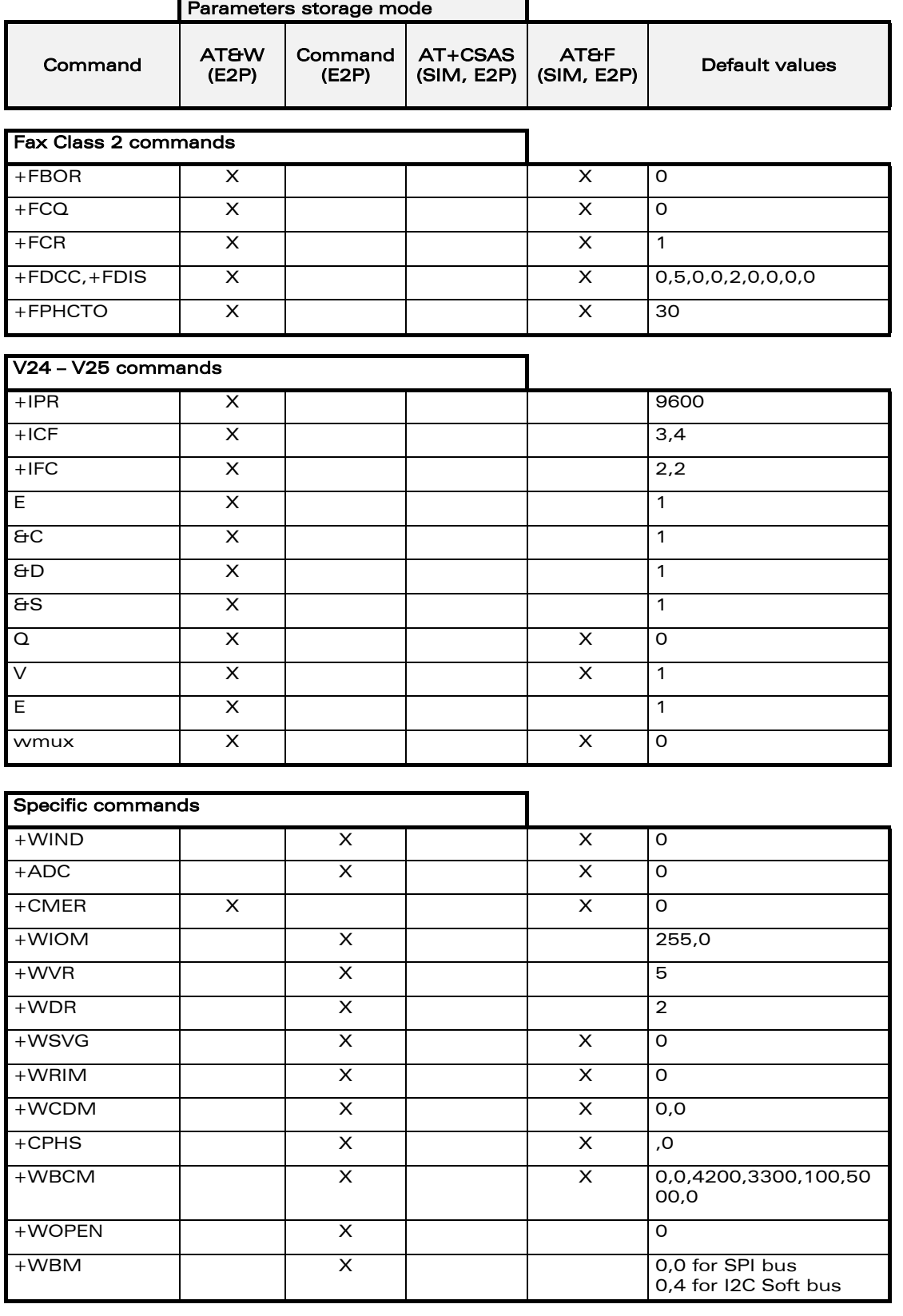

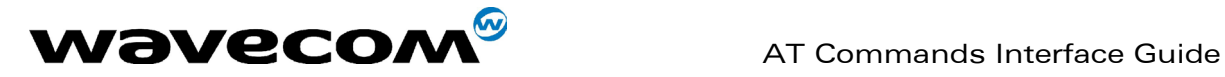

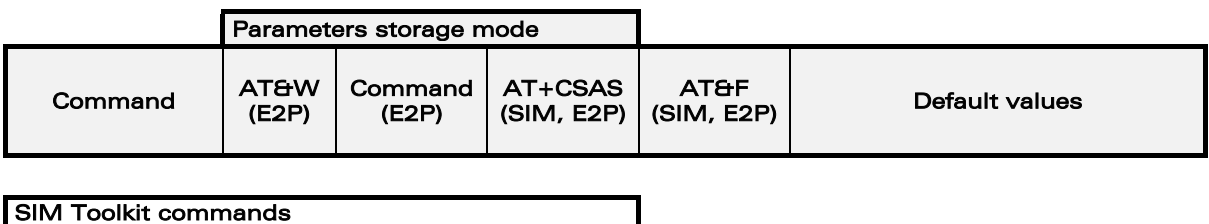

+STSF X 0,"160060C01F",3,0

## 19.11 GSM sequences list

In accordance with GSM 02.30, the product supports the following GSM sequences, which can be used through the ATD and the +CKPD commands.

#### 19.11.1 Security

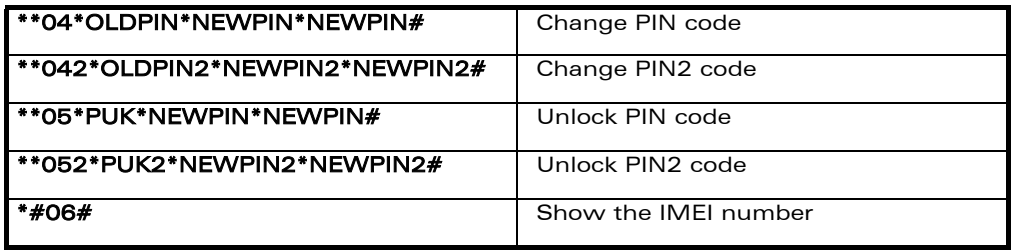

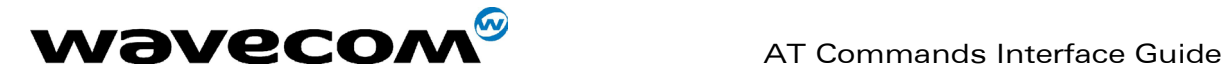

#### 19.11.2 Call forwarding

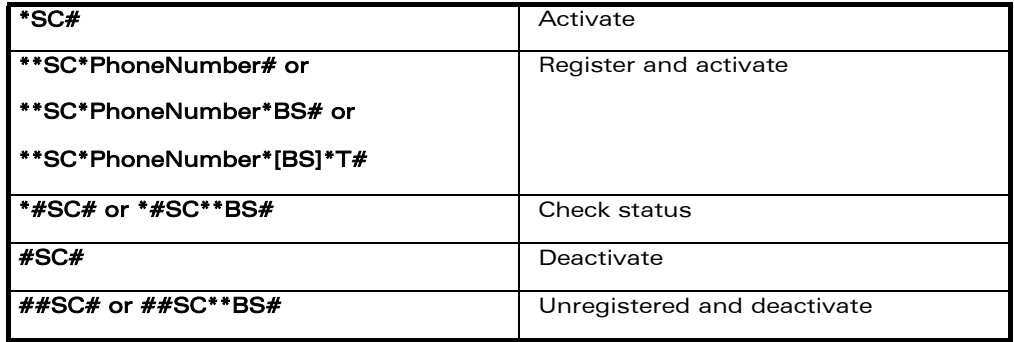

The Service codes (SC) are:

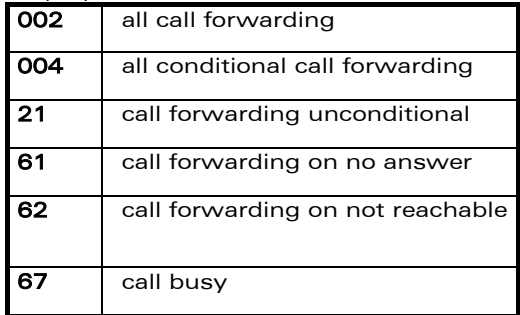

The Network service codes (BS) are:

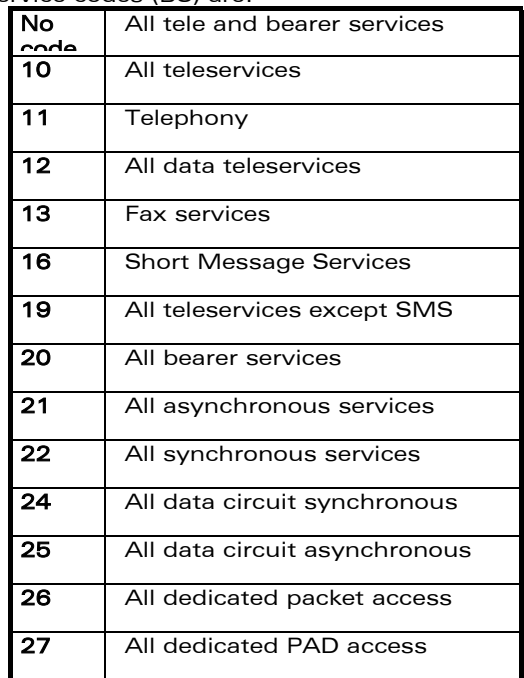

The no reply condition timer (T), is only used for  $SC = 002$ , 004 or 61.

**COM**<sup>©</sup> confidential © **Page : 248 / 281** 

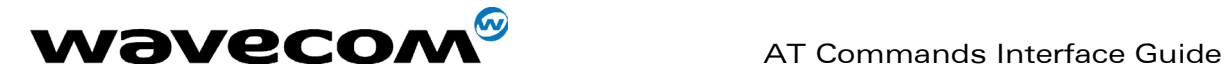

### 19.11.3 Call barring

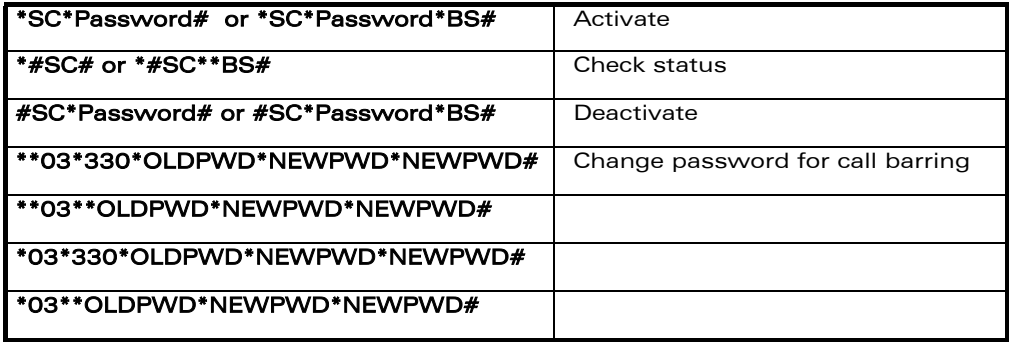

The Service codes (SC) are the followings:

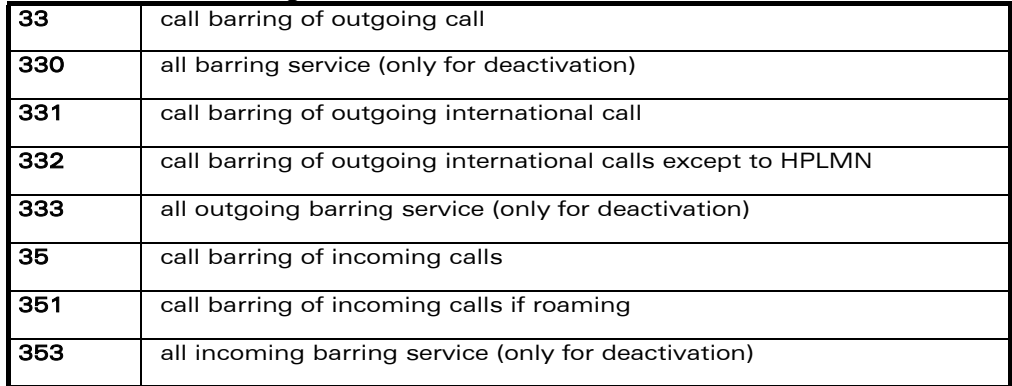

The Network service codes (BS) are the same as these of the call forwarding sequences.

### 19.11.4 Call waiting

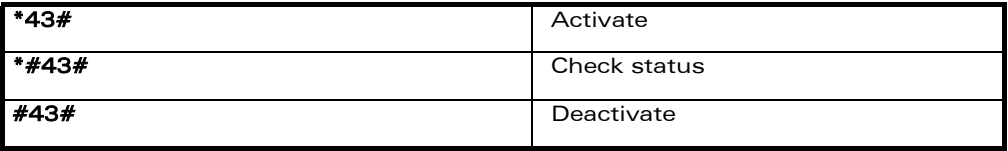

#### 19.11.5 Number presentation

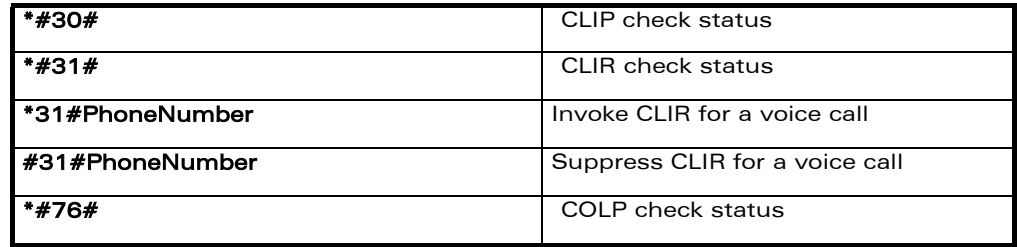

**COM**<sup>®</sup>confidential © **Page : 249 / 281** 

This document is the sole and exclusive property of WAVECOM. Not to be distributed or divulged without prior written agreement. Ce document est la propriété exclusive de WAVECOM. Il ne peut être communiqué ou divulgué à des tiers sans son autorisation préalable.

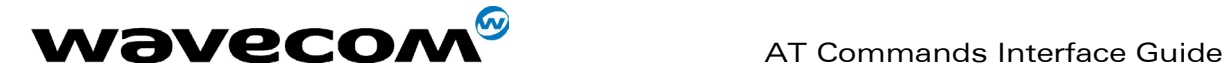

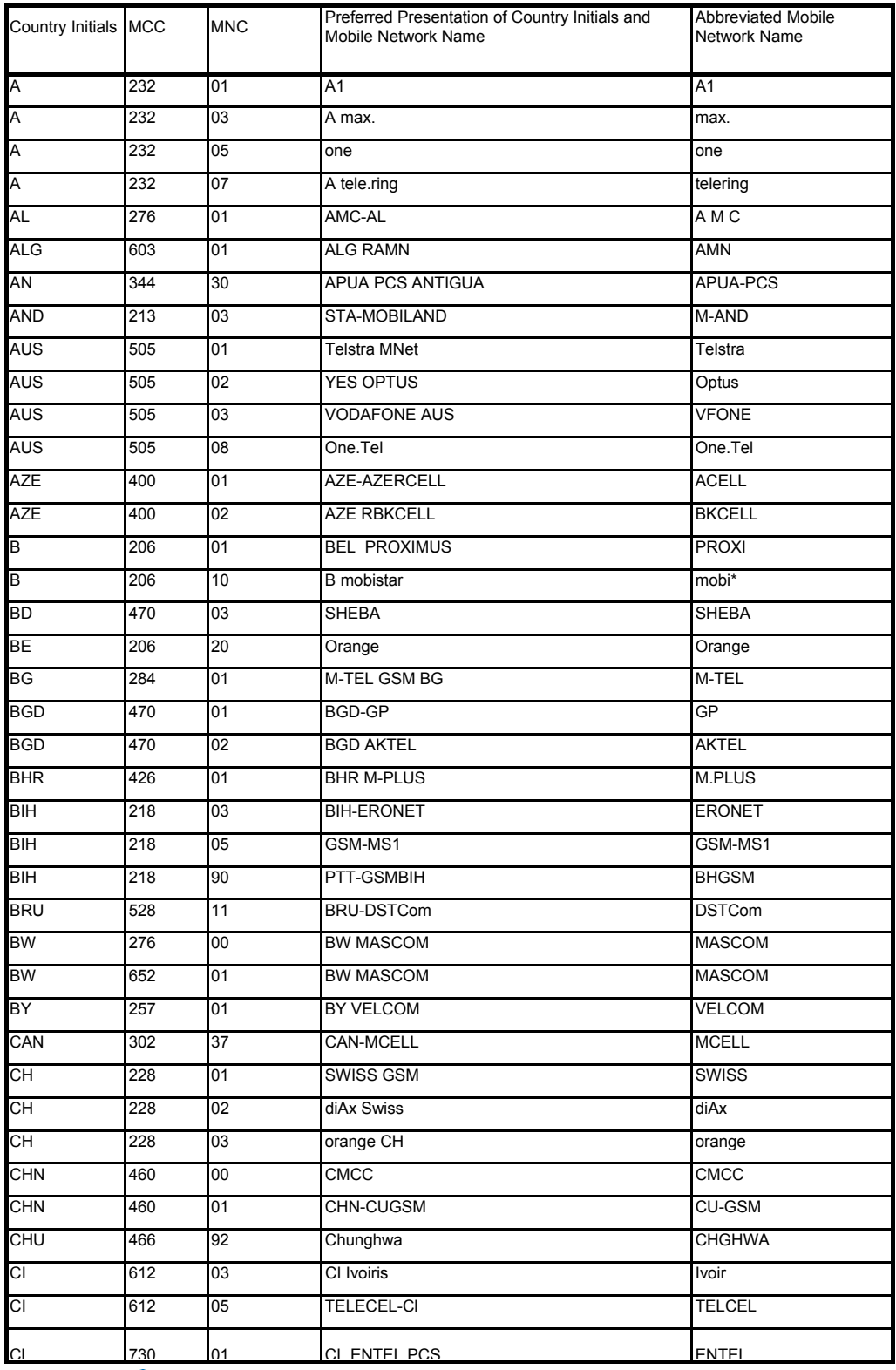

## 19.12 Operator names

confidential © Page : 250 / 281
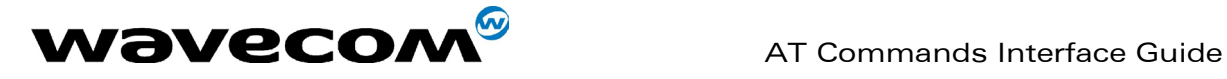

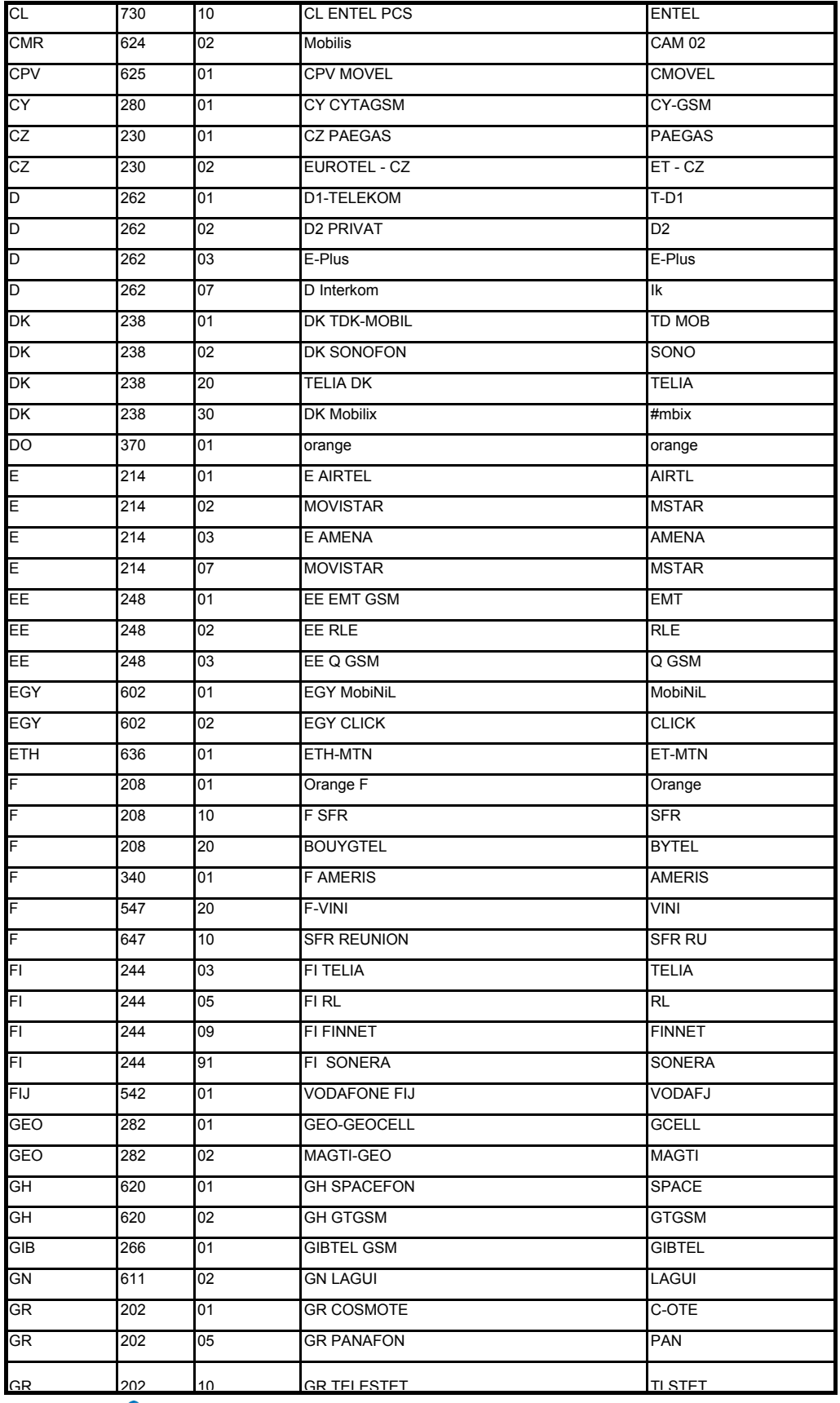

confidential © Page : 251 / 281

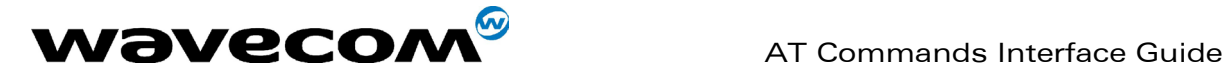

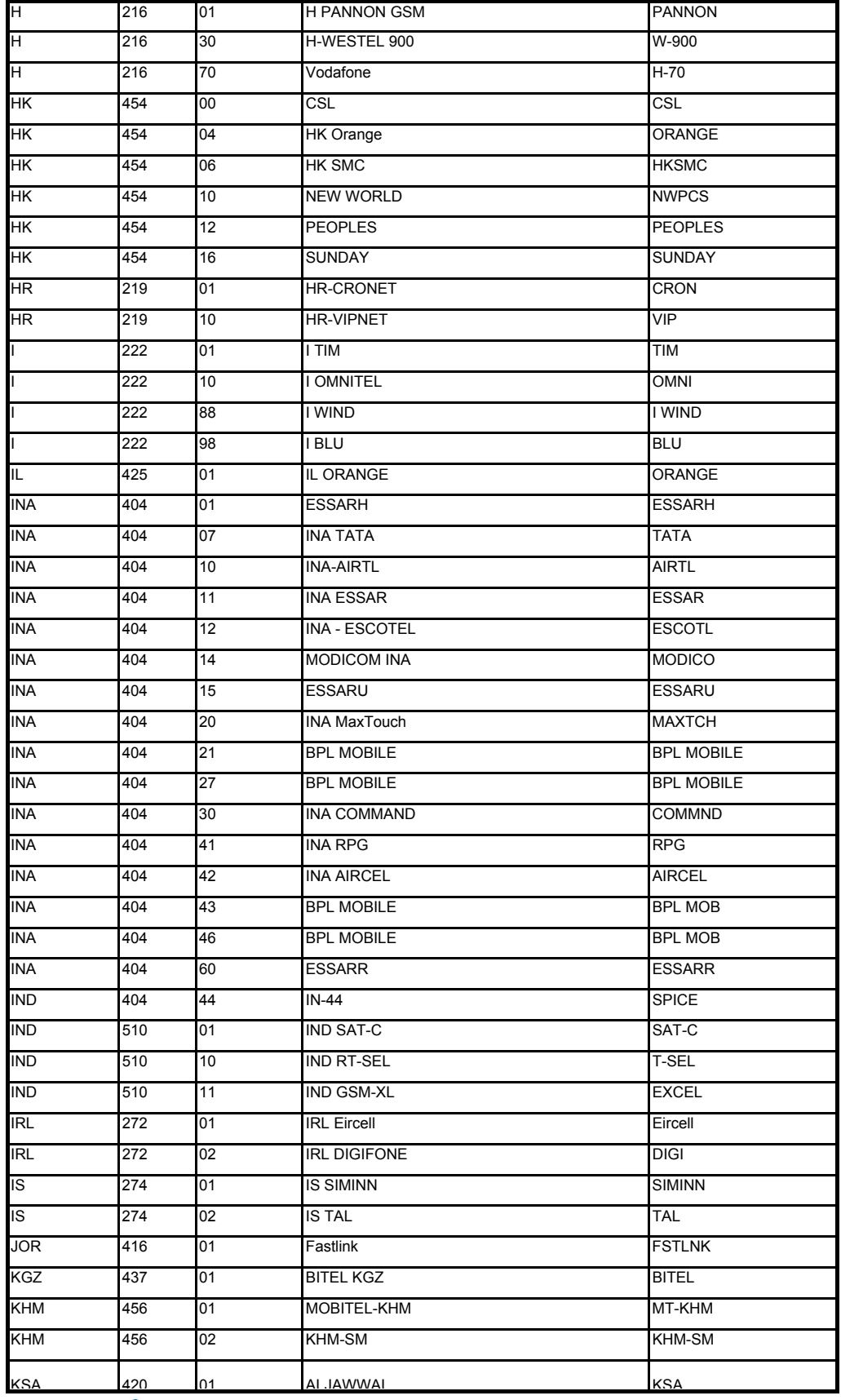

confidential © Page : 252 / 281

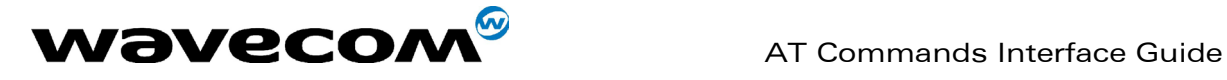

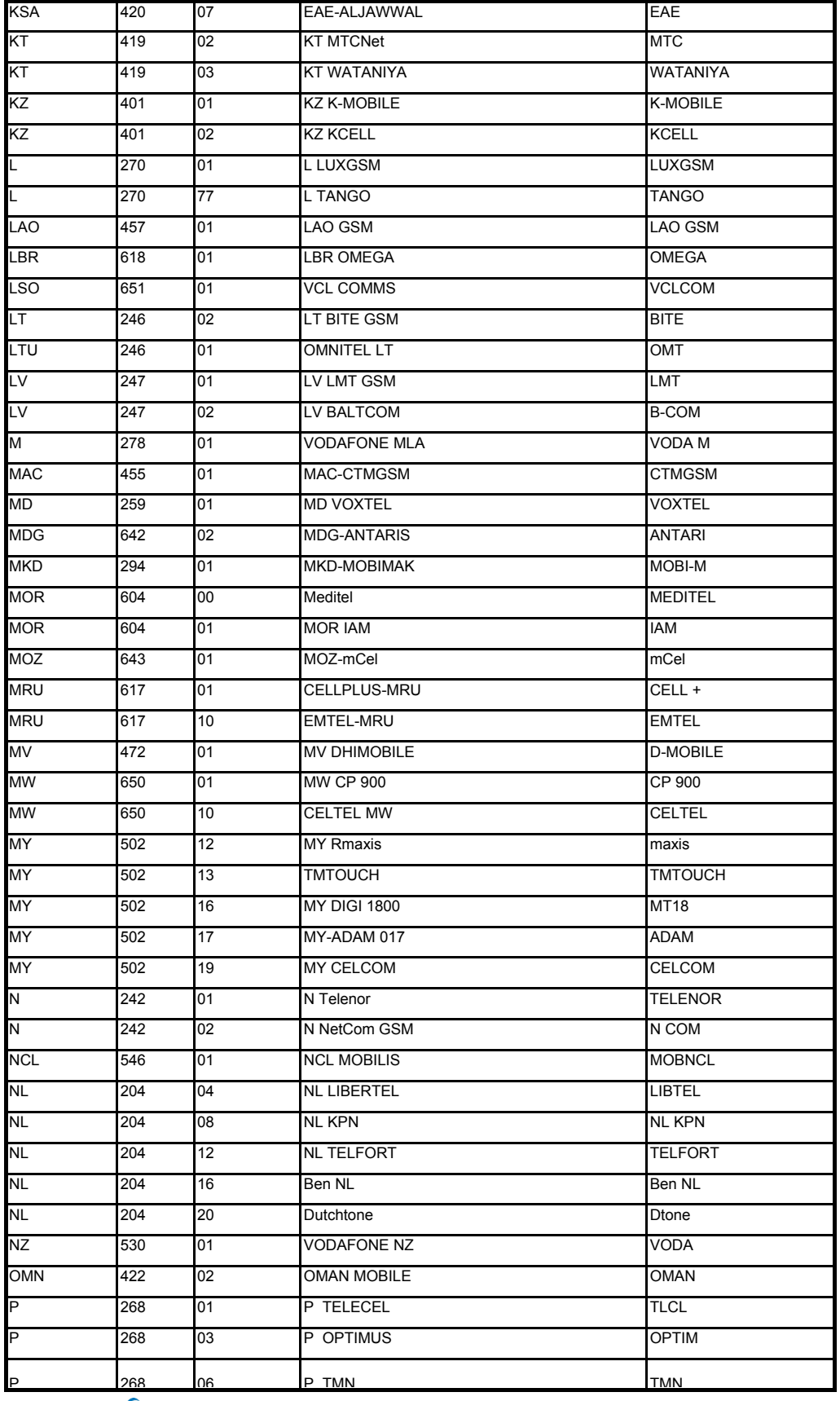

confidential © Page : 253 / 281

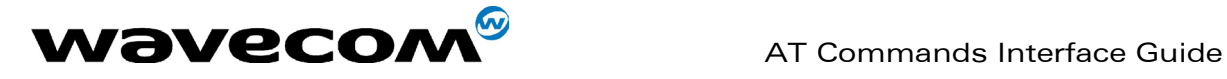

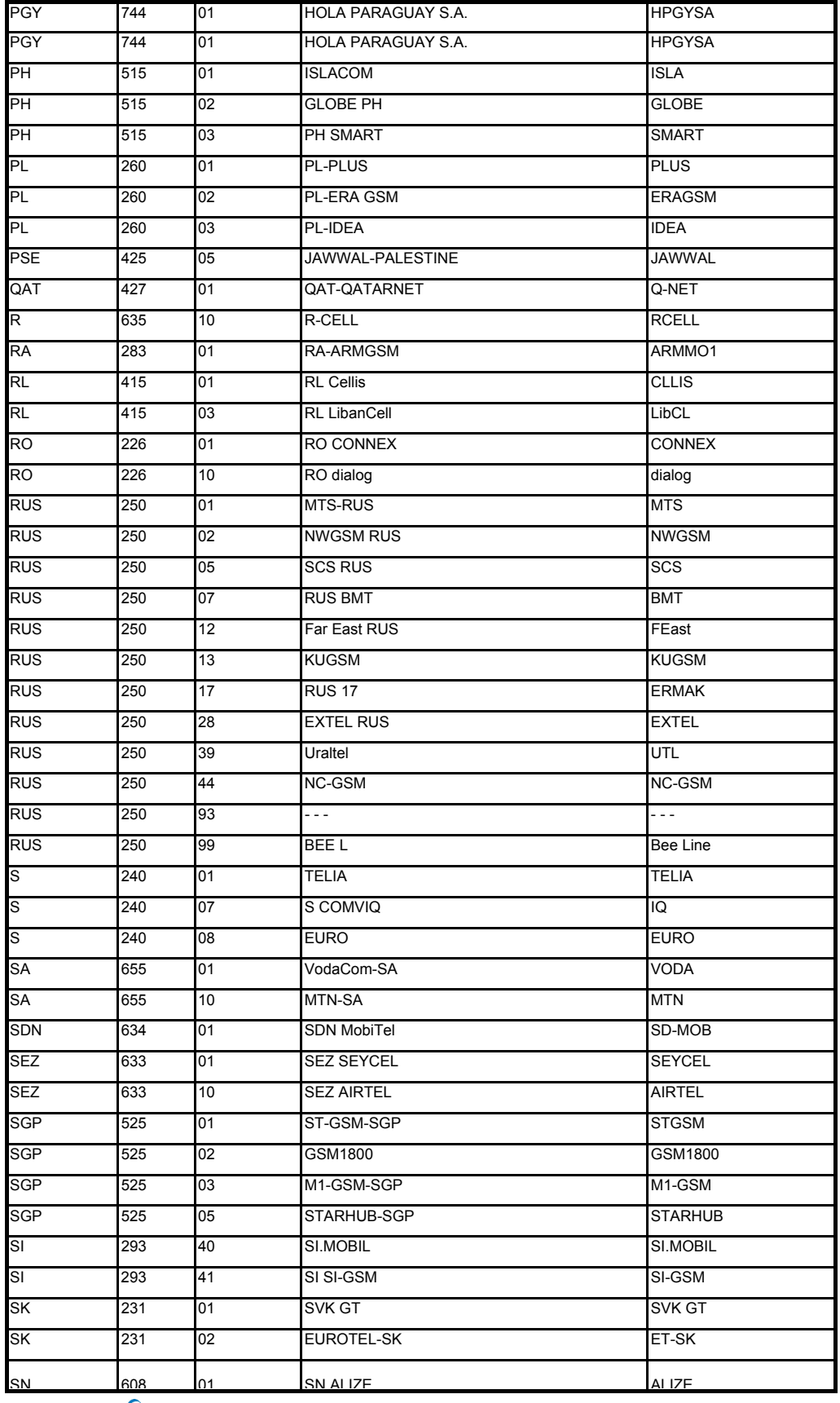

confidential © Page : 254 / 281

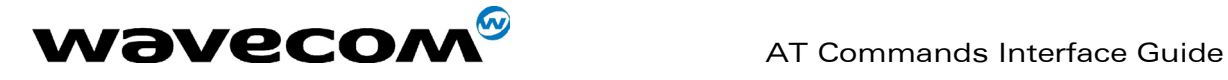

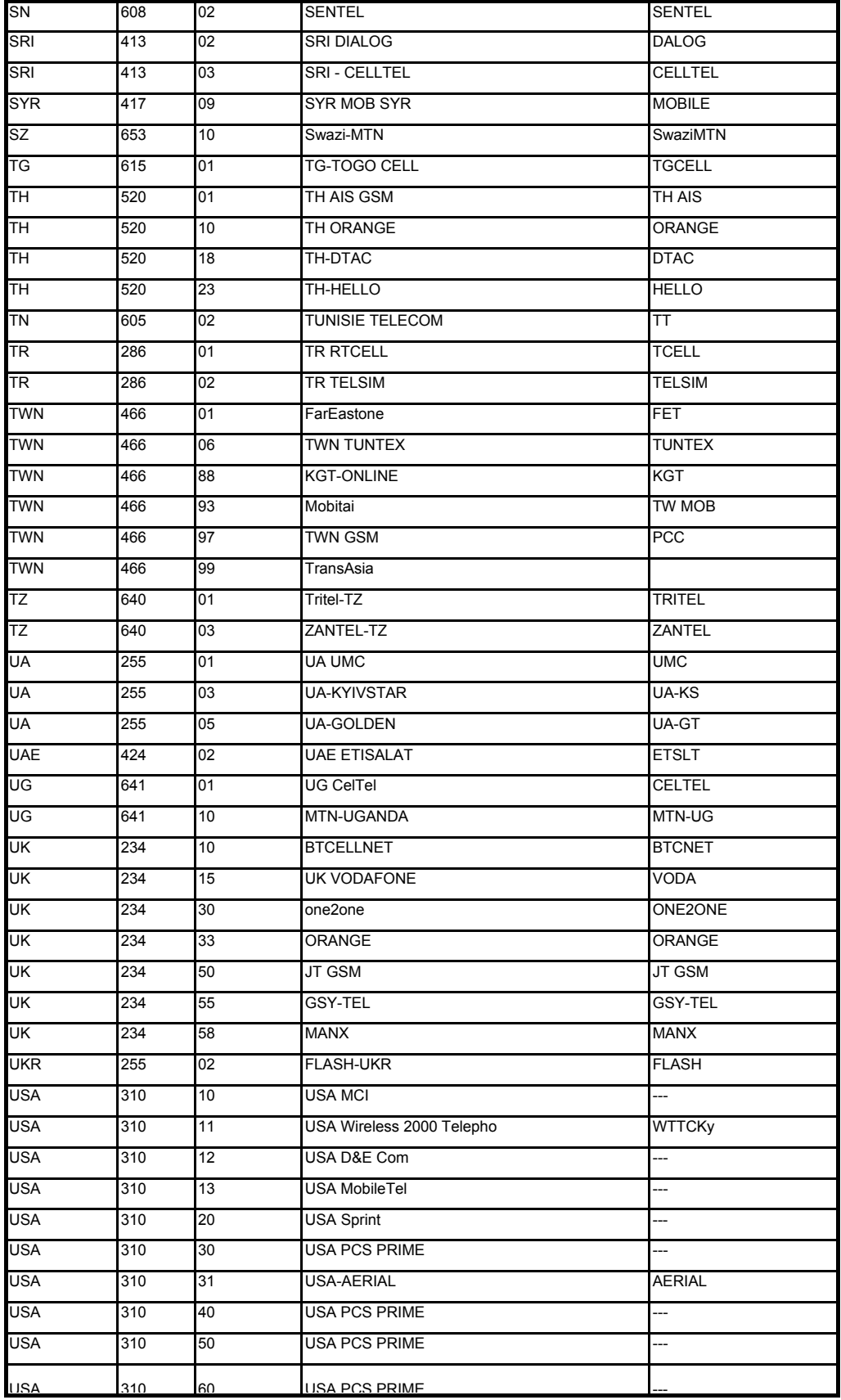

confidential © Page : 255 / 281

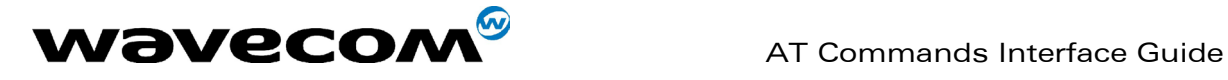

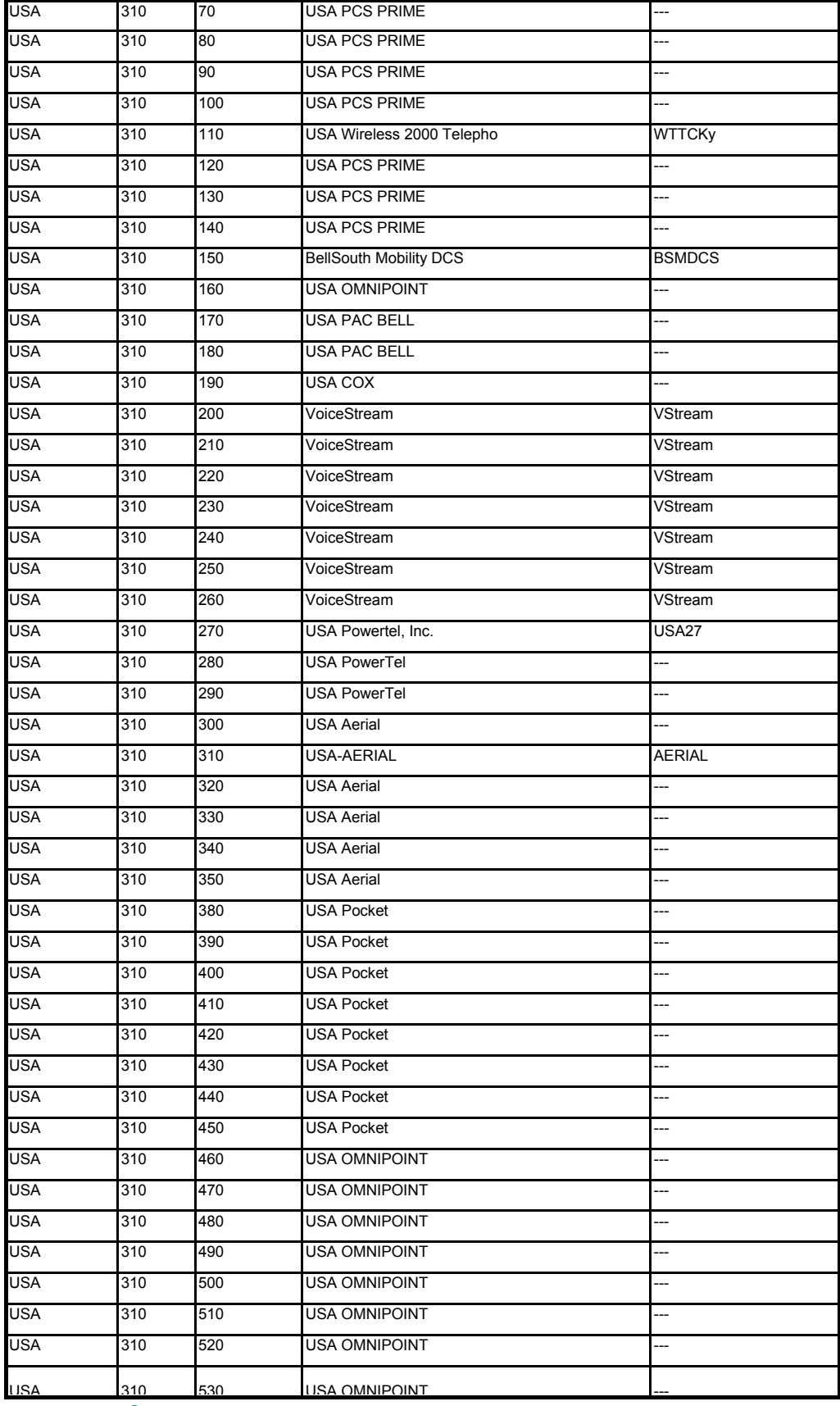

confidential © Page : 256 / 281

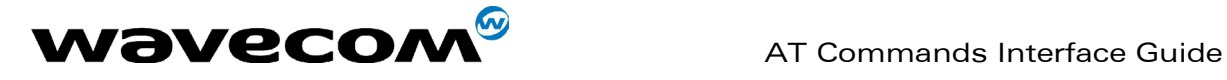

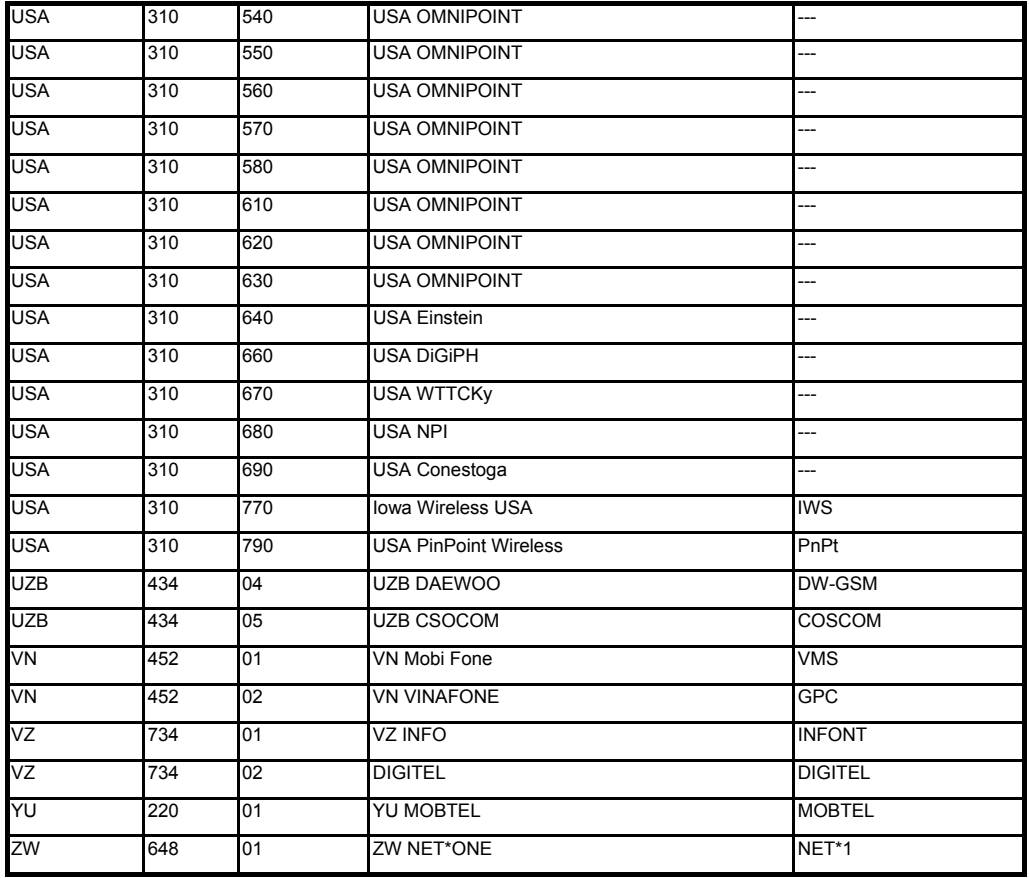

This document is the sole and exclusive property of WAVECOM. Not to be distributed or divulged without prior written agreement. Ce document est la propriété exclusive de WAVECOM. Il ne peut être communiqué ou divulgué à des tiers sans son autorisation préalable.

confidential © Page : 257 / 281

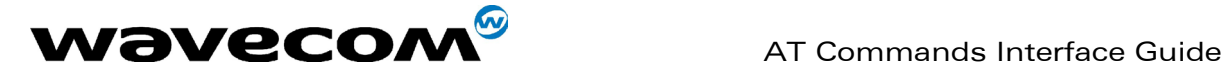

# 19.13 Data / Commands multiplexing protocol

#### 19.13.1 Introduction

The Wavecom multiplexing protocol operates between a DCE (Data Communication Equipment: the product) and a DTE (Data Terminal Equipment). It allows a double session over a serial link interface : one for AT commands and one for DATA communications.

AT+WMUX=1 activates the Multiplexing Mode. With this mode, AT commands and DATA are encapsulated into packets. The header of these packets allows to recognize whether it is a DATA packet or an AT command packet. AT+WMUX=0 deactivates the Multiplexing Mode and gets the product back to the default mode.

This appendix presents how the multiplexing mode handles the DATA and the AT commands flow. It also describes the format of DATA packets and AT command packets.

#### 19.13.2 AT command packets

An AT command is encapsulated into a packet with a header which allows to separate it from DATA packets. This packet is formed by a header (3 bytes), the AT command itself and a checksum (1 byte) :

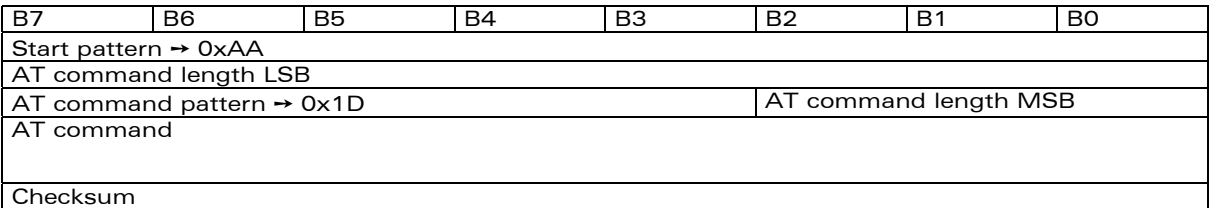

The 3 bytes of the header are:

- $\rightarrow$  the first byte (0xAA) is used to identify the packet,
- $\rightarrow$  the second byte represents the 8 LSB (Low Significant Bits) bits of the length of the AT command,
- the third byte is made of 2 parts :
	- the 3 LSB bits are the 3 MSB (Most Significant Bits) bits of the length of the AT command, the 5 MSB bits (0x1D which equals to 0xE8 with the 3 bits offset) are used to identify an AT command.

The maximum length of an AT command could be 2047 bytes which is greater than all the existing AT commands.

The checksum is the addition (modulo 256) of all the transmitted bytes (header bytes and AT command bytes).

#### 19.13.3 Data packets

Like for AT commands, DATA are encapsulated into packets. These packets are composed of a header (3 bytes), the data bytes and the checksum (1 byte) :

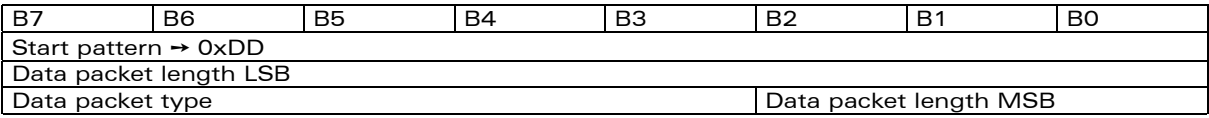

### **WAVECOM**<sup>®</sup>confidential © **Page : 258 / 281**

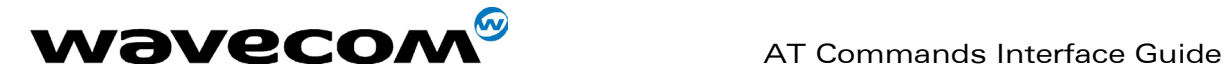

Data Bytes

Checksum

The 3 bytes of the header are:

- $\rightarrow$  the first byte (0xDD) used to identify the packet,
- the second byte represents the 8 LSB bits of the length of the data field,
- the last byte is made of 2 parts :
	- the 3 LSB bits represent the 3 MSB bits of the length of the data field,
	- the 5 MSB bits represent the packet type.

Data packets can have different values according to the type of packet:

- $\rightarrow$  0 DATA packet : the packet contains the data to transmit on the radio link or received from the radio link,
- 1 STATUS packet: the packet contains the status of SA, SB, X bits<sup>(1)</sup> and the break condition coding as follow :

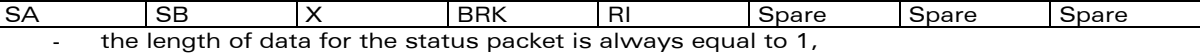

- whenever a status changes (except break), all the status bits are included,
	- these bits are off by default (and therefore the bits DTR and RTS), so it is necessary to send a status packet to the target at the beginning of the multiplexing to start the transmission,
- 2 READY packet : the packet indicates that the target is ready to receive data :
- no data are transmitted in this packet (so the length is null),
- Î 3 BUSY packet : the packet indicates that the target is busy and can not receive data :
	- like the ready packet, no data are transmitted,
- other values : currently, these values are not used (reserved for future enhancement).

The checksum is calculated like the AT command packet checksum (addition of all the transmitted bytes including the header bytes).

### 19.13.4 Examples

#### 19.13.4.1 AT command and its answer

When there is no encapsulation the AT command transmitted on the serial link is like this (in ASCII and hexadecimal):

#### $AT\right\ln \Leftrightarrow$  0x41 0x54 0x0D 0x0A

and the answer is like this :

### $\hbar$ OK\r $\ln \Leftrightarrow 0$ x0D 0x0A 0x4F 0x4B 0x0D 0x0A

With the encapsulation in the serial link, the packet transmitted is (in hexadecimal) :

#### 0xAA 0x04 0xE8 0x41 0x54 0x0D 0x0A 0x42

and the answer is like this :

ł

#### 0xAA 0x06 0xE8 0x0D 0x0A 0x4F 0x4B 0x0D 0x0A 0x60

 $1$  These status bits contain the V24 control information :

- SA contains DTR (signal CT108 from terminal to IWF) and DSR (signal CT107 from terminal to IWF),
- SB contains RTS (signal CT105 from terminal to IWF) and DCD (signal CT109 from IWF to terminal),
- X contains CTS (signal CT106).

For more information, refer to GSM 07.02

**WAVECOM**<sup>®</sup>confidential © **Page : 259 / 281** 

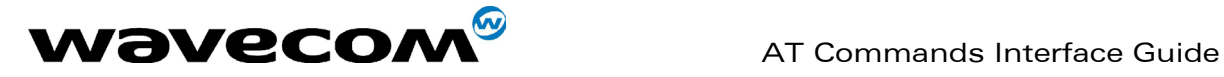

### 19.13.4.2 Initialisation and Data packet

When the Multiplexing Mode is activated (+WMUX=1), the product sends 2 Data packets after the establishment of a DATA call (after the CONNECT xxxx message) : 1 READY Packet and 1 STATUS Packet. To set the different signals to the right value, it is necessary to send a STATUS packet to the product.

Here are some examples of STATUS packets : 0xDD 0x01 0x08 0x40 0x26  $\Leftrightarrow$  bit RTS is on to start a data call, all the bits should be on : 0xDD 0x01 0x08 0xC0 0xA6  $\Leftrightarrow$  bits DTR and RTS are on

### 19.13.5 Restriction

The autobauding mode is not available when the Multiplexing Mode is activated : the serial link speed must be set to a fixed rate.

**WAVECOM**<sup>®</sup>confidential © **Page : 260 / 281** 

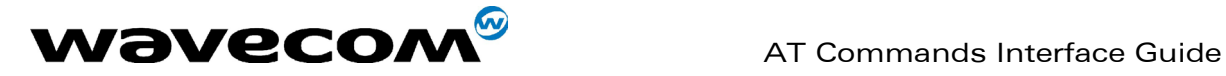

# 20 APPENDIX A (informative)

This chapter gives illustrative examples of the general AT commands used for a communication.

# 20.1 Examples with the PIN required

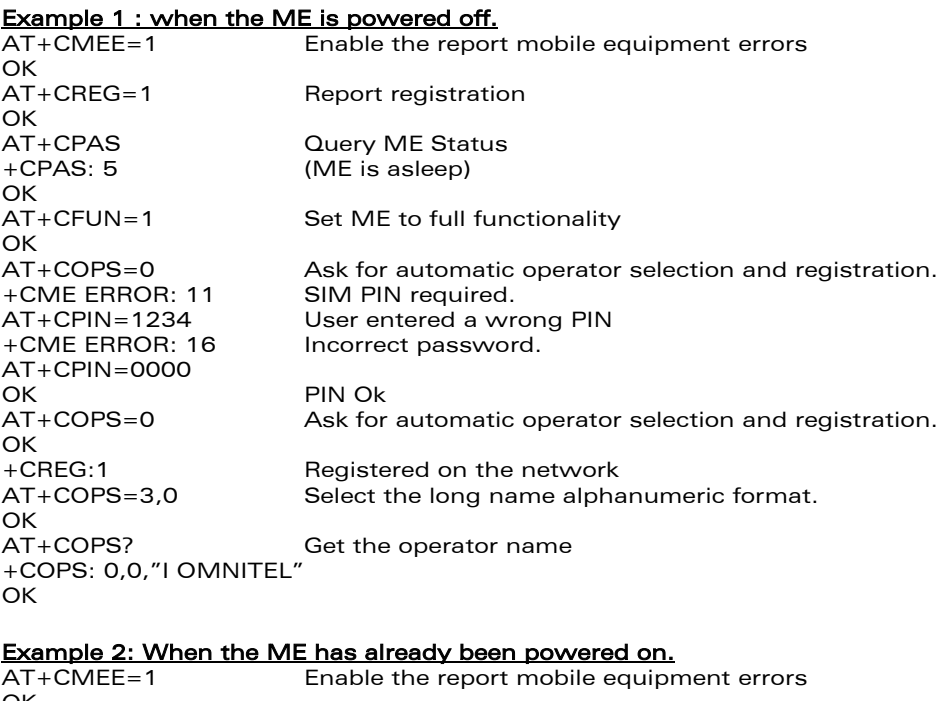

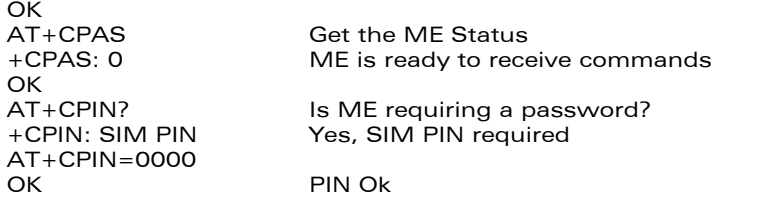

### 20.1.1 Examples where a voice call is originated.

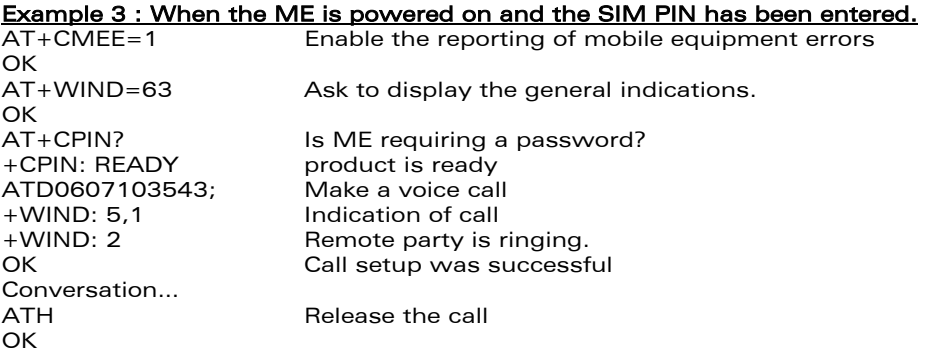

### **WAVECOM**<sup>®</sup>confidential © **Page : 261 / 281**

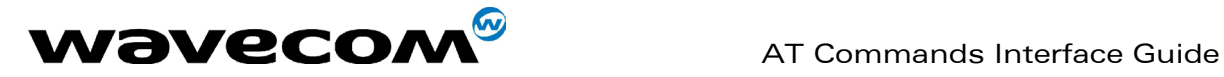

#### When a voice call is attempted from a phonebook :

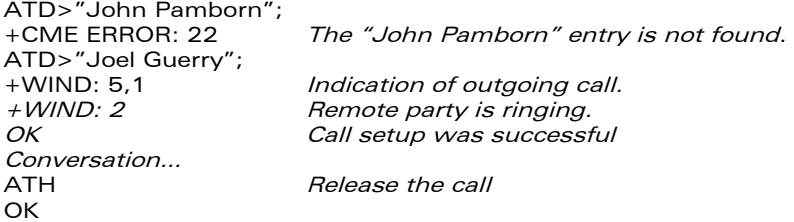

### 20.1.2 Example with incoming calls

When the ME is powered on and the SIM PIN has been entered. AT+CMEE=1 Enable the report mobile equipment errors OK<br>AT+WIND=63 Ask to display the general indications. OK<br>AT+CLIP=1 Enable the calling line identification presentation. OK<br>AT+CRC=1 Enable extended format of incoming indication. **OK** AT+CNUM Query own number (voice number) or MSISDN. +CNUM: "Speech","+33608971019",145 OK Call the number from another ME.<br>+WIND: 5, 1 Indication +WIND: 5, 1 Indication of call (Ring)<br>+CRING: VOICE Type of call is VOICE. Type of call is VOICE. +CLIP: "+33607103543",145,,,"John Panborn" Identification of the remote party. +CRING: VOICE Answer the call. **OK** …Conversation… The call has been released by the remote party. +WIND: 6,1 Indication of call release.

### 20.1.3 Example of a call forwarding

### When the ME is powered on and the SIM PIN has been entered.

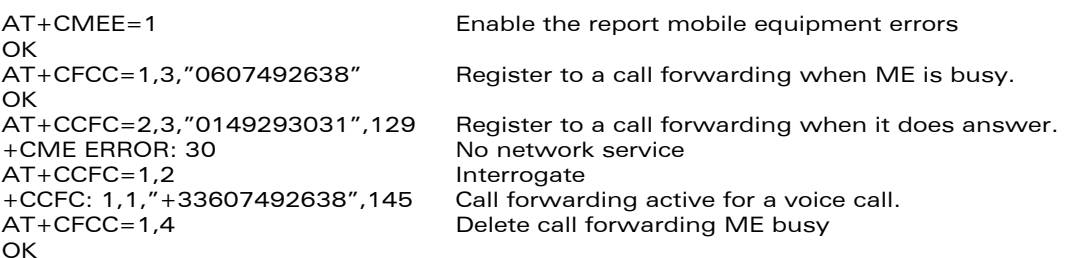

**WAVECOM**<sup>®</sup>confidential © **Page : 262 / 281** 

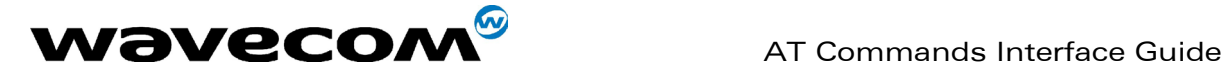

### 20.1.4 Example of a multiparty call

```
When the ME is powered on and the SIM PIN has been entered. 
AT+CMEE=1 Enable the report mobile equipment errors 
OK
AT+WIND=63 Ask to display the general indications. 
OK 
AT+CCWA=1,1 Enable call waiting. 
OK 
ATD>"John Panborn"; 
+WIND: 5,1 Indication of call.<br>+WIND: 2 Remote party is r
                        Remote party is ringing.
OK Call setup was successful
…Conversation…<br>+WIND: 5.2
                        Indication of another call
+CCWA: ",-33595984834",145,"Dolores Claiborne" Another call is waiting.<br>AT+CHLD=2 Put first call on hold and answer the second one.
                        Put first call on hold and answer the second one.
OK 
…Conversation… 
AT+CHLD=3 Every call is part of a multiparty conversation. 
OK
AT+CHLD=11 Release the first call (with John Panborn) and recover the second call 
(with Dolores Claiborne) 
…Conversation … 
ATH Release the second call.
```
## 20.2 Examples about phonebooks

For each example illustrated in this section: at the beginning the ME is powered on and the SIM PIN has been entered.

#### 20.2.1 Example 1 : The whole phonebook of the ME is read

```
AT+CPBS=? Cuery supported phonebook memories<br>+CPBS: ("SM","FD","ON") ADN, FDN, and MSISDN phonebooks
+CPBS: ("SM","FD","ON") ADN, FDN, and MSISDN phonebooks supported.<br>AT+CPBS="SM" Select ADN phonebook..
                                   Select ADN phonebook..
OK 
AT+CPBR=? Read the index range and the length of the elements.<br>
+CPBR: (1-80).20.14 80 locations (from 1 to 80), max length of 20 for the r
                                   80 locations (from 1 to 80), max length of 20 for the phone
                                   number, 14 characters max for the text. 
AT+CPBR=1,80 Read all entries (only the ones set are returned). 
+CPBR: 1,"0346572834",129,"Dolores Claiborne" 
+CPBR: 2,"1284374523",129,"Thad Beaumont" 
+CPBR: 3, "1243657845",129,"John Panborn" 
OK
```
### 20.2.2 Example 2 : Erase or Write a phonebook entry

```
AT+CPBW=? Get the phonebook type. 
+CPBW: (1-80),20,(129,145),14 80 locations, max length of 20 for the phone number, 
                                TON/NPI of 129 or 145 and 14 characters max for the text. 
AT+CPBW=3 Erase location 3 
OK
AT+CPBW=3,"4356729012",129,"Carry" Write at location 3. 
Ok 
AT+CPBR=1,80 Read all entries (only the ones set are returned). 
+CPBR: 1,"0346572834",129,"Dolores Claiborne" 
+CPBR: 2,"1284374523",129,"Thad Beaumont" 
+CPBR: 3,"4356729012",129,"Carry" 
OK
```
**WAVECOM**<sup>®</sup>confidential © **Page : 263 / 281** 

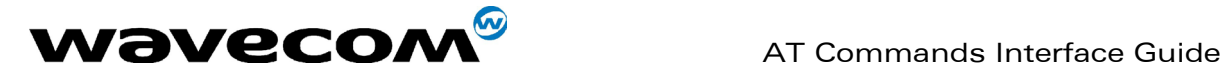

#### 20.2.3 Example 3 : Find phonebook entries

AT+CPBF=? Get the phonebook type.<br>+CPBF: 20.14 Max length of 20 for the Max length of 20 for the phone number, 10 characters for the text. AT+CPBF="D" Read entries starting with "D". +CPBF: 1,"0346572834",129,"Dolores Clairborne" OK<br>AT+CPBF="W" Read entries with "W".<br>Entry not found.  $+$ CME ERROR: 22

### 20.2.4 Example 4 : Phonebook and custom character set

AT+CPBS? Query the current phonebook +CPBS: 3,80 ADN selected, 3 entries stored OK<br>AT+WPCS? AT+WPCS? Query the current phonebook charset<br>+WPCS: "TRANSPARENT" Transparent mode selected Transparent mode selected **OK** AT+CPBR=1 +CPBR: 1,"0146290800",129,"S bastien" GSM character "é" is not displayed **OK** AT+WCCS=1,0,0,255 >202020202020202020200A20200D202020202020205F2020202020202020202020212223022 5262728292A2B2C2D2E2F303132333435363738393A3B3C3D3E3F004142434445464748494A 4B4C4D4E4F505152535455565758595A2020202011206162636465666768696A6B6C6D6E6F7 07172737475767778797A2020202020202020202020202020202020202020202027272020202 0202020202020202020204020012403205F20202020202D20202020202027202020202020202 0202060414141415B0E1C09451F454549494949445D4F4F4F4F5C200B5555555E59201E7F616 1617B0F1D630405656507696969207D086F6F6F7C200C0675757E792079 **OK** AT+WCCS=1,1,0,127 >40A324A5E8E9F9ECF2C70AD8F80DC5E5205F20202020202020202020C6E6DFC920212223A4 25262728292A2B2C2D2E2F303132333435363738393A3B3C3D3E3FA14142434445464748494 A4B4C4D4E4F505152535455565758595AC4D6D1DCA7BF6162636465666768696A6B6C6D6E6 F707172737475767778797AE4F6F1FCE0 Set the custom character set tables to enable a GSM to default font conversion AT+WPCS="CUSTOM" Use the custom character set OK AT+CPBR=1<br>+CPBR: 1,"0146290800",129,"Sébastien" GSM character "é" is correctly displayed OK

## 20.3 Examples about short messages

#### 20.3.1 Example 4 : Send a short message

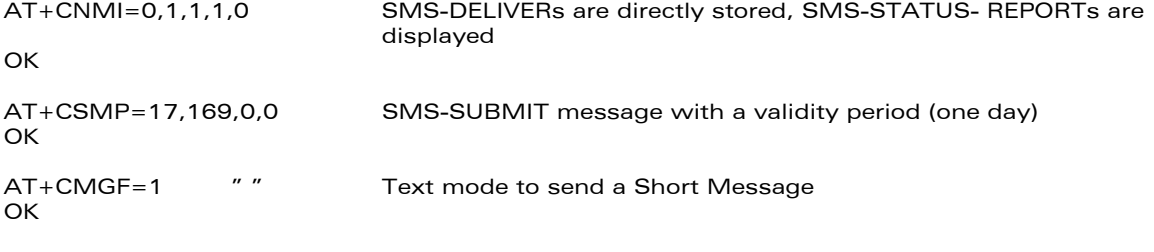

AT+CSCA="+33608080706" Set Service Center Address to +33608080706

### **WAVECOM**<sup>®</sup>confidential © **Page : 264 / 281**

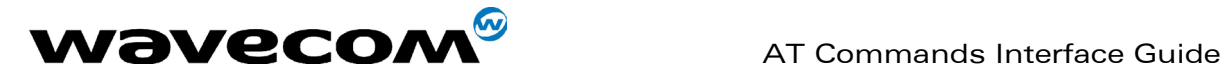

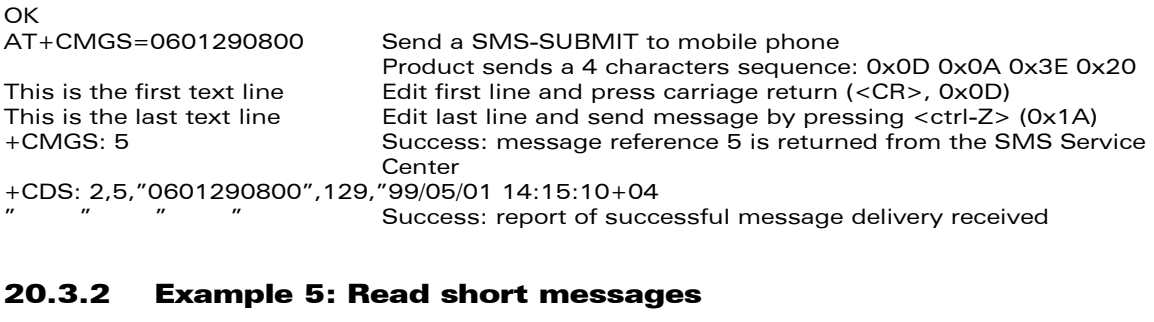

AT+CMGF=1 Text mode to read Short Messages AT+CMGL="ALL" List all stored messages +CMGL: 1,"REC READ","+336290918",,"99/05/01 14:15:10+04" This is the first message +CMGL: 2,"REC UNREAD","+336290918",,"99/05/01 14:19:44+04" This is the second message OK<br>AT+CMGR=1 " " Read the first message +CMGR: "REC READ","+336290918",,"99/05/01 14:19:44+04" **OK** 

# 20.4 Examples about Fax class 2

The normal characters are generated DTE. The bold characters are modem generated.

#### 20.4.1 Example 1 : Send a fax class 2

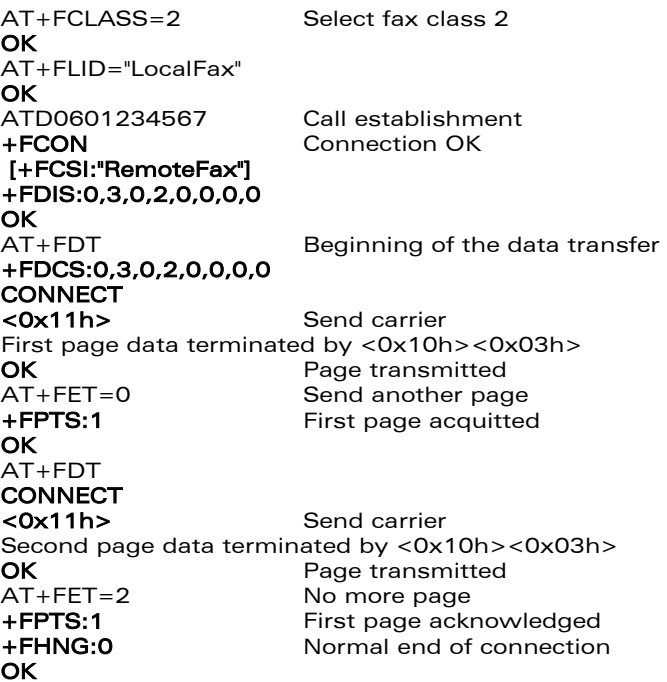

**WAVECOM**<sup>®</sup>confidential © **Page : 265 / 281** 

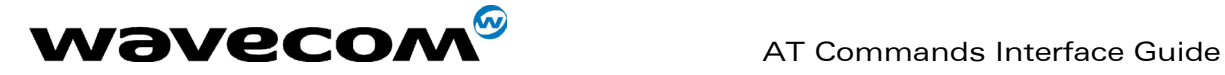

#### 20.4.2 Example 2: Receive a fax class 2  $AT+FCR=1$ **OK** AT+FLID="LocalFax" OK<br>RING Incoming call ATA *Answer*<br>+**FCON** *Connect* Connection OK [+FTSI:"RemoteFax"] +FDCS:0,3,0,2,0,0,0,0 **OK** AT+FDR +FCFR +FDCS:0,3,0,2,0,0,0,0 CONNECT<br><0x12h> Receive page carrier First page data terminated by <0x10h><0x03h> **OK** Page received<br> **FRTS:1** First page ack First page acknowledged +FET:0 To receive another page **OK** AT+FDR +FDCS:0,3,0,2,0,0,0,0 **CONNECT** <0x12h> Receive page carrier Second page data terminated by <0x10h><0x03h> **OK** Page received<br> **FRTS:1** First page ack

+**FPTS:1** First page acknowledged<br>+**FET:2** No more page to receive No more page to receive **OK** AT+FDR<br>+FHNG:0 Normal end of connection **OK** 

**WAVECOM**<sup>®</sup>confidential © **Page : 266 / 281** 

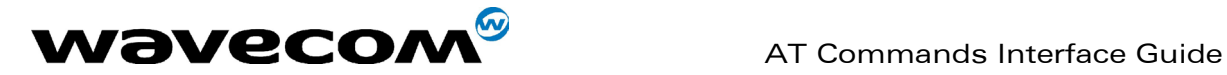

# 21 APPENDIX B: Support of SIM ToolKit by The M.E.

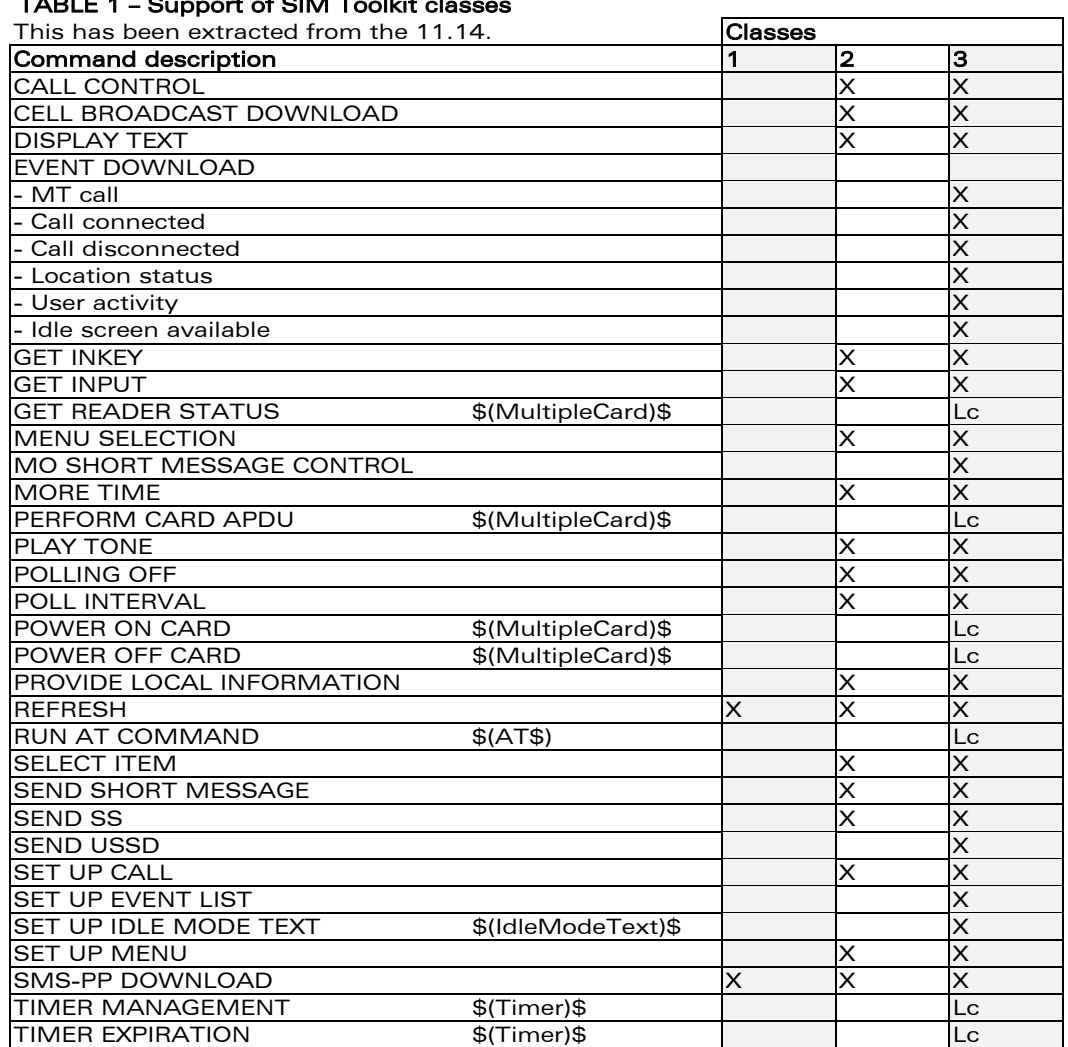

### $TADI E 1 - Cunport of SIM Toolkit of$

confidential © Page : 267 / 281

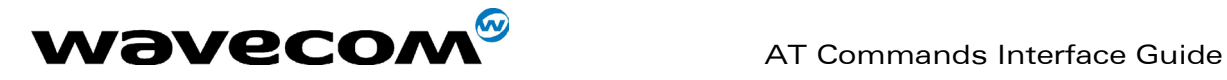

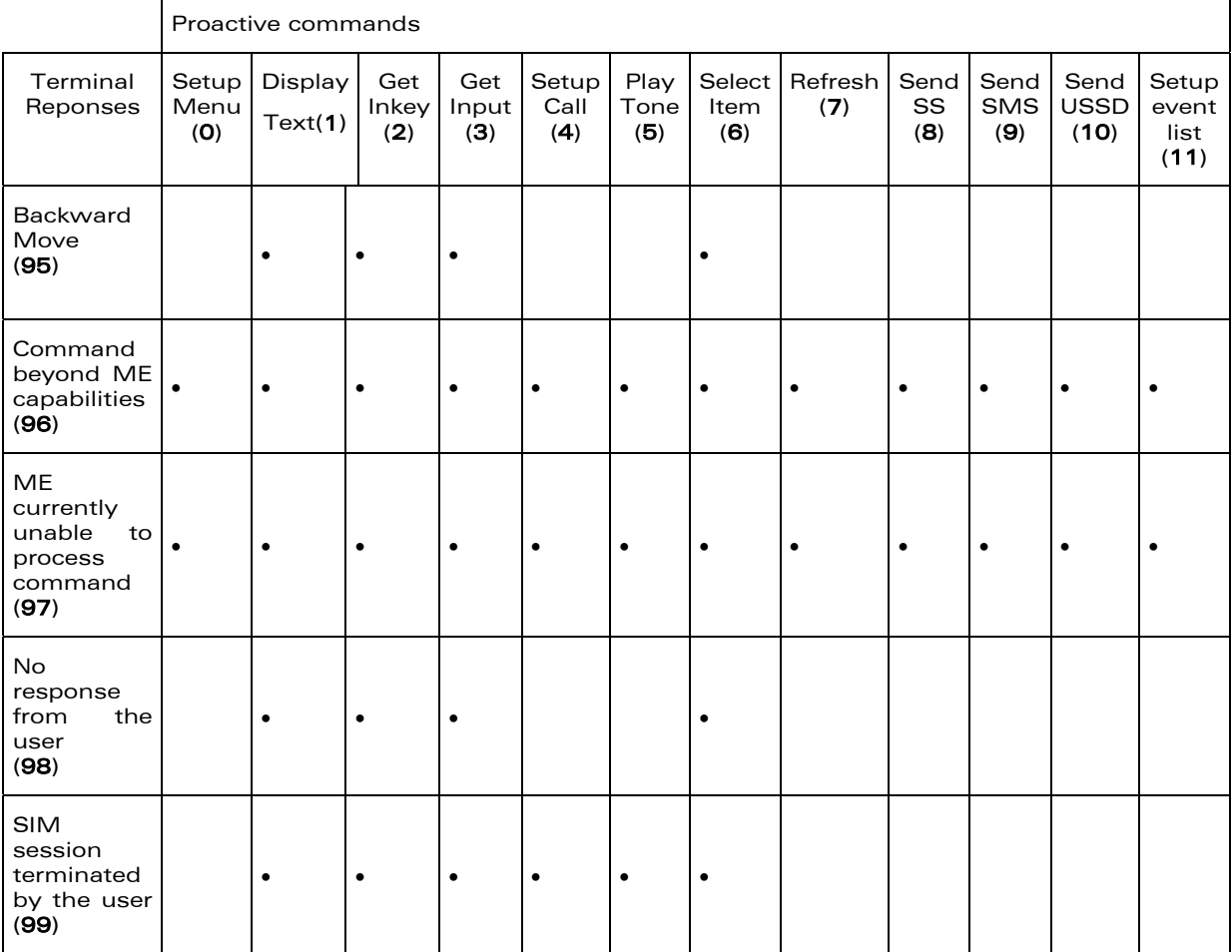

### TABLE 2 - Compatibility between available Terminal Responses and Proactive Commands

confidential © Page : 268 / 281

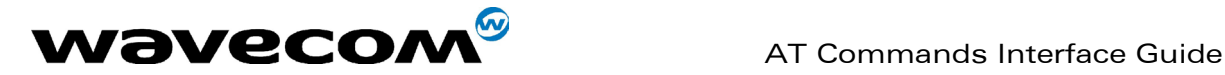

# 22 APPENDIX C: Structure of TERMINAL PROFILE

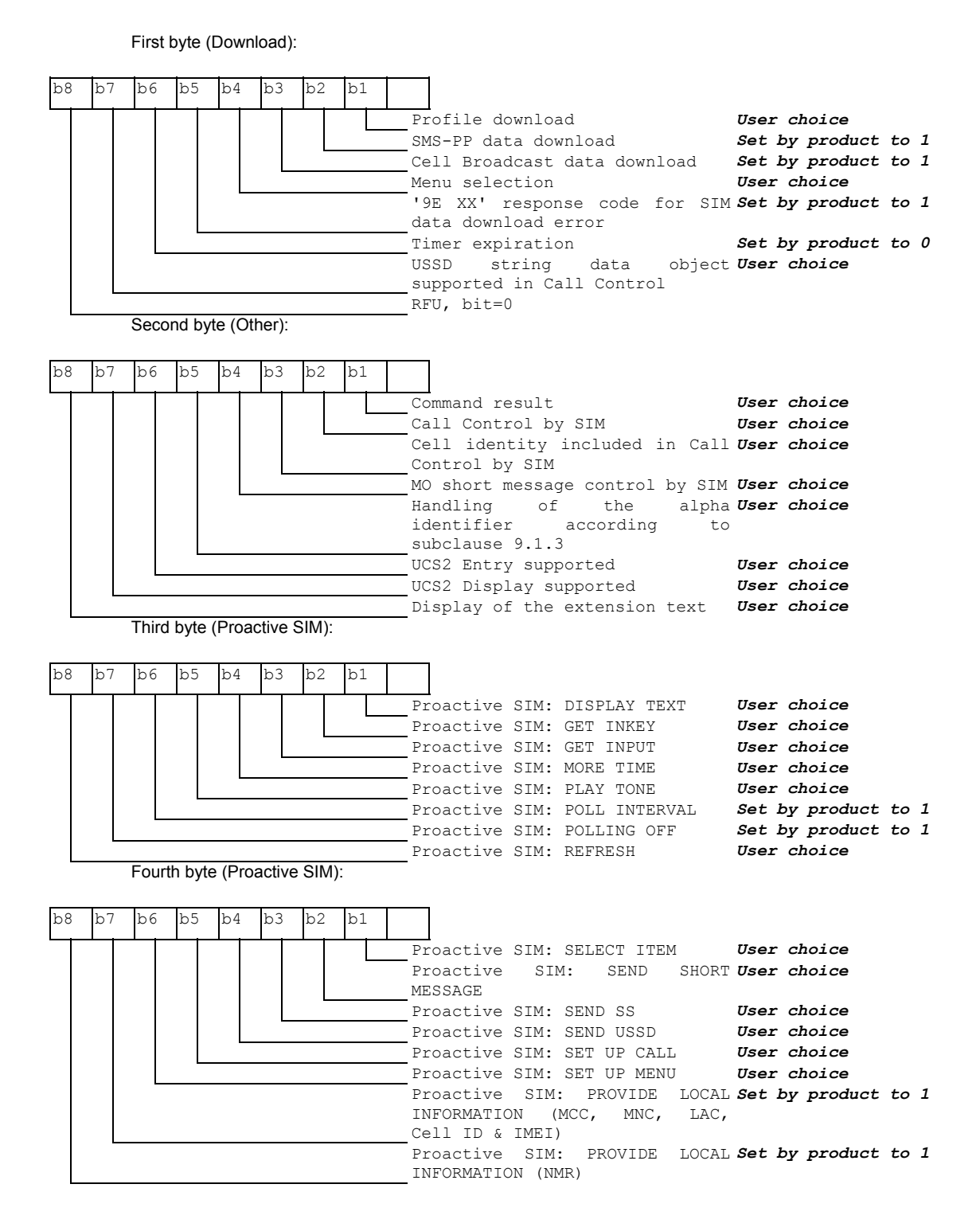

**WAVECOM**<sup>®</sup>confidential © **Page : 269 / 281** 

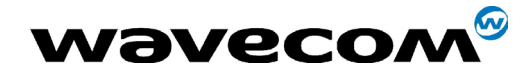

Fifth byte (Event driven information):

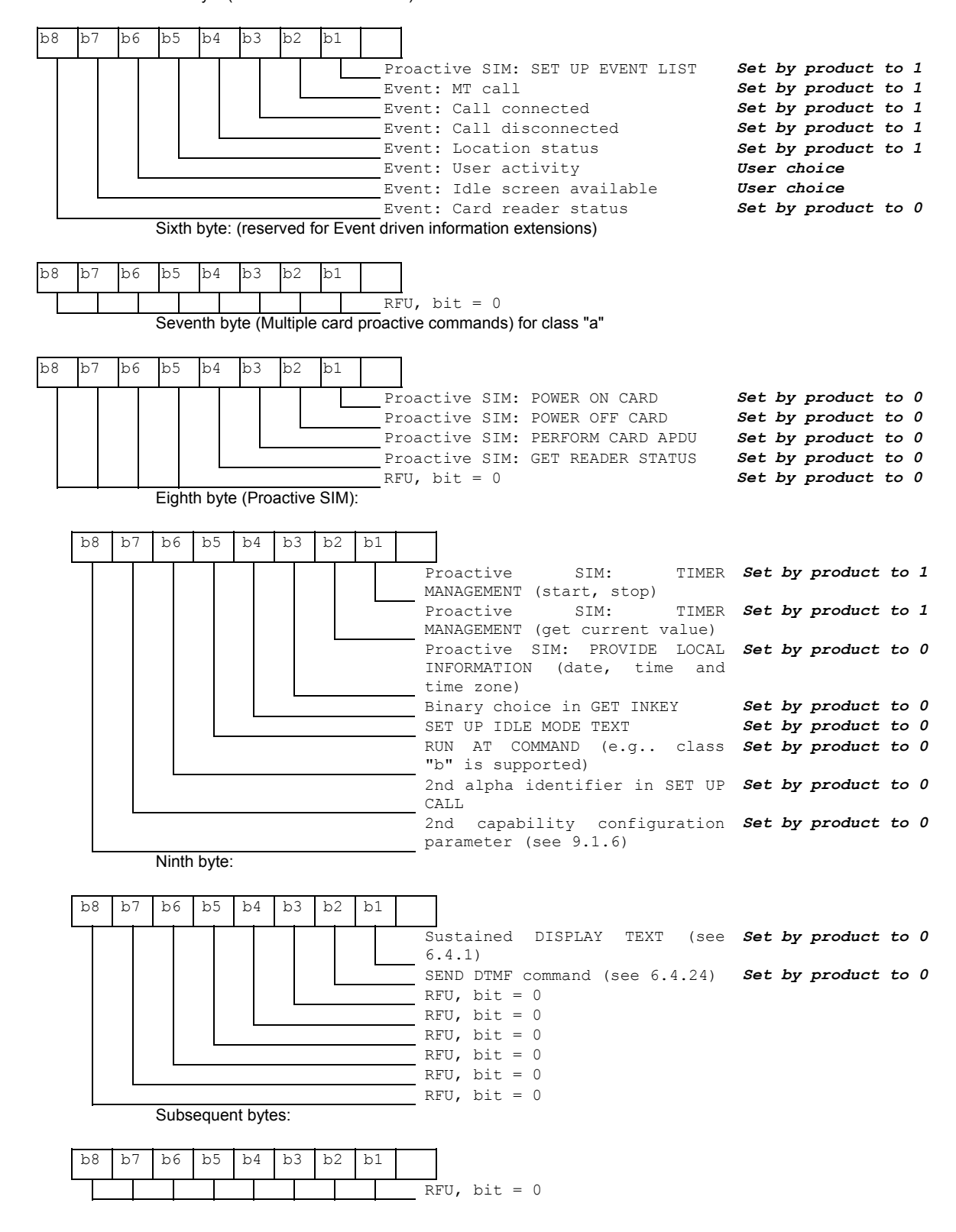

**COM**<sup>©</sup> confidential © **Page : 270 / 281** 

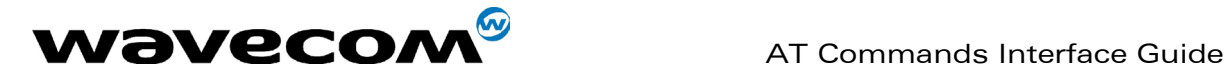

# 23 APPENDIX D: Command Type and Next Action Indicator.

This table has been extracted from the 11.14.

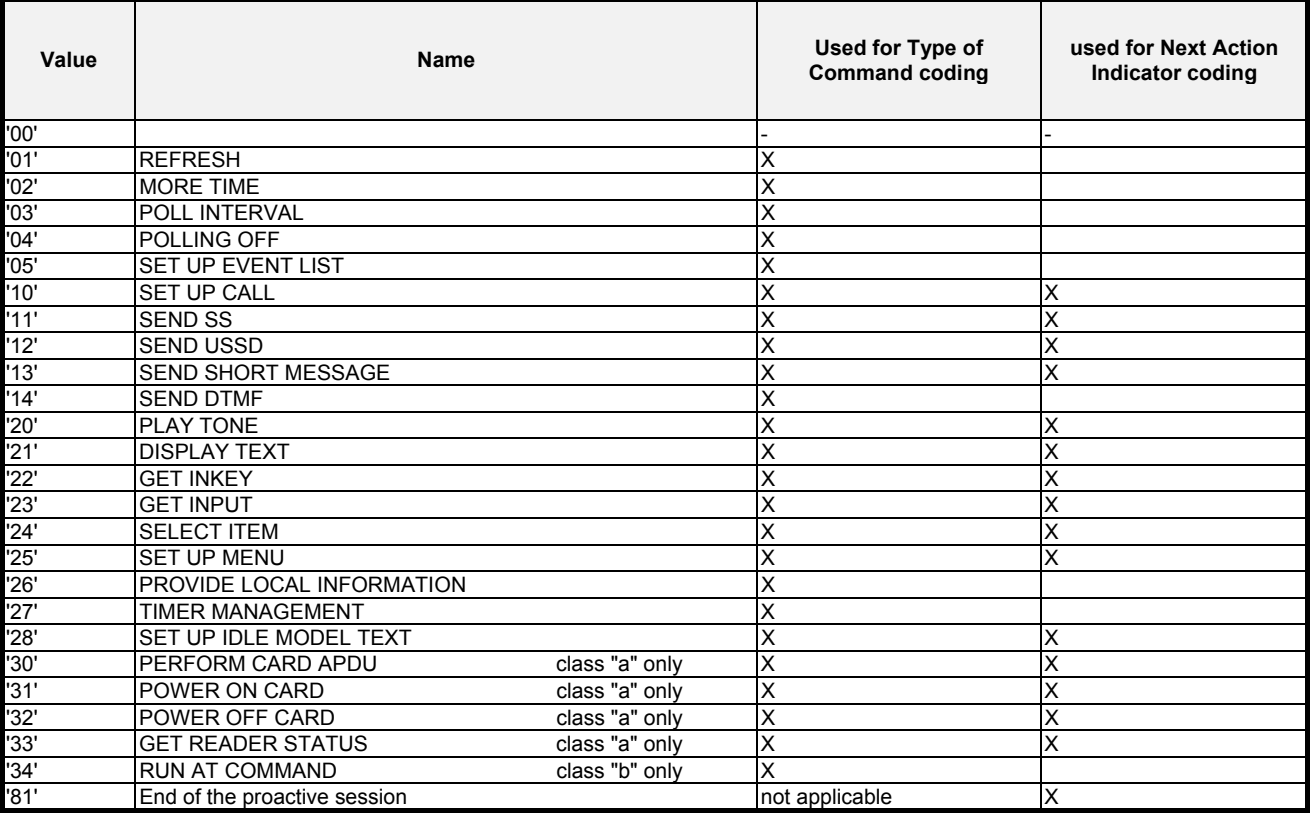

confidential © Page : 271 / 281

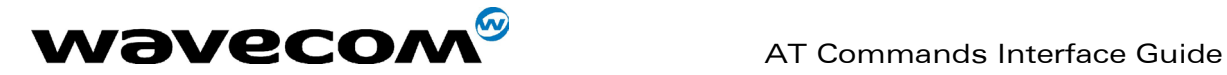

# 24 APPENDIX E: Coding of Alpha fields in the SIM for UCS2

The coding can take one of the three following structures. If the ME supports UCS2 coding of alpha fields in the SIM, the ME shall support all three coding schemes for character sets containing 128 characters or less; for character sets containing more than 128 characters, the ME shall at least support the first coding scheme. If the alpha field record contains GSM default alphabet characters only, then none of these schemes shall be used in that record. Within a record, only one coding scheme, either GSM default alphabet, or one of the three described below, shall be used.

1) If the first octet in the alpha string is '80', then the remaining octets are 16 bit UCS2 characters, with the more significant octet (MSO) of the UCS2 character coded in the lower numbered octet of the alpha field, and the less significant octet (LSO) of the UCS2 character is coded in the higher numbered alpha field octet, e.g.. octet 2 of the alpha field contains the more significant octet (MSO) of the first UCS2 character, and octet 3 of the alpha field contains the less significant octet (LSO) of the first UCS2 character (as shown below). Unused octets shall be set to 'FF', and if the alpha field is an even number of octets in length, then the last (unusable) octet shall be set to 'FF'.

#### Example 1

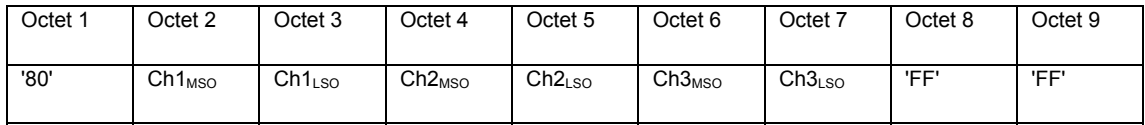

2) If the first octet of the alpha string is set to '81', then the second octet contains a value indicating the number of characters in the string, and the third octet contains an 8 bit number which defines bits 15 to 8 of a 16 bit base pointer, where bit 16 is set to zero, and bits 7 to 1 are also set to zero. These sixteen bits constitute a base pointer to a "half-page" in the UCS2 code space, to be used with some or all of the remaining octets in the string. The fourth and subsequent octets in the string contain codings as follows; if bit 8 of the octet is set to zero, the remaining 7 bits of the octet contain a GSM Default Alphabet character, whereas if bit 8 of the octet is set to one, then the remaining seven bits are an offset value added to the 16 bit base pointer defined earlier, and the resultant 16 bit value is a UCS2 code point, and completely defines a UCS2 character.

#### Example 2

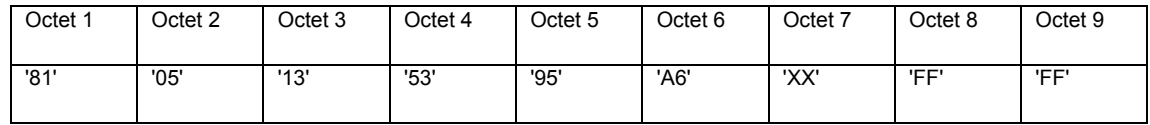

In the above example;

- Octet 2 indicates there are 5 characters in the string
- Octet 3 indicates bits 15 to 8 of the base pointer, and indicates a bit pattern of 0hhh hhhh h000 0000 as the 16 bit base pointer number. Bengali characters for example start at code position 0980 (0 $0000 1001 1000 0000$ ), which is indicated by the coding '13' in octet 3 (shown by the italicised digits).
- Octet 4 indicates GSM Default Alphabet character '53', e.g.. "S".

**WAVECOM**<sup>®</sup>confidential © **Page : 272 / 281** 

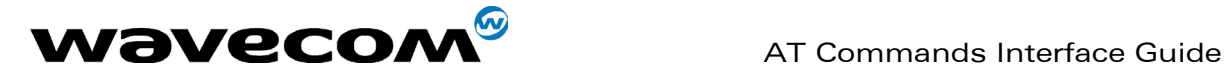

- Octet 5 indicates a UCS2 character offset to the base pointer of '15', expressed in binary as follows 001 0101, which, when added to the base pointer value results in a sixteen bit value of 0000 1001 1001 0101, e.g.. '0995', which is the Bengali letter KA.

 Octet 8 contains the value 'FF', but as the string length is 5, this a valid character in the string, where the bit pattern 111 1111 is added to the base pointer, yielding a sixteen bit value of 0000 1001 1111 1111 for the UCS2 character (e.g.. '09FF').

3) If the first octet of the alpha string is set to '82', then the second octet contains a value indicating the number of characters in the string, and the third and fourth octets contain a 16 bit number which defines the complete 16 bit base pointer to a "half-page" in the UCS2 code space, for use with some or all of the remaining octets in the string. The fifth and subsequent octets in the string contain coding as follows; if bit 8 of the octet is set to zero, the remaining 7 bits of the octet contain a GSM Default Alphabet character, whereas if bit 8 of the octet is set to one, the remaining seven bits are an offset value added to the base pointer defined in octets three and four, and the resultant 16 bit value is a UCS2 code point, and defines a UCS2 character.

#### Example 3

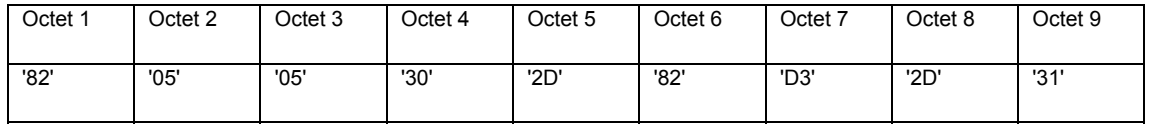

In the above example

- Octet 2 indicates there are 5 characters in the string
- Octets 3 and 4 contain a sixteen bit base pointer number of '0530', pointing to the first character of the Armenian character set.
- Octet 5 contains a GSM Default Alphabet character of '2D', which is a dash "-".
- Octet 6 contains a value '82', which indicates it is an offset of '02' added to the base pointer, resulting in a UCS2 character code of '0532', which represents Armenian character Capital BEN.
- Octet 7 contains a value 'D3', an offset of '53', which when added to the base pointer results in a UCS2 code point of '0583', representing Armenian Character small PIWR.

**WAVECOM**<sup>®</sup>confidential © Page : 273 / 281

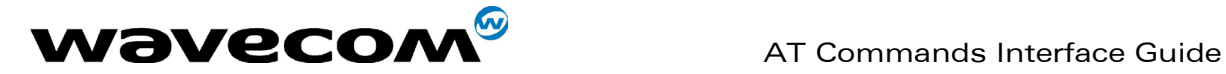

# 25 APPENDIX F: Specification of Power Down Control via RS232

This appendix aims at describing how the power down mode of the product can be activated and deactivated via the RS232 serial link. Refer to +W32K to activate or deactivate the power down mode.

In this document, the term "DTE" refers to the customer device driving the product, which is referred to as the "DCE".

The terms referring to the RS232 signals and levels are used according to recommendations V.24 and V.28. However they are worth at remembering:

DTR is the circuit 108/2, TX is the circuit 103, RX is the circuit 102 and CTS is the circuit 106.

The logical level "HIGH or ON" corresponds to the electrical level of 12 V, whereas the level "LOW or OFF" corresponds to –12 V.

Basically the activation and deactivation is always initiated from the DTE and is carried out through the handshaking of DTR and CTS.

The power down mode can be entered only when the DCE is idle, e.g.. when no connection to the network is in progress.

#### Into the details :

Whenever the DTE requests the DCE to enter the power down mode, the DTE drops (ON-to-OFF transition) DTR. From this time on, the DTE must not send any more characters on the TX line e.g.. even the TX FIFO must be empty.

The DCE acknowledges entry in the power down mode by dropping CTS, which can occur at maximum 5s after the DTR drop. However during that latency period the DTE is prohibited from sending any more AT commands.

AT responses can be sent back to the DTE even if the DCE is in power down mode (actually the DCE exits the power down mode, sends the AT response and enters back the power down mode). Therefore the DTE can drop DTR just after sending an AT command and before receiving the AT response.

The DCE is made to exit the power down mode by raising the DTR. DCE is not ready to receive further AT commands until it raises in turn CTS, which can take up to 2s from the DTR raise. Here below is a diagram depicting the handshaking:

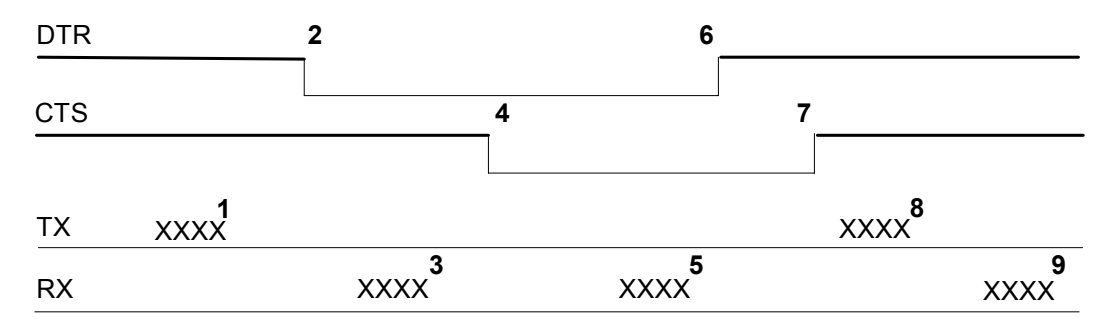

Description of the stages:

1: the DTE sends an AT command

2: the DTE drops DTR to make the DCE enter the power down mode. Warning: this mode will not really enter until CTS is dropped (stage 4). The DTE could also have dropped DTR after receiving the AT response (stage 3).

3: the DCE sends back the AT response (if any)

4: the DCE drops CTS and does enter the power down mode.

5: the DCE sends back an unsolicited response (for instance a RING or +SMTI (incoming SMS indication))

6: the DTE wants to reply to that unsolicited response so it causes the DCE to exit the power down mode by raising its DTR.

7: in turn the DCE acknowledges the exit of the power down mode by raising CTS.

8) & 9) exchange of AT commands/responses.

Note 1): The DTE must not send any AT commands from stage 2 on up to stage 7.

#### **CON**<sup>S</sup>confidential © **Page : 274 / 281**

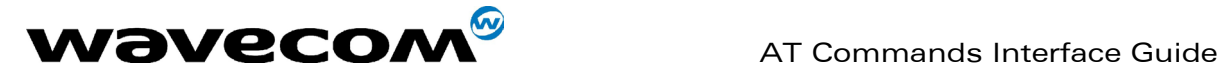

Note 2): During the latency period (between stages 2 and 4) should the DTE want to abort the power down mode, it raises DTR and should wait for 150us before assessing CTS. If CTS is still high than the DCE has aborted the power down mode and is ready to receive AT commands. The 150us wait should get around the race condition between DTR raise and CTS drop.

**COM**<sup>®</sup>confidential © **Page : 275 / 281** 

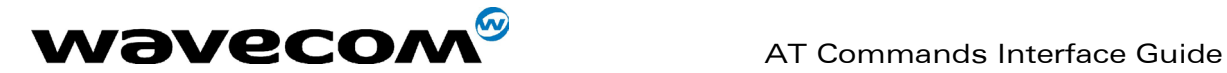

# 26 APPENDIX G : Conditions for command execution and dependence to SIM

# 26.1 General commands

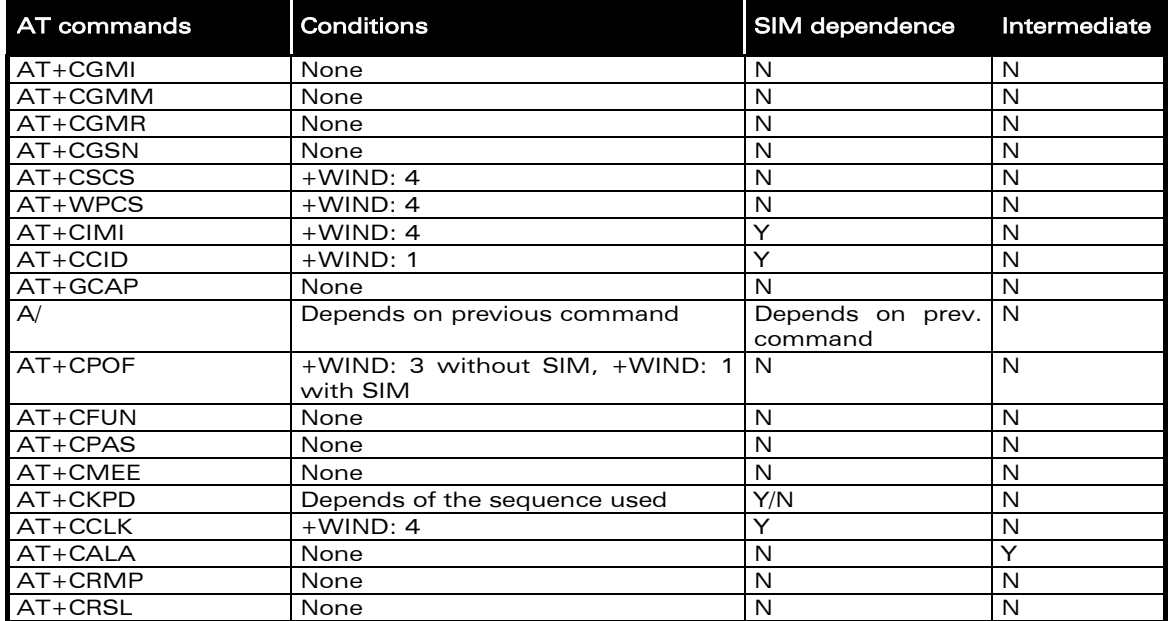

# 26.2 Call Control commands

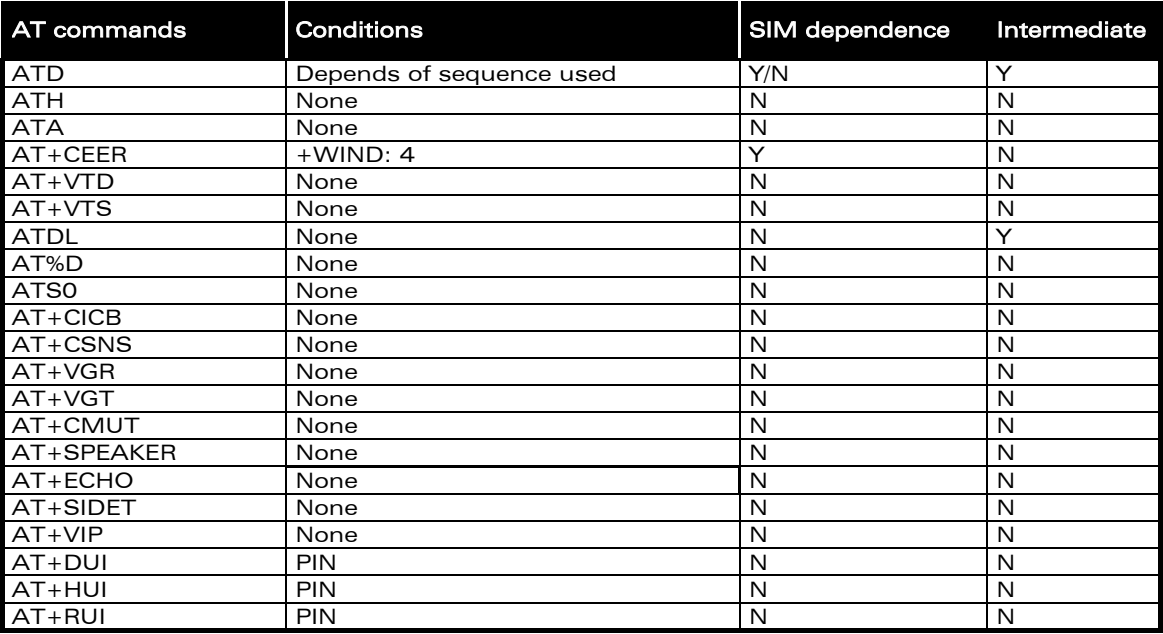

### **WAVECOM**<sup>®</sup>confidential © **Confidential Default Confidential Default Confidential Default Page : 276 / 281**

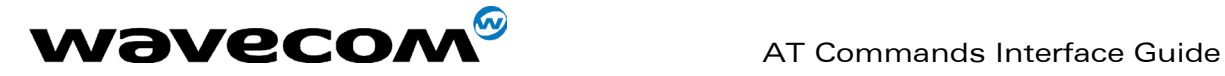

## 26.3 Network service commands

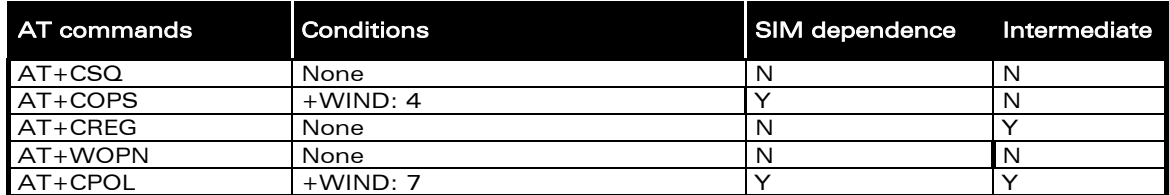

# 26.4 Security commands

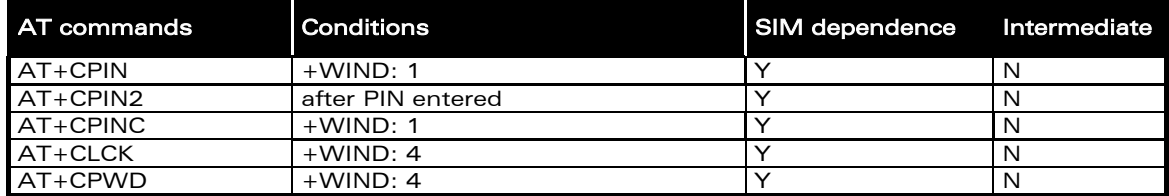

# 26.5 Phonebook commands

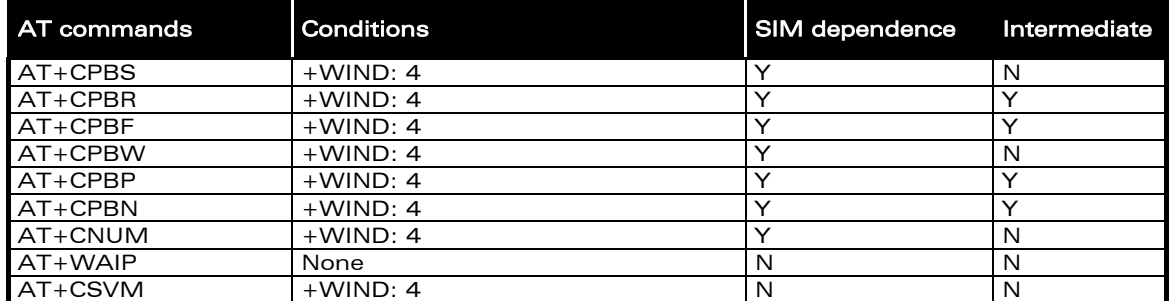

# 26.6 Short Messages commands

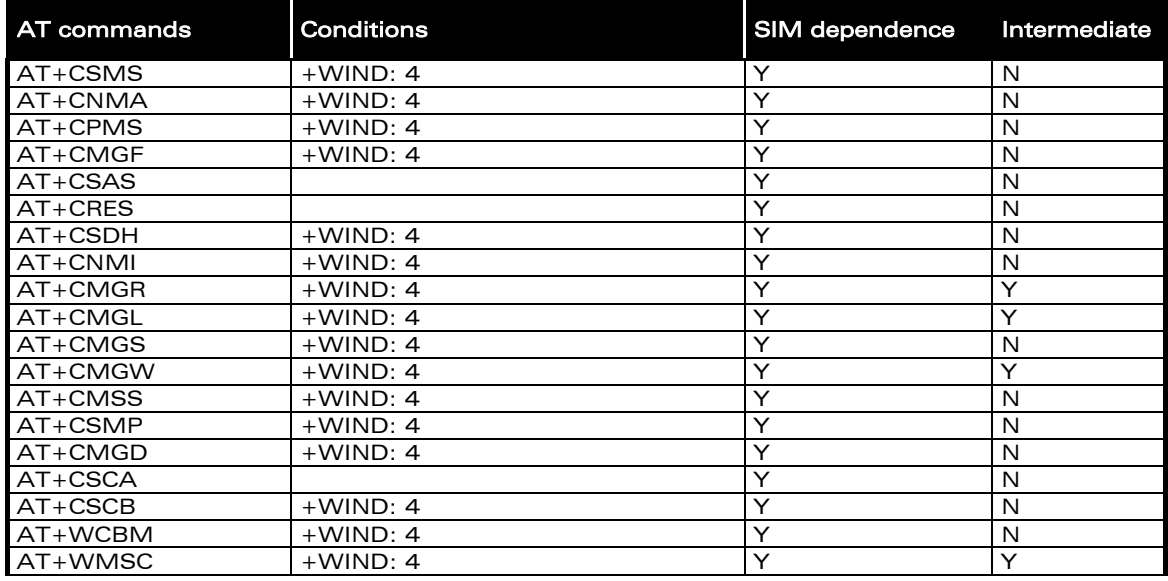

confidential © Page : 277 / 281

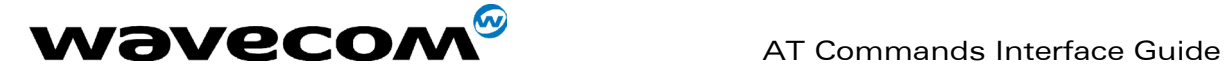

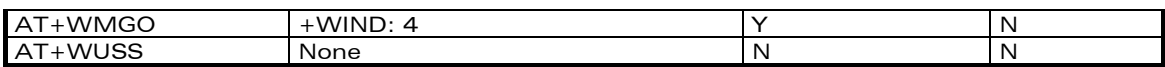

# 26.7 Supplementary Services commands

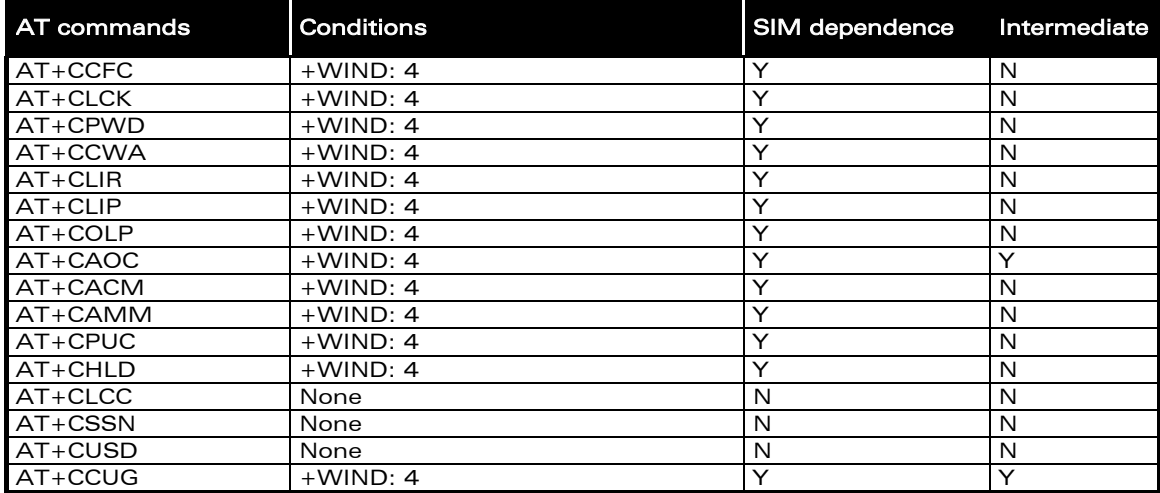

## 26.8 Data commands

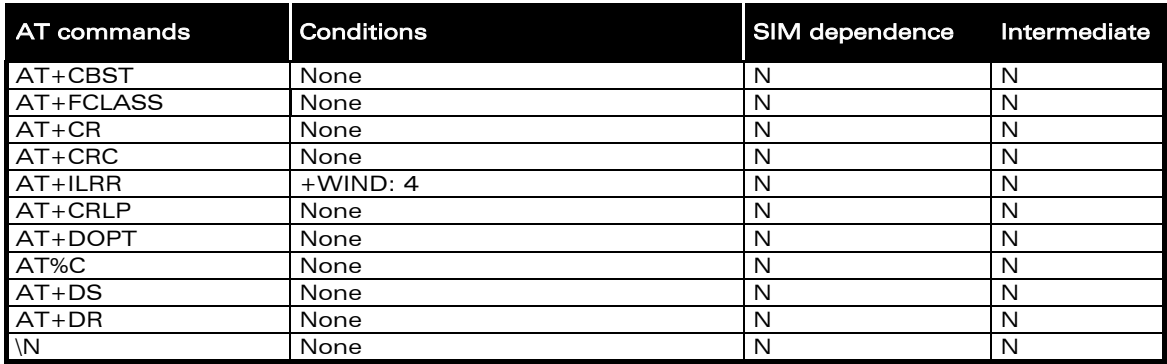

# 26.9 Fax commands

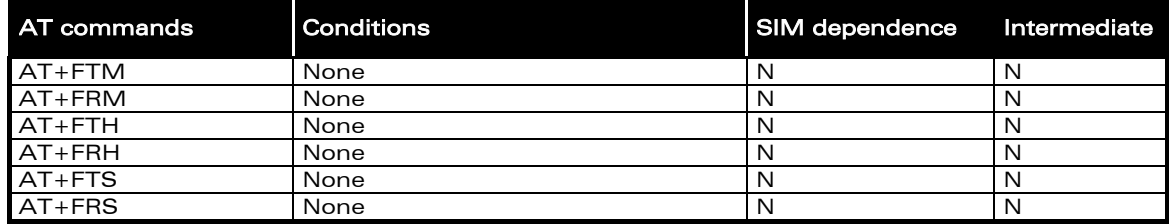

confidential © Page : 278 / 281

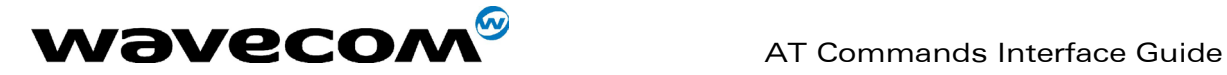

## 26.10 Class 2 Commands

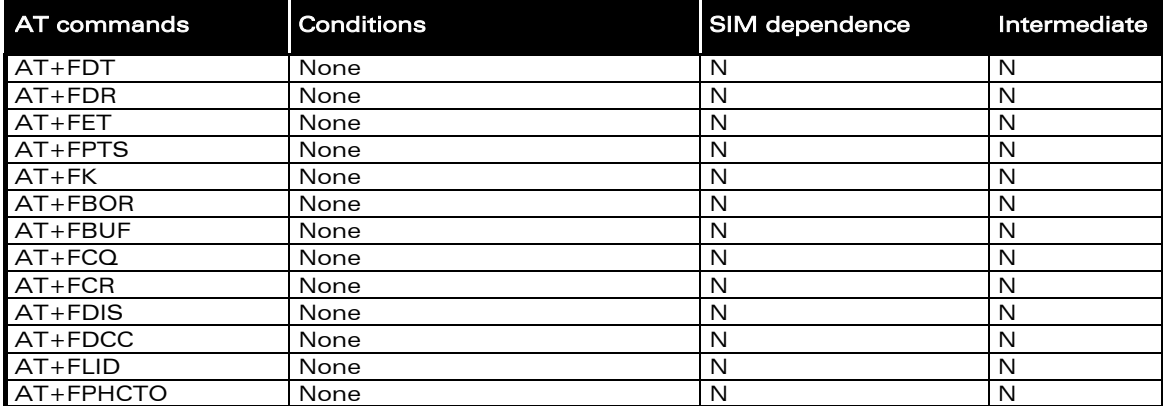

# 26.11 V24-V25 commands

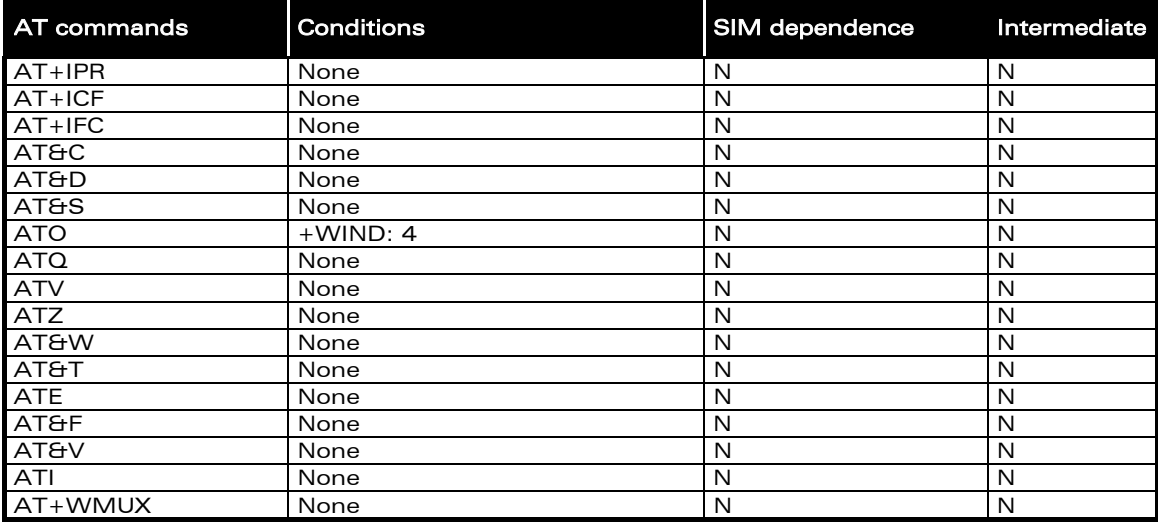

confidential © Page : 279 / 281

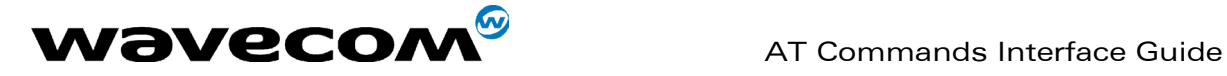

# 26.12 Specific AT commands

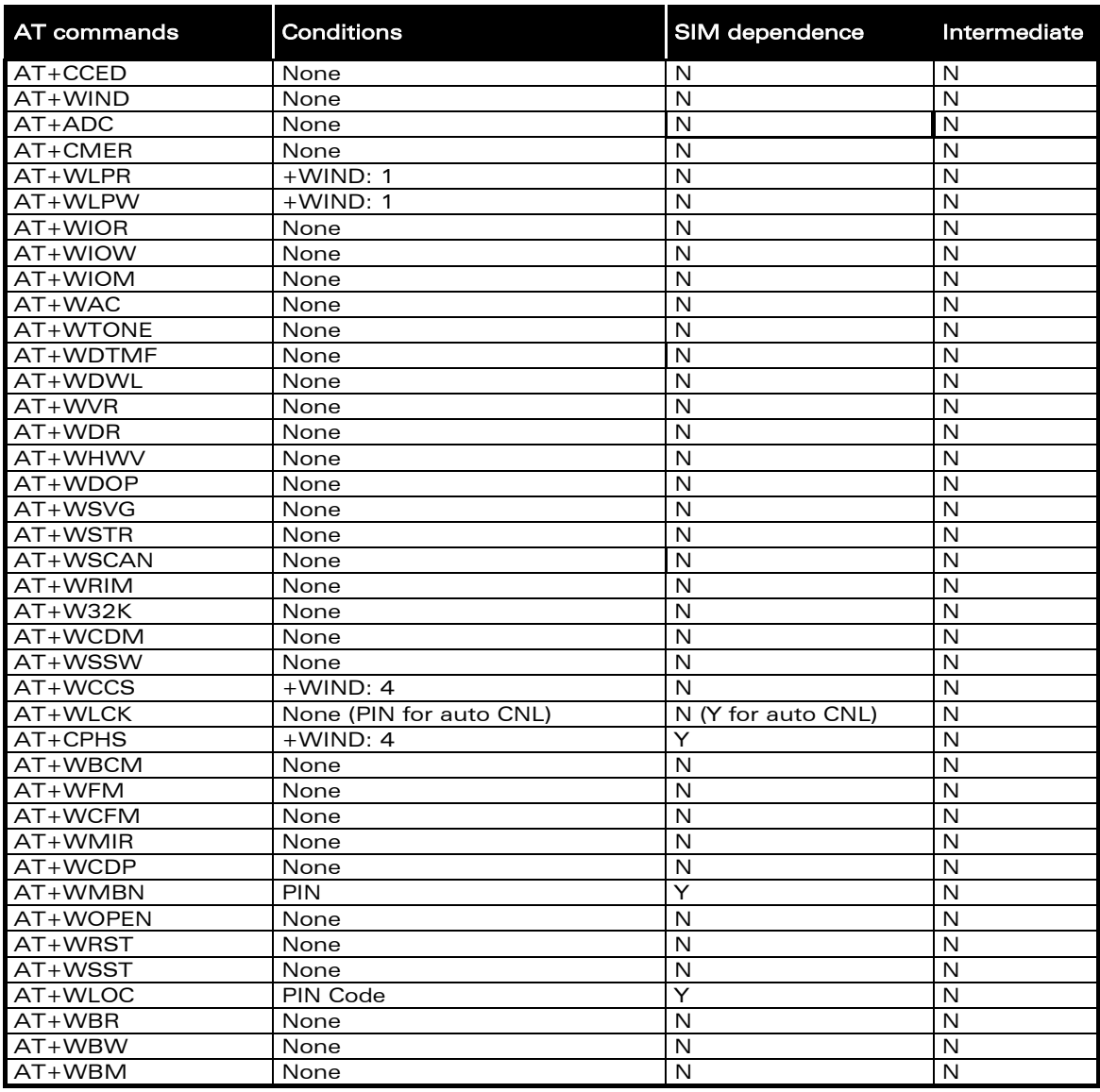

# 26.13 SIM Toolkit commands

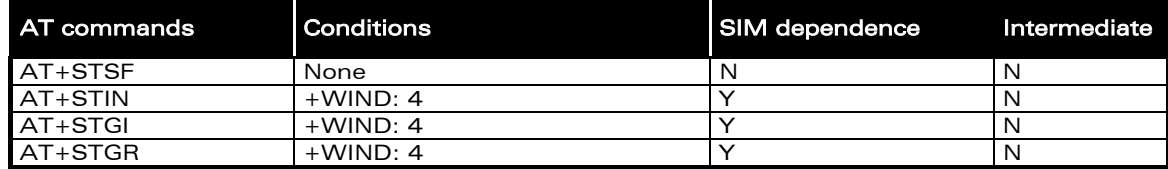

**WAVECOM**<sup>®</sup>confidential © **Confidential Default Confidential Default Confidential Default Page : 280 / 281** 

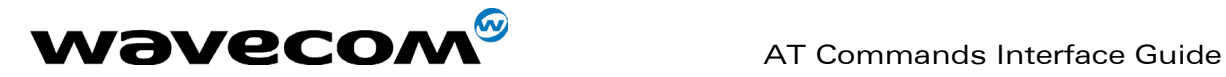

This document is the sole and exclusive property of WAVECOM. Not to be distributed or divulged without prior written agreement. Ce document est la propriété exclusive de WAVECOM. Il ne peut être communiqué ou divulgué à des tiers sans son autorisation préalable.

confidential © Page : 281 / 281 / 281 / 281 / 281 / 281 / 281 / 281 / 281 / 281 / 281 / 281 / 281 / 291  $\,$ 

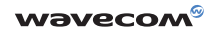

WAVECOM S.A. - 12, boulevard Garibaldi - 92442 Issy-les-Moulineaux Cedex - France - Tel: +33 (0)1 46 29 08 00 - Fax: +33 (0)1 46 29 08 08<br>WAVECOM, Inc. - 4810 Eastgate Mall - Second floor - San Diego, CA 92121 - USA - Tel: